**Understanding the Linux® Virtual Memory Manager**

### BRUCE PERENS' OPEN SOURCE SERIES

#### *http://www.phptr.com/perens*

- ♦ *C++ GUI Programming with Qt 3* Jasmin Blanchette, Mark Summerfield
- ♦ *Managing Linux Systems with Webmin: System Administration and Module Development* Jamie Cameron
- ♦ *Understanding the Linux Virtual Memory Manager* Mel Gorman
- ♦ *Implementing CIFS: The Common Internet File System* Christopher R. Hertel
- ♦ *Embedded Software Development with eCos* Anthony J. Massa
- ♦ *Rapid Application Development with Mozilla* Nigel McFarlane
- ♦ *The Linux Development Platform: Configuring, Using, and Maintaining a Complete Programming Environment* Rafeeq Ur Rehman, Christopher Paul
- ♦ *Intrusion Detection Systems with Snort: Advanced IDS Techniques with Snort, Apache, MySQL, PHP, and ACID* Rafeeq Ur Rehman
- ♦ *The Official Samba-3 HOWTO and Reference Guide* John H. Terpstra, Jelmer R. Vernooij, Editors
- ♦ *Samba-3 by Example: Practical Exercises to Successful Deployment* John H. Terpstra

# **Understanding the Linux® Virtual Memory Manager**

**Mel Gorman**

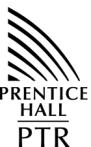

**PRENTICE HALL PROFESSIONAL TECHNICAL REFERENCE UPPER SADDLE RIVER, NJ 07458 WWW.PHPTR.COM**

#### **Library of Congress Cataloging-in-Publication Data**

Gorman, Mel. Understanding the Linux Virtual Memory Manager / Mel Gorman. p. cm.—(Bruce Perens' Open source series) Includes bibliographical references and index. ISBN 0-13-145348-3 1. Linux. 2. Virtual computer systems. 3. Virtual storage (Computer science) I. Title. II. Series. QA76.9.V5G67 2004 005.4'3-dc22 2004043864

Editorial/production supervision: *Jane Bonnell* Composition: *TechBooks* Cover design director: *Jerry Votta* Manufacturing buyer: *Maura Zaldivar* Executive Editor: *Mark L. Taub* Editorial assistant: *Noreen Regina* Marketing manager: *Dan DePasquale*

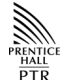

c **2004** Pearson Education, Inc. Publishing as Prentice Hall Professional Technical Reference Upper Saddle River, New Jersey 07458

This material may be distributed only subject to the terms and conditions set forth in the Open Publication License, v1.0 or later (the latest version is presently available at *http://www.opencontent.org/openpub/*).

**Prentice Hall PTR offers excellent discounts on this book when ordered in quantity for bulk purchases or special sales. For more information, please contact: U.S. Corporate and Government Sales, 1-800-382-3419, corpsales@pearsontechgroup.com. For sales outside of the U.S., please contact: International Sales, 1-317-581-3793, international@pearsontechgroup.com.**

Company and product names mentioned herein are the trademarks or registered trademarks of their respective owners.

Printed in the United States of America

First Printing

#### ISBN 0-13-145348-3

Pearson Education LTD. Pearson Education Australia PTY, Limited Pearson Education South Asia Pte. Ltd. Pearson Education Asia Ltd. Pearson Education Canada, Ltd. Pearson Educación de Mexico, S.A. de C.V. Pearson Education—Japan Pearson Malaysia SDN BHD

*To John O'Gorman (RIP) for teaching me the joys of operating systems and for making memory management interesting.*

*To my parents and family for their continuous support of my work.*

*To Karen for making all the work seem worthwhile.*

### **About Prentice Hall Professional Technical Reference**

With origins reaching back to the industry's first computer science publishing program in the 1960s, and formally launched as its own imprint in 1986. Prentice Hall Professional Technical Reference (PH PTR) has developed into the leading provider of technical books in the world today. Our editors now publish over 200 books annually, authored by leaders in the fields of computing, engineering, and business.

Our roots are firmly planted in the soil that gave rise to the technical revolution. Our bookshelf contains many of the industry's computing and engineering classics: Kernighan and Ritchie's C Programming Language, Nemeth's UNIX System Administration Handbook, Horstmann's Core Java, and Johnson's High-Speed Digital Design.

PH PTR acknowledges its auspicious beginnings while it looks to the future for inspiration. We continue to evolve and break new ground in publishing by providing today's professionals with tomorrow's solutions.

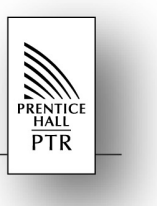

## **Contents**

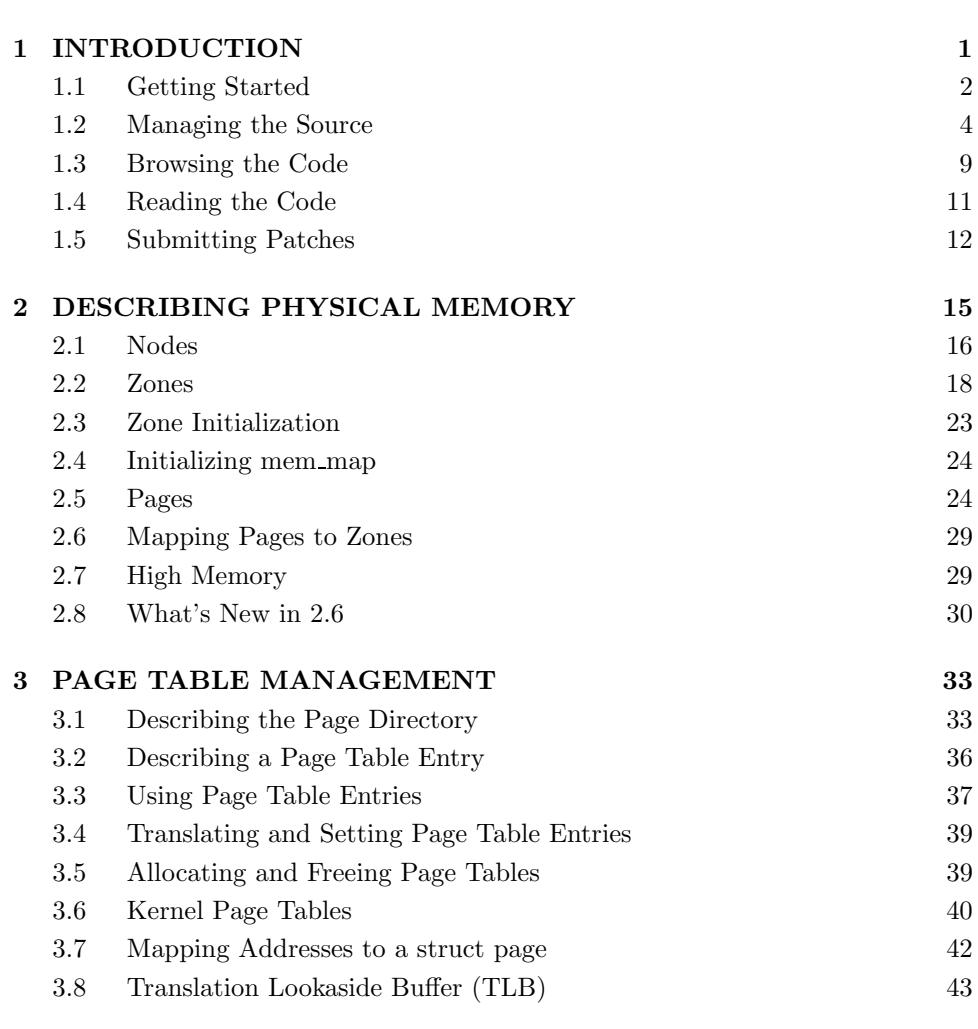

**PREFACE xiii**

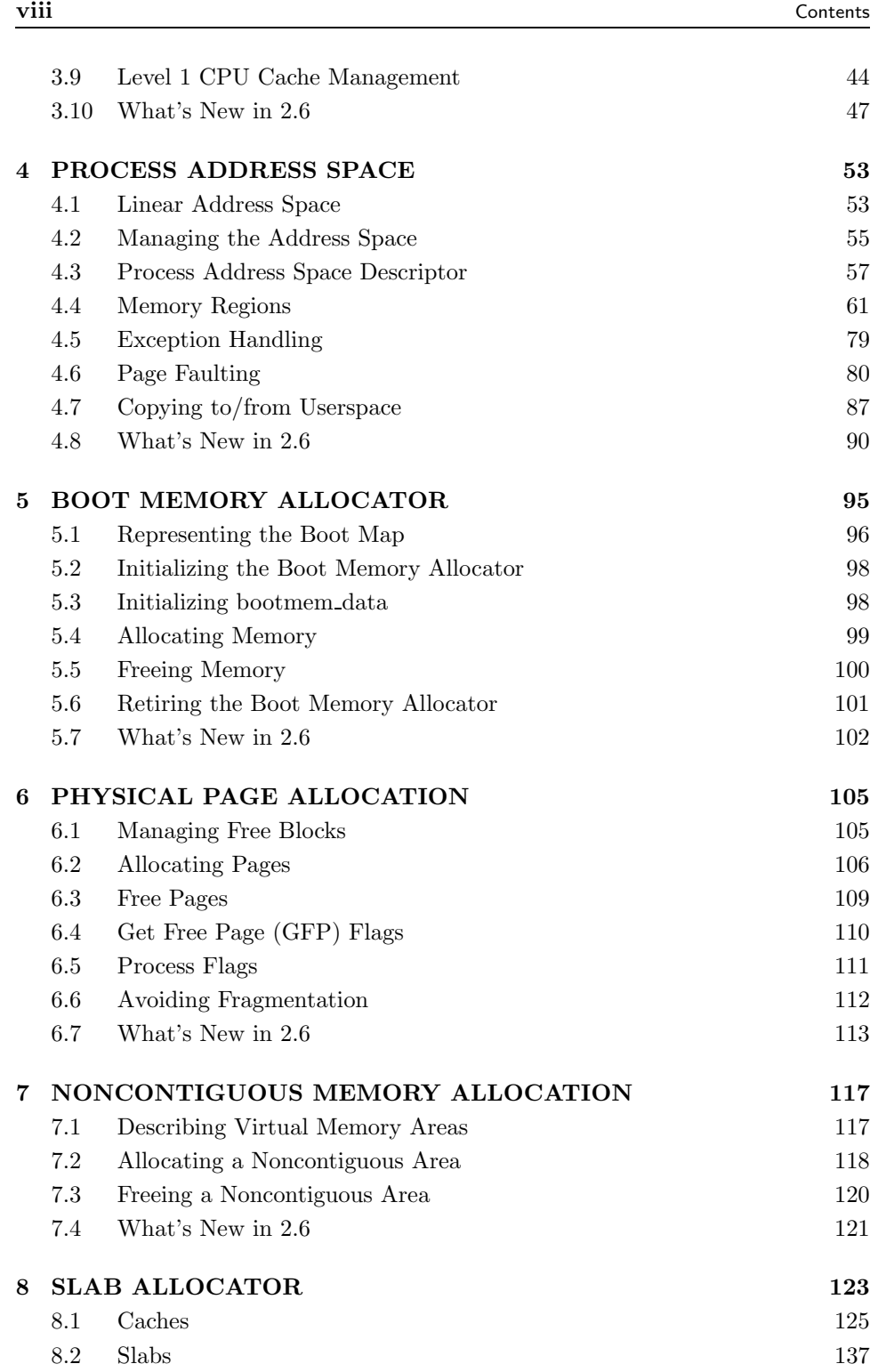

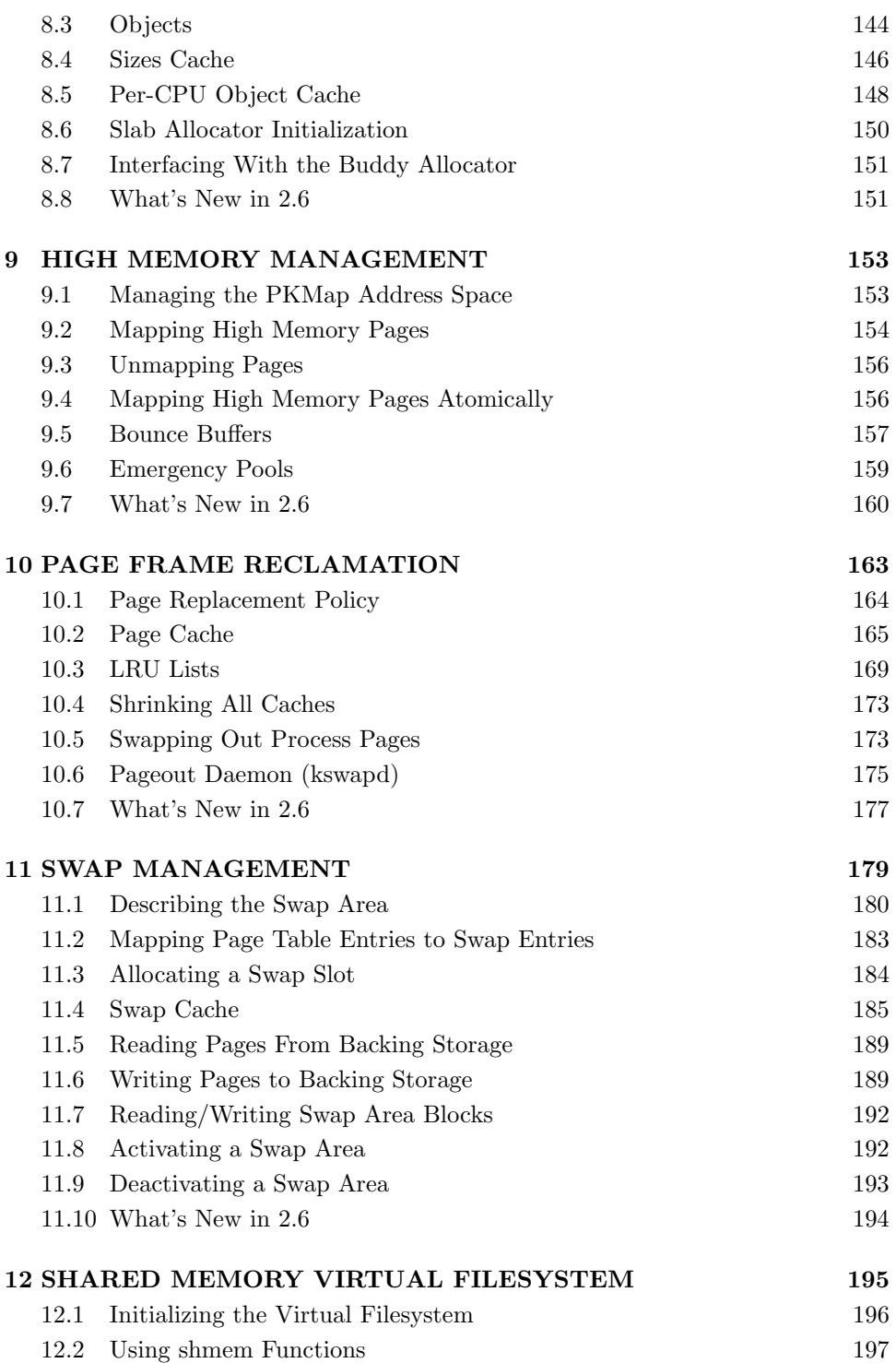

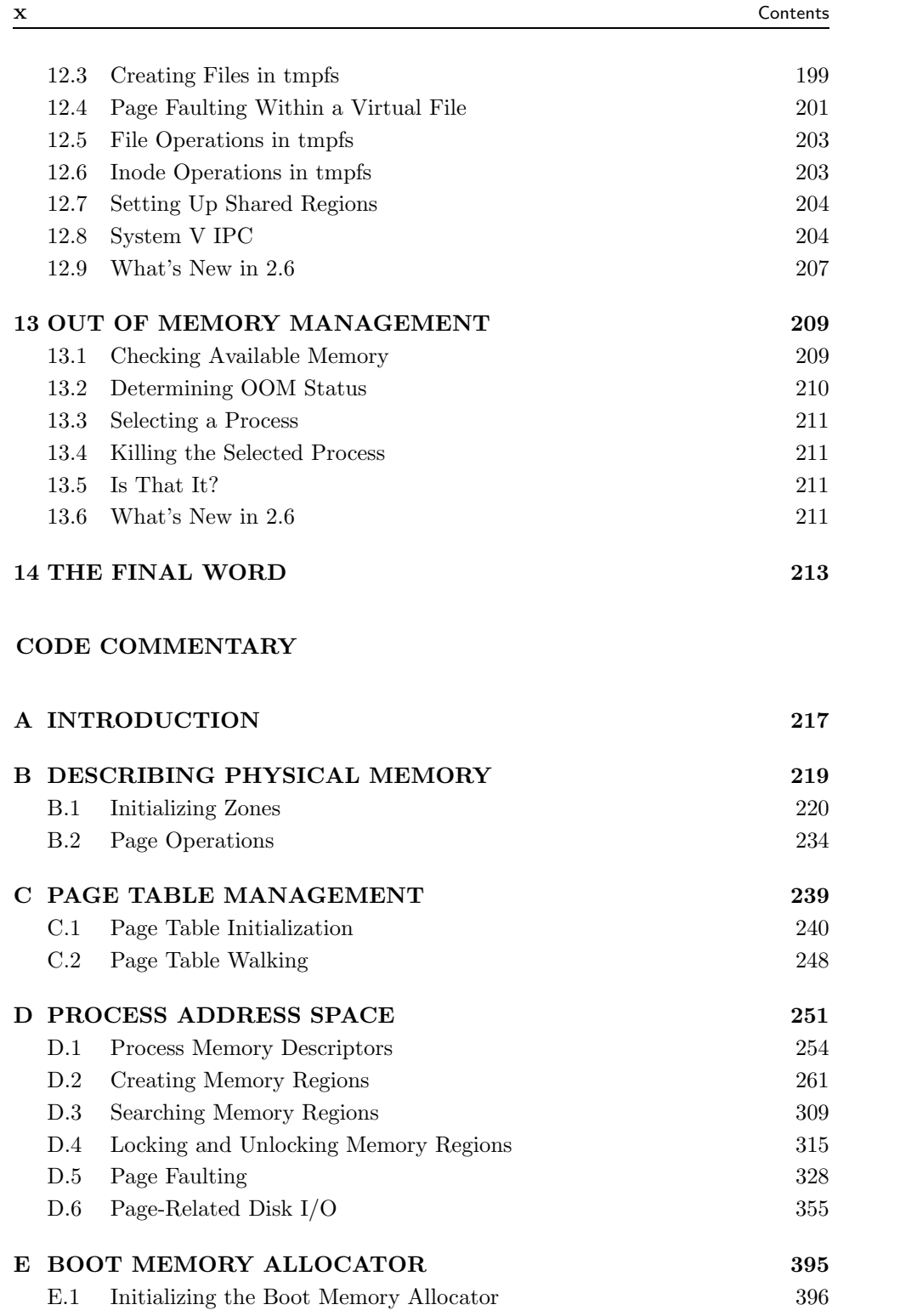

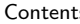

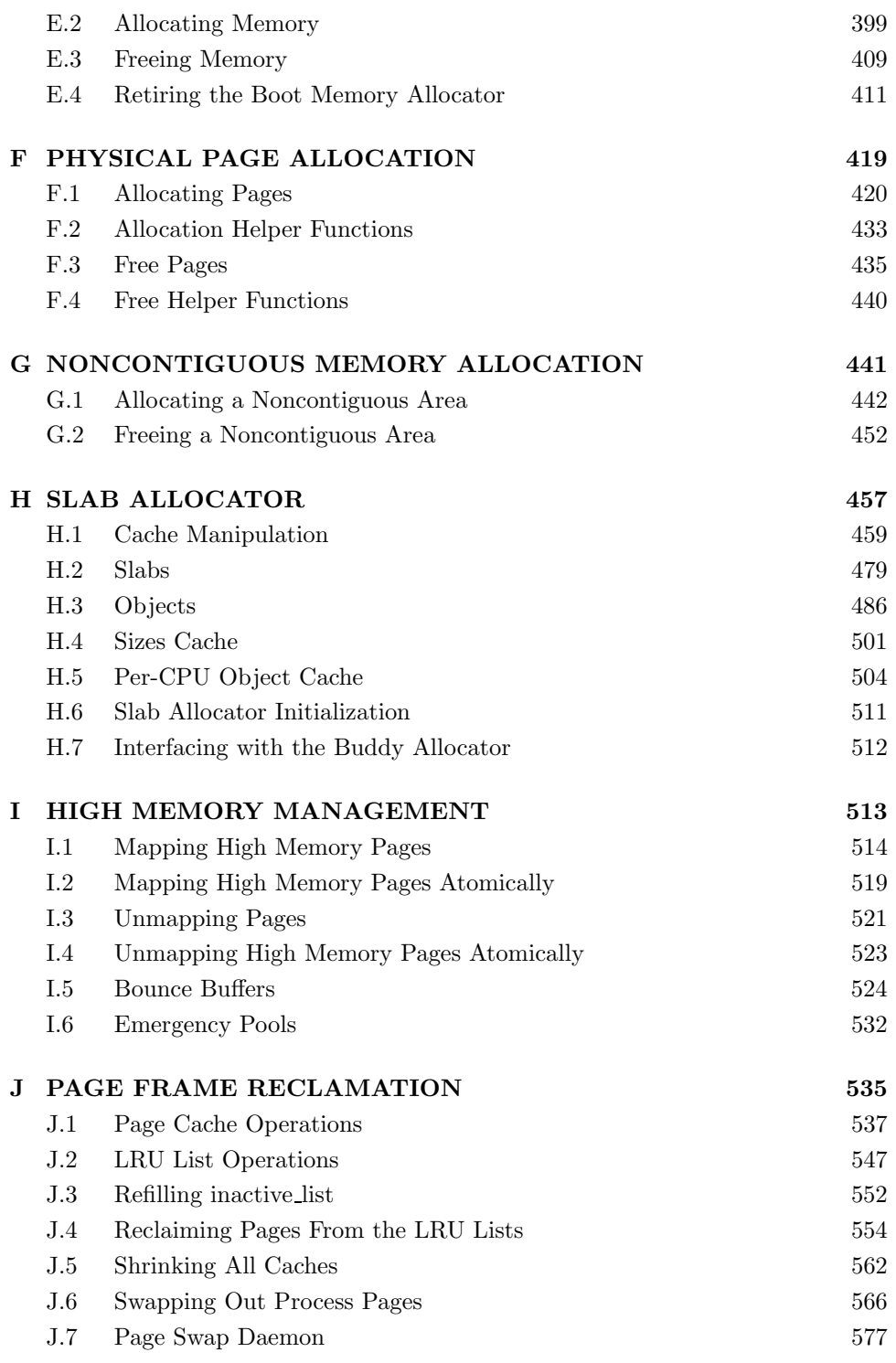

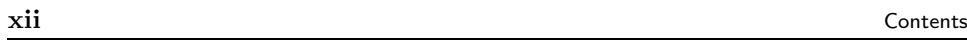

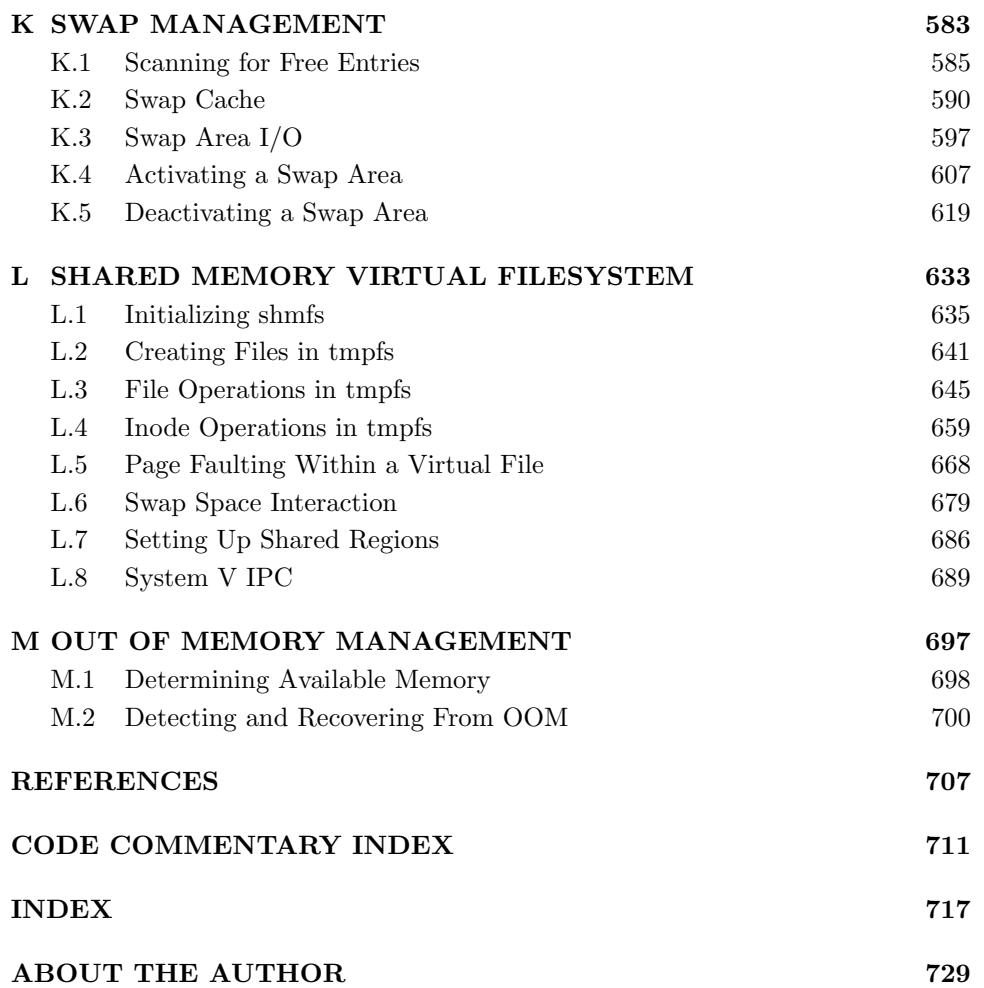

### **Preface**

Linux is developed with a stronger practical emphasis than a theoretical one. When new algorithms or changes to existing implementations are suggested, it is common to request code to match the argument. Many of the algorithms used in the Virtual Memory (VM) system were designed by theorists, but the implementations have now diverged considerably from the theory. In part, Linux does follow the traditional development cycle of design to implementation, but changes made in reaction to how the system behaved in the "real world" and intuitive decisions by developers are more common.

This means that the VM performs well in practice. However, very little VM documentation is available except for a few incomplete overviews on a small number of Web sites, except the Web site containing an earlier draft of this book, of course! This lack of documentation has led to the situation where the VM is fully understood only by a small number of core developers. New developers looking for information on how VM functions are generally told to read the source. Little or no information is available on the theoretical basis for the implementation. This requires that even a casual observer invest a large amount of time reading the code and studying the field of Memory Management.

This book gives a detailed tour of the Linux VM as implemented in 2.4.22 and gives a solid introduction of what to expect in 2.6. As well as discussing the implementation, the theory that Linux VM is based on will also be introduced. This is not intended to be a memory management theory book, but understanding why the VM is implemented in a particular fashion is often much simpler if the underlying basis is known in advance.

To complement the description, the appendices include a detailed code commentary on a significant percentage of the VM. This should drastically reduce the amount of time a developer or researcher needs to invest in understanding what is happening inside the Linux VM because VM implementations tend to follow similar code patterns even between major versions. This means that, with a solid understanding of the 2.4 VM, the later 2.5 development VMs and the 2.6 final release will be decipherable in a number of weeks.

#### **The Intended Audience**

Anyone interested in how the VM, a core kernel subsystem, works will find answers to many of their questions in this book. The VM, more than any other subsystem, affects the overall performance of the operating system. The VM is also one of the most poorly understood and badly documented subsystems in Linux, partially because there is, quite literally, so much of it. It is very difficult to isolate and understand individual parts of the code without first having a strong conceptual model of the whole VM, so this book intends to give a detailed description of what to expect before going to the source.

This material should be of prime interest to new developers who want to adapt the VM to their needs and to readers who simply would like to know how the VM works. It also will benefit other subsystem developers who want to get the most from the VM when they interact with it and operating systems researchers looking for details on how memory management is implemented in a modern operating system. For others, who just want to learn more about a subsystem that is the focus of so much discussion, they will find an easy-to-read description of the VM functionality that covers all the details without the need to plow through source code.

However, it is assumed that the reader has read at least one general operating system book or one general Linux kernel-orientated book and has a general knowledge of C before tackling this book. Although every effort is made to make the material approachable, some prior knowledge of general operating systems is assumed.

#### **Book Overview**

In Chapter 1, we go into detail on how the source code may be managed and deciphered. Three tools are introduced that are used for analysis, easy browsing and management of code. The main tools are the Linux Cross Referencing  $(LXR)$ tool, which allows source code to be browsed as a Web page, and CodeViz, which was developed while researching this book, for generating call graphs. The last tool, PatchSet, is for managing kernels and the application of patches. Applying patches manually can be time consuming, and using version control software, such as Concurrent Versions Systems (CVS) (http://www.cvshome.org/ ) or BitKeeper  $(\textit{http://www.bitmove.com})$ , is not always an option. With PatchSet, a simple specification file determines what source to use, what patches to apply and what kernel configuration to use.

In the subsequent chapters, each part of the Linux VM implementation is discussed in detail, such as how memory is described in an architecture-independent manner, how processes manage their memory, how the specific allocators work and so on. Each chapter will refer to other sources that describe the behavior of Linux, as well as covering in depth the implementation, the functions used and their call graphs so that the reader will have a clear view of how the code is structured. The end of each chapter has a "What's New" section, which introduces what to expect in the 2.6 VM.

The appendices are a code commentary of a significant percentage of the VM. They give a line-by-line description of some of the more complex aspects of the VM. The style of the VM tends to be reasonably consistent, even between major releases of the kernel, so an in-depth understanding of the 2.4 VM will be an invaluable aid to understanding the 2.6 kernel when it is released.

#### **What's New in 2.6**

At the time of writing, 2.6.0-test4 has just been released, so 2.6.0-final is due "any month now." Fortunately, the 2.6 VM, in most ways, is still quite recognizable in comparison with 2.4. However, 2.6 has some new material and concepts, and it would be a pity to ignore them. Therefore the book has the "What's New in 2.6" sections. To some extent, these sections presume you have read the rest of the book, so only glance at them during the first reading. If you decide to start reading 2.5 and 2.6 VM code, the basic description of what to expect from the "What's New" sections should greatly aid your understanding. The sections based on the 2.6.0-test4 kernel should not change significantly before 2.6. Because they are still subject to change, though, you should treat the "What's New" sections as guidelines rather than definite facts.

#### **Companion CD**

A companion CD is included with this book, and it is highly recommended the reader become familiar with it, especially as you progress more through the book and are using the code commentary. It is recommended that the CD is used with a GNU/Linux system, but it is not required.

The text of the book is contained on the CD in HTML, PDF and plain text formats so the reader can perform basic text searches if the index does not have the desired information. If you are reading the first edition of the book, you may notice small differences between the CD version and the paper version due to printing deadlines, but the differences are minor.

Almost all the tools used to research the book's material are contained on the CD. Each of the tools may be installed on virtually any GNU/Linux installation, references are included to available documentation and the project home sites, so you can check for further updates.

With many GNU/Linux installations, there is the additional bonus of being able to run a Web server directly from the CD. The server has been tested with Red Hat 7.3 and Debian Woody but should work with any distribution. The small Web site it provides at http://localhost:10080 offers a number of useful features:

- A searchable index for functions that have a code commentary available. If a function is searched for that does not have a commentary, the browser will be automatically redirected to LXR.
- A Web browsable copy of the Linux 2.4.22 source. This allows code to be browsed and identifiers to be searched for.
- A live version of CodeViz, the tool used to generate call graphs for the book, is available. If you feel that the book's graphs are lacking some detail you want, generate them yourself.
- The **VMRegress**, **CodeViz** and **PatchSet** packages, which are discussed in Chapter 1, are available in /cdrom/software. **gcc-3.0.4** is also provided because it is required for building **CodeViz**.

Mount the CD on /cdrom as follows:

root@joshua:/\$ mount /dev/cdrom /cdrom -o exec

The Web server is **Apache 1.3.27** (http://www.apache.org/) and has been built and configured to run with its root as /cdrom/. If your distribution normally uses another directory, you will need to use this one instead. To start it, run the script **/cdrom/start server**. If no errors occur, the output should look like:

```
mel@joshua:~$ /cdrom/start_server
Starting CodeViz Server: done
Starting Apache Server: done
```
The URL to access is http://localhost:10080/

When the server starts successfully, point your browser to http://localhost:10080 to avail of the CD's Web services. To shut down the server, run the script **/cdrom/stop server**, and the CD may then be unmounted.

#### **Typographic Conventions**

The conventions used in this document are simple. New concepts that are introduced, as well as URLs, are in italicized font. Binaries and package names are in **bold**. Structures, field names, compile time defines and variables are in a constant-width font. At times, when talking about a field in a structure, both the structure and field name will be included as page→list, for example. File names are in a constant-width font, but include files have angle brackets around them like  $\langle$ linux/mm.h $>$  and may be found in the include/ directory of the kernel source.

#### **Acknowledgments**

The compilation of this book was not a trivial task. This book was researched and developed in the open, and I would be remiss not to mention some of the people who helped me at various intervals. If there is anyone I missed, I apologize now.

First, I would like to thank John O'Gorman, who tragically passed away while the material for this book was being researched. His experience and guidance largely inspired the format and quality of this book.

Second, I would like to thank Mark L. Taub from Prentice Hall PTR for giving me the opportunity to publish this book. It has been a rewarding experience and

#### Preface **xvii**

made trawling through all the code worthwhile. Massive thanks go to my reviewers, who provided clear and detailed feedback long after I thought I had finished writing. Finally, on the publisher's front, I would like to thank Bruce Perens for allowing me to publish in the Bruce Perens' Open Source Series (http://www.perens.com/Books).

With the technical research, a number of people provided invaluable insight. Abhishek Nayani was a source of encouragement and enthusiasm early in the research. Ingo Oeser kindly provided invaluable assistance early on with a detailed explanation of how data is copied from userspace to kernel space, and he included some valuable historical context. He also kindly offered to help me if I felt I ever got lost in the twisty maze of kernel code. Scott Kaplan made numerous corrections to a number of systems from noncontiguous memory allocation to page replacement policy. Jonathon Corbet provided the most detailed account of the history of kernel development with the kernel page he writes for *Linux Weekly News*. Zack Brown, the chief behind Kernel Traffic, is the sole reason I did not drown in kernel-related mail. IBM, as part of the Equinox Project, provided an xSeries 350, which was invaluable for running my own test kernels on machines larger than those I previously had access to. Late in the game, Jeffrey Haran found the few remaining technical corrections and more of the ever-present grammar errors. Most importantly, I'm grateful for his enlightenment on some PPC issues. Finally, Patrick Healy was crucial to ensuring that this book was consistent and approachable to people who are familiar with, but not experts on, Linux or memory management.

A number of people helped with smaller technical issues and general inconsistencies where material was not covered in sufficient depth. They are Muli Ben-Yehuda, Parag Sharma, Matthew Dobson, Roger Luethi, Brian Lowe and Scott Crosby. All of them sent corrections and queries on different parts of the document, which ensured that too much prior knowledge was not assumed.

Carl Spalletta sent a number of queries and corrections to every aspect of the book in its earlier online form. Steve Greenland sent a large number of grammar corrections. Philipp Marek went above and beyond being helpful by sending more than 90 separate corrections and queries on various aspects. Long after I thought I was finished, Aris Sotiropoulos sent a large number of small corrections and suggestions. The last person, whose name I cannot remember, but is an editor for a magazine, sent me more than 140 corrections to an early version. You know who you are. Thanks.

Eleven people sent a few corrections. Though small, they were still missed by several of my own checks. They are Marek Januszewski, Amit Shah, Adrian Stanciu, Andy Isaacson, Jean Francois Martinez, Glen Kaukola, Wolfgang Oertl, Michael Babcock, Kirk True, Chuck Luciano and David Wilson.

On the development of VMRegress, nine people helped me keep it together. Danny Faught and Paul Larson both sent me a number of bug reports and helped ensure that VMRegress worked with a variety of different kernels. Cliff White, from the OSDL labs, ensured that VMRegress would have a wider application than my own test box. Dave Olien, also associated with the OSDL labs, was responsible for updating VMRegress to work with 2.5.64 and later kernels. Albert Cahalan sent all the information I needed to make VMRegress function against later proc utilities. Finally, Andrew Morton, Rik van Riel and Scott Kaplan all provided insight on the direction the tool should be developed to be both valid and useful.

The last long list are people who sent me encouragement and thanks at various intervals. They are Martin Bligh, Paul Rolland, Mohamed Ghouse, Samuel Chessman, Ersin Er, Mark Hoy, Michael Martin, Martin Gallwey, Ravi Parimi, Daniel Codt, Adnan Shafi, Xiong Quanren, Dave Airlie, Der Herr Hofrat, Ida Hallgren, Manu Anand, Eugene Teo, Diego Calleja and Ed Cashin. Thanks. The encouragement was heartening.

In conclusion, I would like to thank a few people without whom I would not have completed this book. Thanks to my parents, who kept me going long after I should have been earning enough money to support myself. Thanks to my girlfriend, Karen, who patiently listened to rants, tech babble and angsting over the book and made sure I was the person with the best toys. Kudos to friends who dragged me away from the computer periodically and kept me relatively sane, including Daren, who is cooking me dinner as I write this. Finally, thanks to the thousands of hackers who have contributed to GNU, the Linux kernel and other Free Software projects over the years, without whom I would not have an excellent system to write about. It was an inspiration to see such dedication when I first started programming on my own PC six years ago, after finally figuring out that Linux was not an application that Windows used for reading email.

#### **CHAPTER 1**

### **Introduction**

Linux is a relatively new operating system that has begun to enjoy a lot of attention from the business, academic and free software worlds. As the operating system matures, its feature set, capabilities and performance grow, but so, out of necessity does its size and complexity. Table 1.1 shows the size of the kernel source code in bytes and lines of code of the mm/ part of the kernel tree. This size does not include the machine-dependent code or any of the buffer management code and does not even pretend to be an accurate metric for complexity, but it still serves as a small indicator.

| <b>Version</b>    | Release Date       | <b>Total Size</b>  | Size of mm/ | Line Count |
|-------------------|--------------------|--------------------|-------------|------------|
| 1.0               | March 13, 1992     | 5.9MiB             | 96KiB       | 3,109      |
| 1.2.13            | February 8, 1995   | 11MiB              | 136KiB      | 4,531      |
| 2.0.39            | January 9, 2001    | 35M <sub>i</sub> B | 204KiB      | 6,792      |
| 2.2.22            | September 16, 2002 | 93M <sub>i</sub> B | $292$ KiB   | 9,554      |
| 2.4.22            | August 25, 2003    | 181MiB             | 436KiB      | 15,724     |
| $2.6.0$ -test $4$ | August 22, 2003    | 261MiB             | $604$ KiB   | 21,714     |

**Table 1.1.** Kernel Size as an Indicator of Complexity

Out of habit, open source developers tell new developers with questions to refer directly to the source with the "polite" acronym RTFS<sup>1</sup>, or refer them to the kernel newbies mailing list (http://www.kernelnewbies.org). With the Linux VM manager, this used to be a suitable response because the time required to understand the VM could be measured in weeks. Moreover, the books available devoted enough time to the memory management chapters to make the relatively small amount of code easy to navigate.

The books that describe the operating system such as Understanding the Linux Kernel [BC00] [BC03] tend to cover the entire kernel rather than one topic with the notable exception of device drivers [RC01]. These books, particularly Understanding the Linux Kernel, provide invaluable insight into kernel internals, but they miss the details that are specific to the VM and not of general interest. But the book you are holding details why ZONE NORMAL is exactly 896MiB and exactly how per-cpu caches

<sup>&</sup>lt;sup>1</sup>Read The Flaming Source. It doesn't really stand for Flaming, but children could be reading.

are implemented. Other aspects of the VM, such as the boot memory allocator and the VM filesystem, which are not of general kernel interest, are also covered in this book.

Increasingly, to get a comprehensive view on how the kernel functions, one is required to read through the source code line by line. This book tackles the VM specifically so that this investment of time to understand the kernel functions will be measured in weeks and not months. The details that are missed by the main part of the book are caught by the code commentary.

In this chapter, there will be an informal introduction to the basics of acquiring information on an open source project and some methods for managing, browsing and comprehending the code. If you do not intend to be reading the actual source, you may skip to Chapter 2.

#### **1.1 Getting Started**

One of the largest initial obstacles to understanding code is deciding where to start and how to easily manage, browse and get an overview of the overall code structure. If requested on mailing lists, people will provide some suggestions on how to proceed, but a comprehensive methodology is rarely offered aside from suggestions to keep reading the source until it makes sense. The following sections introduce some useful rules of thumb for open source code comprehension and specific guidelines for how the rules may be applied to the kernel.

#### **1.1.1 Configuration and Building**

With any open source project, the first step is to download the source and read the installation documentation. By convention, the source will have a README or INSTALL file at the top level of the source tree [FF02]. In fact, some automated build tools such as **automake** require the install file to exist. These files contain instructions for configuring and installing the package or give a reference to where more information may be found. Linux is no exception because it includes a README that describes how the kernel may be configured and built.

The second step is to build the software. In earlier days, the requirement for many projects was to edit the Makefile by hand, but this is rarely the case now. Free software usually uses at least  $\alpha$ **utoconf<sup>2</sup>** to automate testing of the build environment and **automake**<sup>3</sup> to simplify the creation of Makefiles, so building is often as simple as:

```
mel@joshua: project $ ./configure && make
```
Some older projects, such as the Linux kernel, use their own configuration tools, and some large projects such as the Apache Web server have numerous configuration options, but usually the configure script is the starting point. In the case of the

 $^{2}$ http://www.gnu.org/software/autoconf/

 $3$ http://www.gnu.org/software/automake/

kernel, the configuration is handled by the Makefiles and supporting tools. The simplest means of configuration is to:

#### mel@joshua: linux-2.4.22 \$ make config

This asks a long series of questions on what type of kernel should be built. After all the questions have been answered, compiling the kernel is simply:

#### mel@joshua: linux-2.4.22 \$ make bzImage && make modules

A comprehensive guide on configuring and compiling a kernel is available with the Kernel  $HOWTO<sup>4</sup>$  and will not be covered in detail with this book. For now, we will presume you have one fully built kernel, and it is time to begin figuring out how the new kernel actually works.

#### **1.1.2 Sources of Information**

Open source projects will usually have a home page, especially because free project hosting sites such as http://www.sourceforge.net are available. The home site will contain links to available documentation and instructions on how to join the mailing list, if one is available. Some sort of documentation always exists, even if it is as minimal as a simple README file, so read whatever is available. If the project is old and reasonably large, the Web site will probably feature a Frequently Asked Questions (FAQ) page.

Next, join the development mailing list and lurk, which means to subscribe to a mailing list and read it without posting. Mailing lists are the preferred form of developer communication followed by, to a lesser extent, Internet Relay Chat (IRC) and online newgroups, commonly referred to as *UseNet*. Because mailing lists often contain discussions on implementation details, it is important to read at least the previous months archives to get a feel for the developer community and current activity. The mailing list archives should be the first place to search if you have a question or query on the implementation that is not covered by available documentation. If you have a question to ask the developers, take time to research the questions and ask it the "Right Way" [RM01]. Although people will answer "obvious" questions, you will not help your credibility by constantly asking questions that were answered a week previously or are clearly documented.

Now, how does all this apply to Linux? First, the documentation. A README is at the top of the source tree, and a wealth of information is available in the Documentation/ directory. A number of books on UNIX design [Vah96], Linux specifically [BC00] and of course this book are available to explain what to expect in the code.

One of the best online sources of information available on kernel development is the "Kernel Page" in the weekly edition of Linux Weekly News (http://www.lwn.net). This page also reports on a wide range of Linux-related topics and is worth a regular read. The kernel does not have a home Web site as such, but the closest equivalent is http://www.kernelnewbies.org, which is a vast

<sup>4</sup>http://www.tldp.org/HOWTO/Kernel-HOWTO/index.html

source of information on the kernel that is invaluable to new and experienced people alike.

An FAQ is available for the Linux Kernel Mailing List (LKML) at http://www.tux.org/lkml/ that covers questions ranging from the kernel development process to how to join the list itself. The list is archived at many sites, but a common choice to reference is http://marc.theaimsgroup.com/?l=linux-kernel. Be aware that the mailing list is a very high volume list that can be a very daunting read, but a weekly summary is provided by the Kernel Traffic site at http://kt.zork.net/kernel-traffic/.

The sites and sources mentioned so far contain general kernel information, but memory management-specific sources are available too. A Linux-MM Web site at http://www.linux-mm.org contains links to memory management-specific documentation and a linux-mm mailing list. The list is relatively light in comparison to the main list and is archived at http://mail.nl.linux.org/linux-mm/.

The last site to consult is the Kernel Trap site at http://www.kerneltrap.org. The site contains many useful articles on kernels in general. It is not specific to Linux, but it does contain many Linux-related articles and interviews with kernel developers.

As is clear, a vast amount of information is available that may be consulted before resorting to the code. With enough experience, it will eventually be faster to consult the source directly, but, when getting started, check other sources of information first.

#### **1.2 Managing the Source**

The mainline or stock kernel is principally distributed as a compressed tape archive (.tar.bz) file that is available from your nearest kernel source repository. In Ireland's case, it is ftp://ftp.ie.kernel.org/. The stock kernel is always considered to be the one released by the tree maintainer. For example, at time of writing, the stock kernels for 2.2.x are those released by Alan  $Cox<sup>5</sup>$ , for 2.4.x by Marcelo Tosatti and for 2.5.x by Linus Torvalds. At each release, the full tar file is available as well as a smaller patch, which contains the differences between the two releases. Patching is the preferred method of upgrading because of bandwidth considerations. Contributions made to the kernel are almost always in the form of patches, which are *unified diffs* generated by the GNU tool **diff**.

**Why patches** Sending patches to the mailing list initially sounds clumsy, but it is remarkably efficient in the kernel development environment. The principal advantage of patches is that it is much easier to read what changes have been made than to compare two full versions of a file side by side. A developer familiar with the code can easily see what impact the changes will have and if it should be merged. In addition, it is very easy to quote the email that includes the patch and request more information about it.

<sup>5</sup>Last minute update, Alan just announced he was going on sabbatical and will no longer maintain the 2.2.x tree. There is no maintainer at the moment.

**Subtrees** At various intervals, individual influential developers may have their own version of the kernel distributed as a large patch to the main tree. These subtrees generally contain features or cleanups that have not been merged to the mainstream yet or are still being tested. Two notable subtrees are the -rmap tree maintained by Rik Van Riel, a long-time influential VM developer, and the -mm tree maintained by Andrew Morton, the current maintainer of the stock development VM. The rmap tree contains a large set of features that, for various reasons, are not available in the mainline. It is heavily influenced by the FreeBSD VM and has a number of significant differences from the stock VM. The -mm tree is quite different from -rmap in that it is a testing tree with patches that are being tested before merging into the stock kernel.

**BitKeeper** In more recent times, some developers have started using a source code control system called BitKeeper (http://www.bitmover.com), a proprietary version control system that was designed with Linux as the principal consideration. BitKeeper allows developers to have their own distributed version of the tree, and other users may "pull" sets of patches called changesets from each others' trees. This distributed nature is a very important distinction from traditional version control software that depends on a central server.

BitKeeper allows comments to be associated with each patch, and these are displayed as part of the release information for each kernel. For Linux, this means that the email that originally submitted the patch is preserved, making the progress of kernel development and the meaning of different patches a lot more transparent. On release, a list of the patch titles from each developer is announced, as well as a detailed list of all patches included.

Because BitKeeper is a proprietary product, email and patches are still considered the only method for generating discussion on code changes. In fact, some patches will not be considered for acceptance unless some discussion occurs first on the main mailing list because code quality is considered to be directly related to the amount of peer review [Ray02]. Because the BitKeeper maintained source tree is exported in formats accessible to open source tools like CVS, patches are still the preferred means of discussion. This means that developers are not required to use BitKeeper for making contributions to the kernel, but the tool is still something that developers should be aware of.

#### **1.2.1 Diff and Patch**

The two tools for creating and applying patches are **diff** and **patch**, both of which are GNU utilities available from the GNU website<sup>6</sup>. **diff** is used to generate patches, and **patch** is used to apply them. Although the tools have numerous options, there is a "preferred usage."

Patches generated with **diff** should always be unified diff, include the C function that the change affects and be generated from one directory above the kernel source root. A unified diff includes more information that just the differences between two lines. It begins with a two-line header with the names and creation date of the

 $6$ http://www.gnu.org

two files that **diff** is comparing. After that, the "diff" will consist of one or more "hunks." The beginning of each hunk is marked with a line beginning with @@, which includes the starting line in the source code and how many lines there are before and after the hunk is applied. The hunk includes "context" lines that show lines above and below the changes to aid a human reader. Each line begins with a  $+$ ,  $-$  or blank. If the mark is  $+$ , the line is added. If it is a  $-$ , the line is removed, and a blank is to leave the line alone because it is there just to provide context. The reasoning behind generating from one directory above the kernel root is that it is easy to see quickly what version the patch has been applied against. It also makes the scripting of applying patches easier if each patch is generated the same way.

Let us take, for example, a very simple change that has been made to mm/page alloc.c, which adds a small piece of commentary. The patch is generated as follows. Note that this command should be all on one line minus the backslashes.

```
mel@joshua: kernels/ $ diff -up \
             linux-2.4.22-clean/mm/page_alloc.c \
             linux-2.4.22-mel/mm/page_alloc.c > example.patch
```
This generates a unified context diff (-u switch) between two files and places the patch in example.patch as shown in Figure 1.1. It also displays the name of the affected C function.

From this patch, it is clear even at a casual glance which files are affected (page alloc.c) and which line it starts at (76), and the new lines added are clearly marked with  $a +$ . In a patch, there may be several "hunks" that are marked with a line starting with @@ . Each hunk will be treated separately during patch application.

Broadly speaking, patches come in two varieties: plain text such as the previous one that is sent to the mailing list and compressed patches that are compressed with either **gzip** (.gz extension) or **bzip2** (.bz2 extension). It is usually safe to assume that patches were generated one directory above the root of the kernel source tree. This means that, although the patch is generated one directory above, it may be applied with the option -p1 while the current directory is the kernel source tree root.

Broadly speaking, this means a plain text patch to a clean tree can be easily applied as follows:

```
mel@joshua: kernels/ $ cd linux-2.4.22-clean/
mel@joshua: linux-2.4.22-clean/ $ patch -p1 < ../example.patch
patching file mm/page_alloc.c
mel@joshua: linux-2.4.22-clean/ $
```
To apply a compressed patch, it is a simple extension to just decompress the patch to standard out (stdout) first.

mel@joshua: linux-2.4.22-mel/ \$ gzip -dc ../example.patch.gz|patch -p1

```
--- linux-2.4.22-clean/mm/page_alloc.c Thu Sep 4 03:53:15 2003
+++ linux-2.4.22-mel/mm/page_alloc.c Thu Sep 3 03:54:07 2003
@@ -76,8 +76,23 @@
  * triggers coalescing into a block of larger size.
  *
  * -- wli
+ *
+ * There is a brief explanation of how a buddy algorithm works at
+ * http://www.memorymanagement.org/articles/alloc.html . A better
+ * idea is to read the explanation from a book like UNIX Internals
+ * by Uresh Vahalia
+ *
  */
+/**
+ *
+ * __free_pages_ok - Returns pages to the buddy allocator
+ * @page: The first page of the block to be freed
+ * @order: 2^order number of pages are freed
+ *
+ * This function returns the pages allocated by __alloc_pages and
+ * tries to merge buddies if possible. Do not call directly, use
+ * free_pages()
+ **/
 static void FASTCALL(__free_pages_ok (struct page *page, unsigned
 int order));
 static void __free_pages_ok (struct page *page, unsigned int order)
 {
```
#### **Figure 1.1.** Example Patch

If a hunk can be applied, but the line numbers are different, the hunk number and the number of lines that need to be offset will be output. These are generally safe warnings and may be ignored. If there are slight differences in the context, the hunk will be applied, and the level of fuzziness will be printed, which should be double-checked. If a hunk fails to apply, it will be saved to filename.c.rej, and the original file will be saved to filename.c.orig and have to be applied manually.

#### **1.2.2 Basic Source Management With PatchSet**

The untarring of sources, management of patches and building of kernels is initially interesting, but quickly palls. To cut down on the tedium of patch management, a simple tool was developed while writing this book called **PatchSet**, which is designed to easily manage the kernel source and patches and to eliminate a large amount of the tedium. It is fully documented and freely available from http://www.csn.ul.ie/∼mel/projects/patchset/ and on the companion CD.

**Downloading** Downloading kernels and patches in itself is quite tedious, and scripts are provided to make the task simpler. First, the configuration file etc/patchset.conf should be edited, and the KERNEL MIRROR parameter should be updated for your local http://www.kernel.org/ mirror. After that is done, use the script **download** to download patches and kernel sources. A simple use of the script is as follows:

```
mel@joshua: patchset/ $ download 2.4.18
# Will download the 2.4.18 kernel source
mel@joshua: patchset/ $ download -p 2.4.19
# Will download a patch for 2.4.19
mel@joshua: patchset/ $ download -p -b 2.4.20
# Will download a bzip2 patch for 2.4.20
```
After the relevant sources or patches have been downloaded, it is time to configure a kernel build.

**Configuring Builds** Files called set configuration files are used to specify what kernel source tar to use, what patches to apply, what kernel configuration (generated by **make config**) to use and what the resulting kernel is to be called. A sample specification file to build kernel 2.4.20-rmap15f is:

```
linux-2.4.18.tar.gz
2.4.20-rmap15f
config_generic
```
1 patch-2.4.19.gz 1 patch-2.4.20.bz2 1 2.4.20-rmap15f

This first line says to unpack a source tree starting with linux-2.4.18.tar.gz. The second line specifies that the kernel will be called 2.4.20-rmap15f. 2.4.20 was selected for this example because rmap patches against a later stable release were not available at the time of writing. To check for updated rmap patches, see http://surriel.com/patches/. The third line specifies which kernel .config file to use for compiling the kernel. Each line after that has two parts. The first part says what patch depth to use, that is, what number to use with the -p switch to patch. As discussed earlier in Section 1.2.1, this is usually 1 for applying patches while in the source directory. The second is the name of the patch stored in the patches directory. The previous example will apply two patches to update the kernel from 2.4.18 to 2.4.20 before building the 2.4.20-rmap15f kernel tree.

If the kernel configuration file required is very simple, use the **createset** script to generate a set file for you. It simply takes a kernel version as a parameter and

guesses how to build it based on available sources and patches.

mel@joshua: patchset/ \$ createset 2.4.20

**Building a Kernel** The package comes with three scripts. The first script, called **make-kernel.sh**, will unpack the kernel to the kernels/ directory and build it if requested. If the target distribution is Debian, it can also create Debian packages for easy installation by specifying the -d switch. The second script, called **make-gengraph.sh**, will unpack the kernel, but, instead of building an installable kernel, it will generate the files required to use **CodeViz**, discussed in the next section, for creating call graphs. The last, called make-lxr.sh, will install a kernel for use with LXR.

**Generating Diffs** Ultimately, you will need to see the difference between files in two trees or generate a "diff" of changes you have made yourself. Three small scripts are provided to make this task easier. The first is **setclean**, which sets the source tree to compare from. The second is **setworking** to set the path of the kernel tree you are comparing against or working on. The third is **difftree**, which will generate diffs against files or directories in the two trees. To generate the diff shown in Figure 1.1, the following would have worked:

```
mel@joshua: patchset/ $ setclean linux-2.4.22-clean
mel@joshua: patchset/ $ setworking linux-2.4.22-mel
mel@joshua: patchset/ $ difftree mm/page_alloc.c
```
The generated diff is a unified diff with the C function context included and complies with the recommended use of **diff**. Two additional scripts are available that are very useful when tracking changes between two trees. They are **diffstruct** and **difffunc**. These are for printing out the differences between individual structures and functions. When used first, the -f switch must be used to record what source file the structure or function is declared in, but it is only needed the first time.

#### **1.3 Browsing the Code**

When code is small and manageable, browsing through the code is not particularly difficult because operations are clustered together in the same file, and there is not much coupling between modules. The kernel, unfortunately, does not always exhibit this behavior. Functions of interest may be spread across multiple files or contained as inline functions in headers. To complicate matters, files of interest may be buried beneath architecture-specific directories, which makes tracking them down time consuming.

One solution for easy code browsing is **ctags**(http://ctags.sourceforge.net/ ), which generates tag files from a set of source files. These tags can be used to jump to the C file and line where the identifier is declared with editors such as **Vi** and **Emacs**. In the event there are multiple instances of the same tag, such as with multiple functions with the same name, the correct one may be selected from a list. This method works best when editing the code because it allows very fast navigation through the code to be confined to one terminal window.

A more friendly browsing method is available with the LXR tool hosted at http://lxr.linux.no/. This tool provides the ability to represent source code as browsable Web pages. Identifiers such as global variables, macros and functions become hyperlinks. When clicked, the location where the identifier is defined is displayed along with every file and line referencing the definition. This makes code navigation very convenient and is almost essential when reading the code for the first time.

The tool is very simple to install, and a browsable version of the kernel 2.4.22 source is available on the CD included with this book. All code extracts throughout the book are based on the output of LXR so that the line numbers would be clearly visible in excerpts.

#### **1.3.1 Analyzing Code Flow**

Because separate modules share code across multiple C files, it can be difficult to see what functions are affected by a given code path without tracing through all the code manually. For a large or deep code path, this can be extremely time consuming to answer what should be a simple question.

One simple, but effective, tool to use is **CodeViz**, which is a call graph generator and is included with the CD. It uses a modified compiler for either C or C++ to collect information necessary to generate the graph. The tool is hosted at http://www.csn.ul.ie/∼mel/projects/codeviz/.

During compilation with the modified compiler, files with a .cdep extension are generated for each C file. This .cdep file contains all function declarations and calls made in the C file. These files are distilled with a program called **genfull** to generate a full call graph of the entire source code, which can be rendered with **dot**, part of the **GraphViz** project hosted at http://www.graphviz.org/.

In the kernel compiled for the computer this book was written on, a total of 40,165 entries were in the full.graph file generated by **genfull**. This call graph is essentially useless on its own because of its size, so a second tool is provided called **gengraph**. This program, at basic usage, takes the name of one or more functions as an argument and generates a postscript file with the call graph of the requested function as the root node. The postscript file may be viewed with **ghostview** or **gv**.

The generated graphs can be to an unnecessary depth or show functions that the user is not interested in, so there are three limiting options to graph generation. The first is limit by depth where functions that are greater than N levels deep in a call chain are ignored. The second is to totally ignore a function so that it will not appear on the call graph or any of the functions it calls. The last is to display a function, but not traverse it, which is convenient when the function is covered on a separate call graph or is a known API with an implementation that is not currently of interest.

All call graphs shown in these documents are generated with the **CodeViz** tool because it is often much easier to understand a subsystem at first glance when a call graph is available. The tool has been tested with a number of other open source projects based on C and has a wider application than just the kernel.

#### **1.3.2 Simple Graph Generation**

If both **PatchSet** and **CodeViz** are installed, the first call graph in this book shown in Figure 3.4 can be generated and viewed with the following set of commands. For brevity, the output of the commands is omitted:

```
mel@joshua: patchset $ download 2.4.22
mel@joshua: patchset $ createset 2.4.22
mel@joshua: patchset $ make-gengraph.sh 2.4.22
mel@joshua: patchset $ cd kernels/linux-2.4.22
mel@joshua: linux-2.4.22 $ gengraph -t -s "alloc_bootmem_low_pages \
                                   zone_sizes_init" -f paging_init
mel@joshua: linux-2.4.22 $ gv paging_init.ps
```
#### **1.4 Reading the Code**

When new developers or researchers ask how to start reading the code, experienced developers often recommend starting with the initialization code and working from there. This may not be the best approach for everyone because initialization is quite architecture dependent and requires detailed hardware knowledge to decipher it. It also gives very little information on how a subsystem like the VM works. It is during the late stages of initialization that memory is set up in the way the running system sees it.

The best starting point to understand the VM is this book and the code commentary. It describes a VM that is reasonably comprehensive without being overly complicated. Later VMs are more complex, but are essentially extensions of the one described here.

For when the code has to be approached afresh with a later VM, it is always best to start in an isolated region that has the minimum number of dependencies. In the case of the VM, the best starting point is the Out Of Memory (OOM) manager in mm/oom kill.c. It is a very gentle introduction to one corner of the VM where a process is selected to be killed in the event that memory in the system is low. Because this function touches so many different aspects of the VM, it is covered last in this book. The second subsystem to then examine is the noncontiguous memory allocator located in mm/vmalloc.c and discussed in Chapter 7 because it is reasonably contained within one file. The third system should be the physical page allocator located in mm/page alloc.c and discussed in Chapter 6 for similar reasons. The fourth system of interest is the creation of Virtual Memory Addresses (VMAs) and memory areas for processes discussed in Chapter 4. Between these systems, they have the bulk of the code patterns that are prevalent throughout the rest of the kernel code, which makes the deciphering of more complex systems such as the page replacement policy or the buffer Input/Output (I/O) much easier to comprehend.

The second recommendation that is given by experienced developers is to benchmark and test the VM. Many benchmark programs are available, but commonly used ones are **ConTest**(http://members.optusnet.com.au/ckolivas/contest/), **SPEC**(http://www.specbench.org/), **lmbench**(http://www.bitmover.com/lmbench/)

and **dbench**(http://freshmeat.net/projects/dbench/). For many purposes, these benchmarks will fit the requirements.

Unfortunately, it is difficult to test just the VM accurately and benchmarking it is frequently based on timing a task such as a kernel compile. A tool called **VM Regress** is available at http://www.csn.ul.ie/∼mel/projects/vmregress/ that lays the foundation required to build a fully fledged testing, regression and benchmarking tool for the VM. **VM Regress** uses a combination of kernel modules and userspace tools to test small parts of the VM in a reproducible manner and has one benchmark for testing the page replacement policy using a large reference string. It is intended as a framework for the development of a testing utility and has a number of Perl libraries and helper kernel modules to do much of the work. However, it is still in the early stages of development, so use it with care.

#### **1.5 Submitting Patches**

Two files, SubmittingPatches and CodingStyle, are in the Documentation/ directory that cover the important basics. However, very little documentation describes how to get patches merged. This section will give a brief introduction on how, broadly speaking, patches are managed.

First and foremost, the coding style of the kernel needs to be adhered to because having a style inconsistent with the main kernel will be a barrier to getting merged regardless of the technical merit. After a patch has been developed, the first problem is to decide where to send it. Kernel development has a definite, if nonapparent, hierarchy of who handles patches and how to get them submitted. As an example, we'll take the case of 2.5.x development.

The first check to make is if the patch is very small or trivial. If it is, post it to the main kernel mailing list. If no bad reaction occurs, it can be fed to what is called the *Trivial Patch Monkey*<sup>7</sup>. The trivial patch monkey is exactly what it sounds like. It takes small patches and feeds them en masse to the correct people. This is best suited for documentation, commentary or one-liner patches.

Patches are managed through what could be loosely called a set of rings with Linus in the very middle having the final say on what gets accepted into the main tree. Linus, with rare exceptions, accepts patches only from who he refers to as his "lieutenants," a group of around 10 people who he trusts to "feed" him correct code. An example lieutenant is Andrew Morton, the VM maintainer at time of writing. Any change to the VM has to be accepted by Andrew before it will get to Linus. These people are generally maintainers of a particular system, but sometimes will "feed" him patches from another subsystem if they feel it is important enough.

Each of the lieutenants are active developers on different subsystems. Just like Linus, they have a small set of developers they trust to be knowledgeable about the patch they are sending, but will also pick up patches that affect their subsystem more readily. Depending on the subsystem, the list of people they trust will be heavily influenced by the list of maintainers in the MAINTAINERS file. The second major area of influence will be from the subsystem-specific mailing list if there is

<sup>7</sup>http://www.kernel.org/pub/linux/kernel/people/rusty/trivial/

one. The VM does not have a list of maintainers, but it does have a mailing list<sup>8</sup>.

The maintainers and lieutenants are crucial to the acceptance of patches. Linus, broadly speaking, does not appear to want to be convinced with argument alone on the merit for a significant patch, but prefers to hear it from one of his lieutenants, which is understandable considering the volume of patches that exist.

In summary, a new patch should be emailed to the subsystem mailing list and cc'd to the main list to generate discussion. If no reaction occurs, it should be sent to the maintainer for that area of code if there is one and to the lieutenant if there is not. After it has been picked up by a maintainer or lieutenant, chances are it will be merged. The important key is that patches and ideas must be released early and often so developers have a chance to look at them while they are still manageable. There are notable cases where massive patches merged with the main tree because there were long periods of silence with little or no discussion. A recent example of this is the Linux Kernel Crash Dump project, which still has not been merged into the mainstream because there has not been enough favorable feedback from lieutenants or strong support from vendors.

 $8$ http://www.linux-mm.org/mailinglists.shtml

**CHAPTER 2**

### **Describing Physical Memory**

Linux is available for a wide range of architectures, so an architecture-independent way of describing memory is needed. This chapter describes the structures used to keep account of memory banks, pages and flags that affect VM behavior.

The first principal concept prevalent in the VM is Non Uniform Memory Access (NUMA). With large-scale machines, memory may be arranged into banks that incur a different cost to access depending on their distance from the processor. For example, a bank of memory might be assigned to each CPU, or a bank of memory very suitable for Direct Memory Access (DMA) near device cards might be assigned.

Each bank is called a node, and the concept is represented under Linux by a struct pglist data even if the architecture is Uniform Memory Access (UMA). This struct is always referenced by its typedef pg data t. Every node in the system is kept on a NULL terminated list called **pgdat** list, and each node is linked to the next with the field pg data t→node next. For UMA architectures like PC desktops, only one static pg\_data\_t structure called contig\_page\_data is used. Nodes are discussed further in Section 2.1.

Each node is divided into a number of blocks called zones, which represent ranges within memory. Zones should not be confused with zone-based allocators because they are unrelated. A zone is described by a struct zone struct, type-deffed to zone\_t, and each one is of type ZONE\_DMA, ZONE\_NORMAL or ZONE\_HIGHMEM. Each zone type is suitable for a different type of use. ZONE DMA is memory in the lower physical memory ranges that certain Industry Standard Architecture (ISA) devices require. Memory within ZONE NORMAL is directly mapped by the kernel into the upper region of the linear address space, which is discussed further in Section 4.1. ZONE HIGHMEM is the remaining available memory in the system and is not directly mapped by the kernel.

With the x86, the zones are the following:

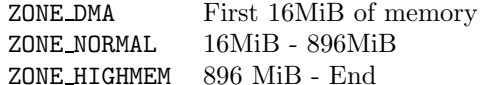

Many kernel operations can only take place using ZONE NORMAL, so it is the most performance-critical zone. Zones are discussed further in Section 2.2. The system's memory is comprised of fixed-size chunks called page frames. Each physical page frame is represented by a struct page, and all the structs are kept in a global mem map array, which is usually stored at the beginning of ZONE NORMAL or just after

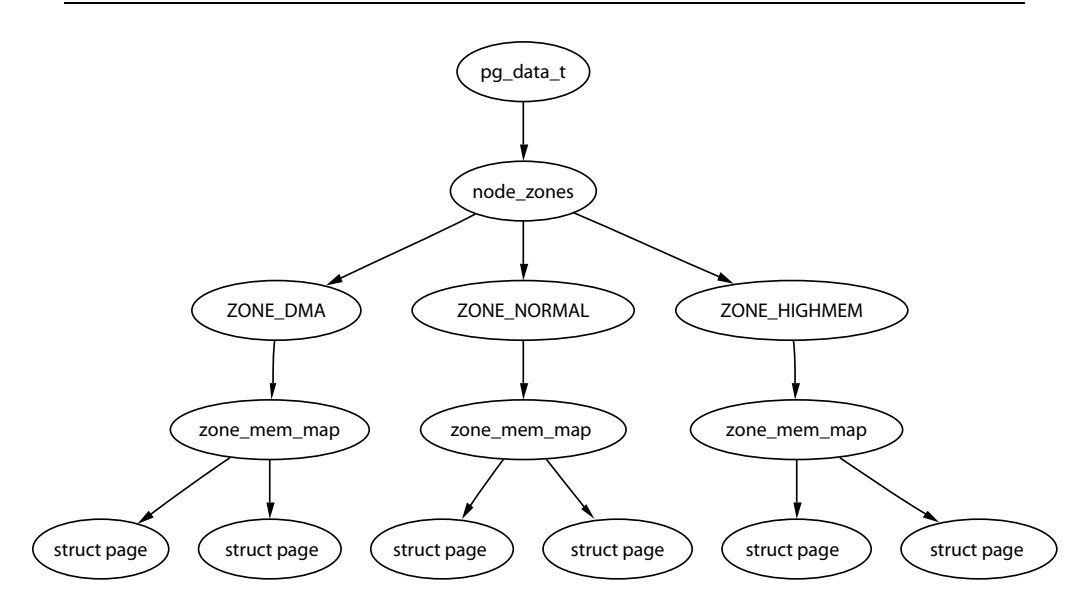

**Figure 2.1.** Relationship Between Nodes, Zones and Pages

the area reserved for the loaded kernel image in low memory machines. Section 2.4 discusses struct pages in detail, and Section 3.7 discusses the global mem map array in detail. The basic relationship between all these structs is illustrated in Figure 2.1.

Because the amount of memory directly accessible by the kernel (ZONE NORMAL) is limited in size, Linux supports the concept of high memory, which is discussed further in Section 2.7. This chapter discusses how nodes, zones and pages are represented before introducing high memory management.

#### **2.1 Nodes**

As I have mentioned, each node in memory is described by a  $pg\_data\_t$ , which is a typedef for a struct pglist data. When allocating a page, Linux uses a node-local allocation policy to allocate memory from the node closest to the running CPU. Because processes tend to run on the same CPU, it is likely the memory from the current node will be used. The struct is declared as follows in  $\langle$ linux/mmzone.h>:

```
129 typedef struct pglist_data {
130 zone_t node_zones[MAX_NR_ZONES];
131 zonelist_t node_zonelists[GFP_ZONEMASK+1];
132 int nr_zones;
133 struct page *node_mem_map;
134 unsigned long *valid_addr_bitmap;
135 struct bootmem_data *bdata;
136 unsigned long node_start_paddr;
137 unsigned long node_start_mapnr;
```
138 unsigned long node\_size; 139 int node id: 140 struct pglist\_data \*node\_next; 141 } pg\_data\_t;

We now briefly describe each of these fields:

**node zones** The zones for this node are ZONE HIGHMEM, ZONE NORMAL, ZONE DMA.

- **node zonelists** This is the order of zones that allocations are preferred from. build zonelists() in mm/page alloc.c sets up the order when called by free area init core(). A failed allocation in ZONE HIGHMEM may fall back to ZONE NORMAL or back to ZONE DMA.
- **nr zones** This is the number of zones in this node between one and three. Not all nodes will have three. A CPU bank may not have ZONE DMA, for example.
- **node mem map** This is the first page of the struct page array that represents each physical frame in the node. It will be placed somewhere within the global mem\_map array.
- **valid addr bitmap** This is a bitmap that describes "holes" in the memory node that no memory exists for. In reality, this is only used by the Sparc and Sparc64 architectures and is ignored by all others.
- **bdata** This is only of interest to the boot memory allocator discussed in Chapter 5.
- **node start paddr** This is the starting physical address of the node. An unsigned long does not work optimally because it breaks for ia32 with Physical Address Extension (PAE) and for some PowerPC variants such as the PPC440GP. PAE is discussed further in Section 2.7. A more suitable solution would be to record this as a Page Frame Number (PFN). A PFN is simply an index within physical memory that is counted in page-sized units. PFN for a physical address could be trivially defined as (page\_phys\_addr  $>>$  PAGE\_SHIFT).
- **node start mapnr** This gives the page offset within the global mem map. It is calculated in free area init core() by calculating the number of pages between mem map and the local mem map for this node called lmem map.

**node size** This is the total number of pages in this zone.

**node id** This is the Node ID (NID) of the node and starts at 0.

**node next** Pointer to next node in a NULL terminated list.

All nodes in the system are maintained on a list called **pgdat** list. The nodes are placed on this list as they are initialized by the init bootmem core() function, which is described later in Section 5.3. Up until late  $2.4$  kernels ( $> 2.4.18$ ), blocks of code that traversed the list looked something like the following:

```
pg_data_t * pgdat;
pgdat = pgdat_list;
do {
      /* do something with pgdata_t */...
} while ((pgdat = pgdat->node_next));
```
In more recent kernels, a macro for each pgdat(), which is trivially defined as a for loop, is provided to improve code readability.

#### **2.2 Zones**

Each zone is described by a struct zone struct. zone structs keep track of information like page usage statistics, free area information and locks. They are declared as follows in  $\langle$ linux/mmzone.h>:

```
37 typedef struct zone_struct {
41 spinlock_t lock;
42 unsigned long free_pages;
43 unsigned long pages_min, pages_low, pages_high;
44 int need_balance;
45
49 free area t free area [MAX_ORDER];
50
76 wait_queue_head_t * wait_table;
77 unsigned long wait_table_size;
78 unsigned long wait_table_shift;
79
83 struct pglist_data *zone_pgdat;
84 struct page *zone_mem_map;
85 unsigned long zone_start_paddr;
86 unsigned long zone_start_mapnr;
87
91 char *name;
92 unsigned long size;
93 } zone_t;
```
This is a brief explanation of each field in the struct.

**lock** Spinlock protects the zone from concurrent accesses.

**free pages** The total number of free pages in the zone.

- **pages min, pages low and pages high** These are zone watermarks that are described in the next section.
- **need balance** This flag tells the pageout **kswapd** to balance the zone. A zone is said to need balance when the number of available pages reaches one of the zone watermarks. Watermarks are discussed in the next section.
**free area** These are free area bitmaps used by the buddy allocator.

- **wait\_table** This is a hash table of wait queues of processes waiting on a page to be freed. This is of importance to wait on page() and unlock page(). Although processes could all wait on one queue, this would cause all waiting processes to race for pages still locked when woken up. A large group of processes contending for a shared resource like this is sometimes called a thundering herd. Wait tables are discussed further in Section 2.2.3.
- **wait\_table\_size** This is the number of queues in the hash table, which is a power of 2.
- **wait\_table\_shift** This is defined as the number of bits in a long minus the binary logarithm of the table size above.
- **zone pgdat** This points to the parent pg data t.
- **zone mem map** This is the first page in the global mem map that this zone refers to.

**zone start paddr** This uses the same principle as node start paddr.

**zone start mapnr** This uses the same principle as node start mapnr.

**name** This is the string name of the zone: "DMA", "Normal" or "HighMem".

**size** This is the size of the zone in pages.

#### **2.2.1 Zone Watermarks**

When available memory in the system is low, the pageout daemon **kswapd** is woken up to start freeing pages (see Chapter 10). If the pressure is high, the process will free up memory synchronously, sometimes referred to as the direct-reclaim path. The parameters affecting pageout behavior are similar to those used by FreeBSD [McK96] and Solaris [MM01].

Each zone has three watermarks called pages low, pages min and pages high, which help track how much pressure a zone is under. The relationship between them is illustrated in Figure 2.2. The number of pages for pages min is calculated in the function free area init core() during memory init and is based on a ratio to the size of the zone in pages. It is calculated initially as ZoneSizeInPages/128. The lowest value it will be is 20 pages (80K on a x86), and the highest possible value is 255 pages (1MiB on a x86).

At each watermark a different action is taken to address the memory shortage.

**pages low** When the pages low number of free pages is reached, **kswapd** is woken up by the buddy allocator to start freeing pages. This is equivalent to when lotsfree is reached in Solaris and freemin in FreeBSD. The value is twice the value of pages min by default.

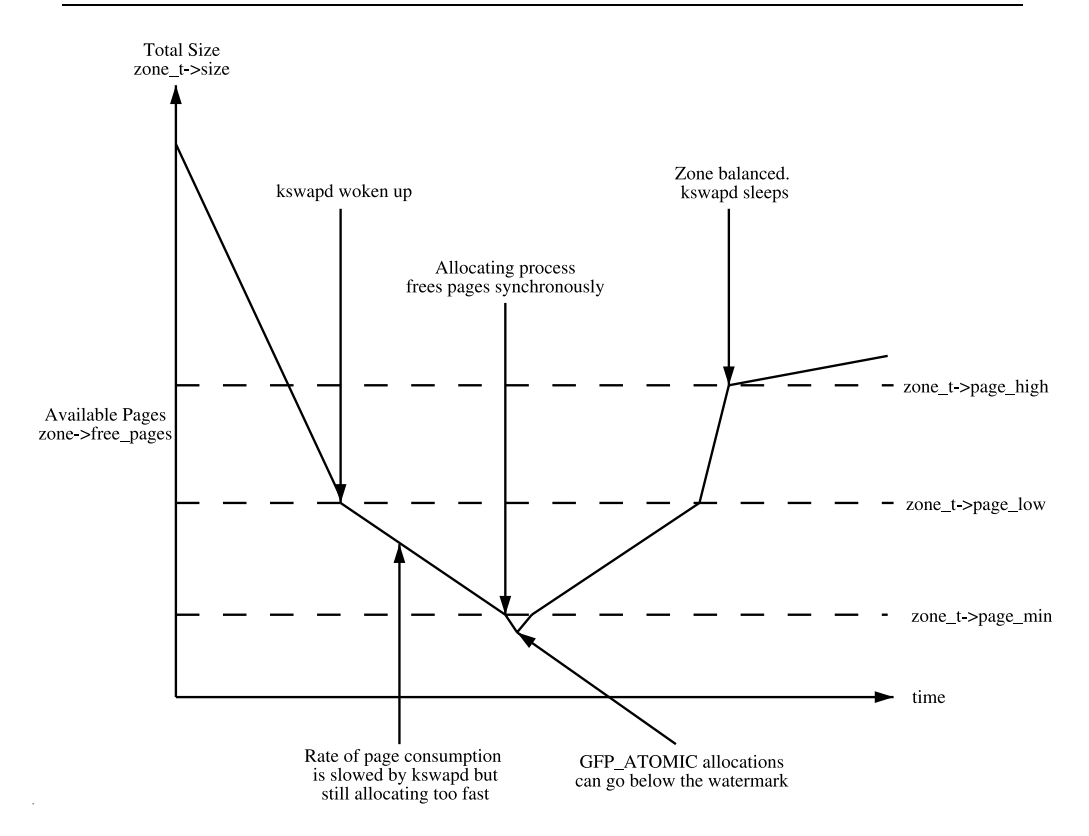

**Figure 2.2.** Zone Watermarks

- **pages min** When pages min is reached, the allocator will do the **kswapd** work in a synchronous fashion, sometimes referred to as the direct-reclaim path. Solaris does not have a real equivalent, but the closest is the desfree or minfree, which determine how often the pageout scanner is woken up.
- **pages high** After **kswapd** has been woken to start freeing pages, it will not consider the zone to be "balanced" when pages high pages are free. After the watermark has been reached, **kswapd** will go back to sleep. In Solaris, this is called lotsfree, and, in BSD, it is called free target. The default for pages high is three times the value of pages min.

Whatever the pageout parameters are called in each operating system, the meaning is the same. It helps determine how hard the pageout daemon or processes work to free up pages.

### **2.2.2 Calculating the Size of Zones**

The size of each zone is calculated during setup memory(), shown in Figure 2.3.

The PFN is an offset, counted in pages, within the physical memory map. The first PFN usable by the system, min low pfn, is located at the beginning of the

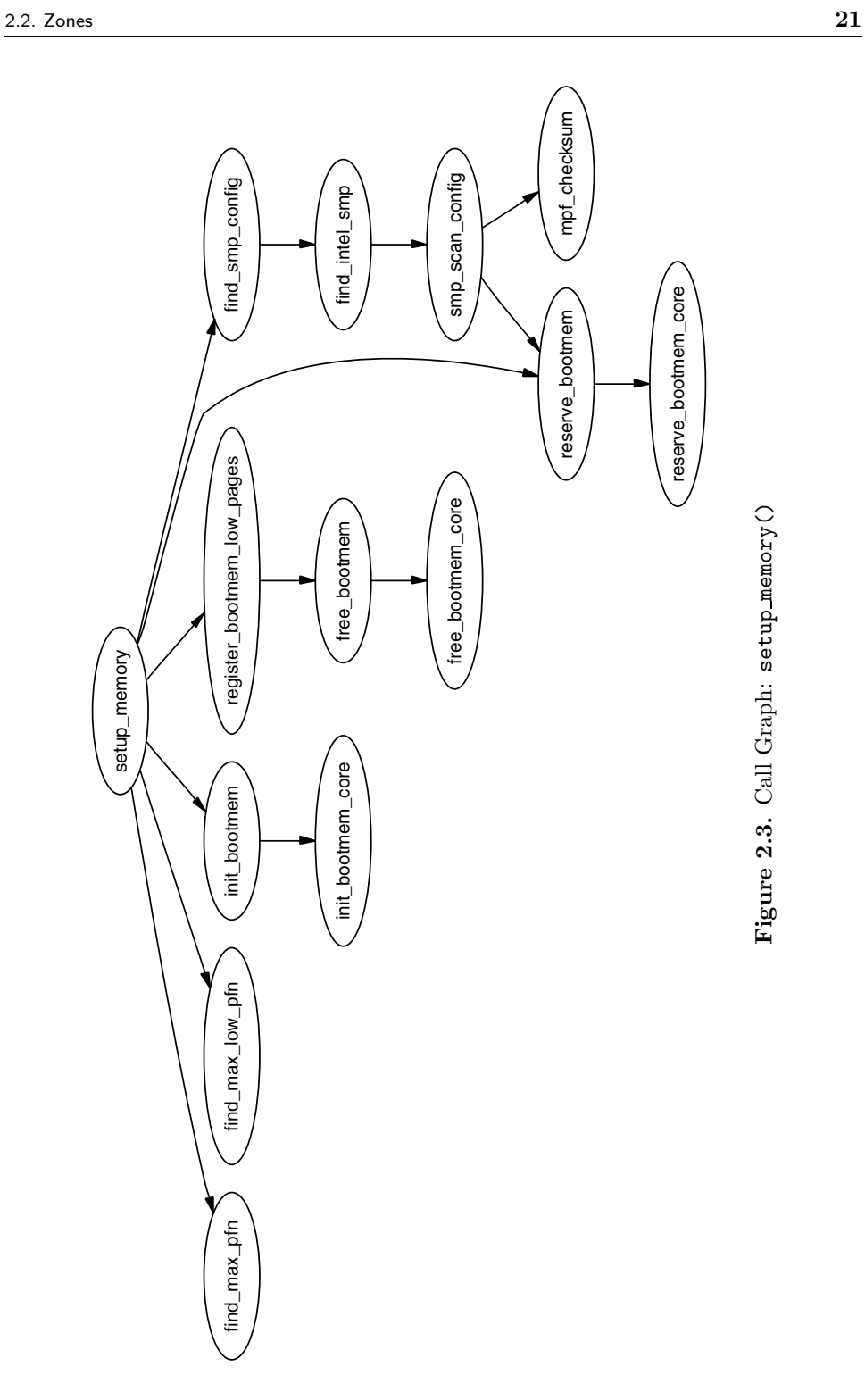

first page after end, which is the end of the loaded kernel image. The value is stored as a file scope variable in mm/bootmem.c for use with the boot memory allocator.

How the last page frame in the system, max pfn, is calculated is quite architecture specific. In the x86 case, the function find max pfn() reads through the whole  $e820$  map for the highest page frame. The value is also stored as a file scope variable in mm/bootmem.c. The e820 is a table provided by the BIOS describing what physical memory is available, reserved or nonexistent.

The value of max low pfn is calculated on the x86 with find max low pfn(), and it marks the end of ZONE NORMAL. This is the physical memory directly accessible by the kernel and is related to the kernel/userspace split in the linear address space marked by PAGE OFFSET. The value, with the others, is stored in mm/bootmem.c. In low memory machines, the max pfn will be the same as the max low pfn.

With the three variables min\_low\_pfn, max\_low\_pfn and max\_pfn, it is straightforward to calculate the start and end of high memory and place them as file scope variables in arch/i386/mm/init.c as highstart pfn and highend pfn. The values are used later to initialize the high memory pages for the physical page allocator, as we will see in Section 5.6.

#### **2.2.3 Zone Wait Queue Table**

When I/O is being performed on a page, such as during page-in or page-out, the I/O is locked to prevent accessing it with inconsistent data. Processes that want to use it have to join a wait queue before the  $I/O$  can be accessed by calling  $wait\_on\_page()$ . When the I/O is completed, the page will be unlocked with  $\text{UnlockPage}()$ , and any process waiting on the queue will be woken up. Each page could have a wait queue, but it would be very expensive in terms of memory to have so many separate queues. Instead, the wait queue is stored in the zone\_t. The basic process is shown in Figure 2.4.

It is possible to have just one wait queue in the zone, but that would mean that all processes waiting on any page in a zone would be woken up when one was unlocked. This would cause a serious *thundering herd* problem. Instead, a hash table of wait queues is stored in zone\_t→wait\_table. In the event of a hash collision, processes may still be woken unnecessarily, but collisions are not expected to occur frequently.

The table is allocated during free area init core(). The size of the table is calculated by wait table size() and is stored in zone t→wait table size. The maximum size it will be is 4,096 wait queues. For smaller tables, the size of the table is the minimum power of 2 required to store NoPages / PAGES\_PER\_WAITQUEUE number of queues, where NoPages is the number of pages in the zone and PAGE PER WAITQUEUE is defined to be 256. In other words, the size of the table is calculated as the integer component of the following equation:

 $\text{wait_table_size} = \log_2(\frac{\text{NoPage } * 2}{\text{PAGE_PER_wAITQUEUE}} - 1)$ 

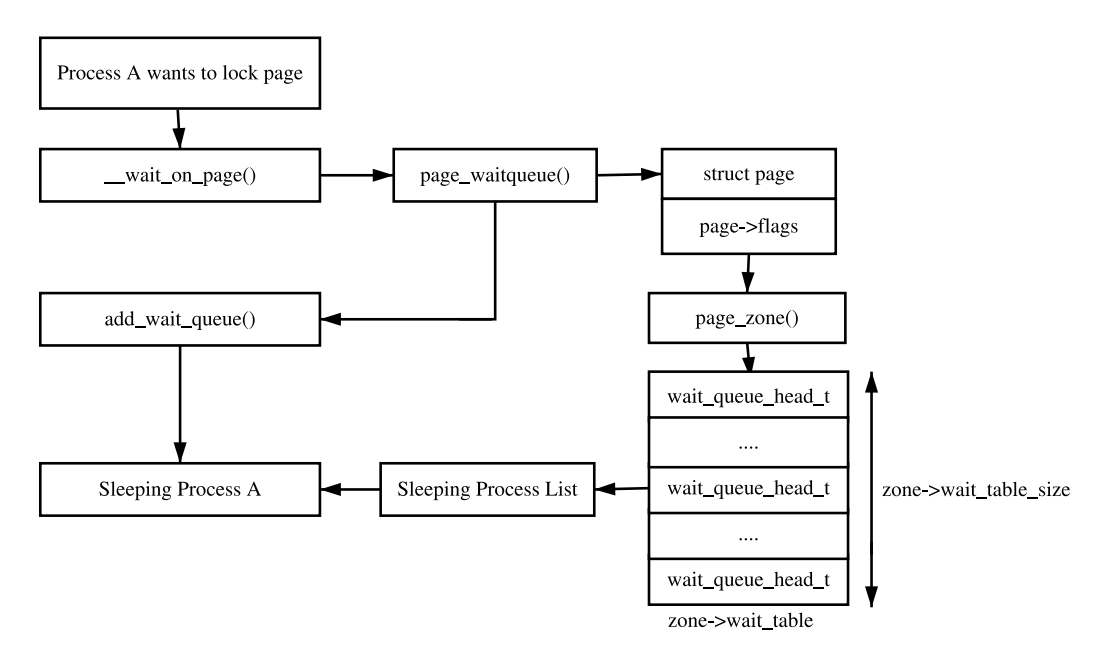

**Figure 2.4.** Sleeping on a Locked Page

The field zone t→wait table shift is calculated as the number of bits a page address must be shifted right to return an index within the table. The function page waitqueue() is responsible for returning which wait queue to use for a page in a zone. It uses a simple multiplicative hashing algorithm based on the virtual address of the struct page being hashed.

page waitqueue works by simply multiplying the address by GOLDEN RATIO PRIME and shifting the result zone\_t→wait\_table\_shift bits right to index the result within the hash table. GOLDEN\_RATIO\_PRIME[Lev00] is the largest prime that is closest to the golden ratio[Knu68] of the largest integer that may be represented by the architecture.

# **2.3 Zone Initialization**

The zones are initialized after the kernel page tables have been fully set up by paging init(). Page table initialization is covered in Section 3.6. Predictably, each architecture performs this task differently, but the objective is always the same: to determine what parameters to send to either free\_area\_init() for UMA architectures or free area init node() for NUMA. The only parameter required for UMA is zones size. The full list of parameters follows:

**nid** is the NodeID that is the logical identifier of the node whose zones are being initialized.

- **pgdat** is the node's pg data t that is being initialized. In UMA, this will simply be contig page data.
- **pmap** is set later by free area init core() to point to the beginning of the local lmem map array allocated for the node. In NUMA, this is ignored because NUMA treats mem map as a virtual array starting at PAGE OFFSET. In UMA, this pointer is the global mem map variable, which is now mem map, and gets initialized in UMA.

**zones sizes** is an array containing the size of each zone in pages.

**zone start paddr** is the starting physical address for the first zone.

**zone holes** is an array containing the total size of memory holes in the zones.

The core function free area init core() is responsible for filling in each zone t with the relevant information and the allocation of the mem map array for the node. Information on what pages are free for the zones is not determined at this point. That information is not known until the boot memory allocator is being retired, which will be discussed in Chapter 5.

### **2.4 Initializing mem map**

The mem map area is created during system startup in one of two fashions. On NUMA systems, the global mem map is treated as a virtual array starting at PAGE OFFSET. free area init node () is called for each active node in the system, which allocates the portion of this array for the node being initialized. On UMA systems, free\_area\_init() uses contig\_page\_data as the node and the global mem map as the local mem map for this node. The call graph for both functions is shown in Figure 2.5.

The core function free\_area\_init\_core() allocates a local lmem map for the node being initialized. The memory for the array is allocated from the boot memory allocator with alloc bootmem node() (see Chapter 5). With UMA architectures, this newly allocated memory becomes the global mem map, but it is slightly different for NUMA.

NUMA architectures allocate the memory for lmem map within their own memory node. The global mem map never gets explicitly allocated, but instead is set to PAGE OFFSET where it is treated as a virtual array. The address of the local map is stored in pg data t→node mem map, which exists somewhere within the virtual mem map. For each zone that exists in the node, the address within the virtual mem\_map for the zone is stored in zone\_t→zone\_mem\_map. All the rest of the code then treats mem map as a real array bacause only valid regions within it will be used by nodes.

# **2.5 Pages**

Every physical page frame in the system has an associated struct page that is used to keep track of its status. In the 2.2 kernel [BC00], this structure resembled

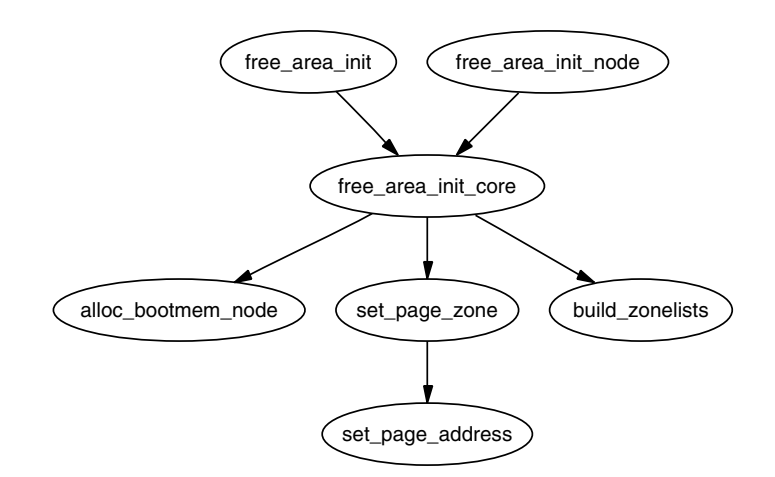

Figure 2.5. Call Graph: free\_area\_init()

its equivalent in System V [GC94], but like the other UNIX variants, the structure changed considerably. It is declared as follows in  $\langle\verb|linux/mm.h\rangle$ :

```
152 typedef struct page {
153 struct list_head list;
154 struct address_space *mapping;
155 unsigned long index;
156 struct page *next_hash;
158 atomic_t count;
159 unsigned long flags;
161 struct list_head lru;
163 struct page **pprev_hash;
164 struct buffer_head * buffers;
175
176 #if defined(CONFIG_HIGHMEM) || defined(WANT_PAGE_VIRTUAL)
177 void *virtual;
179 #endif /* CONFIG_HIGMEM || WANT_PAGE_VIRTUAL */
180 } mem_map_t;
```
Here is a brief description of each of the fields:

- **list** Pages may belong to many lists, and this field is used as the list head. For example, pages in a mapping will be in one of three circular linked links kept by the address\_space. These are clean\_pages, dirty\_pages and locked\_pages. In the slab allocator, this field is used to store pointers to the slab and cache structures managing the page when it has been allocated by the slab allocator. It is also used to link blocks of free pages together.
- **mapping** When files or devices are memory mapped, their inode has an associated address space. This field will point to this address space if the page belongs

to the file. If the page is anonymous and mapping is set, the address space is swapper space, which manages the swap address space.

- **index** This field has two uses, and the state of the page determines what it means. If the page is part of a file mapping, it is the offset within the file. If the page is part of the swap cache, this will be the offset within the address space for the swap address space (swapper space). Second, if a block of pages is being freed for a particular process, the order (power of two number of pages being freed) of the block being freed is stored in index. This is set in the function  $_f$ ree  $pages$   $ok()$ .
- **next hash** Pages that are part of a file mapping are hashed on the inode and offset. This field links pages together that share the same hash bucket.
- **count** This is the reference count to the page. If it drops to zero, it may be freed. If it is any greater, it is in use by one or more processes or is in use by the kernel like when waiting for I/O.
- **flags** These are flags that describe the status of the page. All of them are declared in  $\langle \text{linux/mm.h} \rangle$  and are listed in Table 2.1. A number of macros defined for testing, clearing and setting the bits are all listed in Table 2.2. The only really interesting flag is SetPageUptodate(), which calls an architecture-specific function, arch set page uptodate(), if it is defined before setting the bit.
- **lru** For the page replacement policy, pages that may be swapped out will exist on either the active list or the inactive list declared in page alloc.c. This is the list head for these Least Recently Used (LRU) lists. These two lists are discussed in detail in Chapter 10.
- **pprev\_hash** This complement to next\_hash is so that the hash can work as a doubly linked list.
- **buffers** If a page has buffers for a block device associated with it, this field is used to keep track of the buffer head. An anonymous page mapped by a process may also have an associated buffer head if it is backed by a swap file. This is necessary because the page has to be synced with backing storage in block-sized chunks defined by the underlying file system.
- **virtual** Normally only pages from ZONE NORMAL are directly mapped by the kernel. To address pages in ZONE HIGHMEM, kmap() is used to map the page for the kernel, which is described further in Chapter 9. Only a fixed number of pages may be mapped. When a page is mapped, this is its virtual address.

The type mem map t is a typedef for struct page, so it can be easily referred to within the mem map array.

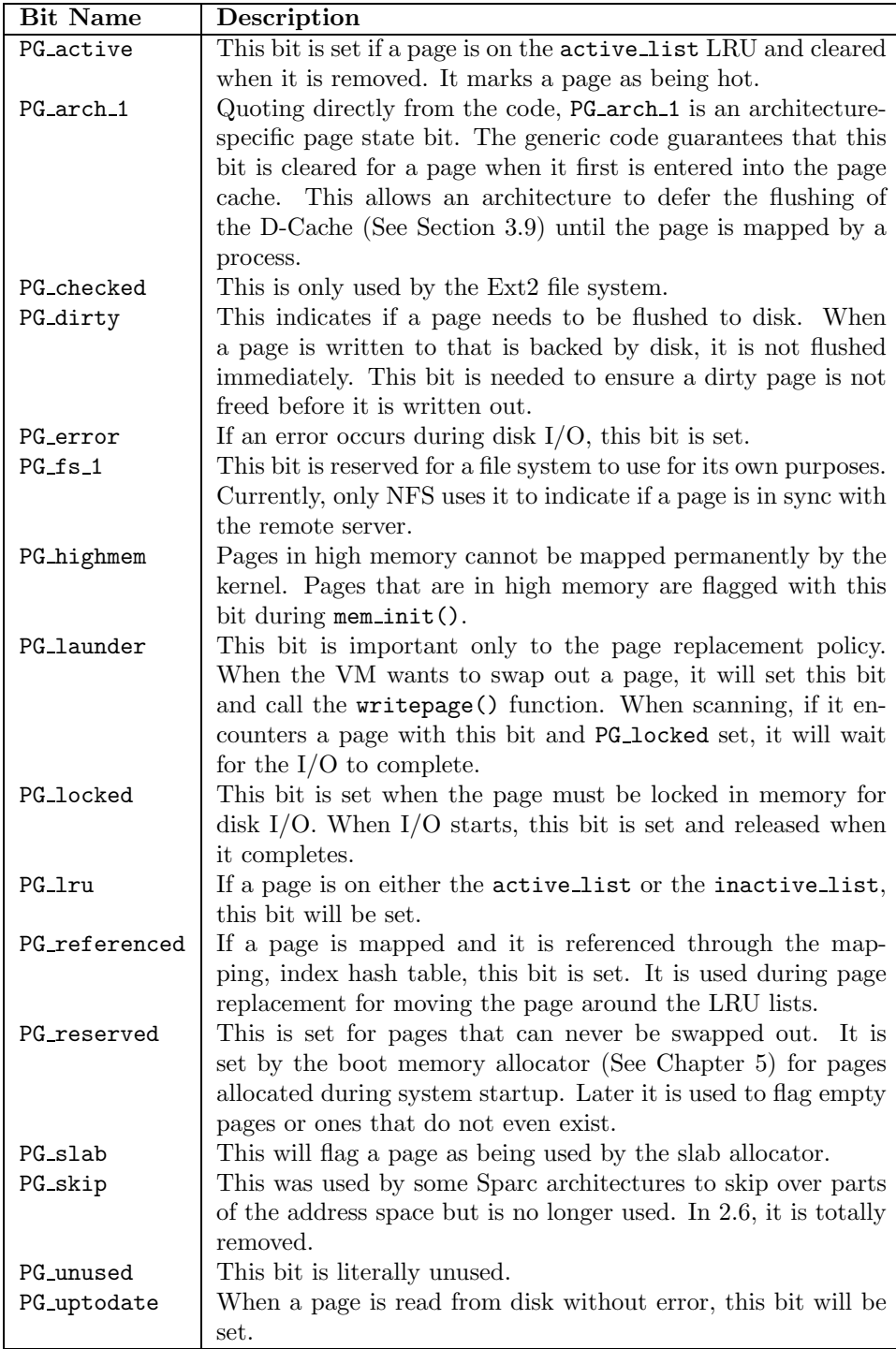

**Table 2.1.** Flags Describing Page Status

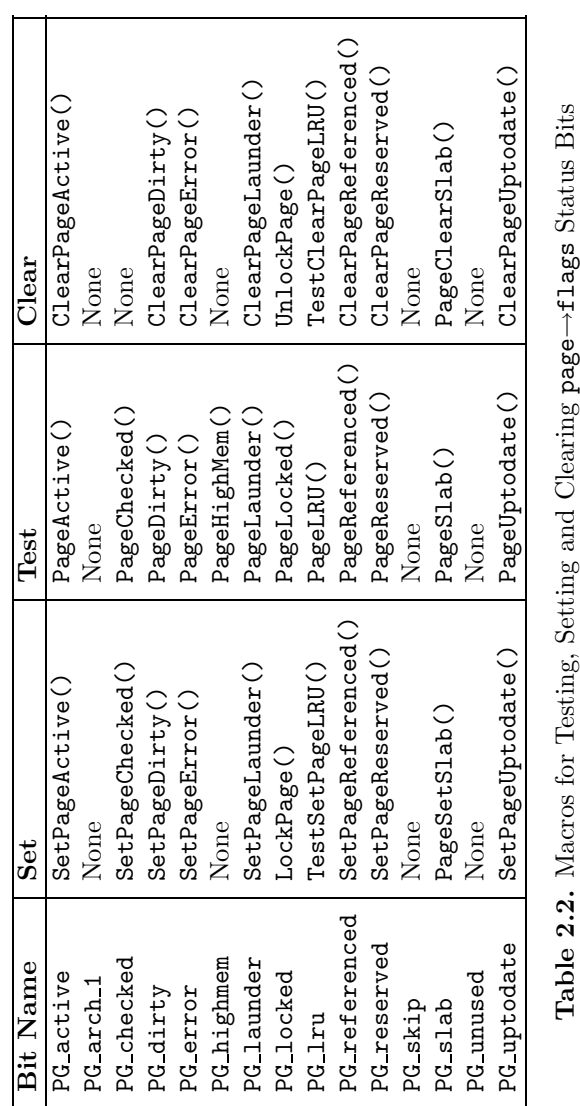

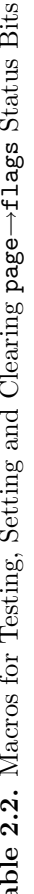

# **2.6 Mapping Pages to Zones**

Up until as recently as kernel 2.4.18, a struct page stored a reference to its zone with page→zone, which was later considered wasteful, because even such a small pointer consumes a lot of memory when thousands of struct pages exist. In more recent kernels, the zone field has been removed and instead the top ZONE SHIFT  $(8 \text{ in the } x86)$  bits of the page $\rightarrow$ flags are used to determine the zone that a page belongs to. First, a zone table of zones is set up. It is declared in mm/page alloc.c as:

```
33 zone_t *zone_table[MAX_NR_ZONES*MAX_NR_NODES];
34 EXPORT_SYMBOL(zone_table);
```
MAX NR ZONES is the maximum number of zones that can be in a node, i.e., three. MAX NR NODES is the maximum number of nodes that may exist. The function EXPORT SYMBOL() makes zone table accessible to loadable modules. This table is treated like a multidimensional array. During free area init core(), all the pages in a node are initialized. First, it sets the value for the table

733 zone\_table[nid \* MAX\_NR\_ZONES + j] = zone;

Where nid is the node ID, j is the zone index and zone is the zone\_t struct. For each page, the function set page zone() is called as:

788 set\_page\_zone(page, nid \* MAX\_NR\_ZONES + j);

The parameter page is the page for which the zone is being set. Therefore, clearly the index in the zone table is stored in the page.

# **2.7 High Memory**

Because the address space usable by the kernel (ZONE NORMAL) is limited in size, the kernel has support for the concept of high memory. Two thresholds of high memory exist on 32-bit x86 systems, one at 4GiB and a second at 64GiB. The 4GiB limit is related to the amount of memory that may be addressed by a 32-bit physical address. To access memory between the range of 1GiB and 4GiB, the kernel temporarily maps pages from high memory into ZONE NORMAL with kmap(). This is discussed further in Chapter 9.

The second limit at 64GiB is related to PAE, which is an Intel invention to allow more RAM to be used with 32-bit systems. It makes four extra bits available for the addressing of memory, allowing up to  $2^{36}$  bytes (64GiB) of memory to be addressed.

PAE allows a processor to address up to 64GiB in theory but, in practice, processes in Linux still cannot access that much RAM because, the virtual address space is still only 4GiB. This has led to some disappointment from users who have tried to malloc() all their RAM with one process.

Second, PAE does not allow the kernel itself to have this much RAM available. The struct page used to describe each page frame still requires 44 bytes, and this uses kernel virtual address space in ZONE NORMAL. That means that to describe 1GiB of memory, approximately 11MiB of kernel memory is required. Thus, with 16GiB, 176MiB of memory is consumed, putting significant pressure on ZONE NORMAL. This does not sound too bad until other structures are taken into account that use ZONE NORMAL. Even very small structures, such as Page Table Entries (PTEs), require about 16MiB in the worst case. This makes 16GiB about the practical limit for available physical memory of Linux on an x86. If more memory needs to be accessed, the advice given is simple and straightforward. Buy a 64-bit machine.

### **2.8 What's New in 2.6**

**Nodes** At first glance, there have not been many changes made to how memory is described, but the seemingly minor changes are wide reaching. The node descriptor pg data t has a few new fields that are as follows:

- **node start pfn** replaces the node start paddr field. The only difference is that the new field is a PFN instead of a physical address. This was changed because PAE architectures can address more memory than 32 bits can address, so nodes starting over 4GiB would be unreachable with the old field.
- **kswapd\_wait** is a new wait queue for **kswapd**. In 2.4, there was a global wait queue for the page swapper daemon. In 2.6, there is one **kswapdN** for each node where N is the node identifier and each **kswapd** has its own wait queue with this field.

The node size field has been removed and replaced instead with two fields. The change was introduced to recognize the fact that nodes may have holes in them where no physical memory is backing the address.

- **node present pages** is the total number of physical pages that are present in the node.
- **node spanned pages** is the total area that is addressed by the node, including any holes that may exist.

**Zones** Even at first glance, zones look very different. They are no longer called zone\_t, but instead are referred to as simply struct zone. The second major difference is the LRU lists. As we'll see in Chapter 10, kernel 2.4 has a global list of pages that determine the order pages are freed or paged out. These lists are now stored in the struct zone. The relevant fields are the following:

- **lru lock** is the spinlock for the LRU lists in this zone. In 2.4, this is a global lock called pagemap lru lock.
- **active list** is the active list for this zone. This list is the same as described in Chapter 10 except it is now per-zone instead of global.

**inactive list** is the inactive list for this zone. In 2.4, it is global.

- **refill counter** is the number of pages to remove from the active list in one pass and only of interest during page replacement.
- **nr active** is the number of pages on the active list.
- **nr inactive** is the number of pages on the inactive list.
- **all unreclaimable** field is set to 1 if the pageout daemon scans through all the pages in the zone twice and still fails to free enough pages.
- **pages scanned** is the number of pages scanned since the last bulk amount of pages has been reclaimed. In 2.6, lists of pages are freed at once rather than freeing pages individually, which is what 2.4 does.
- **pressure** measures the scanning intensity for this zone. It is a decaying average that affects how hard a page scanner will work to reclaim pages.

Three other fields are new, but they are related to the dimensions of the zone. They are the following:

- **zone start pfn** is the starting PFN of the zone. It replaces the zone start paddr and zone start mapnr fields in 2.4.
- **spanned pages** is the number of pages this zone spans, including holes in memory that exist with some architectures.
- **present pages** is the number of real pages that exist in the zone. For many architectures, this will be the same value as spanned pages.

The next addition is struct per cpu pageset, which is used to maintain lists of pages for each CPU to reduce spinlock contention. The zone→pageset field is an NR CPU-sized array of struct per cpu pageset where NR CPU is the compiled upper limit of number of CPUs in the system. The per-cpu struct is discussed further at the end of the section.

The last addition to struct zone is the inclusion of padding of zeros in the struct. Development of the 2.6 VM recognized that some spinlocks are very heavily contended and are frequently acquired. Because it is known that some locks are almost always acquired in pairs, an effort should be made to ensure they use different cache lines, which is a common cache programming trick [Sea00]. This padding in the struct zone is marked with the ZONE PADDING() macro and is used to ensure the zone→lock, zone→lru lock and zone→pageset fields use different cache lines.

**Pages** The first noticeable change is that the ordering of fields has been changed so that related items are likely to be in the same cache line. The fields are essentially the same except for two additions. The first is a new union used to create a PTE chain. PTE chains are related to page table management, so will be discussed at the end of Chapter 3. The second addition is the page $\rightarrow$ private field, which contains private information specific to the mapping. For example, the field is used

to store a pointer to a buffer head if the page is a buffer page. This means that the page→buffers field has also been removed. The last important change is that page→virtual is no longer necessary for high memory support and will only exist if the architecture specifically requests it. How high memory pages are supported is discussed further in Chapter 9.

**Per-CPU Page Lists** In 2.4, only one subsystem actively tries to maintain per-cpu lists for any object, and that is the Slab Allocator, which is discussed in Chapter 8. In 2.6, the concept is much more widespread, and there is a formalized concept of hot and cold pages.

The struct per cpu pageset, declared in <linux/mmzone.h>, has one field, which is an array with two elements of type per cpu pages. The zeroth element of this array is for hot pages, and the first element is for cold pages where hot and cold determines how active the page is currently in the cache. When it is known for a fact that the pages are not to be referenced soon, such as with I/O readahead, they will be allocated as cold pages.

The struct per cpu pages maintains a count of the number of pages currently in the list, a high and low watermark that determines when the set should be refilled or pages freed in bulk, a variable that determines how many pages should be allocated in one block and, finally, the actual list head of pages.

To build upon the per-cpu page lists, there is also a per-cpu page accounting mechanism. A struct page\_state holds a number of accounting variables, such as the pgalloc field, which tracks the number of pages allocated to this CPU, and pswpin, which tracks the number of swap readins. The struct is heavily commented in <linux/page-flags.h>. A single function mod\_page\_state() is provided for updating fields in the page state for the running CPU, and three helper macros are provided and are called inc page\_state(), dec\_page\_state() and sub page state().

**CHAPTER 3**

# **Page Table Management**

Linux layers the machine independent/dependent layer in an unusual manner in comparison to other operating systems [CP99]. Other operating systems have objects that manage the underlying physical pages, such as the pmap object in BSD. Linux instead maintains the concept of a three-level page table in the architectureindependent code even if the underlying architecture does not support it. Although this is conceptually easy to understand, it also means that the distinction between different types of pages is very blurry, and page types are identified by their flags or what lists they exist on rather than the objects they belong to.

Architectures that manage their Memory Management Unit (MMU) differently are expected to emulate the three-level page tables. For example, on the x86 without PAE enabled, only two page table levels are available. The *Page Middle Directory* (PMD) is defined to be of size 1 and "folds back" directly onto the Page Global Directory (PGD), which is optimized out at compile time. Unfortunately, for architectures that do not manage their cache or Translation Lookaside Buffer (TLB) automatically, hooks that are architecture dependent have to be explicitly left in the code for when the TLB and CPU caches need to be altered and flushed, even if they are null operations on some architectures like the x86. These hooks are discussed further in Section 3.8.

This chapter will begin by describing how the page table is arranged and what types are used to describe the three separate levels of the page table. Next is how a virtual address is broken up into its component parts for navigating the table. After this is covered, I discuss the lowest level entry, the PTE, and what bits are used by the hardware. After that, the macros used for navigating a page table and setting and checking attributes will be discussed before talking about how the page table is populated and how pages are allocated and freed for the use with page tables. The initialization stage is then discussed, which shows how the page tables are initialized during boot strapping. Finally, I cover how the TLB and CPU caches are utilized.

### **3.1 Describing the Page Directory**

Each process is a pointer ( $mm\_struct\rightarrow pgd$ ) to its own *PGD* which is a physical page frame. This frame contains an array of type  $pgd_t$ , which is an architecturespecific type defined in  $\langle \text{asm/page.h}\rangle$ . The page tables are loaded differently

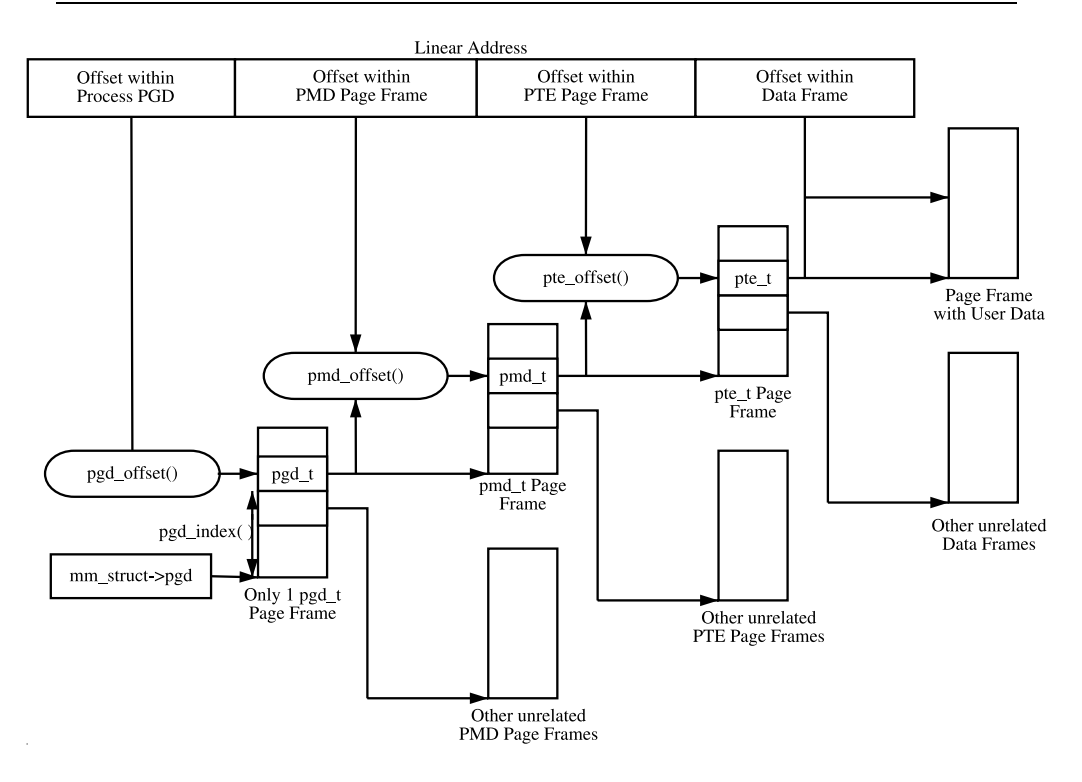

**Figure 3.1.** Page Table Layout

depending on the architecture. On the x86, the process page table is loaded by copying  $mm\_struct \rightarrow pgd$  into the cr3 register, which has the side effect of flushing the TLB. In fact, this is how the function  $_{_{\text{}}}}$  flush tlb() is implemented in the architecture-dependent code.

Each active entry in the PGD table points to a page frame containing an array of PMD entries of type  $pmd_t$ , which in turn points to page frames containing PTEs of type pte t, which finally point to page frames containing the actual user data. In the event that the page has been swapped out to backing storage, the swap entry is stored in the PTE and used by **do\_swap\_page**() during page fault to find the swap entry containing the page data. The page table layout is illustrated in Figure 3.1.

Any given linear address may be broken up into parts to yield offsets within these three page table levels and an offset within the actual page. To help break up the linear address into its component parts, a number of macros are provided in triplets for each page table level, namely a SHIFT, a SIZE and a MASK macro. The SHIFT macros specify the length in bits that are mapped by each level of the page tables as illustrated in Figure 3.2.

The MASK values can be ANDd with a linear address to mask out all the upper bits and are frequently used to determine if a linear address is aligned to a given level within the page table. The SIZE macros reveal how many bytes are addressed

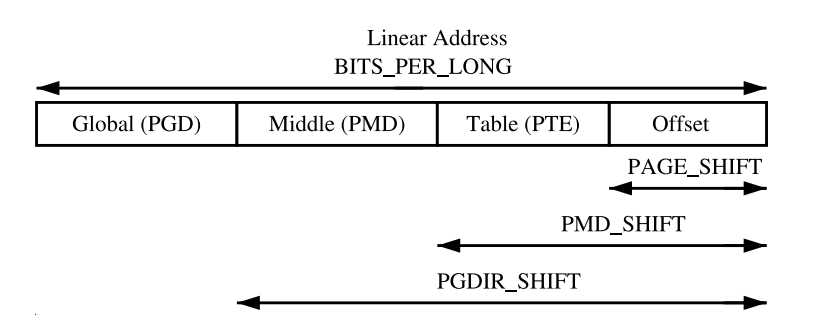

**Figure 3.2.** Linear Address Bit Size Macros

by each entry at each level. The relationship between the SIZE and MASK macros is illustrated in Figure 3.3.

For the calculation of each of the triplets, only SHIFT is important because the other two are calculated based on it. For example, the three macros for page level on the x86 are:

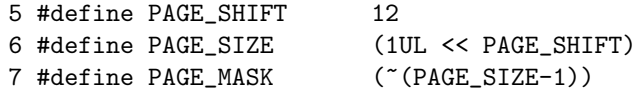

PAGE SHIFT is the length in bits of the offset part of the linear address space, which is 12 bits on the x86. The size of a page is easily calculated as  $2^{PAGE \cdot SHIFT}$ which is the equivalent of the previous code. Finally, the mask is calculated as the negation of the bits that make up the PAGE SIZE - 1. If a page needs to be aligned on a page boundary, PAGE ALIGN() is used. This macro adds PAGE SIZE - 1 to the address before simply ANDing it with the PAGE MASK to zero out the page offset bits.

PMD SHIFT is the number of bits in the linear address that are mapped by the second-level part of the table. The PMD SIZE and PMD MASK are calculated in a similar way to the page-level macros.

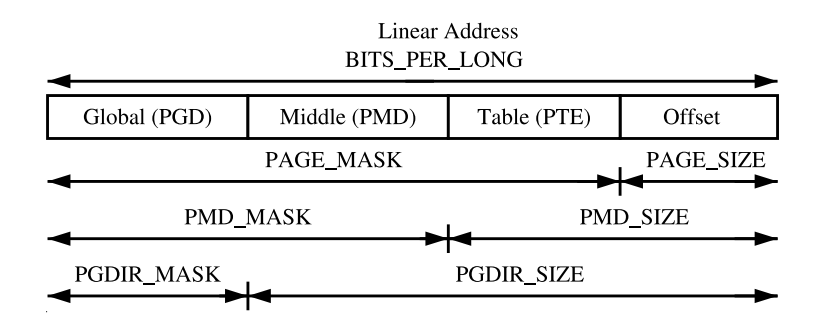

**Figure 3.3.** Linear Address Size and Mask Macros

PGDIR SHIFT is the number of bits that are mapped by the top, or first level, of the page table. The PGDIR SIZE and PGDIR MASK are calculated in the same manner.

The last three macros of importance are the **PTRS\_PER\_x**, which determines the number of entries in each level of the page table. PTRS PER PGD is the number of pointers in the PGD, which is 1,024 on an x86 without PAE. PTRS PER PMD is for the PMD, which is one on the  $x86$  without PAE, and PTRS PER PTE is for the lowest level, which is 1,024 on the x86.

### **3.2 Describing a Page Table Entry**

As mentioned, each entry is described by the structs pte\_t, pmd\_t and pgd\_t for PTEs, PMDs and PGDs respectively. Even though these are often just unsigned integers, they are defined as structs for two reasons. The first is for type protection so that they will not be used inappropriately. The second is for features like PAE on the x86 where an additional 4 bits is used for addressing more than 4GiB of memory. To store the protection bits, **pgprot\_t** is defined, which holds the relevant flags and is usually stored in the lower bits of a page table entry.

For type casting, four macros are provided in asm/page.h, which takes the previous types and returns the relevant part of the structs. They are  $pte_val()$ , pmd\_val(), pgd\_val() and pgprot\_val(). To reverse the type casting, four more macros are provided:  ${\texttt{\_}pte}()$ ,  ${\texttt{\_}pmd}()$ ,  ${\texttt{\_}pgd}()$  and  ${\texttt{\_}pgprot}()$ .

Where exactly the protection bits are stored is architecture dependent. For illustration purposes, we will examine the case of an x86 architecture without PAE enabled, but the same principles apply across architectures. On an x86 without PAE, the pte\_t is simply a 32-bit integer within a struct. Each pte\_t points to an address of a page frame, and all the addresses pointed to are guaranteed to be page aligned. Therefore, there are PAGE SHIFT (12) bits in that 32-bit value that are free for status bits of the page table entry. A number of the protection and status bits are listed in Table 3.1, but what bits exist and what they mean varies between architectures.

| <b>Bit</b>                     | <b>Function</b>                                 |
|--------------------------------|-------------------------------------------------|
| PAGE PRESENT                   | Page is resident in memory and not swapped out. |
| PAGE PROTNONE                  | Page is resident, but not accessible.           |
| $\mathsf{\_}\mathsf{PAGE\_RW}$ | Set if the page may be written to               |
| PAGE_USER                      | Set if the page is accessible from userspace    |
| PAGE DIRTY                     | Set if the page is written to                   |
| _PAGE_ACCESSED                 | Set if the page is accessed                     |

**Table 3.1.** Page Table Entry Protection and Status Bits

These bits are self-explanatory except for the PAGE PROTNONE, which I will discuss further. On the x86 with Pentium III and higher, this bit is called the Page

Attribute Table (PAT) while earlier architectures such as the Pentium II had this bit reserved. The PAT bit is used to indicate the size of the page that the PTE is referencing. In a PGD entry, this same bit is instead called the Page Size Extension (PSE) bit, so obviously these bits are meant to be used in conjunction.

Because Linux does not use the PSE bit for user pages, the PAT bit is free in the PTE for other purposes. There is a requirement for having a page resident in memory, but inaccessible to the user space process, such as when a region is protected with mprotect() with the PROT NONE flag. When the region is to be protected, the PAGE PRESENT bit is cleared, and the PAGE PROTNONE bit is set. The macro pte present() checks if either of these bits are set, so the kernel itself knows the PTE is present. It is just inaccessible to userspace, which is a subtle, but important, point. Because the hardware bit PAGE PRESENT is clear, a page fault will occur if the page is accessed so that Linux can enforce the protection while still knowing the page is resident if it needs to swap it out or the process exits.

### **3.3 Using Page Table Entries**

Macros are defined in  $\langle \text{asm}/\text{pgtable.h}\rangle$ , which is important for the navigation and examination of page table entries. To navigate the page directories, three macros are provided that break up a linear address space into its component parts. pgd offset() takes an address and the mm struct for the process and returns the PGD entry that covers the requested address.  $\text{pmd}$ -offset() takes a PGD entry and an address and returns the relevant PMD. pte offset() takes a PMD and returns the relevant PTE. The remainder of the linear address provided is the offset within the page. The relationship between these fields is illustrated in Figure 3.1.

The second round of macros determine if the page table entries are present or may be used.

- pte\_none(), pmd\_none() and pgd\_none() return 1 if the corresponding entry does not exist.
- pte present(), pmd present() and pgd present() return 1 if the corresponding page table entries have the PRESENT bit set.
- pte clear(), pmd clear() and pgd clear() will clear the corresponding page table entry.
- pmd bad() and pgd bad() are used to check entries when passed as input parameters to functions that may change the value of the entries. Whether they return 1 varies between the few architectures that define these macros. However, for those that actually define it, making sure the page entry is marked as present and accessed are the two most important checks.

Many parts of the VM are littered with page table walk code, and it is important to recognize it. A very simple example of a page table walk is the function follow page() in mm/memory.c. The following is an excerpt from that function. The parts unrelated to the page table walk are omitted.

```
407 pgd_t *pgd;
408 pmd_t *pmd;
409 pte_t *ptep, pte;
410
411 pgd = pgd_offset(mm, address);
412 if (pgd_none(*pgd) || pgd_bad(*pgd))
413 goto out;
414
415 pmd = pmd_offset(pgd, address);
416 if (pmd_none(*pmd) || pmd_bad(*pmd))
417 goto out;
418
419 ptep = pte_offset(pmd, address);
420 if (!ptep)
421 goto out;
422
423 pte = *ptep;
```
It simply uses the three offset macros to navigate the page tables and the none() and bad() macros to make sure it is looking at a valid page table.

The third set of macros examine and set the permissions of an entry. The permissions determine what a userspace process can and cannot do with a particular page. For example, the kernel page table entries are never readable by a userspace process.

- The read permissions for an entry are tested with pte read(), set with pte mkread() and cleared with pte rdprotect().
- The write permissions are tested with pte write(), set with pte mkwrite() and cleared with pte wrprotect().
- The execute permissions are tested with  $pt$ e $_ex$ ec $()$ , set with  $pt$ e $m$ kexec $()$ and cleared with pte exprotect(). It is worth noting that, with the x86 architecture, there is no means of setting execute permissions on pages, so these three macros act the same way as the read macros.
- The permissions can be modified to a new value with pte\_modify(), but its use is almost nonexistent. It is only used in the function change pterange() in mm/mprotect.c.

The fourth set of macros examine and set the state of an entry. There are only two bits that are important in Linux, the dirty bit and the accessed bit. To check these bits, the macros pte dirty() and pte young() are used. To set the bits, the macros pte\_mkdirty() and pte\_mkyoung() are used. To clear them, the macros pte mkclean() and pte old() are available.

# **3.4 Translating and Setting Page Table Entries**

This set of functions and macros deal with the mapping of addresses and pages to PTEs and the setting of the individual entries.

The macro mk pte() takes a struct page and protection bits and combines them together to form the pte t that needs to be inserted into the page table. A similar macro mk pte phys() exists, which takes a physical page address as a parameter.

The macro pte page() returns the struct page, which corresponds to the PTE entry. pmd page() returns the struct page containing the set of PTEs.

The macro set\_pte() takes a pte\_t such as that returned by mk\_pte() and places it within the process's page table. pte clear() is the reverse operation. An additional function is provided called ptep\_get\_and\_clear(), which clears an entry from the process page table and returns the pte<sub>t</sub>. This is important when some modification needs to be made to either the PTE protection or the struct page itself.

### **3.5 Allocating and Freeing Page Tables**

The last set of functions deal with the allocation and freeing of page tables. Page tables, as stated, are physical pages containing an array of entries, and the allocation and freeing of physical pages is a relatively expensive operation, both in terms of time and the fact that interrupts are disabled during page allocation. The allocation and deletion of page tables, at any of the three levels, is a very frequent operation, so it is important the operation is as quick as possible.

Hence the pages used for the page tables are cached in a number of different lists called quicklists. Each architecture implements these caches differently, but the principles used are the same. For example, not all architectures cache PGDs because the allocation and freeing of them only happens during process creation and exit. Because both of these are very expensive operations, the allocation of another page is negligible.

PGDs, PMDs and PTEs have two sets of functions each for the allocation and freeing of page tables. The allocation functions are  $pgd$ -alloc(),  $pm$ -alloc() and pte alloc(), respectively, and the free functions are, predictably enough, called pgd free(), pmd free() and pte free().

Broadly speaking, the three implement caching with the use of three caches called pgd quicklist, pmd quicklist and pte quicklist. Architectures implement these three lists in different ways, but one method is through the use of a Last In, First Out (LIFO) type structure. Ordinarily, a page table entry contains pointers to other pages containing page tables or data. While cached, the first element of the list is used to point to the next free page table. During allocation, one page is popped off the list, and, during free, one is placed as the new head of the list. A count is kept of how many pages are used in the cache.

The quick allocation function from the **pgd\_quicklist** is not externally defined outside of the architecture, although get pgd fast() is a common choice for the function name. The cached allocation function for PMDs and PTEs are publicly defined as pmd\_alloc\_one\_fast() and pte\_alloc\_one\_fast().

If a page is not available from the cache, a page will be allocated using the physical page allocator (see Chapter 6). The functions for the three levels of page tables are get pgd slow(), pmd alloc one() and pte alloc one().

Obviously, a large number of pages may exist on these caches, so a mechanism is in place for pruning them. Each time the caches grow or shrink, a counter is incremented or decremented, and it has a high and low watermark. check\_pgt\_cache() is called in two places to check these watermarks. When the high watermark is reached, entries from the cache will be freed until the cache size returns to the low watermark. The function is called after clear page tables() when a large number of page tables are potentially reached and is also called by the system idle task.

### **3.6 Kernel Page Tables**

When the system first starts, paging is not enabled because page tables do not magically initialize themselves. Each architecture implements this differently so only the x86 case will be discussed. The page table initialization is divided into two phases. The bootstrap phase sets up page tables for just 8MiB so that the paging unit can be enabled. The second phase initializes the rest of the page tables. We discuss both of these phases in the following sections.

### **3.6.1 Bootstrapping**

The assembler function startup 32() is responsible for enabling the paging unit in arch/i386/kernel/head.S. While all normal kernel code in vmlinuz is compiled with the base address at PAGE\_OFFSET + 1MiB, the kernel is actually loaded beginning at the first megabyte (0x00100000) of memory. The first megabyte is used by some devices for communication with the BIOS and is skipped. The bootstrap code in this file treats 1MiB as its base address by subtracting **\_PAGE\_OFFSET** from any address until the paging unit is enabled. Therefore before the paging unit is enabled, a page table mapping has to be established that translates the 8MiB of physical memory to the virtual address PAGE OFFSET.

Initialization begins at compile time with statically defining an array called swapper pg dir, which is placed using linker directives at  $0x00101000$ . It then establishes page table entries for two pages, pg0 and pg1. If the processor supports the Page Size Extension (PSE) bit, it will be set so that pages that will be translated are 4MiB pages, not 4KiB as is the normal case. The first pointers to pg0 and pg1 are placed to cover the region 1-9MiB; the second pointers to pg0 and pg1 are placed at PAGE OFFSET+1MiB. This means that, when paging is enabled, they will map to the correct pages using either physical or virtual addressing for just the kernel image. The rest of the kernel page tables will be initialized by  $\text{paging}_\text{init}()$ .

After this mapping has been established, the paging unit is turned on by setting a bit in the cr0 register, and a jump takes places immediately to ensure the *Instruction* Pointer (EIP register) is correct.

#### **3.6.2 Finalizing**

The function responsible for finalizing the page tables is called  $\text{pagging\_init}()$ . The call graph for this function on the x86 can be seen on Figure 3.4.

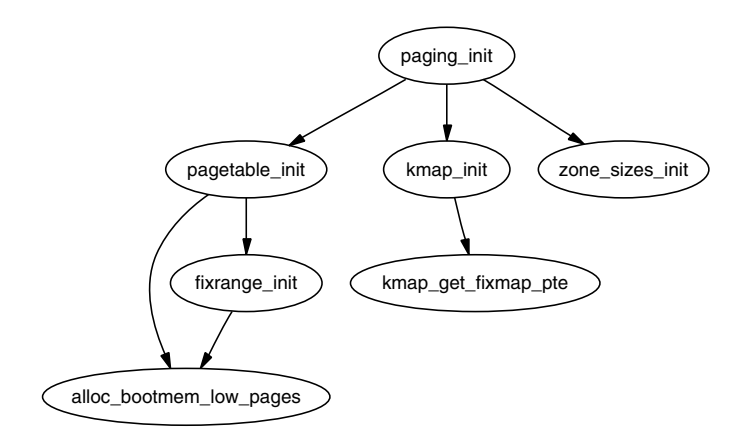

Figure 3.4. Call Graph: paging\_init()

The function first calls pagetable init () to initialize the page tables necessary to reference all physical memory in ZONE DMA and ZONE NORMAL. Remember that high memory in ZONE\_HIGHMEM cannot be directly referenced and that mappings are set up for it temporarily. For each  $pgd_t$  used by the kernel, the boot memory allocator (see Chapter 5) is called to allocate a page for the PGD, and the PSE bit will be set if available to use 4MiB TLB entries instead of 4KiB. If the PSE bit is not supported, a page for PTEs will be allocated for each pmd\_t. If the CPU supports the PGE flag, it also will be set so that the page table entry will be global and visible to all processes.

Next, pagetable\_init() calls fixrange\_init() to set up the fixed address space mappings at the end of the virtual address space starting at FIXADDR START. These mappings are used for purposes such as the local Advanced Programmable Interrupt Controller (APIC) and the atomic kmappings between FIX KMAP BEGIN and FIX KMAP END required by kmap atomic(). Finally, the function calls fixrange init() to initialize the page table entries required for normal high memory mappings with kmap().

After pagetable\_init() returns, the page tables for kernel space are now fully initialized, so the static PGD (swapper  $pg\_dir$ ) is loaded into the CR3 register so that the static table is now being used by the paging unit.

The next task of the paging init() is responsible for calling kmap init() to initialize each of the PTEs with the PAGE KERNEL protection flags. The final task is to call zone sizes init(), which initializes all the zone structures used.

# **3.7 Mapping Addresses to a struct page**

There is a requirement for Linux to have a fast method of mapping virtual addresses to physical addresses and for mapping struct pages to their physical address. Linux achieves this by knowing where, in both virtual and physical memory, the global mem map array is because the global array has pointers to all struct pages representing physical memory in the system. All architectures achieve this with very similar mechanisms, but, for illustration purposes, we will only examine the x86 carefully. This section will first discuss how physical addresses are mapped to kernel virtual addresses and then what this means to the mem map array.

#### **3.7.1 Mapping Physical to Virtual Kernel Addresses**

As we saw in Section 3.6, Linux sets up a direct mapping from the physical address 0 to the virtual address PAGE OFFSET at 3GiB on the x86. This means that any virtual address can be translated to the physical address by simply subtracting PAGE OFFSET, which is essentially what the function virt to phys() with the macro  $-pa()$  does:

```
/* from \langleasm-i386/page.h> */
132 #define __pa(x) ((unsigned long)(x)-PAGE_OFFSET)
/* from \langleasm-i386/io.h> */
76 static inline unsigned long virt_to_phys(volatile void * address)
77 {
78 return __pa(address);
79 }
```
Obviously, the reverse operation involves simply adding PAGE OFFSET, which is carried out by the function  $phys_to_virt()$  with the macro  $v_i(x)$ . Next we see how this helps the mapping of struct pages to physical addresses.

There is one exception where virt\_to\_phys() cannot be used to convert virtual addresses to physical ones.<sup>1</sup> Specifically, on the PPC and ARM architectures, virt to phys() cannot be used to convert addresses that have been returned by the function consistent alloc(). consistent alloc() is used on PPC and ARM architectures to return memory from non-cached for use with DMA.

#### **3.7.2 Mapping struct pages to Physical Addresses**

As we saw in Section 3.6.1, the kernel image is located at the physical address 1MiB, which of course translates to the virtual address PAGE OFFSET + 0x00100000, and a virtual region totaling about 8MiB is reserved for the image, which is the region that can be addressed by two PGDs. This would imply that the first available memory to use is located at 0xC0800000, but that is not the case. Linux tries to reserve the first 16MiB of memory for ZONE DMA, so the first virtual area used

<sup>&</sup>lt;sup>1</sup>This tricky issue was pointed out to me by Jeffrey Haran.

for kernel allocations is actually  $0xC1000000$ . This is where the global mem map is usually located. ZONE DMA will still get used, but only when absolutely necessary.

Physical addresses are translated to struct pages by treating them as an index into the mem map array. Shifting physical address PAGE SHIFT bits to the right will treat them as a Page Frame Number (PFN) from physical address 0, which is also an index within the mem map array. This is exactly what the macro  $virt_to_page()$ does, which is declared as follows in  $\langle \text{asm-}i386/\text{page.h}\rangle$ :

```
#define virt_to_page(kaddr) (mem_map + (__pa(kaddr) >> PAGE_SHIFT))
```
The macro virt to page() takes the virtual address kaddr, converts it to the physical address with  $-pa()$ , converts it into an array index by bit shifting PAGE SHIFT bits right and indexing into the mem map by simply adding them together. No macro is available for converting struct pages to physical addresses, but, at this stage, you should see how it could be calculated.

# **3.8 Translation Lookaside Buffer (TLB)**

Initially, when the processor needs to map a virtual address to a physical address, it must traverse the full page directory searching for the PTE of interest. This would normally imply that each assembly instruction that references memory actually requires several separate memory references for the page table traversal [Tan01]. To avoid this considerable overhead, architectures take advantage of the fact that most processes exhibit a locality of reference, or, in other words, large numbers of memory references tend to be for a small number of pages. They take advantage of this reference locality by providing a Translation Lookaside Buffer (TLB), which is a small associative memory that caches virtual to physical page table resolutions.

Linux assumes that most architectures support some type of TLB, although the architecture-independent code does not care how it works. Instead, architecturedependent hooks are dispersed throughout the VM code at points where it is known that some hardware with a TLB would need to perform a TLB-related operation. For example, when the page tables have been updated, such as after a page fault has completed, the processor may need to update the TLB for that virtual address mapping.

Not all architectures require these type of operations, but, because some do, the hooks have to exist. If the architecture does not require the operation to be performed, the function for that TLB operation will be a null operation that is optimized out at compile time.

A quite large list of TLB API hooks, most of which are declared in  $\langle$  asm/pgtable.h $>$ , are listed in Tables 3.2 and 3.3, and the APIs are quite well documented in the kernel source by Documentation/cachetlb.txt [Mil00]. It is possible to have just one TLB flush function, but, because both TLB flushes and TLB refills are very expensive operations, unnecessary TLB flushes should be avoided if at all possible. For example, when context switching, Linux will avoid loading new page tables using Lazy TLB Flushing, discussed further in Section 4.3.

void flush tlb all(void)

This flushes the entire TLB on all processors running in the system, which makes it the most expensive TLB flush operation. After it completes, all modifications to the page tables will be visible globally. This is required after the kernel page tables, which are global in nature, have been modified, such as after vfree() (see Chapter 7) completes or after the PKMap is flushed (see Chapter 9).

#### void flush tlb mm(struct mm struct \*mm)

This flushes all TLB entries related to the userspace portion (i.e., below PAGE OFFSET) for the requested mm context. In some architectures, such as MIPS, this will need to be performed for all processors, but usually it is confined to the local processor. This is only called when an operation has been performed that affects the entire address space, such as after all the address mapping has been duplicated with dup mmap() for fork or after all memory mappings have been deleted with exit mmap().

#### void flush tlb range(struct mm struct \*mm, unsigned long start, unsigned long end)

As the name indicates, this flushes all entries within the requested user space range for the mm context. This is used after a new region has been moved or changed as during mremap(), which moves regions, or mprotect(), which changes the permissions. The function is also indirectly used during unmapping a region with munmap(), which calls  $\texttt{lib-finish_mmu}()$ , which tries to use flush tlb range() intelligently. This API is provided for architectures that can remove ranges of TLB entries quickly rather than iterating with flush tlb page().

**Table 3.2.** Translation Lookaside Buffer Flush API

# **3.9 Level 1 CPU Cache Management**

Because Linux manages the CPU cache in a very similar fashion to the TLB, this section covers how Linux uses and manages the CPU cache. CPU caches, like TLB caches, take advantage of the fact that programs tend to exhibit a locality of reference [Sea00] [CS98]. To avoid having to fetch data from main memory for each reference, the CPU will instead cache very small amounts of data in the CPU cache. Frequently, there are two levels called the Level 1 and Level 2 CPU caches. The Level 2 CPU caches are larger, but slower than the L1 cache, but Linux only concerns itself with the Level 1 or L1 cache.

CPU caches are organized into lines. Each line is typically quite small, usually 32 bytes, and each line is aligned to its boundary size. In other words, a cache line of 32 bytes will be aligned on a 32-byte address. With Linux, the size of the line is L1 CACHE BYTES, which is defined by each architecture.

How addresses are mapped to cache lines vary between architectures, but the mappings come under three headings, direct mapping, associative mapping and set

void flush tlb page(struct vm area struct \*vma, unsigned long addr) Predictably, this API is responsible for flushing a single page from the TLB. The two most common uses of it are for flushing the TLB after a page has been faulted in or has been paged out.

void flush tlb pgtables(struct mm struct \*mm, unsigned long start, unsigned long end)

This API is called when the page tables are being torn down and freed. Some platforms cache the lowest level of the page table, i.e., the actual page frame storing entries, which needs to be flushed when the pages are being deleted. This is called when a region is being unmapped and the page directory entries are being reclaimed.

void update mmu cache(struct vm area struct \*vma, unsigned long addr, pte\_t pte)

This API is only called after a page fault completes. It tells the architecturedependent code that a new translation now exists at pte for the virtual address addr. Each architecture decides how this information should be used. For example, Sparc64 uses the information to decide if the local CPU needs to flush its data cache or does it need to send an Inter Processor Interrupt (IPI) to a remote processor.

**Table 3.3.** Translation Lookaside Buffer Flush API (cont.)

associative mapping. Direct mapping is the simplest approach where each block of memory maps to only one possible cache line. With associative mapping, any block of memory can map to any cache line. Set associative mapping is a hybrid approach where any block of memory can map to any line, but only within a subset of the available lines. Regardless of the mapping scheme, they each have one thing in common. Addresses that are close together and aligned to the cache size are likely to use different lines. Hence Linux employs simple tricks to try and maximize cache use:

- Frequently accessed structure fields are at the start of the structure to increase the chance that only one line is needed to address the common fields.
- Unrelated items in a structure should try to be at least cache-size bytes in part to avoid false sharing between CPUs.
- Objects in the general caches, such as the mm struct cache, are aligned to the L1 CPU cache to avoid false sharing.

If the CPU references an address that is not in the cache, a *cache miss* occurs, and the data is fetched from main memory. The cost of cache misses is quite high because a reference to a cache can typically be performed in less than 10ns where a reference to main memory typically will cost between 100ns and 200ns. The basic objective is then to have as many cache hits and as few cache misses as possible.

Just as some architectures do not automatically manage their TLBs, some do not automatically manage their CPU caches. The hooks are placed in locations where the virtual to physical mapping changes, such as during a page table update. The CPU cache flushes should always take place first because some CPUs require a virtual to physical mapping to exist when the virtual address is being flushed from the cache. The three operations that require proper ordering are important and are listed in Table 3.4.

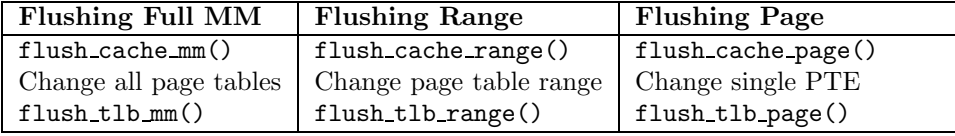

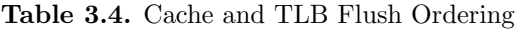

The API used for flushing the caches is declared in  $\langle \texttt{asm/pgtable.h}\rangle$  and is listed in Table 3.5. In many respects, it is very similar to the TLB flushing API.

#### void flush cache all(void)

This flushes the entire CPU cache system, which makes it the most severe flush operation to use. It is used when changes to the kernel page tables, which are global in nature, are to be performed.

#### void flush cache mm(struct mm struct mm)

This flushes all entries related to the address space. On completion, no cache lines will be associated with mm.

#### void flush cache range(struct mm struct \*mm, unsigned long start, unsigned long end)

This flushes lines related to a range of addresses in the address space. Like its TLB equivalent, it is provided in case the architecture has an efficient way of flushing ranges instead of flushing each individual page.

void flush cache page(struct vm area struct \*vma, unsigned long vmaddr)

This is for flushing a single-page-sized region. The VMA is supplied because the  $mm\_struct$  is easily accessible through  $vm\_mm$ . Additionally, by testing for the VM EXEC flag, the architecture will know if the region is executable for caches that separate the instructions and data caches. VMAs are described further in Chapter 4.

**Table 3.5.** CPU Cache Flush API

It does not end there, though. A second set of interfaces is required to avoid virtual aliasing problems. The problem is that some CPUs select lines based on the virtual address, which means that one physical address can exist on multiple lines leading to cache coherency problems. Architectures with this problem may try and ensure that shared mappings will only use addresses as a stop-gap measure. However, a proper API to address this problem is also supplied, which is listed in Table 3.6.

#### void flush page to ram(unsigned long address)

This is a deprecated API that should no longer be used and, in fact, will be removed totally for 2.6. It is covered here for completeness and because it is still used. The function is called when a new physical page is about to be placed in the address space of a process. It is required to avoid writes from kernel space being invisible to userspace after the mapping occurs.

#### void flush dcache page(struct page \*page)

This function is called when the kernel writes to or copies from a page cache page because these are likely to be mapped by multiple processes.

#### void flush icache range(unsigned long address, unsigned long endaddr)

This is called when the kernel stores information in addresses that is likely to be executed, such as when a kernel module has been loaded.

#### void flush icache user range(struct vm area struct \*vma, struct page \*page, unsigned long addr, int len)

This is similar to flush icache range() except it is called when a userspace range is affected. Currently, this is only used for ptrace() (used when debugging) when the address space is being accessed by access\_process\_vm().

```
void flush_icache_page(struct vm_area_struct *vma, struct page
*page)
```
This is called when a page-cache page is about to be mapped. It is up to the architecture to use the VMA flags to determine whether the I-Cache or D-Cache should be flushed.

**Table 3.6.** CPU D-Cache and I-Cache Flush API

### **3.10 What's New in 2.6**

Most of the mechanics for page table management are essentially the same for 2.6, but the changes that have been introduced are quite wide reaching and the implementations are in depth.

**MMU-less Architecture Support** A new file has been introduced called mm/nommu.c. This source file contains replacement code for functions that assume the existence of a MMU, like mmap() for example. This is to support architectures, usually microcontrollers, that have no MMU. Much of the work in this area was developed by the uCLinux Project (www.uclinux.org).

**Reverse Mapping** The most significant and important change to page table management is the introduction of *Reverse Mapping (rmap)*. Referring to it as "rmap" is deliberate because it is the common use of the acronym and should not be confused with the -rmap tree developed by Rik van Riel, which has many more alterations to the stock VM than just the reverse mapping.

In a single sentence, rmap grants the ability to locate all PTEs that map a particular page given just the struct page. In 2.4, the only way to find all PTEs that mapped a shared page, such as a memory mapped shared library, is to linearly search all page tables belonging to all processes. This is far too expensive, and Linux tries to avoid the problem by using the swap cache (see Section 11.4). This means that, with many shared pages, Linux may have to swap out entire processes regardless of the page age and usage patterns. 2.6 instead has a PTE chain associated with every struct page, which may be traversed to remove a page from all page tables that reference it. This way, pages in the LRU can be swapped out in an intelligent manner without resorting to swapping entire processes.

As might be imagined by the reader, the implementation of this simple concept is a little involved. The first step in understanding the implementation is the union pte that is a field in struct page. This union has two fields, a pointer to a struct pte chain called chain and a pte addr t called direct. The union is an optization whereby direct is used to save memory if there is only one PTE mapping the entry. Otherwise, a chain is used. The type pte-addr t varies between architectures, but, whatever its type, it can be used to locate a PTE, so we will treat it as a pte\_t for simplicity.

The struct pte chain is a little more complex. The struct itself is very simple, but it is compact with overloaded fields, and a lot of development effort has been spent on making it small and efficient. Fortunately, this does not make it indecipherable.

First, it is the responsibility of the slab allocator to allocate and manage struct pte chains because it is this type of task that the slab allocator is best at. Each struct pte chain can hold up to NRPTE pointers to PTE structures. After that many PTEs have been filled, a struct pte chain is allocated and added to the chain.

The struct pte chain has two fields. The first is unsigned long next and idx, which has two purposes. When next and idx is ANDed with NRPTE, it returns the number of PTEs currently in this struct pte chain and indicates where the next free slot is. When  $next_and_idx$  is ANDed with the negation of NRPTE (i.e., ∼NRPTE), a pointer to the next struct pte chain in the chain is re $t$ urned<sup>2</sup>. This is basically how a PTE chain is implemented.

To give you a taste of the rmap intricacies, I'll give an example of what happens when a new PTE needs to map a page. The basic process is to have the caller allocate a new pte chain with pte chain alloc(). This allocated chain is passed with the struct page and the PTE to page\_add\_rmap(). If the existing PTE chain associated with the page has slots available, it will be used, and the pte\_chain

<sup>2</sup>I told you it was compact.

allocated by the caller is returned. If no slots were available, the allocated pte chain will be added to the chain, and NULL returned.

There is a quite substantial API associated with rmap for tasks such as creating chains and adding and removing PTEs to a chain, but a full listing is beyond the scope of this section. Fortunately, the API is confined to mm/rmap.c, and the functions are heavily commented so that their purpose is clear.

There are two main benefits, both related to pageout, with the introduction of reverse mapping. The first is with the set up and tear down of page tables. As will be seen in Section 11.4, pages being paged out are placed in a swap cache, and information is written into the PTE that is necessary to find the page again. This can lead to multiple minor faults because pages are put into the swap cache and then faulted again by a process. With rmap, the setup and removal of PTEs is atomic. The second major benefit is when pages need to paged out, finding all PTEs referencing the pages is a simple operation, but impractical with 2.4, hence the swap cache.

Reverse mapping is not without its cost, though. The first, and obvious one, is the additional space requirements for the PTE chains. Arguably, the second is a CPU cost associated with reverse mapping, but it has not been proved to be significant. What is important to note, though, is that reverse mapping is only a benefit when pageouts are frequent. If the machines workload does not result in much pageout or memory is ample, reverse mapping is all cost with little or no benefit. At the time of writing, the merits and downsides to rmap are still the subject of a number of discussions.

**Object-Based Reverse Mapping** The reverse mapping required for each page can have very expensive space requirements. To compound the problem, many of the reverse mapped pages in a VMA will be essentially identical. One way of addressing this is to reverse map based on the VMAs rather than individual pages. That is, instead of having a reverse mapping for each page, all the VMAs that map a particular page would be traversed and unmap the page from each. Note that objects in this case refer to the VMAs, not an object in the object-orientated sense of the word<sup>3</sup>. At the time of writing, this feature has not been merged yet and was last seen in kernel 2.5.68-mm1, but a strong incentive exists to have it available if the problems with it can be resolved. For the very curious, the patch for just file/device backed obj $r$ map at this release is available<sup>4</sup>, but it is only for the very very curious reader.

Two tasks require all PTEs that map a page to be traversed. The first task is page referenced(), which checks all PTEs that map a page to see if the page has been referenced recently. The second task is when a page needs to be unmapped from all processes with  $try_to_number()$ . To complicate matters further, two types of mappings must be reverse mapped, those that are backed by a file or device and those that are anonymous. In both cases, the basic objective is to traverse all

<sup>3</sup>Don't blame me, I didn't name it. In fact, the original patch for this feature came with the comment "From Dave. Crappy name."

<sup>4</sup>ftp://ftp.kernel.org/pub/linux/kernel/people/akpm/patches/2.5/2.5.68/2.5.68 mm2/experimental

VMAs that map a particular page and then walk the page table for that VMA to get the PTE. The only difference is how it is implemented. The case where it is backed by some sort of file is the easiest case and was implemented first so I'll deal with it first. For the purposes of illustrating the implementation, I'll discuss how page referenced() is implemented.

page referenced() calls page referenced obj(), which is the top-level function for finding all PTEs within VMAs that map the page. As the page is mapped for a file or device, page→mapping contains a pointer to a valid address\_space. The address space has two linked lists that contain all VMAs that use the mapping with the address\_space→i\_mmap and address\_space→i\_mmap\_shared fields. For every VMA that is on these linked lists, page referenced obj one() is called with the VMA and the page as parameters. The function page\_referenced\_obj\_one() first checks if the page is in an address managed by this VMA and, if so, traverses the page tables of the mm\_struct using the VMA ( $vmam \rightarrow vmm$ ) until it finds the PTE mapping the page for that  $mm\_struct$ .

Anonymous page tracking is a lot trickier and was implented in a number of stages. It only made a very brief appearance and was removed again in 2.5.65 mm4 because it conflicted with a number of other changes. The first stage in the implementation was to use page→mapping and page→index fields to track mm struct and address pairs. These fields previously had been used to store a pointer to swapper space and a pointer to the swp entry t (See Chapter 11). Exactly how it is addressed is beyond the scope of this section, but the summary is that swp\_entry\_t is stored in page $\rightarrow$ private.

try to unmap obj() works in a similar fashion, but, obviously, all the PTEs that reference a page with this method can do so without needing to reverse map the individual pages. A serious search complexity problem prevents it from being merged. The scenario that describes the problem is as follows.

Take a case where 100 processes have 100 VMAs mapping a single file. To unmap a single page in this case with object-based reverse mapping would require 10,000 VMAs to be searched, most of which are totally unnecessary. With pagebased reverse mapping, only 100 pte chain slots need to be examined, one for each process. An optimization was introduced to order VMAs in the address space by virtual address, but the search for a single page is still far too expensive for object-based reverse mapping to be merged.

**PTEs in High Memory** In 2.4, page table entries exist in ZONE NORMAL because the kernel needs to be able to address them directly during a page table walk. This was acceptable until it was found that, with high memory machines, ZONE\_NORMAL was being consumed by the third-level page table PTEs. The obvious answer is to move PTEs to high memory, which is exactly what 2.6 does.

As we will see in Chapter 9, addressing information in high memory is far from free, so moving PTEs to high memory is a compile-time configuration option. In short, the problem is that the kernel must map pages from high memory into the lower address space before it can be used but a very limited number of slots are available for these mappings, which introduces a troublesome bottleneck. However, for applications with a large number of PTEs, there is little other option. At the

time of writing, a proposal has been made for having a User Kernel Virtual Area (UKVA), which would be a region in kernel space private to each process, but it is unclear if it will be merged for 2.6 or not.

To take the possibility of high memory mapping into account, the macro pte offset() from 2.4 has been replaced with pte offset map() in 2.6. If PTEs are in low memory, this will behave the same as pte offset() and return the address of the PTE. If the PTE is in high memory, it will first be mapped into low memory with kmap atomic(), so it can be used by the kernel. This PTE must be unmapped as quickly as possible with pte unmap().

In programming terms, this means that page table walk code looks slightly different. In particular, to find the PTE for a given address, the code now reads as (taken from mm/memory.c):

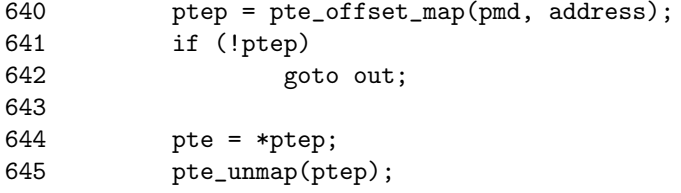

Additionally, the PTE allocation API has changed. Instead of pte alloc(), there is now a pte\_alloc\_kernel() for use with kernel PTE mappings and pte alloc map() for userspace mapping. The principal difference between them is that pte alloc kernel() will never use high memory for the PTE.

In memory management terms, the overhead of having to map the PTE from high memory should not be ignored. Only one PTE at a time may be mapped per CPU, although a second may be mapped with pte offset map nested(). This introduces a penalty when all PTEs need to be examined, such as during zap page range() when all PTEs in a given range need to be unmapped.

At the time of writing, a patch has been submitted that places PMDs in high memory using essentially the same mechanism and API changes. It is likely that it will be merged.

**Huge TLB Filesystem** Most modern architectures support more than one page size. For example, on many x86 architectures, there is an option to use 4KiB pages or 4MiB pages. Traditionally, Linux only used large pages for mapping the actual kernel image and nowhere else. Because TLB slots are a scarce resource, it is desirable to be able to take advantage of the large pages, especially on machines with large amounts of physical memory.

In 2.6, Linux allows processes to use huge pages, the size of which is determined by HPAGE SIZE. The number of available huge pages is determined by the system administrator by using the /proc/sys/vm/nr hugepages proc interface, which ultimately uses the function set hugetlb mem size(). Because the success of the allocation depends on the availability of physically contiguous memory, the allocation should be made during system startup.

The root of the implementation is a *Huge TLB Filesystem (hugetlbfs)*, which is a pseudofilesystem implemented in  $fs/hugetbfs/inode.c.$  Basically, each file in this filesystem is backed by a huge page. During initialization, init hugetlbfs fs() registers the file system and mounts it as an internal filesystem with kern mount().

There are two ways that huge pages may be accessed by a process. The first is by using shmget() to set up a shared region backed by huge pages, and the second is the call mmap() on a file opened in the huge page filesystem.

When a shared memory region should be backed by huge pages, the process should call shmget() and pass SHM HUGETLB as one of the flags. This results in hugetlb zero setup() being called, which creates a new file in the root of the internal hugetlbfs. A file is created in the root of the internal filesystem. The name of the file is determined by an atomic counter called hugetlbfs counter, which is incremented every time a shared region is set up.

To create a file backed by huge pages, a filesystem of type hugetlbfs must first be mounted by the system administrator. Instructions on how to perform this task are detailed in Documentation/vm/hugetlbpage.txt. After the filesystem is mounted, files can be created as normal with the system call open(). When mmap() is called on the open file, the file operations struct hugetlbfs file operations ensures that hugetlbfs file mmap() is called to set up the region properly.

Huge TLB pages have their own function for the management of page tables, address space operations and filesystem operations. The names of the functions for page table management can all be seen in  $\langle$ **linux/hugetlb.h** $>$ , and they are named very similar to their normal page equivalents. The implementation of the hugetlbfs functions are located near their normal page equivalents, so are easy to find.

**Cache Flush Management** The changes here are minimal. The API function flush page to ram() has been totally removed, and a new API flush dcache range() has been introduced.

# **CHAPTER 4**

# **Process Address Space**

One of the principal advantages of virtual memory is that each process has its own virtual address space, which is mapped to physical memory by the operating system. In this chapter I discuss the process address space and how Linux manages it.

The kernel treats the userspace portion of the address space very differently from the kernel portion. For example, allocations for the kernel are satisfied immediately and are visible globally no matter what process is on the CPU. vmalloc() is an exception because a minor page fault will occur to sync the process page tables with the reference page tables, but the page will still be allocated immediately upon request. With a process, space is simply reserved in the linear address space by pointing a page table entry to a read-only globally visible page filled with zeros. On writing, a page fault is triggered, which results in a new page being allocated, filled with zeros, placed in the page table entry and marked writable. The new page is filled with zeros so that it will appear exactly the same as the global zero-filled page.

The userspace portion is not trusted or presumed to be constant. After each context switch, the userspace portion of the linear address space can potentially change except when a Lazy TLB switch is used as discussed later in Section 4.3. As a result of this, the kernel must be prepared to catch all exceptions and to address errors raised from the userspace. This is discussed in Section 4.5.

This chapter begins with how the linear address space is broken up and what the purpose of each section is. I then cover the structures maintained to describe each process, how they are allocated, initialized and then destroyed. Next, I cover how individual regions within the process space are created and all the various functions associated with them. That will bring us to exception handling related to the process address space, page faulting and the various cases that occur to satisfy a page fault. Finally, I cover how the kernel safely copies information to and from userspace.

# **4.1 Linear Address Space**

From a user perspective, the address space is a flat linear address space, but, predictably, the kernel's perspective is very different. The address space is split into two parts: the userspace part, which potentially changes with each full context switch, and the kernel address space, which remains constant. The location of the

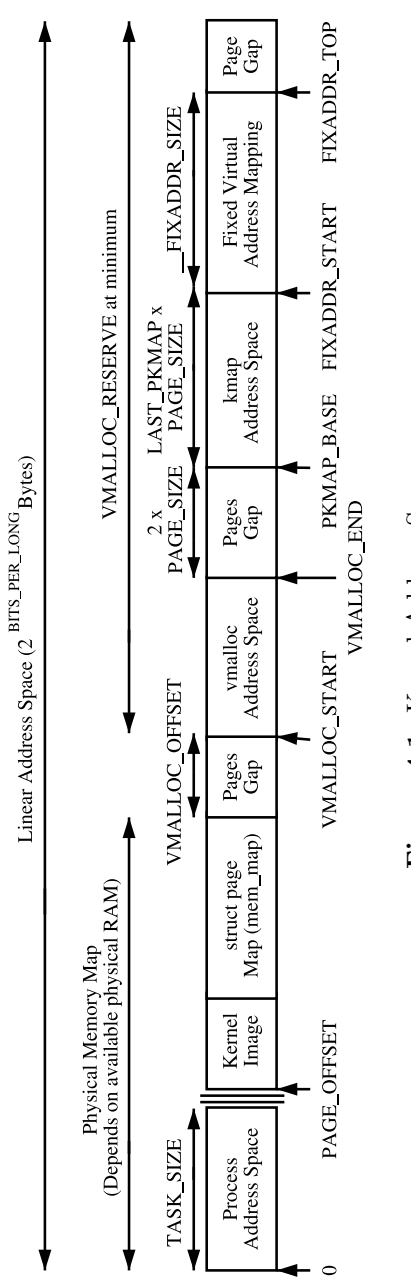

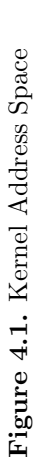

l,
split is determined by the value of PAGE OFFSET, which is at 0xC0000000 on the x86. This means that 3GiB is available for the process to use while the remaining 1GiB is always mapped by the kernel. The linear virtual address space as the kernel sees it is illustrated in Figure 4.1.

To load the kernel image to run, 8MiB (the amount of memory addressed by two PGDs) is reserved at PAGE OFFSET. The 8MiB is simply a reasonable amount of space to reserve for the purposes of loading the kernel image. The kernel image is placed in this reserved space during kernel page table initialization as discussed in Section 3.6.1. Somewhere shortly after the image, the mem map for UMA architectures, as discussed in Chapter 2, is stored. The location of the array is usually at the 16MiB mark to avoid using ZONE DMA, but not always. With NUMA architectures, portions of the virtual mem map will be scattered throughout this region. Where they are actually located is architecture dependent.

The region between PAGE OFFSET and VMALLOC START - VMALLOC OFFSET is the physical memory map, and the size of the region depends on the amount of available RAM. As we saw in Section 3.6, page table entries exist to map physical memory to the virtual address range beginning at PAGE OFFSET. Between the physical memory map and the vmalloc address space, there is a gap of space VMALLOC OFFSET in size, which on the x86 is 8MiB, to guard against out-of-bounds errors. For illustration, on a x86 with 32MiB of RAM, VMALLOC START will be located at PAGE\_OFFSET + 0x02000000 + 0x00800000.

In low memory systems, the remaining amount of the virtual address space, minus a 2 page gap, is used by vmalloc() for representing noncontiguous memory allocations in a contiguous virtual address space. In high-memory systems, the vmalloc area extends as far as PKMAP BASE minus the two-page gap, and two extra regions are introduced. The first, which begins at PKMAP BASE, is an area reserved for the mapping of high memory pages into low memory with kmap() as discussed in Chapter 9. The second is for fixed virtual address mappings that extend from FIXADDR\_START to FIXADDR\_TOP. Fixed virtual addresses are needed for subsystems that need to know the virtual address at compile time such as the APIC. FIXADDR TOP is statically defined to be 0xFFFFE000 on the x86 which is one page before the end of the virtual address space. The size of the fixed mapping region is calculated at compile time in FIXADDR SIZE and used to index back from FIXADDR TOP to give the start of the region FIXADDR START

The region required for vmalloc(), kmap() and the fixed virtual address mapping is what limits the size of ZONE NORMAL. As the running kernel needs these functions, a region of at least VMALLOC RESERVE will be reserved at the top of the address space. VMALLOC RESERVE is architecture specific but on the x86, it is defined as 128MiB. This is why ZONE NORMAL is generally referred to being only 896MiB in size; it is the 1GiB of the upper potion of the linear address space minus the minimum 128MiB that is reserved for the vmalloc region.

# **4.2 Managing the Address Space**

The address space usable by the process is managed by a high level mm struct which is roughly analogous to the **vmspace** struct in BSD [McK96].

Each address space consists of a number of page-aligned regions of memory that are in use. They never overlap and represent a set of addresses which contain pages that are related to each other in terms of protection and purpose. These regions are represented by a struct vm area struct and are roughly analogous to the vm map entry struct in BSD. For clarity, a region may represent the process heap for use with malloc(), a memory mapped file such as a shared library or a block of anonymous memory allocated with mmap(). The pages for this region may still have to be allocated, be active and resident or have been paged out.

If a region is backed by a file, its vm file field will be set. By traversing vm file→f dentry→d inode→i mapping, the associated address space for the region may be obtained. The address space has all the filesystem specific information required to perform page-based operations on disk.

The relationship between the different address space related structures is illustraed in Figure 4.2. A number of system calls are provided which affect the address space and regions. These are listed in Table 4.1.

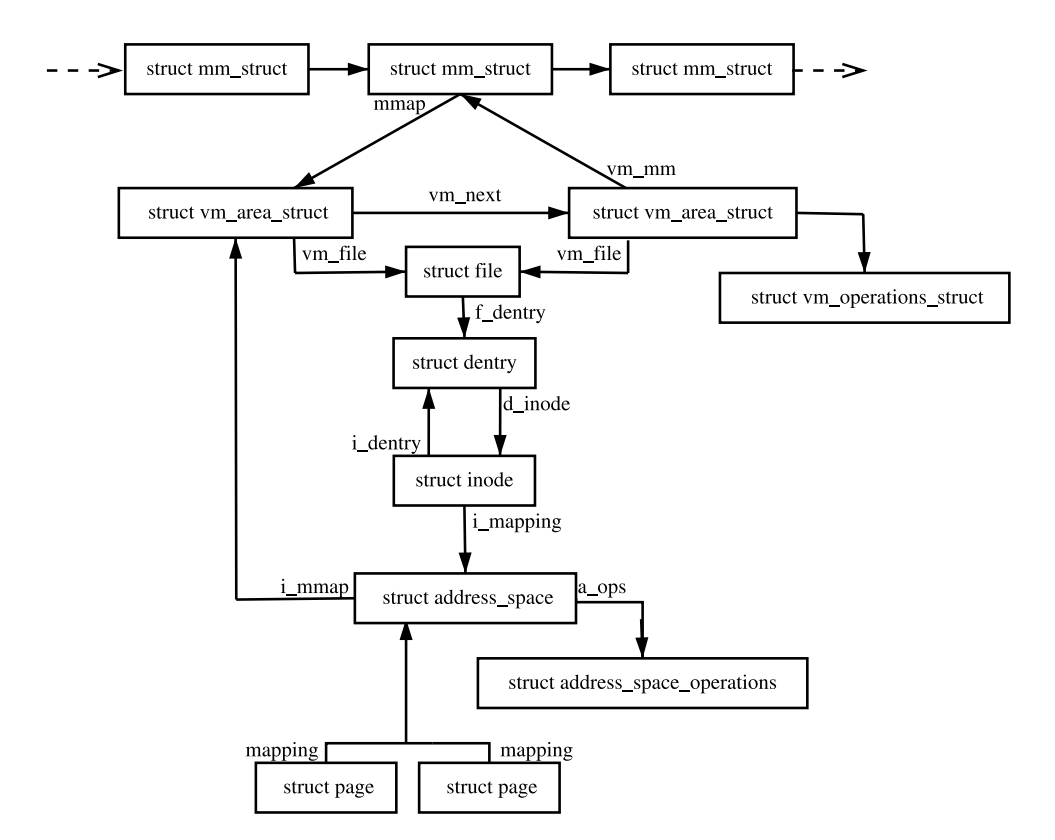

**Figure 4.2.** Data Structures Related to the Address Space

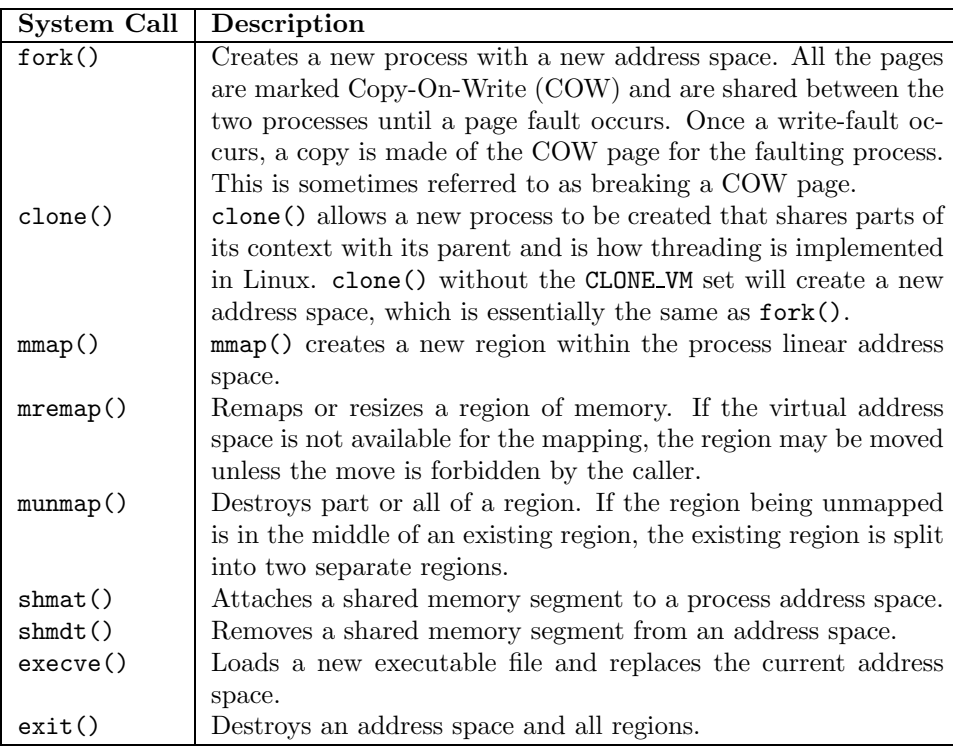

**Table 4.1.** System Calls Related to Memory Regions

## **4.3 Process Address Space Descriptor**

The process address space is described by the  $mm\_struct$  struct, meaning that only one exists for each process and is shared between userspace threads. In fact, threads are identified in the task list by finding all task structs that have pointers to the same mm struct.

A unique mm struct is not needed for kernel threads because they will never page fault or access the userspace portion. The only exception is page faulting within the vmalloc space. The page fault handling code treats this as a special case and updates the current page table with information in the master page table. Because an mm struct is not needed for kernel threads, the task struct→mm field for kernel threads is always NULL. For some tasks, such as the boot idle task, the mm struct is never set up, but, for kernel threads, a call to daemonize() will call exit mm() to decrement the usage counter.

Because TLB flushes are extremely expensive, especially with architectures such as the PowerPC (PPC), a technique called lazy TLB is employed, which avoids unnecessary TLB flushes by processes that do not access the userspace page tables because the kernel portion of the address space is always visible. The call to switch mm(), which results in a TLB flush, is avoided by borrowing the mm struct used by the previous task and placing it in task struct→active mm. This technique has made large improvements to context switch times.

When entering lazy TLB, the function enter\_lazy\_tlb() is called to ensure that a mm struct is not shared between processors in Symmetric Multiprocessing (SMP) machines, making it a NULL operation on UP machines. The second-time use of lazy TLB is during process exit when start\_lazy\_tlb() is used briefly while the process is waiting to be reaped by the parent.

The struct has two reference counts called  $mm$  users and  $mm$  count for two types of users. mm users is a reference count of processes accessing the userspace portion of this mm struct, such as the page tables and file mappings. Threads and the swap out() code, for instance, will increment this count and make sure an mm\_struct is not destroyed early. When it drops to 0, exit\_mmap() will delete all mappings and tear down the page tables before decrementing the mm count.

mm\_count is a reference count of the anonymous users for the mm\_struct initialized at 1 for the real user. An anonymous user is one that does not necessarily care about the userspace portion and is just borrowing the mm struct. Example users are kernel threads that use lazy TLB switching. When this count drops to 0, the mm struct can be safely destroyed. Both reference counts exist because anonymous users need the mm struct to exist even if the userspace mappings get destroyed and there is no point delaying the teardown of the page tables.

The  $mm\_struct$  is defined in  $\langle$ linux/sched.h> as follows:

```
206 struct mm_struct {
207 struct vm_area_struct * mmap;
208 rb_root_t mm_rb;
209 struct vm_area_struct * mmap_cache;
210 pgd_t * pgd;
211 atomic_t mm_users;
212 atomic_t mm_count;
213 int map_count;
214 struct rw_semaphore mmap_sem;
215 spinlock_t page_table_lock;
216
217 struct list_head mmlist;
221
222 unsigned long start_code, end_code, start_data, end_data;
223 unsigned long start_brk, brk, start_stack;
224 unsigned long arg_start, arg_end, env_start, env_end;
225 unsigned long rss, total_vm, locked_vm;
226 unsigned long def_flags;
227 unsigned long cpu_vm_mask;
228 unsigned long swap_address;
229
230 unsigned dumpable:1;
231
232 /* Architecture-specific MM context */
233 mm_context_t context;
234 };
```
The meaning of each of the fields in this sizeable struct is as follows:

- **mmap** The head of a linked list of all VMA regions in the address space.
- **mm rb** The VMAs are arranged in a linked list and in a red-black tree for fast lookups. This is the root of the tree.
- **mmap\_cache** The VMA found during the last call to **find\_vma**() is stored in this field on the assumption that the area will be used again soon.
- **pgd** The PGD for this process.
- **mm users** A reference count of users accessing the userspace portion of the address space as explained at the beginning of the section.
- **mm\_count** A reference count of the anonymous users for the mm\_struct that starts at 1 for the real user as explained at the beginning of this section.
- **map count** Number of VMAs in use.
- **mmap sem** This is a long-lived lock that protects the VMA list for readers and writers. Because users of this lock require it for a long time and may need to sleep, a spinlock is inappropriate. A reader of the list takes this semaphore with  $down\_read()$ . If they need to write, it is taken with  $down\_write()$ , and the page table lock spinlock is later acquired while the VMA linked lists are being updated.
- **page table lock** This protects most fields on the mm struct. As well as the page tables, it protects the Resident Set Size (RSS) (see **rss**) count and the VMA from modification.
- **mmlist** All mm structs are linked together by this field.
- **start code, end code** The start and end address of the code section.
- **start data, end data** The start and end address of the data section.
- **start brk, brk** The start and end address of the heap.
- **start stack** Predictably enough, the start of the stack region.
- **arg start, arg end** The start and end address of command-line arguments.
- **env start, env end** The start and end address of environment variables.
- **rss** RSS is the number of resident pages for this process. It should be noted that the global zero page is not accounted for by RSS.
- **total vm** The total memory space occupied by all VMA regions in the process.
- **locked vm** The number of resident pages locked in memory.
- **def flags** Only one possible value, VM LOCKED. It is used to determine if all future mappings are locked by default.
- **cpu vm mask** A bitmask representing all possible CPUs in an SMP system. The mask is used by an InterProcessor Interrupt (IPI) to determine if a processor should execute a particular function or not. This is important during TLB flush for each CPU.
- **swap address** Used by the pageout daemon to record the last address that was swapped from when swapping out entire processes.
- **dumpable** Set by prctl(). This flag is important only when tracing a process.

**context** Architecture-specific MMU context.

There are a small number of functions for dealing with  $mm\_structures$ . They are described in Table 4.2.

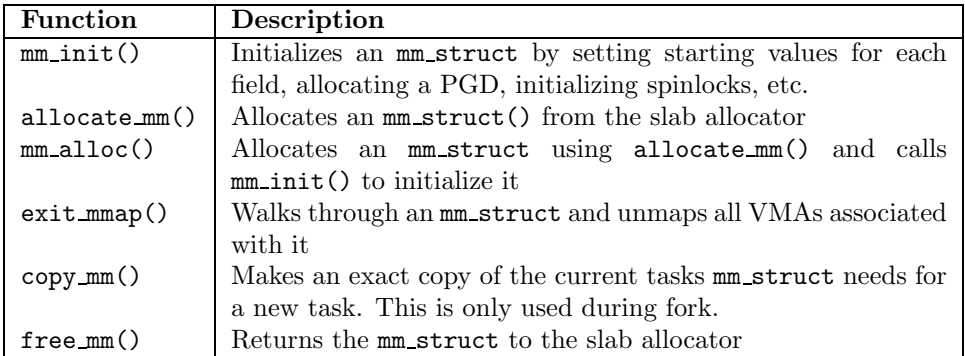

**Table 4.2.** Functions Related to Memory Region Descriptors

### **4.3.1 Allocating a Descriptor**

Two functions are provided to allocate an  $mm\_struct$ . To be slightly confusing, they are essentially the same, but with small important differences. allocate mm() is just a preprocessor macro that allocates an  $mm\_struct$  from the slab allocator (see Chapter 8).  $mm\_alloc()$  allocates from slab and then calls  $mm\_init()$  to initialize it.

#### **4.3.2 Initializing a Descriptor**

The first mm\_struct in the system that is initialized is called init\_mm. All subsequent mm\_structs are copies of a parent mm\_struct. That means that init\_mm has to be statically initialized at compile time. This static initialization is performed by the macro INIT\_MM().

```
238 #define INIT_MM(name) \setminus 239 {
239 { \big\{240 mm_rb: RB_ROOT,
241 pgd: swapper_pg_dir,
242 mm_users: ATOMIC_INIT(2),
243 mm_count: ATOMIC_INIT(1),
244 mmap_sem: __RWSEM_INITIALIZER(name.mmap_sem), \
245 page_table_lock: SPIN_LOCK_UNLOCKED, \
246 mmlist: LIST_HEAD_INIT(name.mmlist),
247 }
```
After it is established, new mm\_structs are created using their parent mm\_struct as a template. The function responsible for the copy operation is copy mm(), and it uses init mm() to initialize process-specific fields.

### **4.3.3 Destroying a Descriptor**

While a new user increments the usage count with atomic inc ( $\&mm$ ->mm users), it is decremented with a call to  $m_{\text{mput}}($ ). If the  $m_{\text{m.}}$ users count reaches zero, all the mapped regions are destroyed with exit mmap(), and the page tables are destroyed because there are no longer any users of the userspace portions. The mm count count is decremented with mmdrop() because all the users of the page tables and VMAs are counted as one mm struct user. When mm count reaches zero, the mm struct will be destroyed.

## **4.4 Memory Regions**

The full address space of a process is rarely used. Only sparse regions are. Each region is represented by a vm area struct, which never overlaps and represents a set of addresses with the same protection and purpose. Examples of a region include a read-only shared library loaded into the address space or the process heap. A full list of mapped regions that a process has may be viewed using the proc interface at /proc/PID/maps where PID is the process ID of the process that is to be examined.

The region may have a number of different structures associated with it as illustrated in Figure 4.2. At the top, there is the vm area struct, which, on its own, is enough to represent anonymous memory.

If the region is backed by a file, the struct file is available through the vm\_file field, which has a pointer to the struct inode. The inode is used to get the struct address space, which has all the private information about the file, including a set of pointers to filesystem functions that perform the filesystem-specific operations, such as reading and writing pages to disk.

The struct vm area struct is declared as follows in  $\langle$ linux/mm.h $\rangle$ :

```
44 struct vm_area_struct {
45 struct mm struct * vm mm;
46 unsigned long vm_start;
47 unsigned long vm_end;
49
50 /* linked list of VM areas per task, sorted by address */
51 struct vm_area_struct *vm_next;
52
53 pgprot_t vm_page_prot;
54 unsigned long vm_flags;
55
56 rb_node_t vm_rb;
57
63 struct vm_area_struct *vm_next_share;
64 struct vm_area_struct **vm_pprev_share;
65
66 /* Function pointers to deal with this struct. */
67 struct vm_operations_struct * vm_ops;
68
69 /* Information about our backing store: */
70 unsigned long vm_pgoff;
72 struct file * vm_file;
73 unsigned long vm_raend;
74 void * vm_private_data;
75 };
```
Here is a brief description of the fields.

**vm\_mm** The mm\_struct this VMA belongs to.

**vm start** The starting address of the region.

**vm\_end** The end address of the region.

- **vm next** All the VMAs in an address space are linked together in an addressordered singly linked list by this field It is interesting to note that the VMA list is one of the very rare cases where a singly linked list is used in the kernel.
- **vm page prot** The protection flags that are set for each PTE in this VMA. The different bits are described in Table 3.1.
- **vm flags** A set of flags describing the protections and properties of the VMA. They are all defined in  $\langle \text{linux/mm.h}\rangle$  and are described in Table 4.3.
- **vm rb** As well as being in a linked list, all the VMAs are stored on a red-black tree for fast lookups. This is important for page fault handling when finding the correct region quickly is important, especially for a large number of mapped regions.

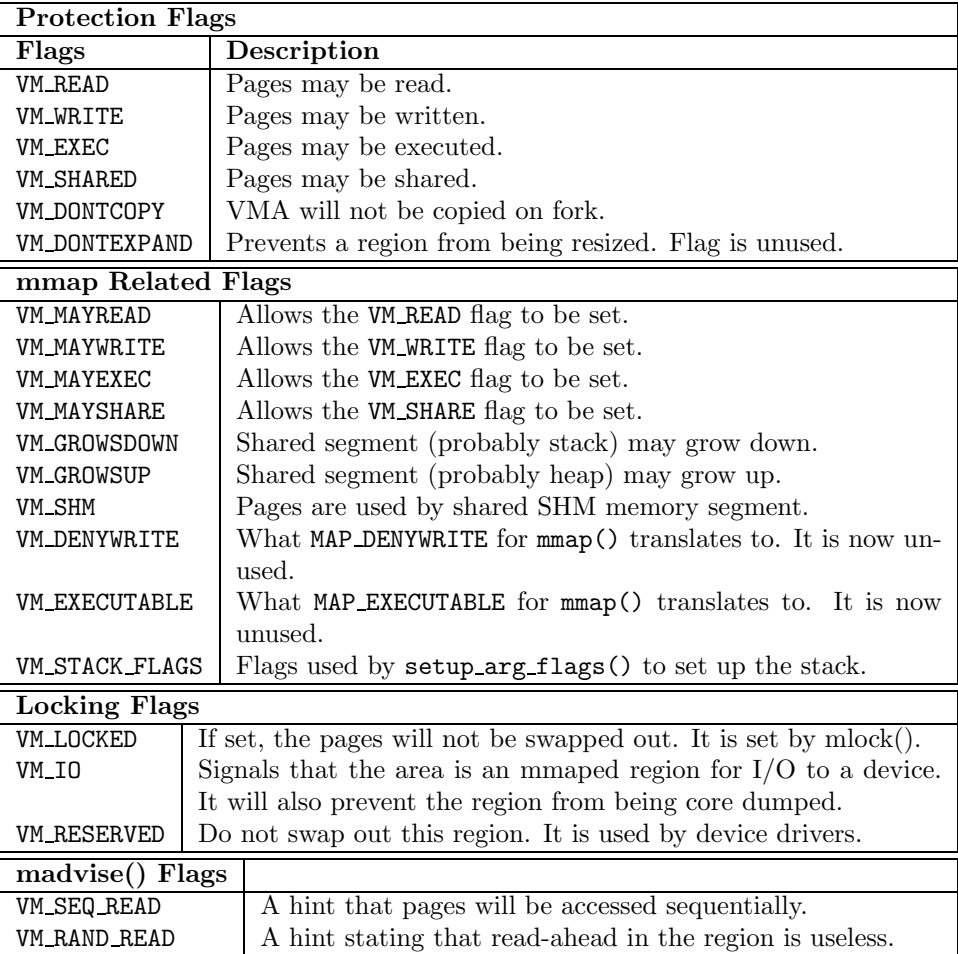

#### **Table 4.3.** Memory Region Flags

- **vm next share** Links together shared VMA regions based on file mappings (such as shared libraries).
- **vm pprev share** The complement of vm next share.
- **vm ops** The vm ops field contains functions pointers for open(), close() and nopage(). These are needed for syncing with information from the disk.
- **vm pgoff** The page aligned offset within a file that is memory mapped.
- **vm file** The struct file pointer to the file being mapped.
- **vm raend** The end address of a read-ahead window. When a fault occurs, a number of additional pages after the desired page will be paged in. This field determines how many additional pages are faulted in.

**vm private data** Used by some device drivers to store private information and is not of concern to the memory manager.

All the regions are linked together on a linked list ordered by address through the vm next field. When searching for a free area, it is a simple matter of traversing the list, but a frequent operation is to search for the VMA for a particular address, such as during page faulting, for example. In this case, the red-black tree is traversed because it has O( log N) search time on average. The tree is ordered so that lower addresses than the current node are on the left leaf and higher addresses are on the right.

### **4.4.1 Memory Region Operations**

There are three operations which a VMA may support called open(), close() and nopage(). VMA supports these with a vm\_operations\_struct in the VMA called  $v$ ma $\rightarrow$ vm ops. The struct contains three function pointers and is declared as follows  $in <$ linux/mm.h>:

```
133 struct vm_operations_struct {
134 void (*open)(struct vm_area_struct * area);
135 void (*close)(struct vm_area_struct * area);
136 struct page * (*nopage)(struct vm_area_struct * area,
                              unsigned long address,
                               int unused);
```
137 };

The open() and close() functions are called every time a region is created or deleted. These functions are only used by a small number of devices, one filesystem and System V shared regions, which need to perform additional operations when regions are opened or closed. For example, the System V open() callback will increment the number of VMAs using a shared segment (shp→shm nattch).

The main operation of interest is the nopage() callback. This callback is used during a page-fault by  $\phi_{\text{no-page}}()$ . The callback is responsible for locating the page in the page cache or allocating a page and populating it with the required data before returning it.

Most files that are mapped will use a generic vm operations struct() called generic file vm ops. It registers only a nopage() function called filemap nopage(). This nopage() function will either locate the page in the page cache or read the information from disk. The struct is declared as follows in mm/filemap.c:

```
2243 static struct vm_operations_struct generic_file_vm_ops = {
2244 nopage: filemap_nopage,
2245 };
```
#### **4.4.2 File/Device-Backed Memory Regions**

In the event the region is backed by a file, the vm\_file leads to an associated address space as shown in Figure 4.2. The struct contains information of relevance

to the filesystem such as the number of dirty pages that must be flushed to disk. It is declared as follows in  $\langle$ 1inux/fs.h>:

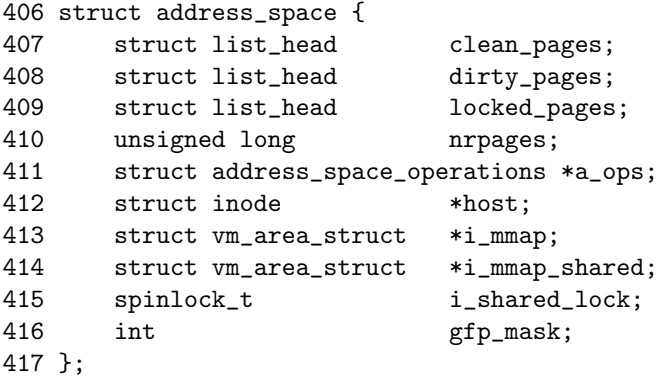

A brief description of each field is as follows:

- **clean pages** is a list of clean pages that need no synchronization with backing storage.
- **dirty pages** is a list of dirty pages that need synchronization with backing storage.

**locked pages** is a list of pages that are locked in memory.

**nrpages** is the number of resident pages in use by the address space.

**a ops** is a struct of function for manipulating the filesystem. Each filesystem provides its own address space operations, although they sometimes use generic functions.

**host** is the host inode the file belongs to.

**i\_mmap** is a list of private mappings using this address\_space.

**i\_mmap\_shared** is a list of VMAs that share mappings in this address\_space.

**i shared lock** is a spinlock to protect this structure.

**gfp\_mask** is the mask to use when calling \_alloc\_pages() for new pages.

Periodically, the memory manager will need to flush information to disk. The memory manager does not know and does not care how information is written to disk, so the **a** ops struct is used to call the relevant functions. It is declared as follows in  $\langle$ linux/fs.h $>$ :

```
385 struct address_space_operations {
386 int (*writepage)(struct page *);
387 int (*readpage)(struct file *, struct page *);
388 int (*sync_page)(struct page *);
389 /*
390 * ext3 requires that a successful prepare_write() call be
391 * followed by a commit_write() call - they must be balanced
392 */
393 int (*prepare_write)(struct file *, struct page *,
                           unsigned, unsigned);
394 int (*commit_write)(struct file *, struct page *,
                           unsigned, unsigned);
395 /* Unfortunately this kludge is needed for FIBMAP.
        * Don't use it */
396 int (*bmap)(struct address_space *, long);
397 int (*flushpage) (struct page *, unsigned long);
398 int (*releasepage) (struct page *, int);
399 #define KERNEL_HAS_O_DIRECT
400 int (*direct_IO)(int, struct inode *, struct kiobuf *,
                       unsigned long, int);
401 #define KERNEL_HAS_DIRECT_FILEIO
402 int (*direct_fileIO)(int, struct file *, struct kiobuf *,
                           unsigned long, int);
403 void (*removepage)(struct page *);
404 };
```
These fields are all function pointers and are described in the following:

- **writepage** Writes a page to disk. The offset within the file to write to is stored within the page struct. It is up to the filesystem-specific code to find the block. See buffer.c:block write full page().
- **readpage** Reads a page from disk. See buffer.c:block read full page().

**sync page** Syncs a dirty page with disk. See buffer.c:block sync page().

- **prepare write** This is called before data is copied from userspace into a page that will be written to disk. With a journaled filesystem, this ensures the filesystem log is up to date. With normal filesystems, it makes sure the needed buffer pages are allocated. See buffer.c:block prepare write().
- **commit write** After the data has been copied from userspace, this function is called to commit the information to disk. See buffer.c:block commit write().
- **bmap** Maps a block so that raw I/O can be performed. It is mainly of concern to filesystem-specific code, although it is also used when swapping out pages that are backed by a swap file instead of a swap partition.
- **flushpage** Makes sure there is no I/O pending on a page before releasing it. See buffer.c:discard bh page().
- **releasepage** Tries to flush all the buffers associated with a page before freeing the page itself. See try to free buffers().
- **direct I/O** This function is used when performing direct I/O to an inode. The #define exists so that external modules can determine at compile time if the function is available because it was only introduced in 2.4.21.
- **direct fileI/O** Used to perform direct I/O with a struct file. Again, the #define exists for external modules because this API was only introduced in 2.4.22.
- **removepage** An optional callback that is used when a page is removed from the page cache in remove page from inode queue().

### **4.4.3 Creating a Memory Region**

The system call mmap() is provided for creating new memory regions within a process. For the  $x86$ , the function calls  $sys\_mmap2()$ , which calls  $do\_mmap2()$ , directly with the same parameters.  $d\rho_{\text{mmap2}}(t)$  is responsible for acquiring the parameters needed by  $\phi$ -mmap-pgoff(), which is the principal function for creating new areas for all architectures.

do mmap2() first clears the MAP DENYWRITE and MAP EXECUTABLE bits from the flags parameter because they are ignored by Linux, which is confirmed by the mmap() manual page. If a file is being mapped, do mmap2(), shown in Figure 4.3, will look up the struct file based on the file descriptor passed as a parameter and will acquire the  $mm\_struct \rightarrow mmap$  sem semaphore before calling do  $mmap\_pgoff()$ .

do mmap pgoff() begins by performing some basic sanity checks. It first checks that the appropriate filesystem or device functions are available if a file or device is being mapped. It then ensures the size of the mapping is page aligned and that it does not attempt to create a mapping in the kernel portion of the address space. It then makes sure the size of the mapping does not overflow the range of pgoff and finally that the process does not have too many mapped regions already.

This rest of the function is large, but, broadly speaking, it takes the following steps:

- 1. Sanity check the parameters.
- 2. Find a free linear address space large enough for the memory mapping. If a filesystem or device specific get unmapped area() function is provided, it will be used. Otherwise, arch get unmapped area() is called.
- 3. Calculate the VM flags and check them against the file access permissions.
- 4. If an old area exists where the mapping is to take place, fix it up so that it is suitable for the new mapping.
- 5. Allocate a vm area struct from the slab allocator and fill in its entries.

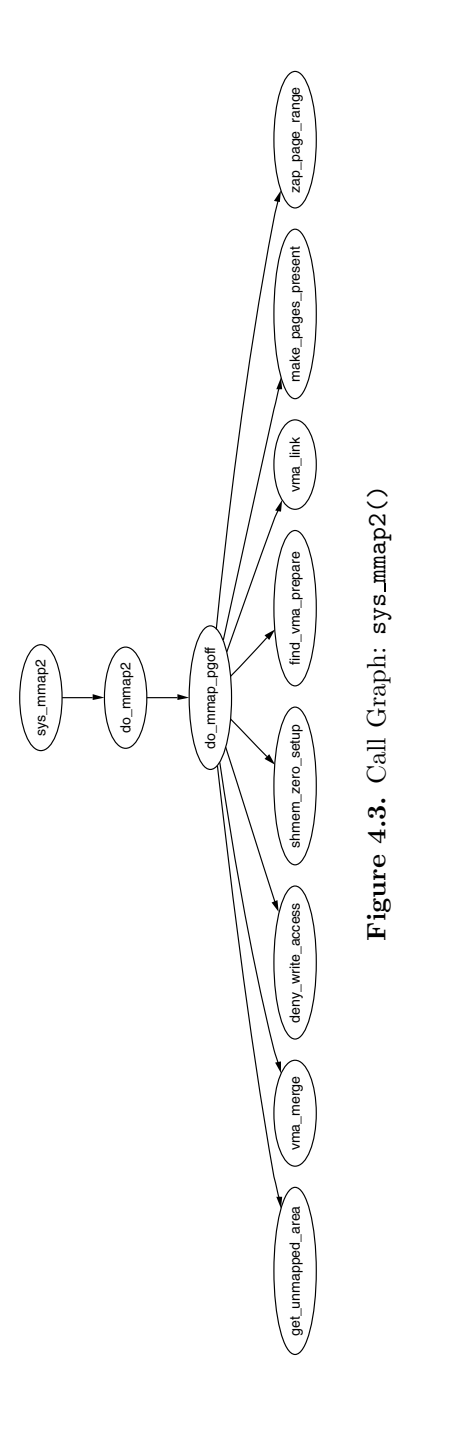

- 6. Link in the new VMA.
- 7. Call the filesystem or device-specific mmap function.
- 8. Update statistics and exit.

#### **4.4.4 Finding a Mapped Memory Region**

A common operation is to find the VMA that a particular address belongs to, such as during operations like page faulting, and the function responsible for this is find vma(). The function find vma() and other API functions affecting memory regions are listed in Table 4.4.

It first checks the mmap cache field, which caches the result of the last call to find vma() because it is quite likely the same region will be needed a few times in succession. If it is not the desired region, the red-black tree stored in the  $mm\_rb$  field is traversed. If the desired address is not contained within any VMA, the function will return the VMA *closest* to the requested address, so it is important callers double-check to ensure the returned VMA contains the desired address.

A second function called  $find\_vma\_prev()$  is provided, which is functionally the same as find vma() except that it also returns a pointer to the VMA preceding the desired VMA, which is required as the list is a singly linked list. find vma prev() is rarely used, but notably it is used when two VMAs are being compared to determine if they may be merged. It is also used when removing a memory region so that the singly linked list may be updated.

The last function of note for searching VMAs is  $find\_vma\_intersection(),$ which is used to find a VMA that overlaps a given address range. The most notable use of this is during a call to do brk() when a region is growing up. It is important to ensure that the growing region will not overlap an old region.

#### **4.4.5 Finding a Free Memory Region**

When a new area is to be memory mapped, a free region has to be found that is large enough to contain the new mapping. The function responsible for finding a free area is get\_unmapped\_area().

As the call graph in Figure 4.4 indicates, little work is involved with finding an unmapped area. The function is passed a number of parameters. A struct file is passed that represents the file or device to be mapped as well as pgoff, which is the offset within the file that is being mapped. The requested address for the mapping is passed as well as its length. The last parameter is the protection flags for the area.

If a device is being mapped, such as a video card, the associated

f op→get unmapped area() is used. This is because devices or files may have additional requirements for mapping that generic code cannot be aware of, such as the address having to be aligned to a particular virtual address.

If there are no special requirements, the architecture-specific function arch get unmapped area() is called. Not all architectures provide their own function. For those that don't, a generic version is provided in mm/mmap.c.

struct vm area struct \* find vma(struct mm struct \* mm, unsigned long addr)

Finds the VMA that covers a given address. If the region does not exist, it returns the VMA closest to the requested address.

struct vm\_area\_struct \* find\_vma\_prev(struct mm\_struct \* mm, unsigned long addr, struct vm area struct \*\*pprev)

The same as find vma() except that it also also gives the VMA pointing to the returned VMA. It is not often used, with sys mprotect() being the notable exception, because usually find vma prepare() is required.

struct vm\_area\_struct \* find\_vma\_prepare(struct mm\_struct \* mm, unsigned long addr, struct vm\_area\_struct \*\* pprev, rb\_node\_t \*\*\* rb link, rb node t \*\* rb parent)

The same as find vma() except that it will also find the preceeding VMA in the linked list as well as the red-black tree nodes needed to perform an insertion into the tree.

```
struct vm area struct * find vma intersection(struct mm struct *
mm, unsigned long start addr, unsigned long end addr)
```
Returns the VMA that intersects a given address range. It is useful when checking if a linear address region is in use by any VMA.

int vma merge(struct mm struct \* mm, struct vm area struct \* prev, rb node t \* rb parent, unsigned long addr, unsigned long end, unsigned long vm flags)

Attempts to expand the supplied VMA to cover a new address range. If the VMA cannot be expanded forward, the next VMA is checked to see if it may be expanded backward to cover the address range instead. Regions may be merged if there is no file/device mapping and the permissions match.

unsigned long get\_unmapped\_area(struct file \*file, unsigned long addr, unsigned long len, unsigned long pgoff, unsigned long flags)

Returns the address of a free region of memory large enough to cover the requested size of memory. It is used principally when a new VMA is to be created.

void insert\_vm\_struct(struct mm\_struct \*, struct vm\_area\_struct \*) Inserts a new VMA into a linear address space.

**Table 4.4.** Memory Region VMA API

#### **4.4.6 Inserting a Memory Region**

The principal function for inserting a new memory region is insert\_vm\_struct() that has the call graph seen in Figure 4.5. It is a very simple function that first

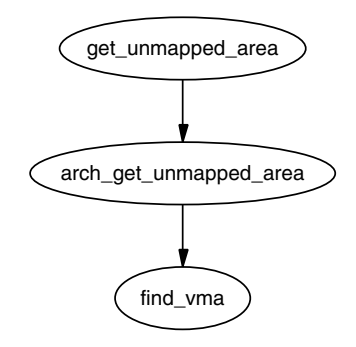

Figure 4.4. Call Graph: get\_unmapped\_area()

calls find vma prepare() to find the appropriate VMAs that the new region is to be inserted between. It also finds the correct nodes within the red-black tree. It then calls \_vma\_link() to do the work of linking in the new VMA.

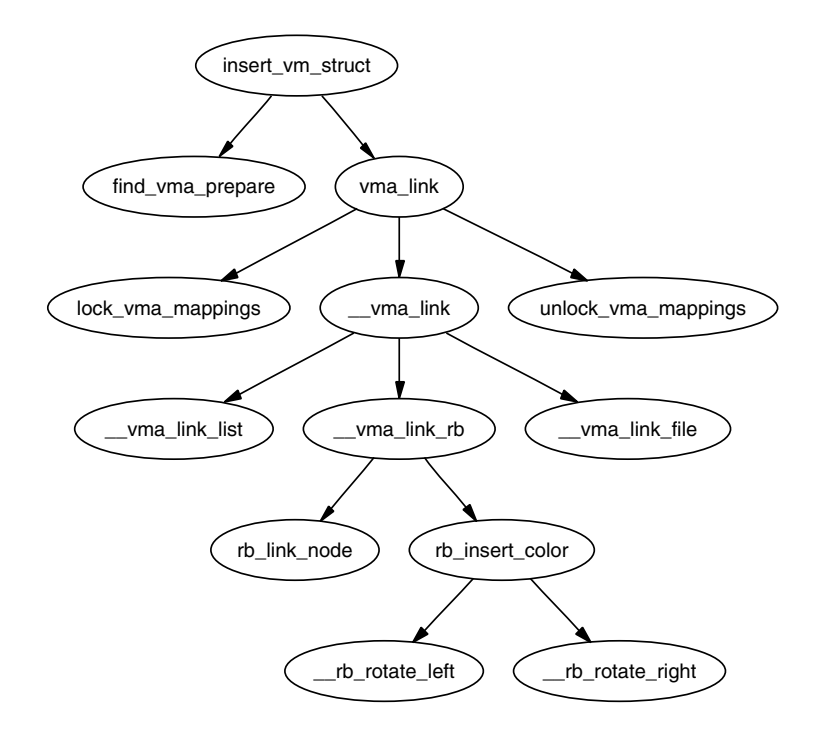

Figure 4.5. Call Graph: insert\_vm\_struct()

The function insert vm struct() is rarely used because it does not increase the map count field. Instead, the function commonly used is  $\text{insert\_vm\_struct}($ , which performs the same tasks except that it increments map count.

Two varieties of linking functions are provided,  $v_{\text{ma\_link}}()$  and  $v_{\text{ma\_link}}()$ .  $v_{\text{max}}$  link() is intended for use when no locks are held. It will acquire all the necessary locks, including locking the file if the VMA is a file mapping, before calling  $\text{\_vmax}$  link(), which places the VMA in the relevant lists.

Many functions do not use the insert vm struct() functions, but instead prefer to call find vma prepare() themselves, followed by a later vma link() to avoid having to traverse the tree multiple times.

The linking in  $\text{\_}vm\text{2 link}()$  consists of three stages that are contained in three separate functions. \_vma\_link\_list() inserts the VMA into the linear, singly linked list. If it is the first mapping in the address space (i.e., prev is NULL), it will become the red-black tree root node. The second stage is linking the node into the red-black tree with  $\text{numality}($ . The final stage is fixing up the file share mapping with  $\text{__vm}$   $\text{link}$  file(), which basically inserts the VMA into the linked list of VMAs using the vm pprev share and vm next share fields.

#### **4.4.7 Merging Contiguous Regions**

Linux used to have a function called  $merge\_segments()$  [Hac02] that was responsible for merging adjacent regions of memory together if the file and permissions matched. The objective was to remove the number of VMAs required, especially because many operations resulted in a number of mappings being created, such as calls to sys mprotect(). This was an expensive operation because it could result in large portions of the mappings been traversed and was later removed as applications, especially those with many mappings, spent a long time in merge segments().

The equivalent function that exists now is called vma merge(), and it is only used in two places. The first is user in sys mmap(), which calls it if an anonymous region is being mapped because anonymous regions are frequently mergeable. The second time is during do brk(), which is expanding one region into a newly allocated one where the two regions should be merged. Rather than merging two regions, the function vma merge() checks if an existing region may be expanded to satisfy the new allocation, which negates the need to create a new region. A region may be expanded if there are no file or device mappings and the permissions of the two areas are the same.

Regions are merged elsewhere, although no function is explicitly called to perform the merging. The first is during a call to sys mprotect() during the fixup of areas where the two regions will be merged if the two sets of permissions are the same after the permissions in the affected region change. The second is during a call to move\_vma() when it is likely that similar regions will be located beside each other.

#### **4.4.8 Remapping and Moving a Memory Region**

mremap() is a system call provided to grow or shrink an existing memory mapping. This is implemented by the function sys\_mremap(), which may move a memory region if it is growing or it would overlap another region and if MREMAP FIXED is not specified in the flags. The call graph is illustrated in Figure 4.6.

If a region is to be moved, do mremap() first calls get unmapped area() to find a region large enough to contain the new resized mapping and then calls move\_vma()

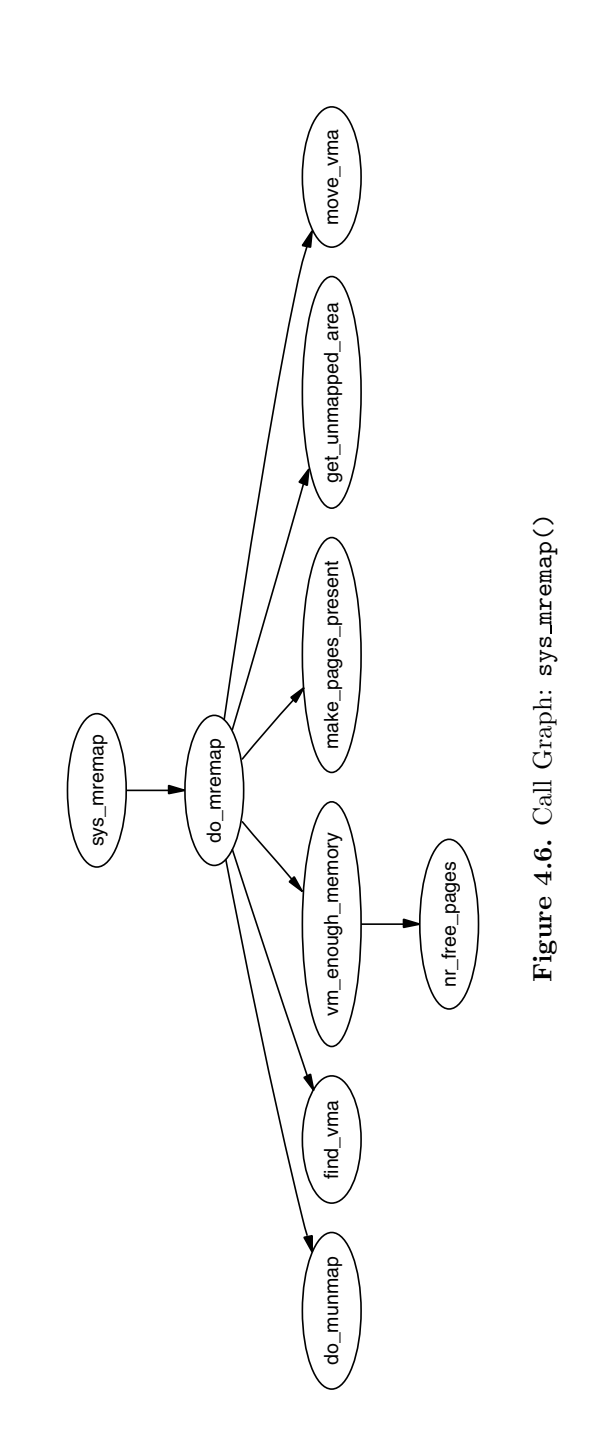

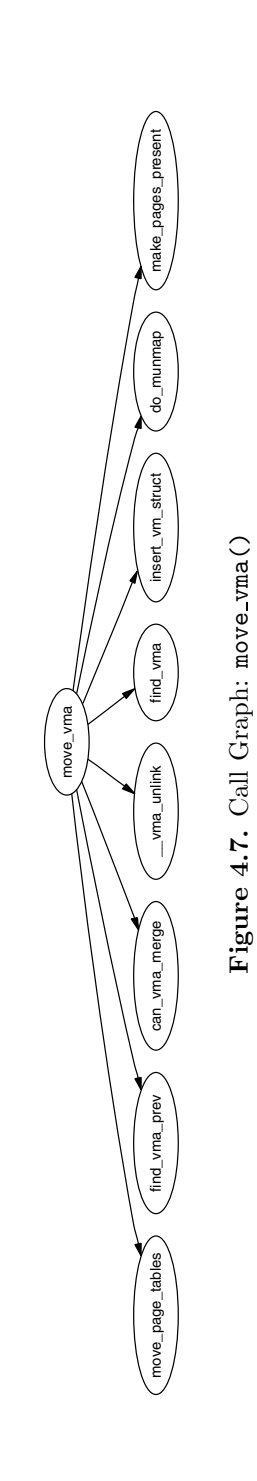

to move the old VMA to the new location. See Figure 4.7 for the call graph to move\_vma().

First move\_vma() checks if the new location may be merged with the VMAs adjacent to the new location. If they cannot be merged, a new VMA is allocated literally one PTE at a time. Next move page tables() is called(see Figure 4.8 for its call graph), which copies all the page table entries from the old mapping to the new one. Although there may be better ways to move the page tables, this method makes error recovery trivial because backtracking is relatively straightforward.

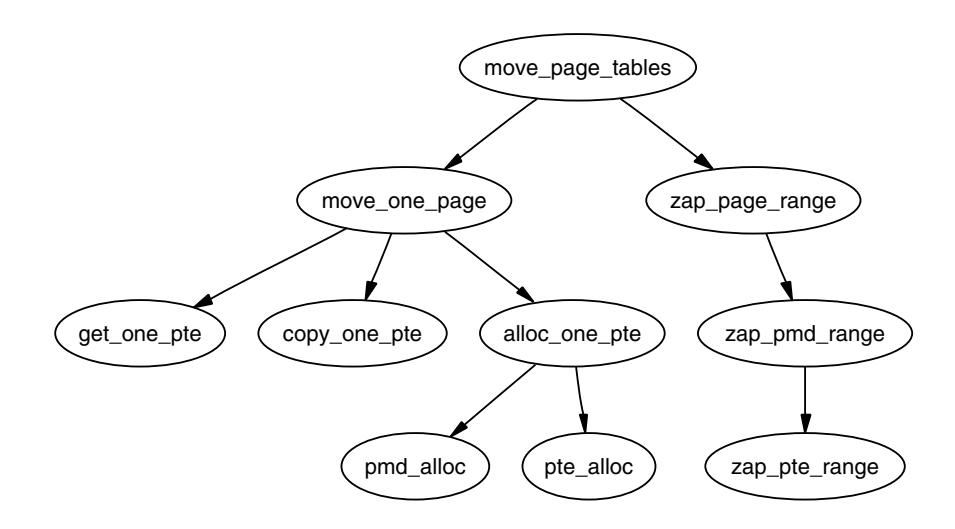

Figure 4.8. Call Graph: move\_page\_tables()

The contents of the pages are not copied. Instead, zap-page-range() is called to swap out or remove all the pages from the old mapping, and the normal page fault handling code will swap the pages back in from backing storage or from files or will call the device specific do nopage() function.

#### **4.4.9 Locking a Memory Region**

Linux can lock pages from an address range into memory using the system call  $mlock()$ , which is implemented by  $sys_mlock()$ , for which the call graph is shown in Figure 4.9. At a high level, the function is simple; it creates a VMA for the address range to be locked, sets the VM LOCKED flag on it and forces all the pages to be present with make\_pages\_present(). A second system call mlockall(), which maps to sys mlockall(), is also provided. This is a simple extension to do the same work as  $sys_mlock()$  except that it affects every VMA on the calling process. Both functions rely on the core function do mlock() to perform the real work of finding the affected VMAs and deciding what function is needed to fix up the regions as described later.

There are some limitations to what memory may be locked. The address range must be page aligned because VMAs are page aligned. This is addressed by simply rounding the range up to the nearest page-aligned range. The second proviso is that the process limit RLIMIT MLOCK imposed by the system administrator may not be exceeded. The last proviso is that each process may only lock half of physical memory at a time. This is a bit nonfunctional because there is nothing to stop a process forking a number of times and each child locking a portion, but, because only root processes are allowed to lock pages, it does not make much difference. It is safe to presume that a root process is trusted and knows what it is doing. If it does not, the system administrator with the resulting broken system probably deserves it and gets to keep both parts of it.

### **4.4.10 Unlocking the Region**

The system calls munlock() and munlockall() to provide the corollary for the locking functions and mapping to sys\_munlock() and sys\_munlockall(), respectively. The functions are much simpler than the locking functions because they do not have to make numerous checks. They both rely on the same do mmap() function to fix up the regions.

## **4.4.11 Fixing Up Regions After Locking**

When locking or unlocking, VMAs will be affected in one of four ways, each of which must be fixed up by  $mlock\_fixup()$ . The locking may affect the whole VMA, in which case mlock fixup all() is called. The second condition, handled by mlock fixup start(), is where the start of the region is locked, requiring that a new VMA be allocated to map the new area. The third condition, handled by mlock fixup end(), is predictably enough where the end of the region is locked. Finally, mlock fixup middle() handles the case where the middle of a region is mapped requiring two new VMAs to be allocated.

It is interesting to note that VMAs created as a result of locking are never merged, even when unlocked. It is presumed that processes that lock regions will need to lock the same regions over and over again, and it is not worth the processor power to constantly merge and split regions.

#### **4.4.12 Deleting a Memory Region**

The function responsible for deleting memory regions, or parts thereof, is do munmap(), which is shown in Figure 4.10. It is a relatively simple operation in comparison with the other memory region-related operations and is basically divided up into three parts. The first is to fix up the red-black tree for the region that is about to be unmapped. The second is to release the pages and PTEs related to the region to be unmapped, and the third is to fix up the regions if a hole has been generated.

To ensure the red-black tree is ordered correctly, all VMAs to be affected by the unmap are placed on a linked list called free and then deleted from the red-black tree with rb\_erase(). The regions, if they still exist, will be added with their new

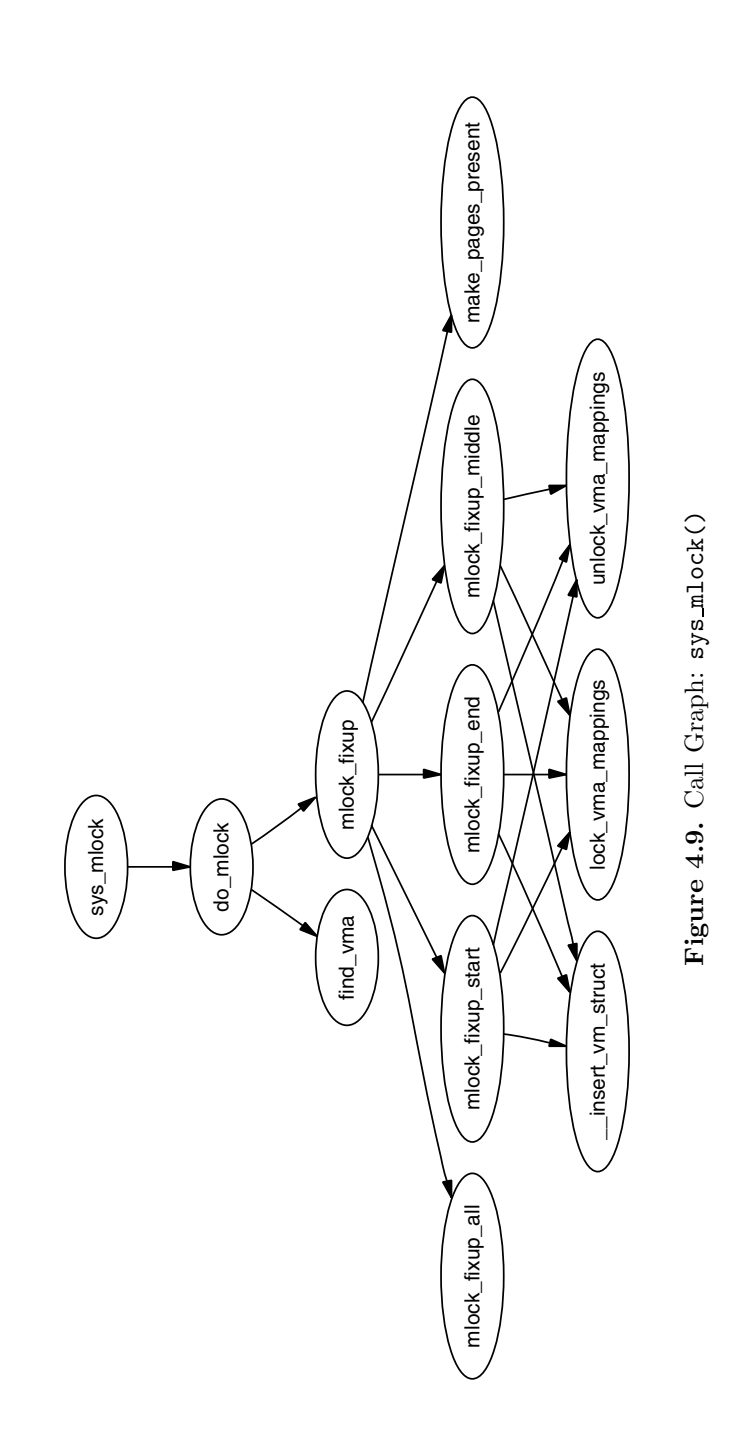

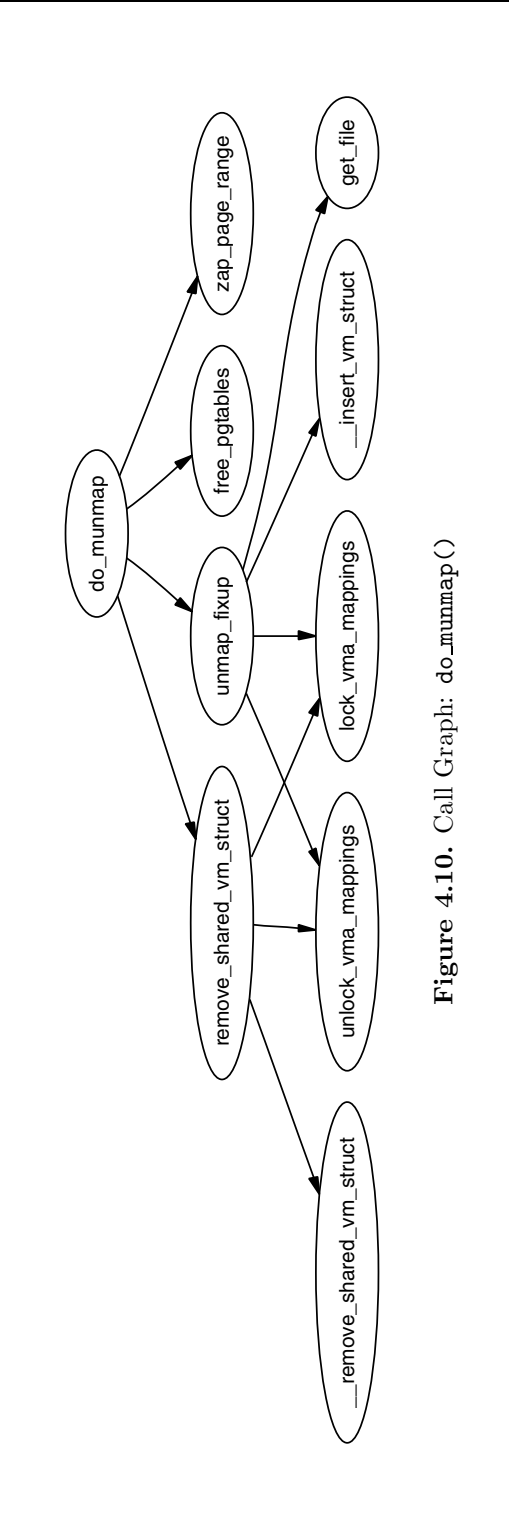

addresses later during the fixup.

Next the linked-list VMAs on free are walked through and checked to ensure it is not a partial unmapping. Even if a region is just to be partially unmapped, remove\_shared\_vm\_struct() is still called to remove the shared file mapping. Again, if this is a partial unmapping, it will be recreated during fixup. zap page range() is called to remove all the pages associated with the region about to be unmapped before unmap fixup() is called to handle partial unmappings.

Last, free pgtables() is called to try and free up all the page table entries associated with the unmapped region. It is important to note that the page table entry freeing is not exhaustive. It will only unmap full PGD directories and their entries, so, for example, if only half a PGD was used for the mapping, no page table entries will be freed. This is because a finer grained freeing of page table entries would be too expensive to free up data structures that are both small and likely to be used again.

### **4.4.13 Deleting All Memory Regions**

During process exit, it is necessary to unmap all VMAs associated with an mm struct. The function responsible is exit mmap(). It is a very simple function that flushes the CPU cache before walking through the linked list of VMAs, unmapping each of them in turn and freeing up the associated pages before flushing the TLB and deleting the page table entries. It is covered in detail in the Code Commentary.

## **4.5 Exception Handling**

A very important part of VM is how kernel address space exceptions, which are not bugs, are caught.<sup>1</sup> This section does not cover the exceptions that are raised with errors such as divide by zero. I am only concerned with the exception raised as the result of a page fault. There are two situations where a bad reference may occur. The first is where a process sends an invalid pointer to the kernel by a system call, which the kernel must be able to safely trap because the only check made initially is that the address is below PAGE OFFSET. The second is where the kernel uses copy\_from\_user() or copy\_to\_user() to read or write data from userspace.

At compile time, the linker creates an exception table in the  $-ex_table$  section of the kernel code segment, which starts at \_start\_\_ex\_table and ends at **\_\_stop** ex\_table. Each entry is of type exception table entry, which is a pair consisting of an execution point and a fixup routine. When an exception occurs that the page fault handler cannot manage, it calls search exception table() to see if a fixup routine has been provided for an error at the faulting instruction. If module support is compiled, each module's exception table will also be searched.

<sup>&</sup>lt;sup>1</sup>Many thanks go to Ingo Oeser for clearing up the details of how this is implemented.

If the address of the current exception is found in the table, the corresponding location of the fixup code is returned and executed. We will see in Section 4.7 how this is used to trap bad reads and writes to userspace.

## **4.6 Page Faulting**

Pages in the process linear address space are not necessarily resident in memory. For example, allocations made on behalf of a process are not satisfied immediately because the space is just reserved within the vm area struct. Other examples of nonresident pages include the page having been swapped out to backing storage or writing a read-only page.

Linux, like most operating systems, has a *Demand Fetch* policy as its fetch policy for dealing with pages that are not resident. This states that the page is only fetched from backing storage when the hardware raises a page fault exception, which the operating system traps and allocates a page. The characteristics of backing storage imply that some sort of page prefetching policy would result in less page faults [MM87], but Linux is fairly primitive in this respect. When a page is paged in from swap space, a number of pages after it, up to 2page cluster are read in by swapin readahead() and placed in the swap cache. Unfortunately, there is only a chance that pages likely to be used soon will be adjacent in the swap area, which makes it a poor prepaging policy. Linux would likely benefit from a prepaging policy that adapts to program behavior [KMC02].

There are two types of page fault, major and minor faults. Major page faults occur when data has to be read from disk, which is an expensive operation, or the fault is referred to as a minor, or soft, page fault. Linux maintains statistics on the number of these types of page faults with the task struct→maj flt and task struct→min flt fields, respectively.

The page fault handler in Linux is expected to recognize and act on a number of different types of page faults listed in Table 4.5, which will be discussed in detail later in this chapter.

Each architecture registers an architecture-specific function for the handling of page faults. Although the name of this function is arbitrary, a common choice is do page fault  $()$ , for which the call graph for the x86 is shown in Figure 4.11.

This function is provided with a wealth of information such as the address of the fault, whether the page was simply not found or was a protection error, whether it was a read or write fault and whether it is a fault from user or kernel space. It is responsible for determining which type of fault has occurred and how it should be handled by the architecture-independent code. The flow chart, in Figure 4.12, shows broadly speaking what this function does. In the figure, identifiers with a colon after them correspond to the label as shown in the code.

handle\_mm\_fault() is the architecture-independent, top-level function for faulting in a page from backing storage, performing Copy-On-Write (COW), and so on. If it returns 1, it was a minor fault, 2 was a major fault, 0 sends a SIGBUS error and any other value invokes the out of memory handler.

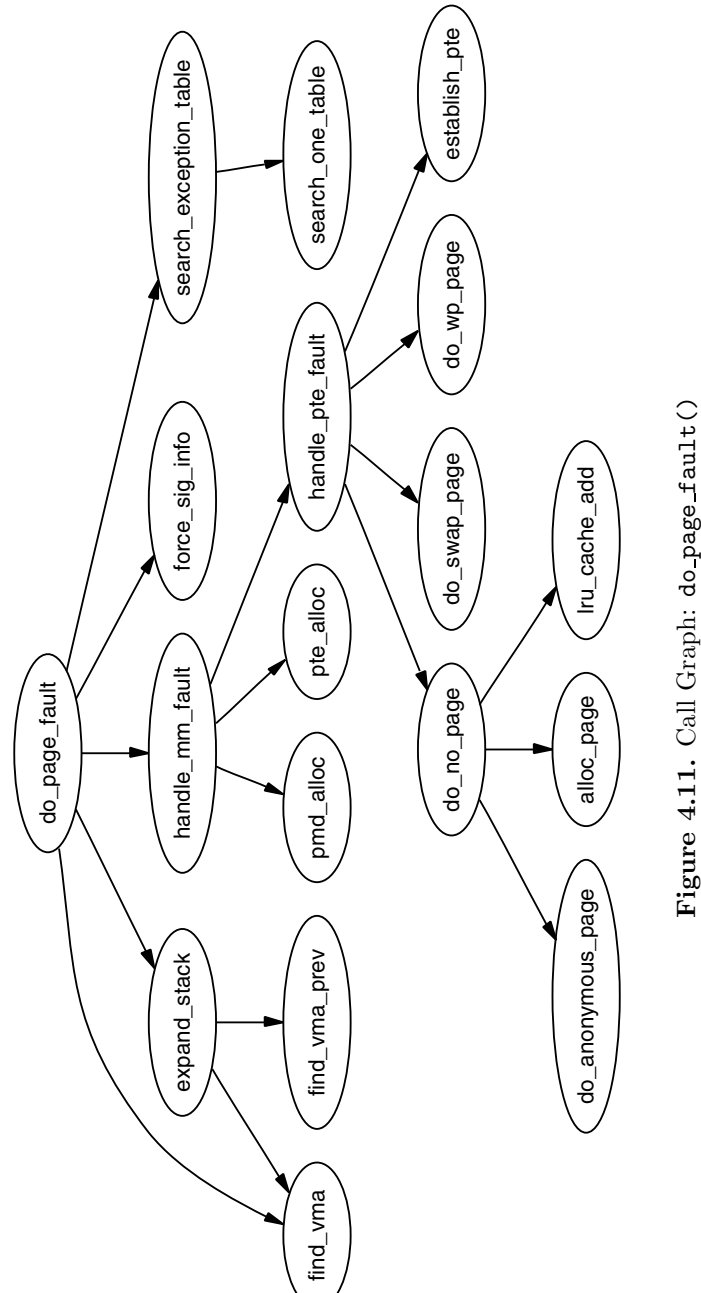

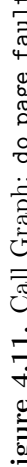

| <b>Exception</b>                    | Type  | Action                                   |
|-------------------------------------|-------|------------------------------------------|
| Region valid, but page not allo-    | Minor | Allocate a page frame from the           |
| cated                               |       | physical page allocator.                 |
| Region not valid but is beside an   | Minor | Expand the region and allocate a         |
| expandable region like the stack    |       | page.                                    |
| Page swapped out, but present in    | Minor | Re-establish the page in the pro-        |
| swap cache                          |       | cess page tables and drop a refer-       |
|                                     |       | ence to the swap cache.                  |
| Page swapped out to backing stor-   | Major | Find where the page with informa-        |
| age                                 |       | tion is stored in the PTE and read       |
|                                     |       | it from disk.                            |
| Page write when marked read-only    | Minor | If the page is a COW page, make          |
|                                     |       | a copy of it, mark it writable and       |
|                                     |       | assign it to the process. If it is in    |
|                                     |       | fact a bad write, send a SIGSEGV         |
|                                     |       | signal.                                  |
| Region is invalid or process has no | Error | Send a SEGSEGV signal to the pro-        |
| permissions to access               |       | cess.                                    |
| Fault occurred in the kernel por-   | Minor | fault<br>If the<br>occurred<br>in<br>the |
| tion address space                  |       | vmalloc area of the address space,       |
|                                     |       | the current process page tables are      |
|                                     |       | updated against the master page          |
|                                     |       | table held by init_mm. This is the       |
|                                     |       | only valid kernel page fault that        |
|                                     |       | may occur.                               |
| Fault occurred in the userspace re- | Error | If a fault occurs, it means a ker-       |
| gion while in kernel mode           |       | nel system did not copy from             |
|                                     |       | userspace properly and caused a          |
|                                     |       | page fault. This is a kernel bug         |
|                                     |       | that is treated quite severely.          |

**Table 4.5.** Reasons for Page Faulting

### **4.6.1 Handling a Page Fault**

After the exception handler has decided the fault is a valid page fault in a valid memory region, the architecture-independent function handle mm fault(), which has its call graph shown in Figure 4.13, takes over. It allocates the required page table entries if they do not already exist and calls handle pte fault().

Based on the properties of the PTE, one of the handler functions shown in Figure 4.13 will be used. The first stage of the decision is to check if the PTE is marked not present or if it has been allocated with, which is checked by pte present() and pte\_none(). If no PTE has been allocated (pte\_none() returned true), do no page() is called, which handles Demand Allocation. Otherwise, it is a page that has been swapped out to disk and do\_swap\_page() performs Demand Paging.

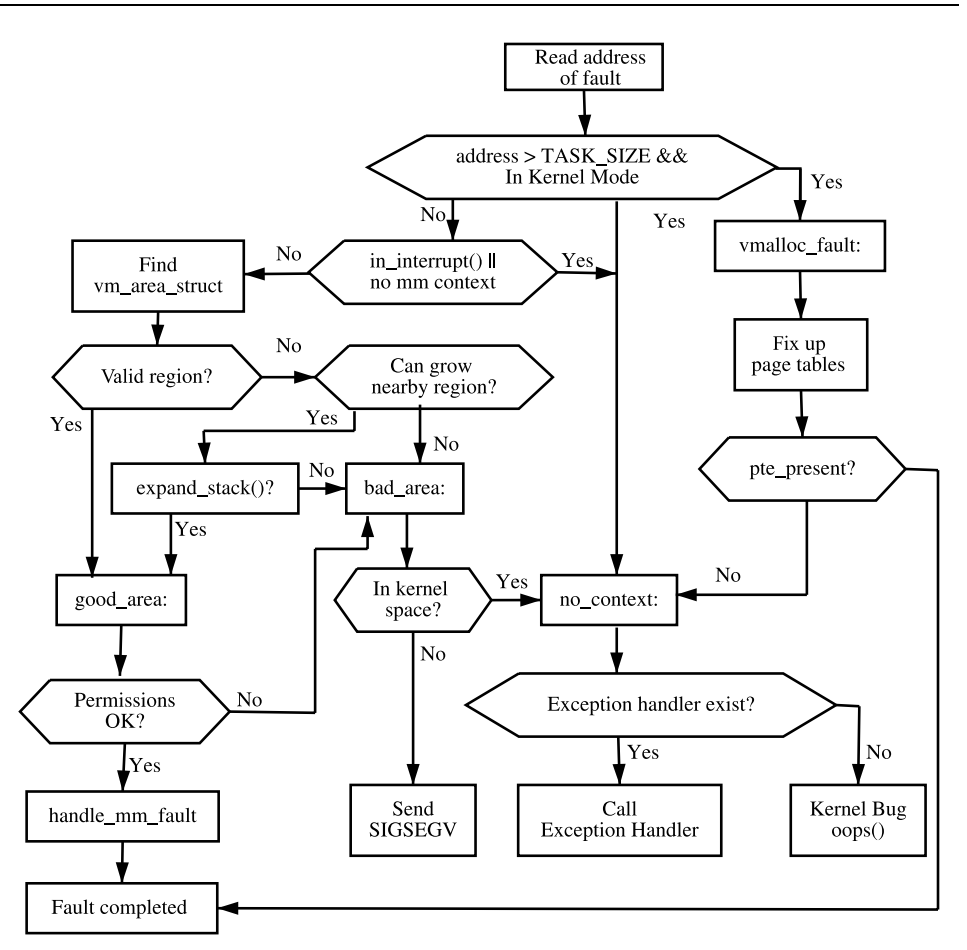

Figure 4.12. do\_page\_fault() Flow Diagram

There is a rare exception where swapped-out pages belonging to a virtual file are handled by  $do\_no\_page()$ . This particular case is covered in Section 12.4.

The second option is if the page is being written to. If the PTE is write protected, do wp page() is called because the page is a COW page. A COW page is one that is shared between multiple processes(usually a parent and child) until a write occurs, after which a private copy is made for the writing process. A COW page is recognized because the VMA for the region is marked writable even though the individual PTE is not. If it is not a COW page, the page is simply marked dirty because it has been written to.

The last option is if the page has been read and is present, but a fault still occurred. This can occur with some architectures that do not have a three-level page table. In this case, the PTE is simply established and marked young.

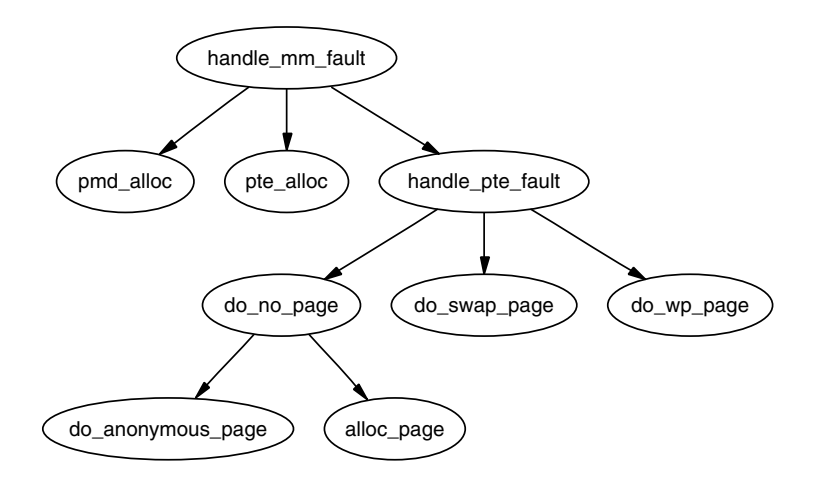

Figure 4.13. Call Graph: handle\_mm\_fault()

## **4.6.2 Demand Allocation**

When a process accesses a page for the very first time, the page has to be allocated and possibly filled with data by the do no page() function, whose call graph is shown in Figure 4.14. If the vm operations struct associated with the parent VMA ( $vma \rightarrow vm\$  ops) provides a nopage() function, it is called. This is of importance to a memory-mapped device such as a video card, which needs to allocate the page and supply data on access or to a mapped file that must retrieve its data from backing storage. We will first discuss the case where the faulting page is anonymous because this is the simpliest case.

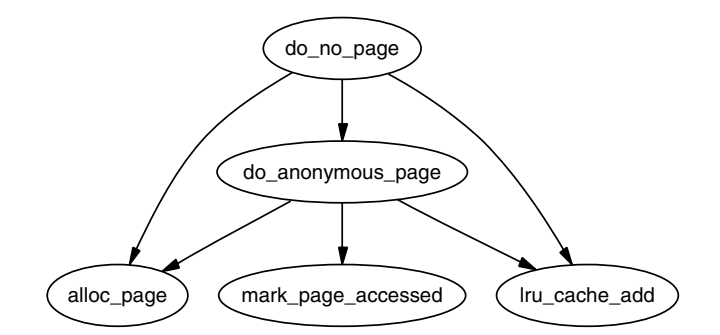

**Figure 4.14.** Call Graph: do no page()

Handling Anonymous Pages If the vm\_area\_struct→vm\_ops field is not filled or a nopage() function is not supplied, the function do anonymous page() is called to handle an anonymous access. There are only two cases to handle, first time read

and first time write. Because it is an anonymous page, the first read is an easy case because no data exists. In this case, the systemwide empty zero page, which is just a page of zeros, is mapped for the PTE, and the PTE is write protected. The write protection is set so that another page fault will occur if the process writes to the page. On the x86, the global zero-filled page is zeroed out in the function mem init().

If this is the first write to the page, alloc page() is called to allocate a free page (see Chapter  $6$ ) and is zero filled by clear user highpage(). Assuming the page was successfully allocated, the RSS field in the mm struct will be incremented; flush page to ram() is called as required when a page has been inserted into a userspace process by some architectures to ensure cache coherency. The page is then inserted on the LRU lists so that it may be reclaimed later by the page reclaiming code. Finally the page table entries for the process are updated for the new mapping.

**Handling File/Device-Backed Pages** If backed by a file or device, a nopage() function will be provided within the VMA's vm operations struct. In the filebacked case, the function filemap nopage() is frequently the nopage() function for allocating a page and reading a page-sized amount of data from disk. Pages backed by a virtual file, such as those provided by shmfs, will use the function shmem nopage() (See Chapter 12). Each device driver provides a different nopage(). Their internals are unimportant to us here as long as it returns a valid struct page to use.

On return of the page, a check is made to ensure a page was successfully allocated and appropriate errors were returned if not. A check is then made to see if an early COW break should take place. An early COW break will take place if the fault is a write to the page and the VM\_SHARED flag is not included in the managing VMA. An early break is a case of allocating a new page and copying the data across before reducing the reference count to the page returned by the nopage() function.

In either case, a check is then made with pte none() to ensure a PTE is not already in the page table that is about to be used. It is possible with SMP that two faults would occur for the same page at close to the same time, and because the spinlocks are not held for the full duration of the fault, this check has to be made at the last instant. If there has been no race, the PTE is assigned, statistics are updated and the architecture hooks for cache coherency are called.

### **4.6.3 Demand Paging**

When a page is swapped out to backing storage, the function do swap page(), shown in Figure 4.15, is responsible for reading the page back in, with the exception of virtual files, which are covered in Section 12. The information needed to find it is stored within the PTE itself. The information within the PTE is enough to find the page in swap. Because pages may be shared between multiple processes, they cannot always be swapped out immediately. Instead, when a page is swapped out, it is placed within the swap cache.

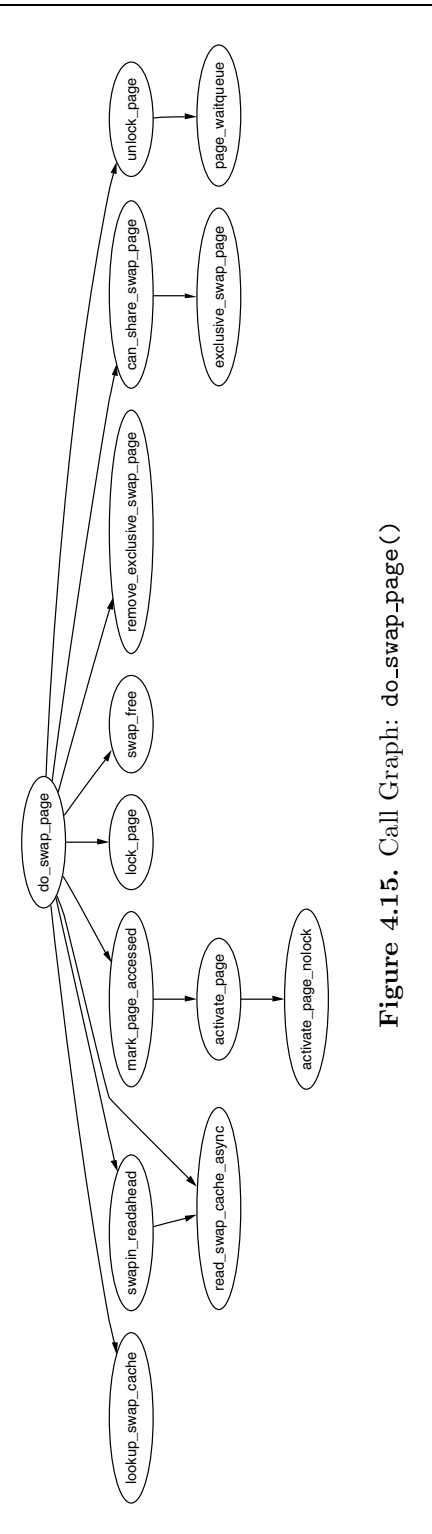

A shared page cannot be swapped out immediately because there is no way of mapping a struct page to the PTEs of each process it is shared between. Searching the page tables of all processes is simply far too expensive. It is worth noting that the late 2.5.x kernels and 2.4.x with a custom patch have what is called *Reverse Mapping (RMAP)*, which is discussed at the end of the chapter.

With the swap cache existing, it is possible that, when a fault occurs, it still exists in the swap cache. If it is, the reference count to the page is simply increased, and it is placed within the process page tables again and registers as a minor page fault.

If the page exists only on disk, swapin readahead() is called, which reads in the requested page and a number of pages after it. The number of pages read in is determined by the variable page cluster defined in mm/swap.c. On low memory machines with less than 16MiB of RAM, it is initialized as 2 or 3. The number of pages read in is 2<sup>page cluster</sup> unless a bad or empty swap entry is encountered. This works on the premise that a seek is the most expensive operation in time, so after the seek has completed, the succeeding pages should also be read in.

### **4.6.4 COW Pages**

Once upon a time, the full parent address space was duplicated for a child when a process forked. This was an extremely expensive operation because it is possible a significant percentage of the process would have to be swapped in from backing storage. To avoid this considerable overhead, a technique called COW is employed.

During a fork, the PTEs of the two processes are made read-only so that, when a write occurs, there will be a page fault. Linux recognizes a COW page because, even though the PTE is write protected, the controlling VMA shows the region is writable. It uses the function  $dowp_p = \text{page}($ , shown in Figure 4.16, to handle it by making a copy of the page and assigning it to the writing process. If necessary, a new swap slot will be reserved for the page. With this method, only the page table entries have to be copied during a fork.

## **4.7 Copying to/from Userspace**

It is not safe to access memory in the process address space directly because there is no way to quickly check if the page addressed is resident or not. Linux relies on the MMU to raise exceptions when the address is invalid and have the Page Fault Exception handler catch the exception and fix it up. In the x86 case, an assembler is provided by the  $\equiv$  copy user() to trap exceptions where the address is totally useless. The location of the fixup code is found when the function search exception table() is called. Linux provides an ample API (mainly macros) for copying data to and from the user address space safely as shown in Table 4.6.

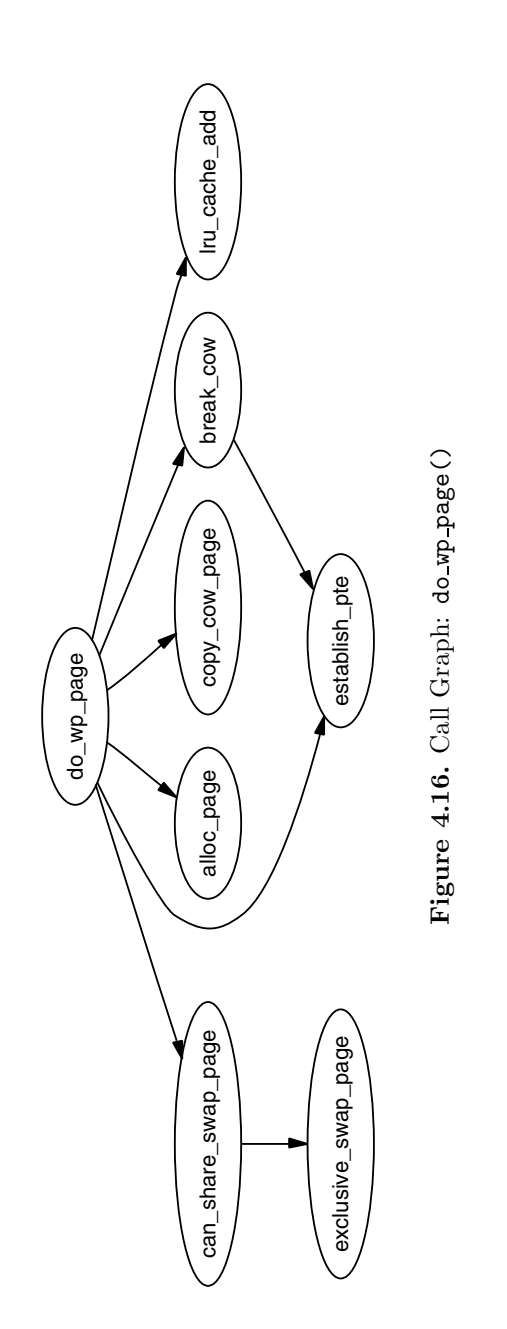

unsigned long copy from user(void \*to, const void \*from, unsigned long n) Copies n bytes from the user address( $from$ ) to the kernel address space( $to$ ). unsigned long copy to user(void \*to, const void \*from, unsigned long n) Copies n bytes from the kernel address( $from$ ) to the user address space( $to$ ). void copy user page(void \*to, void \*from, unsigned long address) Copies data to an anonymous or COW page in userspace. Ports are responsible for avoiding D-cache aliases. It can do this by using a kernel virtual address that would use the same cache lines as the virtual address. void clear user page(void \*page, unsigned long address) Similar to copy user page(), except it is for zeroing a page. void get user(void \*to, void \*from) Copies an integer value from userspace (from) to kernel space (to). void put user(void \*from, void \*to) Copies an integer value from kernel space (from) to userspace (to). long strncpy\_from\_user(char \*dst, const char \*src, long count) Copies a null terminated string of at most count bytes long from userspace (src) to kernel space (dst). long strlen\_user(const char \*s, long n) Returns the length, upper bound by n, of the userspace string including the terminating NULL. int access ok(int type, unsigned long addr, unsigned long size) Returns nonzero if the userspace block of memory is valid and zero otherwise.

**Table 4.6.** Accessing Process Address Space API

All the macros map on to assembler functions, which all follow similar patterns of implementation. For illustration purposes, we'll just trace how copy from user() is implemented on the x86.

If the size of the copy is known at compile time, copy from user() calls constant copy from user(), or generic copy from user() is used. If the size is known, there are different assembler optimizations to copy data in 1, 2 or 4 byte strides. Otherwise, the distinction between the two copy functions is not important.

The generic copy function eventually calls the function  $\text{\textendash}c_0$   $\text{\textendash}c_1$ in  $\langle \text{asm-}i386/uaccess.h \rangle$ , which has three important parts. The first part is the assembler for the actual copying of size number of bytes from userspace. If any page is not resident, a page fault will occur, and, if the address is valid, it will get swapped in as normal. The second part is fixup code, and the third part is the

ex table mapping the instructions from the first part to the fixup code in the second part.

These pairings, as described in Section 4.5, copy the location of the copy instructions and the location of the fixup code to the kernel exception handle table by the linker. If an invalid address is read, the function do page fault() will fall through, call search exception table(), find the Enhanced Instruction Pointer (EIP) where the faulty read took place and jump to the fixup code, which copies zeros into the remaining kernel space, fixes up registers and returns. In this manner, the kernel can safely access userspace with no expensive checks and let the MMU hardware handle the exceptions.

All the other functions that access userspace follow a similar pattern.

## **4.8 What's New in 2.6**

**Linear Address Space** The linear address space remains essentially the same as 2.4 with no modifications that cannot be easily recognized. The main change is the addition of a new page usable from userspace that has been entered into the fixed address virtual mappings. On the x86, this page is located at 0xFFFFF000 and called the vsyscall page. Code is located at this page, which provides the optimal method for entering kernel space from userspace. A userspace program now should use call 0xFFFFF000 instead of the traditional int 0x80 when entering kernel space.

struct mm struct This struct has not changed significantly. The first change is the addition of a free area cache field, which is initialized as TASK UNMAPPED BASE. This field is used to remember where the first hole is in the linear address space to improve search times. A small number of fields have been added at the end of the struct, which are related to core dumping and are beyond the scope of this book.

struct vm area struct This struct also has not changed significantly. The main difference is that the vm\_next\_share and vm\_pprev\_share have been replaced with a proper linked list with a new field called shared. The vm\_raend has been removed altogether because file readahead is implemented very differently in 2.6. Readahead is mainly managed by a struct file\_ra\_state struct stored in struct file→f\_ra. How readahead is implemented is described in a lot of detail in mm/readahead.c.

struct address\_space The first change is relatively minor. The gfp\_mask field has been replaced with a flags field where the first \_GFP\_BITS\_SHIFT bits are used as the gfp mask and accessed with mapping gfp mask(). The remaining bits are used to store the status of asynchronous  $I/O$ . The two flags that may be set are AS EIO to indicate an I/O error and AS ENOSPC to indicate the filesystem ran out of space during an asynchronous write.

This struct has a number of significant additions, mainly related to the page cache and file readahead. Because the fields are quite unique, we'll introduce them in detail:

**page tree** This is a radix tree of all pages in the page cache for this mapping indexed by the block that the data is located on the physical disk. In 2.4, searching the page cache involved traversing a linked list. In 2.6, it is a
radix tree lookup, which considerably reduces search times. The radix tree is implemented in lib/radix-tree.c.

- **page lock** This is a spinlock that protects page tree.
- **io pages** When dirty pages are to be written out, they are added to this list before do writepages() is called. As explained in the previous comment, mpage writepages() in fs/mpage.c, pages to be written out are placed on this list to avoid deadlocking by locking a page that is already locked for I/O.
- **dirtied when** This field records, in jiffies, the first time an inode was dirtied. This field determines where the inode is located on the super\_block $\rightarrow$ s\_dirty list. This prevents a frequently dirtied inode from remaining at the top of the list and starving writeout on other inodes.
- **backing dev info** This field records readahead-related information. The struct is declared in include/linux/backing-dev.h with comments explaining the fields.
- **private list** This is a private list available to the address space. If the helper functions mark\_buffer\_dirty\_inode() and sync\_mapping\_buffers() are used, this list links buffer heads through the buffer head→b assoc buffers field.
- **private lock** This spinlock is available for the address space. The use of this lock is very convoluted, but some of the uses are explained in the long ChangeLog for  $2.5.17$  (lwn.net/2002/0523/a/2.5.17.php3). It is mainly related to protecting lists in other mappings that share buffers in this mapping. The lock would not protect this private list, but it would protect the private list of another address space sharing buffers with this mapping.
- **assoc mapping** This is the address space that backs buffers contained in this mapping's private list.
- **truncate count** This is incremented when a region is being truncated by the function invalidate mmap range(). The counter is examined during page fault by do no page() to ensure that a page is not faulted that was just invalidated.

struct address space operations Most of the changes to this struct initially look quite simple, but are actually quite involved. The changed fields are the following:

**writepage** The writepage() callback has been changed to take an additional parameter struct writeback control. This struct is responsible for recording information about the writeback, such as if it is congested or not or if the writer is the page allocator for direct reclaim or **kupdated** and contains a handle to the backing backing dev info to control readahead.

- **writepages** This moves all pages from dirty pages to io pages before writing them all out.
- **set\_page\_dirty** This is an address\_space-specific method of dirtying a page. This is mainly used by the backing storage address space operations and for anonymous shared pages where there are no buffers associated with the page to be dirtied.
- **readpages** This is used when reading in pages so that readahead can be accurately controlled.
- **bmap** This has been changed to deal with disk sectors rather than unsigned longs for devices larger than  $2^{32}$  bytes.
- **invalidatepage** This is a renaming change. block flushpage() and the callback flushpage() have been renamed to block invalidatepage() and invalidatepage().
- **direct I/O** This has been changed to use the new I/O mechanisms in 2.6. The new mechanisms are beyond the scope of this book.

**Memory Regions** The operation of mmap() has two important changes. The first is that it is possible for security modules to register a callback. This callback is called security file mmap(), which looks up a security ops struct for the relevant function. By default, this will be a NULL operation.

The second is that much stricter address space accounting code is in place. vm area structs that are to be accounted will have the VM ACCOUNT flag set, which will be all userspace mappings. When userspace regions are created or destroyed, the functions vm acct memory() and vm unacct memory() update the variable vm committed space. This gives the kernel a much better view of how much memory has been committed to userspace.

**4GiB/4GiB User/Kernel Split** One limitation that exists for the 2.4.x kernels is that the kernel has only 1GiB of virtual address space available, which is visible to all processes. At time of writing, a patch has been developed by Ingo Molnar<sup>2</sup> which allows the kernel to optionally have its own full 4GiB address space. The patches are available from http://redhat.com/∼mingo/4g-patches/ and are included in the -mm test trees, but it is unclear if it will be merged into the mainstream.

This feature is intended for 32-bit systems that have very large amounts (>16GiB) of RAM. The traditional 3/1 split adequately supports up to 1GiB of RAM. After that, high-memory support allows larger amounts to be supported by temporarily mapping high-memory pages. However, with more RAM, this forms a significant bottleneck. For example, as the amount of physical RAM approached the 60GiB range, almost all the low memory is consumed by mem map. By giving the kernel its own 4GiB virtual address space, it is much easier to support the memory. The serious penalty, though, is that there is a per-syscall TLB flush, which heavily impacts performance.

 $^{2}$ See  $\emph{lwn.net/Articles/39283/}$  for the first announcement of the patch.

With the patch, only a small 16MiB region of memory is shared between userspace and kernelspace, and this is used to store the Global Descriptor Table (GDT), Interrupt Descriptor Table (IDT), Task State Segments (TSS), Local Descriptor Table (LDT), vsyscall page and the kernel stack. The code for doing the actual switch between the page tables is then contained in the trampoline code for entering/exiting kernelspace. There are a few changes made to the core, such as the removal of direct pointers for accessing userspace buffers, but, by and large, the core kernel is unaffected by this patch.

**Nonlinear VMA Population** In 2.4, a VMA backed by a file is populated in a linear fashion. This can be optionally changed in 2.6 with the introduction of the MAP POPULATE flag to  $\text{map}()$  and the new system call  $\text{remain}$  remap  $\text{file\_pages}()$ , which are implemented by sys\_remap\_file\_pages(). This system call allows arbitrary pages in an existing VMA to be remapped to an arbitrary location on the backing file by manipulating the page tables.

On page-out, the nonlinear address for the file is encoded within the PTE so that it can be installed again correctly on page fault. How it is encoded is architecture specific, so two macros are defined, pgoff to pte() and pte to pgoff(), for the task.

This feature is largely of benefit to applications with a large number of mappings, such as database servers and virtualizing applications such as emulators. It was introduced for a number of reasons. First, VMAs are per-process and can have considerable space requirements, especially for applications with a large number of mappings. Second, the search **get\_unmapped\_area()** uses for finding a free area in the virtual address space is a linear search, which is very expensive for large numbers of mappings. Third, nonlinear mappings will prefault most of the pages into memory whereas normal mappings may cause a major fault for each page. This can be avoided though, by using the new MAP POPULATE flag with  $\text{mmap}()$  or by using mlock(). The last reason is to avoid sparse mappings, which, at worst case, would require one VMA for every file page mapped.

However, this feature is not without some serious drawbacks. The first is that the system calls, truncate() and mincore(), are broken with respect to nonlinear mappings. Both system calls depend on vm area struct→vm pgoff, which is meaningless for nonlinear mappings. If a file mapped by a nonlinear mapping is truncated, the pages that exist within the VMA will still remain. It has been proposed that the proper solution is to leave the pages in memory, but make them anonymous. At the time of writing, no solution has been implemented.

The second major drawback is TLB invalidations. Each remapped page will require that the MMU be told the remapping took place with  $\texttt{flux}$  icache page(), but the more important penalty is with the call to flush tlb page(). Some processors are able to invalidate just the TLB entries related to the page, but other processors implement this by flushing the entire TLB. If remappings are frequent, the performance will degrade due to increased TLB misses and the overhead of constantly entering kernel space. In some ways, these penalties are the worst because the impact is heavily processor dependent.

It is currently unclear what the future of this feature, if it remains, will be. At

the time of writing, there are still ongoing arguments on how the issues with the feature will be fixed, but it is likely that nonlinear mappings are going to be treated very differently from normal mappings with respect to pageout, truncation and the reverse mapping of pages. Because the main user of this feature is likely to be databases, this special treatment is not likely to be a problem.

**Page Faulting** The changes to the page faulting routines are more cosmetic than anything else, other than the necessary changes to support reverse mapping and PTEs in high memory. The main cosmetic change is that the page faulting routines return self-explanatory compile time definitions rather than magic numbers. The possible return values for handle mm fault() are VM FAULT MINOR, VM FAULT MAJOR, VM FAULT SIGBUS and VM FAULT OOM.

## **CHAPTER 5**

# **Boot Memory Allocator**

It is impractical to statically initialize all the core kernel memory structures at compile time because there are simply far too many permutations of hardware configurations. To set up even the basic structures, though, requires memory because even the physical page allocator, discussed in the next chapter, needs to allocate memory to initialize itself. But how can the physical page allocator allocate memory to initialize itself?

To address this, a specialized allocator called the Boot Memory Allocator is used. It is based on the most basic of allocators, a First Fit allocator, which uses a bitmap to represent memory [Tan01] instead of linked lists of free blocks. If a bit is 1, the page is allocated, and if the bit is 0, it is unallocated. To satisfy allocations of sizes smaller than a page, the allocator records the *Page Frame Number (PFN)* of the last allocation and the offset the allocation ended at. Subsequent small allocations are merged together and stored on the same page.

The reader may ask why this allocator is not used for the running system. One compelling reason is that, although the first fit allocator does not suffer badly from fragmentation [JW98], memory frequently has to be linearly searched to satisfy an allocation. Because this is examining bitmaps, it gets very expensive, especially because the first fit algorithm tends to leave many small free blocks at the beginning of physical memory that still get scanned for large allocations, thus making the process very wasteful [WJNB95].

There are two very similar but distinct APIs for the allocator. One is for UMA architectures listed in Table 5.1, and the other is for NUMA listed in Table 5.2. The principal difference is that the NUMA API must be supplied with the node affected by the operation, but, because the callers of these APIs exist in the architecturedependent layer, it is not a significant problem.

This chapter begins with a description of the structure that the allocator uses to describe the physical memory available for each node. I then illustrate how the limits of physical memory and the sizes of each zone are discovered before talking about how the information is used to initialize the boot memory allocator structures. The allocation and free routines are then discussed before finally talking about how the boot memory allocator is retired.

unsigned long init bootmem(unsigned long start, unsigned long page)

Initializes the memory between 0 and the PFN page. The beginning of usable memory is at the PFN start.

void reserve bootmem(unsigned long addr, unsigned long size) Marks the pages between the address addr and addr+size reserved. Requests

to partially reserve a page will result in the full page being reserved.

void free bootmem(unsigned long addr, unsigned long size) Marks the pages between the address addr and addr+size as free.

void \* alloc bootmem(unsigned long size)

Allocates size number of bytes from ZONE NORMAL. The allocation will be aligned to the L1 hardware cache to get the maximum benefit from the hardware cache.

void \* alloc bootmem low(unsigned long size)

Allocates size number of bytes from ZONE DMA. The allocation will be aligned to the L1 hardware cache.

```
void * alloc bootmem pages(unsigned long size)
```
Allocates size number of bytes from ZONE NORMAL aligned on a page size so that full pages will be returned to the caller.

```
void * alloc bootmem low pages(unsigned long size)
```
Allocates size number of bytes from ZONE DMA aligned on a page size so that full pages will be returned to the caller.

unsigned long bootmem bootmap pages(unsigned long pages)

Calculates the number of pages required to store a bitmap representing the allocation state of pages number of pages.

unsigned long free all bootmem()

Used at the boot allocator end of life. It cycles through all pages in the bitmap. For each one that is free, the flags are cleared, and the page is freed to the physical page allocator (see next chapter) so that the runtime allocator can set up its free lists.

**Table 5.1.** Boot Memory Allocator API for UMA Architectures

## **5.1 Representing the Boot Map**

A bootmem data struct exists for each node of memory in the system. It contains the information needed for the boot memory allocator to allocate memory for a node, such as the bitmap representing allocated pages and where the memory is

unsigned long init bootmem node(pg data t \*pgdat, unsigned long freepfn, unsigned long startpfn, unsigned long endpfn)

For use with NUMA architectures. It initializes the memory between PFNs startpfn and endpfn with the first usable PFN at freepfn. After it is initialized, the pgdat node is inserted into the pgdat\_list.

void reserve\_bootmem\_node(pg\_data\_t \*pgdat, unsigned long physaddr, unsigned long size)

Marks the pages between the address addr and addr+size on the specified node pgdat reserved. Requests to partially reserve a page will result in the full page being reserved.

void free bootmem node(pg data t \*pgdat, unsigned long physaddr, unsigned long size)

Marks the pages between the address addr and addr+size on the specified node pgdat free.

void \* alloc bootmem node(pg data t \*pgdat, unsigned long size)

Allocates size number of bytes from ZONE NORMAL on the specified node pgdat. The allocation will be aligned to the L1 hardware cache to get the maximum benefit from the hardware cache.

void \* alloc\_bootmem\_pages\_node(pg\_data\_t \*pgdat, unsigned long size)

Allocates size number of bytes from ZONE DMA on the specified node pgdat aligned on a page size so that full pages will be returned to the caller.

void \* alloc bootmem low pages node(pg data t \*pgdat, unsigned long size)

Allocates size number of bytes from ZONE DMA on the specified node pgdat aligned on a page size so that full pages will be returned to the caller.

unsigned long free all bootmem node(pg data t \*pgdat)

Used at the boot allocator end of life. It cycles through all pages in the bitmap for the specified node. For each one that is free, the page flags are cleared, and the page is freed to the physical page allocator (see next chapter) so that the runtime allocator can set up its free lists.

**Table 5.2.** Boot Memory Allocator API for NUMA Architectures

located. It is declared as follows in  $\langle$ linux/bootmem.h $\rangle$ :

25 typedef struct bootmem\_data { 26 unsigned long node\_boot\_start; 27 unsigned long node\_low\_pfn; 28 void \*node\_bootmem\_map;

```
29 unsigned long last offset:
30 unsigned long last_pos;
31 } bootmem_data_t;
```
The fields of this struct are as follows:

**node boot start** This is the starting physical address of the represented block.

- **node low pfn** This is the end physical address, in other words, the end of the ZONE NORMAL this node represents.
- **node bootmem map** This is the location of the bitmap representing allocated or free pages with each bit.
- **last offset** This is the offset within the the page of the end of the last allocation. If 0, the page used is full.
- **last pos** This is the the PFN of the page used with the last allocation. By using this with the last offset field, a test can be made to see if allocations can be merged with the page used for the last allocation rather than using up a full new page.

#### **5.2 Initializing the Boot Memory Allocator**

Each architecture is required to supply a setup arch() function, which, among other tasks, is responsible for acquiring the necessary parameters to initialize the boot memory allocator.

Each architecture has its own function to get the necessary parameters. On the x86, it is called setup memory() as discussed in Section 2.2.2, but, on other architectures such as MIPS or Sparc, it is called bootmem\_init() or, in the case of the PPC, do init bootmem(). Regardless of the architecture, the tasks are essentially the same. The parameters it calculates are the following:

**min low pfn** This is the lowest PFN that is available in the system.

**max low\_pfn** This is the highest PFN that may be addressed by low memory (ZONE NORMAL).

**highstart pfn** This is the PFN of the beginning of high memory (ZONE HIGHMEM).

**highend pfn** This is the last PFN in high memory.

**max pfn** Finally, this is the last PFN available to the system.

#### **5.3 Initializing bootmem data**

After the limits of usable physical memory are discovered by setup memory(), one of two boot memory initialization functions is selected and provided with the start and end PFN for the node to be initialized. init bootmem(), which initializes contig page data, is used by UMA architectures, while init bootmem node() is for NUMA to initialize a specified node. Both functions are trivial and rely on init bootmem core() to do the real work.

The first task of the core function is to insert this pgdat data t into the pgdat list because, at the end of this function, the node is ready for use. It then records the starting and end address for this node in its associated bootmem\_data\_t and allocates the bitmap representing page allocations. The size in bytes, hence the division by eight, of the bitmap required is calculated as:

$$
mapsize = \frac{(end\_pfn - start\_pfn) + 7}{8}
$$

The bitmap in stored at the physical address pointed to by

bootmem data t→node boot start, and the virtual address to the map is placed in bootmem data t→node bootmem map. Because there is no architectureindependent way to detect holes in memory, the entire bitmap is initialized to 1, effectively marking all pages allocated. It is up to the architecture-dependent code to set the bits of usable pages to 0, although, in reality, the Sparc architecture is the only one that uses this bitmap. In the case of the x86, the function register bootmem low pages() reads through the e820 map and calls free bootmem() for each usable page to set the bit to 0 before using reserve bootmem() to reserve the pages needed by the actual bitmap.

#### **5.4 Allocating Memory**

The reserve bootmem() function may be used to reserve pages for use by the caller, but is very cumbersome to use for general allocations. Four functions are provided for easy allocations on UMA architectures called alloc bootmem(), alloc bootmem low(), alloc bootmem pages() and alloc bootmem low pages(), which are fully described in Table 5.1. All of these macros call  $\_alloc\_bootrem()$ with different parameters. The call graph for these functions is shown in in Figure 5.1.

Similar functions exist for NUMA that take the node as an additional

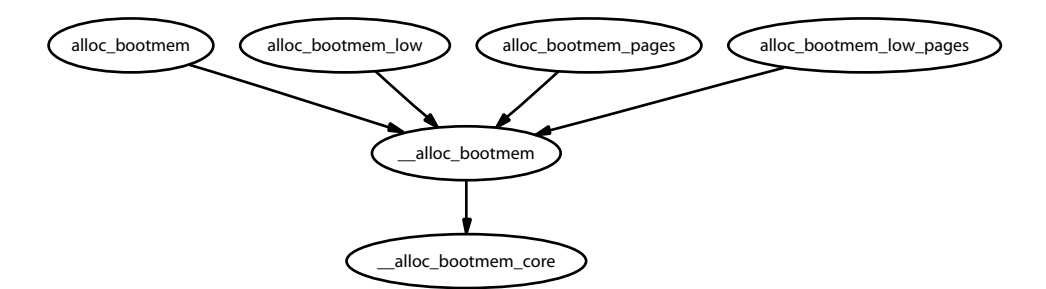

Figure 5.1. Call Graph: alloc\_bootmem()

parameter as listed in Table 5.2. They are called alloc bootmem node(), alloc bootmem pages node() and alloc bootmem low pages node(). All of these macros call **\_alloc\_bootmem\_node()** with different parameters.

The parameters to **\_alloc\_bootmem()** and **\_alloc\_bootmem\_node()** are essentially the same. They are the following:

- **pgdat** This is the node to allocate from. It is omitted in the UMA case because it is assumed to be contig page data.
- **size** This is the size in bytes of the requested allocation.
- **align** This is the number of bytes that the request should be aligned to. For small allocations, they are aligned to SMP CACHE BYTES, which, on the  $x86$ . will align to the L1 hardware cache.
- **goal** This is the preferred starting address to begin allocating from. The low functions will start from physical address 0 whereas the others will begin from MAX DMA ADDRESS, which is the maximum address DMA transfers may be made from on this architecture.

The core function for all the allocation APIs is alloc bootmem core(). It is a large function, but with simple steps that can be broken down. The function linearly scans memory starting from the goal address for a block of memory large enough to satisfy the allocation. With the API, this address will either be 0 for DMA-friendly allocations or MAX DMA ADDRESS otherwise.

The clever part, and the main bulk of the function, deals with deciding if this new allocation can be merged with the previous one. It may be merged if the following conditions hold:

- The page used for the previous allocation (bootmem\_data→pos) is adjacent to the page found for this allocation.
- The previous page has some free space in it (bootmen\_data $\rightarrow$ offset != 0).
- The alignment is less than PAGE SIZE.

Regardless of whether the allocations may be merged or not, the pos and offset fields will be updated to show the last page used for allocating and how much of the last page was used. If the last page was fully used, the offset is 0.

#### **5.5 Freeing Memory**

In contrast to the allocation functions, only two free functions are provided, which are free bootmem() for UMA and free bootmem node() for NUMA. They both call free bootmem core(), and the only difference is that a pgdat is supplied with NUMA.

The core function is relatively simple in comparison to the rest of the allocator. For each full page affected by the free, the corresponding bit in the bitmap is set to 0. If it already was 0, BUG() is called to show a double-free occurred. BUG() is used when an unrecoverable error due to a kernel bug occurs. It terminates the running process and causes a kernel oops, which shows a stack trace and debugging information that a developer can use to fix the bug.

An important restriction with the free functions is that only full pages may be freed. It is never recorded when a page is partially allocated, so, if only partially freed, the full page remains reserved. This is not as major a problem as it appears because the allocations always persist for the lifetime of the system. However, it is still an important restriction for developers during boot time.

#### **5.6 Retiring the Boot Memory Allocator**

Late in the bootstrapping process, the function start kernel() is called, which knows it is safe to remove the boot allocator and all its associated data structures. Each architecture is required to provide a function mem\_init(), shown in Figure 5.2, that is responsible for destroying the boot memory allocator and its associated structures.

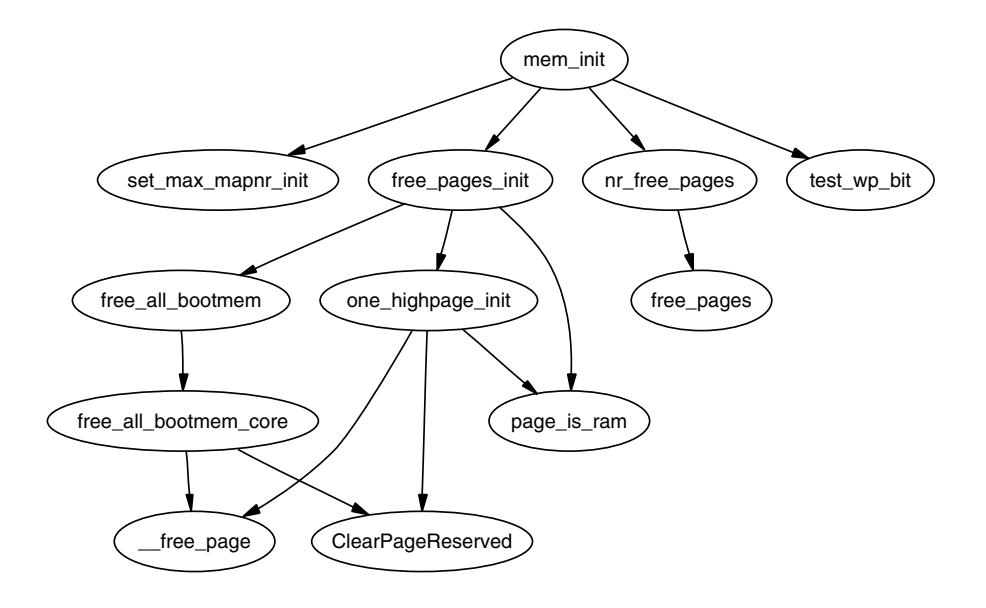

Figure 5.2. Call Graph: mem\_init()

The purpose of the function is quite simple. It is responsible for calculating the dimensions of low and high memory and printing out an informational message to the user, as well as performing final initializations of the hardware if necessary. On the x86, the principle function of concern for the VM is the free pages init().

This function first tells the boot memory allocator to retire itself by calling free all bootmem() for UMA architectures or free all bootmem node() for NUMA. Both call the core function free all bootmem core() with different parameters. The core function is simple in principle and performs the following tasks:

- For all unallocated pages known to the allocator for this node, it does the following:
	- **–** Clear the PG reserved flag in its struct page.
	- **–** Set the count to 1.
	- **–** Call free pages() so that the buddy allocator (discussed in the next chapter) can build its free lists.
- $\bullet\,$  Free all pages used for the bitmap and give them to the buddy allocator.

At this stage, the buddy allocator now has control of all the pages in low memory, which leaves only the high memory pages. After free all bootmem() returns, it first counts the number of reserved pages for accounting purposes. The remainder of the free pages init() function is responsible for the high memory pages. However, at this point, it should be clear how the global mem map array is allocated and initialized and how the pages are given to the main allocator. The basic flow used to initialize pages in low memory in a single node system is shown in Figure 5.3.

After free\_all\_bootmem() returns, all the pages in ZONE\_NORMAL have been given to the buddy allocator. To initialize the high memory pages, free\_pages\_init() calls one\_highpage\_init() for every page between<br>highstart\_pfn and highend\_pfn. one\_highpage\_init() simply clears the one highpage init() simply clears the PG reserved flag, sets the PG highmem flag, sets the count to 1 and calls free pages() to release it to the buddy allocator in the same manner free\_all\_bootmem\_core() did.

At this point, the boot memory allocator is no longer required, and the buddy allocator is the main physical page allocator for the system. An interesting feature to note is that not only is the data for the boot allocator removed, but also all code that was used to bootstrap the system. All initilization functions that are required only during system start-up are marked **init**, such as the following:

321 unsigned long \_\_init free\_all\_bootmem (void)

All of these functions are placed together in the .init section by the linker. On the  $x86$ , the function free initmem() walks through all pages from  $\text{\_init\_\text{begin}}$ to **init end** and frees up the pages to the buddy allocator. With this method, Linux can free up a considerable amount of memory that is used by bootstrapping code that is no longer required. For example, 27 pages were freed while booting the kernel running on the machine this document was composed on.

#### **5.7 What's New in 2.6**

The boot memory allocator has not changed significantly since 2.4 and is mainly concerned with optimizations and some minor NUMA-related modifications. The

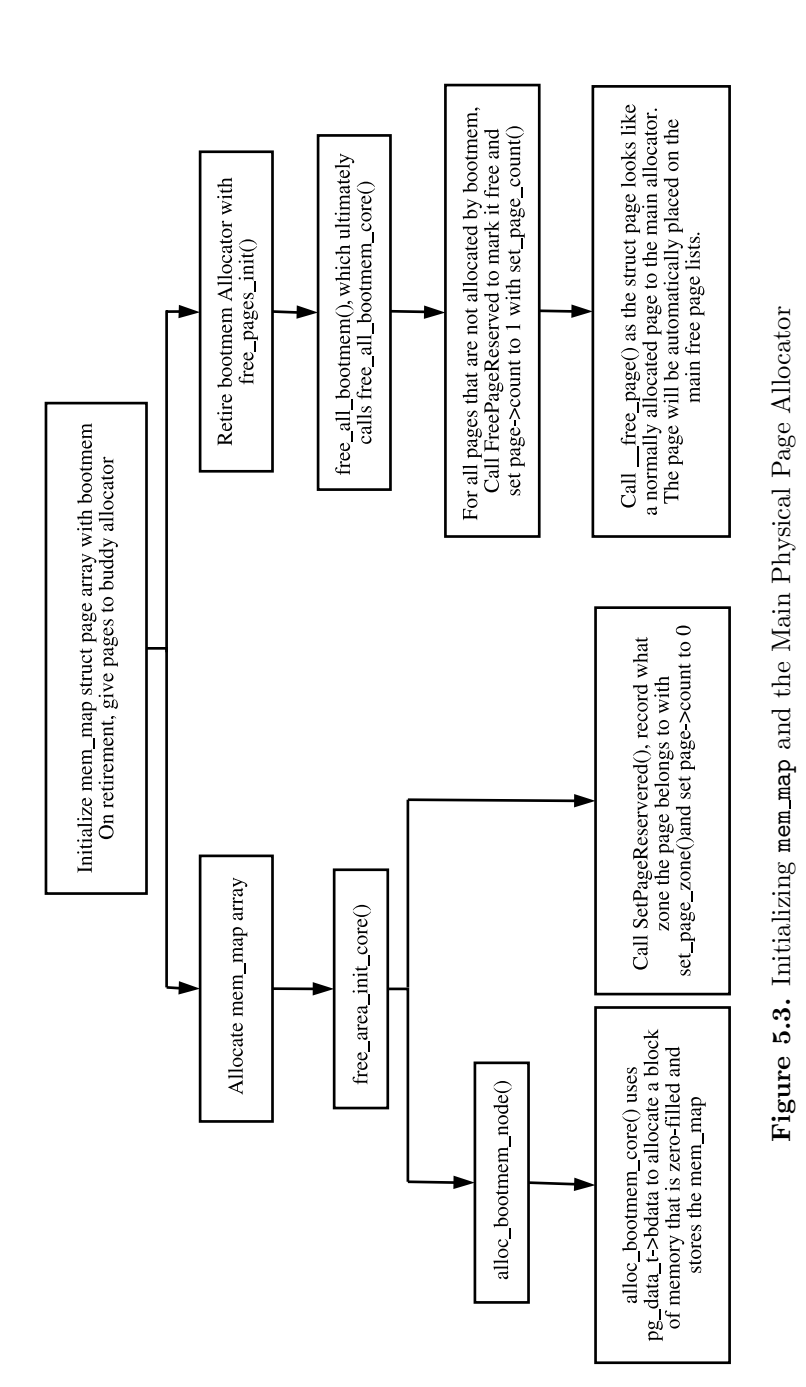

first optimization is the addition of a last success field to the bootmem data t struct. As the name suggests, it keeps track of the location of the last successful allocation to reduce search times. If an address is freed before last success, it will be changed to the freed location.

The second optimization is also related to the linear search. When searching for a free page, 2.4 tests every bit, which is expensive. 2.6 instead tests if a block of BITS PER LONG is all ones. If it's not, it will test each of the bits individually in that block. To help the linear search, nodes are ordered in order of their physical addresses by init bootmem().

The last change is related to NUMA and contiguous architectures. Contiguous architectures now define their own init bootmem() function and any architecture can optionally define their own reserve bootmem() function.

## **CHAPTER 6**

# **Physical Page Allocation**

This chapter describes how physical pages are managed and allocated in Linux. The principal algorithm used is the Binary Buddy Allocator, devised by Knowlton [Kno65] and further described by Knuth [Knu68]. The binary buddy allocator is has been shown to be extremely fast in comparison to other allocators [KB85].

This is an allocation scheme that combines a normal power-of-two allocator with free buffer coalescing [Vah96], and the basic concept behind it is quite simple. Memory is broken up into large blocks of pages where each block is a power of two number of pages. If a block of the desired size is not available, a large block is broken up in half, and the two blocks are buddies to each other. One half is used for the allocation, and the other is free. The blocks are continuously halved as necessary until a block of the desired size is available. When a block is later freed, the buddy is examined, and the two are coalesced if it is free.

This chapter will begin with describing how Linux remembers what blocks of memory are free. After that the methods for allocating and freeing pages will be discussed in detail. The subsequent section will cover the flags that affect the allocator behavior and finally the problem of fragmentation and how the allocator handles it.

### **6.1 Managing Free Blocks**

As stated, the allocator maintains blocks of free pages where each block is a power of two number of pages. The exponent for the power of two-sized block is referred to as the *order*. An array of free-area<sub>t</sub> structs are maintained for each order that points to a linked list of blocks of pages that are free as indicated by Figure 6.1.

Hence, the 0th element of the array will point to a list of free page blocks of size  $2<sup>0</sup>$  or 1 page, the 1st element will be a list of  $2<sup>1</sup>$  (2) pages up to  $2<sup>MAX-ORDER-1</sup>$ number of pages, where the MAX ORDER is currently defined as 10. This eliminates the chance that a larger block will be split to satisfy a request where a smaller block would have sufficed. The page blocks are maintained on a linear linked list using page→list.

Each zone has a free\_area\_t struct array called free\_area[MAX\_ORDER]. It is declared in  $\langle$ linux/mm.h $>$  as follows:

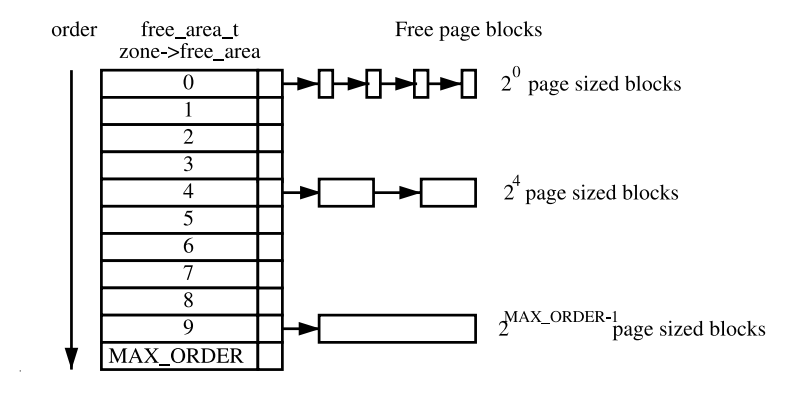

**Figure 6.1.** Free Page Block Management

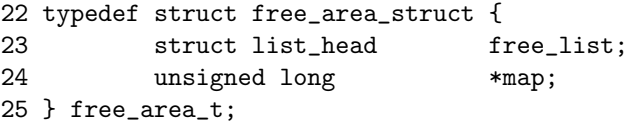

The fields in this struct are as follows:

**free list** A linked list of free page blocks

**map** A bitmap representing the state of a pair of buddies

Linux saves memory by only using one bit instead of two to represent each pair of buddies. Each time a buddy is allocated or freed, the bit representing the pair of buddies is toggled so that the bit is zero if the pair of pages are both free or both full and 1 if only one buddy is in use. To toggle the correct bit, the macro MARK USED() in page alloc.c is used, which is declared as follows:

```
164 #define MARK_USED(index, order, area) \
165 __change_bit((index) >> (1+(order)), (area)->map)
```
index is the index of the page within the global mem map array. By shifting it right by 1+order bits, the bit within the map representing the pair of buddies is revealed.

## **6.2 Allocating Pages**

Linux provides a quite sizable API for the allocation of page frames. All of them take a gfp mask as a parameter, which is a set of flags that determine how the allocator will behave. The flags are discussed in Section 6.4.

As shown in Figure 6.2, the allocation API functions all use the core function alloc pages(), but the APIs exist so that the correct node and zone will be chosen. Different users will require different zones, such as ZONE DMA for certain device drivers or ZONE NORMAL for disk buffers, and callers should not have to be

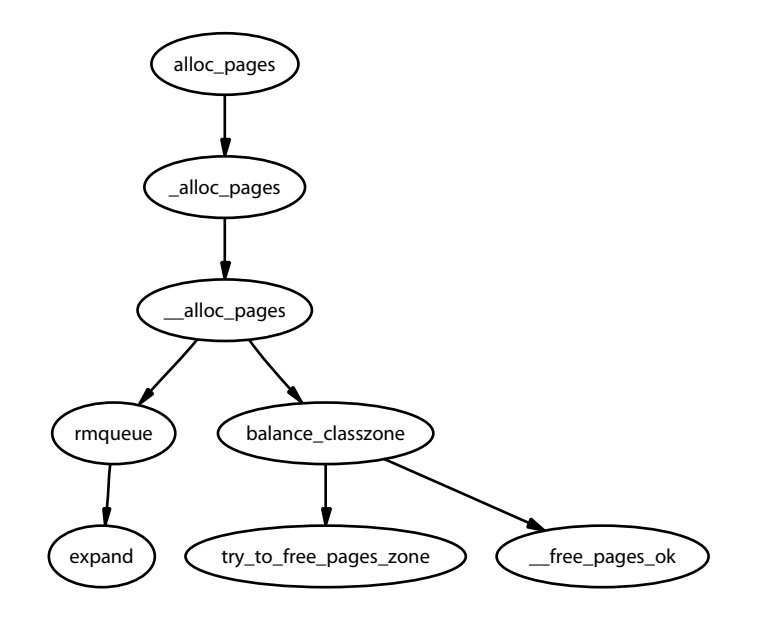

**Figure 6.2.** Call Graph: alloc pages()

aware of what node is being used. A full list of page allocation APIs are listed in Table 6.1.

Allocations are always for a specified order: 0 in the case where a single page is required. If a free block cannot be found of the requested order, a higher order block is split into two buddies. One is allocated, and the other is placed on the free list for the lower order. Figure 6.3 shows where a  $2<sup>4</sup>$  block is split and how the buddies are added to the free lists until a block for the process is available.

When the block is later freed, the buddy will be checked. If both are free, they are merged to form a higher order block and placed on the higher free list where its buddy is checked and so on. If the buddy is not free, the freed block is added to the free list at the current order. During these list manipulations, interrupts have to be disabled to prevent an interrupt handler manipulating the lists while a process has them in an inconsistent state. This is achieved by using an interrupt safe spinlock.

The second decision to make is which memory node or pg\_data\_t to use. Linux uses a node-local allocation policy, which aims to use the memory bank associated with the CPU running the page-allocating process. Here, the function alloc pages() is what is important because this function is different depending on whether the kernel is built for a UMA (function in mm/page alloc.c) or NUMA (function in mm/numa.c) machine.

Regardless of which API is used, \_alloc\_pages() in mm/page\_alloc.c is the heart of the allocator. This function, which is never called directly, examines the selected zone and checks if it is suitable to allocate from based on the number of available pages. If the zone is not suitable, the allocator may fall back to other zones. The order of zones to fall back on is decided at boot time by the function

```
struct page * alloc page(unsigned int gfp mask)
   Allocates a single page and returns a struct address.
struct page * alloc pages(unsigned int gfp mask, unsigned int
order)
   Allocates 2order number of pages and returns a struct page.
unsigned long get free page(unsigned int gfp mask)
   Allocates a single page, zeros it, and returns a virtual address.
unsigned long __get_free_page(unsigned int gfp_mask)
   Allocates a single page and returns a virtual address.
unsigned long _get free pages(unsigned int gfp mask, unsigned int
order)
   Allocates 2^{\text{order}} number of pages and returns a virtual address.
struct page * _get_dma_pages(unsigned int gfp_mask, unsigned int
order)
   Allocates 2order number of pages from the DMA zone and returns a struct
page.
```
**Table 6.1.** Physical Pages Allocation API

build zonelists(), but generally ZONE HIGHMEM will fall back to ZONE NORMAL and that in turn will fall back to ZONE DMA. If number of free pages reaches the pages low watermark, it will wake **kswapd** to begin freeing up pages from zones, and, if memory is extremely tight, the caller will do the work of **kswapd** itself.

After the zone has finally been decided on, the function rmqueue() is called to allocate the block of pages or split higher level blocks if one of the appropriate size is not available.

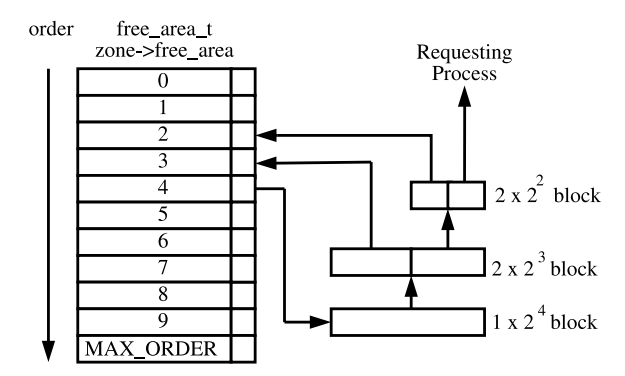

**Figure 6.3.** Allocating Physical Pages

## **6.3 Free Pages**

The API for the freeing of pages is a lot simpler and exists to help remember the order of the block to free. One disadvantage of a buddy allocator is that the caller has to remember the size of the original allocation. The API for freeing is listed in Table 6.2.

| void _free_pages(struct page *page, unsigned int order)<br>Frees an order number of pages from the given page. |
|----------------------------------------------------------------------------------------------------|
| void _free_page(struct page *page)<br>Frees a single page.                                                     |
| void free_page(void *addr)                                                                                     |
| Frees a page from the given virtual address.                                                                   |

**Table 6.2.** Physical Pages Free API

The principal function for freeing pages is **\_free\_pages\_ok()**, and it should not be called directly. Instead the function **\_free\_pages()** is provided, which performs simple checks first as indicated in Figure 6.4.

When a buddy is freed, Linux tries to coalesce the buddies together immediately if possible. This is not optimal because the worst-case scenario will have many coalitions followed by the immediate splitting of the same blocks [Vah96].

To detect if the buddies can be merged, Linux checks the bit corresponding to the affected pair of buddies in free area→map. Because one buddy has just been freed by this function, it is obviously known that at least one buddy is free. If the bit in the map is 0 after toggling, we know that the other buddy must also be free

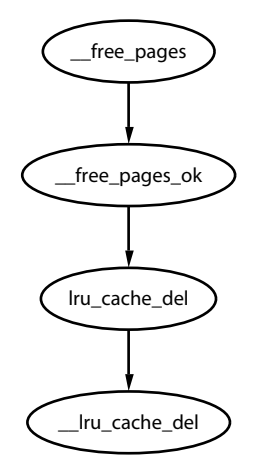

Figure 6.4. Call Graph: \_free\_pages()

because, if the bit is 0, it means both buddies are either both free or both allocated. If both are free, they may be merged.

Calculating the address of the buddy is a well known concept [Knu68]. Because the allocations are always in blocks of size  $2<sup>k</sup>$ , the address of the block, or at least its offset within zone mem map, will also be a power of  $2<sup>k</sup>$ . The end result is that there will always be at least  $k$  number of zeros to the right of the address. To get the address of the buddy, the kth bit from the right is examined. If it is 0, the buddy will have this bit flipped. To get this bit, Linux creates a mask, which is calculated as

 $\text{mask} = (\sim 0 \lt \lt k)$ 

The mask we are interested in is

imask = 1+ ∼ mask

Linux takes a shortcut in calculating this by noting that

imask =  $-mask = 1 + \sim mask$ 

After the buddy is merged, it is removed for the free list, and the newly coalesced pair moves to the next higher order to see if it may also be merged.

## **6.4 Get Free Page (GFP) Flags**

A persistent concept through the whole VM is the Get Free Page (GFP) flags. These flags determine how the allocator and **kswapd** will behave for the allocation and freeing of pages. For example, an interrupt handler may not sleep, so it will not have the **GFP-WAIT** flag set because this flag indicates the caller may sleep. There are three sets of GFP flags, which are all defined in  $\langle$ linux/mm.h $\rangle$ .

The first of the three is the set of zone modifiers listed in Table 6.3. These flags indicate that the caller must try to allocate from a particular zone. ZONE\_NORMAL does not have a zone modifier. This is because the zone modifier flag is used as an offset within an array, and 0 implicitly means allocate from ZONE NORMAL.

| Flag                | Description                          |
|---------------------|--------------------------------------|
| $_C$ GFP $_D$ MA    | Allocate from ZONE_DMA if possible.  |
| <b>_GFP_HIGHMEM</b> | Allocate from ZONE_HIGHMEM if possi- |
|                     | ble.                                 |
| GFP DMA             | Act as alias for _GFP_DMA.           |

**Table 6.3.** Low-Level GFP Flags Affecting Zone Allocation

The next flags are action modifiers listed in Table 6.4. They change the behavior of the VM and what the calling process may do. The low-level flags on their own are too primitive to be easily used.

| Flag             | Description                                                          |
|------------------|----------------------------------------------------------------------|
| <b>_GFP_WAIT</b> | Indicates that the caller is not high priority and can sleep or      |
|                  | reschedule.                                                          |
| $_C$ GFP $HIGH$  | Used by a high priority or kernel process. Kernel 2.2.x used it to   |
|                  | determine if a process could access emergency pools of memory.       |
|                  | In 2.4.x kernels, it does not appear to be used.                     |
| $CFP_IO$         | Indicates that the caller can perform low-level I/O. In 2.4.x, the   |
|                  | main effect this has is determining if try_to_free_buffers()         |
|                  | can flush buffers. It is used by at least one journaled filesystem.  |
| GFP HIGHIO       | Determines that $I/O$ can be performed on pages mapped in high       |
|                  | memory. It is only used in try_to_free_buffers().                    |
| $\_$ GFP $\_$ FS | Indicates if the caller can make calls to the filesystem layer. This |
|                  | is used when the caller is filesystem related, the buffer cache, for |
|                  | instance, and wants to avoid recursively calling itself.             |

**Table 6.4.** Low-Level GFP Flags Affecting Allocator Behavior

It is difficult to know what the correct combinations are for each instance, so a few high-level combinations are defined and listed in Table 6.5. For clarity the  $\text{_GFP}_$ is removed from the table combinations, so the \_GFP\_HIGH flag will read as HIGH in the table. The combinations to form the high-level flags are listed in Table 6.6. To help understand this, take GFP\_ATOMIC as an example. It has only the \_\_GFP\_HIGH flag set. This means it is high priority, will use emergency pools (if they exist), but it will not sleep, perform I/O, or access the filesystem. This flag would be used by an interrupt handler, for example.

| Flag                | Low-Level Flag Combination        |
|---------------------|-----------------------------------|
| GFP_ATOMIC          | <b>HIGH</b>                       |
| GFP_NOIO            | $HIGH - WAIT$                     |
| GFP_NOHIGHIO        | $HIGH-WAIT - IO$                  |
| GFP NOFS            | $HIGH-WAIT-IO-HIGHIO$             |
| <b>GFP KERNEL</b>   | $HIGH-WAIT - IO - HIGHIO - FS$    |
| GFP NFS             | $HIGH - WAIT - IO - HIGHIO - FS$  |
| GFP USER            | $WAIT - IO - HIGHIO - FS$         |
| <b>GFP HIGHUSER</b> | WAIT — IO — HIGHIO — FS — HIGHMEM |
| GFP_KSWAPD          | $WAIT - IO - HIGHIO - FS$         |

**Table 6.5.** Low-Level GFP Flag Combinations for High-Level Use

### **6.5 Process Flags**

A process may also set flags in the task struct, which affects allocator behavior. The full list of process flags is defined in  $\langle$ **linux/sched.h**>, but only the ones affecting VM behavior are listed in Table 6.7.

| Flag                | Description                                                                                                    |
|---------------------|----------------------------------------------------------------------------------------------------|
| GFP_ATOMIC          | This flag is used whenever the caller cannot sleep and must                                                                              |
|                     | be serviced if at all possible. Any interrupt handler that re-                                                                           |
|                     | quires memory must use this flag to avoid sleeping or perform-                                                                           |
|                     | ing I/O. Many subsystems during init will use this system, such                                                                          |
|                     | as buffer $init()$ and $inode\_init()$ .                                                                                                 |
| GFP_NOIO            | This is used by callers who are already performing an $I/O$ -                                                                            |
|                     | related function. For example, when the loopback device is                                                                               |
|                     | trying to get a page for a buffer head, it uses this flag to make                                                                        |
|                     | sure it will not perform some action that would result in more                                                                           |
|                     | $I/O$ . If fact, it appears the flag was introduced specifically to                                                                      |
|                     | avoid a deadlock in the loopback device.                                                                                                 |
| GFP_NOHIGHIO        | This is only used in one place in alloc_bounce_page() during                                                                             |
|                     | the creating of a bounce buffer for $I/O$ in high memory.                                                                                |
| GFP_NOFS            | This is only used by the buffer cache and filesystems to make                                                                            |
|                     | sure they do not recursively call themselves by accident.                                                                                |
| <b>GFP_KERNEL</b>   | This is the most liberal of the combined flags. It indicates that                                                                        |
|                     | the caller is free to do whatever it pleases. Strictly speaking the                                                                      |
|                     | difference between this flag and GFP_USER is that this could use                                                                         |
| <b>GFP_USER</b>     | emergency pools of pages, but that is a no-op on 2.4.x kernels.<br>This is another flag of historical significance. In the 2.2.x series, |
|                     | an allocation was given a LOW, MEDIUM or HIGH priority.                                                                                  |
|                     | If memory was tight, a request with GFP_USER (low) would fail                                                                            |
|                     | whereas the others would keep trying. Now it has no significance                                                                         |
|                     | and is not treated any differently to GFP_KERNEL.                                                                                        |
| <b>GFP_HIGHUSER</b> | This flag indicates that the allocator should allocate from                                                                              |
|                     | ZONE_HIGHMEM if possible. It is used when the page is allocated                                                                          |
|                     | on behalf of a user process.                                                                                                    |
| <b>GFP_NFS</b>      | This flag is defunct. In the 2.0.x series, this flag determined                                                                          |
|                     | what the reserved page size was. Normally, 20 free pages were                                                                            |
|                     | reserved. If this flag was set, only five would be reserved. Now                                                                         |
|                     | it is not treated differently anywhere.                                                                                                  |
| <b>GFP_KSWAPD</b>   | This has more historical significance. In reality, this is not                                                                           |
|                     | treated any differently to GFP_KERNEL.                                                                                                   |

**Table 6.6.** High-Level GFP Flags Affecting Allocator Behavior

## **6.6 Avoiding Fragmentation**

One important problem that must be addressed with any allocator is the problem of internal and external fragmentation. External fragmentation is the inability to service a request because the available memory exists only in small blocks. Internal fragmentation is defined as the wasted space where a large block had to be assigned to service a small request. In Linux, external fragmentation is not a serious problem because large requests for contiguous pages are rare, and usually vmalloc() (see

| Flag          | Description                                                          |
|---------------|----------------------------------------------------------------------|
| PF_MEMALLOC   | This flags the process as a memory allocator. <b>kswapd</b> sets     |
|               | this flag, and it is set for any process that is about to be killed  |
|               | by the <i>OOM</i> killer, which is discussed in Chapter 13. It tells |
|               | the buddy allocator to ignore zone watermarks and assigns the        |
|               | pages if at all possible.                                            |
| PF_MEMDIE     | This is set by the OOM killer and functions the same as the          |
|               | PF_MEMALLOC flag by telling the page allocator to give pages if      |
|               | at all possible because the process is about to die.                 |
| PF_FREE_PAGES | set when the buddy<br>This<br>calls<br>allocator<br>is               |
|               | try_to_free_pages() itself to indicate that free pages should        |
|               | be reserved for the calling process in <b>_free_pages_ok()</b>       |
|               | instead of returning to the free lists.                              |

**Table 6.7.** Process Flags Affecting Allocator Behavior

Chapter 7) is sufficient to service the request. The lists of free blocks ensure that large blocks do not have to be split unnecessarily.

Internal fragmentation is the single-most serious failing of the binary buddy system. Although fragmentation is expected to be in the region of 28 percent [WJNB95], it has been shown that it can be in the region of 60 percent, in comparison to just 1 percent with the first fit allocator [JW98]. It has also been shown that using variations of the buddy system will not help the situation significantly [PN77]. To address this problem, Linux uses a slab allocator [Bon94] to carve up pages into small blocks of memory for allocation [Tan01], which is discussed further in Chapter 8. With this combination of allocators, the kernel can ensure that the amount of memory wasted due to internal fragmentation is kept to a minimum.

#### **6.7 What's New in 2.6**

**Allocating Pages** The first noticeable difference seems cosmetic at first. The function alloc pages() is now a macro and is defined in  $\langle \text{linux/gfp.h} \rangle$  instead of a function defined in  $\langle \text{linux/mm.h}\rangle$ . The new layout is still very recognizable, and the main difference is a subtle, but important one. In 2.4, specific code was dedicated to selecting the correct node to allocate from based on the running CPU, but 2.6 removes this distinction between NUMA and UMA architectures.

In 2.6, the function alloc pages() calls numa node id() to return the logical ID of the node associated with the current running CPU. This NID is passed to alloc pages(), which calls NODE DATA() with the NID as a parameter. On UMA architectures, this will unconditionally result in contig page data being returned, but NUMA architectures instead set up an array that NODE DATA() uses NID as an offset into. In other words, architectures are responsible for setting up a CPU ID to NUMA memory node mapping. This is effectively still a node-local allocation policy as is used in 2.4, but it is a lot more clearly defined.

**Per-CPU Page Lists** The most important addition to the page allocation is the addition of the per-cpu lists, first discussed in Section 2.8.

In 2.4, a page allocation requires an interrupt-safe spinlock to be held while the allocation takes place. In 2.6, pages are allocated from a struct per cpu pageset by buffered\_rmqueue(). If the low watermark (per cpu pages et  $\rightarrow$ low) has not been reached, the pages will be allocated from the pageset with no requirement for a spinlock to be held. After the low watermark is reached, a large number of pages will be allocated in bulk with the interrupt-safe spinlock held, added to the per-cpu list and then one returned to the caller.

Higher order allocations, which are relatively rare, still require the interrupt-safe spinlock to be held, and there will be no delay in the splits or coalescing. With 0 order allocations, splits will be delayed until the low watermark is reached in the per-cpu set, and coalescing will be delayed until the high watermark is reached.

However, strictly speaking, this is not a lazy buddy algorithm [BL89]. Although pagesets introduce a merging delay for order-0 allocations, it is a side effect rather than an intended feature, and no method is available to drain the pagesets and merge the buddies. In other words, despite the per-cpu and new accounting code that bulks up the amount of code in mm/page alloc.c, the core of the buddy algorithm remains the same as it was in 2.4.

The implication of this change is straightforward; the number of times the spinlock protecting the buddy lists must be acquired is reduced. Higher order allocations are relatively rare in Linux, so the optimization is for the common case. This change will be noticeable on a large number of CPU machines, but will make little difference to single CPUs. There are a few issues with pagesets, but they are not recognized as a serious problem. The first issue is that high-order allocations may fail if the pagesets hold order-0 pages that would normally be merged into higher order contiguous blocks. The second is that an order-0 allocation may fail if memory is low, the current CPU pageset is empty and other CPUs' pagesets are full because no mechanism exists for reclaiming pages from remote pagesets. The last potential problem is that buddies of newly freed pages could exist in other pagesets, leading to possible fragmentation problems.

**Freeing Pages** Two new API functions have been introduced for the freeing of pages called free hot page() and free cold page(). Predictably, they determine if the freed pages are placed on the hot or cold lists in the per-cpu pagesets. However, although the free cold page() is exported and available for use, it is actually never called.

Order-0 page frees from **free pages**() and frees resulting from page cache releases by \_page\_cache\_release() are placed on the hot list whereas higher order allocations are freed immediately with **\_free\_pages\_ok()**. Order-0 are usually related to userspace and are the most common type of allocation and free. By keeping them local to the CPU, lock contention will be reduced because most allocations will also be of order-0.

Eventually, lists of pages must be passed to free pages bulk(), or the pageset lists would hold all free pages. This free pages bulk() function takes a list of page block allocations, the order of each block and the count number of blocks to free

from the list. There are two principal cases where this is used. The first is higher order frees passed to  $\text{\textperp}$  free pages  $\text{ok}()$ . In this case, the page block is placed on a linked list of the specified order and a count of 1. The second case is where the high watermark is reached in the pageset for the running CPU. In this case, the pageset is passed with an order of 0 and a count of pageset→batch.

After the core function  $\text{\_free\_pages_bulk()$  is reached, the mechanisms for freeing pages is very similar to the buddy lists in 2.4.

**GFP Flags** There are still only three zones, so the zone modifiers remain the same. However, three new GFP flags have been added that affect how hard the VM will work, or not work, to satisfy a request. The flags are the following:

- **GFP NOFAIL** This flag is used by a caller to indicate that the allocation should never fail and that the allocator should keep trying to allocate indefinitely.
- **GFP\_REPEAT** This flag is used by a caller to indicate that the request should try to repeat the allocation if it fails. In the current implementation, it behaves the same as **\_GFP\_NOFAIL**, but later the decision might be made to fail after a while.
- **GFP\_NORETRY** This flag is almost the opposite of **GFP\_NOFAIL**. It indicates that, if the allocation fails, it should just return immediately.

At time of writing, these flags are not heavily used, but they have just been introduced and are likely to be used more over time. The  $\text{GFP-REPEAT flag}$ , in particular, is likely to be heavily used because blocks of code which implement this flag's behavior exist throughout the kernel.

The next GFP flag that has been introduced is an allocation modifier called GFP COLD, which is used to ensure that cold pages are allocated from the per-cpu lists. From the perspective of the VM, the only user of this flag is the function page cache alloc cold(), which is mainly used during I/O readahead. Usually, page allocations will be taken from the hot pages list.

The last new flag is  $\text{``GFP$--MO$--GROW}$ . This is an internal flag used only by the slab allocator (discussed in Chapter 8), which aliases the flag to **SLAB\_NO\_GROW**. It is used to indicate when new slabs should never be allocated for a particular cache. In reality, the GFP flag has just been introduced to complement the old SLAB\_NO\_GROW flag, which is currently unused in the main kernel.

#### **CHAPTER 7**

# **Noncontiguous Memory Allocation**

It is preferable when dealing with large amounts of memory to use physically contiguous pages in memory both for cache-related and memory-access-latency reasons. Unfortunately, due to external fragmentation problems with the buddy allocator, this is not always possible. Linux provides a mechanism through vmalloc() where noncontiguous physical memory can be used that is contiguous in virtual memory.

An area is reserved in the virtual address space between VMALLOC START and VMALLOC END. The location of VMALLOC START depends on the amount of available physical memory, but the region will always be at least VMALLOC RESERVE in size, which on the x86 is 128MiB. The exact size of the region is discussed in Section 4.1.

The page tables in this region are adjusted as necessary to point to physical pages, which are allocated with the normal physical page allocator. This means that allocation must be a multiple of the hardware page size. Because allocations require altering the kernel page tables, there is a limitation on how much memory can be mapped with vmalloc() because only the virtual addresses space between VMALLOC START and VMALLOC END is available. As a result, vmalloc() is used sparingly in the core kernel. In 2.4.22, it is only used for storing the swap map information (see Chapter 11) and for loading kernel modules into memory.

This small chapter begins with a description of how the kernel tracks which areas in the vmalloc address space are used and how regions are allocated and freed.

## **7.1 Describing Virtual Memory Areas**

The vmalloc address space is managed with a resource map allocator [Vah96]. The struct vm struct is responsible for storing the base,size pairs. It is defined in  $\langle$ linux/vmalloc.h> as the following:

```
14 struct vm_struct {
15 unsigned long flags;
16 void * addr;
17 unsigned long size;
18 struct vm_struct * next;
19 };
```
A fully-fledged VMA could have been used but it contains extra information that does not apply to vmalloc areas and would be wasteful. Here is a brief description of the fields in this small struct.

- **flags** These set either to VM ALLOC, in the case of use with vmalloc(), or VM IOREMAP, when ioremap() is used to map high memory into the kernel virtual address space.
- **addr** This is the starting address of the memory block.
- **size** This is, predictably enough, the size in bytes.
- **next** This is a pointer to the next vm\_struct. They are ordered by address, and the list is protected by the vmlist lock lock.

As is clear, the areas are linked together by the next field and are ordered by address for simple searches. Each area is separated by at least one page to protect against overruns. This is illustrated by the gaps in Figure 7.1.

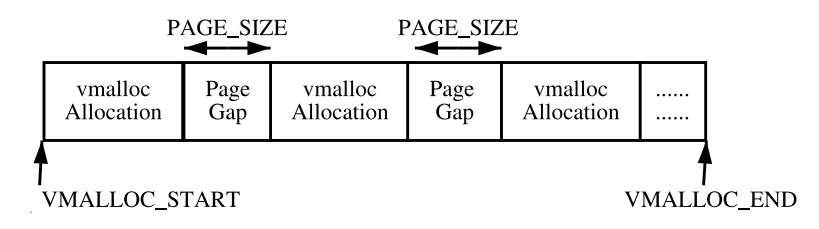

**Figure 7.1.** vmalloc Address Space

When the kernel wants to allocate a new area, the vm\_struct list is searched linearly by the function get\_vm\_area(). Space for the struct is allocated with kmalloc(). When the virtual area is used for remapping an area for I/O (commonly referred to as ioremapping), this function will be called directly to map the requested area.

#### **7.2 Allocating a Noncontiguous Area**

The functions vmalloc(), vmalloc dma() and vmalloc 32() are provided to allocate a memory area that is contiguous in virtual address space, as described in Table 7.1. They all take a single parameter size, which is rounded up to the next page alignment. They all return a linear address for the new allocated area.

As is clear from the call graph shown in Figure 7.2, there are two steps to allocating the area. The first step taken by  $get\_vm\_area()$  is to find a region large enough to store the request. It searches through a linear linked list of  $v$ m\_structs and returns a new struct describing the allocated region.

The second step is to allocate the necessary PGD entries with vmalloc area pages(), PMD entries with alloc area pmd() and PTE entries with alloc area pte() before finally allocating the page with alloc page().

```
void * vmalloc(unsigned long size)
   Allocates a number of pages in vmalloc space that satisfy the requested size.
void * vmalloc dma(unsigned long size)
   Allocates a number of pages from ZONE DMA.
void * vmalloc 32(unsigned long size)
   Allocates memory that is suitable for 32-bit addressing. This ensures that
the physical page frames are in ZONE NORMAL, which 32-bit devices will require
```
**Table 7.1.** Noncontiguous Memory Allocation API

The page table updated by vmalloc() is not the current process, but the reference page table stored at  $init\_mm \rightarrow pgd$ . This means that a process accessing the vmalloc area will cause a page fault exception because its page tables are not pointing to the correct area. There is a special case in the page fault handling code that knows that the fault occured in the vmalloc area and updates the current process page tables using information from the master page table. How the use of vmalloc() relates to the buddy allocator and page faulting is illustrated in Figure 7.3.

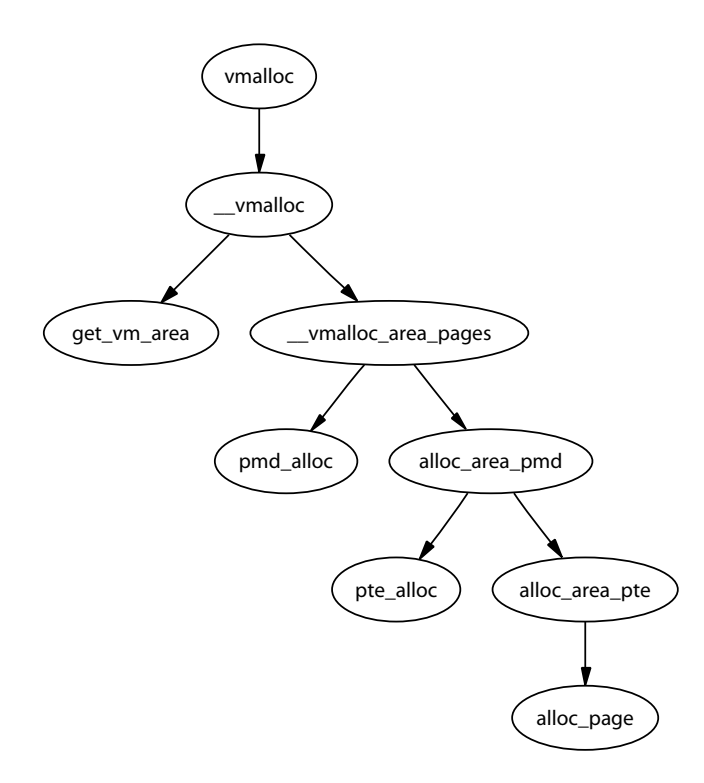

**Figure 7.2.** Call Graph: vmalloc()

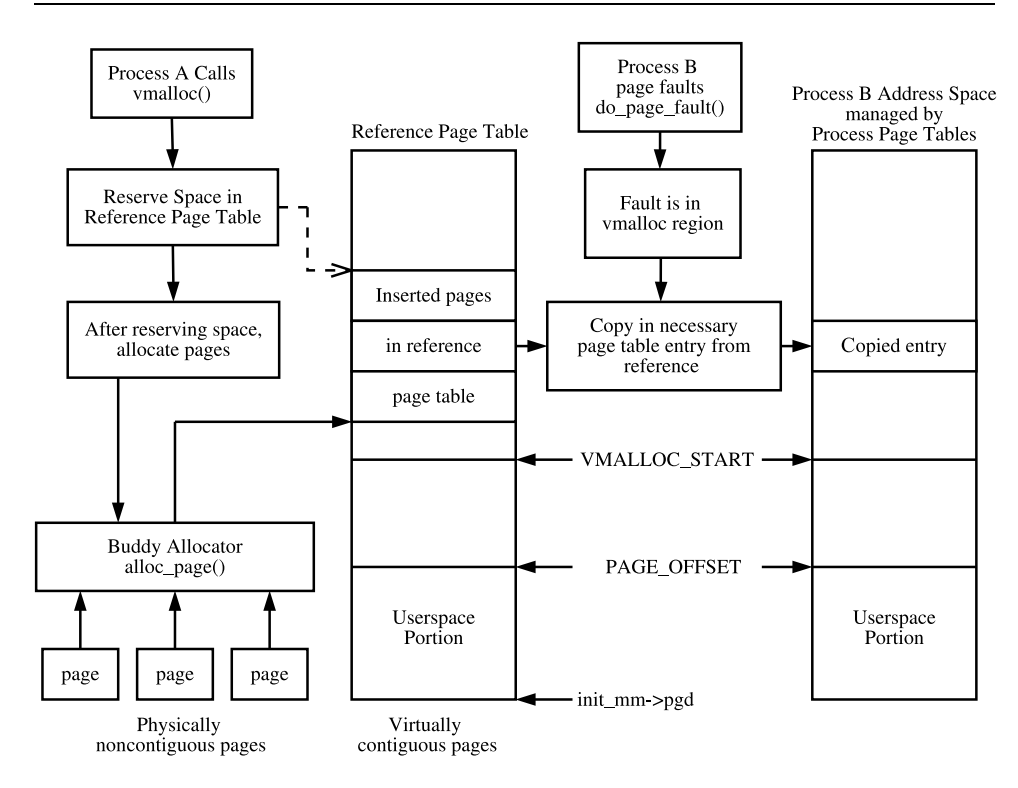

Figure 7.3. Relationship Between vmalloc(), alloc\_page() and Page Faulting

## **7.3 Freeing a Noncontiguous Area**

The function vfree() is responsible for freeing a virtual area as described in Table 7.2. It linearly searches the list of vm structs looking for the desired region and then calls vmfree area pages() on the region of memory to be freed, as shown in Figure 7.4.

```
void vfree(void *addr)
  Frees a region of memory allocated with vmalloc(), vmalloc dma() or
vmalloc 32()
```
**Table 7.2.** Noncontiguous Memory Free API

vmfree area pages() is the exact opposite of vmalloc area pages(). It walks the page tables and frees up the page table entries and associated pages for the region.

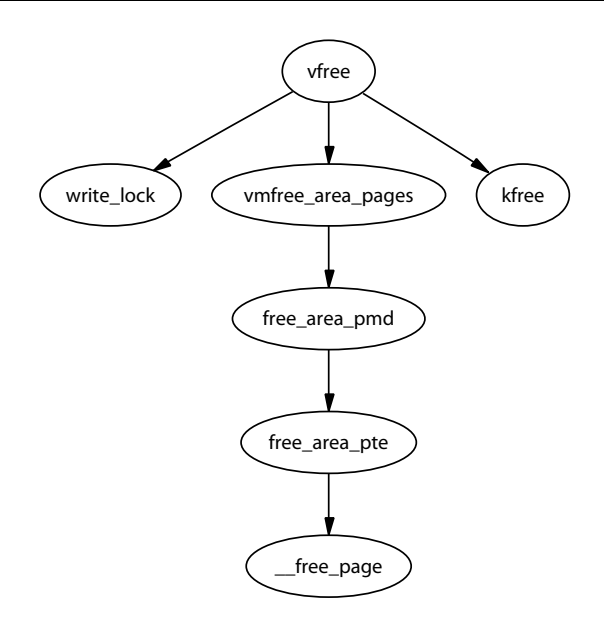

**Figure 7.4.** Call Graph: vfree()

#### **7.4 What's New in 2.6**

Noncontiguous memory allocation remains essentially the same in 2.6. The main difference is a slightly different internal API, which affects when the pages are allocated. In 2.4, vmalloc area pages() is responsible for beginning a page table walk and then allocating pages when the PTE is reached in the function alloc area pte(). In 2.6, all the pages are allocated in advance by  $\mathsf{w}$  -vmalloc() and placed in an array that is passed to  $map\_vm\_area()$  for insertion into the kernel page tables.

The get vm area() API has changed very slightly. When called, it behaves the same as previously because it searches the entire vmalloc virtual address space for a free area. However, a caller can search just a subset of the vmalloc address space by calling  $\text{\_get\_vm\_area}()$  directly and specifying the range. This is only used by the Advance RISC Machine(ARM) architecture when loading modules.

The last significant change is the introduction of a new interface vmap() for the insertion of an array of pages in the vmalloc address space and is only used by the sound subsystem core. This interface was backported to 2.4.22, but it is totally unused. It is either the result of an accidental backport or was merged to ease the application of vendor-specific patches that require vmap().

## **CHAPTER 8**

# **Slab Allocator**

In this chapter, the general-purpose allocator is described. It is a slab allocator that is very similar in many respects to the general kernel allocator used in Solaris [MM01]. Linux's implementation is heavily based on the first slab allocator paper by Bonwick [Bon94] with many improvements that bear a close resemblance to those described in his later paper [BA01]. I begin with a quick overview of the allocator, followed by a description of the different structures used before giving an in-depth tour of each task the allocator is responsible for.

The basic idea behind the slab allocator is to have caches of commonly used objects kept in an initialized state available for use by the kernel. Without an object-based allocator, the kernel will spend much of its time allocating, initializing and freeing the same object. The slab allocator aims to cache the freed object so that the basic structure is preserved between uses [Bon94].

The slab allocator consists of a variable number of caches that are linked together on a doubly linked circular list called a cache chain. A cache, in the context of the slab allocator, is a manager for a number of objects of a particular type, like the mm struct or fs cache cache, and is managed by a struct kmem cache s discussed in detail later. The caches are linked by the next field in the cache struct.

Each cache maintains blocks of contiguous pages in memory called slabs that are carved up into small chunks for the data structures and objects that the cache manages. The relationship between these different structures is illustrated in Figure 8.1.

The slab allocator has three principle aims:

- The allocation of small blocks of memory to help eliminate internal fragmentation that would be otherwise caused by the buddy system.
- The caching of commonly used objects so that the system does not waste time allocating, initializing and destroying objects. Benchmarks on Solaris showed excellent speed improvements for allocations with the slab allocator in use [Bon94].
- Better use of the hardware cache by aligning objects to the L1 or L2 caches.

To help eliminate internal fragmentation normally caused by a binary buddy allocator, two sets of caches of small memory buffers ranging from  $2^5$  (32) bytes to  $2^{17}$  (131,072) bytes are maintained. One cache set is suitable for use with DMA

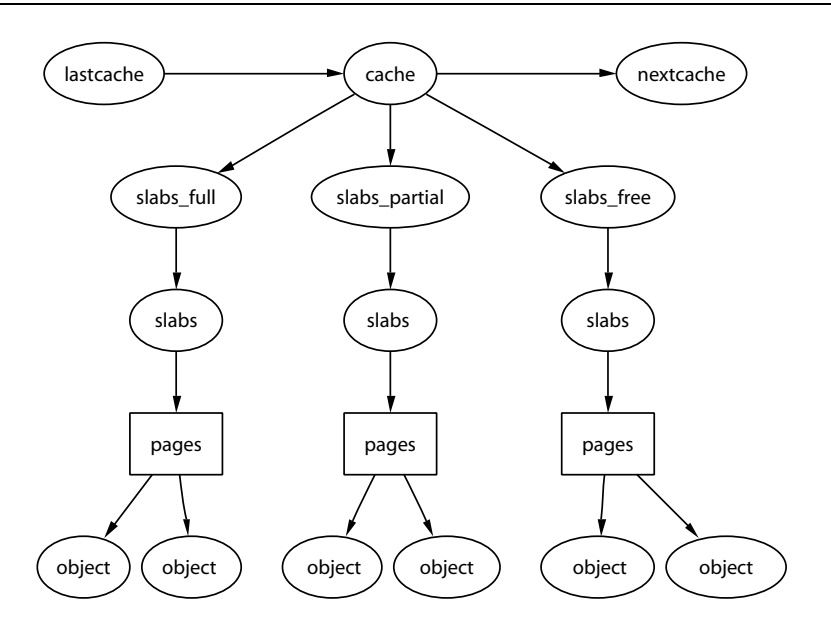

**Figure 8.1.** Layout of the Slab Allocator

devices. These caches are called size-N and size-N(DMA) where N is the size of the allocation, and a function kmalloc() (see Section 8.4.1) is provided for allocating them. With this, the single greatest problem with the low-level page allocator is addressed. The sizes caches are discussed in further detail in Section 8.4.

The second task of the slab allocator is to maintain caches of commonly used objects. For many structures used in the kernel, the time needed to initialize an object is comparable with, or exceeds, the cost of allocating space for it. When a new slab is created, a number of objects are packed into it and initialized using a constructor if available. When an object is freed, it is left in its initialized state so that object allocation will be quick.

The final task of the slab allocator is optimal hardware cache use. If there is space left over after objects are packed into a slab, the remaining space is used to color the slab. Slab coloring is a scheme that attempts to have objects in different slabs use different lines in the cache. By placing objects at a different starting offset within the slab, objects will likely use different lines in the CPU cache, which helps ensure that objects from the same slab cache will be unlikely to flush each other. With this scheme, space that would otherwise be wasted fulfills a new function. Figure 8.2 shows how a page allocated from the buddy allocator is used to store objects that use coloring to align the objects to the L1 CPU cache.

Linux does not attempt to color page allocations based on their physical address [Kes91] or to order where objects are placed, such as those described for data [GAV95] or code segments [HK97], but the scheme used does help improve cache line usage. Cache coloring is further discussed in Section 8.1.5. On an SMP system, a further step is taken to help cache utilization where each cache

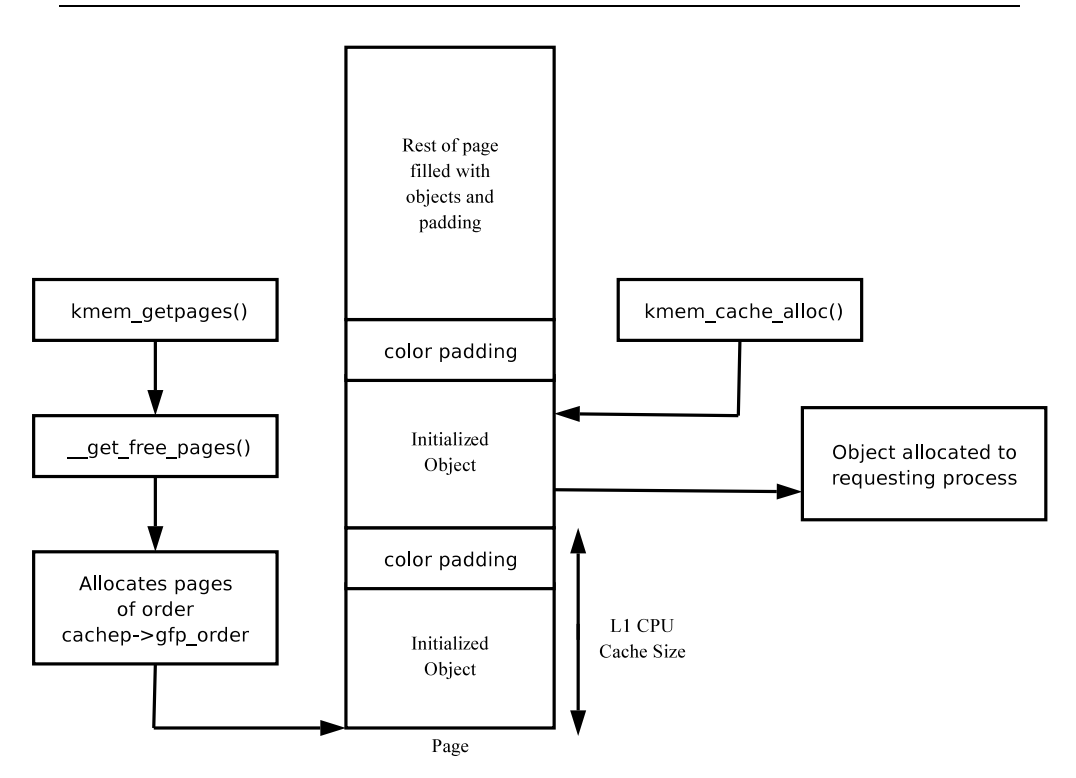

**Figure 8.2.** Slab Page Containing Objects Aligned to L1 CPU Cache

has a small array of objects reserved for each CPU. This is discussed further in Section 8.5.

The slab allocator provides the additional option of slab debugging if the option is set at compile time with CONFIG SLAB DEBUG. Two debugging features are provided called red zoning and object poisoning. With red zoning, a marker is placed at either end of the object. If this mark is disturbed, the allocator knows the object where a buffer overflow occurred and reports it. Poisoning an object will fill it with a predefined bit pattern (defined 0x5A in mm/slab.c) at slab creation and after a free. At allocation, this pattern is examined, and, if it is changed, the allocator knows that the object was used before it was allocated and flags it.

The small, but powerful, API that the allocator exports is listed in Table 8.1.

#### **8.1 Caches**

One cache exists for each type of object that is to be cached. For a full list of caches available on a running system, run cat /proc/slabinfo. This file gives some basic information on the caches. An excerpt from the output of this file looks like the following:

```
kmem_cache_t * kmem_cache_create(const char *name, size_t size,
size_t offset, unsigned long flags,
      void (*ctor)(void*, kmem cache t *, unsigned long),
      void (*dtor)(void*, kmem cache t *, unsigned long))
   Creates a new cache and adds it to the cache chain.
int kmem cache reap(int gfp mask)
   Scans at most REAP SCANLEN caches and selects one for reaping all per-cpu
objects and free slabs from. It is called when memory is tight.
int kmem_cache_shrink(kmem_cache_t *cachep)
   This function will delete all per-cpu objects associated with a cache and delete
all slabs in the slabs free list. It returns the number of pages freed.
void * kmem cache alloc(kmem cache t *cachep, int flags)
   Allocates a single object from the cache and returns it to the caller.
void kmem cache free(kmem cache t *cachep, void *objp)
   Frees an object and returns it to the cache.
void * kmalloc(size_t size, int flags)
   Allocates a block of memory from one of the sizes cache.
void kfree(const void *objp)
   Frees a block of memory allocated with kmalloc.
int kmem_cache_destroy(kmem_cache_t * cachep)
   Destroys all objects in all slabs and frees up all associated memory before
removing the cache from the chain.
```
**Table 8.1.** Slab Allocator API for Caches

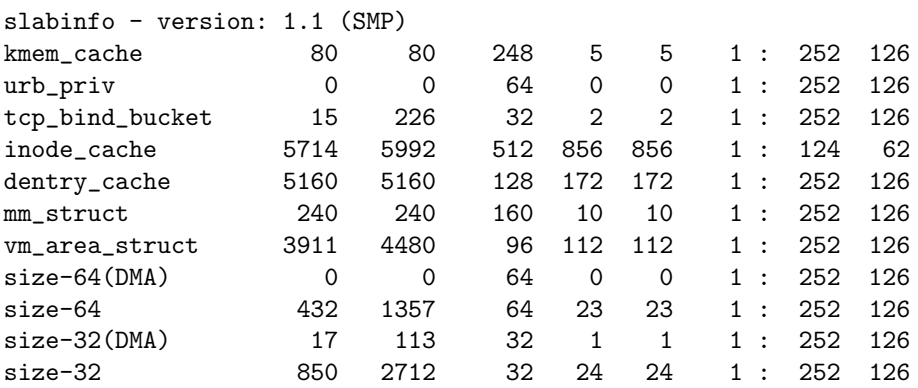

Each of the column fields corresponds to a field in the struct kmem cache s structure. The columns listed in the previous excerpt are the following:
**cache-name** A human-readable name such as "tcp bind bucket"

**num-active-objs** Number of objects that are in use

**total-objs** How many objects are available in total including unused

**obj-size** The size of each object, typically quite small

**num-active-slabs** Number of slabs containing objects that are active

**total-slabs** How many slabs in total exist

**num-pages-per-slab** The pages required to create one slab, typically 1

If SMP is enabled like in the example excerpt, two more columns will be displayed after a colon. They refer to the per-CPU cache described in Section 8.5. The columns are the following:

- **limit** This is the number of free objects the pool can have before half of it is given to the global free pool.
- **batchcount** This is the number of objects allocated for the processor in a block when no objects are free.

To speed allocation and freeing of objects and slabs, they are arranged into three lists: slabs full, slabs partial and slabs free. slabs full has all of its objects in use. slabs partial has free objects in it, so is a prime candidate for allocation of objects. slabs free has no allocated objects, so is a prime candidate for slab destruction.

### **8.1.1 Cache Descriptor**

All information describing a cache is stored in a struct kmem cache s declared in mm/slab.c. This is an extremely large struct, so it will be described in parts.

```
190 struct kmem_cache_s {
193 struct list_head slabs_full;
194 struct list_head slabs_partial;
195 struct list_head slabs_free;
196 unsigned int objsize;
197 unsigned int flags;
198 unsigned int num;
199 spinlock_t spinlock;
200 #ifdef CONFIG_SMP
201 unsigned int batchcount:
202 #endif
203
```
Most of these fields are of interest when allocating or freeing objects.

- **slabs \*** These are the three lists where the slabs are stored as described in the previous section.
- **objsize** This is the size of each object packed into the slab.
- **flags** These flags determine how parts of the allocator will behave when dealing with the cache. See Section 8.1.2.
- **num** This is the number of objects contained in each slab.
- **spinlock** This is a spinlock protecting the structure from concurrent accessses.
- **batchcount** This is the number of objects that will be allocated in batch for the per-cpu caches as described in the previous section.

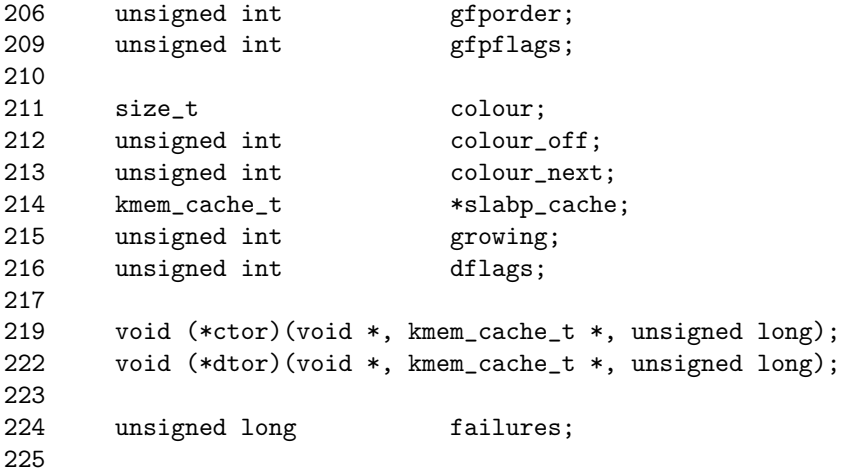

This block deals with fields of interest when allocating or freeing slabs from the cache.

- **gfporder** This indicates the size of the slab in pages. Each slab consumes 2gfporder pages because these are the allocation sizes that the buddy allocator provides.
- **gfpflags** The GFP flags used when calling the buddy allocator to allocate pages are stored here. See Section 6.4 for a full list.
- **colour** Each slab stores objects in different cache lines if possible. Cache coloring will be further discussed in Section 8.1.5.
- **colour off** This is the byte alignment to keep slabs at. For example, slabs for the size-X caches are aligned on the L1 cache.
- **colour next** This is the next colour line to use. This value wraps back to 0 when it reaches colour;
- **growing** This flag is set to indicate if the cache is growing or not. If it is, it is much less likely that this cache will be selected to reap free slabs under memory pressure.
- **dflags** These are the dynamic flags that change during the cache lifetime. See Section 8.1.3.
- **ctor** A complex object has the option of providing a constructor function to be called to initialize each new object. This is a pointer to that function and may be NULL.
- **dtor** This is the complementing object destructor and may be NULL.
- **failures** This field is not used anywhere in the code other than being initialized to 0.

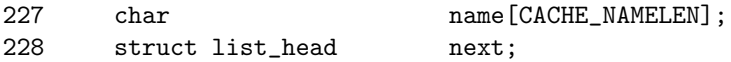

These are set during cache creation.

**name** This is the human-readable name of the cache.

**next** This is the next cache on the cache chain.

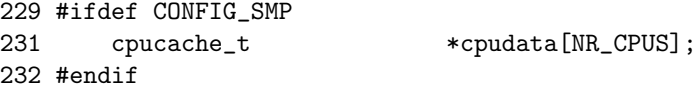

**cpudata** This is the per-cpu data and is discussed further in Section 8.5.

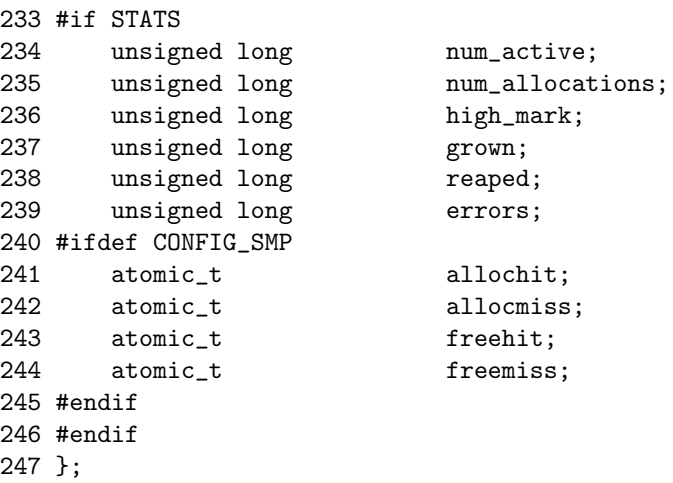

These figures are only available if the CONFIG SLAB DEBUG option is set during compile time. They are all bean counters and not of general interest. The statistics

for /proc/slabinfo are calculated when the proc entry is read by another process by examining every slab used by each cache rather than relying on these fields to be available.

**num active** The current number of active objects in the cache is stored here.

- **num allocations** A running total of the number of objects that have been allocated on this cache is stored in this field.
- **high mark** This is the highest value num active has had to date.
- **grown** This is the number of times kmem cache grow() has been called.
- **reaped** The number of times this cache has been reaped is kept here.
- **errors** This field is never used.
- **allochit** This is the total number of times an allocation has used the per-cpu cache.
- **allocmiss** To complement allochit, this is the number of times an allocation has missed the per-cpu cache.
- **freehit** This is the number of times a free was placed on a per-cpu cache.
- **freemiss** This is the number of times an object was freed and placed on the global pool.

#### **8.1.2 Cache Static Flags**

A number of flags are set at cache creation time that remain the same for the lifetime of the cache. They affect how the slab is structured and how objects are stored within it. All the flags are stored in a bitmask in the flags field of the cache descriptor. The full list of possible flags that may be used are declared in  $\langle$ linux/slab.h $\rangle$ .

There are three principle sets. The first set is internal flags, which are set only by the slab allocator and are listed in Table 8.2. The only relevant flag in the set is the CFGS OFF SLAB flag, which determines where the slab descriptor is stored.

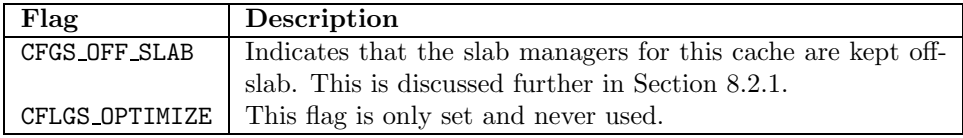

#### **Table 8.2.** Internal Cache Static Flags

The second set is set by the cache creator, and these flags determine how the allocator treats the slab and how objects are stored. They are listed in Table 8.3.

| Flag                    | Description                                        |
|-------------------------|----------------------------------------------------|
| SLAB_HWCACHE_ALIGN      | Aligns the objects to the L1 CPU cache.            |
| SLAB_MUST_HWCACHE_ALIGN | Forces alignment to the L1 CPU cache even if it is |
|                         | very wasteful or slab debugging is enabled.        |
| SLAB NO REAP            | Never reap slabs in this cache.                    |
| SLAB_CACHE_DMA          | Allocates slabs with memory from ZONE DMA.         |

**Table 8.3.** Cache Static Flags Set by Caller

The last flags are only available if the compile option CONFIG SLAB DEBUG is set; they are listed in Table 8.4. They determine what additional checks will be made to slabs and objects and are primarily of interest only when new caches are being developed.

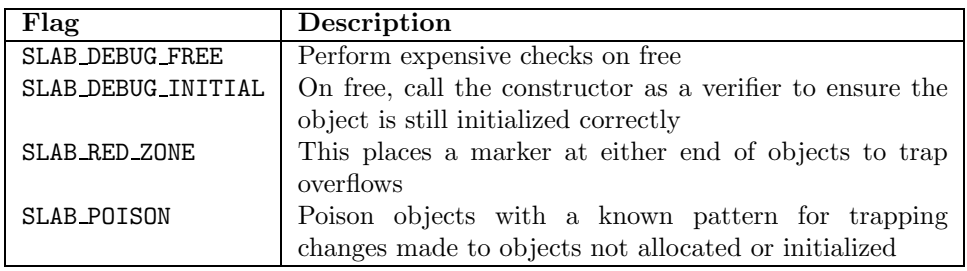

**Table 8.4.** Cache Static Debug Flags

To prevent callers from using the wrong flags, a CREATE MASK is defined in mm/slab.c that consists of all the allowable flags. When a cache is being created, the requested flags are compared against the CREATE MASK and reported as a bug if invalid flags are used.

### **8.1.3 Cache Dynamic Flags**

The dflags field has only one flag, DFLGS GROWN, but it is important. The flag is set during kmem\_cache\_grow() so that kmem\_cache\_reap() will be unlikely to choose the cache for reaping. When the function does find a cache with this flag set, it skips the cache and removes the flag.

### **8.1.4 Cache Allocation Flags**

These flags, listed in Table 8.5, correspond to the GFP page flag options for allocating pages for slabs. Callers sometimes call with either  $SLAB-*$  or  $GFP-*$  flags, but they really should use only  $SLAB$  \* flags. They correspond directly to the flags described in Section 6.4 so will not be discussed in detail here. It is presumed that the existence of these flags is for clarity and in case the slab allocator needs to

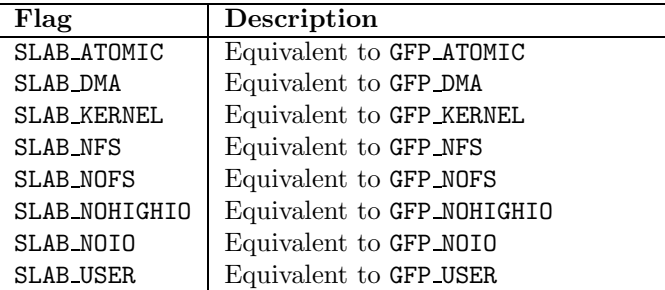

behave differently in response to a particular flag. However, in reality, there is no difference.

**Table 8.5.** Cache Allocation Flags

A very small number of flags, listed in Table 8.6, may be passed to constructor and destructor functions.

| Flag             | Description                                                                |
|------------------|----------------------------------------------------------------------------|
|                  | SLAB_CTOR_CONSTRUCTOR   Set if the function is being called as a construc- |
|                  | tor for caches that use the same function as a                             |
|                  | $\,$ constructor and a destructor.                                         |
| SLAB_CTOR_ATOMIC | Indicates that the constructor may not sleep.                              |
| SLAB_CTOR_VERIFY | Indicates that the constructor should just verify                          |
|                  | that the object is initialized correctly.                                  |

**Table 8.6.** Cache Constructor Flags

### **8.1.5 Cache Coloring**

To use the hardware cache better, the slab allocator will offset objects in different slabs by different amounts depending on the amount of space left over in the slab. The offset is in units of BYTES PER WORD unless SLAB HWCACHE ALIGN is set, in which case it is aligned to blocks of L1 CACHE BYTES for alignment to the L1 hardware cache.

During cache creation, how many objects can fit on a slab (see Section 8.2.7) and how many bytes would be wasted are calculated. Based on wastage, two figures are calculated for the cache descriptor:

**colour** This is the number of different offsets that can be used.

**colour off** This is the multiple to offset each object in the slab.

With the objects offset, they will use different lines on the associative hardware cache. Therefore, objects from slabs are less likely to overwrite each other in memory.

The result of this is best explained by an example. Let us say that s mem (the address of the first object) on the slab is 0 for convenience, that 100 bytes are wasted on the slab and alignment is to be at 32 bytes to the L1 Hardware Cache on a Pentium II.

In this scenario, the first slab created will have its objects start at 0. The second will start at 32, the third at 64, and the fourth at 96, and the fifth will start back at 0. With this, objects from each of the slabs will not hit the same hardware cache line on the CPU. The value of colour is 3 and colour off is 32.

#### **8.1.6 Cache Creation**

The function kmem cache create() is responsible for creating new caches and adding them to the cache chain. The tasks that are taken to create a cache are the following:

- Perform basic sanity checks for bad usage.
- Perform debugging checks if CONFIG\_SLAB\_DEBUG is set.
- Allocate a kmem cache t from the cache cache slab cache.
- Align the object size to the word size.
- Calculate how many objects will fit on a slab.
- Align the object size to the hardware cache.
- Calculate color offsets.
- Initialize remaining fields in the cache descriptor.
- Add the new cache to the cache chain.

Figure 8.3 shows the call graph relevant to the creation of a cache; each function is fully described in the Code Commentary.

### **8.1.7 Cache Reaping**

When a slab is freed, it is placed on the slabs free list for future use. Caches do not automatically shrink themselves, so, when **kswapd** notices that memory is tight, it calls kmem cache reap() to free some memory. This function is responsible for selecting a cache that will be required to shrink its memory usage. It is worth noting that cache reaping does not take into account what memory node or zone is under pressure. This means that, with a NUMA or high memory machine, it is possible the kernel will spend a lot of time freeing memory from regions that are under no memory pressure, but this is not a problem for architectures like the x86, which has only one bank of memory.

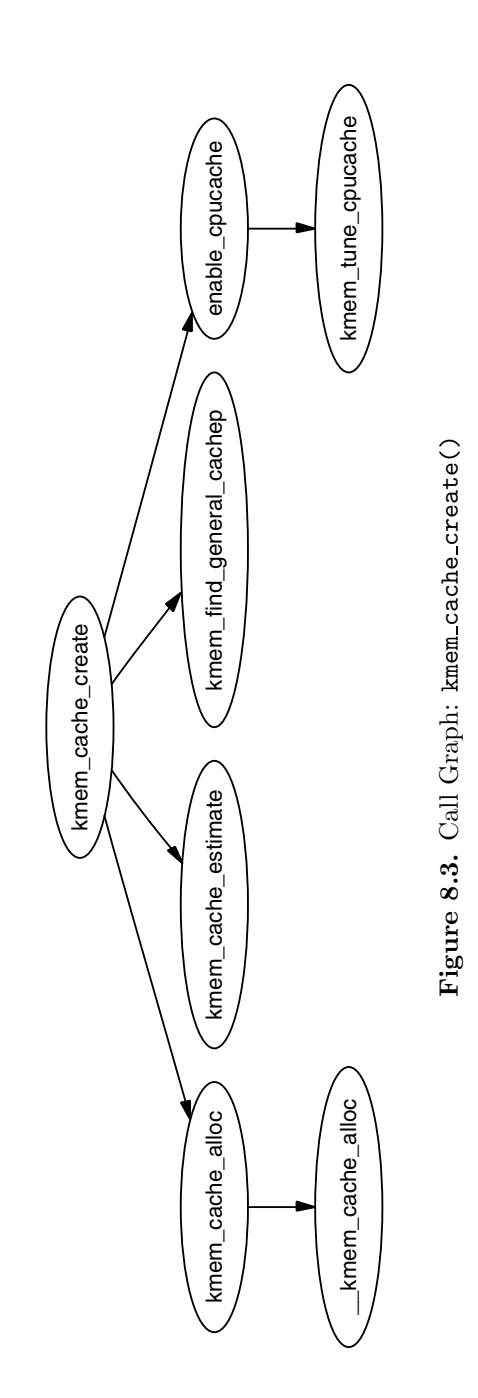

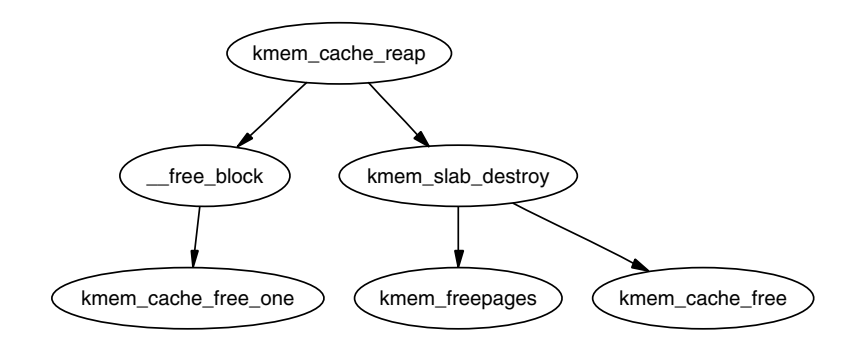

Figure 8.4. Call Graph: kmem\_cache\_reap()

The call graph in Figure 8.4 is deceptively simple because the task of selecting the proper cache to reap is quite long. In the event that the system has numerous caches, only REAP SCANLEN (currently defined as 10) caches are examined in each call. The last cache to be scanned is stored in the variable clock searchp so as not to examine the same caches repeatedly. For each scanned cache, the reaper does the following:

- Check flags for SLAB NO REAP and skip if set.
- If the cache is growing, skip it.
- If the cache has grown recently or is currently growing, DFLGS GROWN will be set. If this flag is set, the slab is skipped, but the flag is cleared so that it will be a reap candidate the next time.
- Count the number of free slabs in slabs free and calculate how many pages that would free in the variable pages.
- If the cache has constructors or large slabs, adjust pages to make it less likely for the cache to be selected.
- If the number of pages that would be freed exceeds REAP PERFECT, free half of the slabs in slabs free.
- Otherwise, scan the rest of the caches and select the one that would free the most pages for freeing half of its slabs in slabs free.

### **8.1.8 Cache Shrinking**

When a cache is selected to shrink itself, the steps it takes are simple and brutal:

- Delete all objects in the per-CPU caches.
- Delete all slabs from slabs free unless the growing flag gets set.

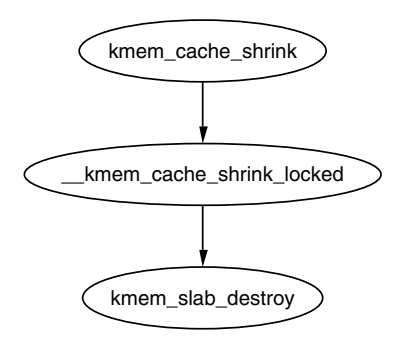

Figure 8.5. Call Graph: kmem\_cache\_shrink()

Linux is nothing, if not subtle.

Two varieties of shrink functions are provided with confusingly similar names. kmem cache shrink(), shown in Figure 8.5, removes all slabs from slabs free and returns the number of pages freed as a result. This is the principal function exported for use by the slab allocator users.

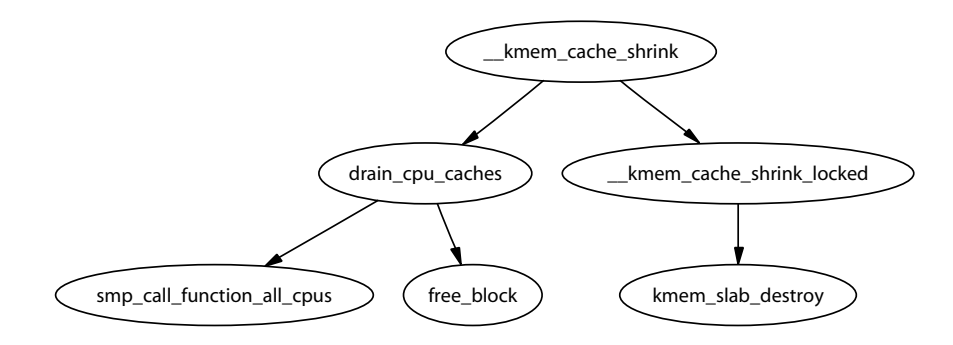

Figure 8.6. Call Graph: \_kmem\_cache\_shrink()

The second function, Lkmem cache shrink(), shown in Figure 8.6, frees all slabs from slabs\_free and then verifies that slabs\_partial and slabs\_full are empty. This is for internal use only and is important during cache destruction when it doesn't matter how many pages are freed, just that the cache is empty.

### **8.1.9 Cache Destroying**

When a module is unloaded, it is responsible for destroying any cache with the function kmem cache destroy(), shown in Figure 8.7. It is important that the cache is properly destroyed because two caches of the same human-readable name are not allowed to exist. Core kernel code often does not bother to destroy its

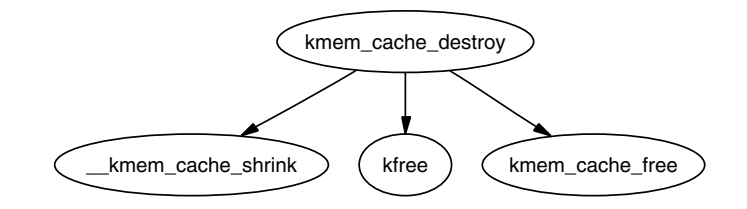

Figure 8.7. Call Graph: kmem\_cache\_destroy()

caches because their existence persists for the life of the system. The steps taken to destroy a cache are the following:

- Delete the cache from the cache chain.
- Shrink the cache to delete all slabs.
- Free any per-CPU caches (kfree()).
- Delete the cache descriptor from the cache cache.

# **8.2 Slabs**

This section will describe how a slab is structured and managed. The struct that describes it is much simpler than the cache descriptor, but how the slab is arranged is considerably more complex. It is declared as follows:

```
typedef struct slab_s {
  struct list_head list;
  unsigned long colouroff;
  void *s_mem;
  unsigned int inuse;
  kmem_bufctl_t free;
```
} slab\_t;

The fields in this simple struct are as follows:

- list This is the linked list the slab belongs to. This will be either slab<sub>-full</sub>, slab partial or slab free from the cache manager.
- **colouroff** This is the color offset from the base address of the first object within the slab. The address of the first object is  $s$  mem + colouroff.
- **s mem** This gives the starting address of the first object within the slab.

**inuse** This gives the number of active objects in the slab.

free This is an array of bufctls used for storing locations of free objects. See Section 8.2.3 for further details.

The reader will note that, given the slab manager or objects within the slab, there does not appear to be an obvious way to determine what slab or cache they belong to. This is addressed by using the list field in the struct page that makes up the cache. SET PAGE CACHE() and SET PAGE SLAB() use the next and prev fields on the page $\rightarrow$ list to track what cache and slab an object belongs to. To get the descriptors from the page, the macros, GET\_PAGE\_CACHE() and GET PAGE SLAB(), are available. This set of relationships is illustrated in Figure 8.8.

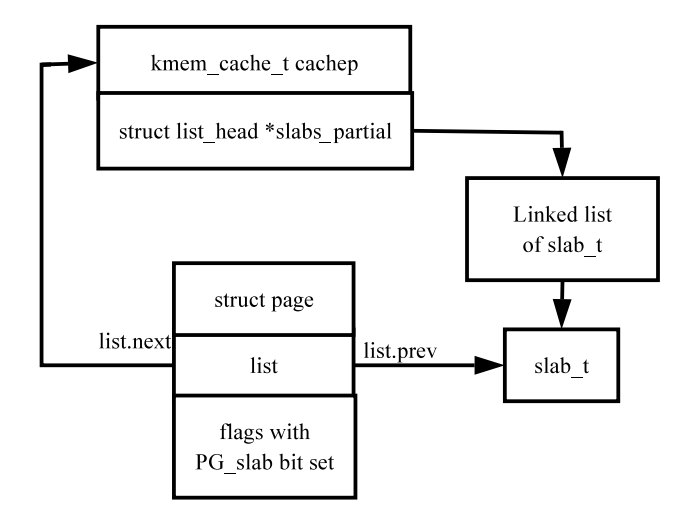

**Figure 8.8.** Page to Cache and Slab Relationship

The last issue is where the slab management struct is kept. Slab managers are kept either on-(CFLGS OFF SLAB set in the static flags) or off-slab. Where they are placed are determined by the size of the object during cache creation. In Figure 8.8, the struct slab<sub>-t</sub> could be stored at the beginning of the page frame although the figure implies the struct slab is separate from the page frame.

#### **8.2.1 Storing the Slab Descriptor**

If the objects are larger than a threshold (512 bytes on x86), CFGS OFF SLAB is set in the cache flags, and the slab descriptor is kept off-slab in one of the sizes cache (see Section 8.4). The selected sizes cache is large enough to contain the struct slab\_t, and kmem\_cache\_slabmgmt() allocates from it as necessary. This limits the number of objects that can be stored on the slab because there is limited space for the bufctls. However, that is unimportant because the objects are large, so there should not be many stored in a single slab.

Alternatively, the slab manager is reserved at the beginning of the slab. When stored on-slab, enough space is kept at the beginning of the slab to store both the slab<sub>-t</sub> and the kmem-bufctl<sub>-t</sub>, which is an array of unsigned integers. The array is responsible for tracking the index of the next free object that is available for use,

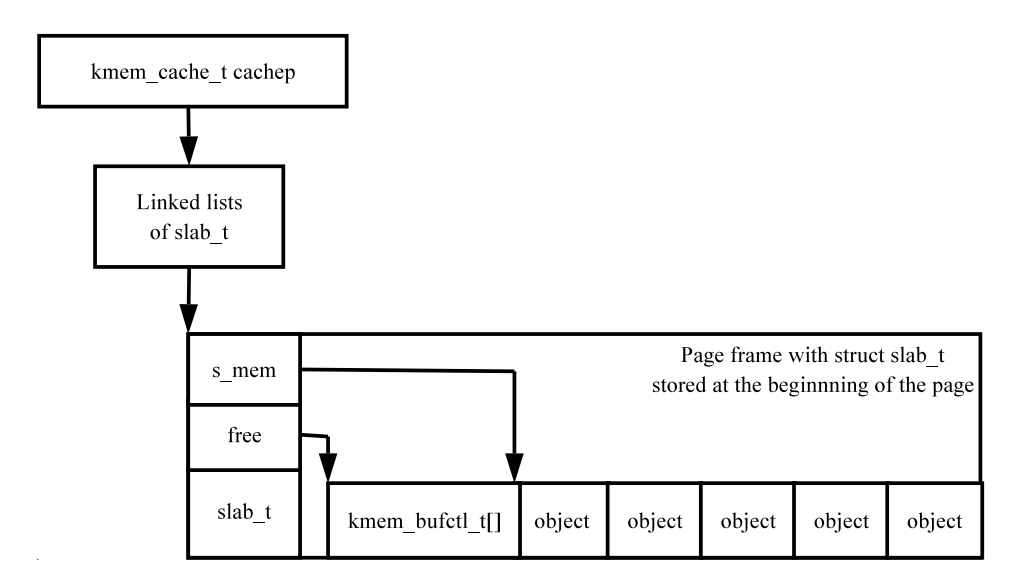

**Figure 8.9.** Slab With Descriptor On-Slab

which is discussed further in Section 8.2.3. The actual objects are stored after the kmem\_bufctl\_t array.

Figure 8.9 should help clarify what a slab with the descriptor on-slab looks like, and Figure 8.10 illustrates how a cache uses a sizes cache to store the slab descriptor when the descriptor is kept off-slab.

### **8.2.2 Slab Creation**

At this point, we have seen how the cache is created, but, on creation, it is an empty cache with empty lists for its slab\_full, slab\_partial and slabs\_free. New slabs are allocated to a cache by calling the function kmem cache grow() whose call graph is shown in Figure 8.11. This is frequently called "cache growing" and occurs when no objects are left in the slabs partial list and when there are no slabs in slabs free. The tasks it fulfills are the following:

- Perform basic sanity checks to guard against bad usage.
- Calculate color offset for objects in this slab.
- Allocate memory for the slab and acquire a slab descriptor.
- Link the pages used for the slab to the slab and cache descriptors described in Section 8.2.
- Initialize objects in the slab.
- Add the slab to the cache.

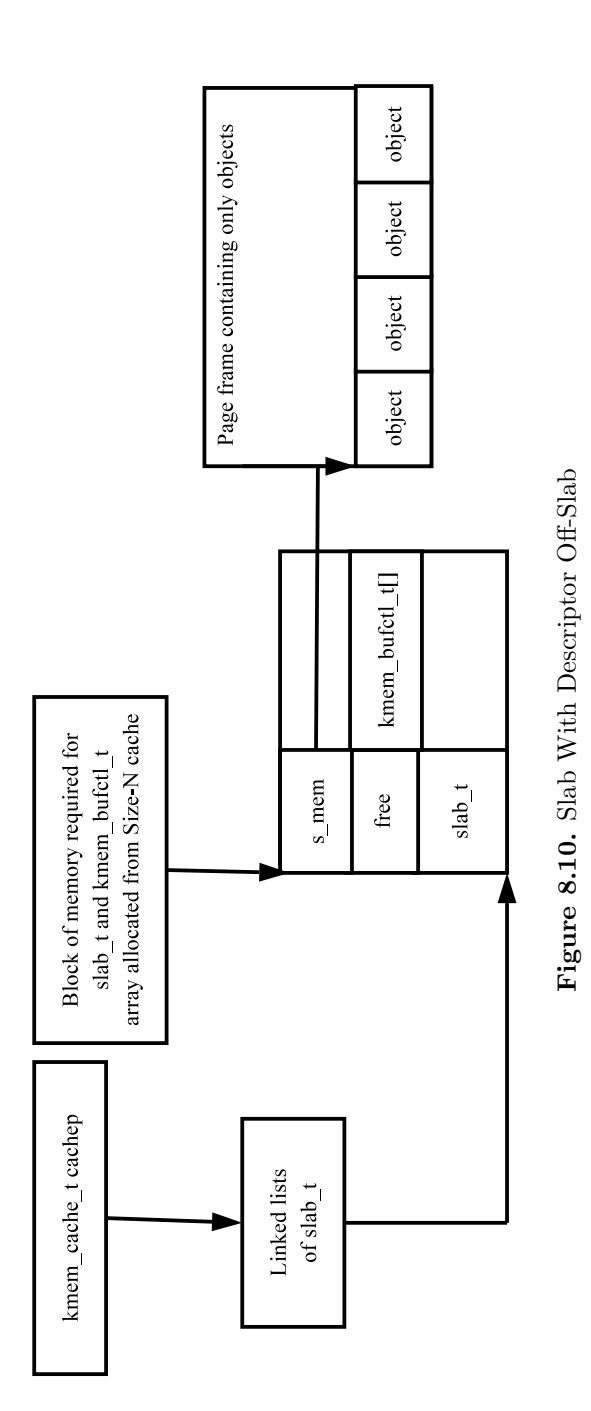

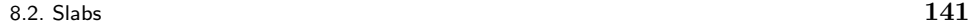

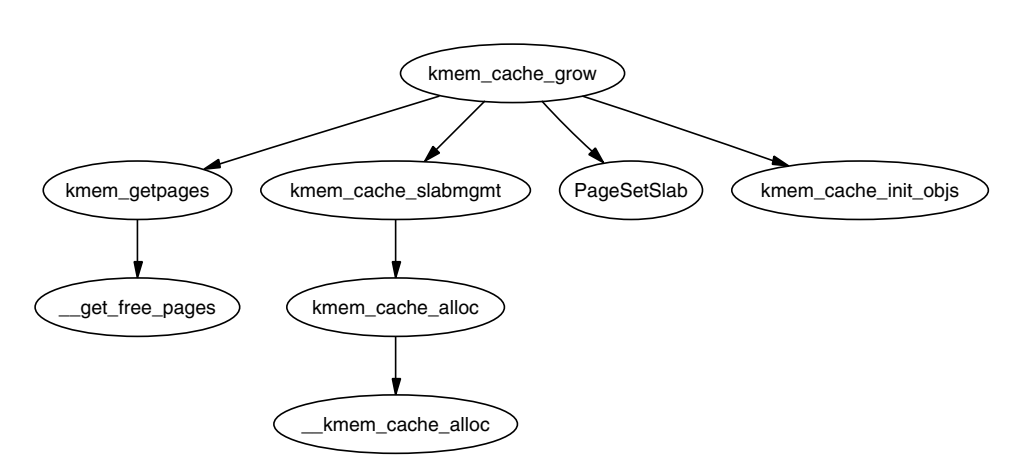

Figure 8.11. Call Graph: kmem\_cache\_grow()

### **8.2.3 Tracking Free Objects**

The slab allocator has got to have a quick and simple means of tracking where free objects are on the partially filled slabs. It achieves this by using an array of unsigned integers called kmem bufctl t that is associated with each slab manager. Obviously, it is up to the slab manager to know where its free objects are.

Historically, and according to the paper describing the slab allocator [Bon94], kmem bufctl t was a linked list of objects. In Linux 2.2.x, this struct was a union of three items: a pointer to the next free object, a pointer to the slab manager and a pointer to the object. Which field in the union it was depended on the state of the object.

Today, the slab and cache an object belongs to is determined by the struct page, and kmem bufctl t is simply an integer array of object indices. The number of elements in the array is the same as the number of objects on the slab.

```
141 typedef unsigned int kmem_bufctl_t;
```
Because the array is kept after the slab descriptor and there is no pointer to the first element directly, a helper macro slab bufctl() is provided.

```
163 #define slab_bufctl(slabp) \
164 ((kmem_bufctl_t *)(((slab_t*)slabp)+1))
```
This seemingly cryptic macro is quite simple when broken down. The parameter slabp is a pointer to the slab manager. The expression  $((\text{slab-t*)\text{slabp}})+1$  casts slabp to a slab t struct and adds 1 to it. This will give a pointer to a slab t, which is actually the beginning of the kmem bufctl t array. (kmem bufctl  $t *$ ) casts the slab t pointer to the required type. The results in blocks of code that contain slab bufctl(slabp)[i]. Translated, that says "take a pointer to a slab descriptor, offset it with slab bufctl() to the beginning of the kmem bufctl\_t array and return the ith element of the array."

The index to the next free object in the slab is stored in  $slab$ -t $\rightarrow$ free, which eliminates the need for a linked list to track free objects. When objects are allocated or freed, this pointer is updated based on information in the kmem bufctl t array.

### **8.2.4 Initializing the kmem bufctl t Array**

When a cache is grown, all the objects and the kmem bufctl t array on the slab are initialized. The array is filled with the index of each object beginning with 1 and ending with the marker BUFCTL END. For a slab with five objects, the elements of the array would look like Figure 8.12.

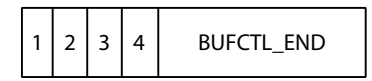

Figure 8.12. Initialized kmem\_bufctl\_t Array

The value 0 is stored in slab  $t \rightarrow$ free because the 0th object is the first free object to be used. The idea is that, for a given object n, the index of the next free object will be stored in kmem bufctl  $[t]$ . Looking at the previous array, the next object free after 0 is 1. After 1, there is two and so on. As the array is used, this arrangement will make the array act as an LIFO for free objects.

#### **8.2.5 Finding the Next Free Object**

When allocating an object, kmem\_cache\_alloc() performs the real work of updating the kmem bufctl t() array by calling kmem cache alloc one tail(). The field slab t→free has the index of the first free object. The index of the next free object is at kmem bufctl t[slab t→free]. In code terms, this looks like

```
1253 objp = slabp->s_mem + slabp->free*cachep->objsize;
1254 slabp->free=slab_bufctl(slabp)[slabp->free];
```
The field slabp $\rightarrow$ s mem is a pointer to the first object on the slab. slabp $\rightarrow$ free is the index of the object to allocate, and it has to be multiplied by the size of an object.

The index of the next free object is stored at kmem\_bufctl\_t[slabp $\rightarrow$ free]. There is no pointer directly to the array, so the helper macro slab bufctl() is used. Note that the kmem bufctl\_t array is not changed during allocations, but that the elements that are unallocated are unreachable. For example, after two allocations, index  $0$  and  $1$  of the kmem bufctl t array are not pointed to by any other element.

#### **8.2.6 Updating kmem bufctl t**

The kmem bufctl t list is only updated when an object is freed in the function kmem cache free one(). The array is updated with this block of code:

```
1451 unsigned int objnr = (objp-slabp->s_mem)/cachep->objsize;
1452
1453 slab_bufctl(slabp)[objnr] = slabp->free;
1454 slabp->free = objnr;
```
The pointer objp is the object about to be freed, and objnr is its index. kmem bufctl t[objnr] is updated to point to the current value of slabp→free, effectively placing the object pointed to by free on the pseudolinked list. slabp→free is updated to the object being freed so that it will be the next one allocated.

### **8.2.7 Calculating the Number of Objects on a Slab**

During cache creation, the function kmem cache estimate() is called to calculate how many objects may be stored on a single slab, which takes into account whether the slab descriptor must be stored on-slab or off-slab and the size of each kmem\_bufctl\_t needed to track if an object is free or not. It returns the number of objects that may be stored and how many bytes are wasted. The number of wasted bytes is important if cache coloring is to be used.

The calculation is quite basic and takes the following steps:

- Initialize wastage to be the total size of the slab, i.e., PAGE SIZE<sup>gfp</sup>-order.
- Subtract the amount of space required to store the slab descriptor.
- Count up the number of objects that may be stored. Include the size of the kmem bufctl t if the slab descriptor is stored on the slab. Keep increasing the size of  $i$  until the slab is filled.
- Return the number of objects and bytes wasted.

### **8.2.8 Slab Destroying**

When a cache is being shrunk or destroyed, the slabs will be deleted. Because the objects may have destructors, these must be called, so the tasks of this function are the following:

- If available, call the destructor for every object in the slab.
- If debugging is enabled, check the red marking and poison pattern.
- Free the pages the slab uses.

The call graph in Figure 8.13 is very simple.

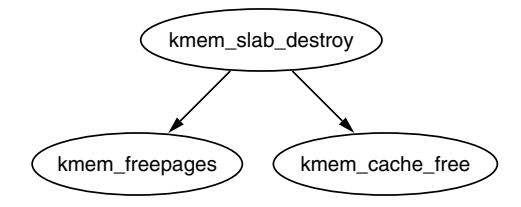

**Figure 8.13.** Call Graph: kmem slab destroy()

# **8.3 Objects**

This section will cover how objects are managed. At this point, most of the really hard work has been completed by either the cache or slab managers.

#### **8.3.1 Initializing Objects in a Slab**

When a slab is created, all the objects in it are put in an initialized state. If a constructor is available, it is called for each object, and it is expected that objects are left in an initialized state upon free. Conceptually, the initialization is very simple. Cycle through all objects, call the constructor, and initialize the kmem bufctl for it. The function kmem cache init objs() is responsible for initializing the objects.

### **8.3.2 Object Allocation**

The function kmem cache alloc() is responsible for allocating one object to the caller, which behaves slightly different in the UP and SMP cases. Figure 8.14 shows the basic call graph that is used to allocate an object in the SMP case.

There are four basic steps. The first step (kmem\_cache\_alloc\_head()) covers basic checking to make sure the allocation is allowable. The second step is to select which slab list to allocate from. This will be one of slabs partial or slabs free. If slabs free does not have any, the cache is grown (see Section 8.2.2) to create a new slab in slabs free. The final step is to allocate the object from the selected slab.

The SMP case takes one further step. Before allocating one object, it will check to see if one is available from the per-CPU cache and will use it if there is. If not, it will allocate batchcount number of objects in bulk and place them in its per-cpu cache. See Section 8.5 for more information on the per-cpu caches.

#### **8.3.3 Object Freeing**

kmem\_cache\_free(), whose call graph is shown in Figure 8.15, is used to free objects, and it has a relatively simple task. Just like kmem cache alloc(), it behaves differently in the UP and SMP cases. The principal difference between the two cases

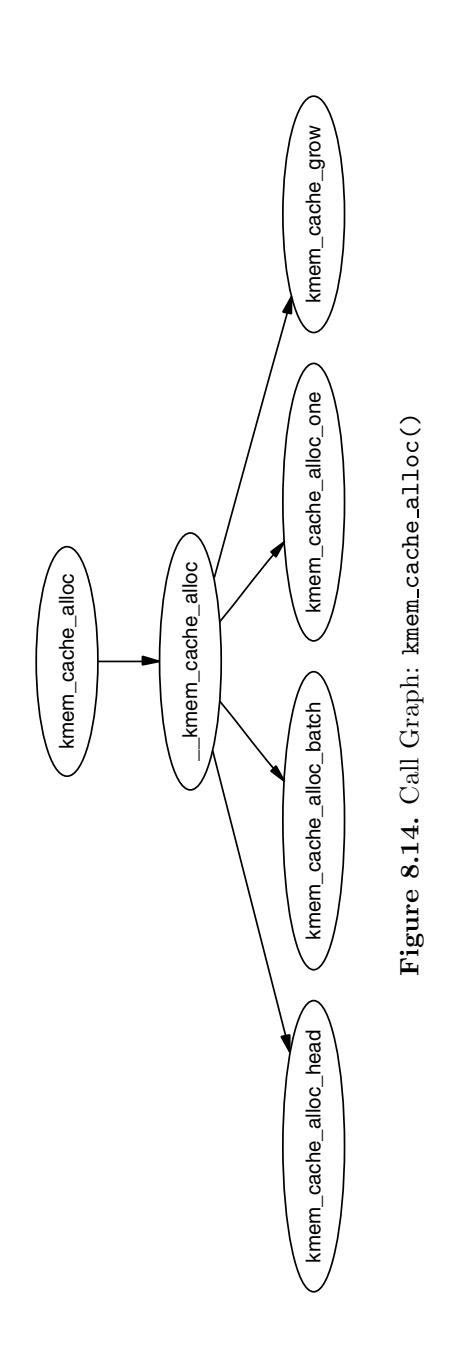

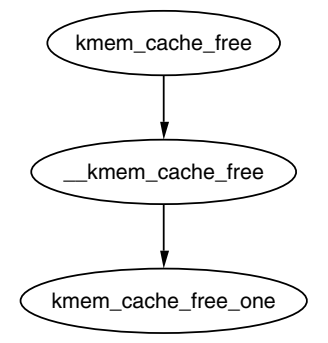

Figure 8.15. Call Graph: kmem\_cache\_free()

is that, in the UP case, the object is returned directly to the slab, but, with the SMP case, the object is returned to the per-cpu cache. In both cases, the destructor for the object will be called if one is available. The destructor is responsible for returning the object to the initialized state.

# **8.4 Sizes Cache**

Linux keeps two sets of caches for small memory allocations for which the physical page allocator is unsuitable. One set is for use with DMA, and the other is suitable for normal use. The human-readable names for these caches are size-N cache and  $size\text{-}N(DMA)$  cache, which are viewable from /proc/slabinfo. Information for each sized cache is stored in a struct cache sizes, typedeffed to cache sizes t, which is defined in mm/slab.c as the following:

```
331 typedef struct cache_sizes {
332 size_t cs_size;
333 kmem_cache_t *cs_cachep;
334 kmem_cache_t *cs_dmacachep;
335 } cache_sizes_t;
```
The fields in this struct are described as follows:

**cs size** The size of the memory block

**cs cachep** The cache of blocks for normal memory use

**cs dmacachep** The cache of blocks for use with DMA

Because a limited number of these caches exist, a static array called cache\_sizes is initialized at compile time, beginning with 32 bytes on a 4KiB machine and 64 for greater page sizes.

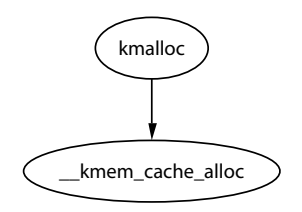

**Figure 8.16.** Call Graph: kmalloc()

```
337 static cache_sizes_t cache_sizes[] = {
338 #if PAGE_SIZE == 4096
339 { 32, NULL, NULL},
340 #endif
341 { 64, NULL, NULL},
342 { 128, NULL, NULL},
343 { 256, NULL, NULL},
344 { 512, NULL, NULL},
345 { 1024, NULL, NULL},
346 { 2048, NULL, NULL},
347 { 4096, NULL, NULL},
348 { 8192, NULL, NULL},
349 { 16384, NULL, NULL},
350 { 32768, NULL, NULL},
351 { 65536, NULL, NULL},
352 {131072, NULL, NULL},
353 { 0, NULL, NULL}
```
As is obvious, this is a static array that is zero terminated and that consists of buffers of succeeding powers of 2 from  $2^5$  to  $2^{17}$ . An array now exists that describes each sized cache, which must be initialized with caches at system startup.

### **8.4.1 kmalloc()**

With the existence of the sizes cache, the slab allocator is able to offer a new allocator function, kmalloc(), for use when small memory buffers are required. When a request is received, the appropriate sizes cache is selected, and an object is assigned from it. The call graph in Figure 8.16 is therefore very simple because all the hard work is in cache allocation.

### **8.4.2 kfree()**

Just as there is a kmalloc() function to allocate small memory objects for use, there is a kfree() for freeing it. As with  $kmalloc()$ , the real work takes place during object freeing (See Section 8.3.3) so the call graph in Figure 8.17 is very simple.

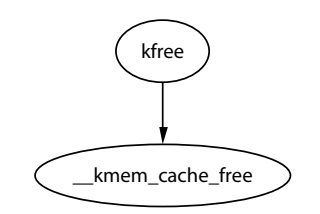

**Figure 8.17.** Call Graph: kfree()

# **8.5 Per-CPU Object Cache**

One of the tasks that the slab allocator is dedicated to is improved hardware cache use. An aim of high performance computing [CS98] in general is to use data on the same CPU for as long as possible. Linux achieves this by trying to keep objects in the same CPU cache with a per-CPU object cache, simply called a cpucache for each CPU in the system.

When allocating or freeing objects, they are placed in the cpucache. When no objects are free, a batch of objects is placed into the pool. When the pool gets too large, half of them are removed and placed in the global cache. This way the hardware cache will be used for as long as possible on the same CPU.

The second major benefit of this method is that spinlocks do not have to be held when accessing the CPU pool because we are guaranteed another CPU won't access the local data. This is important because, without the caches, the spinlock would have to be acquired for every allocation and free, which is unnecessarily expensive.

### **8.5.1 Describing the Per-CPU Object Cache**

Each cache descriptor has a pointer to an array of cpucaches, described in the cache descriptor as:

231 cpucache\_t \*cpudata[NR\_CPUS];

This structure is very simple.

173 typedef struct cpucache\_s { 174 unsigned int avail; 175 unsigned int limit; 176 } cpucache\_t;

The fields are as follows:

**avail** This is the number of free objects available on this cpucache.

**limit** This is the total number of free objects that can exist.

A helper macro cc data() is provided to give the cpucache for a given cache and processor. It is defined as:

```
180 #define cc_data(cachep) \
181 ((cachep)->cpudata[smp_processor_id()])
```
This will take a given cache descriptor (cachep) and return a pointer from the cpucache array (cpudata). The index needed is the ID of the current processor, smp\_processor\_id().

Pointers to objects on the cpucache are placed immediately after the cpucache-t struct. This is very similar to how objects are stored after a slab descriptor.

### **8.5.2 Adding/Removing Objects From the Per-CPU Cache**

To prevent fragmentation, objects are always added or removed from the end of the array. To add an object  $(obj)$  to the CPU cache  $(cc)$ , the following block of code is used:

```
cc_entry(cc)[cc->avail++] = obj;
```
To remove an object, this block of code is used:

 $obj = cc_entry(cc)$ [-- $cc$ ->avail];

There is a helper macro called  $cc$  entry(), which gives a pointer to the first object in the cpucache. It is defined as:

178 #define cc\_entry(cpucache) \ 179 ((void \*\*)(((cpucache\_t\*)(cpucache))+1))

This takes a pointer to a cpucache and increments the value by the size of the cpucache t descriptor and gives the first object in the cache.

### **8.5.3 Enabling Per-CPU Caches**

When a cache is created, its CPU cache has to be enabled, and memory has to be allocated for it using kmalloc(). The function enable cpucache() is responsible for deciding what size to make the cache and for calling kmem tune cpucache() to allocate memory for it.

Obviously, a CPU cache cannot exist until after the various sizes caches have been enabled, so a global variable g-cpucache up is used to prevent CPU caches from being enabled prematurely. The function enable all cpucaches() cycles through all caches in the cache chain and enables their cpucache.

After the CPU cache has been set up, it can be accessed without locking because a CPU will never access the wrong cpucache, so it is guaranteed safe access to it.

#### **8.5.4 Updating Per-CPU Information**

When the per-cpu caches have been created or changed, each CPU is signalled by an IPI. It is not sufficient to change all the values in the cache descriptor because that would lead to cache coherency issues and spinlocks would have to be used to protect the CPU caches. Instead a ccupdate\_t struct is populated with all the information that each CPU needs, and each CPU swaps the new data with the old information in the cache descriptor. The struct for storing the new cpucache information is defined as follows:

```
868 typedef struct ccupdate_struct_s
869 {
870 kmem_cache_t *cachep;
871 cpucache_t *new[NR_CPUS];
872 } ccupdate_struct_t;
```
cachep is the cache being updated, and new is the array of the cpucache descriptors for each CPU on the system. The function smp\_function\_all\_cpus() is used to get each CPU to call the do ccupdate local() function, which swaps the information from ccupdate\_struct\_t with the information in the cache descriptor.

After the information has been swapped, the old data can be deleted.

### **8.5.5 Draining a Per-CPU Cache**

When a cache is being shrunk, its first step is to drain the cpucaches of any objects they might have by calling drain cpu caches(). This is so that the slab allocator will have a clearer view of what slabs can be freed or not. This is important because, if just one object in a slab is placed in a per-cpu cache, that whole slab cannot be freed. If the system is tight on memory, saving a few milliseconds on allocations has a low priority.

## **8.6 Slab Allocator Initialization**

Here I describe how the slab allocator initializes itself. When the slab allocator creates a new cache, it allocates the kmem\_cache\_t from the cache\_cache or kmem cache cache. This is an obvious chicken and egg problem, so the cache cache has to be statically initialized as:

```
357 static kmem_cache_t cache_cache = {
358 slabs_full: LIST_HEAD_INIT(cache_cache.slabs_full),
359 slabs_partial: LIST_HEAD_INIT(cache_cache.slabs_partial),
360 slabs_free: LIST_HEAD_INIT(cache_cache.slabs_free),
361 objsize: sizeof(kmem_cache_t),
362 flags: SLAB_NO_REAP,
363 spinlock: SPIN_LOCK_UNLOCKED,
364 colour_off: L1_CACHE_BYTES,
365 name: "kmem_cache",
366 };
```
This code statically initialized the kmem cache t struct as follows:

**358-360** This initializes the three lists as empty lists.

**361** The size of each object is the size of a cache descriptor.

- **362** The creation and deleting of caches is extremely rare, so do not ever consider it for reaping.
- **363** This initializes the spinlock unlocked.
- **364** This aligns the objects to the L1 cache.
- **365** This records the human-readable name.

This code statically defines all the fields that can be calculated at compile time. To initialize the rest of the struct, kmem cache init() is called from start kernel().

# **8.7 Interfacing With the Buddy Allocator**

The slab allocator does not come with pages attached; it must ask the physical page allocator for its pages. Two APIs are provided for this task called kmem getpages() and kmem freepages(). They are basically wrappers around the buddy allocators API so that slab flags will be taken into account for allocations. For allocations, the default flags are taken from cachep→gfpflags, and the order is taken from cachep→gfporder where cachep is the cache requesting the pages. When freeing the pages, PageClearSlab() will be called for every page being freed before calling free pages().

# **8.8 What's New in 2.6**

The first obvious change is that the version of the /proc/slabinfo format has changed from 1.1 to 2.0 and is a lot friendlier to read. The most helpful change is that the fields now have a header negating the need to memorize what each column means.

The principal algorithms and ideas remain the same. There are no major algorithm shakeups, but the implementation is quite different. Particularly, there is a greater emphasis on the use of per-cpu objects and the avoidance of locking. Second, a lot more debugging code is mixed in, so keep an eye out for #ifdef DEBUG blocks of code because they can be ignored when reading the code first. Last, some changes are purely cosmetic with function name changes, but very similar behavior. For example, kmem cache estimate() is now called cache estimate() even though they are identical in every other respect.

**Cache descriptor** The changes to the kmem\_cache\_s are minimal. First, the elements are reordered to have commonly used elements, such as the per-cpu related data, at the beginning of the struct (see Section 3.9 to for the reasoning). Second, the slab lists (e.g. slabs full) and statistics related to them have been moved to a separate struct kmem list3. Comments and the unusual use of macros indicate that there is a plan to make the structure per-node.

**Cache Static Flags** The flags in 2.4 still exist, and their use is the same. CFLGS OPTIMIZE no longer exists, but its use in 2.4 was nonexistent. Two new flags have been introduced, which are the following:

- **SLAB STORE USER** This is a debugging-only flag for recording the function that freed an object. If the object is used after it was freed, the poison bytes will not match, and a kernel error message will be displayed. Because the last function to use the object is known, it can simplify debugging.
- **SLAB RECLAIM ACCOUNT** This flag is set for caches with objects that are easily reclaimable, such as inode caches. A counter is maintained in a variable called slab reclaim pages to record how many pages are used in slabs allocated to these caches. This counter is later used in vm enough memory() to help determine if the system is truly out of memory.

**Cache Reaping** This is one of the most interesting changes made to the slab allocator. kmem cache reap() no longer exists because it is very indiscriminate in how it shrinks caches when the cache user could have made a far superior selection. Users of caches can now register a shrink cache callback with set shrinker() for the intelligent aging and shrinking of slabs. This simple function populates a struct shrinker with a pointer to the callback and a seeks weight, which indicates how difficult it is to recreate an object before placing it in a linked list called shrinker list.

During page reclaim, the function shrink slab() is called, which steps through the full shrinker list and calls each shrinker callback twice. The first call passes 0 as a parameter, which indicates that the callback should return how many pages it expects it could free if it was called properly. A basic heuristic is applied to determine if it is worth the cost of using the callback. If it is, it is called a second time with a parameter indicating how many objects to free.

How this mechanism accounts for the number of pages is a little tricky. Each task struct has a field called reclaim state. When the slab allocator frees pages, this field is updated with the number of pages that is freed. Before calling shrink\_slab(), this field is set to 0 and then read again after shrink\_cache returns to determine how many pages were freed.

**Other changes** The rest of the changes are essentially cosmetic. For example, the slab descriptor is now called struct slab instead of slab<sub>t</sub>, which is consistent with the general trend of moving away from typedefs. Per-cpu caches remain essentially the same except the structs and APIs have new names. The same type of points applies to most of the 2.6 slab allocator implementation.

**CHAPTER 9**

# **High Memory Management**

The kernel may only directly address memory for which it has set up a page table entry. In the most common case, the user/kernel address space split of 3GiB/1GiB implies that, at best, only 896MiB of memory may be directly accessed at any given time on a 32-bit machine as explained in Section 4.1. On 64-bit hardware, this is not really an issue because there is more than enough virtual address space. It is highly unlikely there will be machines running 2.4 kernels with more than terabytes of RAM.

Many high end 32-bit machines have more than 1GiB of memory, and the inconveniently located memory cannot be simply ignored. The solution Linux uses is to temporarily map pages from high memory into the lower page tables. This will be discussed in Section 9.2.

High memory and I/O have a related problem that must be addressed because not all devices are able to address high memory or all the memory available to the CPU. This may be the case if the CPU has PAE extensions enabled, the device is limited to addresses the size of a signed 32-bit integer (2GiB) or a 32-bit device is being used on a 64-bit architecture. Asking the device to write to memory will fail at best and possibly disrupt the kernel at worst. The solution to this problem is to use a *bounce buffer*, and this will be discussed in Section 9.5.

This chapter begins with a brief description of how the *Persistent Kernel Map* (PKMap) address space is managed before talking about how pages are mapped and unmapped from high memory. The subsequent section will deal with the case where the mapping must be atomic before discussing bounce buffers in depth. Finally, we will talk about how emergency pools are used for when memory is very tight.

# **9.1 Managing the PKMap Address Space**

Space is reserved at the top of the kernel page tables from PKMAP BASE to FIXADDR START for a PKMap. The size of the space reserved varies slightly. On the  $x86$ , PKMAP BASE is at  $0xFE000000$ , and the address of FIXADDR START is a compile time constant that varies with configure options, but that is typically only a few pages located near the end of the linear address space. This means that there is slightly below 32MiB of page table space for mapping pages from high memory into usable space.

For mapping pages, a single page set of PTEs is stored at the beginning of the PKMap area to allow 1,024 high pages to be mapped into low memory for short periods with the function kmap() and to be unmapped with kunmap(). The pool seems very small, but the page is only mapped by  $\text{kmap}(x)$  for a *very* short time. Comments in the code indicate that there was a plan to allocate contiguous page table entries to expand this area, but it has remained just that, comments in the code, so a large portion of the PKMap is unused.

The page table entry for use with kmap() is called pkmap page table, which is located at PKMAP BASE and which is set up during system initialization. On the x86, this takes place at the end of the pagetable init() function. The pages for the PGD and PMD entries are allocated by the boot memory allocator to ensure they exist.

The current state of the page table entries is managed by a simple array called pkmap count, which has LAST PKMAP entries in it. On an x86 system without PAE, this is 1,024, and, with PAE, it is 512. More accurately, albeit not expressed in code, the LAST PKMAP variable is equivalent to PTRS PER PTE.

Each element is not exactly a reference count, but it is very close. If the entry is 0, the page is free and has not been used since the last TLB flush. If it is 1, the slot is unused, but a page is still mapped there waiting for a TLB flush. Flushes are delayed until every slot has been used at least once because a global flush is required for all CPUs when the global page tables are modified and is extremely expensive. Any higher value is a reference count of n-1 users of the page.

# **9.2 Mapping High Memory Pages**

The API for mapping pages from high memory is described in Table 9.1. The main function for mapping a page is kmap(), whose call graph is shown in Figure 9.1. For users that do not want to block, kmap nonblock() is available, and interrupt users have kmap atomic(). The kmap pool is quite small, so it is important that users of kmap() call kunmap() as quickly as possible because the pressure on this small window grows incrementally worse as the size of high memory grows in comparison to low memory.

The kmap() function itself is fairly simple. It first checks to make sure an interrupt is not calling this function (because it may sleep) and calls out of line bug() if true. An interrupt handler calling BUG() would panic the system, so out of line bug() prints out bug information and exits cleanly. The second check is that the page is below highmem start page because pages below this mark are already visible and do not need to be mapped.

It then checks if the page is already in low memory and simply returns the address if it is. This way, users that need kmap() may use it unconditionally knowing that, if it is already a low memory page, the function is still safe. If it is a high page to be mapped, kmap high() is called to begin the real work.

The kmap high() function begins with checking the page $\rightarrow$ virtual field, which is set if the page is already mapped. If it is NULL,  $map_new\_virtual()$  provides a mapping for the page.

#### void \* kmap(struct page \*page)

This takes a struct page from high memory and maps it into low memory. The address returned is the virtual address of the mapping.

### void \* kmap nonblock(struct page \*page)

This is the same as kmap() except it will not block if slots are not available and will instead return NULL. This is not the same as kmap\_atomic(), which uses specially reserved slots.

### void \* kmap atomic(struct page \*page, enum km type type)

There are slots maintained in the map for atomic use by interrupts (see Section 9.4). Their use is heavily discouraged and callers of this function may not sleep or schedule. This function will map a page from high memory atomically for a specific purpose.

**Table 9.1.** High Memory Mapping API

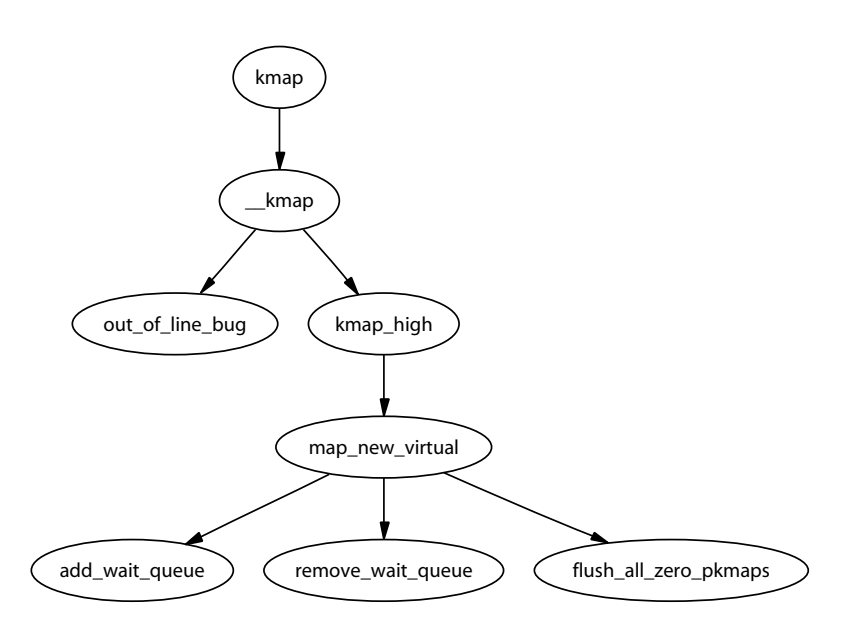

**Figure 9.1.** Call Graph: kmap()

Creating a new virtual mapping with map new virtual() is a simple case of linearly scanning pkmap count. The scan starts at last pkmap nr instead of 0 to prevent searching the same areas repeatedly between kmap()s. When last pkmap nr wraps around to 0, flush all zero pkmaps() is called to set all entries from 1 to 0 before flushing the TLB.

If, after another scan, an entry is still not found, the process sleeps on the pkmap map wait wait queue until it is woken up after the next kunmap().

After a mapping has been created, the corresponding entry in the **pkmap** count array is incremented, and the virtual address in low memory is returned.

# **9.3 Unmapping Pages**

The API for unmapping pages from high memory is described in Table 9.2. The kunmap() function, like its complement, performs two checks. The first is an identical check to kmap() for usage from interrupt context. The second is that the page is below highmem start page. If it is, the page already exists in low memory and needs no further handling. After it is established that it is a page to be unmapped, kunmap high() is called to perform the unmapping.

```
void kunmap(struct page *page)
   This unmaps a struct page from low memory and frees up the page table
entry mapping it.
void kunmap atomic(void *kvaddr, enum km type type)
   This unmaps a page that was mapped atomically.
```
**Table 9.2.** High Memory Unmapping API

The kunmap high() is simple in principle. It decrements the corresponding element for this page in pkmap count. If it reaches 1 (remember this means no more users but a TLB flush is required), any process waiting on the pkmap map wait is woken up because a slot is now available. The page is not unmapped from the page tables then because that would require a TLB flush. It is delayed until flush all zero pkmaps() is called.

# **9.4 Mapping High Memory Pages Atomically**

The use of kmap atomic() is discouraged, but slots are reserved for each CPU for when they are necessary, such as when bounce buffers are used by devices from interrupt. There are a varying number of different requirements an architecture has for atomic high memory mapping, which are enumerated by km type. The total number of uses is KM TYPE NR. On the x86, there are a total of six different uses for atomic kmaps.

KM TYPE NR entries per processor are reserved at boot time for atomic mapping at the location FIX KMAP BEGIN and ending at FIX KMAP END. Obviously, a user of an atomic kmap may not sleep or exit before calling kunmap atomic() because the next process on the processor may try to use the same entry and fail.

The function kmap atomic() has the very simple task of mapping the requested page to the slot set aside in the page tables for the requested type of operation and processor. The function kunmap  $\text{atomic}($ , whose call graph is shown in Figure 9.2, is interesting because it will only clear the PTE with pte clear() if debugging is enabled. It is considered unnecessary to bother unmapping atomic pages because the next call to kmap atomic() will simply replace it and make TLB flushes unnecessary.

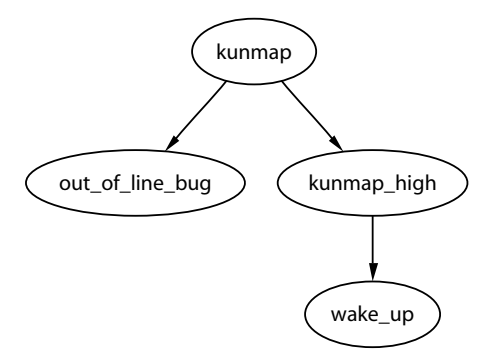

**Figure 9.2.** Call Graph: kunmap()

# **9.5 Bounce Buffers**

Bounce buffers are required for devices that cannot access the full range of memory available to the CPU. An obvious example of this is when a device does not have an address with as many bits as the CPU, such as 32-bit devices on 64-bit architectures or recent Intel processors with PAE enabled.

The basic concept is very simple. A bounce buffer resides in memory low enough for a device to copy from and write data to. It is then copied to the desired user page in high memory. This additional copy is undesirable, but unavoidable. Pages are allocated in low memory, which are used as buffer pages for DMA to and from the device. This is then copied by the kernel to the buffer page in high memory when I/O completes, so the bounce buffer acts as a type of bridge. There is significant overhead to this operation because at the very least, it involves copying a full page, but it is insignificant in comparison to swapping out pages in low memory.

### **9.5.1 Disk Buffering**

Blocks, typically around 1KiB, are packed into pages and managed by a struct buffer head allocated by the slab allocator. Users of buffer heads have the option of registering a callback function. This function is stored in buffer head→b end io() and called when I/O completes. It is this mechanism that bounce buffers use to have data copied out of the bounce buffers. The callback registered is the function bounce end io write().

Any other feature of buffer heads or how they are used by the block layer is beyond the scope of this book and more the concern of the I/O layer.

#### **9.5.2 Creating Bounce Buffers**

The creation of a bounce buffer is a simple affair, which is started by the create bounce() function, shown in Figure 9.3. The principle is very simple: create a new buffer using a provided buffer head as a template. The function takes two parameters, which are a read/write parameter  $(rw)$  and the template buffer head, to use (bh orig).

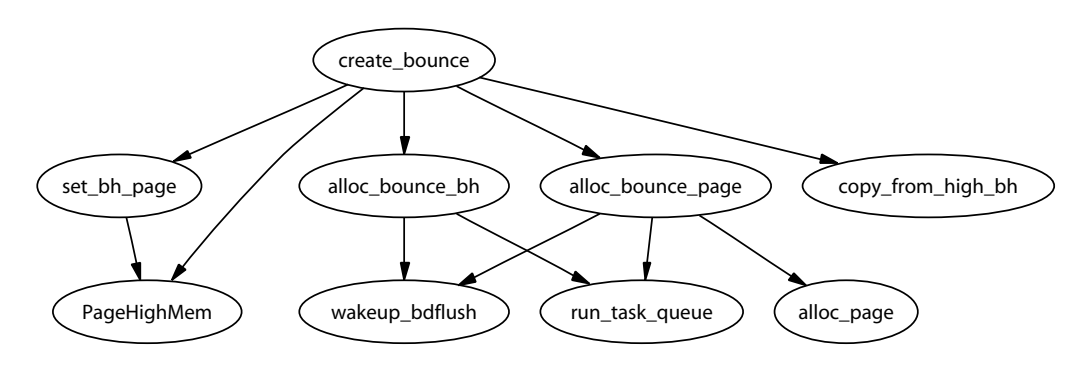

**Figure 9.3.** Call Graph: create bounce()

A page is allocated for the buffer itself with the function alloc bounce page(), which is a wrapper around **alloc**-page() with one important addition. If the allocation is unsuccessful, there is an emergency pool of pages and buffer heads available for bounce buffers. This is discussed further in Section 9.6.

The buffer head is, predictably enough, allocated with alloc\_bounce\_bh(), which, similar in principle to alloc bounce page(), calls the slab allocator for a buffer head and uses the emergency pool if one cannot be allocated. Additionally, **bdflush** is woken up to start flushing dirty buffers out to disk so that buffers are more likely to be freed soon.

After the page and buffer head have been allocated, information is copied from the template buffer head into the new one. Because part of this operation may use kmap atomic(), bounce buffers are only created with the Interrupt Request (IRQ) safe io request lock held. The I/O completion callbacks are changed to be either bounce end io write() or bounce end io read()(both shown in Figure 9.4), depending on whether this is a read or write buffer, so the data will be copied to and from high memory.

The most important aspect of the allocations to note is that the GFP flags specify that no I/O operations involving high memory may be used. This is specified with SLAB\_NOHIGHIO to the slab allocator and GFP\_NOHIGHIO to the buddy allocator. This is important because bounce buffers are used for I/O operations with high memory. If the allocator tries to perform high memory  $I/O$ , it will recurse and eventually crash.

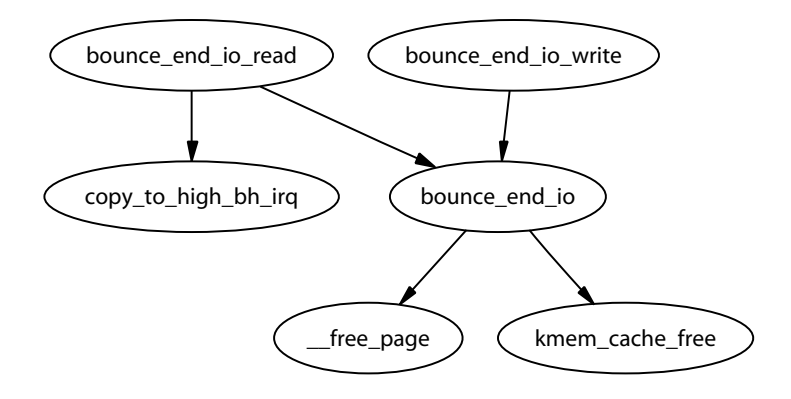

**Figure 9.4.** Call Graph: bounce end io read/write()

#### **9.5.3 Copying via Bounce Buffers**

Data is copied via the bounce buffer differently depending on whether it is a read or write buffer. If the buffer is for writes to the device, the buffer is populated with the data from high memory during bounce buffer creation with the function copy from high bh(). The callback function bounce end io write() will complete the I/O later when the device is ready for the data.

If the buffer is for reading from the device, no data transfer may take place until the device is ready. When it is, the interrupt handler for the device calls the callback function bounce end io read() which copies the data to high memory with copy\_to\_high\_bh\_irq().

In either case, the buffer head and page may be reclaimed by bounce end io() after the I/O has completed and the I/O completion function for the template buffer head() is called. If the emergency pools are not full, the resources are added to the pools. Otherwise, they are freed back to the respective allocators.

# **9.6 Emergency Pools**

Two emergency pools of buffer heads and pages are maintained for the express use by bounce buffers. If memory is too tight for allocations, failing to complete I/O requests is going to compound the situation because buffers from high memory cannot be freed until low memory is available. This leads to processes halting, thus preventing the possibility of them freeing up their own memory.

The pools are initialized by init\_emergency\_pool() to contain POOL\_SIZE entries, each which is currently defined as 32. The pages are linked by the  $page \rightarrow$ list field on a list headed by emergency pages. Figure 9.5 illustrates how pages are stored on emergency pools and acquired when necessary.

The buffer heads are very similar because they are linked by the buffer head→inode buffers on a list headed by emergency bhs. The number of entries left on the pages and buffer lists are recorded by two counters,

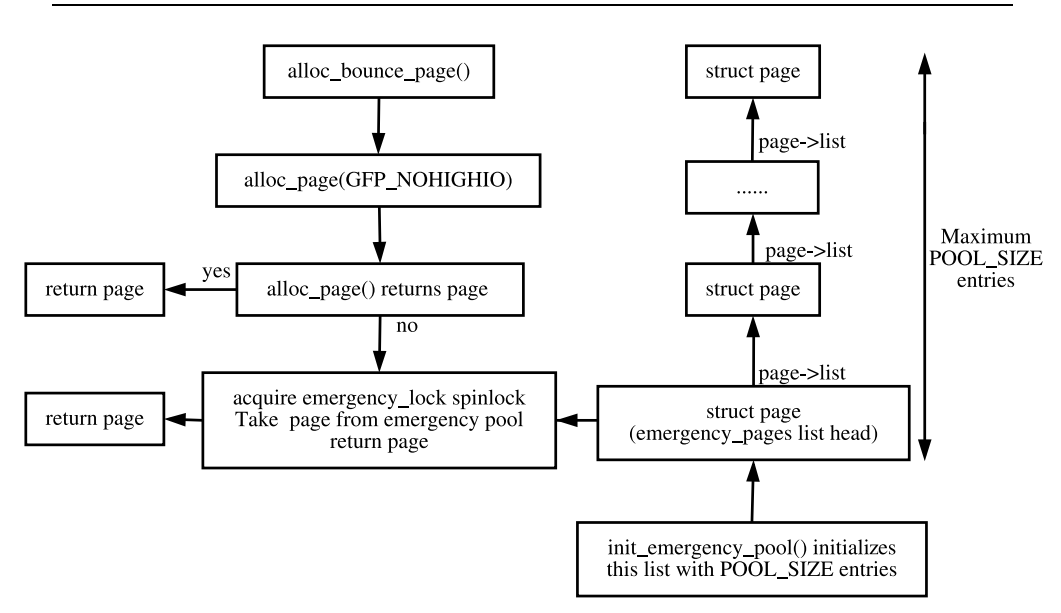

**Figure 9.5.** Acquiring Pages From Emergency Pools

nr emergency pages and nr emergency bhs, respectively, and the two lists are protected by the emergency lock spinlock.

# **9.7 What's New in 2.6**

**Memory Pools** In 2.4, the high memory manager was the only subsystem that maintained emergency pools of pages. In 2.6, memory pools are implemented as a generic concept when a minimum amount of stuff needs to be reserved for when memory is tight. Stuff in this case can be any type of object, such as pages in the case of the high memory manager or, more frequently, some object managed by the slab allocator. Pools are initialized with mempool create(), which takes a number of arguments. They are the minimum number of objects that should be reserved  $(\min_nr)$ , an allocator function for the object type  $(\text{alloc_fn}())$ , a free function  $(free_fn() )$  and optional private data that is passed to the allocate and free functions.

The memory pool API provides two generic allocate and free functions called mempool alloc slab() and mempool free slab(). When the generic functions are used, the private data is the slab cache that objects are to be allocated and freed from.

In the case of the high memory manager, two pools of pages are created. One page pool is for normal use, and the second page pool is for use with ISA devices that must allocate from  $ZONE_DMA$ . The allocate function is page-pool-alloc(), and the private data parameter passed indicates the GFP flags to use. The free

function is page pool free(). The memory pools replace the emergency pool code that exists in 2.4.

To allocate or free objects from the memory pool, the memory pool API functions mempool alloc() and mempool free() are provided. Memory pools are destroyed with mempool destroy().

**Mapping High Memory Pages** In 2.4, the field page→virtual was used to store the address of the page within the pkmap count array. Due to the number of struct pages that exist in a high memory system, this is a very large penalty to pay for the relatively small number of pages that need to be mapped into ZONE NORMAL. 2.6 still has this pkmap count array, but it is managed very differently.

In 2.6, a hash table called page address htable is created. This table is hashed based on the address of the struct page, and the list is used to locate struct page address slot. This struct has two fields of interest, a struct page and a virtual address. When the kernel needs to find the virtual address used by a mapped page, it is located by traversing through this hash bucket. How the page is actually mapped into lower memory is essentially the same as 2.4 except now page→virtual is no longer required.

**Performing I/O** The last major change is that the struct bio is now used instead of the struct buffer head when performing I/O. How bio structures work is beyond the scope of this book. However, the principle reason that bio structures were introduced is so that I/O could be performed in blocks of whatever size the underlying device supports. In 2.4, all I/O had to be broken up into page-sized chunks regardless of the transfer rate of the underlying device.
# **CHAPTER 10**

# **Page Frame Reclamation**

A running system will eventually use all available page frames for purposes like disk buffers, dentries, inode entries, process pages and so on. Linux needs to select old pages that can be freed and invalidated for new uses before physical memory is exhausted. This chapter focuses exclusively on how Linux implements its page replacement policy and how different types of pages are invalidated.

The methods Linux uses to select pages are rather empirical in nature and the theory behind the approach is based on different ideas. It has been shown to work well in practice, and adjustments are made based on user feedback and benchmarks. The basics of the page replacement policy is the first item of discussion in this chapter.

The second topic of discussion is the *page cache*. All data that is read from disk is stored in the page cache to reduce the amount of disk I/O that must be performed. Strictly speaking, this is not directly related to page frame reclamation, but the LRU lists and page cache are closely related. The relevant section will focus on how pages are added to the page cache and quickly located.

This will bring us to the third topic, the LRU lists. With the exception of the slab allocator, all pages in use by the system are stored on LRU lists and linked together by page→lru so that they can be easily scanned for replacement. The slab pages are not stored on the LRU lists because it is considerably more difficult to age a page based on the objects used by the slab. The section focuses on how pages move through the LRU lists before they are reclaimed.

From there, I cover how pages belonging to other caches, such as the dcache and the slab allocator, are reclaimed before talking about how process-mapped pages are removed. Process-mapped pages are not easily swappable because there is no way to map struct pages to PTEs except to search every page table, which is far too expensive. If the page cache has a large number of process-mapped pages in it, process page tables will be walked, and pages will be swapped out by swap out() until enough pages have been freed, but swap out() will still have trouble with shared pages. If a page is shared, a swap entry is allocated, the PTE filled with the necessary information to find the page in swap again and the reference count is decremented. Only when the count reaches zero will the page be freed. Pages like this are considered to be in the swap cache.

Finally, this chaper will cover the page replacement daemon **kswapd**, how it is implemented and what its responsibilities are.

# **10.1 Page Replacement Policy**

During discussions the page replacement policy is frequently said to be a  $LRU$ based algorithm, but this is not strictly speaking true because the lists are not strictly maintained in LRU order. The LRU in Linux consists of two lists called the active list and the inactive list. The objective is for the active list to contain the *working set* [Den70] of all processes and the **inactive** list to contain reclaim candidates. Because all reclaimable pages are contained in just two lists and pages belonging to any process may be reclaimed, rather than just those belonging to a faulting process, the replacement policy is a global one.

The lists resemble a simplified LRU 2Q [JS94] where two lists called Am and A1 are maintained. With LRU 2Q, pages when first allocated are placed on a First In, First Out (FIFO) queue called A1. If they are referenced while on that queue, they are placed in a normal LRU managed list called Am. This is roughly analogous to using  $lru\text{-}cache\text{-}add()$  to place pages on a queue called inactive list  $(A1)$ and using mark page accessed() to get moved to the active list (Am). The algorithm describes how the size of the two lists have to be tuned, but Linux takes a simpler approach by using refill inactive() to move pages from the bottom of active list to inactive list to keep active list about two-thirds the size of the total page cache. Figure 10.1 illustrates how the two lists are structured, how pages are added and how pages move between the lists with refill inactive().

The lists described for 2Q presumes Am is an LRU list, but the list in Linux closer resembles a clock algorithm [Car84] where the handspread is the size of the

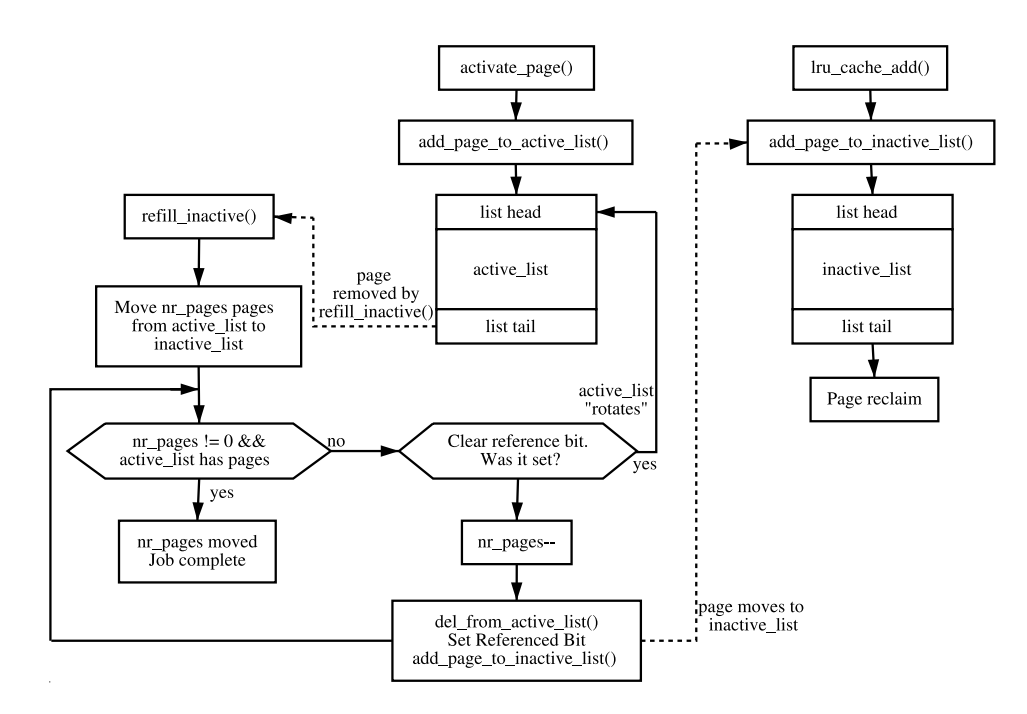

**Figure 10.1.** Page Cache LRU Lists

active list. When pages reach the bottom of the list, the referenced flag is checked. If it is set, it is moved back to the top of the list, and the next page is checked. If it is cleared, it is moved to the inactive list.

The Move-To-Front heuristic means that the lists behave in an LRU-like manner, but there are too many differences between the Linux replacement policy and LRU to consider it a stack algorithm [MM87]. Even if we ignore the problem of analyzing multiprogrammed systems [CD80] and the fact the memory size for each process is not fixed, the policy does not satisfy the inclusion property because the location of pages in the lists depend heavily upon the size of the lists as opposed to the time of last reference. The list priority is also not ordered because that would require list updates with every reference. As a final nail in the stack algorithm coffin, the lists are almost ignored when paging out from processes because pageout decisions are related to their location in the virtual address space of the process rather than the location within the page lists.

In summary, the algorithm does exhibit LRU-like behavior, and it has been shown by benchmarks to perform well in practice. There are only two cases where the algorithm is likely to behave really badly. The first is if the candidates for reclamation are principally anonymous pages. In this case, Linux will keep examining a large number of pages before linearly scanning process page tables searching for pages to reclaim, but this situation is fortunately rare.

The second situation is where there is a single process with many file-backed resident pages in the inactive list that are being written to frequently. Processes and **kswapd** may go into a loop of constantly laundering these pages and placing them at the top of the inactive list without freeing anything. In this case, few pages are moved from the active list to inactive list because the ratio between the two lists, sizes remains do not change significantly.

### **10.2 Page Cache**

The page cache is a set of data structures that contain pages that are backed by regular files, block devices or swap. There are basically four types of pages that exist in the cache:

- One is pages that were faulted in as a result of reading a memory mapped file.
- Blocks read from a block device or filesystem are packed into special pages called buffer pages. The number of blocks that may fit depends on the size of the block and the page size of the architecture.
- Anonymous pages exist in a special aspect of the page cache called the swap cache when slots are allocated in the backing storage for page-out, which is discussed further in Chapter 11.
- Pages belonging to shared memory regions are treated in a similar fashion to anonymous pages. The only difference is that shared pages are added to the swap cache and space reserved in backing storage immediately after the first write to the page.

The principal reason for the existence of this cache is to eliminate unnecessary disk reads. Pages read from disk are stored in a page hash table, which is hashed on the struct address space, and the offset, which is always searched before the disk is accessed. An API is provided that is responsible for manipulating the page cache, which is listed in Table 10.1.

```
void add_to_page_cache(struct page * page, struct address_space *
mapping, unsigned long offset)
   This adds a page to the LRU with lru cache add() in addition to adding it
to the inode queue and page hash tables.
void add to page cache unique(struct page * page, struct
address space *mapping, unsigned long offset, struct page **hash)
   This is similar to add to page cache() except it checks that the page is not
already in the page cache. This is required when the caller does not hold the
pagecache lock spinlock.
void remove inode page(struct page *page)
   This function removes a page from the inode and hash queues with
remove page from inode queue() and remove page from hash queue(), effec-
tively removing the page from the page cache
struct page * page_cache_alloc(struct address_space *x)
   This is a wrapper around alloc_pages() that uses x \rightarrow gfp mask as the GFP
mask.
void page cache get(struct page *page)
   This increases the reference count to a page already in the page cache.
int page cache read(struct file * file, unsigned long offset)
   This function adds a page corresponding to an offset with a file if it
is not already there. If necessary, the page will be read from disk using an
address space operations→readpage function.
void page cache release(struct page *page)
   This is an alias for free page(). The reference count is decremented, and,
if it drops to 0, the page will be freed
```
**Table 10.1.** Page Cache API

#### **10.2.1 Page Cache Hash Table**

There is a requirement that pages in the page cache be quickly located. To facilitate this, pages are inserted into a table page hash table, and the fields page→next hash and page→pprev hash are used to handle collisions.

The table is declared as follows in mm/filemap.c:

```
45 atomic_t page_cache_size = ATOMIC_INIT(0);
46 unsigned int page_hash_bits;
47 struct page **page_hash_table;
```
The table is allocated during system initialization by  $page\_cache\_init()$ , which takes the number of physical pages in the system as a parameter. The desired size of the table (htable size) is enough to hold pointers to every struct page in the system and is calculated by:

```
htable size = num physpages ∗ sizeof(struct page ∗)
```
To allocate a table, the system begins with an order allocation large enough to contain the entire table. It calculates this value by starting at 0 and incrementing it until  $2^{\text{order}}$  > htable size. This may be roughly expressed as the integer component of the following simple equation:

order =  $log_2((\text{htable_size} * 2) - 1))$ 

An attempt is made to allocate this order of pages with **\_get\_free\_pages()**. If the allocation fails, lower orders will be tried, and, if no allocation is satisfied, the system panics.

The value of page hash bits is based on the size of the table for use with the hashing function **page hashfn()**. The value is calculated by successive divides by two, but, in real terms, this is equivalent to:

> $page\_hash\_bits = log_2$  $\text{PAGE\_SIZE} * 2^{\text{order}}$ sizeof(struct page ∗)  $\begin{array}{c} \begin{array}{c} \begin{array}{c} \begin{array}{c} \end{array}\\ \end{array} \end{array} \end{array}$

This makes the table a power-of-two hash table, which negates the need to use a modulus, which is a common choice for hashing functions.

#### **10.2.2 Inode Queue**

The *inode queue* is part of the struct address space introduced in Section 4.4.2. The struct contains three lists. clean pages is a list of clean pages associated with the inode; dirty pages have been written to since the list sync to disk; and locked pages are those currently locked. These three lists in combination are considered to be the inode queue for a given mapping, and the page $\rightarrow$ list field is used to link pages on it. Pages are added to the inode queue with add page to inode queue(), which places pages on the clean pages lists and removes them with remove page from inode queue().

#### **10.2.3 Adding Pages to the Page Cache**

Pages read from a file or block device are generally added to the page cache to avoid further disk  $I/O$ . Most filesystems use the high-level function generic file read()

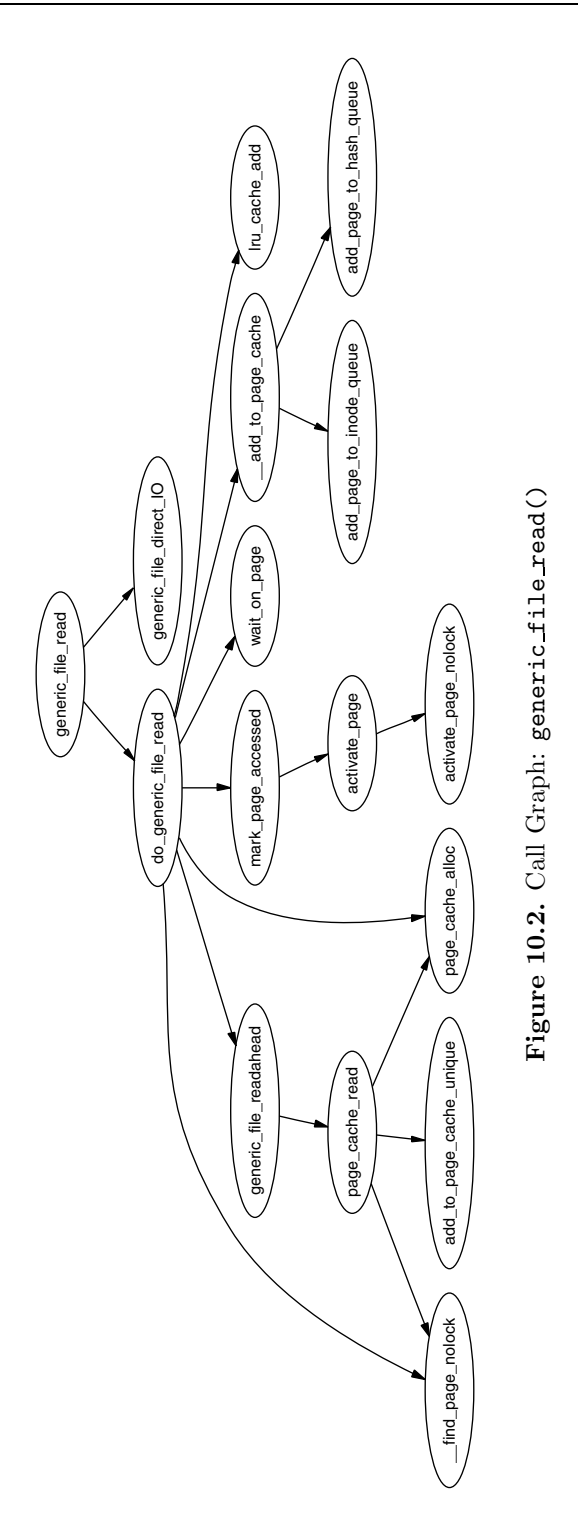

as their file\_operations $\rightarrow$ read(), shown in Figure 10.2. The shared memory filesystem, which is covered in Chapter 12, is one noteworthy exception, but, in general, filesystems perform their operations through the page cache. For the purposes of this section, we'll illustrate how generic file read() operates and how it adds pages to the page cache.

For normal  $I/O<sup>1</sup>$ , generic\_file\_read() begins with a few basic checks before calling do generic file read(). This searches the page cache by calling find page nolock() with the pagecache lock held to see if the page already exists in it. If it does not, a new page is allocated with page cache alloc(), which is a simple wrapper around alloc **pages**() and is added to the page cache with **add to page cache()**. After a page frame is present in the page cache, generic file readahead() is called, which uses page cache read() to read the page from disk. It reads the page using mapping $\rightarrow$ a ops $\rightarrow$ readpage(), where mapping is the address space managing the file. readpage() is the filesystemspecific function used to read a page on disk.

Anonymous pages are added to the swap cache when they are unmapped from a process, which will be discussed further in Section 11.4. Until an attempt is made to swap them out, they have no address space acting as a mapping or any offset within a file, which leaves nothing to hash them into the page cache with. Note that these pages still exist on the LRU lists, however. Once in the swap cache, the only real difference between anonymous pages and file-backed pages is that anonymous pages will use swapper space as their struct address space.

Shared memory pages are added during one of two cases. The first is during shmem getpage locked(), which is called when a page has to be either fetched from swap or allocated because it is the first reference. The second is when the swapout code calls shmem unuse(). This occurs when a swap area is being deactivated and a page, backed by swap space, is found that does not appear to belong to any process. The inodes related to shared memory are exhaustively searched until the correct page is found. In both cases, the page is added with add to page cache(), shown in Figure 10.3.

### **10.3 LRU Lists**

As stated in Section 10.1, the LRU lists consist of two lists called active list and inactive list. They are declared in mm/page alloc.c and are protected by the pagemap lru lock spinlock. They, broadly speaking, store the hot and cold pages respectively, or, in other words, the active list contains all the working sets in the system, and inactive list contains reclaim candidates. The API that deals with the LRU lists is listed in Table 10.2.

#### **10.3.1 Refilling inactive list**

When caches are being shrunk, pages are moved from the active list to the inactive list by the function refill inactive(). It takes as a parameter the

 $1$ Direct I/O is handled differently with generic file direct IO().

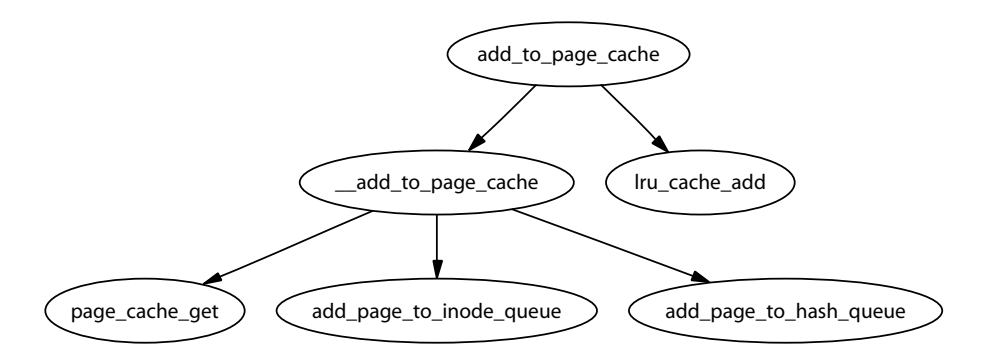

**Figure 10.3.** Call Graph: add to page cache()

number of pages to move, which is calculated in shrink caches() as a ratio depending on nr pages, the number of pages in active list and the number of pages in inactive list. The number of pages to move is calculated as:

$$
\text{pages} = \text{nr}\_\text{pages} * \frac{\text{nr}\_\text{active}\_\text{pages}}{2 * (\text{nr}\_\text{inactive}\_\text{pages} + 1)}
$$

This keeps the active list about two-thirds the size of the inactive list, and the number of pages to move is determined as a ratio based on how many pages we want to swap out (nr\_pages).

Pages are taken from the end of the active list. If the PG referenced flag is set, it is cleared, and the page is put back at top of the active list because it has been recently used and is still hot. This is sometimes referred to as rotating the list. If the flag is cleared, it is moved to the inactive list, and the PG referenced flag is set so that it will be quickly promoted to the active list if necessary.

#### **10.3.2 Reclaiming Pages From the LRU Lists**

The function shrink cache() is the part of the replacement algorithm that takes pages from the inactive list and decides how they should be swapped out. The two starting parameters that determine how much work will be performed are nr pages and priority. nr pages starts out as SWAP CLUSTER MAX, currently defined as 32 in mm/vmscan.c. The variable priority starts as DEF PRIORITY, currently defined as 6 in mm/vmscan.c.

Two parameters, max scan and max mapped, determine how much work the function will do and are affected by the priority. Each time the function shrink caches() is called without enough pages being freed, the priority will be decreased until the highest priority 1 is reached.

The variable max scan is the maximum number of pages that will be scanned by this function and is simply calculated as:

$$
max\_scan = \frac{nr\_inactive\_pages}{priority}
$$

```
void lru cache add(struct page * page)
```
Adds a cold page to the inactive list. It will be moved to active list with a call to mark page accessed() if the page is known to be hot, such as when a page is faulted in.

void lru cache del(struct page \*page)

Removes a page from the LRU lists by calling either del page from active list() or del page from inactive list(), whichever is appropriate.

void mark page accessed(struct page \*page)

Marks that the page has been accessed. If it was not recently referenced (in the inactive list and PG referenced flag not set), the referenced flag is set. If it is referenced a second time, activate page() is called, which marks the page hot, and the referenced flag is cleared.

#### void activate page(struct page \* page)

Removes a page from the inactive list and places it on active list. It is very rarely called directly because the caller has to know the page is on inactive list. mark page accessed() should be used instead.

**Table 10.2.** LRU List API

where  $\text{nr}\_\text{inactive\_\text{pages}}$  is the number of pages in the inactive list. This means that, at lowest priority 6, at most one-sixth of the pages in the inactive list will be scanned, and, at highest priority, all of them will be.

The second parameter is max mapped, which determines how many process pages are allowed to exist in the page cache before whole processes will be swapped out. This is calculated as the minimum of either one-tenth of max scan or

 $max$ -mapped =  $nr$ -pages  $*$  2<sup>(10–priority)</sup>

In other words, at lowest priority, the maximum number of mapped pages allowed is either one-tenth of max scan or 16 times the number of pages to swap out (nr pages), whichever is the lower number. At high priority, it is either onetenth of max-scan or 512 times the number of pages to swap out.

From there, the function is basically a very large for-loop that scans at most max scan pages to free up nr pages pages from the end of the inactive list or until the inactive list is empty. After each page, it checks to see whether it should reschedule itself so that the swapper does not monopolize the CPU.

For each type of page found on the list, it makes a different decision on what to do. The different page types and actions taken are handled in this order:

1. Page is mapped by a process. This jumps to the page mapped label, which we will meet again in a later case. The max mapped count is decremented. If it

reaches 0, the page tables of processes will be linearly searched and swapped out by the function  $swap_0$ .

- 2. Page is locked, and the PG launder bit is set. The page is locked for  $I/O$ , so it could be skipped over. However, if the PG launder bit is set, it means that this is the second time that the page has been found locked, so it is better to wait until the I/O completes and get rid of it. A reference to the page is taken with page cache get() so that the page will not be freed prematurely, and wait on page() is called, which sleeps until the I/O is complete. After it is completed, the reference count is decremented with page cache release(). When the count reaches zero, the page will be reclaimed.
- 3. Page is dirty, is unmapped by all processes, has no buffers and belongs to a device or file mapping. Because the page belongs to a file or device mapping, it has a valid writepage() function available through page→mapping→a ops→writepage. The PG dirty bit is cleared, and the PG launder bit is set because it is about to start I/O. A reference is taken for the page with page cache get() before calling the writepage() function to synchronize the page with the backing file before dropping the reference with page cache release(). Be aware that this case will also synchronize anonymous pages that are part of the swap cache with the backing storage because swap cache pages use swapper\_space as a page $\rightarrow$ mapping. The page remains on the LRU. When it is found again, it will be simply freed if the I/O has completed, and the page will be reclaimed. If the I/O has not completed, the kernel will wait for the I/O to complete as described in the previous case.
- 4. Page has buffers associated with data on disk. A reference is taken to the page, and an attempt is made to free the pages with try to release page(). If it succeeds and is an anonymous page (no page→mapping), the page is removed from the LRU, and page\_cache\_released() is called to decrement the usage count. There is only one case where an anonymous page has associated buffers and that is when it is backed by a swap file because the page needs to be written out in block-sized chunk. If, on the other hand, it is backed by a file or device, the reference is simply dropped, and the page will be freed as usual when the count reaches 0.
- 5. Page is anonymous and is mapped by more than one process. The LRU is unlocked, and the page is unlocked before dropping into the same page mapped label that was encountered in the first case. In other words, the max mapped count is decremented, and swap out is called when, or if, it reaches 0.
- 6. Page has no process referencing it. This is the final case that is fallen into rather than explicitly checked for. If the page is in the swap cache, it is removed from it because the page is now sychronized with the backing storage and has no process referencing it. If it was part of a file, it is removed from the inode queue, deleted from the page cache and freed.

# **10.4 Shrinking All Caches**

The function responsible for shrinking the various caches is  $\text{shrink\_caches}()$ , which takes a few simple steps to free up some memory (see Figure 10.4). The maximum number of pages that will be written to disk in any given pass is nr pages, which is initialized by try to free pages zone() to be SWAP CLUSTER MAX. The limitation is there so that, if **kswapd** schedules a large number of pages to be written to disk, it will sleep occasionally to allow the I/O to take place. As pages are freed, nr pages is decremented to keep count.

The amount of work that will be performed also depends on the priority initialized by try to free pages zone() to be DEF PRIORITY. For each pass that does not free up enough pages, the priority is decremented for the highest priority of 1.

The function first calls kmem cache reap() (see Section 8.1.7), which selects a slab cache to shrink. If nr pages number of pages are freed, the work is complete, and the function returns. Otherwise, it will try to free nr pages from other caches.

If other caches are to be affected, refill inactive() will move pages from the active list to the inactive list before shrinking the page cache by reclaiming pages at the end of the inactive list with shrink cache().

Finally, it shrinks three special caches, the  $dcache$  (shrink dcache memory()), the *icache* (shrink icache memory()) and the  $dqcache$  (shrink dqcache memory()). These objects are quite small in themselves, but a cascading effect allows a lot more pages to be freed in the form of buffer and disk caches.

### **10.5 Swapping Out Process Pages**

When max mapped pages have been found in the page cache, swap-out (), shown in Figure 10.5, is called to start swapping out process pages. Starting from the mm struct pointed to by swap mm and the address mm→swap address, the page tables are searched forward until nr pages have been freed.

All process-mapped pages are examined regardless of where they are in the lists or when they were last referenced, but pages that are part of the active list or have been recently referenced will be skipped over. The examination of hot pages is a bit costly, but insignificant in comparison to linearly searching all processes for the PTEs that reference a particular struct page.

After it has been decided to swap out pages from a process, an attempt will be made to swap out at least SWAP CLUSTER MAX number of pages, and the full list of  $mm\_structures$  will only be examined once to avoid constant looping when no pages are available. Writing out the pages in bulk increases the chance that pages close together in the process address space will be written out to adjacent slots on disk.

The marker swap mm is initialized to point to init mm, and the swap address is initialized to 0 the first time it is used. A task has been fully searched when the swap address is equal to TASK SIZE. After a task has been selected to swap pages from, the reference count to the mm struct is incremented so that it will not be freed early, and swap out  $mm()$  is called with the selected  $mm\_struct$  as a parameter.

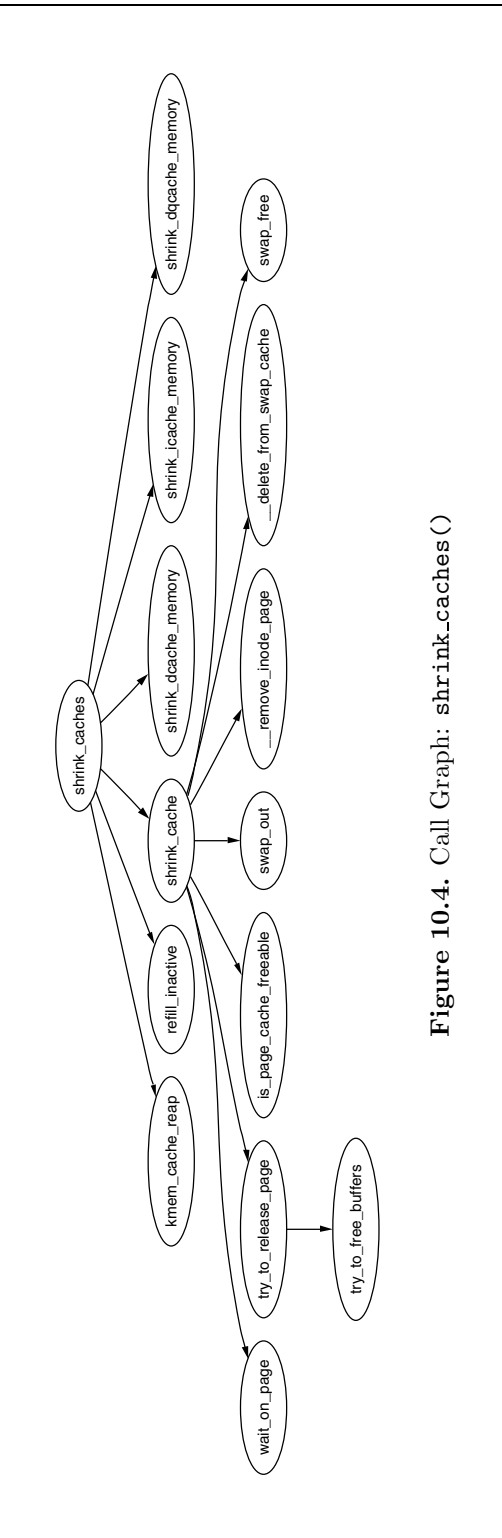

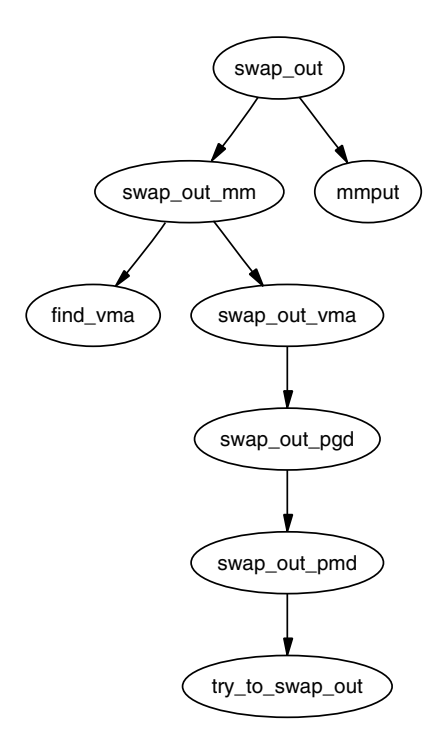

Figure 10.5. Call Graph: swap\_out()

This function walks each VMA the process holds and calls swap-out-vma() for it. This is to avoid having to walk the entire page table, which will be largely sparse. swap out pgd() and swap out pmd() walk the page tables for a given VMA until finally try to swap out() is called on the actual page and PTE.

The function  $try_to_swap_out()$  first checks to make sure that the page is not part of the active list, has been recently referenced or belongs to a zone that we are not interested in. After it has been established this is a page to be swapped out, it is removed from the process page tables. The newly removed PTE is then checked to see if it is dirty. If it is, the struct page flags will be updated to match so that it will get synchronized with the backing storage. If the page is already a part of the swap cache, the RSS is simply updated, and the reference to the page is dropped. Otherwise, the process is added to the swap cache. How pages are added to the swap cache and synchronized with backing storage is discussed in Chapter 11.

## **10.6 Pageout Daemon (kswapd)**

During system startup, a kernel thread called **kswapd** is started from kswapd init(), which continuously executes the function kswapd() in mm/vmscan.c, which usually sleeps. This daemon is responsible for reclaiming

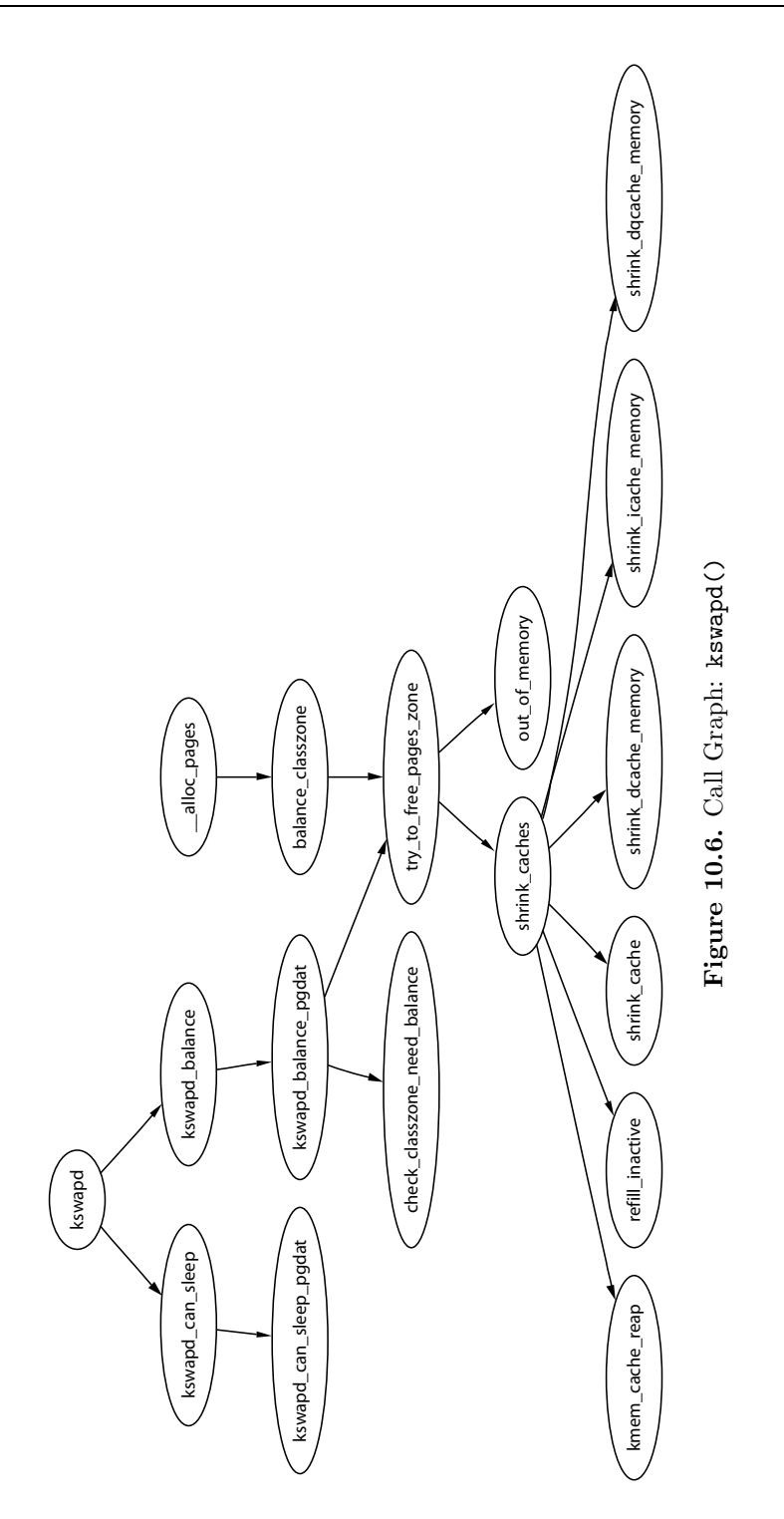

pages when memory is running low. Historically, **kswapd** used to wake up every 10 seconds, but now it is only woken by the physical page allocator when the pages low number of free pages in a zone is reached (see Section 2.2.1).

It is this daemon that performs most of the tasks needed to maintain the page cache correctly, shrink slab caches and swap out processes if necessary. Unlike swapout daemons such, as Solaris [MM01], which are woken up with increasing frequency because there is memory pressure, **kswapd** keeps freeing pages until the pages high watermark is reached. Under extreme memory pressure, processes will do the work of **kswapd** synchronously by calling balance classzone(), which calls try\_to\_free\_pages\_zone(). As shown in Figure 10.6, it is at try to free pages zone() where the physical page allocator synchonously performs the same task as **kswapd** when the zone is under heavy pressure.

When **kswapd** is woken up, it performs the following:

- It calls kswapd can sleep(), which cycles through all zones checking the need\_balance field in the struct zone\_t. If any of them are set, it can not sleep.
- If it cannot sleep, it is removed from the kswapd wait wait queue.
- It calls the functions kswapd balance(), which cycles through all zones. It will free pages in a zone with try\_to\_free\_pages\_zone() if need\_balance is set and will keep freeing until the pages high watermark is reached.
- The task queue for  $tq$  disk is run so that pages queued will be written out.
- It adds **kswapd** back to the kswapd\_wait queue and goes back to the first step.

#### **10.7 What's New in 2.6**

**kswapd** As stated in Section 2.8, there is now a **kswapd** for every memory node in the system. These daemons are still started from kswapd(), and they all execute the same code, except their work is now confined to their local node. The main changes to the implementation of **kswapd** are related to the kswapd-per-node change.

The basic operation of **kswapd** remains the same. Once woken, it calls balance\_pgdat() for the pgdat it is responsible for. balance\_pgdat() has two modes of operation. When called with  $nr$ -pages  $= 0$ , it will continually try to free pages from each zone in the local pgdat until pages high is reached. When nr pages is specified, it will try and free either nr pages or MAX CLUSTER MAX \* 8, whichever is the smaller number of pages.

**Balancing Zones** The two main functions called by balance pgdat() to free pages are shrink slab() and shrink zone(). shrink slab() was from Section 8.8 so will not be repeated here. The function shrink zone () is called to free a number of pages based on how urgent it is to free pages. This function behaves very similar to how 2.4 works. refill inactive zone() will move a number of pages from zone $\rightarrow$ active list to zone $\rightarrow$ inactive list. Remember from Section 2.8 that LRU lists are now per-zone and not global as they are in 2.4. shrink cache() is called to remove pages from the LRU and, reclaim pages.

**Pageout Pressure** In 2.4, the pageout priority determined how many pages would be scanned. In 2.6, there is a decaying average that is updated by zone<sub>r</sub>adi\_pressure(). This adjusts the zone→pressure field to indicate how many pages should be scanned for replacement. When more pages are required, this will be pushed up toward the highest value of DEF PRIORITY << 10 and then decays over time. The value of this average affects how many pages will be scanned in a zone for replacement. The objective is to have page replacement start working and slow gracefully rather than act in a bursty nature.

**Manipulating LRU Lists** In 2.4, a spinlock would be acquired when removing pages from the LRU list. This made the lock very heavily contended, so, to relieve contention, operations involving the LRU lists take place using struct pagevec structures. This allows pages to be added or removed from the LRU lists in batches of up to PAGEVEC SIZE numbers of pages.

To illustrate, when refill inactive zone() and shrink cache() are removing pages, they acquire the zone→lru lock lock, remove large blocks of pages and store them on a temporary list. After the list of pages to remove is assembled, shrink list() is called to perform the actual freeing of pages, which can now perform most of its task without needing the zone→lru lock spinlock.

When adding the pages back, a new page vector struct is initialized with pagevec init(). Pages are added to the vector with pagevec add() and then committed to being placed on the LRU list in bulk with pagevec release().

A sizable API is associated with pagevec structs that can be seen in <linux/pagevec.h> with most of the implementation in mm/swap.c.

# **CHAPTER 11**

# **Swap Management**

Just as Linux uses free memory for purposes such as buffering data from disk, there eventually is a need to free up private or anonymous pages used by a process. These pages, unlike those backed by a file on disk, cannot be simply discarded to be read in later. Instead they have to be carefully copied to backing storage, sometimes called the swap area. This chapter details how Linux uses and manages its backing storage.

Strictly speaking, Linux does not swap because "swapping" refers to coping an entire process address space to disk and "paging" to copying out individual pages. Linux actually implements paging as modern hardware supports it, but traditionally has called it swapping in discussions and documentation. To be consistent with the Linux usage of the word, we, too, will refer to it as swapping.

There are two principal reasons that the existence of swap space is desirable. First, it expands the amount of memory that a process may use. Virtual memory and swap space allows a large process to run even if the process is only partially resident. Because old pages may be swapped out, the amount of memory addressed may easily exceed RAM because demand paging will ensure the pages are reloaded if necessary.

The casual reader<sup>1</sup> may think that, with a sufficient amount of memory, swap is unnecessary, but this brings me to the second reason. A significant number of the pages referenced by a process early in its life may only be used for initialization and then never used again. It is better to swap out those pages and create more disk buffers than leave them resident and unused.

Swap is not without its drawbacks, and the most important one is the most obvious one. Disk is slow, very very slow. If processes are frequently addressing a large amount of memory, no amount of swap or expensive high-performance disks will make it run within a reasonable time, only more RAM will help. This is why it is very important that the correct page be swapped out as discussed in Chapter 10, but also that related pages be stored close together in the swap space so they are likely to be swapped in at the same time while reading ahead. I start with how Linux describes a swap area.

This chapter begins with describing the structures Linux maintains about each active swap area in the system and how the swap area information is organized on disk. I cover how Linux remembers how to find pages in the swap after they

<sup>&</sup>lt;sup>1</sup>Not to mention the affluent reader.

have been paged out and how swap slots are allocated. After that the *swap cache* is discussed, which is important for shared pages. At that point, there is enough information to begin understanding how swap areas are activated and deactivated, how pages are paged in and paged out and finally how the swap area is read and written to.

## **11.1 Describing the Swap Area**

Each active swap area, be it a file or partition, has a struct swap info struct describing the area. All the structs in the running system are stored in a statically declared array called swap-info, which holds MAX-SWAPFILES, which is statically defined as 32, entries. This means that at most 32 swap areas can exist on a running system. The swap info struct is declared as follows in  $\langle$ linux/swap.h $\rangle$ :

```
64 struct swap_info_struct {
65 unsigned int flags;
66 kdev_t swap_device;
67 spinlock_t sdev_lock;
68 struct dentry * swap_file;
69 struct vfsmount *swap_vfsmnt;
70 unsigned short * swap_map;
71 unsigned int lowest_bit;
72 unsigned int highest_bit;
73 unsigned int cluster_next;
74 unsigned int cluster_nr;
75 int prio;
76 int pages;
77 unsigned long max;
78 int next;
79 };
```
Here is a small description of each of the fields in this quite sizable struct.

- **flags** This is a bit field with two possible values. SWP USED is set if the swap area is currently active. SWP WRITEOK is defined as 3, the two lowest significant bits, including the SWP\_USED bit. The flags are set to SWP\_WRITEOK when Linux is ready to write to the area because it must be active to be written to.
- **swap device** The device corresponding to the partition used for this swap area is stored here. If the swap area is a file, this is NULL.
- **sdev lock** As with many structs in Linux, this one has to be protected, too. sdev<sub>-lock</sub> is a spinlock protecting the struct, principally the swap map. It is locked and unlocked with swap device lock() and swap device unlock().
- **swap file** This is the dentry for the actual special file that is mounted as a swap area. This could be the dentry for a file in the /dev/ directory, for example,

in the case that a partition is mounted. This field is needed to identify the correct swap\_info\_struct when deactivating a swap area.

- **vfs mount** This is the vfs mount object corresponding to where the device or file for this swap area is stored.
- **swap map** This is a large array with one entry for every swap entry, or page-sized slot in the area. An entry is a reference count of the number of users of this page slot. The swap cache counts as one user, and every PTE that has been paged out to the slot counts as a user. If it is equal to SWAP MAP MAX, the slot is allocated permanently. If equal to SWAP MAP BAD, the slot will never be used.
- **lowest bit** This is the lowest possible free slot available in the swap area and is used to start from when linearly scanning to reduce the search space. It is known that there are definitely no free slots below this mark.
- **highest bit** This is the highest possible free slot available in this swap area. Similar to lowest bit, there are definitely no free slots above this mark.
- **cluster next** This is the offset of the next cluster of blocks to use. The swap area tries to have pages allocated in cluster blocks to increase the chance related pages will be stored together.
- **cluster nr** This the number of pages left to allocate in this cluster.
- **prio** Each swap area has a priority, which is stored in this field. Areas are arranged in order of priority and determine how likely the area is to be used. By default the priorities are arranged in order of activation, but the system administrator may also specify it using the -p flag when using **swapon**.
- **pages** Because some slots on the swap file may be unusable, this field stores the number of usable pages in the swap area. This differs from max in that slots marked SWAP MAP BAD are not counted.
- **max** This is the total number of slots in this swap area.
- **next** This is the index in the swap info array of the next swap area in the system.

The areas, though stored in an array, are also kept in a pseudolist called swap list, which is a very simple type declared as follows in  $\langle$ linux/swap.h $\rangle$ :

```
153 struct swap_list_t {
154 int head; /* head of priority-ordered swapfile list */
155 int next; /* swapfile to be used next */
156 };
```
The field swap list t→head is the swap area of the highest priority swap area in use, and swap list t→next is the next swap area that should be used. This is

so areas may be arranged in order of priority when searching for a suitable area, but still may be looked up quickly in the array when necessary.

Each swap area is divided up into a number of page-sized slots on disk, which means that each slot is 4,096 bytes on the x86, for example. The first slot is always reserved because it contains information about the swap area that should not be overwritten. The first 1 KiB of the swap area is used to store a disk label for the partition that can be picked up by userspace tools. The remaining space is used for information about the swap area, which is filled when the swap area is created with the system program **mkswap**. The information is used to fill in a union swap header, which is declared as follows in  $\langle$  linux/swap.h $\rangle$ :

```
25 union swap_header {
26 struct
27 {
28 char reserved [PAGE_SIZE - 10];
29 char magic[10];
30 } magic;
31 struct
32 {
33 char bootbits[1024];
34 unsigned int version;
35 unsigned int last_page;
36 unsigned int nr_badpages;
37 unsigned int padding[125];
38 unsigned int badpages[1];
39 } info;
40 };
```
A description of each of the fields follows:

- **magic** The magic part of the union is used just for identifying the magic string. The string exists to make sure there is no chance a partition that is not a swap area will be used and to decide what version of swap area is to be used. If the string is SWAP-SPACE, it is version 1 of the swap file format. If it is SWAPSPACE2, it is version 2. The large reserved array is just so that the magic string will be read from the end of the page.
- **bootbits** This is the reserved area containing information about the partition, such as the disk label.
- **version** This is the version of the swap area layout.
- **last page** This is the last usable page in the area.
- **nr badpages** The known number of bad pages that exist in the swap area are stored in this field.
- **padding** A disk section is usually about 512 bytes in size. The three fields version, last page and nr badpages make up 12 bytes, and the padding fills up the remaining 500 bytes to cover one sector.

**badpages** The remainder of the page is used to store the indices of up to MAX SWAP BADPAGES number of bad page slots. These slots are filled in by the **mkswap** system program if the -c switch is specified to check the area.

MAX SWAP BADPAGES is a compile time constant that varies if the struct changes, but it is 637 entries in its current form as given by the simple equation.

MAX\_SWAP\_BADPAGES = 
$$
\frac{PAGE\_SIZE - 1,024 - 512 - 10}{\text{sizeof}(\text{long})}
$$

Where 1,024 is the size of the bootblock, 512 is the size of the padding and 10 is the size of the magic string identifying the format of the swap file.

### **11.2 Mapping Page Table Entries to Swap Entries**

When a page is swapped out, Linux uses the corresponding PTE to store enough information to locate the page on disk again. Obviously, a PTE is not large enough in itself to store precisely where on disk the page is located, but it is more than enough to store an index into the swap info array and an offset within the swap map. This is precisely what Linux does.

Each PTE, regardless of architecture, is large enough to store a swp\_entry\_t, which is declared as follows in  $\langle\text{linux}/\text{shmem}\text{fs.h}\rangle$ :

```
16 typedef struct {
17 unsigned long val;
18 } swp_entry_t;
```
Two macros are provided for the translation of PTEs to swap entries and vice versa. They are pte\_to\_swp\_entry() and swp\_entry\_to\_pte(), respectively.

Each architecture has to be able to determine if a PTE is present or swapped out. For illustration, I show how this is implemented on the  $x86$ . In the swp entry t, two bits are always kept free. On the x86, Bit 0 is reserved for the PAGE PRESENT flag, and Bit 7 is reserved for PAGE PROTNONE. The requirement for both bits is explained in Section 3.2. Bits 1 through 6 are for the type, which is the index within the swap info array and are returned by the SWP TYPE() macro.

Bits 8 through 31 are used to store the *offset* within the swap map from the swp entry t. On the x86, this means 24 bits are available, which limits the size of the swap area to 64GiB. The macro SWP OFFSET() is used to extract the offset.

To encode a type and offset into a swp\_entry\_t, the macro SWP\_ENTRY() is available, which simply performs the relevant bit-shifting operations. The relationship between all these macros is illustrated in Figure 11.1.

The six bits for type should allow up to 64 swap areas to exist in a 32-bit architecture instead of the MAX SWAPFILES restriction of 32. The restriction is due to the consumption of the vmalloc address space. If a swap area is the maximum possible size, 32MiB is required for the swap map  $(2^{24} * sizeof(short))$ ; remember that each page uses one short for the reference count. For just MAX SWAPFILES

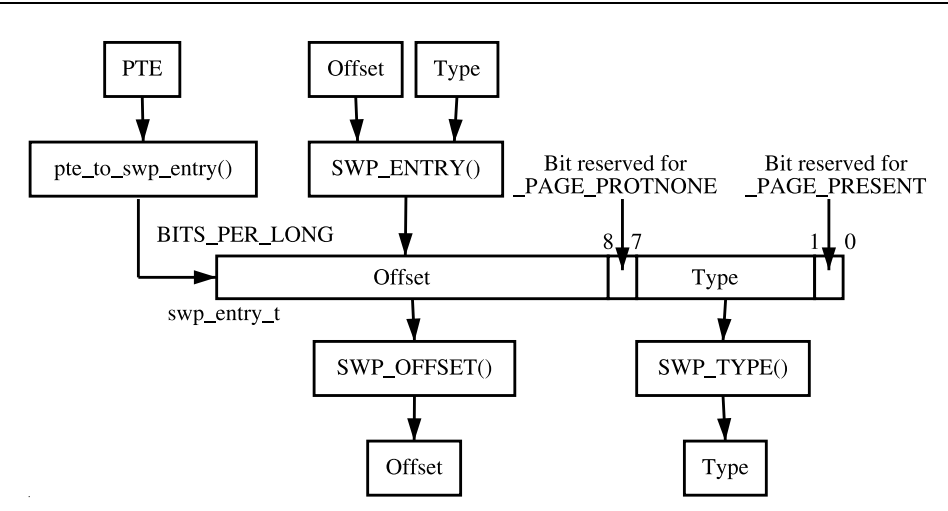

Figure 11.1. Storing Swap Entry Information in swp\_entry\_t

maximum number of swap areas to exist, 1GiB of virtual malloc space is required, which is simply impossible because of the user/kernel linear address space split.

This would imply that supporting 64 swap areas is not worth the additional complexity, but there are cases where a large number of swap areas would be desirable even if the overall swap available does not increase. Some modern machines<sup>2</sup> have many separate disks, which, between them, can create a large number of separate block devices. In this case, it is desirable to create a large number of small swap areas that are evenly distributed across all disks. This would allow a high degree of parallelism in the page swapping behavior, which is important for swap-intensive applications.

## **11.3 Allocating a Swap Slot**

All page-sized slots are tracked by the array swap info struct→swap map, which is of type unsigned short. Each entry is a reference count of the number of users of the slot, which happens in the case of a shared page and is 0 when free. If the entry is SWAP MAP MAX, the page is permanently reserved for that slot. It is unlikely, if not impossible, for this condition to occur, but it exists to ensure the reference count does not overflow. If the entry is SWAP MAP BAD, the slot is unusable.

The task of finding and allocating a swap entry is divided into two major tasks. The first is performed by the high-level function get swap page(), shown in Figure 11.2. Starting with swap list→next, it searches swap areas for a suitable slot. After a slot has been found, it records what the next swap area to be used will be and returns the allocated entry.

<sup>&</sup>lt;sup>2</sup>A Sun E450 could have in the region of 20 disks in it, for example.

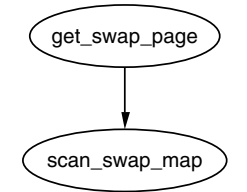

Figure 11.2. Call Graph: get\_swap\_page()

The task of searching the map is the responsibility of scan swap map(). In principle, it is very simple because it linearly scans the array for a free slot and return. Predictably, the implementation is a bit more thorough.

Linux attempts to organize pages into *clusters* on disk of size SWAPFILE CLUSTER. It allocates SWAPFILE CLUSTER number of pages sequentially in swap, keeps count of the number of sequentially allocated pages in swap\_info\_struct→cluster\_nr and records the current offset in swap\_ info struct→cluster next. After a sequential block has been allocated, it searches for a block of free entries of size SWAPFILE CLUSTER. If a block large enough can be found, it will be used as another cluster-sized sequence.

If no free clusters large enough can be found in the swap area, a simple first-free search that starts from swap\_info\_struct→lowest\_bit is performed. The aim is to have pages swapped out at the same time close together on the premise that pages swapped out together are related. This premise, which seems strange at first glance, is quite solid when it is considered that the page replacement algorithm will use swap space most when linearly scanning the process address space swapping out pages. Without scanning for large free blocks and using them, it is likely that the scanning would degenerate to first-free searches and never improve. With it, processes exiting are likely to free up large blocks of slots.

### **11.4 Swap Cache**

Pages that are shared between many processes cannot be easily swapped out because, as mentioned, there is no quick way to map a struct page to every PTE that references it. This leads to the rare condition where a page that is present for one PTE and swapped out for another gets updated without being synced to disk, thereby losing the update.

To address this problem, shared pages that have a reserved slot in backing storage are considered to be part of the swap cache. The swap cache has a small API associated with it and is shown in Table 11.1. The swap cache is purely conceptual because it is simply a specialization of the page cache. The first principal difference between pages in the swap cache rather than the page cache is that pages in the swap cache always use swapper space as their address space in page→mapping. The second difference is that pages are added to the swap cache with  $add_to_swapcache()$ , shown in Figure 11.3, instead of  $add_to_pagecache()$ .

#### swp entry t get swap page()

This function allocates a slot in a swap map by searching active swap areas. This is covered in greater detail in Section 11.3, but included here because it is principally used in conjunction with the swap cache.

int add\_to\_swap\_cache(struct page \*page, swp\_entry\_t entry)

This function adds a page to the swap cache. It first checks if it already exists by calling swap duplicate(), and, if not, it adds it to the swap cache using the normal page cache interface function add to page cache unique().

#### struct page \* lookup\_swap\_cache(swp\_entry\_t entry)

This searches the swap cache and returns the struct page corresponding to the supplied entry. It works by searching the normal page cache based on swapper space and the swap map offset.

#### int swap duplicate(swp entry t entry)

This function verifies a swap entry is valid and, if so, increments its swap map count.

#### void swap free(swp entry t entry)

The complement function to swap duplicate(). It decrements the relevant counter in the swap map. When the count reaches zero, the slot is effectively free.

#### **Table 11.1.** Swap Cache API

Anonymous pages are not part of the swap cache until an attempt is made to swap them out. The variable swapper space is declared as follows in swap state.c:

```
39 struct address_space swapper_space = {
40 LIST_HEAD_INIT(swapper_space.clean_pages),
41 LIST_HEAD_INIT(swapper_space.dirty_pages),
42 LIST_HEAD_INIT(swapper_space.locked_pages),
43 0,
44 &swap_aops,
45 };
```
A page is identified as being part of the swap cache after the page→mapping field has been set to swapper\_space, which is tested by the PageSwapCache() macro. Linux uses the exact same code for keeping pages between swap and memory in sync as it uses for keeping file-backed pages and memory in sync. They both share the page cache code, but the differences are just in the functions used.

The address space for backing storage, swapper space, uses swap-ops for its address space→a ops. The page→index field is then used to store the swp entry t structure instead of a file offset, which is its normal purpose. The address space operations struct swap aops is declared as follows in

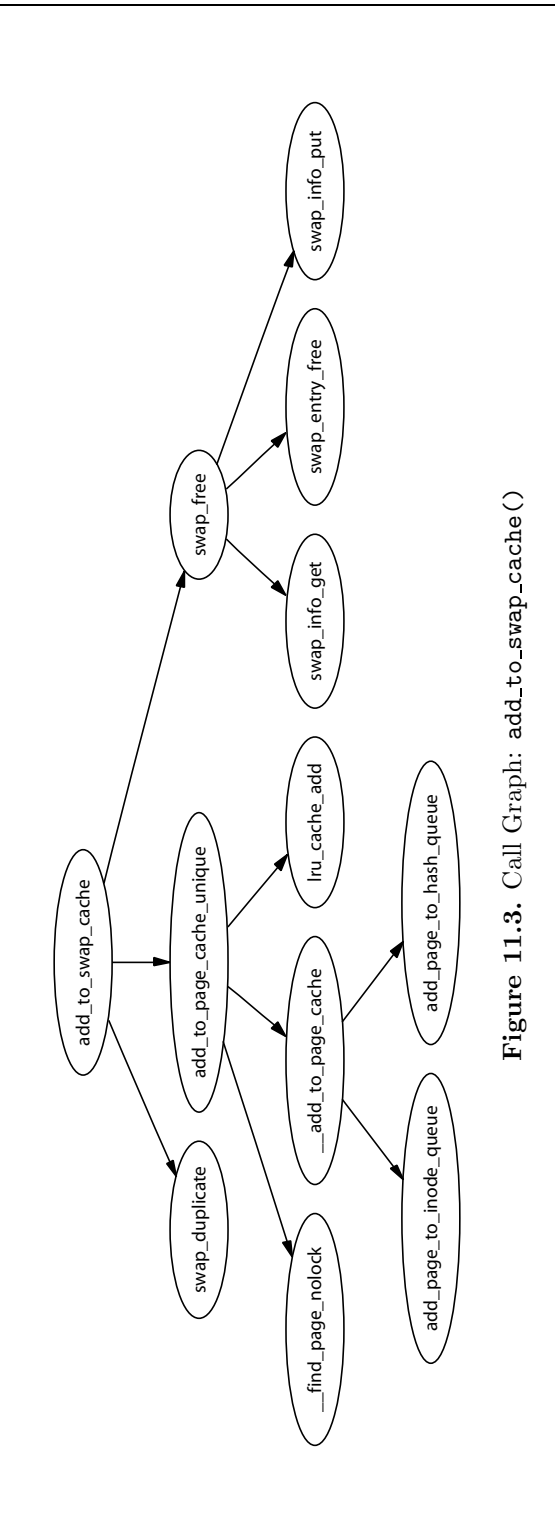

```
swap state.c:
```

```
34 static struct address_space_operations swap_aops = {
35 writepage: swap_writepage,
36 sync_page: block_sync_page,
37 };
```
When a page is being added to the swap cache, a slot is allocated with get swap page(), added to the page cache with add to swap cache() and then marked dirty. When the page is next laundered, it will actually be written to backing storage on disk as the normal page cache would operate. This process is illustrated in Figure 11.4.

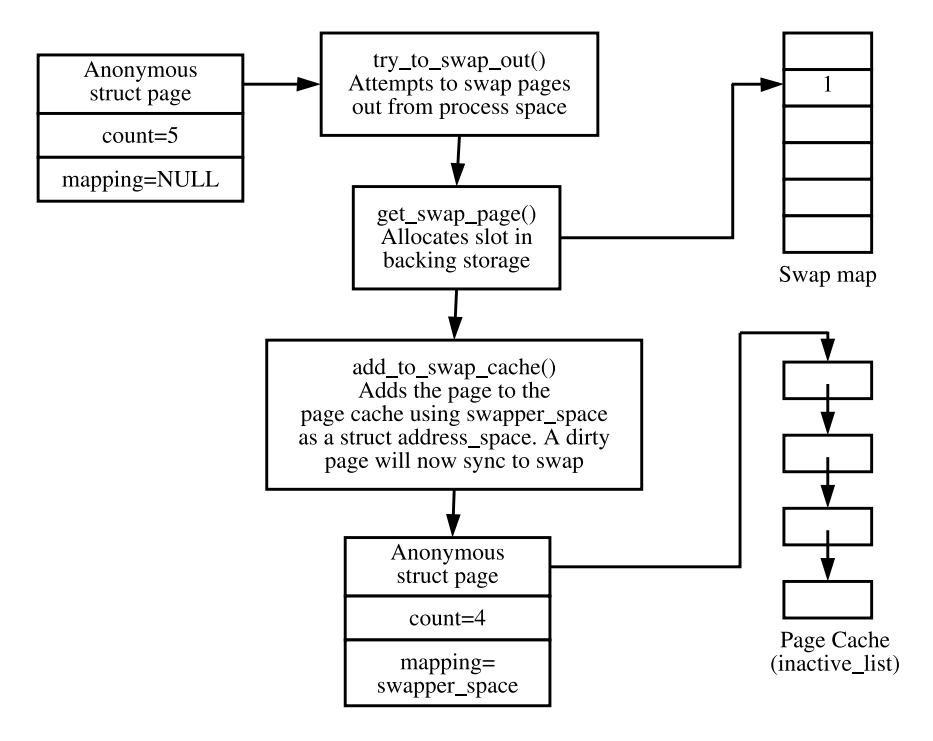

**Figure 11.4.** Adding a Page to the Swap Cache

Subsequent swapping of the page from shared PTEs results in a call to swap duplicate(), which simply increments the reference to the slot in the swap map. If the PTE is marked dirty by the hardware as a result of a write, the bit is cleared, and the struct page is marked dirty with set page dirty() so that the on-disk copy will be synced before the page is dropped. This ensures that, until all references to the page have been dropped, a check will be made to ensure the data on disk matches the data in the page frame.

When the reference count to the page finally reaches 0, the page is eligible to be dropped from the page cache, and the swap map count will have the count of the number of PTEs the on-disk slot belongs to so that the slot will not be freed

prematurely. It is laundered and finally dropped with the same LRU aging and logic described in Chapter 10.

If, on the other hand, a page fault occurs for a page that is swapped out, the logic in do\_swap\_page() will check to see if the page exists in the swap cache by calling lookup swap cache(). If it does, the PTE is updated to point to the page frame, the page reference count is incremented and the swap slot is decremented with swap free().

#### **11.5 Reading Pages From Backing Storage**

The principal function used when reading in pages is  $read\_swap\_cache\_async(),$ which is mainly called during page faulting (see Figure 11.5). The function begins searching the swap cache with find get page(). Normally, swap cache searches are performed by  $lockup\_swap\_cache()$ , but that function updates statistics on the number of searches performed. Because the cache may need to be searched multiple times, find get page() is used instead.

The page can already exist in the swap cache if another process has the same page mapped or if multiple processes are faulting on the same page at the same time. If the page does not exist in the swap cache, one must be allocated and filled with data from backing storage.

After the page is allocated with alloc page(), it is added to the swap cache with add\_to\_swap\_cache() because swap cache operations may only be performed on pages in the swap cache. If the page cannot be added to the swap cache, the swap cache will be searched again to make sure another process has not put the data in the swap cache already.

To read information from backing storage, rw swap page() is called, which is discussed in Section 11.7. After the function completes, page\_cache\_release() is called to drop the reference to the page taken by find get page().

### **11.6 Writing Pages to Backing Storage**

When any page is being written to disk, the address\_space $\rightarrow$ a\_ops is consulted to find the appropriate write-out function. In the case of backing storage, the address space is swapper space, and the swap operations are contained in swap aops. The struct swap aops registers swap writepage() because of its writeout function (see Figure 11.6).

The function swap writepage() behaves differently depending on whether the writing process is the last user of the swap cache page or not. It knows this by calling remove exclusive swap page(), which checks if there are any other processes using the page. This is a simple case of examining the page count with the pagecache lock held. If no other process is mapping the page, it is removed from the swap cache and freed.

If remove exclusive swap page() removed the page from the swap cache and freed it, swap writepage() will unlock the page because it is no longer in use.

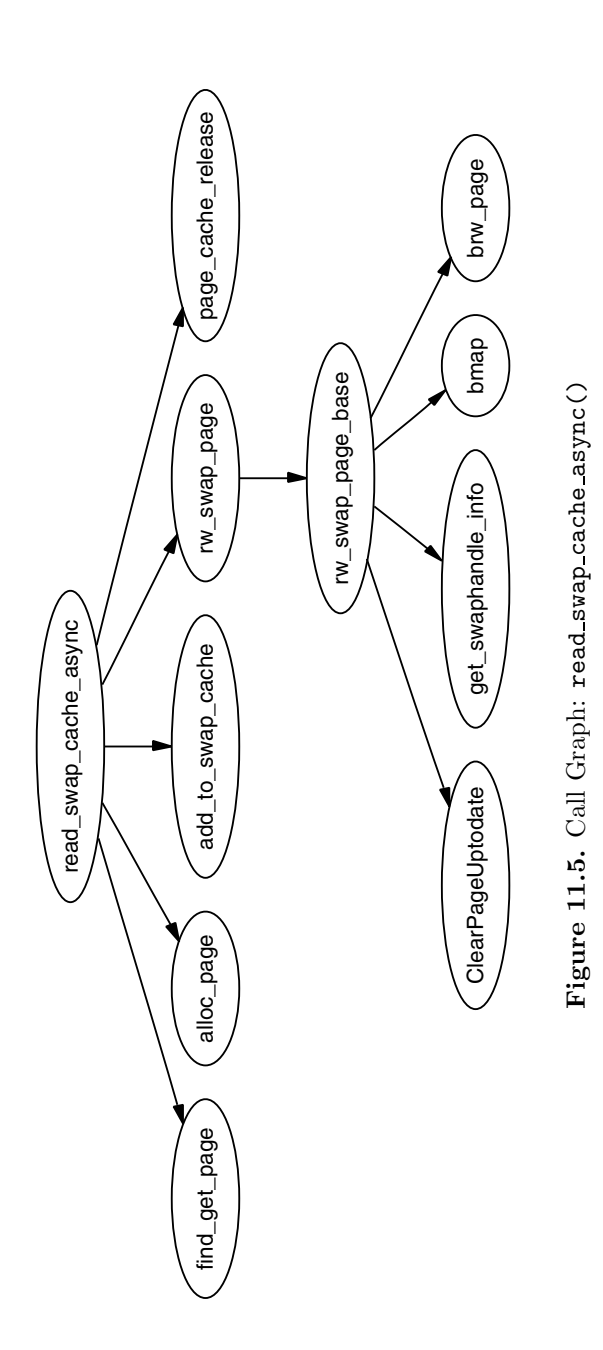

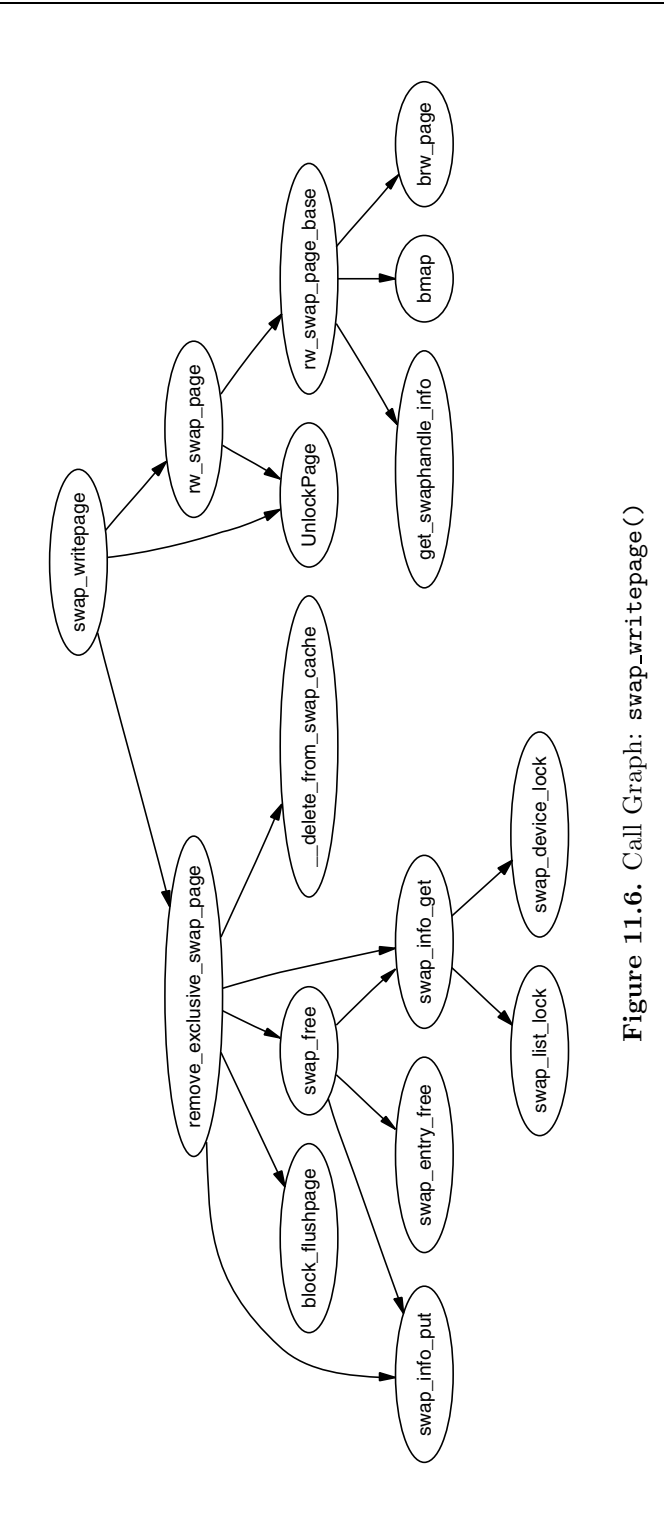

If it still exists in the swap cache, rw swap page() is called to write the data to the backing storage.

#### **11.7 Reading/Writing Swap Area Blocks**

The top-level function for reading and writing to the swap area is  $rw\_swap\_page()$ . This function ensures that all operations are performed through the swap cache to prevent lost updates. rw\_swap\_page\_base() is the core function that performs the real work.

It begins by checking if the operation is a read. If it is, it clears the uptodate flag with ClearPageUptodate() because the page is obviously not up to date if I/O is required to fill it with data. This flag will be set again if the page is successfully read from disk. It then calls get\_swaphandle\_info() to acquire the device for the swap partition of the inode for the swap file. These are required by the block layer, which will be performing the actual I/O.

The core function can work with either swap partition or files because it uses the block layer function  $brw\text{-}page()$  to perform the actual disk I/O. If the swap area is a file, bmap() is used to fill a local array with a list of all blocks in the filesystem that contain the page data. Remember that filesystems may have their own method of storing files and disk, and it is not as simple as the swap partition where information may be written directly to disk. If the backing storage is a partition, only one page-sized block requires I/O, and, because no filesystem is involved, bmap() is unnecessary.

After it is known what blocks must be read or written, a normal block  $I/O$ operation takes place with  $brw\text{-}page()$ . All I/O that is performed is asynchronous, so the function returns quickly. After the I/O is complete, the block layer will unlock the page, and any waiting process will wake up.

### **11.8 Activating a Swap Area**

Now that you know what swap areas are, how they are represented and how pages are tracked, it is time to see how they all tie together to activate an area. Activating an area is conceptually quite simple: Open the file, load the header information from disk, populate a swap info struct and add it to the swap list.

The function responsible for the activation of a swap area is  $sys$ -swapon(), and it takes two parameters, the path to the special file for the swap area and a set of flags. While swap is being activated, the Big Kernel Lock  $(BKL)$  is held, which prevents any application from entering kernel space while this operation is being performed. The function is quite large, but can be broken down into the following simple steps:

- 1. Find a free swap info struct in the swap info array and initialize it with default values.
- 2. Call user path walk(), which traverses the directory tree for the supplied specialfile and populates a namidata structure with the available data on the file, such as the dentry and the filesystem information for where it is stored (vfsmount).
- 3. Populate swap info struct fields pertaining to the dimensions of the swap area and how to find it. If the swap area is a partition, the block size will be configured to the PAGE SIZE before calculating the size. If it is a file, the information is obtained directly from the inode.
- 4. Ensure the area is not already activated. If not, allocate a page from memory and read the first page-sized slot from the swap area. This page contains information such as the number of good slots and how to populate the swap info struct→swap map with the bad entries.
- 5. Allocate memory with vmalloc() for swap info struct→swap map and initialize each entry with 0 for good slots and SWAP MAP BAD otherwise. Ideally, the header information will be a version 2 file format because version 1 was limited to swap areas of just under 128MiB for architectures with 4KiB page sizes like the  $x86.<sup>3</sup>$
- 6. After ensuring the information indicated in the header matches the actual swap area, fill in the remaining information in the swap info struct, such as the maximum number of pages and the available good pages. Update the global statistics for nr swap pages and total swap pages.
- 7. The swap area is now fully active and initialized, so it is inserted into the swap list in the correct position based on priority of the newly activated area.

At the end of the function, the BKL is released, and the system now has a new swap area available for paging to.

## **11.9 Deactivating a Swap Area**

In comparison to activating a swap area, deactivation is incredibly expensive. The principal problem is that the area cannot be simply removed. Every page that is swapped out must now be swapped back in again. Just as there is no quick way of mapping a struct page to every PTE that references it, there is no quick way to map a swap entry to a PTE either. This requires that all process page tables be traversed to find PTEs that reference the swap area to be deactivated and swap them in. This, of course, means that swap deactivation will fail if the physical memory is not available.

The function responsible for deactivating an area is, predictably enough, called sys swapoff(). This function is mainly concerned with updating the swap info struct. The major task of paging in each paged-out page is the responsibility of  $try_to_$ unuse(), which is *extremely* expensive. For each slot used in the swap map, the page tables for processes have to be traversed searching for it. In the worst case, all page tables belonging to all mm structs may have to be traversed. Therefore, the tasks taken for deactivating an area are the following, broadly speaking:

1. Call user path walk() to acquire the information about the special file to be deactivated and then take the BKL.

<sup>3</sup>See the Code Commentary for the comprehensive reason for this.

- 2. Remove the swap info struct from the swap list and update the global statistics on the number of swap pages available (nr swap pages) and the total number of swap entries (total swap pages). After this is acquired, the BKL can be released again.
- 3. Call try to unuse(), which will page in all pages from the swap area to be deactivated. This function loops through the swap map using find next to unuse() to locate the next used swap slot. For each used slot it finds, it performs the following:
	- Call read swap cache async() to allocate a page for the slot saved on disk. Ideally, it exists in the swap cache already, but the page allocator will be called if it is not.
	- Wait on the page to be fully paged in and lock it. Once locked, call unuse process() for every process that has a PTE referencing the page. This function traverses the page table searching for the relevant PTE and then updates it to point to the struct page. If the page is a shared memory page with no remaining reference, shmem unuse() is called instead.
	- Free all slots that were permanently mapped. It is believed that slots will never become permanently reserved, so the risk is taken.
	- Delete the page from the swap cache to prevent try\_to\_swap\_out() from referencing a page in the event it still somehow has a reference in swap from map.
- 4. If there was not enough available memory to page in all the entries, the swap area is reinserted back into the running system because it cannot be simply dropped. If it succeeded, the swap info struct is placed into an uninitialized state, and the swap map memory is freed with vfree()

### **11.10 What's New in 2.6**

The most important addition to the struct swap info struct is the addition of a linked list called extent list and a cache field called curr swap extent for the implementation of extents.

Extents, which are represented by a struct swap extent, map a contiguous range of pages in the swap area into a contiguous range of disk blocks. These extents are set up at swapon time by the function setup\_swap\_extents(). For block devices, there will only be one swap extent, and it will not improve performance, but the extent it set up so that swap areas backed by block devices or regular files can be treated the same.

It can make a large difference with swap files, which will have multiple extents representing ranges of pages clustered together in blocks. When searching for the page at a particular offset, the extent list will be traversed. To improve search times, the last extent that was searched will be cached in swap extent→curr swap extent.

**CHAPTER 12**

# **Shared Memory Virtual Filesystem**

Sharing a region of memory backed by a file or device is simply a case of calling mmap() with the MAP SHARED flag. However, there are two important cases where an anonymous region needs to be shared between processes. The first is when mmap() with MAP SHARED is used without file backing. These regions will be shared between a parent and child process after a fork() is executed. The second is when a region is explicitly setting them up with shmget() and is attached to the virtual address space with shmat().

When pages within a VMA are backed by a file on disk, the interface used is straightforward. To read a page during a page fault, the required nopage() function is found in vm area struct→vm ops. To write a page to backing storage, the appropriate writepage() function is found in the address space operations using inode→i mapping→a ops or alternatively using page→mapping→a ops. When normal file operations are taking place, such as mmap(), read() and write(), the struct file operations with the appropriate functions is found using inode→i fop and so on. These relationships were illustrated in Figure 4.2.

This is a very clean interface that is conceptually easy to understand, but it does not help anonymous pages because there is no file backing. To keep this nice interface, Linux creates an artifical file backing for anonymous pages using a RAMbased filesystem where each VMA is backed by a file in this filesystem. Every inode in the filesystem is placed on a linked list called shmem inodes so that it may always be easily located. This allows the same file-based interface to be used without treating anonymous pages as a special case.

The filesystem comes in two variations called *shm* and *tmpfs*. They both share core functionality and mainly differ in what they are used for. shm is for use by the kernel for creating file backings for anonymous pages and for backing regions created by shmget(). This filesystem is mounted by kern mount() so that it is mounted internally and not visible to users. tmpfs is a temporary filesystem that may be optionally mounted on  $\text{/tmp/ to have a fast RAM-based temporary files}$ tem. A secondary use for tmpfs is to mount it on /dev/shm/. Processes that mmap() files in the tmpfs filesystem will be able to share information between them as an alternative to System V Inter-Process Communication (IPC) mechanisms. Regardless of the type of use, tmpfs must be explicitly mounted by the system administrator.

This chapter begins with a description of how the virtual filesystem is implemented. From there, I discuss how shared regions are set up and destroyed before talking about how the tools are used to implement System V IPC mechanisms.

## **12.1 Initializing the Virtual Filesystem**

The virtual filesystem is initialized by the function init tmpfs(), shown in Figure 12.1, either during system start or when the module is being loaded. This function registers the two filesystems, tmpfs and shm, and mounts shm as an internal filesystem with kern mount(). It then calculates the maximum number of blocks and inodes that can exist in the filesystems. As part of the registration, the function shmem\_read\_super() is used as a callback to populate a struct super\_block with more information about the filesystems, such as making the block size equal to the page size.

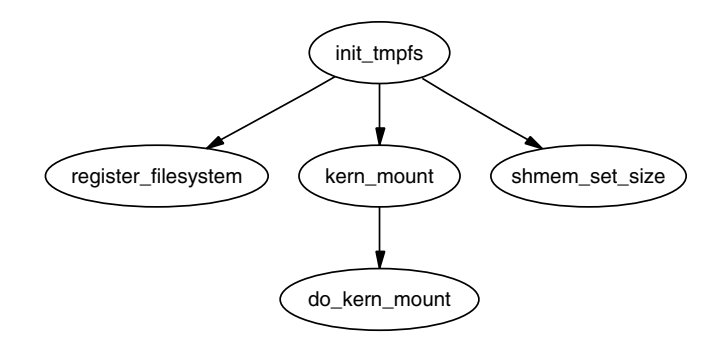

Figure 12.1. Call Graph: init\_tmpfs()

Every inode created in the filesystem will have a struct shmem inode info associated with it, which contains private information specific to the filesystem. The function SHMEM<sub>-I</sub>() takes an inode as a parameter and returns a pointer to a struct of this type. It is declared as follows in  $\langle$ linux/shmem fs.h $\rangle$ :

```
20 struct shmem_inode_info {
21 spinlock_t lock;
22 unsigned long next_index;
23 swp_entry_t i_direct[SHMEM_NR_DIRECT];
24 void **i_indirect;
25 unsigned long swapped;
26 unsigned long flags;
27 struct list_head list;
28 struct inode *inode;
29 };
```
The fields are the following:

- **lock** is a spinlock protecting the inode information from concurrent accesses.
- **next index** is an index of the last page being used in the file. This will be different from inode→i size while a file is being truncated.
- **i direct** is a direct block containing the first **SHMEM NR DIRECT** swap vectors in use by the file. See Section 12.4.1.
- **i indirect** is a pointer to the first indirect block. See Section 12.4.1.
- **swapped** is a count of the number of pages belonging to the file that are currently swapped out.
- **flags** is currently only used to remember if the file belongs to a shared region set up by shmget(). It is set by specifying SHM LOCK with shmctl() and unlocked by specifying SHM UNLOCK.
- **list** is a list of all inodes used by the filesystem.
- **inode** is a pointer to the parent inode.

#### **12.2 Using shmem Functions**

Different structs contain pointers for shmem specific functions. In all cases, tmpfs and shm share the same structs.

For faulting in pages and writing them to backing storage, two structs called shmem aops and shmem vm ops of type struct address space operations and struct vm operations struct, respectively, are declared.

The address space operations struct shmem aops contains pointers to a small number of functions of which the most important one is shmem writepage $()$ , which is called when a page is moved from the page cache to the swap cache. shmem removepage() is called when a page is removed from the page cache so that the block can be reclaimed. shmem readpage() is not used by tmpfs, but is provided so that the sendfile() system call may be used with tmpfs files. shmem\_prepare\_write() and shmem\_commit\_write() are also unused, but are provided so that tmpfs can be used with the loopback device. shmem aops is declared as follows in mm/shmem.c:

```
1500 static struct address_space_operations shmem_aops = {
1501 removepage: shmem_removepage,
1502 writepage: shmem_writepage,
1503 #ifdef CONFIG_TMPFS
1504 readpage: shmem_readpage,
1505 prepare_write: shmem_prepare_write,
1506 commit_write: shmem_commit_write,
1507 #endif
1508 };
```
Anonymous VMAs use shmem vm ops as the vm operations struct so that shmem nopage() is called when a new page is being faulted in. It is declared as follows:

```
1426 static struct vm_operations_struct shmem_vm_ops = {
1427 nopage: shmem_nopage,
1428 };
```
To perform operations on files and inodes, two structs, file operations and inode operations, are required. The file operations, called shmem file operations, provides functions that implement mmap(), read(), write() and fsync(). It is declared as follows:

```
1510 static struct file_operations shmem_file_operations = {
1511 mmap: shmem_mmap,
1512 #ifdef CONFIG_TMPFS
1513 read: shmem_file_read,
1514 write: shmem_file_write,
1515 fsync: shmem_sync_file,
1516 #endif
1517 };
```
Three sets of inode operations, are provided. The first is shmem inode operations, which is used for file inodes. The second, called shmem dir inode operations, is for directories. The last pair, called shmem symlink inline operations and shmem symlink inode operations, is for use with symbolic links.

The two file operations supported are truncate() and setattr(), which are stored in a struct inode operations called shmem inode operations. shmem truncate() is used to truncate a file. shmem notify change() is called when the file attributes change. This allows, among other things, for a file to be grown with truncate() and to use the global zero page as the data page. shmem inode operations is declared as follows:

```
1519 static struct inode_operations shmem_inode_operations = {
1520 truncate: shmem_truncate,
1521 setattr: shmem_notify_change,
1522 };
```
The directory inode operations provides functions such as create(), link() and mkdir(). They are declared as follows:

```
1524 static struct inode_operations shmem_dir_inode_operations = {
1525 #ifdef CONFIG_TMPFS
1526 create: shmem_create,
1527 lookup: shmem_lookup,
1528 link: shmem_link,
```
```
1529 unlink: shmem_unlink,
1530 symlink: shmem_symlink,
1531 mkdir: shmem mkdir,
1532 rmdir: shmem_rmdir,
1533 mknod: shmem_mknod,
1534 rename: shmem_rename,
1535 #endif
1536 };
```
The last pair of operations are for use with symlinks. They are declared as follows:

```
1354 static struct inode_operations shmem_symlink_inline_operations = {
1355 readlink: shmem_readlink_inline,
1356 follow_link: shmem_follow_link_inline,
1357 };
1358
1359 static struct inode_operations shmem_symlink_inode_operations = {
1360 truncate: shmem_truncate,
1361 readlink: shmem_readlink,
1362 follow_link: shmem_follow_link,
1363 };
```
The difference between the two readlink() and follow link() functions is related to where the link information is stored. A symlink inode does not require the private inode information struct shmem inode information. If the length of the symbolic link name is smaller than this struct, the space in the inode is used to store the name, and shmem symlink inline operations becomes the inode operations struct. Otherwise, a page is allocated with shmem getpage(), the symbolic link is copied to it and shmem symlink inode operations is used. The second struct includes a truncate() function so that the page will be reclaimed when the file is deleted.

These various structs ensure that the shmem equivalent of inode-related operations will be used when regions are backed by virtual files. When they are used, the majority of the VM sees no difference between pages backed by a real file and ones backed by virtual files.

## **12.3 Creating Files in tmpfs**

Because tmpfs is mounted as a proper filesystem that is visible to the user, it must support directory inode operations such as open(), mkdir() and link(). Pointers to functions that implement these for tmpfs are provided in shmem dir inode operations, which is shown in Section 12.2.

The implementations of most of these functions are quite small, and, at some level, they are all interconnected as can be seen from Figure 12.2. All of them share the same basic principle of performing some work with inodes in the virtual filesystem, and the majority of the inode fields are filled in by shmem get inode().

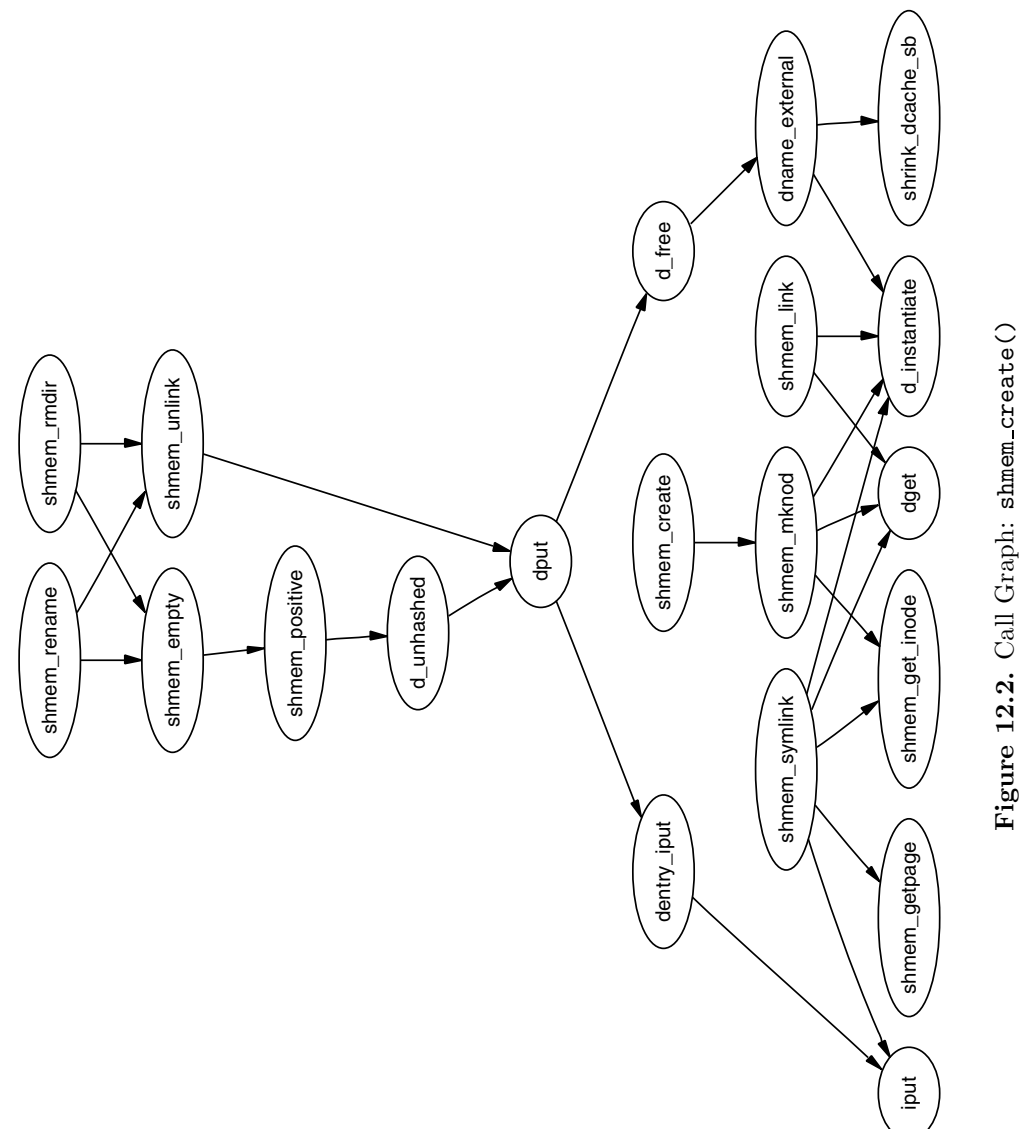

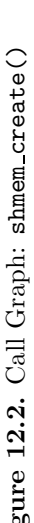

When creating a new file, the top-level function called is  $shmem\_create()$ . This small function calls shmem mknod() with the S<sub>-IFREG</sub> flag added so that a regular file will be created. shmem mknod() is little more than a wrapper around the shmem get inode(), which, predictably, creates a new inode and fills in the struct fields. The three fields of principal interest that are filled are the inode→i mapping→a ops, inode→i op and inode→i fop fields. After the inode has been created, shmem mknod() updates the directory inode size and mtime statistics before instantiating the new inode.

Files are created differently in shm even though the filesystems are essentially identical in functionality. How these files are created is covered later in Section 12.7.

## **12.4 Page Faulting Within a Virtual File**

When a page fault occurs, do\_no\_page() will call vma→vm\_ops→nopage if it exists. In the case of the virtual filesystem, this means the function shmem nopage(), with its call graph shown in Figure 12.3, will be called when a page fault occurs.

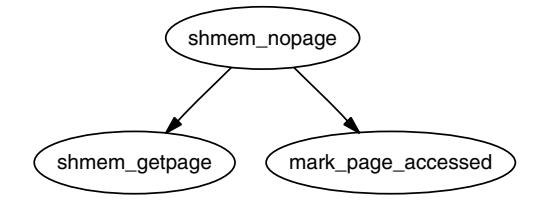

**Figure 12.3.** Call Graph: shmem nopage()

The core function in this case is shmem getpage(), which is responsible for either allocating a new page or finding it in swap. This overloading of fault types is unusual because do swap page() is normally responsible for locating pages that have been moved to the swap cache or backing storage using information encoded within the PTE. In this case, pages backed by virtual files have their PTE set to 0 when they are moved to the swap cache. The inode's private filesystem data stores direct and indirect block information, which is used to locate the pages later. This operation is very similar in many respects to normal page faulting.

### **12.4.1 Locating Swapped Pages**

When a page has been swapped out, a swp\_entry\_t will contain information needed to locate the page again. Instead of using the PTEs for this task, the information is stored within the filesystem-specific private information in the inode.

When faulting, the function called to locate the swap entry is shmem alloc entry(). Its basic task is to perform basic checks and ensure that shmem inode info→next index always points to the page index at the end of the virtual file. Its principal task is to call  $shmem_swp_{\text{entry}}($ ), which searches for the swap vector within the inode information with shmem  $\textsf{swap}$  entry(), and to allocate new pages as necessary to store swap vectors.

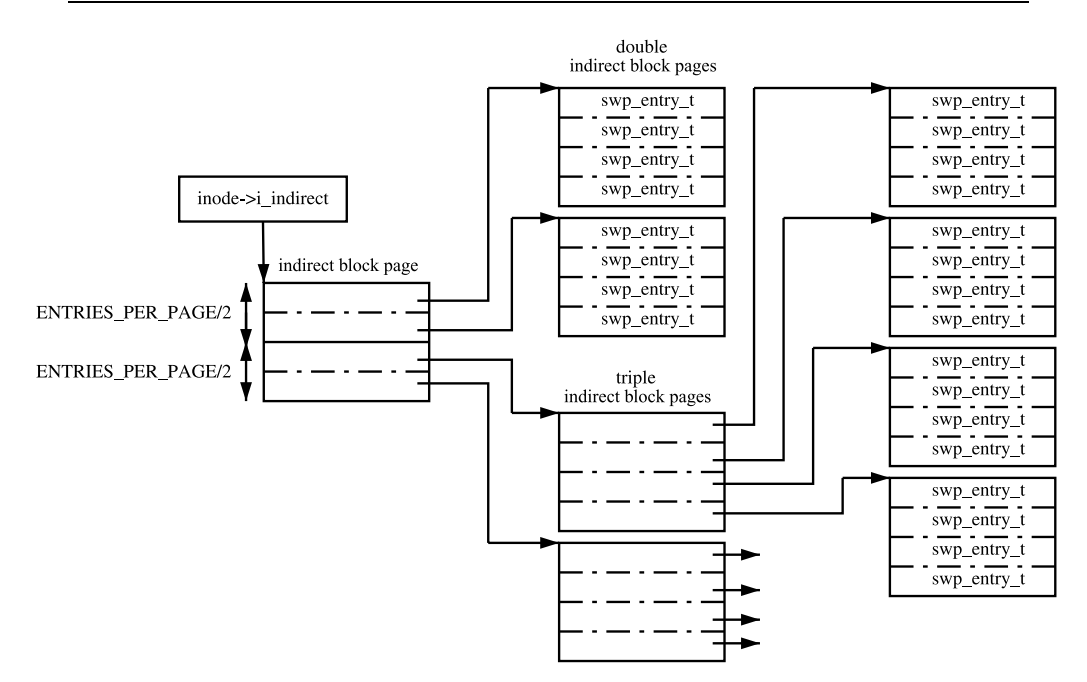

**Figure 12.4.** Traversing Indirect Blocks in a Virtual File

The first SHMEM NR DIRECT entries are stored in inode→i direct. This means that, for the x86, files that are smaller than 64KiB (SHMEM\_NR\_DIRECT \* PAGE\_SIZE) will not need to use indirect blocks. Larger files must use indirect blocks starting with the one located at inode→i\_indirect.

The initial indirect block (inode→i indirect) is broken into two halves. The first half contains pointers to doubly indirect blocks, and the second half contains pointers to triply indirect blocks. The doubly indirect blocks are pages containing swap vectors ( $\text{sup\_entry\_t}$ ). The triply indirect blocks contain pointers to pages, which in turn are filled with swap vectors. The relationship between the different levels of indirect blocks is illustrated in Figure 12.4. The relationship means that the maximum number of pages in a virtual file (SHMEM MAX INDEX) is defined as follows in mm/shmem.c:

```
44 #define SHMEM_MAX_INDEX (
        SHMEM_NR_DIRECT +
        (ENTRIES_PER_PAGEPAGE/2) *
        (ENTRIES_PER_PAGE+1))
```
### **12.4.2 Writing Pages to Swap**

The function shmem writepage() is the registered function in the filesystem's address space operations for writing pages to swap. The function is responsible for simply moving the page from the page cache to the swap cache. This is

implemented with a few simple steps:

- 1. Record the current page→mapping and information about the inode.
- 2. Allocate a free slot in the backing storage with get\_swap\_page().
- 3. Allocate a swp\_entry\_t with shmem\_swp\_entry().
- 4. Remove the page from the page cache.
- 5. Add the page to the swap cache. If it fails, free the swap slot, add back to the page cache and try again.

### **12.5 File Operations in tmpfs**

Four operations,  $mm($ ), read(), write() and fsync(), are supported with virtual files. Pointers to the functions are stored in shmem file operations, which was shown in Section 12.2.

Little is unusual in the implementation of these operations, and they are covered in detail in the Code Commentary. The mmap() operation is implemented by shmem mmap(), and it simply updates the VMA that is managing the mapped region. read(), implemented by shmem\_read(), performs the operation of copying bytes from the virtual file to a userspace buffer, faulting in pages as necessary.  $write()$ , implemented by shmem write(), is essentially the same. The fsync $()$ operation is implemented by shmem file sync(), but is essentially a NULL operation because it performs no task and simply returns 0 for success. Because the files only exist in RAM, they do not need to be synchronized with any disk.

### **12.6 Inode Operations in tmpfs**

The most complex operation that is supported for inodes is truncation and involves four distinct stages. The first, in shmem truncate(), will truncate a partial page at the end of the file and continually calls shmem truncate indirect() until the file is truncated to the proper size. Each call to shmem truncate indirect() will only process one indirect block at each pass, which is why it may need to be called multiple times.

The second stage, in shmem truncate indirect(), understands both doubly and triply indirect blocks. It finds the next indirect block that needs to be truncated. This indirect block, which is passed to the third stage, will contain pointers to pages, which in turn contain swap vectors.

The third stage in shmem truncate direct() works with pages that contain swap vectors. It selects a range that needs to be truncated and passes the range to the last stage shmem\_swp\_free(). The last stage frees entries with free swap and cache(), which frees both the swap entry and the page containing data.

The linking and unlinking of files is very simple because most of the work is performed by the filesystem layer. To link a file, the directory inode size is incremented, the ctime and mtime of the affected inodes is updated and the number of links to the inode being linked to is incremented. A reference to the new dentry is then taken with  $\text{dget}()$  before instantiating the new dentry with  $\text{d_instantiate}()$ . Unlinking updates the same inode statistics before decrementing the reference to the dentry with  $\text{dput}()$ .  $\text{dput}()$  will also call  $\text{int}()$ , which will clear up the inode when its reference count hits zero.

Creating a directory will use shmem mkdir() to perform the task. It simply uses shmem\_mknod() with the S\_IFDIR flag before incrementing the parent directory inode's i nlink counter. The function shmem rmdir() will delete a directory by first ensuring it is empty with  $shmem\rule{1em}{0.1}$ . If it is, the function then decrements the parent directory inode's i nlink count and calls shmem unlink() to remove the requested directory.

## **12.7 Setting Up Shared Regions**

A shared region is backed by a file created in shm. There are two cases where a new file will be created: during the setup of a shared region with shmget() and when an anonymous region is set up with mmap() with the MAP SHARED flag. Both functions use the core function shmem file setup() to create a file.

Because the filesystem is internal, the names of the files created do not have to be unique because the files are always located by inode, not name. Therefore, shmem zero setup() (see Figure 12.5) always says to create a file called dev/zero, which is how it shows up in the file /proc/pid/maps. Files created by shmget() are called SYSVNN where the NN is the key that is passed as a parameter to shmget().

The core function shmem file setup() simply creates a new dentry and inode, fills in the relevant fields and instantiates them.

## **12.8 System V IPC**

The full internals of the IPC implementation are beyond the scope of this book. This section will focus just on the implementations of shmget() and shmat() and how they are affected by the VM. The system call shmget() is implemented by sys shmget(), shown in Figure 12.6. It performs basic checks to the parameters and sets up the IPC-related data structures. To create the segment, it calls newseg(). This is the function that creates the file in shmfs with shmem file setup() as discussed in the previous section.

The system call shmat() is implemented by sys shmat(). There is little remarkable about the function. It acquires the appropriate descriptor and makes sure all the parameters are valid before calling do mmap() to map the shared region into the process address space. Only two points of note are in the function.

The first is that it is responsible for ensuring that VMAs will not overlap if the caller specifies the address. The second is that the shp→shm nattch counter is maintained by a vm\_operations\_struct() called shm\_vm\_ops. It registers open() and close() callbacks called shm\_open() and shm\_close(), respectively. The

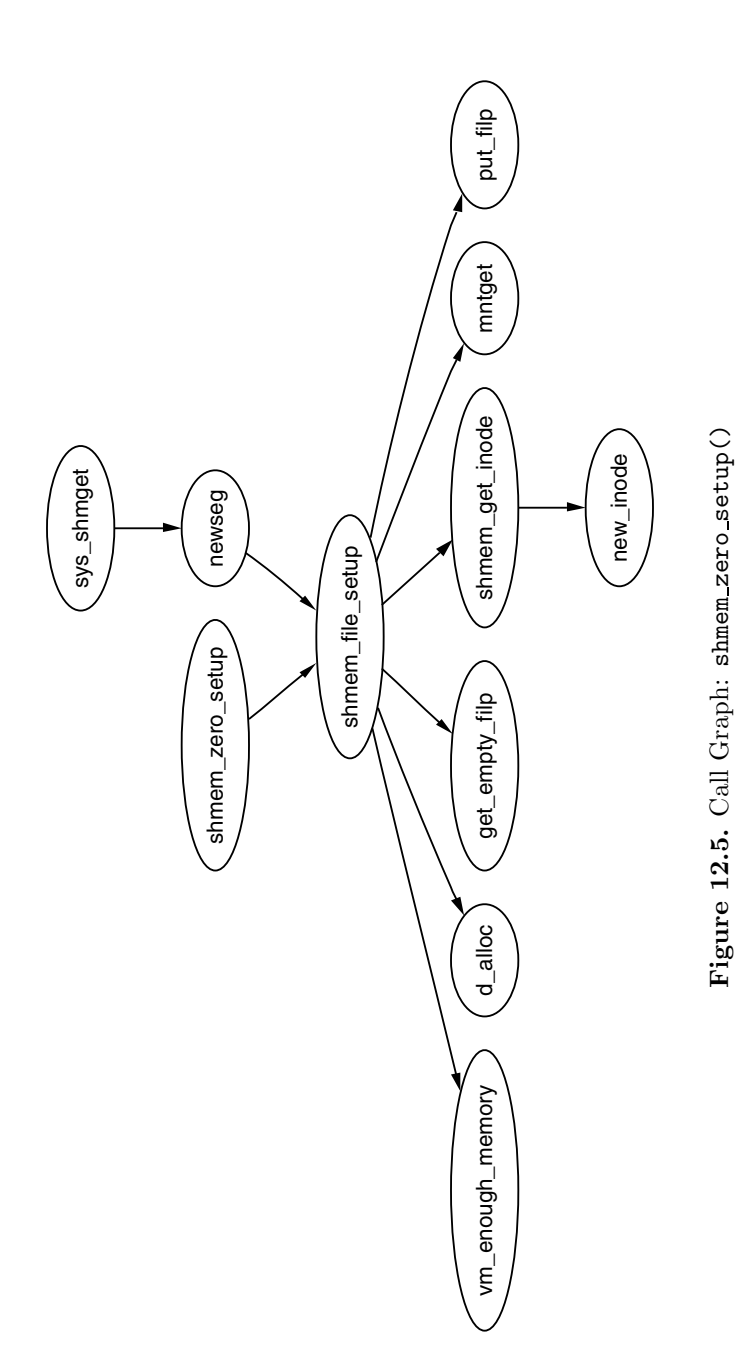

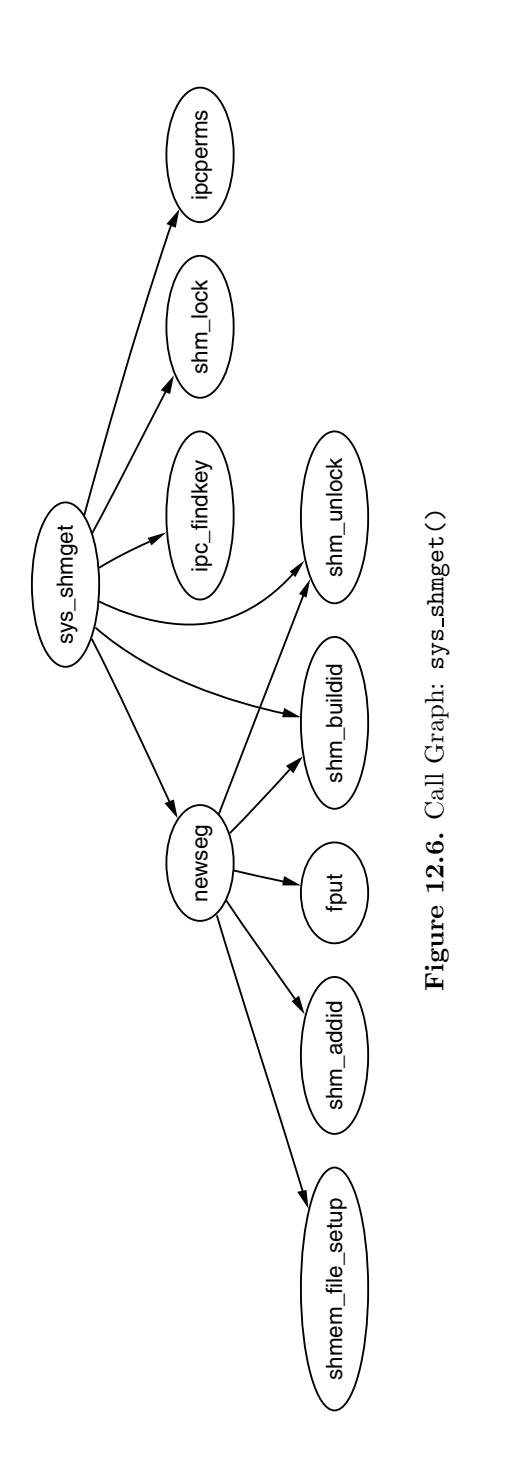

shm close() callback is also responsible for destroyed shared regions if the SHM DEST flag is specified and the shm nattch counter reaches zero.

### **12.9 What's New in 2.6**

The core concept and functionality of the filesystem remains the same, and the changes are either optimizations or extensions to the filesystem's functionality. If the reader understands the 2.4 implementation well, the 2.6 implementation will not present much trouble.<sup>1</sup>

A new field has been added to the shmem inode info called alloced. The alloced field stores how many data pages are allocated to the file, which had to be calculated on the fly in 2.4 based on  $\mathbf{inode} \rightarrow \mathbf{i}$  blocks. It both saves a few clock cycles on a common operation as well as makes the code a bit more readable.

The flags field now uses the VM ACCOUNT flag as well as the VM LOCKED flag. The VM ACCOUNT, always set, means that the VM will carefully account for the amount of memory used to make sure that allocations will not fail.

Extensions to the file operations are the ability to seek with the system call llseek(), implemented by generic file llseek(), and to use sendfile() with virtual files, implemented by shmem file sendfile(). An extension has been added to the VMA operations to allow nonlinear mappings, implemented by shmem populate().

The last major change is that the filesystem is responsible for the allocation and destruction of its own inodes, which are two new callbacks in struct super operations. It is simply implemented by the creation of a slab cache called shmem inode cache. A constructor function init once() is registered for the slab allocator to use for initializing each new inode.

<sup>&</sup>lt;sup>1</sup>I find that saying "How hard could it possibly be" always helps.

## **CHAPTER 13**

## **Out of Memory Management**

The last aspect of the VM I am going to discuss is the Out Of Memory (OOM) manager. This intentionally is a very short chapter because it has one simple task: check if there is enough available memory to satisfy, verify that the system is truly out of memory and, if so, select a process to kill. This is a controversial part of the VM and it has been suggested that it be removed on many occasions. Regardless of whether it exists in the latest kernel, it still is a useful system to examine because it touches off a number of other subsystems.

## **13.1 Checking Available Memory**

For certain operations, such as expanding the heap with brk() or remapping an address space with mremap(), the system will check if there is enough available memory to satisfy a request. Note that this is separate to the out of memory() path that is covered in the next section. This path is used to avoid the system being in a state of OOM if at all possible.

When checking available memory, the number of required pages is passed as a parameter to vm enough memory(). Unless the system administrator has specified that the system should overcommit memory, the amount of available memory will be checked. To determine how many pages are potentially available, Linux sums up the following bits of data:

**Total page cache** because page cache is easily reclaimed.

**Total free pages** because they are already available.

**Total free swap pages** because userspace pages may be paged out.

**Total pages managed by** swapper space However, this double-counts the free swap pages. This is balanced by the fact that slots are sometimes reserved, but not used.

**Total pages used by the dentry cache** because they are easily reclaimed.

**Total pages used by the inode cache** because they are easily reclaimed.

If the total number of pages added here is sufficient for the request, vm enough memory() returns true to the caller. If false is returned, the caller knows that the memory is not available and usually decides to return -ENOMEM to userspace.

## **13.2 Determining OOM Status**

When the machine is low on memory, old page frames will be reclaimed (see Chapter 10), but, despite reclaiming pages, it may find that it was unable to free enough pages to satisfy a request even when scanning at highest priority. If it does fail to free page frames, out of memory() is called to see if the system is out of memory and needs to kill a process. The function's call graph is shown in Figure 13.1.

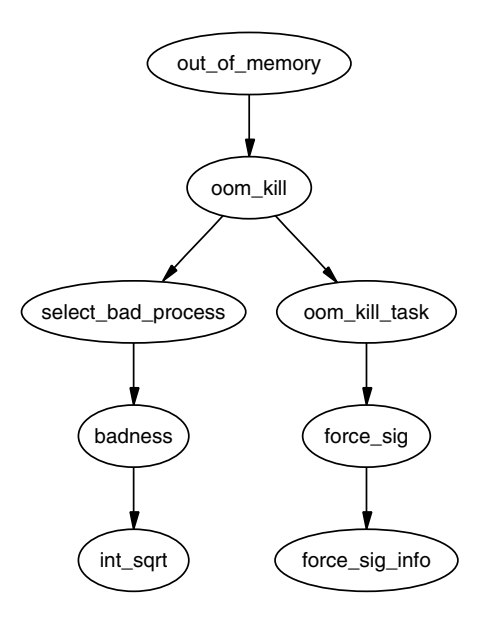

Figure 13.1. Call Graph: out of memory()

Unfortunately, it is possible that the system is not out of memory and simply needs to wait for I/O to complete or for pages to be swapped to backing storage. This is unfortunate, not because the system has memory, but because the function is being called unnecessarily, which opens the possibly of processes being unnecessarily killed. Before deciding to kill a process, it goes through the following checklist.

- Is there enough swap space left  $(nr\_swap\_pages > 0$ ? If yes, it is not OOM.
- Has it been more than 5 seconds since the last failure? If yes, it is not OOM.
- Have we failed within the last second? If no, it is not OOM.
- If there have not been 10 failures at least in the last 5 seconds, it is not OOM.
- Has a process been killed within the last 5 seconds? If yes, it is not OOM.

It is only if the previous tests are passed that oom kill() is called to select a process to kill.

## **13.3 Selecting a Process**

The function select bad process() is responsible for choosing a process to kill. It decides by stepping through each running task and calculating how suitable it is for killing with the function badness(). The badness is calculated as follows. The square roots are integer approximations calculated with  $int.sqrt()$ :

 $b$ adness\_for\_task =  $\frac{\text{total\_vm\_for\_task}}{\sqrt{\text{(cpu\_time\_in\_seconds)}} * \sqrt[4]{\text{(cpu\_time\_in\_minutes)}}}$ 

This has been chosen to select a process that is using a large amount of memory, but is not that long lived. Processes that have been running a long time are unlikely to be the cause of memory shortage, so this calculation is likely to select a process that uses a lot of memory, but has not been running long. If the process is a root process or has CAP SYS ADMIN capabilities, the points are divided by four because it is assumed that root privilege processes are well behaved. Similarly, if it has CAP SYS RAWIO capabilities (access to raw devices) privileges, the points are further divided by four because it is undesirable to kill a process that has direct access to hardware.

## **13.4 Killing the Selected Process**

After a task is selected, the list is walked again, and each process that shares the same mm struct as the selected process (i.e., they are threads) is sent a signal. If the process has CAP SYS RAWIO capabilities, a SIGTERM is sent to give the process a chance of exiting cleanly. Otherwise, a SIGKILL is sent.

### **13.5 Is That It?**

Yes, that is it. OOM management touches a lot of subsystems, but, otherwise, there is not much to it.

## **13.6 What's New in 2.6**

The majority of OOM management remains essentially the same for 2.6 except for the introduction of VM-accounted objects. These are VMAs that are flagged with the VM ACCOUNT flag, first mentioned in Section 4.8. Additional checks will be made to ensure there is memory available when performing operations on VMAs with this flag set. The principal incentive for this complexity is to avoid the need of an OOM killer.

Some regions that always have the VM ACCOUNT flag set are the process stack, the process heap, regions mmap()ed with MAP SHARED, private regions that are writable and regions that set up shmget(). In other words, most userspace mappings have the VM ACCOUNT flag set.

Linux accounts for the amount of memory that is committed to these VMAs with vm acct memory(), which increments a variable called committed space. When the

VMA is freed, the committed space is decremented with vm unacct memory(). This is a fairly simple mechanism, but it allows Linux to remember how much memory it has already committed to userspace when deciding if it should commit more.

The checks are performed by calling security\_vm\_enough\_memory(), which introduces another new feature. A feature is available in 2.6 that allows securityrelated kernel modules to override certain kernel functions. The full list of hooks available is stored in a struct security operations called security ops. There are a number of dummy, or default, functions that may be used, which are all listed in security/dummy.c, but the majority do nothing except return. If no security modules are loaded, the security operations struct used is called dummy security ops, which uses all the default functions.

By default, security vm enough memory() calls dummy vm enough memory(), which is declared in security/dummy.c and is very similar to 2.4's vm enough memory() function. The new version adds the following pieces of information together to determine available memory:

**Total page cache** because page cache is easily reclaimed.

**Total free pages** because they are already available.

**Total free swap pages** because userspace pages may be paged out.

**Slab pages with** SLAB RECLAIM ACCOUNT **set** because they are easily reclaimed.

These pages, minus a 3 percent reserve for root processes, is the total amount of memory that is available for the request. If the memory is available, it makes a check to ensure the total amount of committed memory does not exceed the allowed threshold. The allowed threshold is TotalRam \* (OverCommitRatio/100) + TotalSwapPage, where OverCommitRatio is set by the system administrator. If the total amount of committed space is not too high, 1 will be returned so that the allocation can proceed.

## **CHAPTER 14**

## **The Final Word**

Make no mistake, memory management is a large, complex and time-consuming field to research and difficult to apply to practical implementations. Because it is very difficult to model how systems behave in real multiprogrammed systems [CD80], developers often rely on intuition to guide them, and examination of virtual memory algorithms depends on simulations of specific workloads. Simulations are necessary because modeling how scheduling, paging behavior and multiple processes interact presents a considerable challenge. Page replacement policies, a field that has been the focus of considerable amounts of research, is a good example because it is only ever shown to work well for specified workloads. The problem of adjusting algorithms and policies to different workloads is addressed by having administrators tune systems as much as by research and algorithms.

The Linux kernel is also large, complex and fully understood by a relatively small core group of people. Its development is the result of contributions of thousands of programmers with a varying range of specialties, backgrounds and spare time. The first implementations are developed based on the all-important foundation that theory provides. Contributors built upon this framework with changes based on real-world observations.

It has been asserted on the Linux Memory Management mailing list that the VM is poorly documented and difficult to pick up because "the implementation is a nightmare to follow"<sup>1</sup> and the lack of documentation on practical VMs is not just confined to Linux. Matt Dillon, one of the principal developers of the FreeBSD VM<sup>2</sup> and considered a "VM guru" stated in an interview<sup>3</sup> that documentation can be "hard to come by." One of the principal difficulties with deciphering the implementation is the fact that the developer must have a background in memory management theory to see why implementation decisions were made because a pure understanding of the code is insufficient for any purpose other than microoptimizations.

This book attempted to bridge the gap between memory management theory and the practical implementation in Linux and to tie both fields together in a single place. It tried to describe what life is like in Linux as a memory manager in a

 $1<sup>1</sup>http://mail.nl.linux.org/linux-mm/2002-05/msg00035.html$ 

<sup>&</sup>lt;sup>2</sup>His past involvement with the Linux VM is evident from  $http://mail.nl.linux.org/linux$ mm/2000-05/msg00419.html.

 $3$ http://kerneltrap.com/node.php?id=8

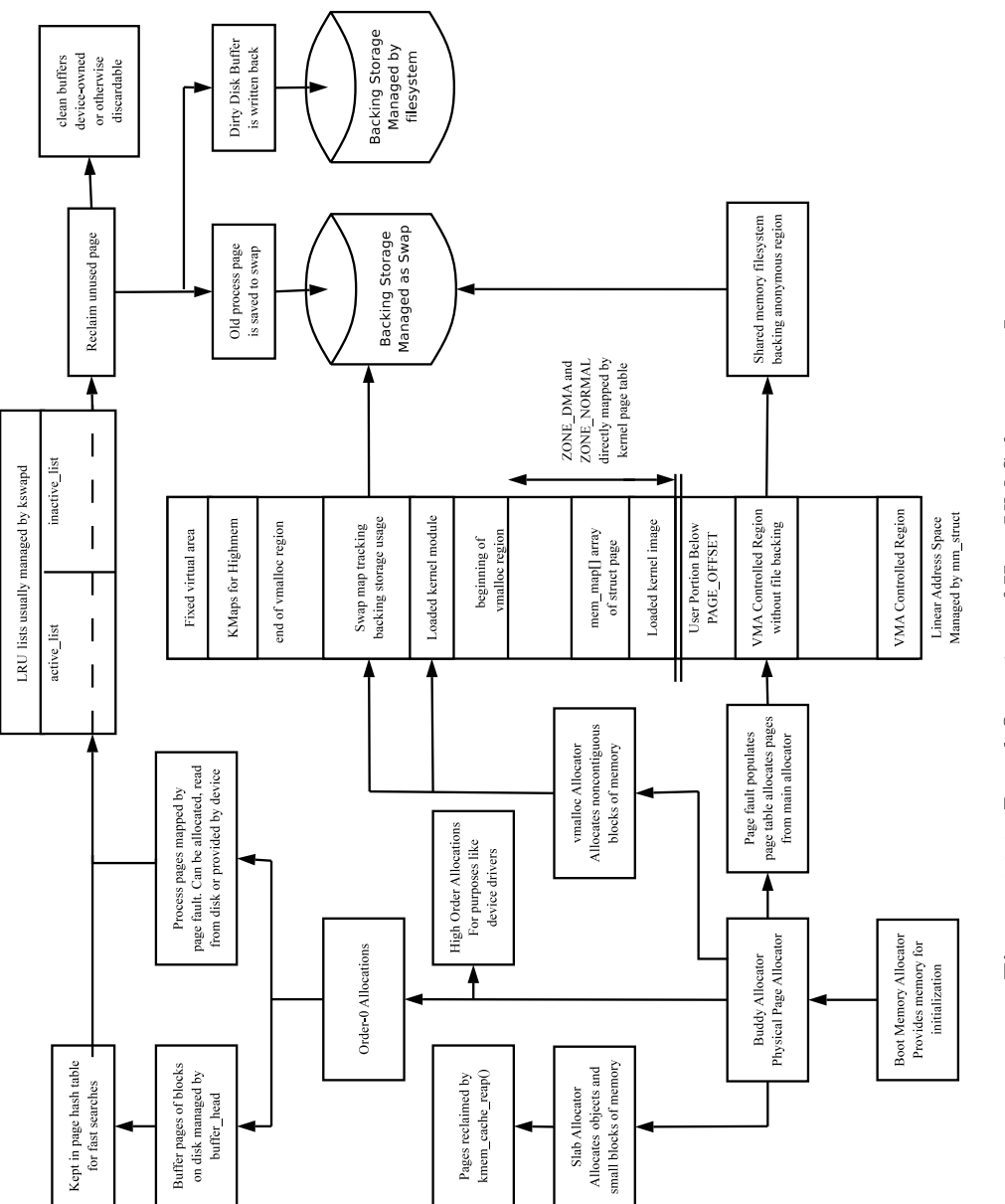

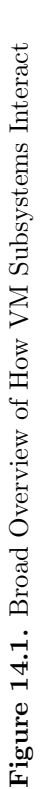

manner that was relatively independent of hardware architecture considerations. I hope after reading this and progressing onto the code commentary that you, the reader, feels a lot more comfortable with tackling the VM subsystem. As a final parting shot, Figure 14.1 broadly illustrates how the subsystems I discussed in detail interact with each other.

On a final personal note, I hope that this book encourages other people to produce similar works for other areas of the kernel. I know I'll buy them!

## **APPENDIX A**

## **Introduction**

Welcome to the code commentary section of the book. If you are reading this, you are looking for a heavily detailed tour of the code. The commentary presumes you have read the equivalent section in the main part of the book, so, if you just started reading here, you're probably in the wrong place.

Each appendix section corresponds to the order and structure of the book. The order in which the functions are presented is the same order as displayed in the call graphs that are referenced throughout the commentary. At the beginning of each appendix and subsection, there is a mini table of contents to help navigate your way through the commentary. The code coverage is not 100 percent, but all the principal code patterns that are found throughout the VM are here. If the function you are interested in is not commented on, find a function similar to it.

Some of the code has been reformatted slightly for presentation, but the actual code is not changed. It is recommended that you use the companion CD while reading the code commentary. In particular use LXR to browse through the source code so that you get a feel for reading the code with and without the aid of the commentary.

Good Luck!

**APPENDIX B**

# **Describing Physical Memory**

### **Contents**

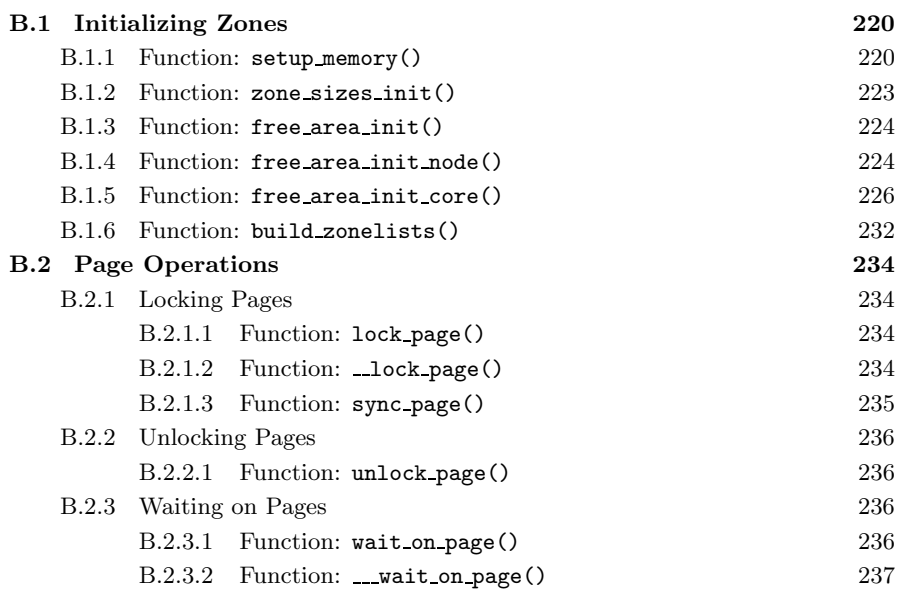

Describing<br>Physical Memory **Physical Memory Describing**

## **B.1 Initializing Zones**

### **Contents**

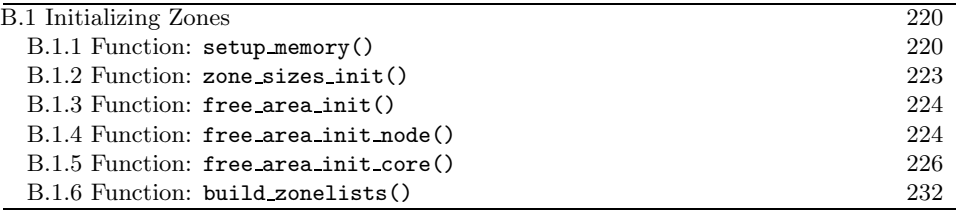

**B.1.1 Function:** setup memory() (arch/i386/kernel/setup.c)

The call graph for this function is shown in Figure 2.3. This function gets the necessary information to give to the boot memory allocator to initialize itself. It is broken up into a number of different tasks.

- Find the start and ending PFN for low memory (min low pfn, max low pfn), the start and end PFN for high memory (highstart pfn, highend pfn) and the PFN for the last page in the system (max pfn).
- Initialize the bootmem data structure and declare which pages may be used by the boot memory allocator.
- Mark all pages usable by the system as free, and then reserve the pages used by the bitmap representing the pages.
- Reserve pages used by the SMP config or the initrd image if one exists.

```
991 static unsigned long __init setup_memory(void)
992 {
993 unsigned long bootmap_size, start_pfn, max_low_pfn;
994
995 /*
996 * partially used pages are not usable - thus
997 * we are rounding upwards:
998 */
999 start\_pfn = PFN_UP(\_\_pa(k\_end));1000
1001 find_max_pfn();
1002
1003 max_low_pfn = find_max_low_pfn();
1004
1005 #ifdef CONFIG_HIGHMEM
1006 highstart_pfn = highend_pfn = max_pfn;
1007 if (max_pfn > max_low_pfn) {
1008 highstart_pfn = max_low_pfn;
1009 }
```

```
1010 printk(KERN_NOTICE "%1dMB HIGHMEM available.\n",
1011 pages_to_mb(highend_pfn - highstart_pfn));
1012 #endif
1013 printk(KERN_NOTICE "%ldMB LOWMEM available.\n",
1014 pages_to_mb(max_low_pfn));
```
- **999** PFN UP() takes a physical address, rounds it up to the next page and returns the page frame number. end is the address of the end of the loaded kernel image, so start pfn is now the offset of the first physical page frame that may be used.
- **1001** find max pfn() loops through the e820 map searching for the highest available PFN.
- **1003** find max low pfn() finds the highest page frame addressable in ZONE NORMAL.
- **1005-1011** If high memory is enabled, start with a high memory region of 0. If it turns out memory is available after max low pfn, put the start of high memory (highstart pfn) there and the end of high memory at max pfn. Print out an informational message on the availability of high memory.

**1013-1014** Print out an informational message on the amount of low memory.

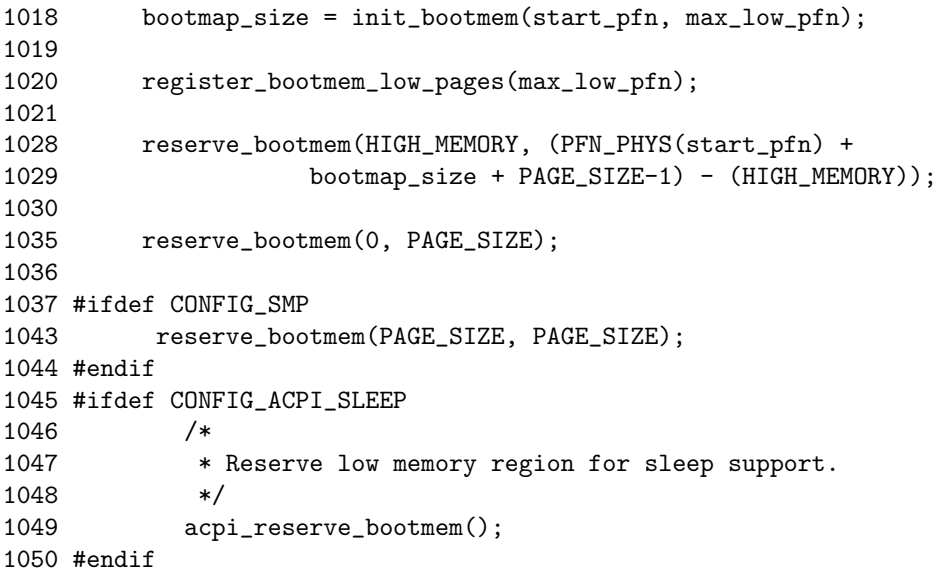

**1018** init bootmem()(See Section E.1.1) initializes the bootmem data struct for the config page data node. It sets where physical memory begins and ends for the node, allocates a bitmap representing the pages and sets all pages as reserved initially.

- **1020** register bootmem low pages() reads the e820 map and calls free bootmem() (See Section E.3.1) for all usable pages in the running system. This marks the pages as reserved during initialization as free.
- **1028-1029** Reserve the pages that are being used to store the bitmap representing the pages.
- **1035** Reserves page 0 because it is often a special page used by the BIOS.
- **1043** Reserves an extra page that is required by the trampoline code. The trampoline code deals with how userspace enters kernel space.
- **1045-1050** If sleep support is added, reserve memory is required for it. This is only of interest to laptops interested in suspending and is beyond the scope of this book.

```
1051 #ifdef CONFIG_X86_LOCAL_APIC
1052 /*
1053 * Find and reserve possible boot-time SMP configuration:
1054 */
1055 find_smp_config();
1056 #endif
1057 #ifdef CONFIG_BLK_DEV_INITRD
1058 if (LOADER_TYPE && INITRD_START) {
1059 if (INITRD_START + INITRD_SIZE <=
               (max_low_pfn << PAGE_SHIFT)) {
1060 reserve_bootmem(INITRD_START, INITRD_SIZE);
1061 initrd_start =
1062 INITRD_START? INITRD_START + PAGE_OFFSET : 0;
1063 initrd_end = initrd_start+INITRD_SIZE;
1064 }
1065 else {
1066 printk(KERN_ERR
                    "initrd extends beyond end of memory "
1067 ((0x)_081x > 0x)_081x) \ndi sability in itrd\n"1068 INITRD START + INITRD SIZE,
1069 max_low_pfn << PAGE_SHIFT);
1070 initrd_start = 0;
1071 }
1072 }
1073 #endif
1074
1075 return max_low_pfn;
1076 }
```
**1055** This function reserves memory that stores config information about the SMP setup.

**1057-1073** If initrd is enabled, the memory containing its image will be reserved. initrd provides a tiny filesystem image, which is used to boot the system.

**1075** Returns the upper limit of addressable memory in ZONE NORMAL.

#### **B.1.2 Function:** zone sizes init() (arch/i386/mm/init.c)

This is the top-level function that is used to initialize each of the zones. The size of the zones in PFNs was discovered during setup memory() (See Section B.1.1). This function populates an array of zone sizes for passing to free area init().

```
323 static void __init zone_sizes_init(void)
324 {
325 unsigned long zones_size[MAX_NR_ZONES] = {0, 0, 0};
326 unsigned int max_dma, high, low;
327
328 max_dma = virt_to_phys((char *)MAX_DMA_ADDRESS)>>PAGE_SHIFT;
329 low = max_l_1ow_pfn;330 high = highend_pfn;
331
332 if (low < max_dma)
333 zones_size[ZONE_DMA] = low;
334 else {
335 zones_size[ZONE_DMA] = max_dma;
336 zones_size[ZONE_NORMAL] = low - max_dma;
337 #ifdef CONFIG_HIGHMEM
338 zones_size[ZONE_HIGHMEM] = high - low;
339 #endif
340 }
341 free_area_init(zones_size);
342 }
```
- **328** Calculates the PFN for the maximum possible DMA address. This doubles as the largest number of pages that may exist in ZONE DMA.
- **329** max low pfn is the highest PFN available to ZONE NORMAL.
- **330** highend pfn is the highest PFN available to ZONE HIGHMEM.
- **332-333** If the highest PFN in ZONE NORMAL is below MAX DMA ADDRESS, just set the size of ZONE DMA to it. The other zones remain at 0.
- **335** Sets the number of pages in ZONE DMA.
- **336** The size of ZONE NORMAL is max low pfn minus the number of pages in ZONE DMA.
- **338** The size of ZONE HIGHMEM is the highest possible PFN minus the highest possible PFN in ZONE\_NORMAL (max\_low\_pfn).

**Physical Memory**Physical Memory Describing **Describing**

**<sup>325</sup>** Initializes the sizes to 0.

### **B.1.3** Function: free area init()  $\left(\frac{mm}{page\_alloc.c}\right)$

This is the architecture-independent function for setting up a UMA architecture. It simply calls the core function passing the static contig page data as the node. NUMA architectures will use free area init node() instead.

```
838 void __init free_area_init(unsigned long *zones_size)
839 {
840 free_area_init_core(0, &contig_page_data, &mem_map,
                           zones_size, 0, 0, 0);
```

```
841 }
```
838 The parameters passed to free area init core() are the following:

- **0** is the Node Identifier (NID) for the node, which is 0.
- **contig page data** is the static global pg data t.
- **mem map** is the global mem map used for tracking struct pages. The function free area init core() will allocate memory for this array.
- **zones sizes** is the array of zone sizes filled by zone sizes init().
- **0** This zero is the starting physical address.
- **0** The second zero is an array of memory hole sizes that does not apply to UMA architectures.
- **0** The last 0 is a pointer to a local mem map for this node that is used by NUMA architectures.

### **B.1.4 Function:** free area init node() (mm/numa.c)

This function has two versions. The first is almost identical to free area init() except that it uses a different starting physical address. This function is also for architectures that have only one node (so they use contig page data), but their physical address is not at 0.

This version of the function, called after the pagetable initialization, is for initialization of each pgdat in the system. The callers have the option of allocating their own local portion of the mem map and passing it in as a parameter if they want to optimize its location for the architecture. If they choose not to, it will be allocated later by free area init core().

```
61 void __init free_area_init_node(int nid,
      pg_data_t *pgdat, struct page *pmap,
62 unsigned long *zones_size, unsigned long zone_start_paddr,
63 unsigned long *zholes_size)
64 {
65 int i, size = 0;
66 struct page *discard;
67
68 if (mem_map == (mem_map_t *)NULL)
69 mem_map = (mem_map_t *)PAGE_OFFSET;
```

```
70
71 free_area_init_core(nid, pgdat, &discard, zones_size,
                    zone_start_paddr,
72 zholes_size, pmap);
73 pgdat->node_id = nid;
74
75 /*
76 * Get space for the valid bitmap.
77 */
78 for (i = 0; i < MAX_NR_ZONES; i++)
79 size += zones_size[i];
80 size = LONG\_ALIGH((size + 7) >> 3);81 pgdat->valid_addr_bitmap =
                 (unsigned long *)alloc_bootmem_node(pgdat, size);
82 memset(pgdat->valid_addr_bitmap, 0, size);
83 }
```
**61** The parameters to the function are the following:

- **nid** is the NID of the pgdat passed in.
- **pgdat** is the node to be initialized.
- **pmap** is a pointer to the portion of the mem map for this node to use, which is frequently passed as NULL and allocated later.
- **zones size** is an array of zone sizes in this node.
- **zone start paddr** is the starting physical address for the node.
- **zholes size** is an array of hole sizes in each zone.
- **68-69** If the global mem map has not been set, set it to the beginning of the kernel portion of the linear address space. Remember that, with NUMA, mem map is a virtual array with portions filled in by local maps used by each node.
- **71** Calls free area init core(). Note that discard is passed in as the third parameter because global mem map does not need to be set for NUMA.
- **73** Records the pgdat's NID.
- **78-79** Calculates the total size of the NID.
- **80** Recalculates size as the number of bits required to have one bit for every byte of the size.
- **81** Allocates a bitmap to represent where valid areas exist in the node. In reality, this is only used by the Sparc architecture, so it is unfortunate to waste the memory for every other architecture.
- **82** Initially, all areas are invalid. Valid regions are marked later in the mem\_init() functions for the Sparc. Other architectures just ignore the bitmap.

#### **B.1.5 Function:** free\_area\_init\_core()  $\text{(mm/page\_alloc.c)}$

This function is responsible for initializing all zones and allocating their local lmem map within a node. In UMA architectures, this function is called in a way that will initialize the global mem map array. In NUMA architectures, the array is treated as a virtual array that is sparsely populated.

```
684 void __init free_area_init_core(int nid,
       pg_data_t *pgdat, struct page **gmap,
685 unsigned long *zones_size, unsigned long zone_start_paddr,
686 unsigned long *zholes_size, struct page *lmem_map)
687 {
688 unsigned long i, j;
689 unsigned long map_size;
690 unsigned long totalpages, offset, realtotalpages;
691 const unsigned long zone_required_alignment =
                                         1UL << (MAX_ORDER-1);
692
693 if (zone_start_paddr & ~PAGE_MASK)
694 BUG();
695
696 totalpages = 0;
697 for (i = 0; i < MAX_NR_ZONES; i++) {
698 unsigned long size = zones_size[i];
699 totalpages += size;
700 }
701 realtotalpages = totalpages;
702 if (zholes_size)
703 for (i = 0; i < MAX_NR_ZONES; i++)
704 realtotalpages -= zholes_size[i];
705
706 printk("On node %d totalpages: %lu\n", nid, realtotalpages);
```
This block is mainly responsible for calculating the size of each zone.

- **691** The zone must be aligned against the maximum-sized block that can be allocated by the buddy allocator for bitwise operations to work.
- **693-694** It is a bug if the physical address is not page aligned.
- **696** Initializes the totalpages count for this node to 0.
- **697-700** Calculates the total size of the node by iterating through zone sizes.
- **701-704** Calculates the real amount of memory by subtracting the size of the holes in zholes size.
- **706** Prints an informational message for the user on how much memory is available in this node.

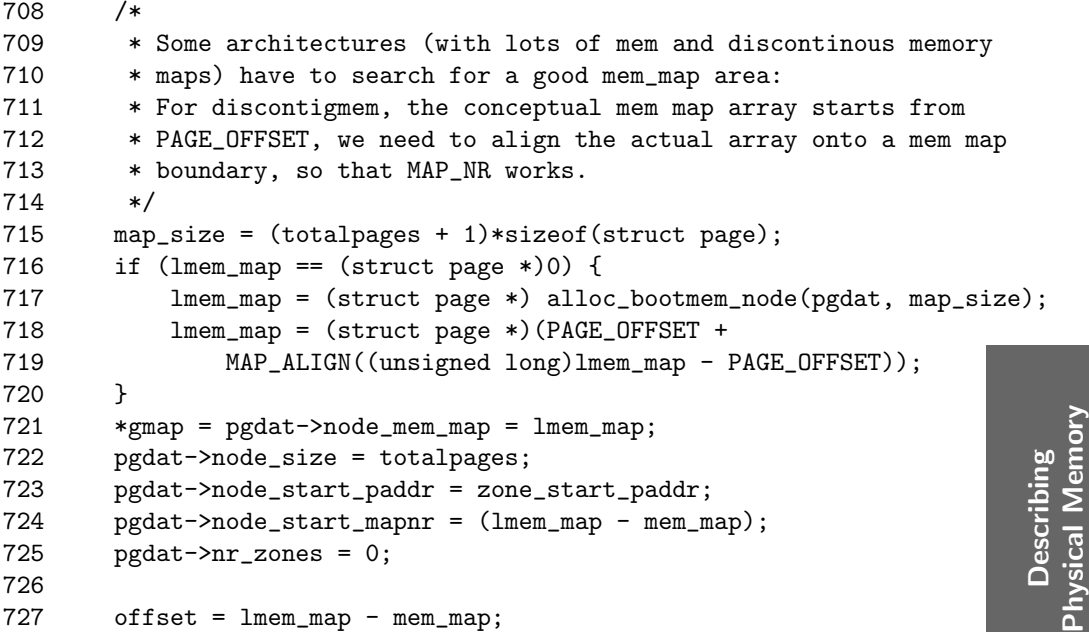

This block allocates the local lmem map if necessary and sets the gmap. In UMA architectures, gmap is actually mem map, so this is where the memory for it is allocated.

- **715** Calculates the amount of memory required for the array. It is the total number of pages multiplied by the size of a struct page.
- **716** If the map has not already been allocated, this allocates it.
- **717** Allocates the memory from the boot memory allocator.
- **718** MAP ALIGN() will align the array on a struct page-sized boundary for calculations that locate offsets within the mem map based on the physical address with the MAP\_NR() macro.
- **721** Sets the gmap and pgdat→node mem map variables to the allocated lmem map. In UMA architectures, this just sets mem map.
- **722** Records the size of the node.
- **723** Records the starting physical address.
- **724** Records what the offset is within mem map that this node occupies.
- **725** Initializes the zone count to 0. This will be set later in the function.
- **727** offset is now the offset within mem map that the local portion lmem map begins at.

```
728 for (j = 0; j < MAX\_NR\_ZONES; j++) {
729 zone_t *zone = pgdat->node_zones + j;
730 unsigned long mask;
731 unsigned long size, realsize;
732
733 zone_table[nid * MAX_NR_ZONES + j] = zone;
734 realsize = size = zones_size[j];
735 if (zholes_size)
736 realsize -= zholes_size[j];
737
738 printk("zone(%lu): %lu pages.\n", j, size);
739 zone->size = size;
740 zone->name = zone_names[j];
741 zone->lock = SPIN_LOCK_UNLOCKED;
742 zone->zone_pgdat = pgdat;
743 zone->free_pages = 0;
744 zone->need_balance = 0;
745 if (!size)<br>746 contin
             continue;
```
This block starts a loop that initializes every zone t within the node. The initialization starts with the setting of the simpler fields that values already exist for.

**728** Loops through all zones in the node.

**733** Records a pointer to this zone in the zone table. See Section 2.6.

- **734-736** Calculates the real size of the zone based on the full size in zones size minus the size of the holes in zholes size.
- **738** Prints an informational message saying how many pages are in this zone.

**739** Records the size of the zone.

**740** zone names is the string name of the zone for printing purposes.

**741-744** Initializes some other fields for the zone such as its parent pgdat.

**745-746** If the zone has no memory, this continues to the next zone because nothing further is required.

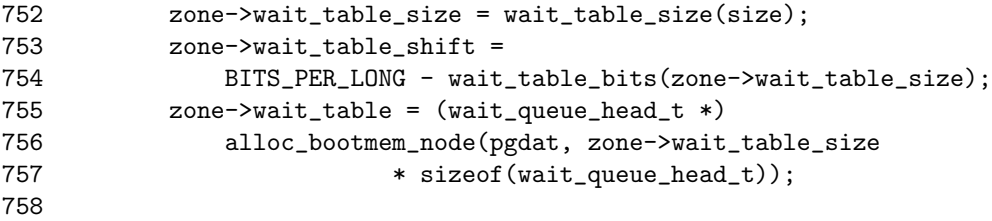

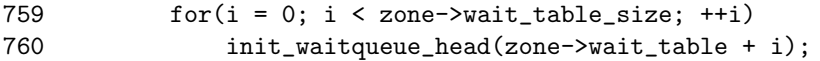

This block initializes the waitqueue for this zone. Processes waiting on pages in the zone use this hashed table to select a queue to wait on. This means that all processes waiting in a zone will not have to be woken when a page is unlocked, just a smaller subset.

- **752** wait table size() calculates the size of the table to use based on the number of pages in the zone and the desired ratio between the number of queues and the number of pages. The table will never be larger than 4KiB.
- **753-754** Calculates the shift for the hashing algorithm.
- **755** Allocates a table of wait queue head t that can hold zone→wait table\_size entries.

**759-760** Initializes all of the wait queues.

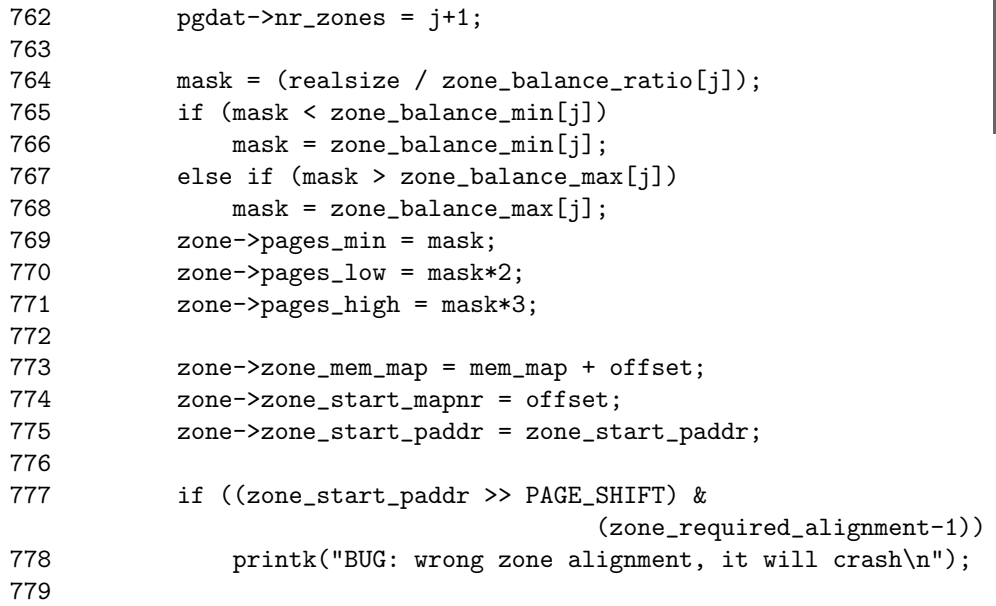

This block calculates the watermarks for the zone and records the location of the zone. The watermarks are calculated as ratios of the zone size.

- **762** First, as a new zone becomes active, this updates the number of zones in this node.
- **764** Calculates the mask (which will be used as the pages min watermark) as the size of the zone divided by the balance ratio for this zone. The balance ratio is 128 for all zones as declared at the top of mm/page alloc.c.

**Physical Memory**Describing<br>Physical Memory **Describing**

- **765-766** The zone balance min ratios are 20 for all zones, which means that pages min will never be below 20.
- **767-768** Similarly, the zone balance max ratios are all 255, so pages min will never be over 255.
- **769** pages min is set to mask.
- **770** pages low is twice the number of pages as pages min.
- **771** pages high is three times the number of pages as pages min.
- **773** Records where the first struct page for this zone is located within mem map.
- **774** Records the index within mem map that this zone begins at.
- **775** Records the starting physical address.
- **777-778** Ensures that the zone is correctly aligned for use with the buddy allocator. Otherwise, the bitwise operations used for the buddy allocator will break.

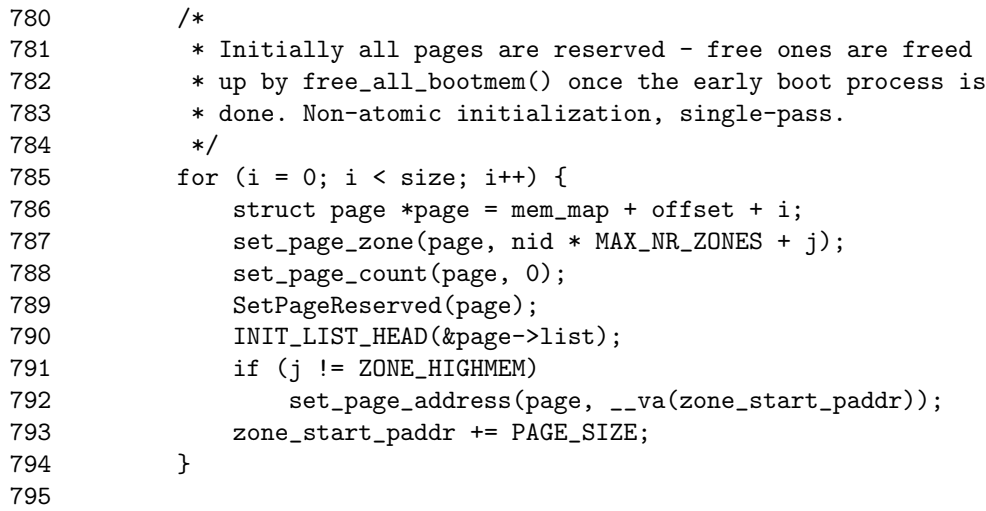

- **785-794** Initially, all pages in the zone are marked as reserved because there is no way to know which ones are in use by the boot memory allocator. When the boot memory allocator is retiring in free all bootmem(), the unused pages will have their PG\_reserved bit cleared.
- **786** Gets the page for this offset.
- **787** The zone the page belongs to is encoded with the page flags. See Section 2.6.

**788** Sets the count to 0 because no one is using it.

- **789** Sets the reserved flag. Later, the boot memory allocator will clear this bit if the page is no longer in use.
- **790** Initializes the list head for the page.
- **791-792** Sets the page→virtual field if it is available and the page is in low memory.
- **793** Increments zone start paddr by a page size because this variable will be used to record the beginning of the next zone.

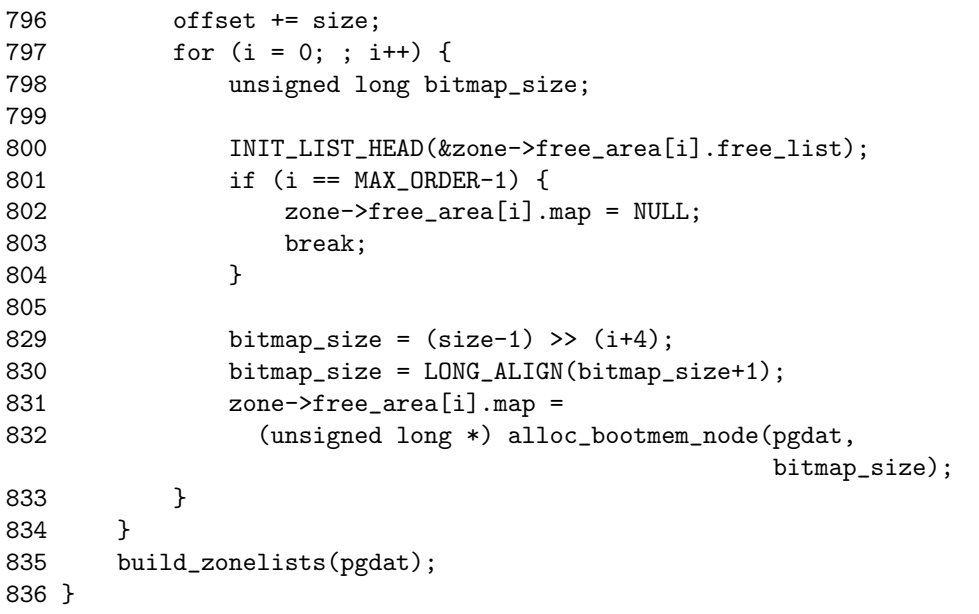

This block initializes the free lists for the zone and allocates the bitmap used by the buddy allocator to record the state of page buddies.

- **797** This will loop from 0 to MAX ORDER-1.
- **800** Initializes the linked list for the free list of the current order i.
- **801-804** If this is the last order, this sets the free area map to NULL because this is what marks the end of the free lists.
- **829** Calculates the bitmap size to be the number of bytes required to hold a bitmap where each bit represents a pair of buddies that are  $2<sup>i</sup>$  number of pages.
- **830** Aligns the size to a long with LONG ALIGN() because all bitwise operations are on longs.
- **831-832** Allocates the memory for the map.

**Physical Memory**Describing<br>Physical Memory **Describing**

**834** Loops back to move to the next zone.

**835** Builds the zone fallback lists for this node with build zonelists().

#### **B.1.6 Function:** build zonelists() (mm/page alloc.c)

This function builds the list of fallback zones for each zone in the requested node. This is for when an allocation cannot be satisfied and another zone is consulted. When this consultation is finished, allocations from ZONE HIGHMEM will fall back to ZONE NORMAL. Allocations from ZONE NORMAL will fall back to ZONE DMA, which in turn has nothing to fall back on.

```
589 static inline void build_zonelists(pg_data_t *pgdat)
590 {
591 int i, j, k;
592
593 for (i = 0; i <= GFP_ZONEMASK; i++) {
594 zonelist_t *zonelist;
595 zone_t *zone;
596
597 zonelist = pgdat->node_zonelists + i;
598 memset(zonelist, 0, sizeof(*zonelist));
599
600 j = 0;601 k = ZONE_NORMAL;
602 if (i & __GFP_HIGHMEM)
603 k = ZONE_HIGHMEM;
604 if (i & __GFP_DMA)
605 k = ZONE_DMA;
606
607 switch (k) {
608 default:
609 BUG();
610 /*
611 * fallthrough:
612 */
613 case ZONE_HIGHMEM:
614 zone = pgdat->node_zones + ZONE_HIGHMEM;
615 if (zone->size) {
616 #ifndef CONFIG_HIGHMEM
617 BUG();
618 #endif
619 zonelist->zones[j++] = zone;
620 }
621 case ZONE_NORMAL:
622 zone = pgdat->node_zones + ZONE_NORMAL;
623 if (zone->size)
```

```
624 zonelist->zones[j++] = zone;
625 case ZONE_DMA:
626 zone = pgdat->node_zones + ZONE_DMA;
627 if (zone->size)
628 zonelist->zones[j++] = zone;
629 }
630 zonelist->zones[j++] = NULL;
631 }
632 }
```
**593** Looks through the maximum possible number of zones.

**597** Gets the zonelist for this zone and zeros it.

**600** Starts j at 0, which corresponds to ZONE DMA.

**601-605** Sets k to be the type of zone currently being examined.

- **614** Gets the ZONE HIGHMEM.
- **615-620** If the zone has memory, ZONE HIGHMEM is the preferred zone to allocate from for high memory allocations. If ZONE HIGHMEM has no memory, ZONE NORMAL will become the preferred zone when the next case is fallen through to because j is not incremented for an empty zone.
- **621-624** Sets the next preferred zone to allocate from to be ZONE NORMAL. Again, do not use it if the zone has no memory.
- **626-628** Sets the final fallback zone to be ZONE DMA. The check is still made for ZONE DMA having memory. Like NUMA architecture, not all nodes will have a ZONE DMA.

## **B.2 Page Operations**

### **Contents**

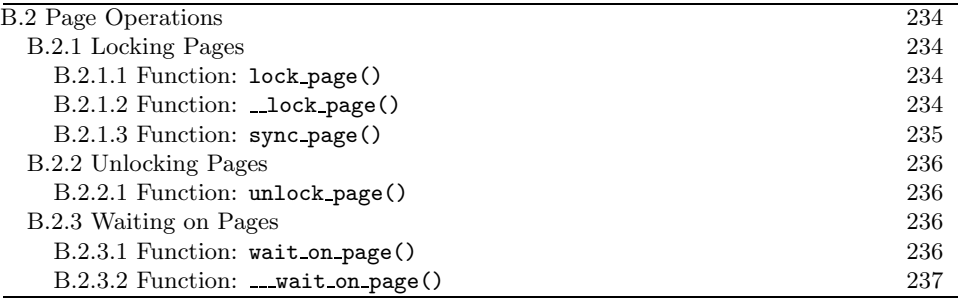

### **B.2.1 Locking Pages**

**B.2.1.1 Function:** lock page() (mm/filemap.c)

This function tries to lock a page. If the page cannot be locked, it will cause the process to sleep until the page is available.

```
921 void lock_page(struct page *page)
922 {
923 if (TryLockPage(page))
924 ___lock_page(page);
925 }
```
- **923** TryLockPage() is just a wrapper around test and set bit() for the PG\_locked bit in page→flags. If the bit was previously clear, the function returns immediately because the page is now locked.
- **924** Otherwise, Lock page() is called (See Section B.2.1.2) to put the process to sleep.

**B.2.1.2 Function:** lock page() (mm/filemap.c)

This is called after a TryLockPage() failed. It will locate the waitqueue for this page and sleep on it until the lock can be acquired.

```
897 static void __lock_page(struct page *page)
898 {
899 wait_queue_head_t *waitqueue = page_waitqueue(page);
900 struct task_struct *tsk = current;
901 DECLARE_WAITQUEUE(wait, tsk);
902
903 add_wait_queue_exclusive(waitqueue, &wait);
904 for (;;) {
905 set_task_state(tsk, TASK_UNINTERRUPTIBLE);
906 if (PageLocked(page)) {
```
```
907 sync_page(page);
908 schedule();
909 }
910 if (!TryLockPage(page))
911 break;
912 }
913 ___set_task_state(tsk, TASK_RUNNING);
914 remove_wait_queue(waitqueue, &wait);
915 }
```
**899** page waitqueue() is the implementation of the hash algorithm that determines which wait queue this page belongs to in the table  $zone\rightarrow wait_table$ .

**900-901** Initializes the waitqueue for this task.

- **903** Adds this process to the waitqueue returned by page waitqueue().
- **904-912** Loops here until the lock is acquired.
- **905** Sets the process states as being in uninterruptible sleep. When schedule() is called, the process will be put to sleep and will not wake again until the queue is explicitly woken up.
- **906** If the page is still locked, this calls the sync page() function to schedule the page to be synchronized with its backing storage. It calls schedule() to sleep until the queue is woken up, such as when the  $I/O$  on the page completes.
- **910-911** Try and lock the page again. If we succeed, exit the loop, otherwise sleep on the queue again.
- **913-914** The lock is now acquired, so this sets the process state to TASK RUNNING and removes it from the wait queue. The function now returns with the lock acquired.

#### **B.2.1.3 Function:** sync page() (mm/filemap.c)

This calls the filesystem-specific sync page() to synchronize the page with its backing storage.

```
140 static inline int sync_page(struct page *page)
141 {
142 struct address_space *mapping = page->mapping;
143
144 if (mapping && mapping->a_ops && mapping->a_ops->sync_page)
145 return mapping->a_ops->sync_page(page);
146 return 0;
147 }
```
**142** Gets the address space for the page if it exists.

144-145 If a backing exists, and it has an associated address\_space\_operations, which provides a sync page() function, this calls it.

#### **B.2.2 Unlocking Pages**

**B.2.2.1 Function:** unlock page() (mm/filemap.c)

This function unlocks a page and wakes up any processes that may be waiting on it.

```
874 void unlock_page(struct page *page)
875 {
876 wait_queue_head_t *waitqueue = page_waitqueue(page);
877 ClearPageLaunder(page);
878 smp_mb__before_clear_bit();
879 if (!test_and_clear_bit(PG_locked, &(page)->flags))
880 BUG();
881 smp_mb__after_clear_bit();
882
883 /*
884 * Although the default semantics of wake_up() are
885 * to wake all, here the specific function is used
886 * to make it even more explicit that a number of
887 * pages are being waited on here.
888 */
889 if (waitqueue_active(waitqueue))
890 wake_up_all(waitqueue);
891 }
```
- **876** page waitqueue() is the implementation of the hash algorithm, which determines which wait queue this page belongs to in the table zone→wait table.
- **877** Clears the launder bit because I/O has now completed on the page.
- **878** This is a memory block operation that must be called before performing bit operations that may be seen by multiple processors.
- **879-880** Clears the PG locked bit. It is a BUG() if the bit was already cleared.
- **881** Completes the SMP memory block operation.
- **889-890** If there are processes waiting on the page queue for this page, this wakes them.

## **B.2.3 Waiting on Pages**

```
B.2.3.1 Function: wait on page() (include/linux/pagemap.h)
 94 static inline void wait_on_page(struct page * page)
 95 {
 96 if (PageLocked(page))
 97 ___wait_on_page(page);
 98 }
```
**96-97** If the page is currently locked, this calls **\_\_wait\_on\_page()** to sleep until it is unlocked.

#### **B.2.3.2 Function:** wait on page()  $\text{(mm/filename.c)}$

This function is called after PageLocked() has been used to determine that the page is locked. The calling process will probably sleep until the page is unlocked.

```
849 void ___wait_on_page(struct page *page)
850 {
851 wait_queue_head_t *waitqueue = page_waitqueue(page);
852 struct task_struct *tsk = current;
853 DECLARE_WAITQUEUE(wait, tsk);
854
855 add_wait_queue(waitqueue, &wait);
856 do {
857 set_task_state(tsk, TASK_UNINTERRUPTIBLE);
858 if (!PageLocked(page))
859 break;
860 sync_page(page);
861 schedule();
862 } while (PageLocked(page));
863 ___set_task_state(tsk, TASK_RUNNING);
864 remove_wait_queue(waitqueue, &wait);
865 }
```
- **851** page waitqueue() is the implementation of the hash algorithm that determines which wait queue this page belongs to in the table zone→wait table.
- **852-853** Initializes the waitqueue for the current task.
- **855** Adds this task to the waitqueue returned by page waitqueue().
- **857** Sets the process state to be in uninterruptible sleep. When schedule() is called, the process will sleep.
- **858-859** Checks to make sure the page was not unlocked since the last check.
- **860** Calls sync page()(See Section B.2.1.3) to call the filesystem-specific function to synchronize the page with its backing storage.
- **861** Calls schedule() to go to sleep. The process will be woken when the page is unlocked.
- **862** Checks if the page is still locked. Remember that multiple pages could be using this wait queue, and there could be processes sleeping that want to lock this page.
- **863-864** The page has been unlocked. It sets the process to be in the TASK RUNNING state and removes the process from the waitqueue.

# **APPENDIX C**

# **Page Table Management**

## **Contents**

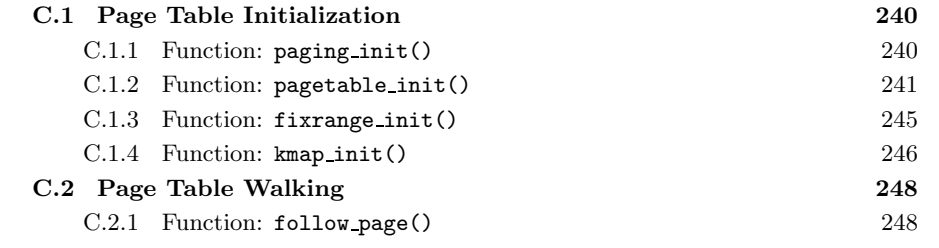

Page Table<br>Management **Management Page Table**

## **C.1 Page Table Initialization**

#### **Contents**

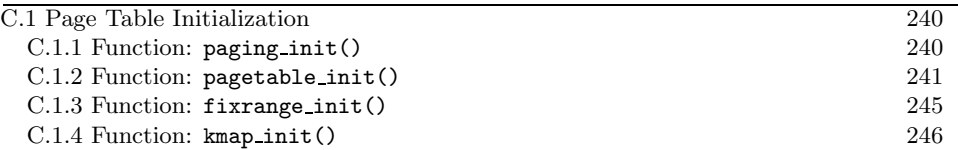

#### **C.1.1 Function:** paging init() (arch/i386/mm/init.c)

This is the top-level function called from setup arch(). When this function returns, the page tables have been fully set up. Be aware that this is all x86 specific.

```
351 void __init paging_init(void)
352 {
353 pagetable_init();
354
355 load_cr3(swapper_pg_dir);
356
357 #if CONFIG_X86_PAE
362 if (cpu_has_pae)
363 set_in_cr4(X86_CR4_PAE);
364 #endif
365
366 __flush_tlb_all();
367
368 #ifdef CONFIG_HIGHMEM
369 kmap_init();
370 #endif
371 zone_sizes_init();
372 }
```
- **353** pagetable init() is responsible for setting up a static page table using swapper\_pg\_dir as the PGD.
- **355** Loads the initialized swapper pg dir into the CR3 register so that the CPU will be able to use it.
- **362-363** If PAE is enabled, this sets the appropriate bit in the CR4 register.
- **366** Flushes all TLBs, including the global kernel ones.
- **369** kmap init() initializes the region of pagetables reserved for use with kmap().
- **371** zone\_sizes\_init() (See Section B.1.2) records the size of each of the zones before calling free area init() (See Section B.1.3) to initialize each zone.

#### **C.1.2 Function:** pagetable init() (arch/i386/mm/init.c)

This function is responsible for statically initializing a pagetable starting with a statically defined PGD called swapper pg dir. At the very least, a PTE will be available that points to every page frame in ZONE NORMAL.

```
205 static void __init pagetable_init (void)
206 {
207 unsigned long vaddr, end;
208 pgd_t *pgd, *pgd_base;
209 int i, j, k;
210 pmd_t *pmd;
211 pte_t *pte, *pte_base;
212
213 /*
214 * This can be zero as well - no problem, in that case we exit
215 * the loops anyway due to the PTRS_PER_* conditions.
216 */
217 end = (unsigned long)__va(max_low_pfn*PAGE_SIZE);
218
219 pgd_base = swapper_pg_dir;
220 #if CONFIG_X86_PAE
221 for (i = 0; i < PTRS PER PGD; i^{++})
222 set_pgd(pgd_base + i, __pgd(1 + __pa(empty_zero_page)));
223 #endif
224 i = \_pgd\_offset(PAGE\_OFFSET);
225 pgd = pgd_base + i;
```
This first block initializes the PGD. It does this by pointing each entry to the global zero page. Entries needed to reference available memory in ZONE NORMAL will be allocated later.

- **217** The variable end marks the end of physical memory in ZONE NORMAL.
- **219** pgd base is set to the beginning of the statically declared PGD.
- **220-223** If PAE is enabled, it is insufficient to leave each entry simply as 0 (which, in effect, points each entry to the global zero page) because each **pgd** t is a struct. Instead, set pgd must be called for each pgd\_t to point the entry to the global zero page.
- **224** i is initialized as the offset within the PGD that corresponds to PAGE OFFSET. In other words, this function will only be initializing the kernel portion of the linear address space. The userspace portion is left alone.
- **225** pgd is initialized to the pgd\_t corresponding to the beginning of the kernel portion of the linear address space.

```
227 for (; i < PTRS_PER_PGD; pgd++, i++) {
228 vaddr = i*PGDIR SIZE;
229 if (\text{end } \&\& \text{ (vaddr }>= \text{end}))230 break;
231 #if CONFIG_X86_PAE
232 pmd = (pmd_t *) alloc_bootmem_low_pages(PAGE_SIZE);
233 \text{set\_pgd(pgd, \_\_pgd(\_\_pq(d)) + 0x1));}234 #else
235 pmd = (pmd_t * )pgd;236 #endif
237 if (pmd != pmd_offset(pgd, 0))
238 BUG();
```
This loop begins setting up valid PMD entries to point to. In the PAE case, pages are allocated with alloc bootmem low pages(), and the PGD is set appropriately. Without PAE, there is no middle directory, so it is just folded back onto the PGD to preserve the illusion of a three-level pagetable.

- **227** i is already initialized to the beginning of the kernel portion of the linear address space, so this keeps looping until the last pgd\_t at PTRS\_PER\_PGD is reached.
- **228** Calculates the virtual address for this PGD.
- **229-230** If the end of ZONE NORMAL is reached, this exits the loop because further pagetable entries are not needed.
- **231-234** If PAE is enabled, this allocates a page for the PMD and inserts the page into the pagetable with set pgd().
- 235 If PAE is not available, just set pmd to the current pgd<sub>-t</sub>. This is the "folding back" trick for emulating three-level pagetables.

**237-238** This is a sanity check to make sure the PMD is valid.

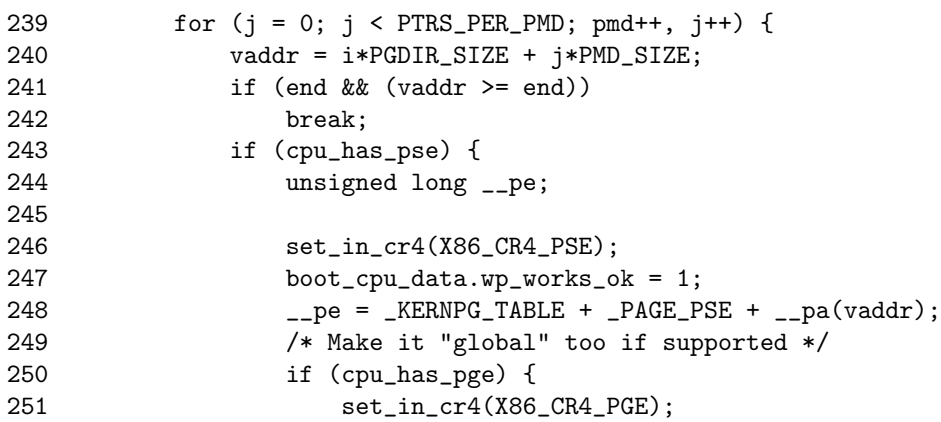

```
252 __pe += _PAGE_GLOBAL;
253 }
254 set_pmd(pmd, __pmd(__pe));
255 continue;
256 }
257
258 pte_base = pte =
                 (pte_t *) alloc_bootmem_low_pages(PAGE_SIZE);
```
259

This block initializes each entry in the PMD. This loop will only execute if PAE is enabled. Remember that, without PAE, PTRS PER PMD is 1.

**240** Calculates the virtual address for this PMD.

**241-242** If the end of ZONE NORMAL is reached, this finishes.

- **243-248** If the CPU supports PSE, use large TLB entries. This means that, for kernel pages, a TLB entry will map 4MiB instead of the normal 4KiB, and the third level of PTEs is unnecessary.
- **258** <sub>pe</sub> is set as the flags for a kernel pagetable (\_KERNPG\_TABLE), as the flag to indicate that this is an entry mapping 4MiB ( PAGE PSE) and then to the physical address for this virtual address with  $\_pa()$ . This means that 4MiB of physical memory is not being mapped by the pagetables.
- **250-253** If the CPU supports PGE, then set it for this page table entry. This marks the entry as being global and visible to all processes.
- **254-255** Because the third level is not required because of PSE, set the PMD now with set pmd() and continue to the next PMD.
- **258** If not, PSE is not supported, and PTEs are required, so allocate a page for them.

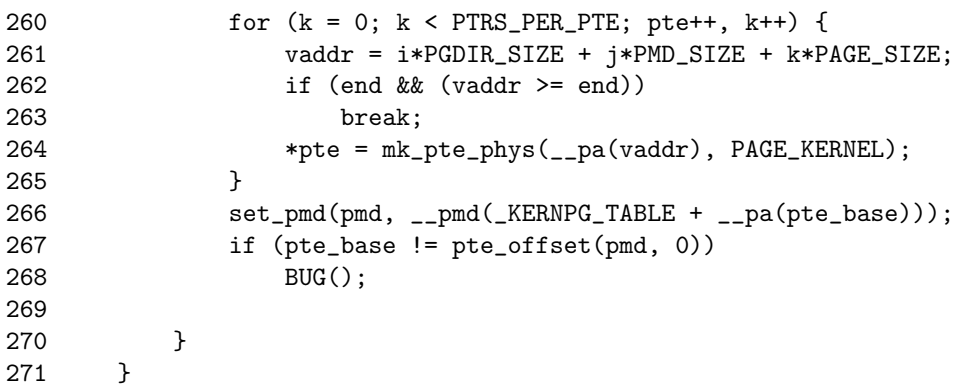

This block initializes the PTEs.

- **260-265** For each pte<sub>t</sub>, calculate the virtual address currently being examined and create a PTE that points to the appropriate physical page frame.
- **266** The PTEs have been initialized, so set the PMD to point to the page containing them.

**267-268** Makes sure that the entry was established correctly.

```
273 /*
274 * Fixed mappings, only the page table structure has to be
275 * created - mappings will be set by set_fixmap():
276 */
277 vaddr = _{-}fix\_to\_virt(_{-}end\_of\_fixed\_addresses - 1) & PMD_MASK;
278 fixrange_init(vaddr, 0, pgd_base);
279
280 #if CONFIG_HIGHMEM
281 /*
282 * Permanent kmaps:
283 */
284 vaddr = PKMAP BASE:
285 fixrange_init(vaddr, vaddr + PAGE_SIZE*LAST_PKMAP, pgd_base);
286
287 pgd = swapper_pg_dir + __pgd_offset(vaddr);
288 pmd = pmd_offset(pgd, vaddr);
289 pte = pte_offset(pmd, vaddr);
290 pkmap_page_table = pte;
291 #endif
292
293 #if CONFIG_X86_PAE
294 /*
295 * Add low memory identity-mappings - SMP needs it when
296 * starting up on an AP from real-mode. In the non-PAE
297 * case we already have these mappings through head.S.
298 * All user-space mappings are explicitly cleared after
299 * SMP startup.
300 \times /301 pgd_base[0] = pgd_base[USER_PTRS_PER_PGD];
302 #endif
303 }
```
At this point, pagetable entries have been set up that reference all parts of ZONE NORMAL. The remaining regions needed are those for fixed mappings and those needed for mapping high memory pages with kmap().

277 The fixed address space is considered to start at FIXADDR<sub>-TOP</sub> and to finish earlier in the address space. fix to virt() takes an index as a parameter and returns the index'th pageframe backward (starting from FIXADDR TOP)

within the fixed virtual address space. \_\_end\_of\_fixed\_addresses is the last index used by the fixed virtual address space. In other words, this line returns the virtual address of the PMD that corresponds to the beginning of the fixed virtual address space.

- **278** By passing 0 as the end to fixrange init (), the function will start at vaddr and build valid PGDs and PMDs until the end of the virtual address space. PTEs are not needed for these addresses.
- **280-291** Sets up pagetables for use with kmap().
- **287-290** Gets the PTE corresponding to the beginning of the region for use with kmap().
- **301** This sets up a temporary identity mapping between the virtual address 0 and the physical address 0.
- **C.1.3 Function:** fixrange init() (arch/i386/mm/init.c) This function creates valid PGDs and PMDs for fixed virtual address mappings.

```
167 static void __init fixrange_init (unsigned long start,
                                 unsigned long end,
                                 pgd_t *pgd_base)
168 {
169 pgd_t *pgd;
170 pmd_t *pmd;
171 pte_t *pte;
172 int i, j;
173 unsigned long vaddr;
174
175 vaddr = start;
176 i = -pgd_offset(vaddr);177 j = \text{\_pm} \text{pmd\_offset}(\text{vaddr});
178 pgd = pgd_base + i;179
180 for ( ; (i < PTRS_PER_PGD) && (vaddr != end); pgd++, i++) {
181 #if CONFIG_X86_PAE
182 if (pgd_none(*pgd)) {
183 pmd = (pmd_t *) alloc_bootmem_low_pages(PAGE_SIZE);
184 set_pgd(pgd, __pgd(__pa(pmd) + 0x1));
185 if (pmd != pmd_offset(pgd, 0))
186 printk("PAE BUG #02!\n");
187 }
188 pmd = pmd_offset(pgd, vaddr);
189 #else
190 pmd = (pmd_t * )pgd;191 #endif
```

```
192 for (; (j < PTRS_PER_PMD) && (vaddr != end); pmd++, j++) {
193 if (pmd_none(*pmd)) {
194 pte = (pte_t *) alloc_bootmem_low_pages(PAGE_SIZE);
195 set_pmd(pmd, __pmd(_KERNPG_TABLE + __pa(pte)));
196 if (pte != pte_offset(pmd, 0))
197 BUG();
198 }
199 vaddr += PMD_SIZE;
200 }
201 j = 0;202 }
203 }
```
- **175** Sets the starting virtual address (vadd) to the requested starting address provided as the parameter.
- **176** Gets the index within the PGD corresponding to vaddr.
- **177** Gets the index within the PMD corresponding to vaddr.
- 178 Gets the starting pgd\_t.
- **180** Keeps cycling until end is reached. When pagetable init() passes in 0, this loop will continue until the end of the PGD.
- **182-187** In the case of PAE, this allocates a page for the PMD if one has not already been allocated.
- **190** Without PAE, there is no PMD, so this treats the pgd\_t as the pmd\_t.
- **192-200** For each entry in the PMD, this allocates a page for the pte<sub>t</sub> entries and sets it within the pagetables. Note that vaddr is incremented in PMD-sized strides.

#### **C.1.4 Function:** kmap init() (arch/i386/mm/init.c)

This function only exists if CONFIG HIGHMEM is set during compile time. It is responsible for caching where the beginning of the kmap region is, the PTE referencing it and the protection for the page tables. This means the PGD will not have to be checked every time kmap() is used.

```
74 #if CONFIG_HIGHMEM
75 pte_t *kmap_pte;
76 pgprot_t kmap_prot;
77
78 #define kmap_get_fixmap_pte(vaddr) \
79 pte_offset(pmd_offset(pgd_offset_k(vaddr), (vaddr)), (vaddr))
80
81 void __init kmap_init(void)
```

```
82 {
      unsigned long kmap_vstart;
84
85 /* cache the first kmap pte */
86 kmap_vstart = __fix_to_virt(FIX_KMAP_BEGIN);
87 kmap_pte = kmap_get_fixmap_pte(kmap_vstart);
e8
89 kmap_prot = PAGE_KERNEL;
90 }
91 #endif /* CONFIG_HIGHMEM */
```
- **78-79** Because fixrange init() has already set up valid PGDs and PMDs, there is no need to double-check them, so kmap get fixmap pte() is responsible for quickly traversing the pagetable.
- 86 Caches the virtual address for the kmap region in kmap\_vstart.
- 87 Caches the PTE for the start of the kmap region in kmap\_pte.
- 89 Caches the protection for the pagetable entries with kmap prot.

Page Table<br>Management **ManagementPage Table**

## **C.2 Page Table Walking**

### **Contents**

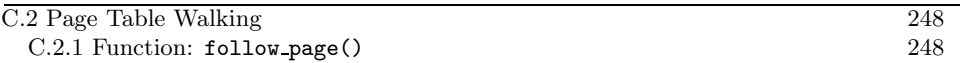

#### **C.2.1 Function:** follow page() (mm/memory.c)

This function returns the struct page used by the PTE at address in mm's pagetables.

405 static struct page \* follow\_page(struct mm\_struct \*mm, unsigned long address, int write) 406 { 407 pgd\_t \*pgd; 408 pmd\_t \*pmd; 409 pte\_t \*ptep, pte; 410 411 pgd = pgd\_offset(mm, address); 412 if (pgd\_none(\*pgd) || pgd\_bad(\*pgd)) 413 goto out; 414 415 pmd = pmd\_offset(pgd, address); 416 if (pmd\_none(\*pmd) || pmd\_bad(\*pmd)) 417 goto out; 418 419 ptep = pte\_offset(pmd, address); 420 if (!ptep) 421 goto out; 422 423 pte = \*ptep; 424 if (pte\_present(pte)) { 425 if (!write || 426 (pte\_write(pte) && pte\_dirty(pte))) 427 return pte\_page(pte); 428 } 429 430 out: 431 return 0; 432 }

- **405** The parameters are the mm with the pagetables that are about to be walked, the address that has the struct page of interest and write, which indicates if the page is about to be written to.
- **411** Gets the PGD for the address and makes sure it is present and valid.

**415-417** Gets the PMD for the address and makes sure it is present and valid.

- **419** Gets the PTE for the address and makes sure it exists.
- **424** If the PTE is currently present, then something can be returned.
- **425-426** If the caller has indicated a write is about to take place, this checks to make sure that the PTE has write permissions set and, if so, makes the PTE dirty.
- **427** If the PTE is present and the permissions are fine, this returns the struct page mapped by the PTE.
- **431** Returns 0, indicating that the address has no associated struct page.

# **APPENDIX D**

# **Process Address Space**

## **Contents**

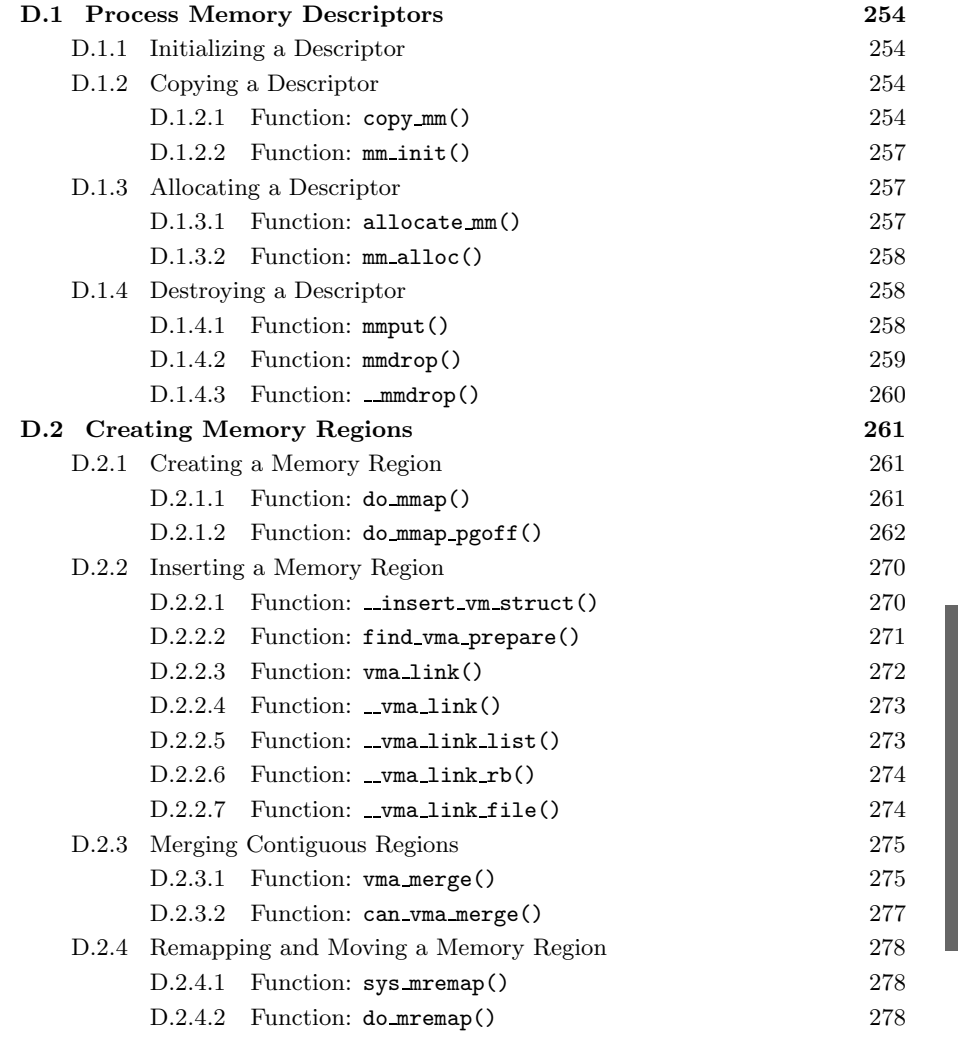

**Process Address** Process Address

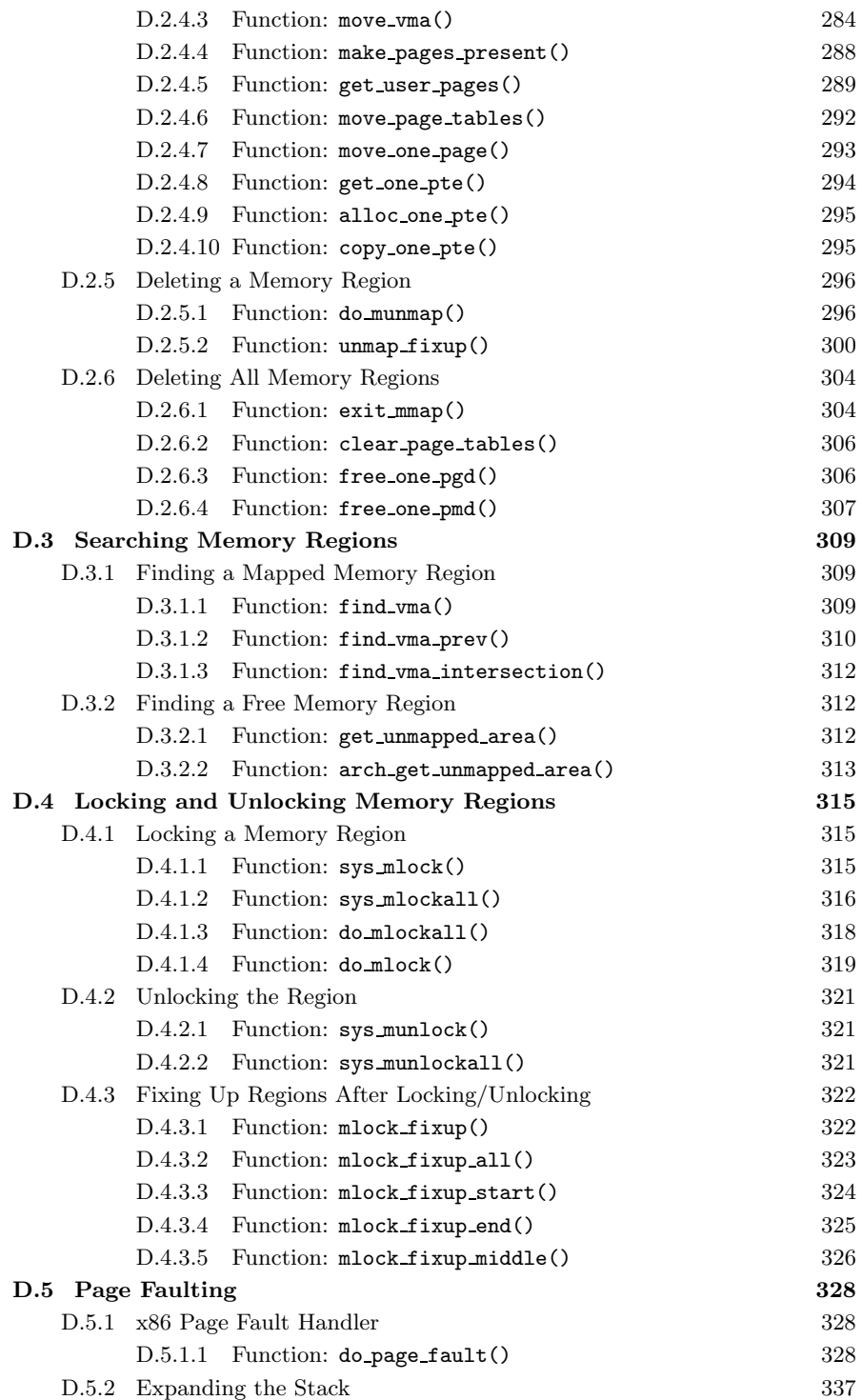

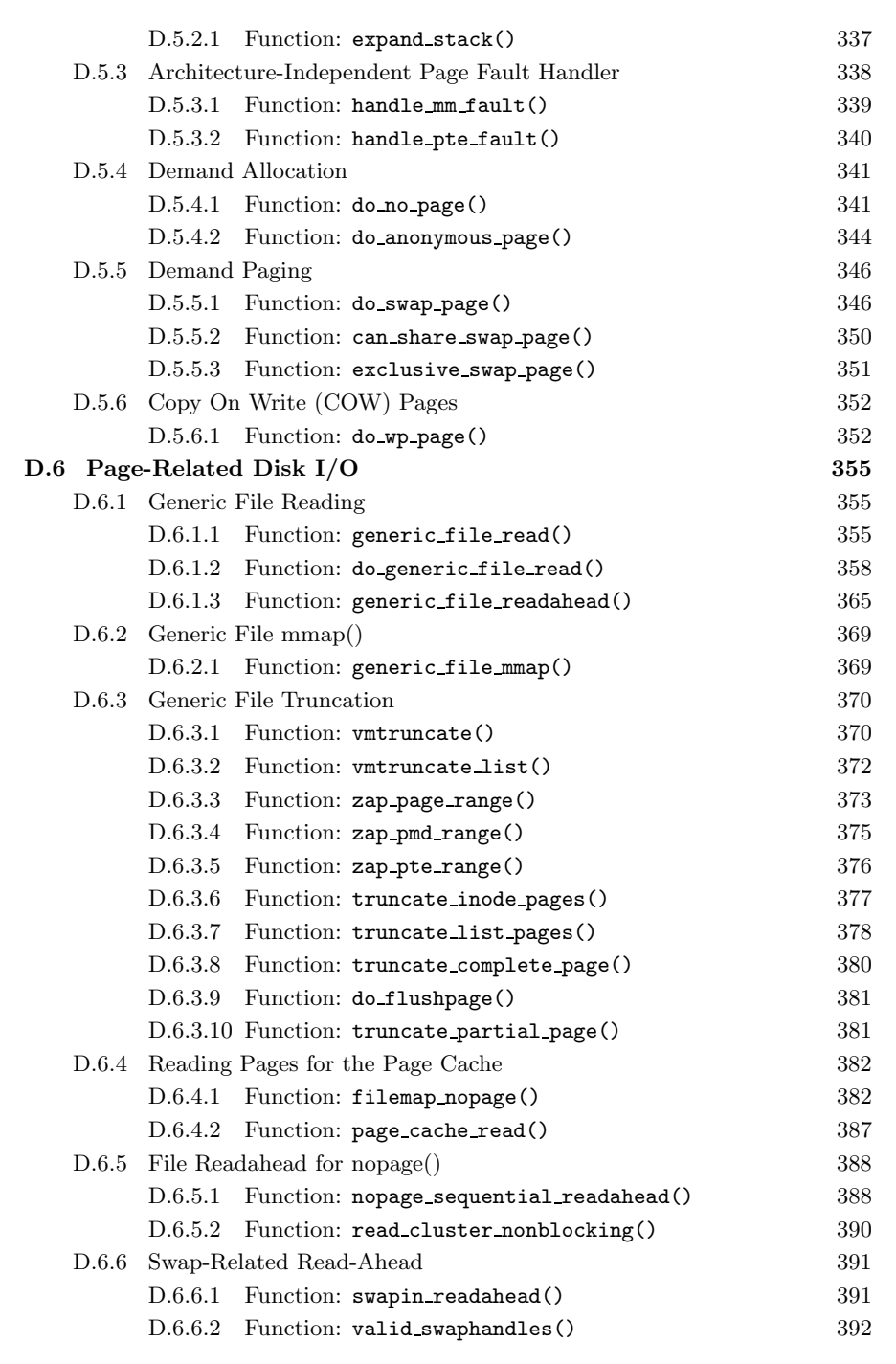

**Process Address Process Address**<br>Space

**253**

# **D.1 Process Memory Descriptors**

## **Contents**

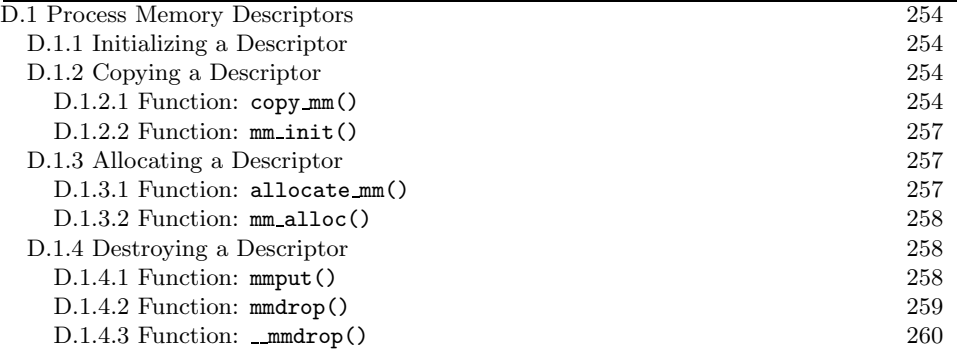

This section covers the functions used to allocate, initialize, copy and destroy memory descriptors.

## **D.1.1 Initializing a Descriptor**

The initial mm struct in the system is called init mm and is statically initialized at compile time using the macro INIT MM().

```
238 #define INIT_MM(name) \
239 { \big\{240 mm_rb: RB_ROOT,<br>241 pgd: swapper_pg_dir, \
241 pgd: swapper_pg_dir,
242 mm_users: ATOMIC_INIT(2),
243 mm_count: ATOMIC_INIT(1),
244 mmap_sem: __RWSEM_INITIALIZER(name.mmap_sem),\
245 page_table_lock: SPIN_LOCK_UNLOCKED,<br>246 mmlist: LIST HEAD INIT(name
246 mmlist: LIST_HEAD_INIT(name.mmlist),
247 }
```
After it is established, new mm structs are copies of their parent mm struct and are copied using copy mm() with the process-specific fields initialized with init mm().

## **D.1.2 Copying a Descriptor**

**D.1.2.1 Function:** copy mm() (kernel/fork.c)

This function makes a copy of the mm struct for the given task. This is only called from do fork() after a new process has been created and needs its own mm struct.

```
315 static int copy_mm(unsigned long clone_flags,
                       struct task_struct * tsk)
316 {
```

```
317 struct mm_struct * mm, *oldmm;
318 int retval;
319
320 tsk->min_flt = tsk->maj_flt = 0;
321 tsk->cmin_flt = tsk->cmaj_flt = 0;
322 tsk->nswap = tsk->cnswap = 0;
323
324 tsk->mm = NULL;
325 tsk->active_mm = NULL;
326
327 /*
328 * Are we cloning a kernel thread?
330 * We need to steal an active VM for that..
331 */
332 oldmm = current->mm;
333 if (!oldmm)
334 return 0;
335
336 if (clone_flags & CLONE_VM) {
337 atomic_inc(&oldmm->mm_users);
338 mm = oldmm;<br>339 ento good m
             goto good_mm;
340 }
```
This block resets fields that are not inherited by a child mm struct and finds an mm to copy from.

- **315** The parameters are the flags passed for clone and the task that is creating a copy of the mm struct.
- **320-325** Initializes the task struct fields related to memory management.
- **332** Borrows the mm of the current running process to copy from.
- **333** A kernel thread has no mm, so it can return immediately.
- **336-341** If the CLONE VM flag is set, the child process is to share the mm with the parent process. This is required by users like pthreads. The  $mm_$  users field is incremented so that the mm is not destroyed prematurely. The good mm label sets tsk→mm and tsk→active\_mm and returns success.

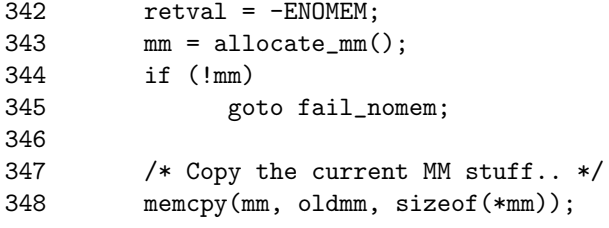

Process Address **Process Address Space**

```
349 if (!mm_init(mm))
350 goto fail nomem:
351
352 if (init_new_context(tsk,mm))
353 goto free_pt;
354
355 down_write(&oldmm->mmap_sem);
356 retval = dup_mmap(mm);
357 up_write(&oldmm->mmap_sem);
358
```
**343** Allocates a new mm.

- **348-350** Copies the parent mm and initializes the process-specific mm fields with init mm().
- **352-353** Initializes the MMU context for architectures that do not automatically manage their MMU.
- **355-357** Calls dup mmap(), which is responsible for copying all the VMA's regions in use by the parent process.

```
359 if (retval)
360 goto free_pt;
361
362 /*
363 * child gets a private LDT (if there was an LDT in the parent)
364 */
365 copy_segments(tsk, mm);
366
367 good_mm:
368 tsk->mm = mm;
369 tsk->active_mm = mm;
370 return 0;
371
372 free_pt:
373 mmput(mm);
374 fail_nomem:
375 return retval;
376 }
```
**359** dup mmap() returns 0 on success. If it failed, the label free pt will call mmput(), which decrements the use count of the mm.

**365** Copies the LDT for the new process based on the parent process.

**368-370** Sets the new mm, active mm, and return success.

#### **D.1.2.2 Function:** mm init() (kernel/fork.c) This function initializes process-specific mm fields.

```
230 static struct mm_struct * mm_init(struct mm_struct * mm)
231 {
232 atomic_set(&mm->mm_users, 1);
233 atomic_set(&mm->mm_count, 1);
234 init_rwsem(&mm->mmap_sem);
235 mm->page_table_lock = SPIN_LOCK_UNLOCKED;
236 mm->pgd = pgd_alloc(mm);237 mm->def_flags = 0;
238 if (mm->pgd)
239 return mm;
240 free_mm(mm);
241 return NULL;
242 }
```
**232** Sets the number of users to 1.

**233** Sets the reference count of the mm to 1.

**234** Initializes the semaphore protecting the VMA list.

**235** Initializes the spinlock protecting write access to it.

**236** Allocates a new PGD for the struct.

**237** By default, pages used by the process are not locked in memory.

**238** If a PGD exists, this returns the initialized struct.

240 If initialization failed, this deletes the mm\_struct and returns.

## **D.1.3 Allocating a Descriptor**

Two functions are provided that allocate an mm struct. To be slightly confusing, they are essentially the same. allocate mm() will allocate a mm struct from the slab allocator. mm alloc() will allocate the struct and then call the function mm init() to initialize it.

**D.1.3.1 Function:** allocate mm() (kernel/fork.c)

227 #define allocate\_mm() (kmem\_cache\_alloc(mm\_cachep, SLAB\_KERNEL))

227 Allocates an mm\_struct from the slab allocator.

```
D.1.3.2 Function: mm alloc() (kernel/fork.c)
248 struct mm_struct * mm_alloc(void)
249 {
250 struct mm_struct * mm;
251
252 mm = allocate_mm();
253 if (mm) {
254 memset(mm, 0, sizeof(*mm));
255 return mm_init(mm);
256 }
257 return NULL;
258 }
```
252 Allocates an  $mm\_struct$  from the slab allocator.

**254** Zeroes out all contents of the struct.

**255** Performs basic initialization.

## **D.1.4 Destroying a Descriptor**

A new user to an mm increments the usage count with a simple call:

```
atomic_inc(&mm->mm_users};
```
It is decremented with a call to mmput(). If the mm users count reaches zero, all the mapped regions are deleted with exit mmap(), and the pagetables are destroyed because there are no longer any users of the userspace portions. The mm count count is decremented with mmdrop() because all the users of the pagetables and VMAs are counted as one mm struct user. When mm count reaches zero, the mm struct will be destroyed.

```
D.1.4.1 Function: mmput() (kernel/fork.c)
```

```
276 void mmput(struct mm_struct *mm)
277 {
278 if (atomic_dec_and_lock(&mm->mm_users, &mmlist_lock)) {
279 extern struct mm_struct *swap_mm;
280 if (swap_mm == mm)
281 swap_mm = list_entry(mm->mmlist.next,
                       struct mm_struct, mmlist);
282 list_del(&mm->mmlist);
283 mmlist_nr--;
284 spin_unlock(&mmlist_lock);
285 exit_mmap(mm);
286 mmdrop(mm);
287 }
288 }
```
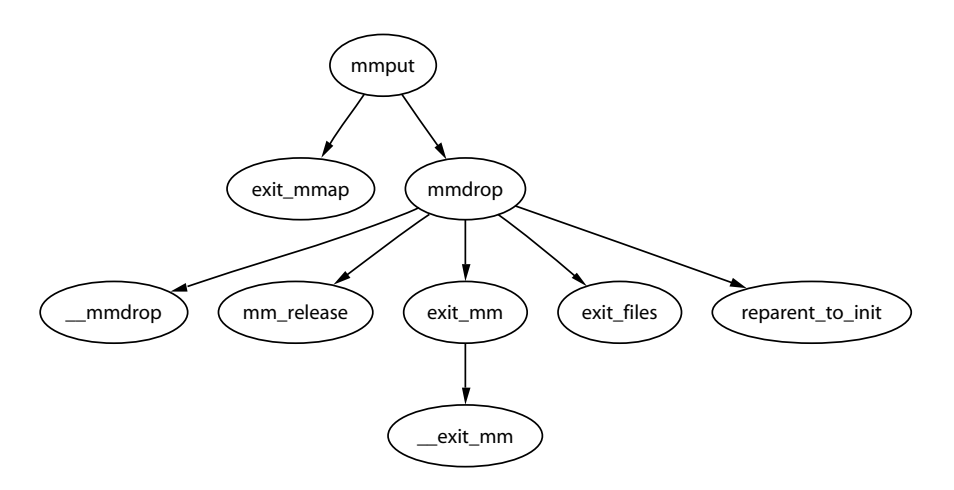

**Figure D.1.** Call Graph: mmput()

- 278 Atomically decrements the mm\_users field while holding the mmlist\_lock lock. It returns with the lock held if the count reaches zero.
- **279-286** If the usage count reaches zero, the mm and associated structures need to be removed.
- 279-281 The swap\_mm is the last mm that was swapped out by the vmscan code. If the current process was the last mm swapped, this moves to the next entry in the list.
- **282** Removes this mm from the list.
- **283-284** Reduces the count of mms in the list and releases the mmlist lock.
- **285** Removes all associated mappings.

**286** Deletes the mm.

**D.1.4.2 Function:** mmdrop() (include/linux/sched.h)

```
765 static inline void mmdrop(struct mm_struct * mm)
766 {
767 if (atomic_dec_and_test(&mm->mm_count))
768 ___mmdrop(mm);
769 }
```
**767** Atomically decrements the reference count. The reference count could be higher if the mm was used by lazy tlb switching tasks.

**768** If the reference count reaches zero, this calls  $\text{mmdrop}($ .

```
D.1.4.3 Function: mmdrop() (kernel/fork.c)
265 inline void __mmdrop(struct mm_struct *mm)
266 {
267 BUG_ON(mm == &init_mm);
268 pgd_free(mm->pgd);
269 destroy_context(mm);
270 free_mm(mm);
271 }
```
**267** Makes sure the init mm is not destroyed.

**268** Deletes the PGD entry.

**269** Deletes the LDT (Local Descriptor Table).

270 Calls kmem\_cache\_free() for the mm, freeing it with the slab allocator.

# **D.2 Creating Memory Regions**

## **Contents**

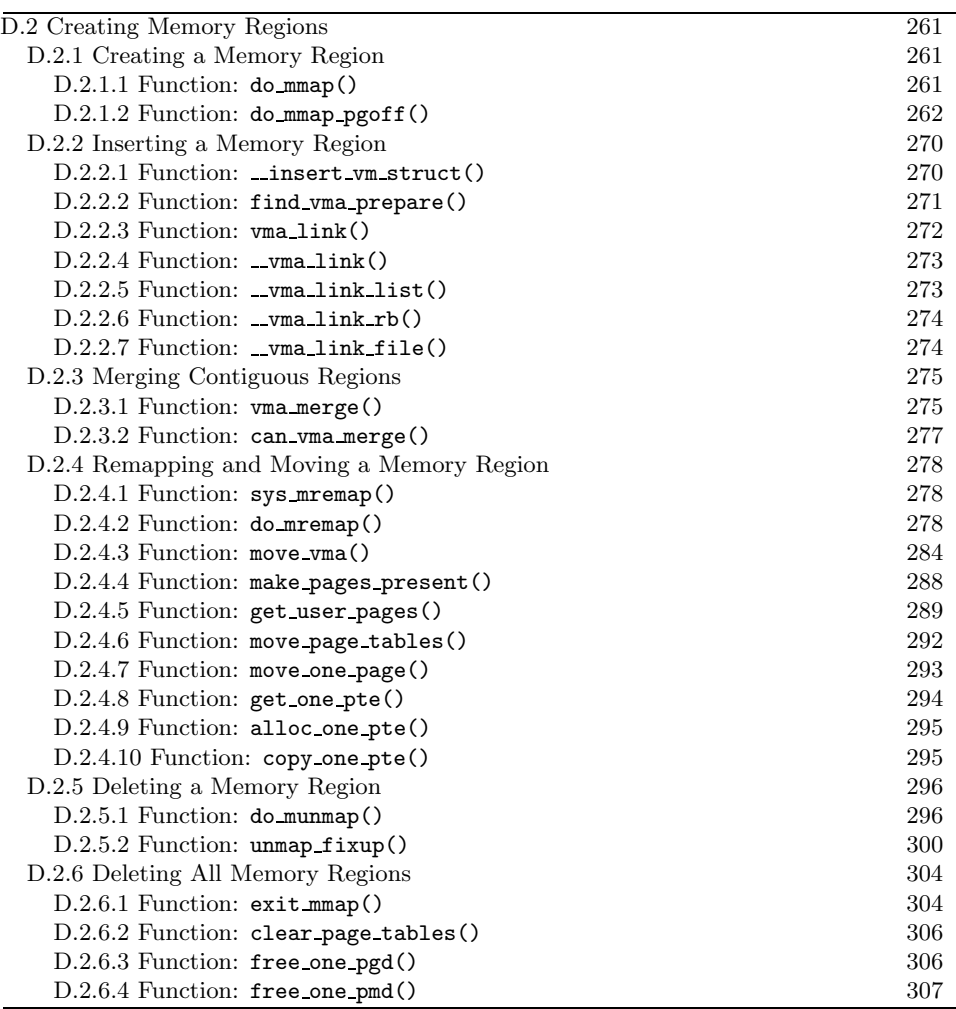

This large section deals with the creation, deletion and manipulation of memory regions.

## **D.2.1 Creating a Memory Region**

The main call graph for creating a memory region is shown in Figure 4.3.

## **D.2.1.1 Function:** do mmap() (include/linux/mm.h)

This is a very simple wrapper function around do\_mmap\_pgoff(), which performs most of the work.

557 static inline unsigned long do\_mmap(struct file \*file,

```
unsigned long addr,
558 unsigned long len, unsigned long prot,
559 unsigned long flag, unsigned long offset)
560 {
561 unsigned long ret = -EINVAL;
562 if ((offset + PAGE_ALIGN(len)) < offset)
563 goto out;
564 if (!(offset & ~PAGE_MASK))
565 ret = do_mmap_pgoff(file, addr, len, prot, flag,
                            offset >> PAGE_SHIFT);
566 out:
567 return ret;
568 }
```
**561** By default, this returns -EINVAL.

**562-563** Makes sure that the size of the region will not overflow the total size of the address space.

**564-565** Page aligns the offset and calls do man proposed () to map the region.

#### **D.2.1.2 Function:** do mmap pgoff() (mm/mmap.c)

This function is very large, so it is broken up into a number of sections. Broadly speaking the sections are the following:

- Sanity check the parameters.
- Find a free linear address space large enough for the memory mapping. If a filesystem or device-specific get unmapped area() function is provided, it will be used. Otherwise, arch get unmapped area() is called.
- Calculate the VM flags and check them against the file access permissions.
- If an old area exists where the mapping is to take place, fix it so it is suitable for the new mapping.
- Allocate a vm area struct from the slab allocator and fill in its entries.
- Link in the new VMA.
- Call the filesystem or device-specific mmap() function.
- Update statistics and exit.

```
393 unsigned long do_mmap_pgoff(struct file * file,
               unsigned long addr,
               unsigned long len, unsigned long prot,
394 unsigned long flags, unsigned long pgoff)
395 {
396 struct mm_struct * mm = current->mm;
```

```
397 struct vm_area_struct * vma, * prev;
398 unsigned int vm_flags;
399 int correct_wcount = 0;
400 int error;
401 rb_node_t ** rb_link, * rb_parent;
402
403 if (file && (!file->f_op || !file->f_op->mmap))
404 return -ENODEV;
405
406 if (!len)
407 return addr;
408
409 len = PAGE_ALIGN(len);
410
       if (len > TASK_SIZE || len == 0)
          return -EINVAL;
413
414 /* offset overflow? */
415 if ((pgoff + (len >> PAGE_SHIFT)) < pgoff)
416 return -EINVAL;
417
418 /* Too many mappings? */
419 if (mm->map_count > max_map_count)
420 return -ENOMEM;
421
```
**393** The parameters that correspond directly to the parameters of the mmap system call are the following:

- **file** The struct file to mmap if this is a file-backed mapping
- **addr** The requested address to map
- **len** The length in bytes to mmap
- **prot** The permissions on the area
- **flags** The flags for the mapping
- **pgoff** The offset within the file to begin the mmap at
- **403-404** If a file or device is mapped, this makes sure a filesystem or devicespecific mmap function is provided. For most filesystems, this will call generic file mmap()(See Section D.6.2.1).
- **406-407** Makes sure a zero length mmap() is not requested.
- **409** Ensures that the mapping is confined to the userspace portion of the address space. On the x86, kernel space begins at PAGE OFFSET(3GiB).
- **415-416** Ensures the mapping will not overflow the end of the largest possible file size.

Process Address **Process Address Space**

**419-420** Only max map count number of mappings are allowed. By default, this value is DEFAULT MAX MAP COUNT or 65,536 mappings. 422 /\* Obtain the address to map to. we verify (or select) it and 423 \* ensure that it represents a valid section of the address space. 424 \*/ 425 addr = get\_unmapped\_area(file, addr, len, pgoff, flags); 426 if (addr & ~PAGE\_MASK) 427 return addr; 428 **425** After basic sanity checks, this function will call the device- or file-specific get unmapped area() function. If a device-specific one is unavailable, arch get unmapped area() is called. This function is discussed in Section D.3.2.2. 429 /\* Do simple checking here so the lower-level routines won't 430 \* have to. we assume access permissions have been handled by 431 \* the open of the memory object, so we don't do any here. 432 \*/ 433 vm\_flags = calc\_vm\_flags(prot,flags) | mm->def\_flags | VM\_MAYREAD | VM\_MAYWRITE | VM\_MAYEXEC; 434 435 /\* mlock MCL\_FUTURE? \*/ 436 if (vm\_flags & VM\_LOCKED) { 437 unsigned long locked = mm->locked\_vm << PAGE\_SHIFT; 438 locked += len; 439 if (locked > current->rlim[RLIMIT\_MEMLOCK].rlim\_cur) 440 return -EAGAIN; 441 } 442

- **433** calc vm flags() translates the prot and flags from userspace and translates them to their VM<sub></sub> equivalents.
- **436-440** Checks if it has been requested that all future mappings be locked in memory. If yes, it makes sure the process isn't locking more memory than it is allowed to. If it is, it returns -EAGAIN.

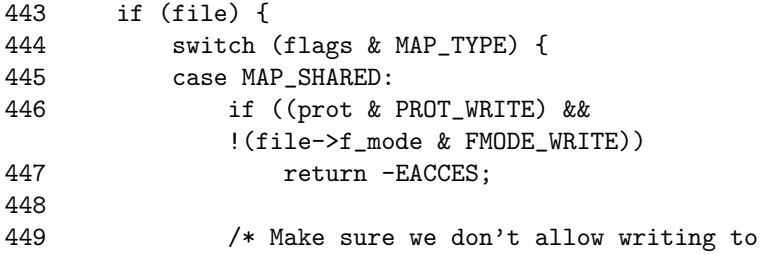

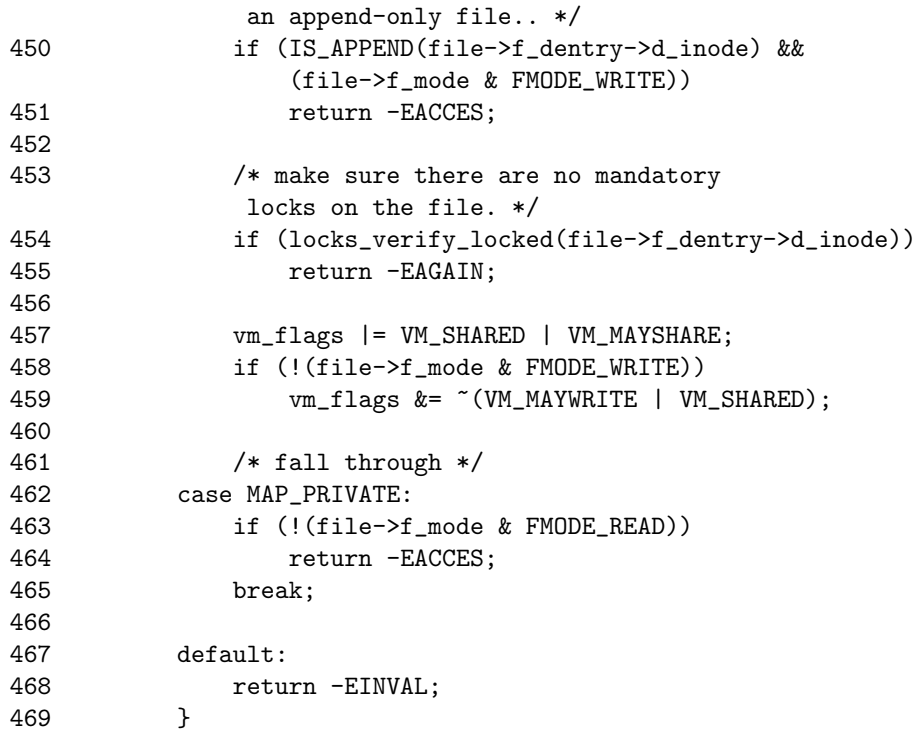

**443-469** If a file is memory mapped, this checks the file's access permissions.

**446-447** If write access is requested, this makes sure the file is opened for write.

- **450-451** Similarly, if the file is opened for append, this makes sure it cannot be written to. The prot field is not checked because the prot field applies only to the mapping whereas the opened file needs to be checked.
- **453** If the file is mandatory locked, this returns -EAGAIN so the caller will try a second type.

**457-459** Fixes up the flags to be consistent with the file flags.

**463-464** Makes sure the file can be read before mmapping it.

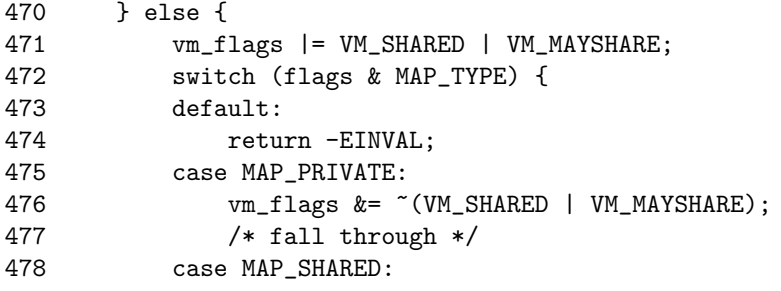

479 break;  $480$  }<br>481 } 481 }

**471-481** If the file is mapped for anonymous use, this fixes up the flags if the requested mapping is MAP PRIVATE to make sure the flags are consistent.

```
483 /* Clear old maps */
484 munmap_back:
485 vma = find_vma_prepare(mm, addr, &prev, &rb_link, &rb_parent);
486 if (vma && vma->vm_start < addr + len) {
487 if (do_munmap(mm, addr, len))
488 return -ENOMEM;
489 goto munmap_back;
490 }
```
**485** find vma prepare()(See Section D.2.2.2) steps through the RB tree for the VMA corresponding to a given address.

**486-488** If a VMA was found and it is part of the new mmaping, this removes the old mapping because the new one will cover both.

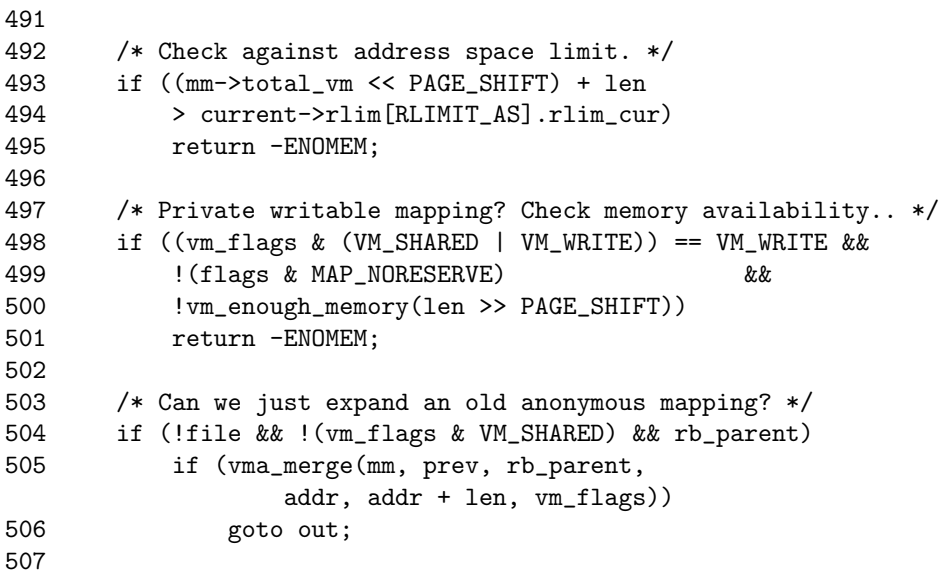

- **493-495** Ensures the new mapping will not exceed the total VM that a process is allowed to have. It is unclear why this check is not made earlier.
- **498-501** If the caller does not specifically request that free space is not checked with MAP\_NORESERVE and it is a private mapping, this ensures enough memory is available to satisfy the mapping under current conditions.

**504-506** If two adjacent memory mappings are anonymous and can be treated as one, this expands the old mapping rather than creating a new one.

```
508 /* Determine the object being mapped and call the appropriate
509 * specific mapper. the address has already been validated,
510 * but not unmapped, but the maps are removed from the list.
511 */
512 vma = kmem_cache_alloc(vm_area_cachep, SLAB_KERNEL);
513 if (!vma)
514 return -ENOMEM;
515
516 vma->vm_mm = mm;
517 vma->vm start = addr;
518 vma->vm\_end = addr + len;519 vma->vm_flags = vm_flags;
520 vma->vm_page_prot = protection_map[vm_flags & 0x0f];
521 vma->vm_ops = NULL;
522 vma->vm_pgoff = pgoff;
523 vma->vm_file = NULL;
524 vma->vm_private_data = NULL;
525 vma->vm_raend = 0;
```
**512** Allocates a vm area struct from the slab allocator.

**516-525** Fills in the basic vm area struct fields.

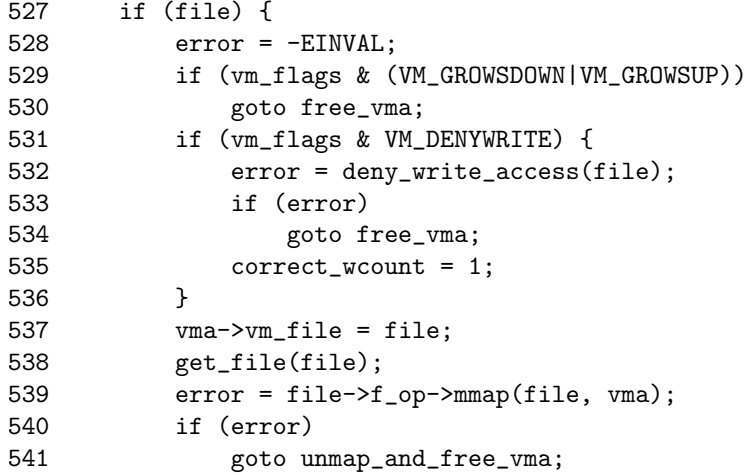

Process Address **Process Address Space**

**527-541** Fills in the file-related fields if this file has been mapped.

**529-530** These are both invalid flags for a file mapping, so it frees the vm area struct and returns.

- **531-536** This flag is cleared by the system call mmap(), but is still cleared for kernel modules that call this function directly. Historically, -ETXTBUSY was returned to the calling process if the underlying file was written to.
- **537** Fills in the vm file field.
- **538** Increments the file usage count.
- **539** Calls the filesystem or device-specific mmap() function. In many filesystem cases, this will call generic file mmap()(See Section D.6.2.1).
- **540-541** If an error is called, this goes to unmap and free vma to clean up and return the error.

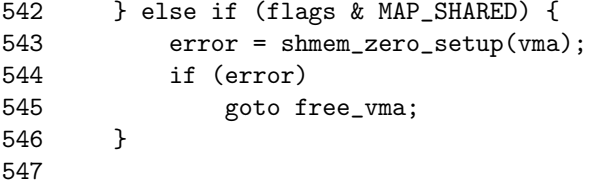

**543** If this is an anonymous shared mapping, the region is created and set up by shmem zero setup()(See Section L.7.1). Anonymous shared pages are backed by a virtual tmpfs filesystem so that they can be synchronized properly with swap. The writeback function is shmem writepage()(See Section L.6.1).

```
548 /* Can addr have changed??
549
550 * Answer: Yes, several device drivers can do it in their
551 * f_op->mmap method. -DaveM
552 */
553 if (addr != vma->vm_start) {
554 /*
555 * It is a bit too late to pretend changing the virtual
556 * area of the mapping, we just corrupted userspace
557 * in the do_munmap, so FIXME (not in 2.4 to avoid
558 * breaking the driver API).
559 */
560 struct vm_area_struct * stale_vma;
561 /* Since addr changed, we rely on the mmap op to prevent
562 * collisions with existing vmas and just use
563 * find_vma_prepare to update the tree pointers.
564 */
565 addr = vma->vm_start;
566 stale_vma = find_vma_prepare(mm, addr, &prev,
567 b \&rb_link, \&rb_parent);
568 /*
569 * Make sure the lowlevel driver did its job right.
570 */
```
601 }

```
571 if (unlikely(stale_vma && stale_vma->vm_start <
               vma->vm_end)) {
572 printk(KERN_ERR "buggy mmap operation: [<%p>]\n",
573 file ? file->f_op->mmap : NULL);
574 BUG();
575 }
576 }
577
578 vma_link(mm, vma, prev, rb_link, rb_parent);
579 if (correct_wcount)
580 atomic_inc(&file->f_dentry->d_inode->i_writecount);
581
 553-576 If the address has changed, it means the device-specific mmap operation
    moved the VMA address to somewhere else. The function
    find vma prepare() (See Section D.2.2.2) is used to find where the VMA
    was moved to.
 578 Links in the new vm area struct.
 579-580 Updates the file write count.
582 out:
583 mm->total_vm += len >> PAGE_SHIFT;
584 if (vm_flags & VM_LOCKED) {
585 mm->locked_vm += len >> PAGE_SHIFT;
586 make_pages_present(addr, addr + len);
587 }
588 return addr;
589
590 unmap_and_free_vma:
591 if (correct_wcount)
592 atomic_inc(&file->f_dentry->d_inode->i_writecount);
593 vma->vm_file = NULL;
594 fput(file);
595
596 /* Undo any partial mapping done by a device driver. */
597 zap_page_range(mm,
                     vma->vm_start,
                     vma->vm_end - vma->vm_start);
598 free_vma:
599 kmem_cache_free(vm_area_cachep, vma);
600 return error;
```
Process Address **Process Address Space**

**583-588** Updates statistics for the process mm struct and returns the new address.

**590-597** This is reached if the file has been partially mapped before failing. The write statistics are updated, and then all user pages are removed with zap\_page\_range().

**598-600** This goto is used if the mapping failed immediately after the vm area struct is created. It is freed back to the slab allocator before the error is returned.

### **D.2.2 Inserting a Memory Region**

The call graph for insert vm\_struct() is shown in Figure 4.5.

```
D.2.2.1 Function: _insert_vm_struct() (mm/mmap.c)
```
This is the top-level function for inserting a new vma into an address space. There is a second function like it called simply **insert\_vm\_struct()** that is not described in detail here because the only difference is the one line of code increasing the map count.

```
1174 void __insert_vm_struct(struct mm_struct * mm,
                   struct vm_area_struct * vma)
1175 {
1176 struct vm_area_struct * __vma, * prev;
1177 rb_node_t ** rb_link, * rb_parent;
1178
1179 __vma = find_vma_prepare(mm, vma->vm_start, &prev,
                    &rb_link, &rb_parent);
1180 if (__vma && __vma->vm_start < vma->vm_end)
1181 BUG();
1182 __vma_link(mm, vma, prev, rb_link, rb_parent);
1183 mm->map_count++;
1184 validate_mm(mm);
1185 }
```
- **1174** The arguments are the mm struct that represents the linear address space and the vm area struct that is to be inserted.
- **1179** find vma prepare()(See Section D.2.2.2) locates where the new VMA can be inserted. It will be inserted between prev and \_vma, and the required nodes for the red-black tree are also returned.
- **1180-1181** This is a check to make sure the returned VMA is invalid. It is virtually impossible for this condition to occur without manually inserting bogus VMAs into the address space.
- **1182** This function does the actual work of linking the VMA struct into the linear linked list and the red-black tree.
- **1183** Increases the map count to show a new mapping has been added. This line is not present in insert vm struct().
- **1184** validate mm() is a debugging macro for red-black trees. If DEBUG MM RB is set, the linear list of VMAs and the tree will be traversed to make sure it is
valid. The tree traversal is a recursive function, so it is very important that it is used only if really necessary because a large number of mappings could cause a stack overflow. If it is not set, validate mm() does nothing at all.

#### **D.2.2.2 Function:** find vma prepare() (mm/mmap.c)

This is responsible for finding the correct places to insert a VMA at the supplied address. It returns a number of pieces of information through the actual return and the function arguments. The forward VMA to link to is returned with return. pprev is the previous node, which is required because the list is a singly linked list. rb link and rb parent are the parent and leaf node that the new VMA will be inserted between.

```
246 static struct vm_area_struct * find_vma_prepare(
                   struct mm_struct * mm,
                   unsigned long addr,
247 struct vm_area_struct ** pprev,
248 rb_node_t *** rb_link,
                 rb_node_t ** rb_parent)
249 {
250 struct vm_area_struct * vma;
251 rb_node_t ** __rb_link, * __rb_parent, * rb_prev;
252
253  _-rb\_link = kmm->mm\_rb.rb\_node;254 rb_prev = __rb_parent = NULL;
255 vma = NULL;
256
257 while (*__rb_link) {
258 struct vm_area_struct *vma_tmp;
259
260 __rb_parent = *_rb_link;
261 vma_tmp = rb_entry(__rb_parent,
                 struct vm_area_struct, vm_rb);
262
263 if (vma_tmp->vm_end > addr) {
264 vma = vma_tmp;
265 if (vma_tmp->vm_start <= addr)
266 return vma;
267 \_rb\_link = \&\_rb\_parent \rightarrow rb\_left;268 } else {
269 rb_prev = __rb_parent;
270 __rb_link = \&_rb_parent->rb_right;
271 }
272 }
273
274 *pprev = NULL;
275 if (rb_prev)
```
Process Address **Process Address Space**

```
276 *pprev = rb_entry(rb_prev, struct vm_area_struct, vm_rb);
277 *rb\_link = _rb\_link;278 *rb_parent = __rb_parent;
279 return vma;
280 }
```
**246** The function arguments are described previously.

**253-255** Initializes the search.

**263-272** This is a similar tree walk to what was described for find vma(). The only real difference is the nodes last traversed are remembered with the rb link and rb parent variables.

**275-276** Gets the back linking VMA through the red-black tree.

**279** Returns the forward linking VMA.

### **D.2.2.3 Function:** vma link() (mm/mmap.c)

This is the top-level function for linking a VMA into the proper lists. It is responsible for acquiring the necessary locks to make a safe insertion.

```
337 static inline void vma_link(struct mm_struct * mm,
              struct vm area struct * vma.
              struct vm_area_struct * prev,
338 rb_node_t ** rb_link, rb_node_t * rb_parent)
339 {
340 lock_vma_mappings(vma);
341 spin_lock(&mm->page_table_lock);
342 __vma_link(mm, vma, prev, rb_link, rb_parent);
343 spin_unlock(&mm->page_table_lock);
344 unlock_vma_mappings(vma);
345
346 mm->map_count++;
347 validate_mm(mm);
348 }
```
- **337** mm is the address space that the VMA is to be inserted into. prev is the backward-linked VMA for the linear-linked-list of VMAs. rb link and rb parent are the nodes required to make the rb insertion.
- **340** This function acquires the spinlock that protects the address\_space representing the file that is memory mapped.
- **341** Acquires the pagetable lock, which protects the whole mm struct.
- **342** Inserts the VMA.

**343** Frees the lock protecting the mm struct.

345 Unlocks the address\_space for the file.

- **346** Increases the number of mappings in this mm.
- **347** If DEBUG MM RB is set, the RB trees and linked lists will be checked to make sure they are still valid.

### **D.2.2.4 Function:** \_vma\_link()  $(mm/mmap.c)$

This simply calls three helper functions that are responsible for linking the VMA into the three linked lists that link VMAs together.

```
329 static void __vma_link(struct mm_struct * mm,
              struct vm_area_struct * vma,
              struct vm_area_struct * prev,
330 rb_node_t ** rb_link, rb_node_t * rb_parent)
331 {
332 __vma_link_list(mm, vma, prev, rb_parent);
333 __vma_link_rb(mm, vma, rb_link, rb_parent);
334 __vma_link_file(vma);
335 }
```
- **332** Links the VMA into the linear-linked lists of VMAs in this mm through the vm next field.
- **333** Links the VMA into the red-black tree of VMAs in this mm that has its root stored in the vm\_rb field.
- **334** Links the VMA into the shared mapping VMA links. Memory mapped files are linked together over potentially many mms by this function using the vm next share and vm pprev share fields.

D.2.2.5 Function: \_vma\_link\_list()  $(mm/mmap.c)$ 

```
282 static inline void __vma_link_list(struct mm_struct * mm,
                 struct vm_area_struct * vma,
                 struct vm_area_struct * prev,
283 rb_node_t * rb_parent)
284 {
285 if (prev) {
286 vma->vm_next = prev->vm_next;
287 prev->vm_next = vma;
288 } else {
289 mm->mmap = vma;
290 if (rb_parent)
291 vma->vm_next = rb_entry(rb_parent,
                           struct vm_area_struct,
                           vm_rb);
```
Process Address **Process Address Space**

```
292 else
293 vma->vm next = NULL;
294 }
295 }
```
**285** If prev is not null, the VMA is simply inserted into the list.

**289** If not, this is the first mapping, and the first element of the list has to be stored in the mm struct.

**290** The VMA is stored as the parent node.

```
D.2.2.6 Function: _vma_link_rb() (mm/mmap.c)
```
The principal workings of this function are stored within  $\langle$ linux/rbtree.h> and will not be discussed in detail in this book.

```
297 static inline void __vma_link_rb(struct mm_struct * mm,
                   struct vm_area_struct * vma,
298 rb_node_t ** rb_link,
                   rb_node_t * rb_parent)
299 {
300 rb_link_node(&vma->vm_rb, rb_parent, rb_link);
301 rb_insert_color(&vma->vm_rb, &mm->mm_rb);
302 }
```
**D.2.2.7** Function: \_vma\_link\_file()  $(mm/mmap.c)$ This function links the VMA into a linked list of shared file mappings.

```
304 static inline void __vma_link_file(struct vm_area_struct * vma)
305 {
306 struct file * file;
307
308 file = vma->vm_file;
309 if (file) {
310 struct inode * inode = file->f_dentry->d_inode;
311 struct address_space *mapping = inode->i_mapping;
312 struct vm_area_struct **head;
313
314 if (vma->vm_flags & VM_DENYWRITE)
315 atomic_dec(&inode->i_writecount);
316
317 head = &mapping->i_mmap;
318 if (vma->vm_flags & VM_SHARED)
319 head = &mapping->i_mmap_shared;
320
321 /* insert vma into inode's share list */
322 if((vma->vm_next_share = *head) != NULL)
```

```
323 (*head)->vm_pprev_share = &vma->vm_next_share;
324 *head = vma:
325 vma->vm_pprev_share = head;
326 }
327 }
```
- **309** Checks to see if this VMA has a shared file mapping. If it does not, this function has nothing more to do.
- **310-312** Extracts the relevant information about the mapping from the VMA.
- **314-315** If this mapping is not allowed to write even if the permissions are ok for writing, decrement the *i* writecount field. A negative value to this field indicates that the file is memory mapped and may not be written to. Efforts to open the file for writing will now fail.
- **317-319** Checks to make sure this is a shared mapping.

**322-325** Inserts the VMA into the shared mapping linked list.

# **D.2.3 Merging Contiguous Regions**

**D.2.3.1 Function:** vma merge() (mm/mmap.c)

This function checks to see if a region pointed to be prev may be expanded forward to cover the area from addr to end instead of allocating a new VMA. If it cannot, the VMA ahead is checked to see whether it can be expanded backward instead.

```
350 static int vma_merge(struct mm_struct * mm,
               struct vm_area_struct * prev,
351 rb_node_t * rb_parent,
               unsigned long addr, unsigned long end,
               unsigned long vm_flags)
352 {
353 spinlock_t * lock = &mm->page_table_lock;
354 if (!prev) {
355 prev = rb_entry(rb_parent, struct vm_area_struct, vm_rb);
356 goto merge_next;
357 }
```
**350** The parameters are as follows:

- **mm** The mm the VMAs belong to
- **prev** The VMA before the address we are interested in
- **rb parent** The parent RB node as returned by find vma prepare()
- **addr** The starting address of the region to be merged
- **end** The end of the region to be merged

• **vm flags** The permission flags of the region to be merged

**353** This is the lock to the mm.

**354-357** If prev is not passed it, it is taken to mean that the VMA being tested for merging is in front of the region from addr to end. The entry for that VMA is extracted from the rb\_parent.

```
358 if (prev->vm_end == addr && can_vma_merge(prev, vm_flags)) {
359 struct vm_area_struct * next;
360
361 spin_lock(lock);
362 prev->vm_end = end;
363 next = prev->vm_next;
364 if (next && prev->vm_end == next->vm_start &&
              can_vma_merge(next, vm_flags)) {
365 prev->vm_end = next->vm_end;
366 __vma_unlink(mm, next, prev);
367 spin_unlock(lock);
368
369 mm->map_count--;
370 kmem_cache_free(vm_area_cachep, next);
371 return 1;
372 }
373 spin_unlock(lock);
374 return 1;
375 }
376
377 prev = prev->vm_next;
378 if (prev) {
379 merge_next:
380 if (!can_vma_merge(prev, vm_flags))
381 return 0;
382 if (end == prev->vm_start) {
383 spin_lock(lock);
384 prev->vm_start = addr;
385 spin_unlock(lock);
386 return 1;
387 }
388 }
389
390 return 0;
391 }
```
**358-375** Checks to see if the region pointed to by prev may be expanded to cover the current region.

- **358** The function can vma merge() checks the permissions of prev with those in vm flags and that the VMA has no file mappings (i.e., it is anonymous). If it is true, the area at prev may be expanded.
- **361** Locks the mm.
- **362** Expands the end of the VMA region (vm end) to the end of the new mapping (end).
- **363** next is now the VMA in front of the newly expanded VMA.
- **364** Checks if the expanded region can be merged with the VMA in front of it.
- **365** If it can, this continues to expand the region to cover the next VMA.
- **366** Because a VMA has been merged, one region is now defunct and may be unlinked.
- **367** No further adjustments are made to the mm struct, so the lock is released.
- **369** There is one less mapped region to reduce the map count.
- **370** Deletes the struct describing the merged VMA.
- **371** Returns success.
- **377** If this line is reached, it means the region pointed to by prev could not be expanded forward, so a check is made to see if the region ahead can be merged backward instead.
- **382-388** The same idea as the previous block except instead of adjusted vm end to cover end, vm\_start is expanded to cover addr.

### **D.2.3.2 Function:** can vma merge() (include/linux/mm.h)

This trivial function checks to see if the permissions of the supplied VMA match the permissions in vm flags.

```
582 static inline int can_vma_merge(struct vm_area_struct * vma,
                     unsigned long vm_flags)
583 {
584 if (!vma->vm_file && vma->vm_flags == vm_flags)
585 return 1;
586 else
587 return 0;
588 }
```
**584** Self-explanatory. It returns true if there is no file/device mapping (i.e., it is anonymous) and if the VMA flags for both regions match.

## **D.2.4 Remapping and Moving a Memory Region**

**D.2.4.1 Function:** sys mremap() (mm/mremap.c) The call graph for this function is shown in Figure 4.6. This is the system service call to remap a memory region.

```
347 asmlinkage unsigned long sys_mremap(unsigned long addr,
348 unsigned long old_len, unsigned long new_len,<br>349 unsigned long flags, unsigned long new addr)
        unsigned long flags, unsigned long new_addr)
350 {
351 unsigned long ret;
352
353 down_write(&current->mm->mmap_sem);
354 ret = do_mremap(addr, old_len, new_len, flags, new_addr);
355 up_write(&current->mm->mmap_sem);
356 return ret;
357 }
```
- **347-349** The parameters are the same as those described in the mremap() man page.
- **353** Acquires the mm semaphore.
- **354** do mremap()(See Section D.2.4.2) is the top-level function for remapping a region.
- **355** Releases the mm semaphore.

**356** Returns the status of the remapping.

**D.2.4.2 Function:** do mremap() (mm/mremap.c)

This function does most of the actual work required to remap, resize and move a memory region. It is quite long, but can be broken up into distinct parts, which will be dealt with separately here. The tasks are, broadly speaking, the following:

- Check usage flags and page align lengths.
- Handle the condition where MAP FIXED has set and the region has been moved to a new location.
- If a region is shrinking, allow it to happen unconditionally.
- If the region is growing or moving, perform a number of checks in advance to make sure the move is allowed and safe.
- Handle the case where the region has been expanded and cannot be moved.
- Finally, handle the case where the region has to be resized and moved.

```
219 unsigned long do_mremap(unsigned long addr,
220 unsigned long old_len, unsigned long new_len,
221 unsigned long flags, unsigned long new_addr)
222 {
223 struct vm_area_struct *vma;
224 unsigned long ret = -EINVAL;
225
226 if (flags & ~(MREMAP_FIXED | MREMAP_MAYMOVE))
227 goto out;
228
229 if (addr & ~PAGE_MASK)
230 goto out;
231
232 old_len = PAGE_ALIGN(old_len);
233 new_len = PAGE_ALIGN(new_len);
234
```
**219** The parameters of the function are the following:

- **addr** is the old starting address.
- **old len** is the old region length.
- **new len** is the new region length.
- **flags** is the option flags passed. If MREMAP MAYMOVE is specified, it means that the region is allowed to move if there is not enough linear address space at the current space. If MREMAP FIXED is specified, it means that the whole region is to move to the specified new addr with the new length. The area from new\_addr to new\_addr+new\_len will be unmapped with do munmap().
- **new addr** is the address of the new region if it is moved.

**224** At this point, the default return is -EINVAL for invalid arguments.

**226-227** Makes sure flags other than the two allowed flags are not used.

**229-230** The address passed in must be page aligned.

**232-233** Page-aligns the passed region lengths.

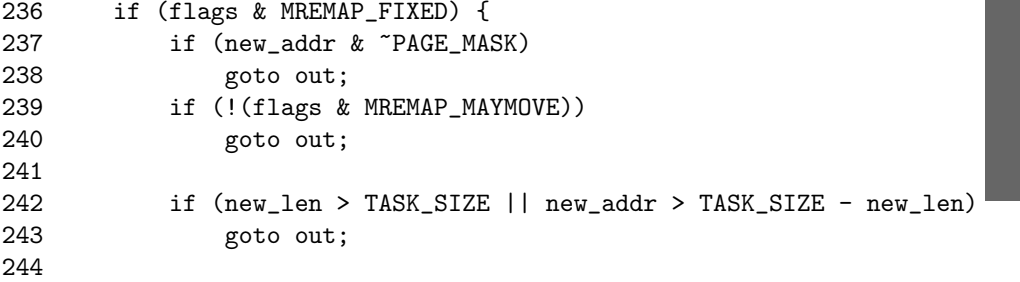

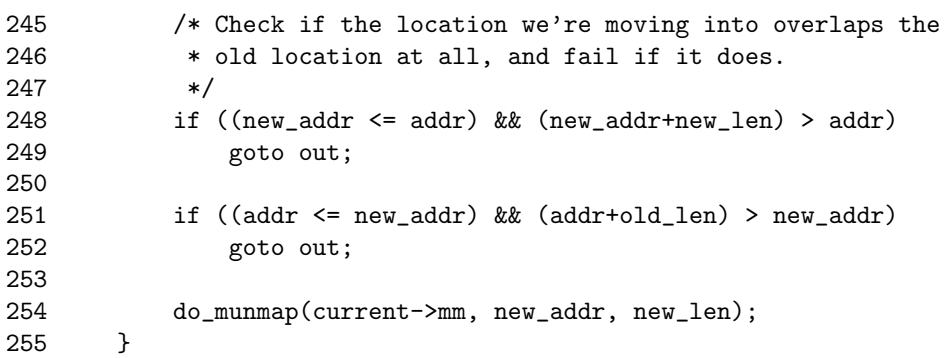

This block handles the condition where the region location is fixed and must be fully moved. It ensures the area being moved to is safe and definitely unmapped.

**236** MREMAP FIXED is the flag that indicates the location is fixed.

**237-238** The specified new addr must be be page-aligned.

**239-240** If MREMAP FIXED is specified, the MAYMOVE flag must be used as well.

**242-243** Makes sure the resized region does not exceed TASK SIZE.

- **248-249** Just as the comments indicate, the two regions being used for the move may not overlap.
- **254** Unmaps the region that is about to be used. It is presumed the caller ensures that the region is not in use for anything important.

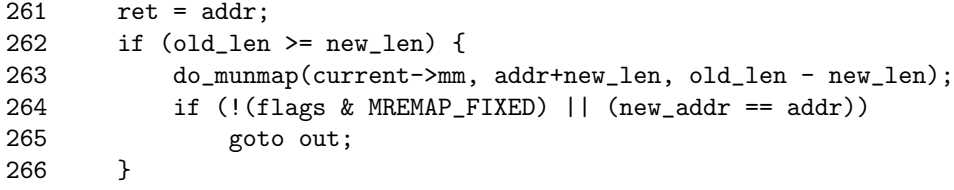

**261** At this point, the address of the resized region is the return value.

**262** If the old length is larger than the new length, the region is shrinking.

**263** Unmaps the unused region.

**264-265** If the region is not to be moved, either because MREMAP FIXED is not used or the new address matches the old address, goto out, which will return the address.

```
271 ret = -EFAULT;
272 vma = find_vma(current->mm, addr);
273 if (!vma || vma->vm_start > addr)
274 goto out;
```

```
275 /* We can't remap across vm area boundaries */
276 if (old len > vma->vm end - addr)
277 goto out;
278 if (vma->vm_flags & VM_DONTEXPAND) {
279 if (new_len > old_len)
280 goto out;
281 }
282 if (vma->vm_flags & VM_LOCKED) {
283 unsigned long locked = current->mm->locked_vm << PAGE_SHIFT;
284 locked += new_len - old_len;
285 ret = -EAGAIN;
286 if (locked > current->rlim[RLIMIT_MEMLOCK].rlim_cur)
287 goto out;
288 }
289 ret = -ENOMEM;
290 if ((current->mm->total_vm << PAGE_SHIFT) + (new_len - old_len)
291 > current->rlim[RLIMIT_AS].rlim_cur)
292 goto out;
293 /* Private writable mapping? Check memory availability.. */
294 if ((vma->vm_flags & (VM_SHARED | VM_WRITE)) == VM_WRITE &&
295 !(flags & MAP_NORESERVE) &&
296 !vm_enough_memory((new_len - old_len) >> PAGE_SHIFT))
297 goto out;
```
This block does a number of checks to make sure it is safe to grow or move the region.

- **271** At this point, the default action is to return -EFAULT, which causes a segmentation fault because the ranges of memory being used are invalid.
- **272** Finds the VMA responsible for the requested address.
- **273** If the returned VMA is not responsible for this address, an invalid address was used to return a fault.
- **276-277** If the old\_len passed in exceeds the length of the VMA, it means the user is trying to remap multiple regions, which is not allowed.
- **278-281** If the VMA has been explicitly marked as nonresizable, this raises a fault.
- **282-283** If the pages for this VMA must be locked in memory, this recalculates the number of locked pages that will be kept in memory. If the number of pages exceeds the ulimit set for this resource, this returns EAGAIN, which indicated to the caller that the region is locked and cannot be resized.
- **289** The default return at this point is to indicate there is not enough memory.

**290-292** Ensures that the users will not exceed their allowed allocation of memory.

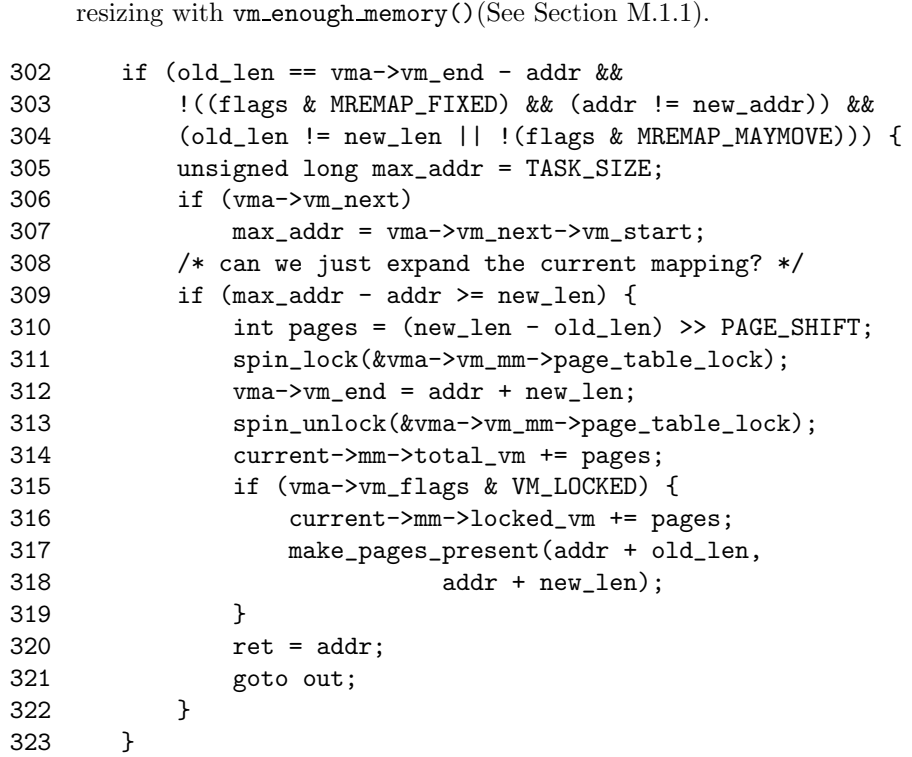

**294-297** Ensures that there is enough memory to satisfy the request after the

This block handles the case where the region is being expanded and cannot be moved.

**302** If it is the full region that is being remapped and ...

**303** The region is definitely not being moved and ...

- **304** The region is being expanded and cannot be moved, then ...
- **305** Sets the maximum address that can be used to TASK SIZE, which is 3GiB on an x86.
- **306-307** If there is another region, this sets the max address to be the start of the next region.
- **309-322** Only allows the expansion if the newly sized region does not overlap with the next VMA.
- **310** Calculates the number of extra pages that will be required.
- **311** Locks the mm spinlock.
- **312** Expands the VMA.

**313** Frees the mm spinlock.

**314** Updates the statistics for the mm.

**315-319** If the pages for this region are locked in memory, this makes them present now.

**320-321** Returns the address of the resized region.

```
329 ret = -ENOMEM;
330 if (flags & MREMAP_MAYMOVE) {
331 if (!(flags & MREMAP_FIXED)) {
332 unsigned long map_flags = 0;
333 if (vma->vm_flags & VM_SHARED)
334 map_flags |= MAP_SHARED;
335
336 new addr = get unmapped area(vma->vm file, 0,
                new_len, vma->vm_pgoff, map_flags);
337 ret = new_addr;
338 if (new_addr & ~PAGE_MASK)
339 goto out;
340 }
341 ret = move_vma(vma, addr, old_len, new_len, new_addr);
342 }
343 out:
344 return ret;
345 }
```
To expand the region, a new one has to be allocated, and the old one moved to it.

**329** The default action is to return saying no memory is available.

- **330** Checks to make sure the region is allowed to move.
- **331** If MREMAP FIXED is not specified, it means the new location was not supplied, so one must be found.
- **333-334** Preserves the MAP SHARED option.
- **336** Finds an unmapped region of memory large enough for the expansion.
- **337** The return value is the address of the new region.
- **338-339** For the returned address to be not page aligned, get unmapped area() would need to be broken. This could possibly be the case with a buggy device driver implementing get unmapped area() incorrectly.
- **341** Calls move\_vma() to move the region.
- **343-344** Returns the address if successful and the error code otherwise.

### **D.2.4.3 Function:** move vma() (mm/mremap.c)

The call graph for this function is shown in Figure 4.7. This function is responsible for moving all the pagetable entries from one VMA to another region. If necessary, a new VMA will be allocated for the region being moved to. Just like the previous function, it is very long, but may be broken up into the following distinct parts.

- Function preamble finds the VMA preceding the area about to be moved to and the VMA in front of the region to be mapped.
- Handles the case where the new location is between two existing VMAs. It determines if the preceding region can be expanded forward or the next region expanded backward to cover the new mapped region.
- Handles the case where the new location is going to be the last VMA on the list. It determines if the preceding region can be expanded forward.
- If a region could not be expanded, it allocates a new VMA from the slab allocator.
- Calls move page tables(), fills in the new VMA details if a new one was allocated, and updates statistics before returning.

```
125 static inline unsigned long move_vma(struct vm_area_struct * vma,
126 unsigned long addr, unsigned long old_len, unsigned long
127 new_len, unsigned long new_addr)
128 {
129 struct mm_struct * mm = vma->vm_mm;
130 struct vm_area_struct * new_vma, * next, * prev;
131 int allocated_vma;
132
133 new_vma = NULL;
134 next = find_vma_prev(mm, new_addr, &prev);
```
**125-127** The parameters are the following:

- **vma** The VMA that the address being moved belongs to
- **addr** The starting address of the moving region
- **old len** The old length of the region to move
- **new len** The new length of the region moved
- **new addr** The new address to relocate to
- **134** Finds the VMA preceding the address being moved indicated by prev and returns the region after the new mapping as next.

135 if (next) { 136 if (prev && prev->vm\_end == new\_addr &&

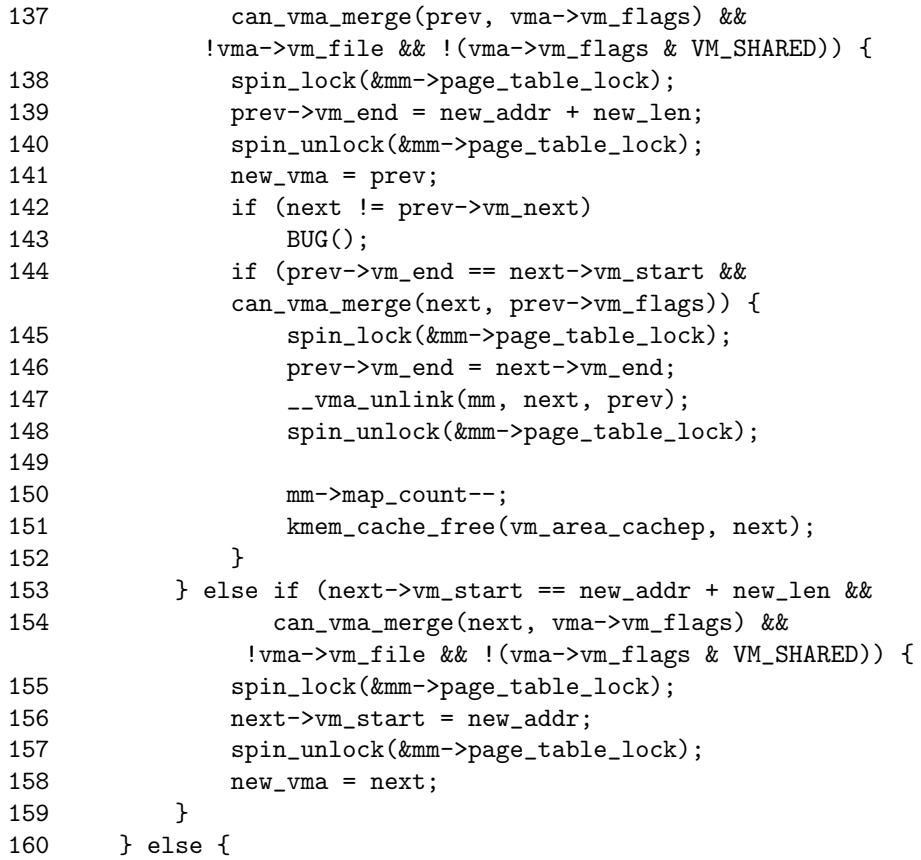

In this block, the new location is between two existing VMAs. Checks are made to see if the preceding region can be expanded to cover the new mapping and then if it can be expanded to cover the next VMA as well. If it cannot be expanded, the next region is checked to see if it can be expanded backward.

- **136-137** If the preceding region touches the address to be mapped to and may be merged, it enters this block, which will attempt to expand regions.
- **138** Locks the mm.
- **139** Expands the preceding region to cover the new location.
- **140** Unlocks the mm.
- **141** The new VMA is now the preceding VMA, which was just expanded.
- **142-143** Makes sure the VMA linked list is intact. It would require a device driver with severe brain damage to cause this situation to occur.
- **144** Checks if the region can be expanded forward to encompass the next region.

**Process Address Process Address**  **145** If it can, this locks the mm.

- **146** Expands the VMA further to cover the next VMA.
- **147** There is now an extra VMA, so this unlinks it.
- **148** Unlocks the mm.
- 150 There is one less mapping now, so this updates the map count.
- **151** Frees the memory used by the memory mapping.
- **153** If the prev region could not be expanded forward, this checks if the region pointed to be next may be expanded backward to cover the new mapping instead.
- **155** If it can, this locks the mm.
- **156** Expands the mapping backward.
- **157** Unlocks the mm.

**158** The VMA representing the new mapping is now next.

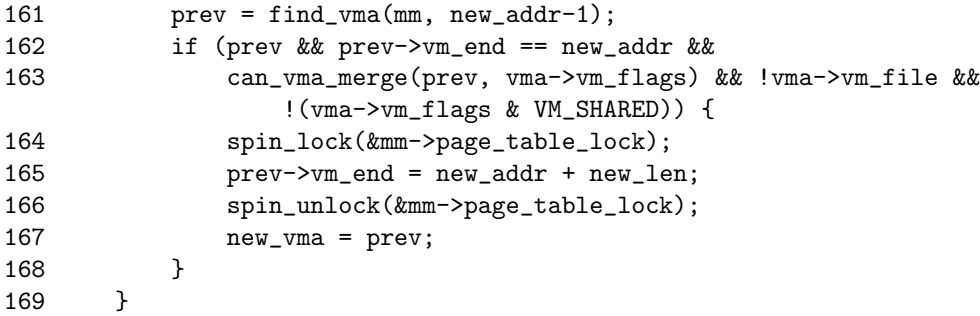

This block is for the case where the newly mapped region is the last VMA (next is NULL), so a check is made to see if the preceding region can be expanded.

**161** Gets the previously mapped region.

**162-163** Checks if the regions may be mapped.

**164** Locks the mm.

**165** Expands the preceding region to cover the new mapping.

**166** Locks the mm.

**167** The VMA representing the new mapping is now prev.

```
170
171 allocated_vma = 0;<br>172 if (!new vma) {
       if (!new_vma) {
173 new_vma = kmem_cache_alloc(vm_area_cachep, SLAB_KERNEL);
174 if (!new_vma)
175 goto out;
176 allocated_vma = 1;
177 }
178
```
**171** Sets a flag indicating if a new VMA was not allocated.

**172** If a VMA has not been expanded to cover the new mapping then...

 $173$  Allocates a new VMA from the slab allocator.

**174-175** If it could not be allocated, goto out to return failure.

**176** Sets the flag indicating that a new VMA was allocated.

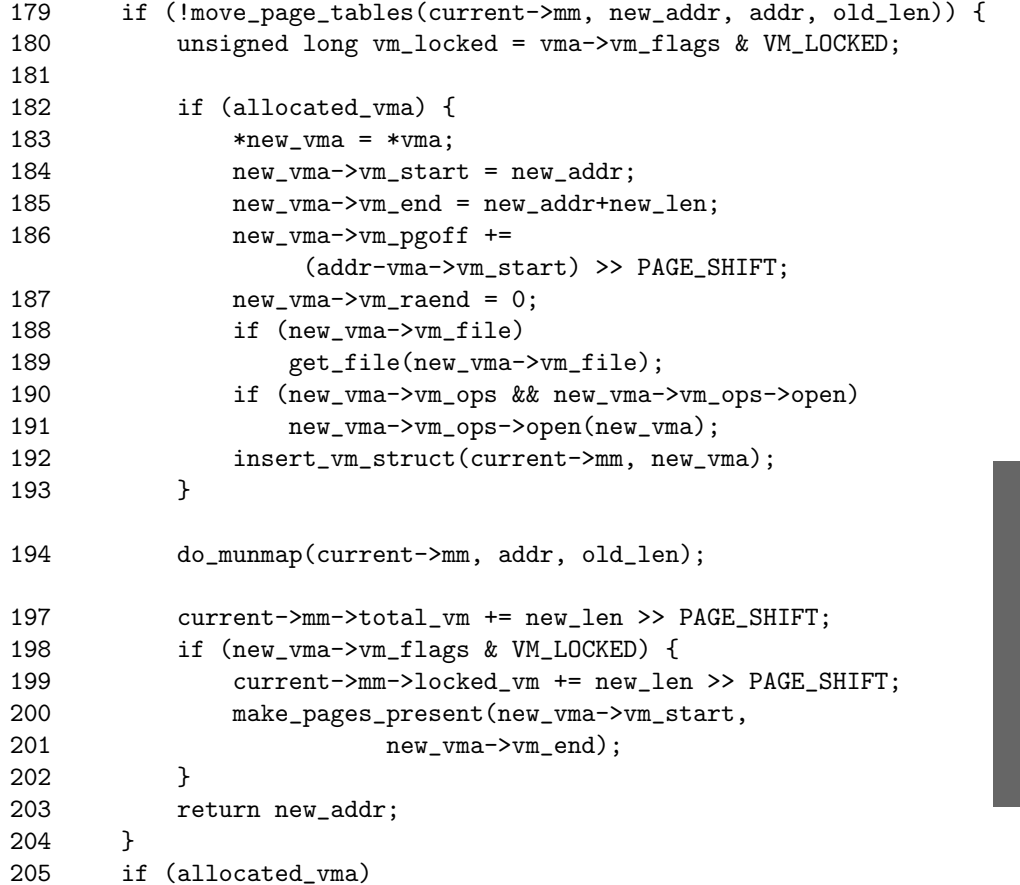

**Process Address Process Address** 

```
206 kmem_cache_free(vm_area_cachep, new_vma);
207 out:
208 return -ENOMEM;
209 }
```
- **179** move page tables()(See Section D.2.4.6) is responsible for copying all the pagetable entries. It returns 0 on success.
- **182-193** If a new VMA was allocated, this fills in all the relevant details, including the file/device entries, and inserts it into the various VMA linked lists with insert vm struct()(See Section D.2.2.1).
- **194** Unmaps the old region because it is no longer required.
- **197** Updates the total vm size for this process. The size of the old region is not important because it is handled within do munmap().
- **198-202** If the VMA has the VM LOCKED flag, all the pages within the region are made present with mark pages present().
- **203** Returns the address of the new region.

**205-206** This is the error path. If a VMA was allocated, it deletes it.

**208** Returns an out of memory error.

```
D.2.4.4 Function: make pages present() (mm/memory.c)
```
This function makes all pages between addr and end present. It assumes that the two addresses are within the one VMA.

```
1460 int make_pages_present(unsigned long addr, unsigned long end)
1461 {
1462 int ret, len, write;
1463 struct vm_area_struct * vma;
1464
1465 vma = find vma(current->mm, addr);
1466 write = (\text{vma}->vm_flags & VM_WRITE) != 0;
1467 if (addr \geq end)1468 BUG();
1469 if (end > vma->vm\_end)1470 BUG();
1471 len = (end+PAGE_SIZE-1)/PAGE_SIZE-addr/PAGE_SIZE;
1472 ret = get_user_pages(current, current->mm, addr,
1473 len, write, 0, NULL, NULL);
1474 return ret == len ? 0 : -1;
1475 }
```
**1465** Finds the VMA with find vma()(See Section D.3.1.1) that contains the starting address.

**1466** Records if write-access is allowed in write.

- **1467-1468** If the starting address is after the end address, then BUG() runs.
- **1469-1470** If the range spans more than one VMA, it is a bug.
- **1471** Calculates the length of the region to fault in.
- **1472** Calls get user pages() to fault in all the pages in the requested region. It returns the number of pages that were faulted in.
- **1474** Returns true if all the requested pages were successfully faulted in.

### **D.2.4.5 Function:** get user pages() (mm/memory.c)

This function is used to fault in user pages and may be used to fault in pages belonging to another process, which is required by ptrace(), for example.

```
454 int get_user_pages(struct task_struct *tsk, struct mm_struct *mm,
                     unsigned long start,
455 int len, int write, int force, struct page
                     **pages, struct vm_area_struct **vmas)
456 {
457 int i;
458 unsigned int flags;
459
460 /*
461 * Require read or write permissions.
462 * If 'force' is set, we only require the "MAY" flags.
463 */
464 flags = write ? (VM_WRITE | VM_MAYWRITE) : (VM_READ | VM_MAYREAD);
465 flags &= force ? (VM_MAYREAD | VM_MAYWRITE) : (VM_READ | VM_WRITE);
466   i = 0;
467
```
**454** The parameters are the following:

- **tsk** is the process that pages are being faulted for.
- **mm** is the mm struct managing the address space being faulted.
- **start** is where to start faulting.
- **len** is the length of the region, in pages, to fault.
- **write** indicates if the pages are being faulted for writing.
- **force** indicates that the pages should be faulted even if the region only has the VM\_MAYREAD or VM\_MAYWRITE flags.
- **pages** is an array of struct pages, which may be NULL. If supplied, the array will be filled with struct pages that were faulted in.
- **vmas** is similar to the pages array. If supplied, it will be filled with VMAs that were affected by the faults.
- **464** Sets the required flags to VM WRITE and VM MAYWRITE flags if the parameter write is set to 1. Otherwise, it uses the read equivalents.

**465** If force is specified, this only requires the MAY flags.

```
468 do {
469 struct vm_area_struct * vma;
470
471 vma = find_extend_vma(mm, start);
472
473 if ( !vma ||
           (pages && vma->vm_flags & VM_IO) ||
           !(flags & vma->vm_flags) )
474 return i ? : -EFAULT;
475
476 spin_lock(&mm->page_table_lock);
477 do {
478 struct page *map;
479 while (!(map = follow_page(mm, start, write))) {
480 spin_unlock(&mm->page_table_lock);
481 switch (handle_mm_fault(mm, vma, start, write)) {
482 case 1:
483 tsk->min_flt++;
484 break;
485 case 2:
486 tsk->maj_flt++;
487 break;
488 case 0:
489 if (i) return i;
490 return -EFAULT;<br>491 default:
491 default:<br>492 if (
                if (i) return i;
493 return -ENOMEM;
494 }
495 spin_lock(&mm->page_table_lock);
496 }
497 if (pages) {
498 pages[i] = get_page_map(map);
499 /* FIXME: call the correct function,
500 * depending on the type of the found page
501 */
502 if (!pages[i])
503 goto bad_page;
504 page_cache_get(pages[i]);
```

```
505 }
506 if (vmas)
507 vmas[i] = vma;
508 i++;
509 start += PAGE_SIZE;
510 len--;
511 } while(len && start < vma->vm_end);
512 spin_unlock(&mm->page_table_lock);
513 } while(len);
514 out:
515 return i;
```
**468-513** This outer loop will move through every VMA affected by the faults.

- **471** Finds the VMA affected by the current value of start. This variable is incremented in PAGE SIZEd strides.
- **473** If a VMA does not exist for the address, or the caller has requested struct pages for a region that is I/O mapped (and therefore not backed by physical memory) or that the VMA does not have the required flags for, this returns -EFAULT.
- **476** Locks the pagetable spinlock.
- **479-496** follow page()(See Section C.2.1) walks the page tables and returns the struct page that represents the frame mapped at start. This loop will only be entered if the PTE is not present and will keep looping until the PTE is known to be present with the pagetable spinlock held.
- **480** Unlocks the page table spinlock because handle mm fault() is likely to sleep.
- **481** If the page is not present, this faults it in with handle mm fault() (See Section D.5.3.1).
- **482-487** Updates the task struct statistics and indicates if a major or minor fault occured.
- **488-490** If the faulting address is invalid, this returns -EFAULT.
- **491-493** If the system is out of memory, this returns -ENOMEM.
- **495** Relocks the page tables. The loop will check to make sure the page is actually present.
- **597-505** If the caller requested it, this populates the pages array with struct pages affected by this function. Each struct will have a reference to it taken with page cache get().
- **506-507** Similarly, this records VMAs affected.
- **508** Increments i, which is a counter for the number of pages present in the requested region.
- **509** Increments start in a page-sized stride.
- **510** Decrements the number of pages that must be faulted in.
- **511** Keeps moving through the VMAs until the requested pages have been faulted in.
- **512** Releases the pagetable spinlock.

**515** Returns the number of pages known to be present in the region.

```
516
517 /*
518 * We found an invalid page in the VMA. Release all we have
519 * so far and fail.
520 */
521 bad_page:
522 spin_unlock(&mm->page_table_lock);
523 while (i--)
524 page_cache_release(pages[i]);
525 i = -EFAULT;
526 goto out;
527 }
```
- **521** This will only be reached if a struct page is found that represents a nonexistant page frame.
- **523-524** If one is found, it releases references to all pages stored in the pages array.

**525-526** Returns -EFAULT.

## **D.2.4.6 Function:** move page tables() (mm/mremap.c)

The call graph for this function is shown in Figure 4.8. This function is responsible for copying all the pagetable entries from the region pointed to old addr to new addr. It works by literally copying pagetable entries one at a time. When it is finished, it deletes all the entries from the old area. This is not the most efficient way to perform the operation, but it is very easy to error recover.

```
90 static int move_page_tables(struct mm_struct * mm,
91 unsigned long new_addr, unsigned long old_addr,
      unsigned long len)
92 {
93 unsigned long offset = len;
Q_{\Delta}95 flush_cache_range(mm, old_addr, old_addr + len);
```

```
96
102 while (offset) {
103 offset -= PAGE SIZE:
104 if (move_one_page(mm, old_addr + offset, new_addr +
                 offset))
105 goto oops_we_failed;
106 }
107 flush_tlb_range(mm, old_addr, old_addr + len);
108 return 0;
109
117 oops_we_failed:
118 flush_cache_range(mm, new_addr, new_addr + len);
119 while ((offset += PAGE_SIZE) < len)
120 move_one_page(mm, new_addr + offset, old_addr + offset);
121 zap_page_range(mm, new_addr, len);
122 return -1;
123 }
```
- **90** The parameters are the mm for the process, the new location, the old location and the length of the region to move entries for.
- **95** flush cache range() will flush all CPU caches for this range. It must be called first because some architectures, notably Sparc's, require that a virtual to physical mapping exist before flushing the TLB.
- **102-106** Loops through each page in the region and moves the PTE with move one pte()(See Section D.2.4.7). This translates to a lot of pagetable walking and could be performed much better, but it is a rare operation.
- **107** Flushes the TLB for the old region.
- **108** Returns success.
- **118-120** This block moves all the PTEs back. A flush\_tlb\_range() is not necessary because the region could not have been used yet, so no TLB entries should exist.
- **121** Zaps any pages that were allocated for the move.
- **122** Returns failure.

## **D.2.4.7 Function:** move one page() (mm/mremap.c)

This function is responsible for acquiring the spinlock before finding the correct PTE with get one pte() and copying it with copy one pte().

```
77 static int move_one_page(struct mm_struct *mm,
                unsigned long old_addr, unsigned long new_addr)
78 {
```
Process Address **Process Address Space**

```
79 int error = 0;
80 pte t * src;
81
82 spin_lock(&mm->page_table_lock);
83 src = get_one_pte(mm, old_addr);
84 if (src)
85 error = copy_one_pte(mm, src, alloc_one_pte(mm, new_addr));
86 spin_unlock(&mm->page_table_lock);
87 return error;
88 }
```
**82** Acquires the mm lock.

- **83** Calls get one pte()(See Section D.2.4.8), which walks the pagetables to get the correct PTE.
- **84-85** If the PTE exists, this allocates a PTE for the destination and copies the PTEs with copy one pte()(See Section D.2.4.10).
- **86** Releases the lock.
- **87** Returns whatever copy one pte() returned. It will only return an error if alloc one pte()(See Section D.2.4.9) failed on line 85.

```
D.2.4.8 Function: get one pte() (mm/mremap.c)
   This is a very simple pagetable walk.
```

```
18 static inline pte_t *get_one_pte(struct mm_struct *mm,
                              unsigned long addr)
19 {
20 pgd_t * pgd;
21 pmd_t * pmd;
22 pte_t * pte = NULL;
23
24 pgd = pgd_offset(mm, addr);
25 if (pgd_none(*pgd))
26 goto end;
27 if (pgd_bad(*pgd)) {
28 pgd_ERROR(*pgd);
29 pgd_clear(pgd);
30 goto end;
31 }
32
33 pmd = pmd_offset(pgd, addr);
34 if (pmd_none(*pmd))
35 goto end;
36 if (pmd_bad(*pmd)) {
```

```
37 pmd_ERROR(*pmd);
38 pmd_clear(pmd);
39 goto end;
40 }
41
42 pte = pte_offset(pmd, addr);
43 if (pte_none(*pte))
44 pte = NULL;
45 end:
46 return pte;
47 }
```
**24** Gets the PGD for this address.

**25-26** If no PGD exists, this returns NULL because no PTE will exist either.

- **27-31** If the PGD is bad, this marks that an error occurred in the region, clears its contents and returns NULL.
- **33-40** Acquires the correct PMD in the same fashion as for the PGD.
- **42** Acquires the PTE so it may be returned if it exists.
- **D.2.4.9 Function:** alloc one pte() (mm/mremap.c) This trivial function allocates what is necessary for one PTE in a region.

```
49 static inline pte_t *alloc_one_pte(struct mm_struct *mm,
                  unsigned long addr)
50 {
51 pmd_t * pmd;
52 pte_t * pte = NULL;
53
54 pmd = pmd_alloc(mm, pgd_offset(mm, addr), addr);
55 if (pmd)
56 pte = pte_alloc(mm, pmd, addr);
57 return pte;
```
**54** If a PMD entry does not exist, this allocates it.

58 }

- **55-56** If the PMD exists, this allocates a PTE entry. The check to make sure it succeeded is performed later in the function copy one pte().
- **D.2.4.10 Function:** copy one pte() (mm/mremap.c) This copies the contents of one PTE to another.

```
60 static inline int copy_one_pte(struct mm_struct *mm,
                  pte_t * src, pte_t * dst)
```

```
61 {
62 int error = 0;
63 pte_t pte;
64
65 if (!pte_none(*src)) {
66 pte = ptep_get_and_clear(src);
67 if (!dst) {
68 /* No dest? We must put it back. */
69 dst = src;
70 error++;
71 }
72 set_pte(dst, pte);
73 }
74 return error;
75 }
```
- **65** If the source PTE does not exist, this just returns 0 to say the copy was successful.
- **66** Gets the PTE and removes it from its old location.
- **67-71** If the dst does not exist, it means the call to alloc one pte() failed, and the copy operation has failed and must be aborted.

**72** Moves the PTE to its new location.

**74** Returns an error if one occurred.

## **D.2.5 Deleting a Memory Region**

## **D.2.5.1 Function:** do munmap() (mm/mmap.c)

The call graph for this function is shown in Figure 4.10. This function is responsible for unmapping a region. If necessary, the unmapping can span multiple VMAs, and it can partially unmap one if necessary. Hence, the full unmapping operation is divided into two major operations. This function is responsible for finding what VMAs are affected, and unmap fixup() is responsible for fixing up the remaining VMAs.

This function is divided up in a number of small sections that will be dealt with in turn. They are, broadly speaking, the following:

- Function as a preamble, and find the VMA to start working from.
- Take all VMAs affected by the unmapping out of the mm and place them on a linked list headed by the variable free.
- Cycle through the list headed by free, unmap all the pages in the region to be unmapped and call unmap fixup() to fix up the mappings.
- Validate the mm and free memory associated with the unmapping.

```
924 int do_munmap(struct mm_struct *mm, unsigned long addr,
                size t len)
925 {
926 struct vm_area_struct *mpnt, *prev, **npp, *free, *extra;
927
928 if ((addr & ~PAGE_MASK) || addr > TASK_SIZE ||
                  len > TASK_SIZE-addr)
929 return -EINVAL;
930
931 if ((len = PAGE\_ALIGN(len)) == 0)932 return -EINVAL;
933
939 mpnt = find_vma_prev(mm, addr, &prev);
940 if (!mpnt)
941 return 0;
942 /* we have addr < mpnt->vm_end */
943
944 if (mpnt->vm_start >= addr+len)
945 return 0;
946
948 if ((mpnt->vm_start < addr && mpnt->vm_end > addr+len)
949 &\& mm->map_count >= max_map_count)
950 return -ENOMEM;
951
956 extra = kmem_cache_alloc(vm_area_cachep, SLAB_KERNEL);
957 if (!extra)
958 return -ENOMEM;
```
**924** The parameters are as follows:

- **mm** The mm for the processes performing the unmap operation
- **addr** The starting address of the region to unmap
- **len** The length of the region
- **928-929** Ensures the address is page aligned and that the area to be unmapped is not in the kernel virtual address space.
- **931-932** Makes sure the region size to unmap is page aligned.
- **939** Finds the VMA that contains the starting address and the preceding VMA so it can be easily unlinked later.
- **940-941** If no mpnt was returned, it means the address must be past the last used VMA. Therefore, the address space is unused and just returns.
- **944-945** If the returned VMA starts past the region you are trying to unmap, the region in unused and just returns.
- **948-950** The first part of the check sees if the VMA is just being partially unmapped. If it is, another VMA will be created later to deal with a region being broken into, so the map count has to be checked to make sure it is not too large.
- **956-958** In case a new mapping is required, it is allocated now because later it will be much more difficult to back out in event of an error.

```
960 npp = (prev ? &prev->vm_next : &mm->mmap);
961 free = NULL;
962 spin lock(&mm->page table lock);
963 for ( ; mpnt && mpnt->vm_start < addr+len; mpnt = *npp) {
964 *npp = mpnt->vm_next;
965 mpnt->vm_next = free;
966 free = mpnt;
967 rb_erase(&mpnt->vm_rb, &mm->mm_rb);
968 }
969 mm->mmap_cache = NULL; /* Kill the cache. */
970 spin_unlock(&mm->page_table_lock);
```
This section takes all the VMAs affected by the unmapping and places them on a separate linked list headed by a variable called free. This makes the fixup of the regions much easier.

- **960** npp becomes the next VMA in the list during the for loop that follows. To initialize it, it is either the current VMA (mpnt), or it becomes the first VMA in the list.
- **961** free is the head of a linked list of VMAs that are affected by the unmapping.
- **962** Locks the mm.
- **963** Cycles through the list until the start of the current VMA is past the end of the region to be unmapped.
- **964** npp becomes the next VMA in the list.
- **965-966** Removes the current VMA from the linear linked list within the mm and places it on a linked list headed by free. The current mpnt becomes the head of the free linked list.
- **967** Deletes mpnt from the red-black tree.
- **969** Removes the cached result in case the last looked-up result is one of the regions to be unmapped.
- **970** Frees the mm.

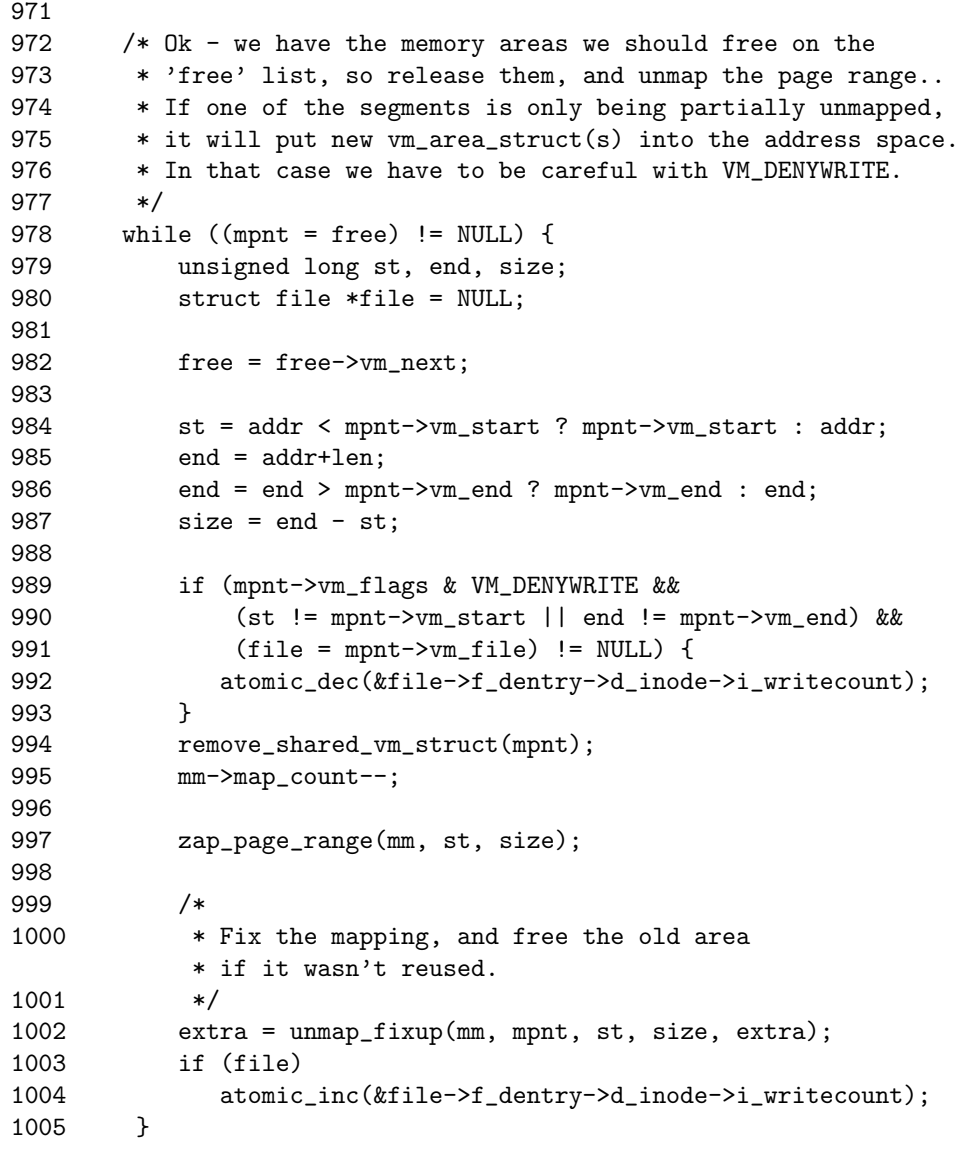

**978** Keeps stepping through the list until no VMAs are left.

- **982** Moves free to the next element in the list, leaving mpnt as the head about to be removed.
- **984** st is the start of the region to be unmapped. If the addr is before the start of the VMA, the starting point is mpnt→vm start. Otherwise, it is the supplied address.

**985-986** Calculates the end of the region to map in a similar fashion.

**987** Calculates the size of the region to be unmapped in this pass.

- **989-993** If the VM DENYWRITE flag is specified, a hole will be created by this unmapping, and a file is mapped. Then, the *i\_writecounts* are decremented. When this field is negative, it counts how many users there are protecting this file from being opened for writing.
- **994** Removes the file mapping. If the file is still partially mapped, it will be acquired again during unmap fixup()(See Section D.2.5.2).
- **995** Reduces the map count.
- **997** Removes all pages within this region.
- **1002** Calls unmap fixup()(See Section D.2.5.2) to fix up the regions after this one is deleted.
- **1003-1004** Increments the writecount to the file because the region has been unmapped. If it was just partially unmapped, this call will simply balance out the decrement at line 987.

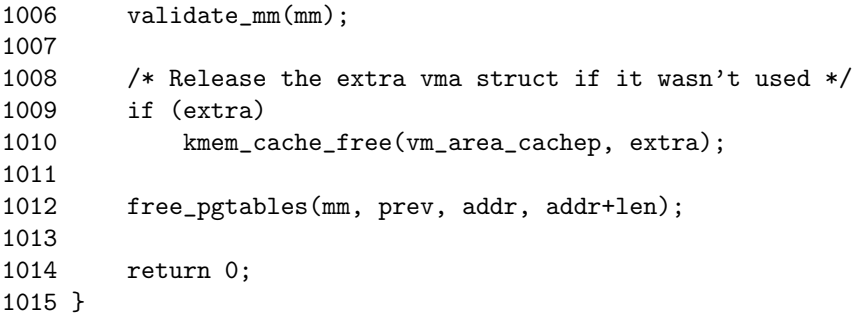

**1006** validate mm() is a debugging function. If enabled, it will ensure the VMA tree for this mm is still valid.

**1009-1010** If extra VMA was not required, this deletes it.

**1012** Frees all the pagetables that were used for the unmapped region.

**1014** Returns success.

### **D.2.5.2 Function:** unmap fixup() (mm/mmap.c)

This function fixes up the regions after a block has been unmapped. It is passed a list of VMAs that are affected by the unmapping, the region and length to be unmapped and a spare VMA that may be required to fix up the region if a whole is created. This function handles four principle cases: the unmapping of a region, partial unmapping from the start to somewhere in the middle, partial unmapping from somewhere in the middle to the end and creation of a hole in the middle of the region. Each case will be taken in turn.

```
787 static struct vm_area_struct * unmap_fixup(struct mm_struct *mm,
788 struct vm_area_struct *area, unsigned long addr, size_t len,
789 struct vm_area_struct *extra)
790 {
791 struct vm_area_struct *mpnt;
792 unsigned long end = addr + len;
793
794 area->vm_mm->total_vm -= len >> PAGE_SHIFT;
795 if (area->vm_flags & VM_LOCKED)
796 area->vm_mm->locked_vm -= len >> PAGE_SHIFT;
797
```
This block is the function preamble.

**787** The parameters to the function are the following:

- **mm** is the mm the unmapped region belongs to.
- **area** is the head of the linked list of VMAs affected by the unmapping.
- **addr** is the starting address of the unmapping.
- **len** is the length of the region to be unmapped.
- **extra** is a spare VMA passed in for when a hole in the middle is created.

**792** Calculates the end address of the region being unmapped.

**794** Reduces the count of the number of pages used by the process.

**795-796** If the pages were locked in memory, this reduces the locked page count.

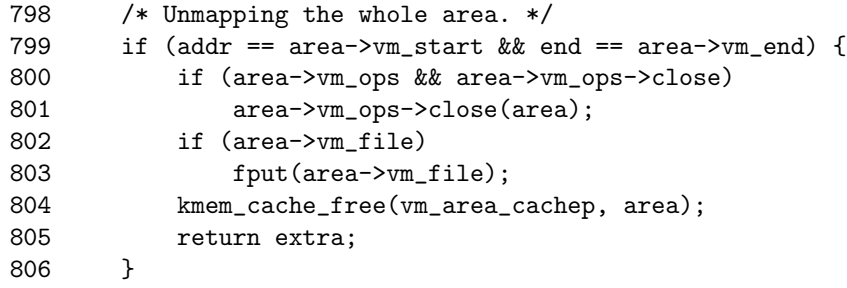

The first, and easiest, case is where the full region is being unmapped.

**799** The full region is unmapped if the addr is the start of the VMA and the end is the end of the VMA. This is interesting because, if the unmapping is spanning regions, it is possible that the end is *beyond* the end of the VMA, but the full of this VMA is still being unmapped.

**800-801** If a close operation is supplied by the VMA, this calls it.

**802-803** If a file or device is mapped, this calls fput(), which decrements the usage count and releases it if the count falls to 0.

**804** Frees the memory for the VMA back to the slab allocator.

**805** Returns the extra VMA because it was unused.

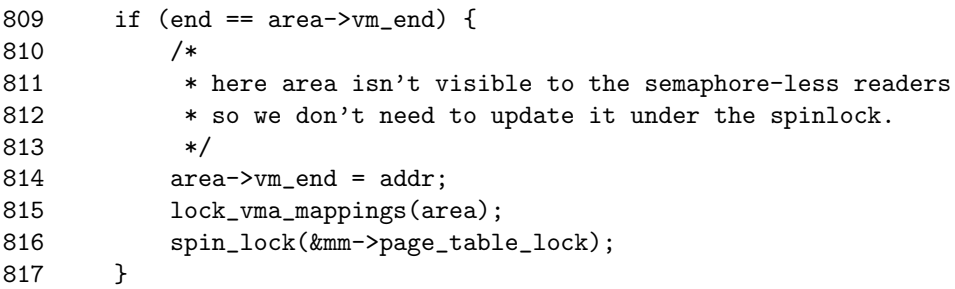

This block handles the case where the middle of the region to the end is been unmapped.

- **814** Truncates the VMA back to addr. At this point, the pages for the region have already freed, and the pagetable entries will be freed later, so no further work is required.
- **815** If a file/device is being mapped, the lock protecting shared access to it is taken in the function lock\_vm\_mappings().
- **816** Locks the mm. Later in the function, the remaining VMA will be reinserted into the mm.

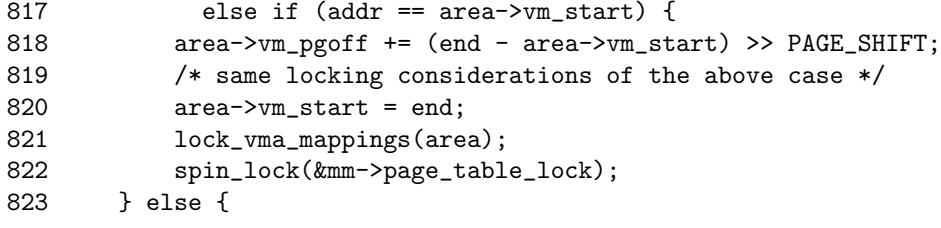

This block handles the case where the VMA is been unmapped from the start to some part in the middle.

- **818** Increases the offset within the file/device mapped by the number of pages this unmapping represents.
- **820** Moves the start of the VMA to the end of the region being unmapped.

**821-822** Locks the file/device and mm as previously described.

```
823 } else {
825 /* Add end mapping -- leave beginning for below */
826 mpnt = extra;
827 extra = NULL;
828
829 mpnt->vm_mm = area->vm_mm;
830 mpnt->vm_start = end;
831 mpnt->vm_end = area->vm_end;
832 mpnt->vm_page_prot = area->vm_page_prot;
833 mpnt->vm_flags = area->vm_flags;
834 mpnt->vm_raend = 0;
835 mpnt->vm_ops = area->vm_ops;
836 mpnt->vm_pgoff = area->vm_pgoff +
                 ((end - area->vm_start) >> PAGE_SHIFT);
837 mpnt->vm_file = area->vm_file;
838 mpnt->vm_private_data = area->vm_private_data;
839 if (mpnt->vm_file)
840 get_file(mpnt->vm_file);
841 if (mpnt->vm_ops && mpnt->vm_ops->open)
842 mpnt->vm_ops->open(mpnt);
843 area->vm end = addr; /* Truncate area */
844
845 /* Because mpnt->vm_file == area->vm_file this locks
846 * things correctly.
847 */
848 lock_vma_mappings(area);
849 spin_lock(&mm->page_table_lock);
850 ___insert_vm_struct(mm, mpnt);
851 }
```
This block handles the case where a hole is being created by a partial unmapping. In this case, the extra VMA is required to create a new mapping from the end of the unmapped region to the end of the old VMA.

**826-827** Takes the extra VMA and makes VMA NULL so that the calling function will know it is in use and cannot be freed.

**828-838** Copies in all the VMA information.

**839** If a file/device is mapped, this gets a reference to it with get file().

**841-842** If an open function is provided, this calls it.

**843** Truncates the VMA so that it ends at the start of the region to be unmapped.

**848-849** Locks the files and mm as with the two previous cases.

**850** Inserts the extra VMA into the mm.

```
852
853 __insert_vm_struct(mm, area);
854 spin_unlock(&mm->page_table_lock);
855 unlock_vma_mappings(area);
856 return extra;
857 }
```
**853** Reinserts the VMA into the mm.

**854** Unlocks the pagetables.

**855** Unlocks the spinlock to the shared mapping.

**856** Returns the extra VMA if it was not used and NULL if it was.

# **D.2.6 Deleting All Memory Regions**

**D.2.6.1 Function:** exit mmap() (mm/mmap.c)

This function simply steps through all VMAs associated with the supplied mm and unmaps them.

```
1127 void exit_mmap(struct mm_struct * mm)
1128 {
1129 struct vm_area_struct * mpnt;
1130
1131 release_segments(mm);
1132 spin_lock(&mm->page_table_lock);
1133 mpnt = mm->mm;
1134 mm->mmap = mm->mmap_cache = NULL;
1135 mm->mm_rb = RB_ROOT;
1136 mm->rss = 0;
1137 spin_unlock(&mm->page_table_lock);
1138 mm-\text{total\_vm} = 0;
1139 mm->locked_vm = 0;
1140
1141 flush_cache_mm(mm);
1142 while (mpnt) {
1143 struct vm_area_struct * next = mpnt->vm_next;
1144 unsigned long start = mpnt->vm_start;
1145 unsigned long end = mpnt->vm_end;
1146 unsigned long size = end - start;
1147
1148 if (mpnt->vm_ops) {
1149 if (mpnt->vm_ops->close)
1150 mpnt->vm_ops->close(mpnt);
1151 }
1152 mm->map_count--;
1153 remove_shared_vm_struct(mpnt);
```

```
1154 zap_page_range(mm, start, size);
1155 if (mpnt->vm_file)
1156 fput(mpnt->vm_file);
1157 kmem_cache_free(vm_area_cachep, mpnt);
1158 mpnt = next;
1159 }
1160 flush_tlb_mm(mm);
1161
1162 /* This is just debugging */
1163 if (mm->map_count)
1164 BUG();
1165
1166 clear_page_tables(mm, FIRST_USER_PGD_NR, USER_PTRS_PER_PGD);
1167 }
```
**1131** release segments() will release memory segments associated with the process on its Local Descriptor Table (LDT) if the architecture supports segments and the process was using them. Some applications, notably WINE, use this feature.

**1132** Locks the mm.

**1133** mpnt becomes the first VMA on the list.

**1134** Clears VMA-related information from the mm so that it may be unlocked.

**1137** Unlocks the mm.

**1138-1139** Clears the mm statistics.

**1141** Flushes the CPU for the address range.

**1142-1159** Steps through every VMA that was associated with the mm.

**1143** Records what the next VMA to clear will be so that this one may be deleted.

**1144-1146** Records the start, end and size of the region to be deleted.

**1148-1151** If there is a close operation associated with this VMA, this calls it.

**1152** Reduces the map count.

**1153** Removes the file/device mapping from the shared mappings list.

**1154** Frees all pages associated with this region.

**1155-1156** If a file/device was mapped in this region, this frees it.

**1157** Frees the VMA struct.

**1158** Moves to the next VMA.

**1160** Flushes the TLB for this whole mm because it is about to be unmapped.

- **1163-1164** If the map count is positive, it means the map count was not accounted for properly, so this calls BUG() to mark it.
- **1166** Clears the pagetables associated with this region with clear page tables() (See Section D.2.6.2).

### **D.2.6.2 Function:** clear page tables() (mm/memory.c)

This is the top-level function used to unmap all PTEs and free pages within a region. It is used when pagetables need to be torn down, such as when the process exits or a region is unmapped.

```
146 void clear_page_tables(struct mm_struct *mm,
                        unsigned long first, int nr)
147 {
148 pgd_t * page_dir = mm->pgd;149
150 spin lock(&mm->page table lock);
151 page_dir += first;
152 do {
153 free_one_pgd(page_dir);
154 page_dir++;
155 } while (-nr);
156 spin_unlock(&mm->page_table_lock);
157
158 /* keep the pagetable cache within bounds */
159 check_pgt_cache();
160 }
```
- **148** Gets the PGD for the mm being unmapped.
- **150** Locks the pagetables.
- **151-155** Steps through all PGDs in the requested range. For each PGD found, this calls free one pgd() (See Section D.2.6.3).
- **156** Unlocks the pagetables.
- **159** Checks the cache of available PGD structures. If there are too many PGDs in the PGD quicklist, some of them will be reclaimed.

### **D.2.6.3 Function:** free one pgd() (mm/memory.c)

This function tears down one PGD. For each PMD in this PGD, free one pmd() will be called.

109 static inline void free\_one\_pgd(pgd\_t \* dir) 110 {
```
111 int j;
112 pmd_t * pmd;
113
114 if (pgd_none(*dir))
115 return;
116 if (pgd_bad(*dir)) {
117 pgd_ERROR(*dir);
118 pgd_clear(dir);
119 return;
120 }
121 pmd = pmd\_offset(dir, 0);122 pgd_clear(dir);
123 for (j = 0; j < PTRS_PER_PMD ; j++) {
124 prefetchw(pmd+j+(PREFETCH_STRIDE/16));
125 free_one_pmd(pmd+j);
126 }
127 pmd_free(pmd);
128 }
```
**114-115** If no PGD exists here, this returns.

**116-120** If the PGD is bad, this flags the error and returns.

**1121** Gets the first PMD in the PGD.

**122** Clears the PGD entry.

- **123-126** For each PMD in this PGD, this calls free one pmd() (See Section D.2.6.4).
- 127 Frees the PMD page to the PMD quicklist. Later, check\_pgt\_cache() will be called, and, if the cache has too many PMD pages in it, they will be reclaimed.

**D.2.6.4 Function:** free one pmd() (mm/memory.c)

```
93 static inline void free_one_pmd(pmd_t * dir)
94 {
95 pte_t * pte;
96
97 if (pmd_none(*dir))
98 return;
99 if (pmd_bad(*dir)) {<br>100 pmd_ERROR(*dir):
           pmd_ERROR(*dir);
101 pmd_clear(dir);
102 return;
103 }
104 pte = pte_{\text{o}}ffset(dir, 0);
105 pmd_clear(dir);
```
106 pte\_free(pte); 107 }

**97-98** If no PMD exists here, this returns.

**99-103** If the PMD is bad, this flags the error and returns.

- **104** Gets the first PTE in the PMD.
- **105** Clears the PMD from the pagetable.
- 106 Frees the PTE page to the PTE quicklist cache with pte\_free(). Later, check pgt cache() will be called, and, if the cache has too many PTE pages in it, they will be reclaimed.

# **D.3 Searching Memory Regions**

## **Contents**

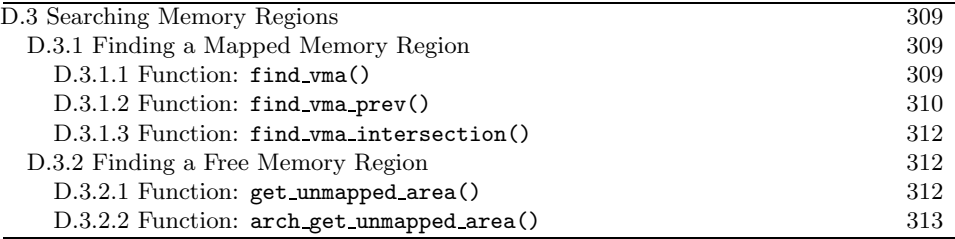

The functions in this section deal with searching the virtual address space for mapped and free regions.

# **D.3.1 Finding a Mapped Memory Region**

```
D.3.1.1 Function: find vma() (mm/mmap.c)
661 struct vm_area_struct * find_vma(struct mm_struct * mm,
                            unsigned long addr)
662 {
663 struct vm_area_struct *vma = NULL;
664
665 if (mm) {
666 /* Check the cache first. */
667 /* (Cache hit rate is typically around 35%.) */
668 vma = mm->mmap_cache;
669 if (!(vma && vma->vm_end > addr &&
          vma\rightarrow vw_ \text{start} \leq addr) {
670 rb_node_t * rb_node;
671
672 rb_node = mm->mm_rb.rb_node;
673 vma = NULL;
674
675 while (rb_node) {
676 struct vm_area_struct * vma_tmp;
677
678 vma_tmp = rb_entry(rb_node,
                  struct vm_area_struct, vm_rb);
679
680 if (vma_tmp->vm_end > addr) {
681 vma = vma_tmp;
682 if (vma_tmp->vm_start <= addr)
683 break;
684 rb_node = rb_node->rb_left;
685 } else
686 rb_node = rb_node->rb_right;
```

```
687 }
688 if (vma)
689 mm->mmap_cache = vma;
690 }
691 }
692 return vma;
693 }
```
- **661** The two parameters are the top-level mm struct that is to be searched and the address the caller is interested in.
- **663** Defaults to returning NULL for address not found.
- **665** Makes sure the caller does not try to search a bogus mm.
- **668** mmap cache has the result of the last call to find vma(). This has a chance of not having to search at all through the red-black tree.
- **669** If it is a valid VMA that is being examined, this checks to see if the address being searched is contained within it. If it is, the VMA was the mmap cache one, so it can be returned. Otherwise, the tree is searched.
- **670-674** Starts at the root of the tree.
- **675-687** This block is the tree walk.
- **678** The macro, as the name suggests, returns the VMA that this tree node points to.
- **680** Checks if the next node is traversed by the left or right leaf.
- **682** If the current VMA is what is required, this exits the while loop.
- **689** If the VMA is valid, this sets the mmap cache for the next call to find vma().
- **692** Returns the VMA that contains the address or, as a side effect of the tree walk, returns the VMA that is closest to the requested address.

**D.3.1.2 Function:** find vma prev() (mm/mmap.c)

```
696 struct vm_area_struct * find_vma_prev(struct mm_struct * mm,
                    unsigned long addr,
697 struct vm_area_struct **pprev)
698 {
699 if (mm) {
700 /* Go through the RB tree quickly. */
701 struct vm_area_struct * vma;
702 rb_node_t * rb_node, * rb_last_right, * rb_prev;
703
704 rb_node = mm->mm_rb.rb_node;
```
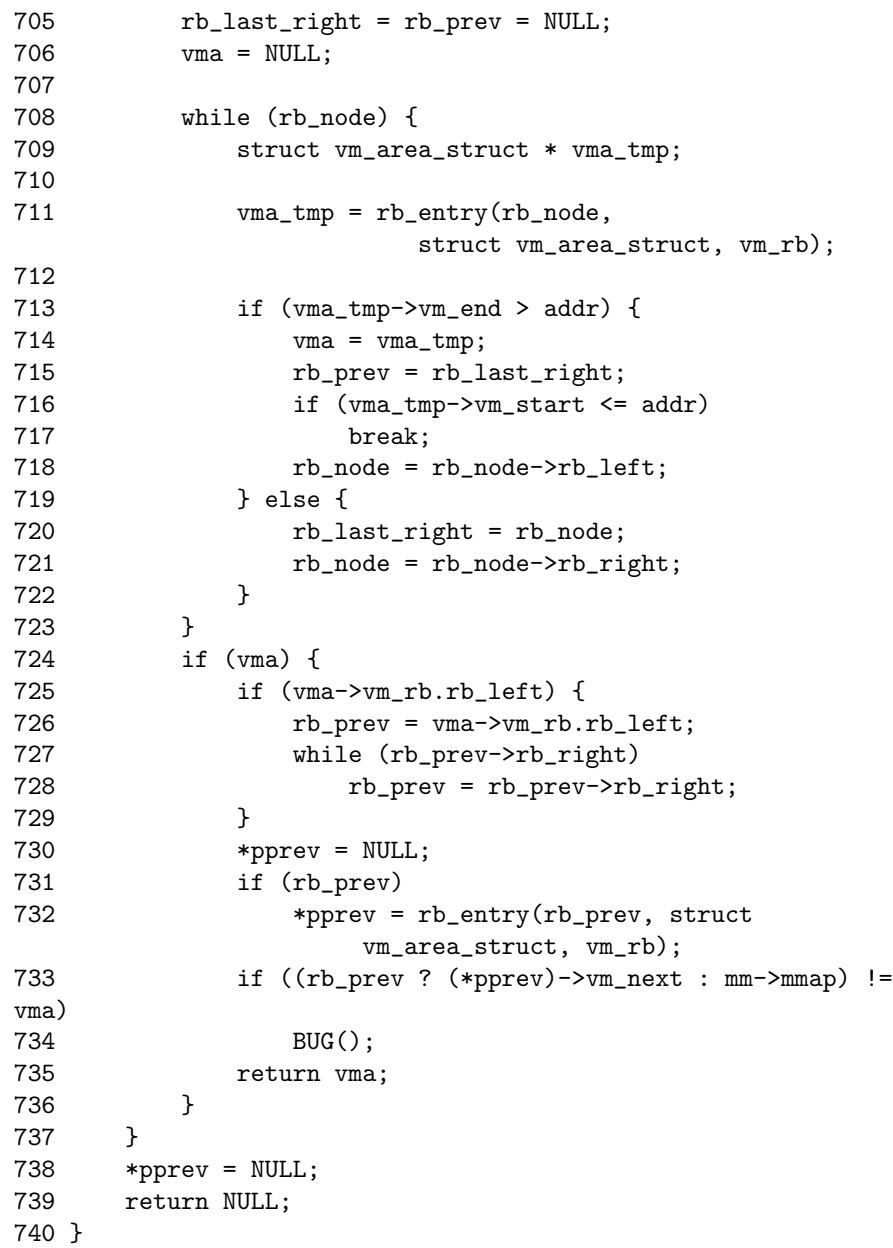

- **Process Address Process Address**<br>Space
- **696-723** This is essentially the same as the find vma() function already described. The only difference is that the last right node accessed is remembered because this will represent the VMA previous to the requested VMA.
- **725-729** If the returned VMA has a left node, it means that it has to be traversed. It first takes the left leaf and then follows each right leaf until the bottom of the tree is found.

**731-732** Extracts the VMA from the red-black tree node.

**733-734** A debugging check. If this is the previous node, its next field should point to the VMA being returned. If it is not, it is a bug.

**D.3.1.3 Function:** find vma intersection() (include/linux/mm.h)

```
673 static inline struct vm_area_struct * find_vma_intersection(
                      struct mm_struct * mm,
                      unsigned long start_addr, unsigned long end_addr)
674 {
675 struct vm_area_struct * vma = find_vma(mm,start_addr);
676
677 if (vma && end_addr <= vma->vm_start)
678 vma = NULL;
679 return vma;
680 }
```
**675** Returns the VMA closest to the starting address.

**677** If a VMA is returned and the end address is still less than the beginning of the returned VMA, the VMA does not intersect.

**679** Returns the VMA if it does intersect.

## **D.3.2 Finding a Free Memory Region**

**D.3.2.1 Function:** get unmapped area() (mm/mmap.c) The call graph for this function is shown in Figure 4.4.

```
644 unsigned long get_unmapped_area(struct file *file,
                     unsigned long addr,
                     unsigned long len,
                     unsigned long pgoff,
                     unsigned long flags)
645 {
646 if (flags & MAP_FIXED) {
647 if (addr > TASK_SIZE - len)
648 return -ENOMEM;
649 if (addr & ~PAGE_MASK)
650 return -EINVAL;
651 return addr;
652 }
653
654 if (file && file->f_op && file->f_op->get_unmapped_area)
655 return file->f_op->get_unmapped_area(file, addr,
                            len, pgoff, flags);
```
656

```
657 return arch_get_unmapped_area(file, addr, len, pgoff, flags);
658 }
```
**644** The parameters passed are the following:

- **file** The file or device being mapped
- **addr** The requested address to map to
- **len** The length of the mapping
- **pgoff** The offset within the file being mapped
- **flags** Protection flags
- **646-652** A sanity check. If it is required that the mapping be placed at the specified address, this makes sure it will not overflow the address space and that it is page aligned.
- **654** If the struct file provides a get unmapped area() function, this uses it.
- **657** Uses arch get unmapped area()(See Section D.3.2.2) as an anonymous version of the get unmapped area() function.

#### **D.3.2.2 Function:** arch get unmapped area() (mm/mmap.c)

Architectures have the option of specifying this function for themselves by defining HAVE ARCH UNMAPPED AREA. If the architectures do not supply one, this version is used.

```
614 #ifndef HAVE_ARCH_UNMAPPED_AREA
615 static inline unsigned long arch_get_unmapped_area(
          struct file *filp,
          unsigned long addr, unsigned long len,
          unsigned long pgoff, unsigned long flags)
616 {
617 struct vm_area_struct *vma;
618
619 if (len > TASK_SIZE)
620 return -ENOMEM;
621
622 if (addr) {
623 addr = PAGE_ALIGN(addr);
624 vma = find_vma(current->mm, addr);
625 if (TASK_SIZE - len >= addr &&
626 (!vma || addr + len <= vma->vm_start))
627 return addr;
628 }
629 addr = PAGE_ALIGN(TASK_UNMAPPED_BASE);
630
631 for (vma = find_vma(current->mm, addr); ; vma = vma->vm_next) {
```

```
632 /* At this point: (!vma || addr < vma->vm_end). */
633 if (TASK_SIZE - len < addr)
634 return -ENOMEM;
635 if (!vma || addr + len <= vma->vm_start)
636 return addr;
637 addr = vma->vm\_end;
638 }
639 }
640 #else
641 extern unsigned long arch_get_unmapped_area(struct file *,
                  unsigned long, unsigned long,
                  unsigned long, unsigned long);
```

```
642 #endif
```
- **614** If this is not defined, it means that the architecture does not provide its own arch get unmapped area(), so this one is used instead.
- **615** The parameters are the same as those for get unmapped area() (See Section D.3.2.1).
- **619-620** A sanity check to make sure the required map length is not too long.

**622-628** If an address is provided, this uses it for the mapping.

- **623** Makes sure the address is page aligned.
- **624** find\_vma()(See Section D.3.1.1) will return the region closest to the requested address.
- **625-627** Makes sure the mapping will not overlap with another region. If it does not, it returns it because it is safe to use. Otherwise, it gets ignored.
- **629** TASK UNMAPPED BASE is the starting point for searching for a free region to use.
- **631-638** Starting from TASK UNMAPPED BASE, this linearly searches the VMAs until a large enough region between them is found to store the new mapping. This is essentially a first fit search.
- **641** If an external function is provided, it still needs to be declared here.

# **D.4 Locking and Unlocking Memory Regions**

# **Contents**

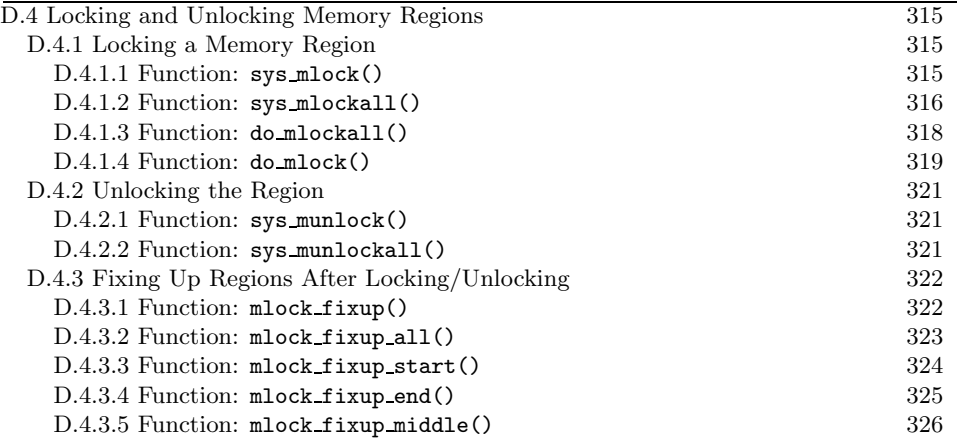

This section contains the functions related to locking and unlocking a region. The main complexity in them is how the regions need to be fixed up after the operation takes place.

## **D.4.1 Locking a Memory Region**

## D.4.1.1 Function: sys\_mlock()  $(mm/mlock.c)$

The call graph for this function is shown in Figure 4.9. This is the system call mlock() for locking a region of memory into physical memory. This function simply checks to make sure that process and user limits are not exceeeded and that the region to lock is page aligned.

```
195 asmlinkage long sys_mlock(unsigned long start, size_t len)
196 {
197 unsigned long locked;
198 unsigned long lock_limit;
199 int error = -ENOMEM;
200
201 down write(&current->mm->mmap sem);
202 len = PAGE_ALIGN(len + (start & ~PAGE_MASK));
203 start &= PAGE_MASK;
204
205 locked = len >> PAGE_SHIFT;
206 locked += current->mm->locked_vm;
207
208 lock_limit = current->rlim[RLIMIT_MEMLOCK].rlim_cur;
209 lock_limit >>= PAGE_SHIFT;
210
211 /* check against resource limits */
```
**Process Address Process Address** 

```
212 if (locked > lock_limit)
213 goto out;
214
215 /* we may lock at most half of physical memory... */
216 /* (this check is pretty bogus, but doesn't hurt) */
217 if (locked > num_physpages/2)
218 goto out;
219
220 error = do_mlock(start, len, 1);
221 out:
222 up_write(&current->mm->mmap_sem);
223 return error;
224 }
```
**201** Takes the semaphore. We are likely to sleep during this, so a spinlock cannot be used.

**202** Rounds the length up to the page boundary.

**203** Rounds the start address down to the page boundary.

**205** Calculates how many pages will be locked.

**206** Calculates how many pages will be locked in total by this process.

- **208-209** Calculates what the limit is to the number of locked pages.
- **212-213** Does not allow the process to lock more than it should.
- **217-218** Does not allow the process to map more than half of physical memory.
- **220** Calls do mlock()(See Section D.4.1.4), which starts the real work by finding the VMA clostest to the area to lock before calling mlock fixup() (See Section D.4.3.1).
- **222** Frees the semaphore.
- 223 Returns the error or success code from do\_mlock().

#### **D.4.1.2 Function:** sys mlockall() (mm/mlock.c)

This is the system call mlockall(), which attempts to lock all pages in the calling process in memory. If MCL CURRENT is specified, all current pages will be locked. If MCL FUTURE is specified, all future mappings will be locked. The flags may be or-ed together. This function makes sure that the flags and process limits are ok before calling do mlockall().

266 asmlinkage long sys\_mlockall(int flags) 267 { 268 unsigned long lock\_limit;

```
269 int ret = -EINVAL;
270
271 down_write(&current->mm->mmap_sem);
272 if (!flags || (flags & ~(MCL_CURRENT | MCL_FUTURE)))
273 goto out;
274
275 lock_limit = current->rlim[RLIMIT_MEMLOCK].rlim_cur;
276 lock_limit >>= PAGE_SHIFT;
277
278 ret = -ENOMEM;
279 if (current->mm->total_vm > lock_limit)
280 goto out;
281
282 /* we may lock at most half of physical memory... */
283 /* (this check is pretty bogus, but doesn't hurt) */
284 if (current->mm->total_vm > num_physpages/2)
285 goto out;
286
287 ret = do_mlockall(flags);
288 out:
289 up_write(&current->mm->mmap_sem);
290 return ret;
291 }
```
**269** By default, this returns -EINVAL to indicate invalid parameters.

**271** Acquires the current mm struct semaphore.

- **272-273** Makes sure that some valid flag has been specified. If not, it uses goto out to unlock the semaphore and returns -EINVAL.
- **275-276** Checks the process limits to see how many pages may be locked.

**278** From here on, the default error is -ENOMEM.

- **279-280** If the size of the locking would exceed set limits, then it uses goto out.
- **284-285** Do not allow this process to lock more than half of physical memory. This is a bogus check because four processes locking a quarter of physical memory each will bypass this. It is acceptable though because only root proceses are allowed to lock memory and are unlikely to make this type of mistake.

287 Calls the core function do mlockall () (See Section D.4.1.3).

**289-290** Unlocks the semaphore and returns.

```
D.4.1.3 Function: do_mlockall() (mm/mlock.c)238 static int do_mlockall(int flags)
239 \t{240}int error;
241 unsigned int def_flags;
242 struct vm area struct * vma:
243
244 if (!capable(CAP_IPC_LOCK))
245 return -EPERM;
246
247 def_flags = 0;
248 if (flags & MCL_FUTURE)
249 def_flags = VM_LOCKED;
250 current->mm->def_flags = def_flags;
251
252 error = 0;
253 for (vma = current->mm->mmap; vma ; vma = vma->vm_next) {
254 unsigned int newflags;
255
256 newflags = vma->vm_flags | VM_LOCKED;
257 if (!(flags & MCL_CURRENT))
258 newflags &= ~VM_LOCKED;
259 error = mlock_fixup(vma, vma->vm_start, vma->vm_end,
                           newflags);
260 if (error)
261 break;
262 }
263 return error;
264 }
```
**244-245** The calling process must be either root or have CAP IPC LOCK capabilities.

**248-250** The MCL FUTURE flag says that all future pages should be locked, so, if set, the def flags for VMAs should be VM LOCKED.

**253-262** Cycles through all VMAs.

- **256** Sets the VM LOCKED flag in the current VMA flags.
- **257-258** If the MCL CURRENT flag has not been set requesting that all current pages be locked, then this clears the VM LOCKED flag. The logic is arranged like this so that the unlock code can use this same function, just with no flags.
- **259** Calls mlock fixup()(See Section D.4.3.1), which will adjust the regions to match the locking as necessary.
- **260-261** If a nonzero value is returned at any point, this stops locking. It is interesting to note that VMAs already locked will not be unlocked.

**263** Returns the success or error value.

#### **D.4.1.4 Function:** do mlock() (mm/mlock.c)

This function is responsible for starting the work needed to either lock or unlock a region, depending on the value of the on parameter. It is broken up into two sections. The first makes sure the region is page aligned (despite the fact the only two callers of this function do the same thing) before finding the VMA that is to be adjusted. The second part then sets the appropriate flags before calling mlock fixup() for each VMA that is affected by this locking.

```
148 static int do_mlock(unsigned long start, size_t len, int on)
149 {
150 unsigned long nstart, end, tmp;
151 struct vm_area_struct * vma, * next;
152 int error;
153
154 if (on && !capable(CAP_IPC_LOCK))
155 return -EPERM;
156 len = PAGE_ALIGN(len);
157 end = start + len;158 if (end < start)
159 return -EINVAL;
160 if (end == start)
161 return 0;
162 vma = find_vma(current->mm, start);
163 if (!vma || vma->vm_start > start)
164 return -ENOMEM;
```
This block page aligns the request and finds the VMA.

- **154** Only root processes can lock pages.
- **156** Page aligns the length. This is redundent because the length is page aligned in the parent functions.
- **157-159** Calculates the end of the locking and makes sure it is a valid region. It returns -EINVAL if it is not.

**160-161** If locking a region of size 0, this just returns.

**162** Finds the VMA that will be affected by this locking.

**163-164** If the VMA for this address range does not exist, it returns -ENOMEM.

166 for (nstart = start ; ; ) { 167 unsigned int newflags; 168 170

```
171 newflags = vma->vm_flags | VM_LOCKED;
172 if (!on)
173 newflags &= ~VM_LOCKED;
174
175 if (\text{vma}->vm_end >= end) {
176 error = mlock_fixup(vma, nstart, end, newflags);
177 break;
178 }
179
180 tmp = vma->vm_end;
181 next = vma->vm_next;
182 error = mlock_fixup(vma, nstart, tmp, newflags);
183 if (error)
184 break;
185 nstart = tmp;
186 vma = next;
187 if (!vma || vma->vm_start != nstart) {
188 error = -ENOMEM;
189 break;<br>190 }
190 }
191 }
192 return error;
193 }
```
This block walks through the VMAs affected by this locking and calls mlock fixup() for each of them.

**166-192** Cycles through as many VMAs as necessary to lock the pages.

**171** Sets the VM LOCKED flag on the VMA.

- **172-173** If this is an unlock, it removes the flag.
- **175-177** If this VMA is the last VMA to be affected by the unlocking, this calls mlock fixup() with the end address for the locking and exits.
- **180-190** This is whole VMA that needs to be locked. To lock it, the end of this VMA is passed as a parameter to mlock fixup()(See Section D.4.3.1) instead of the end of the actual locking.
- **180** tmp is the end of the mapping on this VMA.
- **181** next is the next VMA that will be affected by the locking.
- **182** Calls mlock fixup()(See Section D.4.3.1) for this VMA.
- **183-184** If an error occurs, this backs out. Note that the VMAs already locked are not fixed up right.
- **185** The next start address is the start of the next VMA.

**186** Moves to the next VMA.

- **187-190** If there is no VMA, this returns -ENOMEM. The next condition, though, would require the regions to be extremly broken as a result of a broken implementation of mlock fixup() or have VMAs that overlap.
- **192** Returns the error or success value.

## **D.4.2 Unlocking the Region**

**D.4.2.1 Function:** sys munlock() (mm/mlock.c)

This page aligns the request before calling  $d$ o\_mlock(), which begins the real work of fixing up the regions.

```
226 asmlinkage long sys_munlock(unsigned long start, size_t len)
227 {
228 int ret;
229
230 down_write(&current->mm->mmap_sem);
231 len = PAGE_ALIGN(len + (start & ~PAGE_MASK));
232 start &= PAGE_MASK;
233 ret = do_mlock(start, len, 0);
234 up_write(&current->mm->mmap_sem);
235 return ret;
236 }
```
**230** Acquires the semaphore protecting the mm struct.

- **231** Rounds the length of the region up to the nearest page boundary.
- **232** Rounds the start of the region down to the nearest page boundary.
- **233** Calls do mlock()(See Section D.4.1.4) with 0 as the third parameter to unlock the region.
- **234** Releases the semaphore.

**235** Returns the success or failure code.

## **D.4.2.2 Function:** sys munlockall() (mm/mlock.c)

This is a trivial function. If the flags to mlockall() are 0, it gets translated as none of the current pages must be present and no future mappings should be locked either, which means the VM LOCKED flag will be removed on all VMAs.

```
293 asmlinkage long sys_munlockall(void)
294 {
295 int ret;
296
297 down_write(&current->mm->mmap_sem);
```
Process Address **Process Address Space**

```
298 ret = do_mlockall(0);
299 up_write(&current->mm->mmap_sem);
300 return ret;
301 }
```
**297** Acquires the semaphore protecting the mm struct.

298 Calls do\_mlockall()(See Section D.4.1.3) with 0 as flags, which will remove the VM LOCKED from all VMAs.

**299** Releases the semaphore.

**300** Returns the error or success code.

# **D.4.3 Fixing Up Regions After Locking/Unlocking**

**D.4.3.1 Function:** mlock fixup() (mm/mlock.c)

This function identifies four separate types of locking that must be addressed. The first is where the full VMA is to be locked, and it calls  $mlock\_fixup\_all()$ . The second is where only the beginning portion of the VMA is affected, which is handled by mlock fixup start(). The third is the locking of a region at the end, which is handled by  $mlock\_fixup\_end()$ , and the last is locking a region in the middle of the VMA with mlock fixup middle().

```
117 static int mlock_fixup(struct vm_area_struct * vma,
118 unsigned long start, unsigned long end, unsigned int newflags)
119 {
120 int pages, retval;
121
122 if (newflags == vma->vm_flags)
123 return 0;
124
125 if (start == vma->vm_start) {
126 if (end == vma->vm\_end)127 retval = mlock_fixup_all(vma, newflags);
128 else
129 retval = mlock_fixup_start(vma, end, newflags);
130 \} else {
131 if (end == vma->vm_end)
132 retval = mlock_fixup_end(vma, start, newflags);
133 else
134 retval = mlock_fixup_middle(vma, start,
                       end, newflags);
135 }
136 if (!retval) {
137 /* keep track of amount of locked VM */
138 pages = (end - start) >> PAGE_SHIFT;
139 if (newflags & VM_LOCKED) {
```

```
140 pages = -pages;
141 make_pages_present(start, end);
142 }
143 vma->vm_mm->locked_vm -= pages;
144 }
145 return retval;
146 }
```
- **122-123** If no change is to be made, this just returns.
- **125** If the start of the locking is at the start of the VMA, it means that either the full region is to the locked or only a portion at the beginning.
- **126-127** If the full VMA is being locked, this calls mlock fixup all() (See Section D.4.3.2).
- **128-129** If part of the VMA is being locked with the start of the VMA matching the start of the locking, this calls mlock fixup start() (See Section D.4.3.3).
- **130** Means that either a region at the end is to be locked or a region in the middle.
- **131-132** If the end of the locking matches the end of the VMA, this calls mlock fixup end() (See Section D.4.3.4).
- **133-134** If a region in the middle of the VMA is to be locked, this calls mlock fixup middle() (See Section D.4.3.5).
- **136-144** For this, the fixup functions return 0 on success. If the fixup of the regions succeed and the regions are now marked as locked, this calls make pages present(), which makes some basic checks before calling get user pages(), which faults in all the pages in the same way that the page fault handler does.
- **D.4.3.2 Function:** mlock fixup all() (mm/mlock.c)

```
15 static inline int mlock_fixup_all(struct vm_area_struct * vma,
                  int newflags)
16 \text{ } f17 spin_lock(&vma->vm_mm->page_table_lock);
18 vma->vm_flags = newflags;
19 spin_unlock(&vma->vm_mm->page_table_lock);
20 return 0;
21 }
```
**17-19** Trivial. It locks the VMA with the spinlock, sets the new flags, releases the lock and returns success.

## **D.4.3.3 Function:** mlock fixup start() (mm/mlock.c)

This is slightly more complicated. A new VMA is required to represent the affected region. The start of the old VMA is moved forward.

```
23 static inline int mlock_fixup_start(struct vm_area_struct * vma,
24 unsigned long end, int newflags)
25 {
26 struct vm_area_struct * n;
27
28 n = kmem_cache_alloc(vm_area_cachep, SLAB_KERNEL);
29 if (!n)
30 return -EAGAIN;
31 *n = *vma;32 \qquad n \rightarrow \text{vm\_end} = \text{end};33 n->vm_flags = newflags;
34 n->vm_raend = 0;
35 if (n->vm_file)
36 get_file(n->vm_file);
37 if (n->vm_ops && n->vm_ops->open)
38 n->vm_ops->open(n);
39 vma->vm_pgoff += (end - vma->vm_start) >> PAGE_SHIFT;
40 lock_vma_mappings(vma);
41 spin_lock(&vma->vm_mm->page_table_lock);
42 vma->vm_start = end;
43 __insert_vm_struct(current->mm, n);
44 spin_unlock(&vma->vm_mm->page_table_lock);
45 unlock_vma_mappings(vma);
46 return 0;
47 }
```
- **28** Allocates a VMA from the slab allocator for the affected region.
- **31-34** Copies in the necessary information.
- **35-36** If the VMA has a file or device mapping,  $get_file()$  will increment the reference count.
- **37-38** If an open() function is provided, this calls it.
- **39** Updates the offset within the file or device mapping for the old VMA to be the end of the locked region.
- **40** lock vma mappings() will lock any files if this VMA is a shared region.
- **41-44** Locks the parent mm struct, updates its start to be the end of the affected region, inserts the new VMA into the processes linked lists (See Section D.2.2.1) and releases the lock.
- **45** Unlocks the file mappings with unlock vma mappings().

**46** Returns success.

### **D.4.3.4 Function:** mlock fixup end() (mm/mlock.c)

This function is essentially the same as  $mlock\_fixup\_start()$  except the affected region is at the end of the VMA.

```
49 static inline int mlock_fixup_end(struct vm_area_struct * vma,
50 unsigned long start, int newflags)
51 {
52 struct vm_area_struct * n;
53
54 n = kmem_cache_alloc(vm_area_cachep, SLAB_KERNEL);
55 if (!n)
56 return -EAGAIN;
57 *n = *vma;58 n->vm_start = start;
59 n->vm_pgoff += (n->vm_start - vma->vm_start) >> PAGE_SHIFT;
60 n->vm_flags = newflags;
61 n->vm_raend = 0;
62 if (n->vm_file)
63 get_file(n->vm_file);
64 if (n->vm_ops && n->vm_ops->open)
65 n->vm_ops->open(n);
66 lock_vma_mappings(vma);
67 spin_lock(&vma->vm_mm->page_table_lock);
68 vma->vm_end = start;
69 __insert_vm_struct(current->mm, n);
70 spin_unlock(&vma->vm_mm->page_table_lock);
71 unlock_vma_mappings(vma);<br>72 return 0:
      return 0;
73 }
```
**54** Allocates a VMA from the slab allocator for the affected region.

- **57-61** Copies in the necessary information and updates the offset within the file or device mapping.
- **62-63** If the VMA has a file or device mapping, get file() will increment the reference count.
- **64-65** If an open() function is provided, this calls it.
- **66** lock vma mappings() will lock any files if this VMA is a shared region.
- **67-70** Locks the parent mm struct, updates its start to be the end of the affected region, inserts the new VMA into the processes linked lists (See Section D.2.2.1) and releases the lock.

**71** Unlocks the file mappings with unlock vma mappings().

**72** Returns success.

**D.4.3.5 Function:** mlock fixup middle() (mm/mlock.c)

This is similar to the previous two fixup functions except that two new regions are required to fix up the mapping.

```
75 static inline int mlock_fixup_middle(struct vm_area_struct * vma,
 76 unsigned long start, unsigned long end, int newflags)
 77 {
 78 struct vm_area_struct * left, * right;
 79
 80 left = kmem_cache_alloc(vm_area_cachep, SLAB_KERNEL);
 81 if (!left)
 82 return -EAGAIN;
 83 right = kmem_cache_alloc(vm_area_cachep, SLAB_KERNEL);
 84 if (!right) {
 85 kmem_cache_free(vm_area_cachep, left);
 86 return -EAGAIN;
 87 }
 88 \astleft = \astvma;
 89 *right = *vma;90 left->vm_end = start;
 91 right->vm_start = end;
 92 right->vm_pgoff += (right->vm_start - left->vm_start) >>
              PAGE_SHIFT;
 93 vma->vm_flags = newflags;
 94 left->vm_raend = 0;
 95 right->vm_raend = 0;
 96 if (vma->vm_file)
 97 atomic_add(2, &vma->vm_file->f_count);
 98
 99 if (vma->vm_ops && vma->vm_ops->open) {
100 vma->vm_ops->open(left);
101 vma->vm_ops->open(right);
102 }
103 vma->vm\_raend = 0;104 vma->vm_pgoff += (start - vma->vm_start) >> PAGE_SHIFT;
105 lock_vma_mappings(vma);
106 spin_lock(&vma->vm_mm->page_table_lock);
107 vma->vm_start = start;
108 vma->vm_end = end;
109 vma->vm_flags = newflags;
110 __insert_vm_struct(current->mm, left);
111 __insert_vm_struct(current->mm, right);
```

```
112 spin_unlock(&vma->vm_mm->page_table_lock);
113 unlock_vma_mappings(vma);
114 return 0;
115 }
```
**80-87** Allocates the two new VMAs from the slab allocator.

**88-89** Copies in the information from the old VMA into the new VMAs.

- **90** The end of the left region is the start of the region to be affected.
- **91** The start of the right region is the end of the affected region.
- **92** Updates the file offset.
- **93** The old VMA is now the affected region, so this updates its flags.
- **94-95** Makes the readahead window 0 to ensure pages not belonging to their regions are not accidently read ahead.
- **96-97** Increments the reference count to the file/device mapping if there is one.
- **99-102** Calls the open() function for the two new mappings.
- **103-104** Cancels the readahead window and updates the offset within the file to be the beginning of the locked region.
- **105** Locks the shared file/device mappings.
- **106-112** Locks the parent mm struct, updates the VMA and inserts the two new regions into the process before releasing the lock again.
- **113** Unlocks the shared mappings.
- **114** Returns success.

Process Address **Process Address Space**

# **D.5 Page Faulting**

## **Contents**

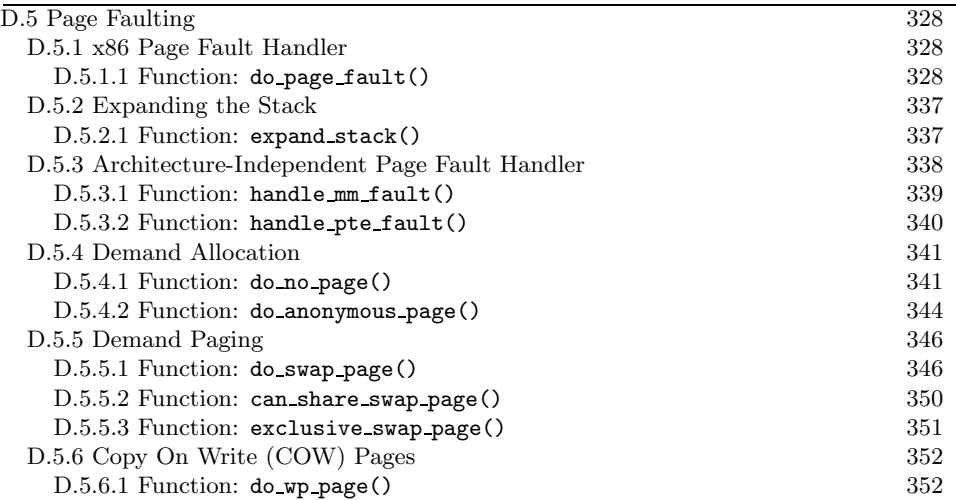

This section deals with the page fault handler. It begins with the architecturespecific function for the x86 and then moves to the architecture-independent layer. The architecture-specific functions all have the same responsibilities.

# **D.5.1 x86 Page Fault Handler**

**D.5.1.1 Function:** do page fault() (arch/i386/mm/fault.c)

The call graph for this function is shown in Figure 4.11. This function is the x86 architecture-dependent function for the handling of page fault exception handlers. Each architecture registers its own, but all of them have similar responsibilities.

```
140 asmlinkage void do_page_fault(struct pt_regs *regs,
                unsigned long error_code)
141 {
142 struct task_struct *tsk;
143 struct mm_struct *mm;
144 struct vm_area_struct * vma;
145 unsigned long address;
146 unsigned long page;
147 unsigned long fixup;
148 int write;
149 siginfo_t info;
150
151 /* get the address */
152 ___asm__("movl %%cr2,%0":"=r" (address));
153
154 /* It's safe to allow irq's after cr2 has been saved */
155 if (regs->eflags & X86_EFLAGS_IF)
```

```
156 local_irq_enable();
157
158 tsk = current;
159
```
This is the function preamble. It gets the fault address and enables interrupts.

**140** The parameters are the following:

- **regs** is a struct containing what all the registers have at fault time.
- **error code** indicates what sort of fault occurred.

**152** As the comment indicates, the cr2 register holds the fault address.

**155-156** If the fault is from within an interrupt, this enables it.

**158** Sets the current task.

```
173 if (address >= TASK_SIZE && !(error_code & 5))
174 goto vmalloc_fault;
175
176 mm = tsk-\text{mm}:
177 info.si_code = SEGV_MAPERR;
178
183 if (in_interrupt() || !mm)
184 goto no_context;
185
```
This block checks for exceptional faults, kernel faults, fault in interrupt and fault with no memory context.

- **173** If the fault address is over TASK SIZE, it is within the kernel address space. If the error code is 5, it means the error happened while in kernel mode and is not a protection error, so this handles a vmalloc fault.
- **176** Records the working mm.
- **183** If this is an interrupt or there is no memory context (such as with a kernel thread), there is no way to safely handle the fault, so goto no context.

```
186 down_read(&mm->mmap_sem);
187
188 vma = find_vma(mm, address);
189 if (!vma)
190 goto bad_area;
191 if (vma->vm_start <= address)
192 goto good_area;
193 if (!(vma->vm_flags & VM_GROWSDOWN))
194 goto bad_area;
```
Process Address **Process Address Space**

```
195 if (error code & 4) {
196 /*
197 * accessing the stack below %esp is always a bug.
198 * The "+ 32" is there due to some instructions (like
199 * pusha) doing post-decrement on the stack and that
200 * doesn't show up until later..
201 */
202 if (address + 32 < regs->esp)
203 goto bad_area;
204 }
205 if (expand_stack(vma, address))
206 goto bad_area;
```
If the fault is in userspace, this block finds the VMA for the faulting address and determines if it is a good area, a bad area or if the fault occurred near a region that can be expanded, such as the stack.

**186** Takes the long-lived mm semaphore.

- **188** Finds the VMA that is responsible or is closest to the faulting address.
- **189-190** If a VMA does not exist at all, goto bad area.
- **191-192** If the start of the region is before the address, it means this VMA is the correct VMA for the fault, so goto good area, which will check the permissions.
- **193-194** For the region that is closest, this checks if it can grown down (VM GROWSDOWN). If it does, it means the stack can probably be expanded. If not, goto bad area.
- **195-204** Checks to make sure it is not an access below the stack. If the error code is 4, it means it is running in userspace.
- **205-206** The stack is the only region with VM GROWSDOWN set, so, if we reach here, the stack is expanded with expand stack()(See Section D.5.2.1). If it fails, goto bad\_area.

```
211 good_area:
212 info.si_code = SEGV_ACCERR;
213 write = 0;
214 switch (error_code & 3) {
215 default: /* 3: write, present */
216 #ifdef TEST_VERIFY_AREA
217 if (regs->cs == KERNEL_CS)
218 printk("WP fault at %08lx\n", regs->eip);
219 #endif
220 /* fall through */
221 case 2: /* write, not present */
```

```
222 if (!(vma->vm_flags & VM_WRITE))
223 goto bad area:
224 write++;
225 break;
226 case 1: /* read, present */
227 goto bad_area;
228 case 0: /* read, not present */
229 if (!(vma->vm_flags & (VM_READ | VM_EXEC)))
230 goto bad_area;
231 }
```
This block is where the first part of a fault in a good area is handled. The permissions need to be checked in case this is a protection fault.

- **212** By default, this returns an error.
- **214** Checks the error code against bits 0 and 1 of the error code. Bit 0 at 0 means the page was not present. At 1, it means a protection fault, like a write to a read-only area. Bit 1 is 0 if it was a read fault and 1 if it was a write fault.
- **215** If it is 3, both bits are 1, so it is a write protection fault.
- **221** Bit 1 is a 1, so it is a write fault.
- **222-223** If the region cannot be written to, it is a bad write to goto bad area. If the region can be written to, this is a page that is marked Copy On Write (COW).
- **224** Flags that a write has occurred.
- **226-227** This is a read, and the page is present. There is no reason for the fault, so it must be some other type of exception like a divide by zero, or goto bad area where it is handled.
- **228-230** A read occurred on a missing page. This makes sure it is ok to read or exec this page. If not, goto bad area. The check for exec is made because the x86 cannot exec protect a page and instead uses the read protect flag. This is why both have to be checked.

```
233 survive:
239 switch (handle_mm_fault(mm, vma, address, write)) {
240 case 1:
241 tsk->min_flt++;
242 break;
243 case 2:
244 tsk->maj_flt++;
245 break;
246 case 0:
247 goto do_sigbus;
```

```
248 default:
249 goto out_of_memory;
250 }
251
252 /*
253 * Did it hit the DOS screen memory VA from vm86 mode?
254 */
255 if (regs->eflags & VM_MASK) {
256 unsigned long bit = (address - 0xA0000) >> PAGE_SHIFT;
257 if (bit < 32)
258 tsk->thread.screen_bitmap |= 1 << bit;
259 }
260 up_read(&mm->mmap_sem);
261 return;
```
At this point, an attempt is going to be made to handle the fault gracefully with handle mm fault().

- **239** Calls handle mm fault() with the relevant information about the fault. This is the architecture-independent part of the handler.
- **240-242** A return of 1 means it was a minor fault. Updates statistics.
- **243-245** A return of 2 means it was a major fault. Update statistics
- **246-247** A return of 0 means some I/O error happened during the fault, so it goes to the do sigbus handler.
- **248-249** Any other return means memory could not be allocated for the fault, so we are out of memory. In reality, this does not happen because another function out of memory() is invoked in  $mm/$ oom kill.c before this could happen, which is a function that is a lot more graceful about who it kills.
- **260** Releases the lock to the mm.

**261** Returns because the fault has been successfully handled.

```
267 bad_area:
268 up_read(&mm->mmap_sem);
269
270 /* User mode accesses just cause a SIGSEGV */
271 if (error_code & 4) {
272 tsk->thread.cr2 = address;
273 tsk->thread.error_code = error_code;
274 tsk->thread.trap_no = 14;
275 info.si_signo = SIGSEGV;
276 info.si_errno = 0;
277 /* info.si_code has been set above */
278 info.si_addr = (void *)address;
```

```
279 force_sig_info(SIGSEGV, &info, tsk);
280 return;<br>281 }
281 }
282
283 /*
284 * Pentium F0 0F C7 C8 bug workaround.
285 */
286 if (boot_cpu_data.f00f_bug) {
287 unsigned long nr;
288
289 nr = (address - idt) >> 3;290
291 if (nr == 6) {
292 do_invalid_op(regs, 0);
293 return;
294 }
295 }
```
This is the bad area handler, such as using memory with no  $vm = area\_struct$ managing it. If the fault is not by a user process or the f00f bug, the no-context label is fallen through to.

- **271** An error code of 4 implies userspace, so it is a simple case of sending a SIGSEGV to kill the process.
- **272-274** Sets thread information about what happened, which can be read by a debugger later.
- **275** Records that a SIGSEGV signal was sent.
- **276** Clears errno, as the SIGSEGV is sufficient to explain the error.
- **278** Records the address.
- **279** Sends the SIGSEGV signal. The process will exit and dump all the relevant information.
- **280** Returns because the fault has been successfully handled.
- **286-295** A bug in the first Pentiums was called the f00f bug, which caused the processor to constantly page fault. It was used as a local DoS attack on a running Linux system. This bug was trapped within a few hours, and a patch was released. Now it results in a harmless termination of the process rather than a rebooting system.

296

```
297 no_context:
```

```
298 /* Are we prepared to handle this kernel fault? */
299 if ((fixup = search_exception_table(regs->eip)) != 0) {
```
Process Address **Process Address Space** 300 regs->eip = fixup; 301 return; 302 }

**299-302** Searches the exception table with search exception table() to see if this exception be handled, and, if so, it calls the proper exception handler after returning. This is really important during copy\_from\_user() and copy to user() when an exception handler is installed to trap reads and writes to invalid regions in userspace without having to make expensive checks. It means that a small fixup block of code can be called rather than falling through to the next block, which causes an oops.

```
304 /*
305 * Oops. The kernel tried to access some bad page. We'll have to
306 * terminate things with extreme prejudice.
307 */
308
309 bust_spinlocks(1);
310
311 if (address < PAGE_SIZE)
312 printk(KERN_ALERT "Unable to handle kernel NULL pointer
                   dereference");
313 else
314 printk(KERN_ALERT "Unable to handle kernel paging
                   request");
315 printk(" at virtual address %08lx\n",address);
316 printk(" printing eip:\n");
317 printk("%08lx\n", regs->eip);
318 asm("movl %%cr3,%0":"=r" (page));
319 page = ((\text{unsigned long } *) _\text{val(page)})[\text{address } >> 22];320 printk(KERN_ALERT "*pde = %081x\ln", page);
321 if (page & 1) {
322 page &= PAGE_MASK;
323 address &= 0x003ff000;
324 page = ((unsigned long *)
               __va(page))[address >> PAGE_SHIFT];
325 printk(KERN_ALERT "*pte = \sqrt{081x \cdot n}, page);
326 }
327 die("Oops", regs, error_code);
328 bust_spinlocks(0);
329 do_exit(SIGKILL);
```
This is the no context handler. Some bad exception occurred, which is going to end up in the process being terminated in all likelihood. Otherwise, the kernel faulted when it definitely should have, and an oops report is generated.

**309-329** Otherwise, the kernel faulted when it really should not have, and it is a kernel bug. This block generates an oops report.

**309** Forcibly frees spinlocks, which might prevent a message getting to the console.

- **311-312** If the address is  $\leq$  **PAGE\_SIZE**, it means that a null pointer was used. Linux deliberately has page 0 unassigned to trap this type of fault, which is a common programming error.
- **313-314** Otherwise, it is just some bad kernel error, such as a driver trying to access userspace incorrectly.
- **315-320** Prints out information about the fault.
- **321-326** Prints out information about the page being faulted.
- **327** Dies and generates an oops report, which can be used later to get a stack trace so that a developer can see more accurately where and how the fault occurred.
- **329** Forcibly kills the faulting process.

```
335 out_of_memory:
336 if (tsk->pid == 1) {
337 yield();
338 goto survive;
339 }
340 up_read(&mm->mmap_sem);
341 printk("VM: killing process %s\n", tsk->comm);
342 if (error_code & 4)
343 do_exit(SIGKILL);
344 goto no_context;
```
This block is the out of memory handler. It usually ends with the faulting process getting killed unless it is **init**.

- **336-339** If the process is **init**, just yield and goto survive, which will try to handle the fault gracefully. **init** should never be killed.
- **340** Frees the mm semaphore.
- **341** Prints out a helpful "You are Dead" message.
- **342** If it is from userspace, this just kills the process.
- **344** If it is in kernel space, go to the no-context handler, which, in this case, will probably result in a kernel oops.

345 346 do\_sigbus: 347 up\_read(&mm->mmap\_sem); 348 353 tsk->thread.cr2 = address; Process Address **Process Address Space**

```
354 tsk->thread.error_code = error_code;
355 tsk->thread.trap_no = 14;
356 info.si_signo = SIGBUS;
357 info.si_errno = 0;
358 info.si_code = BUS_ADRERR;
359 info.si_addr = (void * )address;
360 force_sig_info(SIGBUS, &info, tsk);
361
362 /* Kernel mode? Handle exceptions or die */
363 if (!(error_code & 4))
364 goto no_context;
365 return;
```
**347** Frees the mm lock.

**353-359** Fills in information to show a SIGBUS occurred at the faulting address so that a debugger can trap it later.

**360** Sends the signal.

**363-364** If in kernel mode, this tries and handles the exception during no context.

**365** If it is in userspace, this just returns, and the process will die in due course.

```
367 vmalloc_fault:
368 {
376 int offset = _pgd_offset(address);
377 pgd_t *pgd, *pgd_k;
378 pmd_t *pmd, *pmd_k;
379 pte_t *pte_k;
380
381 asm("movl %%cr3,%0":"=r" (pgd));
382 pgd = offset + (pgd_t * )_val(pgd);
383 pgd_k = init_mm.pgd + offset;
384
385 if (!pgd_present(*pgd_k))
386 goto no_context;
387 set_pgd(pgd, *pgd_k);
388
389 pmd = pmd_offset(pgd, address);
390 pmd_k = pmd_offset(pgd_k, address);
391 if (!pmd_present(*pmd_k))
392 goto no_context;
393 set_pmd(pmd, *pmd_k);
394
395 pte_k = pte_offset(pmd_k, address);
396 if (!pte_present(*pte_k))
397 goto no_context;
```

```
398 return;
399 }
400 }
```
This is the vmalloc fault handler. When pages are mapped in the vmalloc space, only the reference pagetable is updated. As each process references this area, a fault will be trapped, and the process pagetables will be synchronized with the reference pagetable here.

**376** Gets the offset within a PGD.

**381** Copies the address of the PGD for the process from the cr3 register to pgd.

- **382** Calculates the pgd pointer from the process PGD.
- **383** Calculates for the kernel reference PGD.
- **385-386** If the pgd entry is invalid for the kernel page table, goto no context.
- **386** Sets the pagetable entry in the process pagetable with a copy from the kernel reference pagetable.
- **389-393** This is the same idea for the PMD. Copies the pagetable entry from the kernel reference pagetable to the process pagetables.
- **395** Checks the PTE.
- **396-397** If it is not present, it means the page was not valid even in the kernel reference pagetable, so goto no context to handle what is probably a kernel bug or a reference to a random part of unused kernel space.
- **398** Returns knowing the process pagetables have been updated and are in sync with the kernel pagetables.

### **D.5.2 Expanding the Stack**

**D.5.2.1 Function:** expand stack() (include/linux/mm.h)

This function is called by the architecture-dependent page fault handler. The VMA supplied is guaranteed to be one that can grow to cover the address.

640 static inline int expand\_stack(struct vm\_area\_struct \* vma, unsigned long address) 641 { 642 unsigned long grow; 643

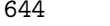

 $/$ \*

- 645 \* vma->vm\_start/vm\_end cannot change under us because \* the caller is required 646 \* to hold the mmap\_sem in write mode. We need to get the
- 647 \* spinlock only before relocating the vma range ourself.

Process Address **Process Address Space**

```
648 */
649 address &= PAGE_MASK;
650 spin_lock(&vma->vm_mm->page_table_lock);
651 grow = (vma->vm_start - address) >> PAGE_SHIFT;
652 if (vma->vm_end - address >
                           current->rlim[RLIMIT_STACK].rlim_cur ||
653 ((vma->vm_mm->total_vm + grow) << PAGE_SHIFT) >
                           current->rlim[RLIMIT_AS].rlim_cur) {
654 spin_unlock(&vma->vm_mm->page_table_lock);
655 return -ENOMEM;
656 }
657 vma->vm_start = address;
658 vma->vm_pgoff -= grow;
659 vma->vm_mm->total_vm += grow;
660 if (vma->vm_flags & VM_LOCKED)
661 vma->vm_mm->locked_vm += grow;
662 spin_unlock(&vma->vm_mm->page_table_lock);
663 return 0;
664 }
```
- **649** Rounds the address down to the nearest page boundary.
- **650** Locks the pagetables spinlock.
- **651** Calculates how many pages the stack needs to grow by.
- **652** Checks to make sure that the size of the stack does not exceed the process limits.
- **653** Checks to make sure that the size of the address space will not exceed process limits after the stack is grown.
- **654-655** If either of the limits are reached, this returns -ENOMEM, which will cause the faulting process to segfault.
- **657-658** Grows the VMA down.
- **659** Updates the amount of address space used by the process.
- **660-661** If the region is locked, this updates the number of locked pages used by the process.
- **662-663** Unlocks the process pagetables and returns success.

## **D.5.3 Architecture-Independent Page Fault Handler**

This is the top-level pair of functions for the architecture-independent page fault handler.

#### **D.5.3.1 Function:** handle mm fault() (mm/memory.c)

The call graph for this function is shown in Figure 4.13. This function allocates the PMD and PTE necessary for this new PTE that is about to be allocated. It takes the necessary locks to protect the pagetables before calling handle pte fault() to fault in the page itself.

```
1364 int handle_mm_fault(struct mm_struct *mm,
        struct vm_area_struct * vma,
1365 unsigned long address, int write_access)
1366 {
1367 pgd_t *pgd;
1368 pmd_t *pmd;
1369
1370 current->state = TASK_RUNNING;
1371 pgd = pgd_offset(mm, address);
1372
1373 /*
1374 * We need the page table lock to synchronize with kswapd
1375 * and the SMP-safe atomic PTE updates.
1376 */
1377 spin_lock(&mm->page_table_lock);
1378 pmd = pmd_alloc(mm, pgd, address);
1379
1380 if (pmd) {
1381 pte_t * pte = pte_alloc(mm, pmd, address);
1382 if (pte)
1383 return handle_pte_fault(mm, vma, address,
                         write_access, pte);
1384 }
1385 spin_unlock(&mm->page_table_lock);
1386 return -1;
1387 }
```
**1364** The parameters of the function are the following:

- **mm** is the mm struct for the faulting process.
- **vma** is the vm area struct managing the region the fault occurred in.
- **address** is the faulting address.
- **write access** is 1 if the fault is a write fault.

**1370** Sets the current state of the process.

**1371** Gets the pgd entry from the top-level pagetable.

**1377** Locks the mm struct because the pagetables will change.

1378 pmd\_alloc() will allocate a pmd\_t if one does not already exist.

**1380** If the pmd has been successfully allocated, then...

- **1381** Allocates a PTE for this address if one does not already exist.
- **1382-1383** Handles the page fault with handle pte fault() (See Section D.5.3.2) and returns the status code.
- 1385 Failure path and unlocks the mm\_struct.
- **1386** Returns -1, which will be interpreted as an out of memory condition. This is correct because this line is only reached if a PMD or PTE could not be allocated.

#### **D.5.3.2 Function:** handle pte fault() (mm/memory.c)

This function decides what type of fault this is and which function should handle it. do no page() is called if this is the first time a page is to be allocated. do swap page() handles the case where the page was swapped out to disk with the exception of pages swapped out from tmpfs. do wp page() breaks COW pages. If none of them are appropriate, the PTE entry is simply updated. If it was written to, it is marked dirty, and it is marked accessed to show it is a young page.

```
1331 static inline int handle_pte_fault(struct mm_struct *mm,
1332 struct vm_area_struct * vma, unsigned long address,
1333 int write_access, pte_t * pte)
1334 {
1335 pte_t entry;
1336
1337 entry = *pte;
1338 if (!pte_present(entry)) {
1339 /*
1340 * If it truly wasn't present, we know that kswapd
1341 * and the PTE updates will not touch it later. So
1342 * drop the lock.
1343 */
1344 if (pte_none(entry))
1345 return do_no_page(mm, vma, address,
                     write_access, pte);
1346 return do_swap_page(mm, vma, address, pte, entry,
                  write_access);
1347 }
1348
1349 if (write_access) {
1350 if (!pte_write(entry))
1351 return do_wp_page(mm, vma, address, pte, entry);
1352
1353 entry = pte_mkdirty(entry);
1354 }
```

```
1355 entry = pte_mkyoung(entry);
1356 establish_pte(vma, address, pte, entry);
1357 spin_unlock(&mm->page_table_lock);
1358 return 1;
1359 }
```
- **1331** The parameters of the function are the same as those for handle mm fault() except that the PTE for the fault is included.
- **1337** Records the PTE.
- **1338** Handles the case where the PTE is not present.
- **1344** If the PTE has never been filled, this handles the allocation of the PTE with do no page()(See Section D.5.4.1).
- **1346** If the page has been swapped out to backing storage, this handles it with do swap page()(See Section D.5.5.1).
- **1349-1354** Handles the case where the page is been written to.
- **1350-1351** If the PTE is marked write-only, it is a COW page, so handle it with  $do_w$  page()(See Section D.5.6.1).
- **1353** Otherwise, this just simply marks the page as dirty.
- **1355** Marks the page as accessed.
- **1356** establish pte() copies the PTE and then updates the TLB and MMU cache. This does not copy in a new PTE, but some architectures require the TLB and MMU update.
- 1357 Unlocks the mm\_struct and returns that a minor fault occurred.

## **D.5.4 Demand Allocation**

#### **D.5.4.1 Function:** do no page() (mm/memory.c)

The call graph for this function is shown in Figure 4.14. This function is called the first time a page is referenced so that it may be allocated and filled with data if necessary. If it is an anonymous page, which is determined by the lack of a  $v$ m ops available to the VMA or the lack of a nopage() function, do anonymous page() is called. Otherwise, the supplied nopage() function is called to allocate a page, and it is inserted into the pagetables here. The function has the following tasks:

- Check if do anonymous page() should be used, and, if so, call it and return the page it allocates. If not, call the supplied nopage() function and ensure it allocates a page successfully.
- Break COW early if appropriate.

• Add the page to the pagetable entries and call the appropriate architecturedependent hooks.

```
1245 static int do_no_page(struct mm_struct * mm,
        struct vm_area_struct * vma,
1246 unsigned long address, int write_access, pte_t *page_table)
1247 {
1248 struct page * new_page;
1249 pte_t entry;
1250
1251 if (!vma->vm_ops || !vma->vm_ops->nopage)
1252 return do_anonymous_page(mm, vma, page_table,
                      write_access, address);
1253 spin_unlock(&mm->page_table_lock);
1254
1255 new_page = vma->vm_ops->nopage(vma, address & PAGE_MASK, 0);
1256
1257 if (new_page == NULL) /* no page was available -- SIGBUS */
1258 return 0;
1259 if (new_page == NOPAGE_OOM)
1260 return -1;
```
**1245** The parameters supplied are the same as those for handle pte fault().

- **1251-1252** If no vm ops is supplied or no nopage() function is supplied, then this calls do anonymous page()(See Section D.5.4.2) to allocate a page and return it.
- **1253** Otherwise, this frees the pagetable lock because the nopage() function cannot be called with spinlocks held.
- **1255** Calls the supplied nopage function. In the case of filesystems, this is frequently filemap nopage()(See Section D.6.4.1), but will be different for each device driver.
- **1257-1258** If NULL is returned, it means some error occurred in the nopage function, such as an I/O error while reading from disk. In this case, 0 is returned which results in a SIGBUS being sent to the faulting process.
- **1259-1260** If NOPAGE OOM is returned, the physical page allocator failed to allocate a page, and -1 is returned, which will forcibly kill the process.

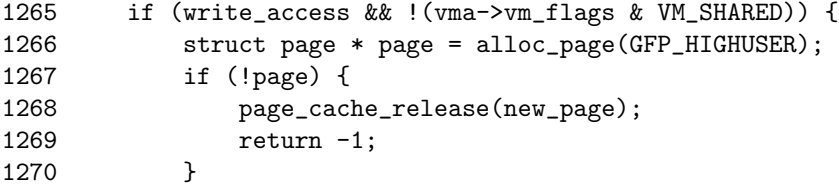
```
1271 copy_user_highpage(page, new_page, address);
1272 page_cache_release(new_page);
1273 lru_cache_add(page);
1274 new_page = page;
1275 }
```
This block breaks COW early in this block if appropriate. COW is broken if the fault is a write fault and the region is not shared with VM SHARED. If COW was not broken in this case, a second fault would occur immediately upon return.

- **1265** Checks if COW should be broken early.
- **1266** If so, this allocates a new page for the process.
- **1267-1270** If the page could not be allocated, this reduces the reference count to the page returned by the nopage() function and returns -1 for out of memory.
- **1271** Otherwise, it copies the contents.
- **1272** Reduces the reference count to the returned page, which may still be in use by another process.
- **1273** Adds the new page to the LRU lists so that it may be reclaimed by kswapd later.

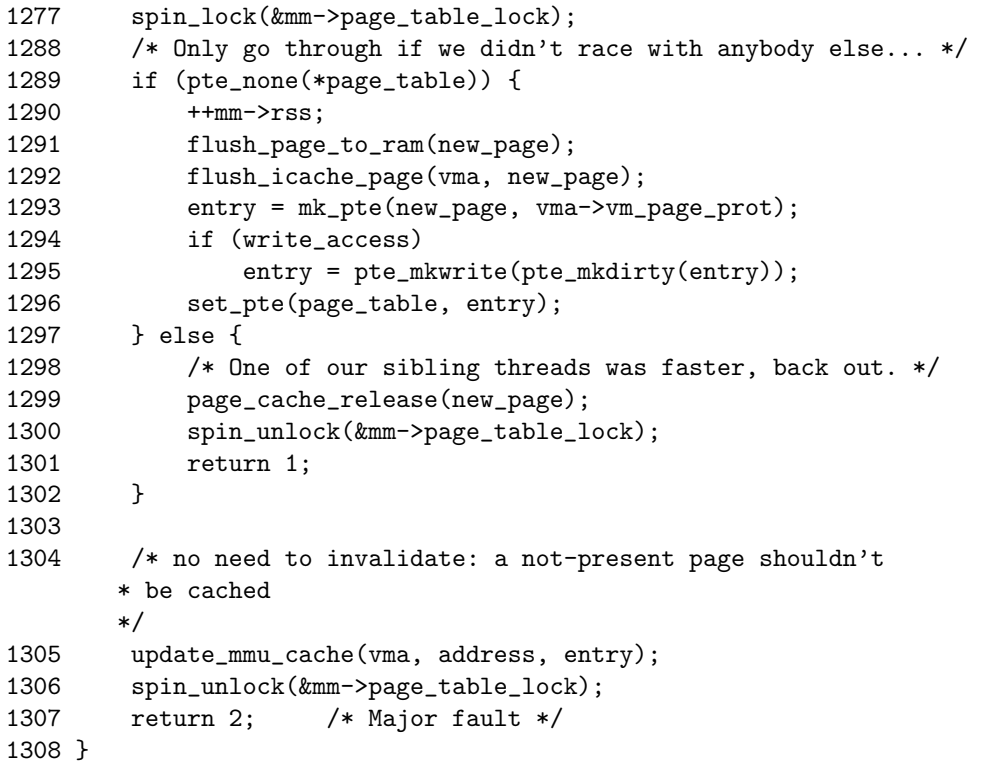

- **1277** Locks the pagetables again because the allocations have finished and the pagetables are about to be updated.
- **1289** Checks if there is still no PTE in the entry we are about to use. If two faults hit here at the same time, it is possible another processor has already completed the page fault and that this one should be backed out.
- **1290-1297** If there is no PTE entered, this completes the fault.
- **1290** Increases the RSS count because the process is now using another page. A check really should be made here to make sure it isn't the global zero page because the RSS count could be misleading.
- **1291** As the page is about to be mapped to the process space, it is possible for some architectures that write to the page in kernel space will not be visible to the process. flush\_page\_to\_ram() ensures the CPU cache will be coherent.
- **1292** flush icache page() is similar in principle except it ensures the icache and dcaches are coherent.
- **1293** Creates a pte t with the appropriate permissions.
- **1294-1295** If this is a write, then this makes sure the PTE has write permissions.
- **1296** Places the new PTE in the process pagetables.
- **1297-1302** If the PTE is already filled, the page acquired from the nopage() function must be released.
- **1299** Decrements the reference count to the page. If it drops to 0, it will be freed.
- **1300-1301** Releases the mm struct lock and returns 1 to signal this is a minor page fault because no major work had to be done for this fault because it was all done by the winner of the race.
- **1305** Updates the MMU cache for architectures that require it.
- **1306-1307** Releases the mm\_struct lock and returns 2 to signal this is a major page fault.

### **D.5.4.2 Function:** do anonymous page() (mm/memory.c)

This function allocates a new page for a process accessing a page for the first time. If it is a read access, a systemwide page containing only zeros is mapped into the process. If it is write, a zero-filled page is allocated and placed within the pagetables.

1190 static int do\_anonymous\_page(struct mm\_struct \* mm, struct vm\_area\_struct \* vma, pte\_t \*page\_table, int write\_access, unsigned long addr)

```
1191 {
1192 pte_t entry;
1193
1194 /* Read-only mapping of ZERO_PAGE. */
1195 entry = pte_wrprotect(mk_pte(ZERO_PAGE(addr),
                   vma->vm_page_prot));
1196
1197 /* ..except if it's a write access */
1198 if (write_access) {
1199 struct page *page;
1200
1201 /* Allocate our own private page. */
1202 spin_unlock(&mm->page_table_lock);
1203
1204 page = alloc_page(GFP_HIGHUSER);
1205 if (!page)
1206 goto no_mem;
1207 clear_user_highpage(page, addr);
1208
1209 spin_lock(&mm->page_table_lock);
1210 if (!pte_none(*page_table)) {
1211 page_cache_release(page);
1212 spin_unlock(&mm->page_table_lock);
1213 return 1;
1214 }
1215 mm->rss++;
1216 flush_page_to_ram(page);
1217 entry = pte_mkwrite(
              pte_mkdirty(mk_pte(page, vma->vm_page_prot)));
1218 lru_cache_add(page);
1219 mark_page_accessed(page);
1220 }
1221
1222 set_pte(page_table, entry);
1223
1224 /* No need to invalidate - it was non-present before */
1225 update_mmu_cache(vma, addr, entry);
1226 spin_unlock(&mm->page_table_lock);
1227 return 1; /* Minor fault */
1228
1229 no_mem:
1230 return -1;
1231 }
```
**1190** The parameters are the same as those passed to handle pte fault() (See Section D.5.3.2).

- **1195** For read accesses, this simply maps the systemwide empty zero page, which the ZERO PAGE() macro returns with the given permissions. The page is write protected so that a write to the page will result in a page fault.
- **1198-1220** If this is a write fault, it allocates a new page and zero-fills it.
- **1202** Unlocks the mm\_struct so the allocation of a new page could sleep.
- **1204** Allocates a new page.
- **1205** If a page could not be allocated, this returns -1 to handle the OOM situation.
- **1207** Zero-fills the page.
- **1209** Reacquires the lock because the pagetables are to be updated.
- **1215** Updates the RSS for the process. Note that the RSS is not updated if it is the global zero page being mapped as is the case with the read-only fault at line 1195.
- **1216** Ensures the cache is coherent.
- **1217** Marks the PTE writable and dirty because it has been written to.
- **1218** Adds the page to the LRU list so that it may be reclaimed by the swapper later.
- **1219** Marks the page accessed, which ensures the page is marked hot and on the top of the active list.
- **1222** Fixes the PTE in the pagetables for this process.
- **1225** Updates the MMU cache if the architecture needs it.
- **1226** Frees the pagetable lock.
- **1227** Returns as a minor fault. Even though it is possible the page allocator spent time writing out pages, data did not have to be read from disk to fill this page.

# **D.5.5 Demand Paging**

#### **D.5.5.1 Function:** do swap page() (mm/memory.c)

The call graph for this function is shown in Figure 4.15. This function handles the case where a page has been swapped out. A swapped-out page may exist in the swap cache if it is shared between a number of processes or recently swapped in during readahead. This function is broken up into three parts:

- Search for the page in swap cache.
- If it does not exist, call swapin readahead() to read in the page.

• Insert the page into the process pagetables.

```
1117 static int do_swap_page(struct mm_struct * mm,
1118 struct vm_area_struct * vma, unsigned long address,
1119 pte_t * page_table, pte_t orig_pte, int write_access)
1120 {
1121 struct page *page;
1122 swp_entry_t entry = pte_to_swp_entry(orig_pte);
1123 pte_t pte;
1124 int ret = 1;
1125
1126 spin_unlock(&mm->page_table_lock);
1127 page = lookup_swap_cache(entry);
```
This block is a function preamble. It checks for the page in the swap cache.

**1117-1119** The parameters are the same as those supplied to handle pte fault() (See Section D.5.3.2).

**1122** Gets the swap entry information from the PTE.

1126 Frees the mm\_struct spinlock.

**1127** Looks up the page in the swap cache.

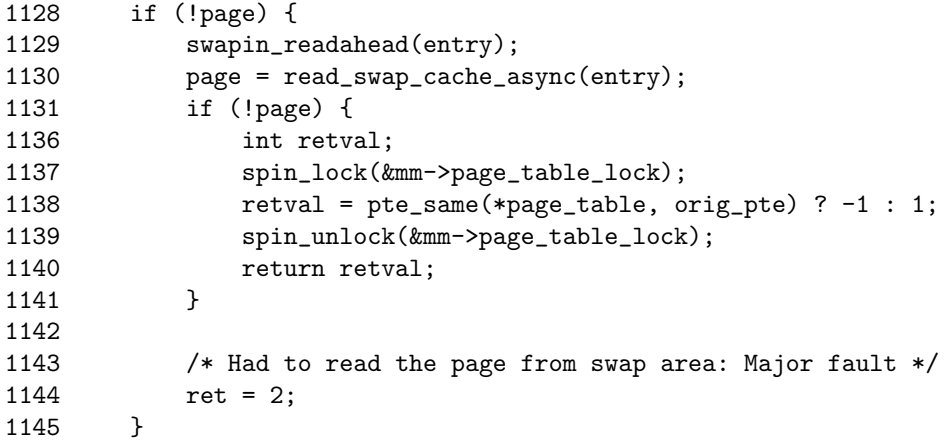

If the page did not exist in the swap cache, then this block reads it from backing storage with swapin readhead(), which reads in the requested pages and a number of pages after it. After it completes, read swap cache async() should be able to return the page.

**1128-1145** This block is executed if the page was not in the swap cache.

**1129** swapin readahead()(See Section D.6.6.1) reads in the requested page and a number of pages after it. The number of pages read in is determined by the page cluster variable in mm/swap.c, which is initialized to 2 on machines with less than 16MiB of memory and 3 otherwise. 2<sup>page cluster</sup> pages are read in after the requested page unless a bad or empty page entry is encountered.

- **1130** read swap cache async() (See Section K.3.1.1) will look up the requested page and read it from disk if necessary.
- **1131-1141** If the page does not exist, there was another fault that swapped in this page and removed it from the cache while spinlocks were dropped.
- **1137** Locks the mm struct.
- **1138** Compares the two PTEs. If they do not match, -1 is returned to signal an I/O error. If not, 1 is returned to mark a minor page fault because a disk access was not required for this particular page.

**1139-1140** Frees the mm struct and returns the status.

**1144** The disk had to be accessed to mark that this is a major page fault.

```
1147 mark_page_accessed(page);
1148
1149 lock_page(page);
1150
1151 /*
1152 * Back out if somebody else faulted in this pte while we
1153 * released the page table lock.
1154 */
1155 spin_lock(&mm->page_table_lock);
1156 if (!pte_same(*page_table, orig_pte)) {
1157 spin_unlock(&mm->page_table_lock);
1158 unlock_page(page);
1159 page_cache_release(page);
1160 return 1;
1161 }
1162
1163 /* The page isn't present yet, go ahead with the fault. */
1164
1165 swap_free(entry);
1166 if (vm_swap_full())
1167 remove_exclusive_swap_page(page);
1168
1169 mm->rss++;
1170 pte = mk_pte(page, vma->vm_page_prot);
1171 if (write_access && can_share_swap_page(page))
1172 pte = pte_mkdirty(pte_mkwrite(pte));
1173 unlock_page(page);
1174
```

```
1175 flush_page_to_ram(page);
1176 flush icache page(vma, page);
1177 set_pte(page_table, pte);
1178
1179 /* No need to invalidate - it was non-present before */
1180 update_mmu_cache(vma, address, pte);
1181 spin_unlock(&mm->page_table_lock);
1182 return ret;
1183 }
```
This block places the page in the process pagetables.

- **1147** mark page accessed()(See Section J.2.3.1) will mark the page as active so that it will be moved to the top of the active LRU list.
- **1149** Locks the page, which has the side effect of waiting for the I/O swapping in the page to complete.
- **1155-1161** If someone else faulted in the page before we could, the reference to the page is dropped, the lock is freed and this returns that this was a minor fault.
- **1165** The function swap free()(See Section K.2.2.1) reduces the reference to a swap entry. If it drops to 0, it is actually freed.
- **1166-1167** Page slots in swap space are reserved for the same page after they have been swapped out to avoid having to search for a free slot each time. If the swap space is full, though, the reservation is broken, and the slot freed up for another page.
- **1169** The page is now going to be used, so this increments the mm\_structs RSS count.
- **1170** Makes a PTE for this page.
- **1171** If the page is being written to and is not shared between more than one process, this marks it dirty so that it will be kept in sync with the backing storage and swap cache for other processes.
- **1173** Unlocks the page.
- **1175** As the page is about to be mapped to the process space, it is possible for some architectures that write to the page in kernel space that it will not be visible to the process. flush page to ram() ensures the cache will be coherent.
- **1176** flush icache page() is similar in principle except it ensures the icache and dcaches are coherent.
- **1177** Sets the PTE in the process pagetables.
- **1180** Updates the MMU cache if the architecture requires it.

**1181-1182** Unlocks the mm struct and returns whether it was a minor or major page fault.

#### **D.5.5.2 Function:** can share swap page() (mm/swapfile.c)

This function determines if the swap cache entry for this page may be used or not. It may be used if there is no other references to it. Most of the work is performed by exclusive swap page(), but this function first makes a few basic checks to avoid having to acquire too many locks.

```
259 int can_share_swap_page(struct page *page)
260 {
261 int retval = 0;
262
263 if (!PageLocked(page))
264 BUG();
265 switch (page_count(page)) {
266 case 3:
267 if (!page->buffers)
268 break;
269 /* Fallthrough */
270 case 2:
271 if (!PageSwapCache(page))
272 break;
273 retval = exclusive_swap_page(page);
274 break;
275 case 1:
276 if (PageReserved(page))
277 break;
278 retval = 1;
279 }
280 return retval;
281 }
```
**263-264** This function is called from the fault path, and the page must be locked.

**265** Switch is based on the number of references.

- **266-268** If the count is 3, but there are no buffers associated with it, there is more than one process using the page. Buffers may be associated for just one process if the page is backed by a swap file instead of a partition.
- **270-273** If the count is only two, but it is not a member of the swap cache, then it has no slot that may be shared, so it returns false. Otherwise, it performs a full check with exclusive swap page() (See Section D.5.5.3).
- **276-277** If the page is reserved, it is the global ZERO PAGE, so it cannot be shared. Otherwise, this page is definitely the only one.

#### **D.5.5.3 Function:** exclusive swap page() (mm/swapfile.c)

This function checks if the process is the only user of a locked swap page.

```
229 static int exclusive_swap_page(struct page *page)
230 {
231 int retval = 0;
232 struct swap_info_struct * p;
233 swp_entry_t entry;
234
235 entry.val = page->index;236 p = swap_info_set(entry);237 if (p) {
238 /* Is the only swap cache user the cache itself? */
239 if (p->swap_map[SWP_OFFSET(entry)] == 1) {
240 /* Recheck the page count with the pagecache
              * lock held.. */
241 spin_lock(&pagecache_lock);
242 if (page_count(page) - !!page->buffers == 2)
243 retval = 1;
244 spin_unlock(&pagecache_lock);
245 }
246 swap_info_put(p);
247 }
248 return retval;
249 }
```
**231** By default, this returns false.

- **235** The swp\_entry\_t for the page is stored in page→index as explained in Section 2.5.
- **236** Gets the swap info struct with swap info get()(See Section K.2.3.1).
- **237-247** If a slot exists, this checks if we are the exclusive user and returns true if we are.
- 239 Checks if the slot is only being used by the cache itself. If it is, the page count needs to be checked again with the pagecache lock held.
- **242-243** !!page→buffers will evaluate to 1 if there buffers are present, so this block effectively checks if the process is the only user of the page. If it is, retval is set to 1 so that true will be returned.
- **246** Drops the reference to the slot that was taken with swap-info-get() (See Section K.2.3.1).

# **D.5.6 Copy On Write (COW) Pages**

**D.5.6.1 Function:** do wp page() (mm/memory.c)

The call graph for this function is shown in Figure 4.16. This function handles the case where a user tries to write to a private page shared among processes, such as what happens after fork(). Basically what happens is a page is allocated, the contents are copied to the new page and the shared count is decremented in the old page.

```
948 static int do_wp_page(struct mm_struct *mm,
           struct vm_area_struct * vma,
949 unsigned long address, pte_t *page_table, pte_t pte)
950 {
951 struct page *old_page, *new_page;
952
953 old_page = pte_page(pte);
954 if (!VALID_PAGE(old_page))
955 goto bad_wp_page;
956
```
948-950 The parameters are the same as those supplied to handle\_pte\_fault().

**953-955** Gets a reference to the current page in the PTE and makes sure it is valid.

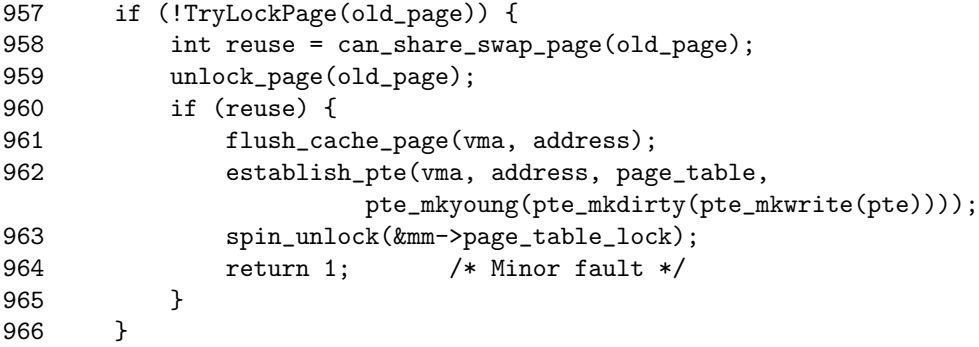

- **957** First tries to lock the page. If 0 is returned, it means the page was previously unlocked.
- **958** If we managed to lock it, this calls can share swap page() (See Section D.5.5.2) to see if we are the exclusive user of the swap slot for this page. If we are, it means that we are the last process to break COW and that we can simply use this page rather than allocating a new one.
- **960-965** If we are the only users of the swap slot, it means we are the only user of this page and are the last process to break COW. Therefore, the PTE is simply re-established, and we return a minor fault.

```
968 /*
969 * Ok, we need to copy. Oh, well..
970 */
971 page_cache_get(old_page);
972 spin_unlock(&mm->page_table_lock);
973
974 new_page = alloc_page(GFP_HIGHUSER);
975 if (!new_page)
976 goto no_mem;
977 copy_cow_page(old_page,new_page,address);
978
```
- **971** We need to copy this page, so it first gets a reference to the old page so that it doesn't disappear before we are finished with it.
- **972** Unlocks the spinlock as we are about to call alloc page() (See Section F.2.1), which may sleep.
- **974-976** Allocates a page and makes sure one was returned.
- **977** No prizes for guessing what this function does. If the page being broken is the global zero page, clear user highpage() will be used to zero out the contents of the page. Otherwise, copy user highpage() copies the actual contents.

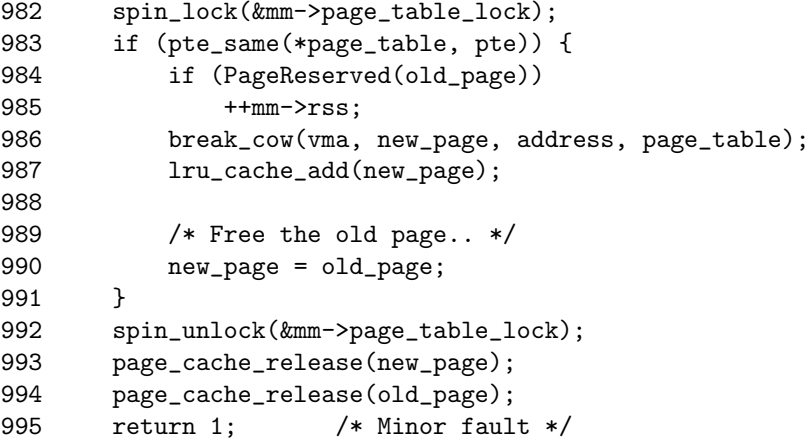

- **982** The pagetable lock was released for alloc page()(See Section F.2.1), so this reacquires it.
- **983** Makes sure the PTE has not changed in the meantime, which could have happened if another fault occured while the spinlock was released.
- **984-985** The RSS is only updated if PageReserved() is true, which will only happen if the page being faulted is the global ZERO PAGE, which is not accounted

for in the RSS. If this was a normal page, the process would be using the same number of physical frames after the fault as it was before, but, against the zero page, it will be using a new frame, so rss++ reflects the use of a new page.

- **986** break cow() is responsible for calling the architecture hooks to ensure the CPU cache and TLBs are up to date and then establishes the new page into the PTE. It first calls flush page to ram(), which must be called when a struct page is about to be placed in userspace. Next is flush cache page(), which flushes the page from the CPU cache. Last is establish pte(), which establishes the new page into the PTE.
- **987** Adds the page to the LRU lists.
- **992** Releases the spinlock.

**993-994** Drops the references to the pages.

**995** Returns a minor fault.

```
996
997 bad_wp_page:
998 spin_unlock(&mm->page_table_lock);
999 printk("do_wp_page: bogus page at address %08lx (page 0x%lx)\n",
                   address,(unsigned long)old_page);
1000 return -1;
1001 no_mem:
1002 page_cache_release(old_page);
1003 return -1;
1004 }
```
- **997-1000** This is a false COW break, which will only happen with a buggy kernel. It prints out an informational message and returns.
- **1001-1003** The page allocation failed, so this releases the reference to the old page and returns -1.

# **D.6 Page-Related Disk I/O**

# **Contents**

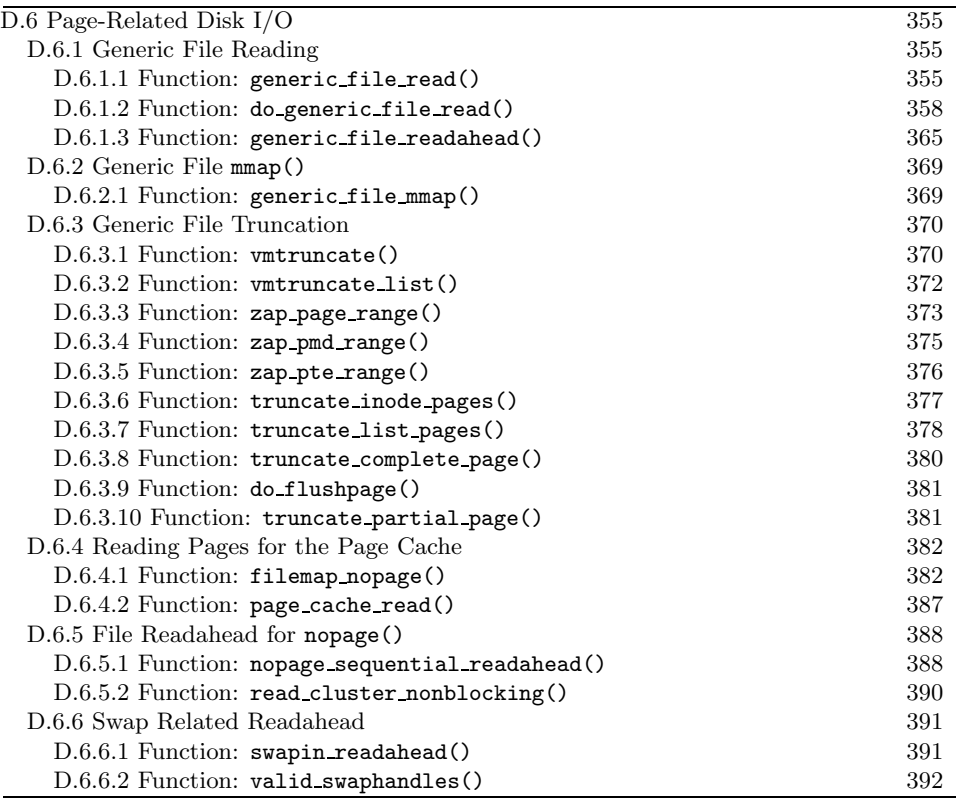

# **D.6.1 Generic File Reading**

This is more the domain of the I/O manager than the VM, but, because it performs the operations through the page cache, we will cover it briefly. The operation of generic file write() is essentially the same, although it is not covered by this book. However, if you understand how the read takes place, the write function will pose no problem to you.

## **D.6.1.1 Function:** generic file read() (mm/filemap.c)

This is the generic file read function used by any filesystem that reads pages through the page cache. For normal I/O, it is responsible for building a read descriptor t for use with do generic file read() and file read  $actor()$ . For direct  $I/O$ , this function is basically a wrapper around generic file direct IO().

```
1695 ssize_t generic_file_read(struct file * filp,
                               char * buf, size_t count,
                               loff_t *ppos)
```

```
1696 {
1697 ssize t retval:
1698
1699 if ((ssize_t) count < 0)
1700 return -EINVAL;
1701
1702 if (filp->f_flags & O_DIRECT)
1703 goto o_direct;
1704
1705 retval = -EFAULT;1706 if (access_ok(VERIFY_WRITE, buf, count)) {
1707 retval = 0;
1708
1709 if (count) {
1710 read_descriptor_t desc;
1711
1712 desc.written = 0;
1713 desc.count = count;
1714 desc.buf = buf;
1715 desc.error = 0;
1716 do_generic_file_read(filp, ppos, &desc,
                             file read actor):
1717
1718 retval = desc.written;
1719 if (!retval)
1720 retval = desc.error;
1721 }
1722 }
1723 out:
1724 return retval;
```
This block is concerned with normal file I/O.

- **1702-1703** If this is direct I/O, it jumps to the o direct label.
- **1706** If the access permissions to write to a userspace page are ok, then this proceeds.
- **1709** If the count is 0, there is no I/O to perform.
- **1712-1715** Populates a read descriptor t structure, which will be used by file read actor()(See Section L.3.2.3).
- **1716** Performs the file read.
- **1718** Extracts the number of bytes written from the read descriptor struct.
- **1719-1720** If an error occured, this extracts what the error was.

**1724** Returns either the number of bytes read or the error that occured.

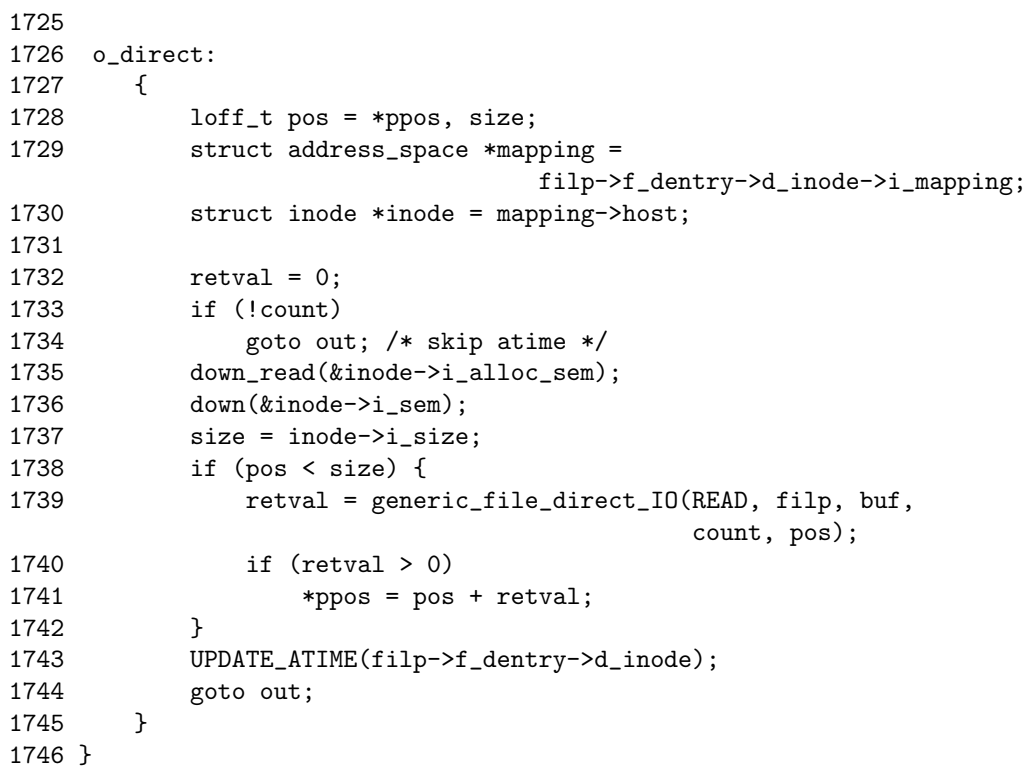

This block is concerned with direct I/O. It is largely responsible for extracting the parameters required for generic file direct IO().

- 1729 Gets the address\_space used by this struct file.
- **1733-1734** If no I/O has been requested, this jumps out to avoid updating the inodes' access time.
- **1737** Gets the size of the file.
- **1738-1739** If the current position is before the end of the file, the read is safe, so this calls generic file direct IO().
- **1740-1741** If the read was successful, this updates the current position in the file for the reader.

**1743** Updates the access time.

**1744** Goto out, which just returns retval.

#### **D.6.1.2 Function:** do generic file read() (mm/filemap.c)

This is the core part of the generic file read operation. It is responsible for allocating a page if it doesn't already exist in the page cache. If it does, it must make sure the page is up to date, and it is responsible for making sure that the appropriate readahead window is set.

```
1349 void do_generic_file_read(struct file * filp,
                             loff_t *ppos,
                             read_descriptor_t * desc,
                             read_actor_t actor)
1350 {
1351 struct address_space *mapping =
                                   filp->f_dentry->d_inode->i_mapping;
1352 struct inode *inode = mapping->host;
1353 unsigned long index, offset;
1354 struct page *cached_page;
1355 int reada_ok;
1356 int error;
1357 int max_readahead = get_max_readahead(inode);
1358
1359 cached_page = NULL;
1360 index = *ppos >> PAGE_CACHE_SHIFT;
1361 offset = *ppos & ~PAGE_CACHE_MASK;
1362
```
**1357** Gets the maximum readahead window size for this block device.

**1360** Calculates the page index, which holds the current file position pointer.

**1361** Calculates the offset within the page that holds the current file position pointer.

```
1363 /*
1364 * If the current position is outside the previous read-ahead
1365 * window, we reset the current read-ahead context and set read
1366 * ahead max to zero (will be set to just needed value later),
1367 * otherwise, we assume that the file accesses are sequential
1368 * enough to continue read-ahead.
1369 */
1370 if (index > filp->f_raend ||
             index + filp->f_rawin < filp->f_raend) {
1371 reada_ok = 0;
1372 filp\rightarrow f\_raend = 0;1373 filp\rightarrow f_{r}alen = 0;1374 filp\rightarrow f_r amax = 0;
1375 filp\rightarrow f_r x win = 0;1376 } else {
```

```
1377 reada_ok = 1;
1378 }
1379 /*
1380 * Adjust the current value of read-ahead max.
1381 * If the read operation stay in the first half page, force no
1382 * readahead. Otherwise try to increase read ahead max just
     * enough to do the read request.
1383 * Then, at least MIN_READAHEAD if read ahead is ok,
1384 * and at most MAX_READAHEAD in all cases.
1385 */
1386 if (!index && offset + desc->count <= (PAGE_CACHE_SIZE >> 1)) {
1387 filp\rightarrow f_{\text{r}} \rightarrow 0;
1388 } else {
1389 unsigned long needed;
1390
1391 needed = ((offset + desc->count) >> PAGE_CACHE_SHIFT) + 1;
1392
1393 if (filp->f_ramax < needed)
1394 filp->f_ramax = needed;
1395
1396 if (reada_ok && filp->f_ramax < vm_min_readahead)
1397 filp->f_ramax = vm_min_readahead;
1398 if (filp->f_ramax > max_readahead)
1399 filp->f_ramax = max_readahead;
1400 }
```
- **1370-1378** As the comment suggests, the readahead window gets reset if the current file position is outside the current readahead window. It gets reset to 0 here and adjusted by generic file readahead()(See Section  $D.6.1.3$ ) as necessary.
- **1386-1400** As the comment states, the readahead window gets adjusted slightly if we are in the second half of the current page.

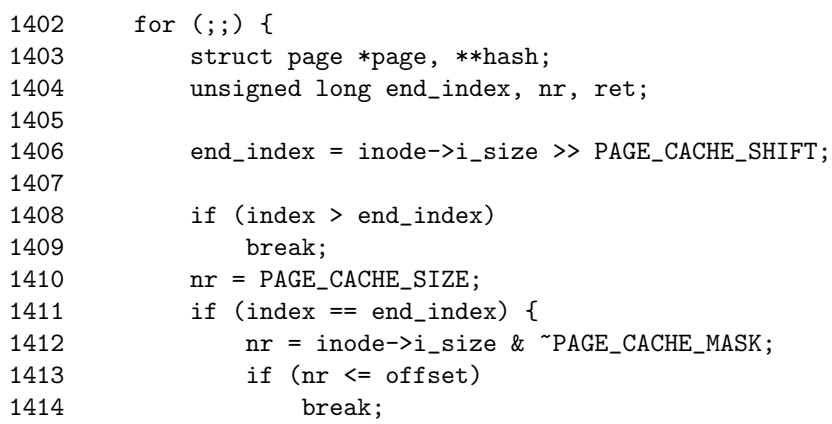

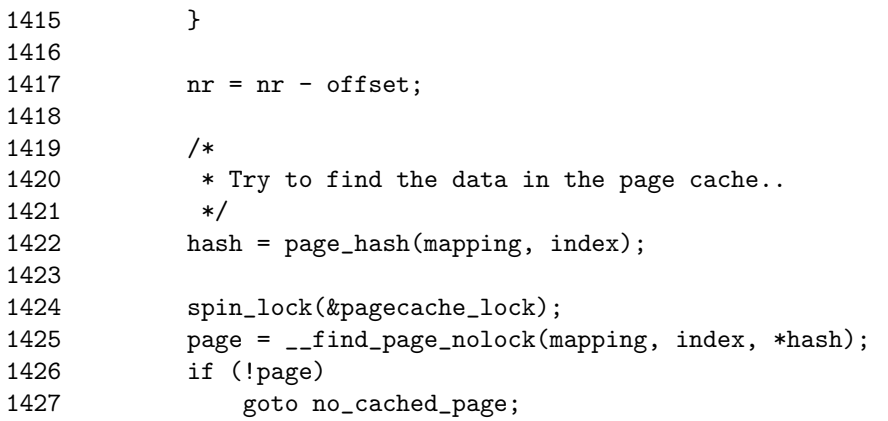

**1402** This loop goes through each of the pages necessary to satisfy the read request.

**1406** Calculates where the end of the file is in pages.

- **1408-1409** If the current index is beyond the end, then this breaks out because we are trying to read beyond the end of the file.
- **1410-1417** Calculates nr to be the number of bytes remaining to be read in the current page. The block takes into account that this might be the last page used by the file and where the current file position is within the page.
- **1422-1425** Searches for the page in the page cache.
- **1426-1427** If the page is not in the page cache, goto no cached page where it will be allocated.

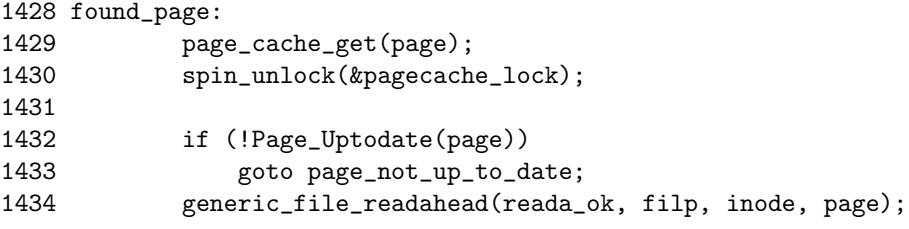

In this block, the page was found in the page cache.

- **1429** Takes a reference to the page in the page cache so it does not get freed prematurely.
- **1432-1433** If the page is not up to date, goto page not up to date to update the page with information on the disk.
- **1434** Performs file readahead with generic file readahead() (See Section D.6.1.3).

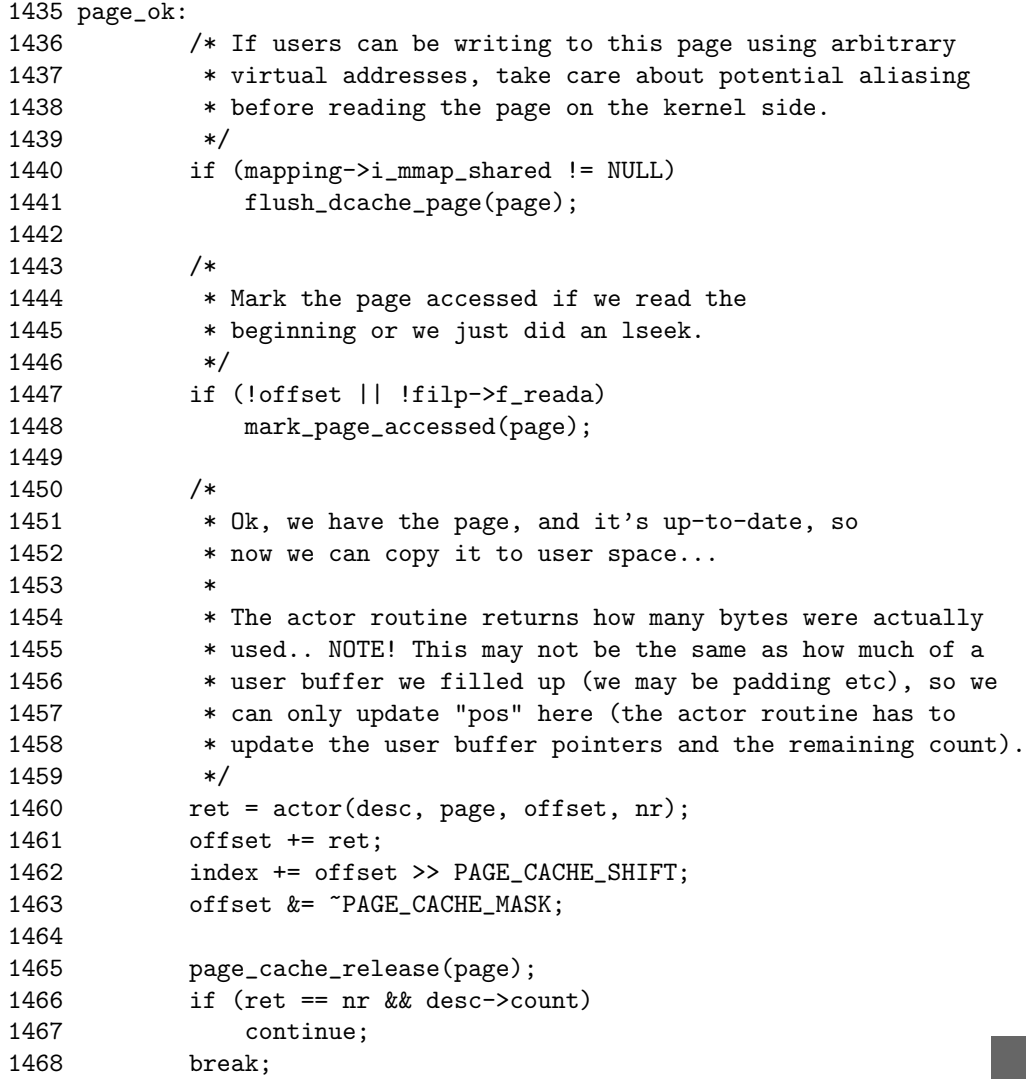

In this block, the page is present in the page cache and ready to be read by the file read actor function.

- **1440-1441** Because other users could be writing this page, call flush dcache page() to make sure the changes are visible.
- **1447-1448** Because the page has just been accessed, call mark page accessed() (See Section J.2.3.1) to move it to the active list.
- **1460** Calls the actor function. In this case, the actor function is file read actor() (See Section L.3.2.3), which is responsible for copying the bytes from the page to userspace.

**1461** Updates the current offset within the file.

- **1462** Moves to the next page if necessary.
- **1463** Updates the offset within the page we are currently reading. Remember that we could have just crossed into the next page in the file.
- **1465** Releases our reference to this page.
- **1466-1468** If there is still data to be read, this loops again to read the next page. Otherwise, it breaks because the read operation is complete.

```
1470 /*
1471 * Ok, the page was not immediately readable, so let's try to
     * read ahead while we're at it..
1472 */
1473 page_not_up_to_date:
1474 generic_file_readahead(reada_ok, filp, inode, page);
1475
1476 if (Page_Uptodate(page))
1477 goto page_ok;
1478
1479 /* Get exclusive access to the page ... */
1480 lock_page(page);
1481
1482 /* Did it get unhashed before we got the lock? */
1483 if (!page->mapping) {
1484 UnlockPage(page);
1485 page_cache_release(page);
1486 continue;
1487 }
1488
1489 /* Did somebody else fill it already? */
1490 if (Page_Uptodate(page)) {
1491 UnlockPage(page);
1492 goto page_ok;
1493 }
```
In this block, the page being read was not up to date with information on the disk. generic file readahead() is called to update the current page and readahead because I/O is required anyway.

- **1474** Calls generic file readahead()(See Section D.6.1.3) to sync the current page and readahead if necessary.
- **1476-1477** If the page is now up to date, goto page ok to start copying the bytes to userspace.
- **1480** Otherwise, something happened with readahead, so this locks the page for exclusive access.
- **1483-1487** If the page was somehow removed from the page cache while spinlocks were not held, then this releases the reference to the page and starts all over again. The second time around, the page will get allocated and inserted into the page cache all over again.
- **1490-1493** If someone updated the page while we did not have a lock on the page, then unlock it again and goto page ok to copy the bytes to userspace.

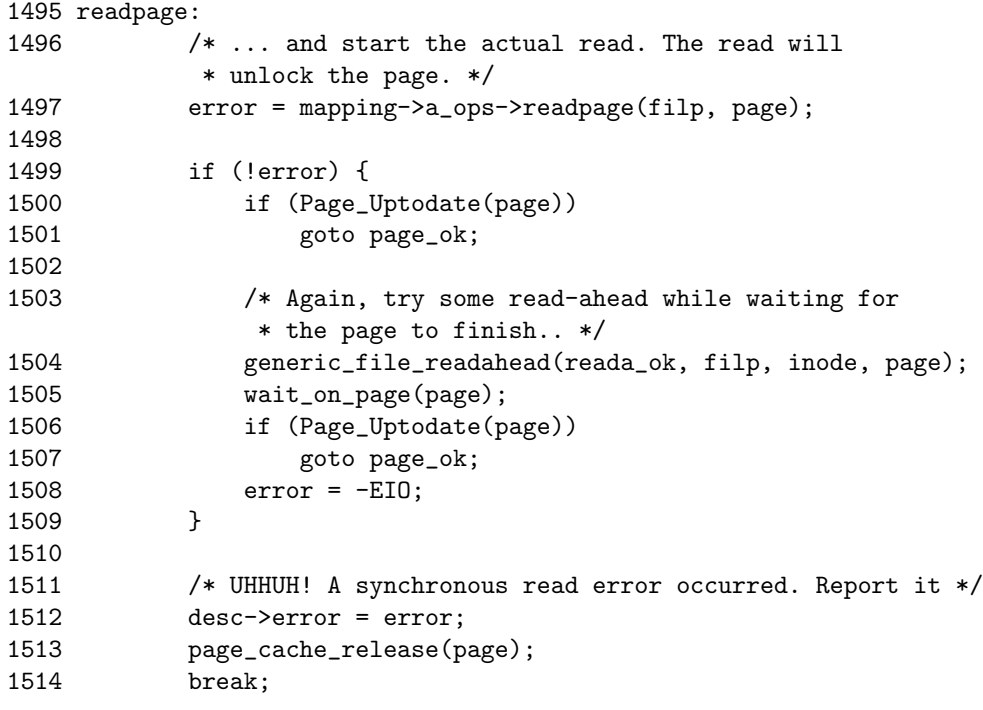

At this block, readahead failed to synchronously read the page with the address space supplied readpage() function.

- **1497** Calls the address space filesystem-specific readpage() function. In many cases, this will ultimatly call the function block read full page() declared in fs/buffer.c().
- **1499-1501** If no error occurred and the page is now up to date, goto page ok to begin copying the bytes to userspace.
- **1504** Otherwise, it schedules some readahead to occur because we are forced to wait on I/O anyway.
- **1505-1507** Waits for I/O on the requested page to complete. If it finished successfully, then goto page ok.

**1508** Otherwise, an error occured, so this sets -EIO to be returned to userspace.

**1512-1514** An I/O error occured, so this records it and releases the reference to the current page. This error will be picked up from the read descriptor t struct by generic file read() (See Section D.6.1.1).

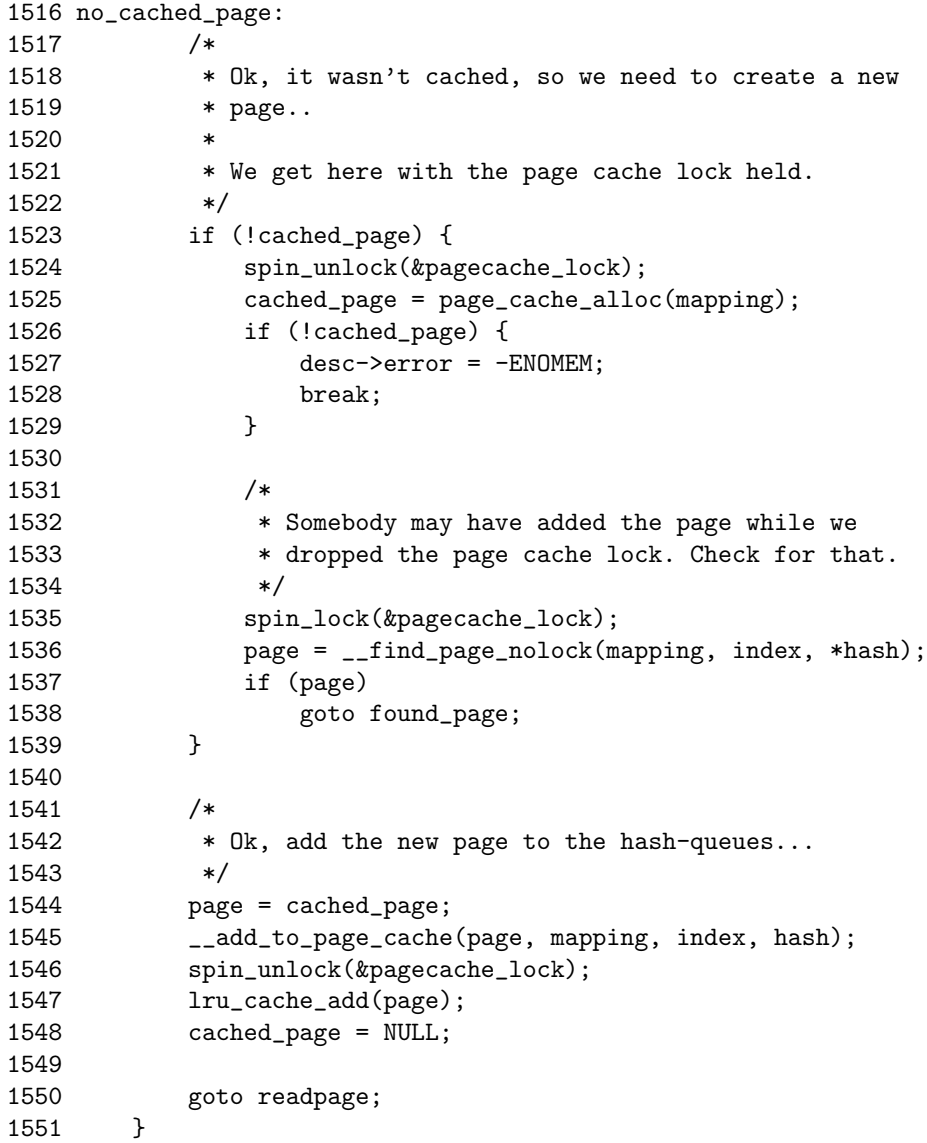

In this block, the page does not exist in the page cache, so it allocates one and adds it.

**1523-1539** If a cache page has not already been allocated, then allocate one and

make sure that someone else did not insert one into the page cache while we were sleeping.

- **1524** Releases pagecache lock because page cache alloc() may sleep.
- **1525-1529** Allocates a page and sets -ENOMEM to be returned if the allocation failed.
- **1535-1536** Acquires pagecache lock again and searches the page cache to make sure another process has not inserted it while the lock was dropped.
- **1537** If another process added a suitable page to the cache already, this jumps to found page because the one we just allocated is no longer necessary.
- **1544-1545** Otherwise, this adds the page we just allocated to the page cache.

**1547** Adds the page to the LRU lists.

**1548** Sets cached page to NULL because it is now in use.

**1550** Goto readpage to schedule the page to be read from disk.

```
1552
1553 *ppos = ((loff_t) index << PAGE_CACHE_SHIFT) + offset;
1554 filp->f reada = 1;
1555 if (cached_page)
1556 page_cache_release(cached_page);
1557 UPDATE_ATIME(inode);
1558 }
```
**1553** Updates our position within the file.

- **1555-1556** If a page was allocated for addition to the page cache and then found to be unneeded, it is released it here.
- **1557** Updates the access time to the file.

#### **D.6.1.3 Function:** generic file readahead() (mm/filemap.c)

This function performs generic file readahead. Readahead is one of the few areas that is very heavily commented upon in the code. It is highly recommended that you read the comments in mm/filemap.c marked with "Read-ahead context."

```
1222 static void generic_file_readahead(int reada_ok,
1223 struct file * filp, struct inode * inode,
1224 struct page * page)
1225 {
1226 unsigned long end_index;
1227 unsigned long index = page->index;
1228 unsigned long max_ahead, ahead;
1229 unsigned long raend;
```

```
1230 int max_readahead = get_max_readahead(inode);
1231<br>1232
         end_index = inode-> i_size >> PAGE_CACHE_SHIFT;1233
1234 raend = flip \rightarrow f\_raend;
1235 max\_ahead = 0;
```
**1227** Gets the index to start from based on the supplied page.

**1230** Gets the maximum-sized readahead for this block device.

**1232** Gets the index, in pages, of the end of the file.

**1234** Gets the end of the readahead window from the struct file.

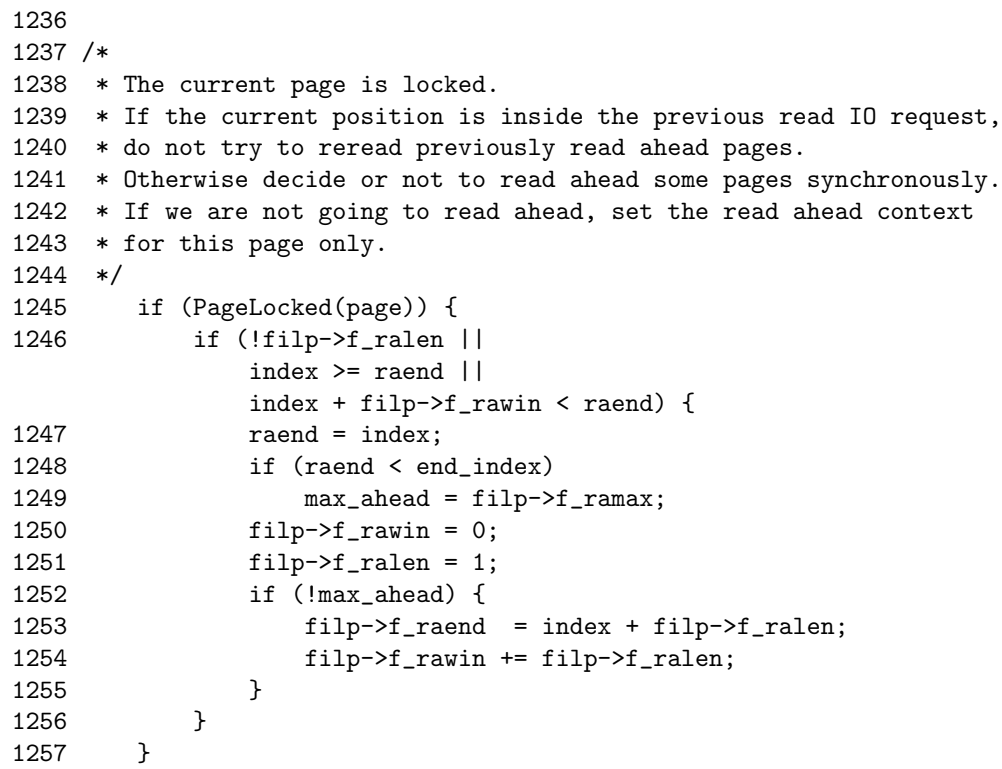

This block has encountered a page that is locked, so it must decide whether to temporarily disable readahead.

**1245** If the current page is locked for I/O, then check if the current page is within the last readahead window. If it is, there is no point trying to readahead again. If it is not or readahead has not been performed previously, update the readahead context.

- **1246** The first check is if readahead has been performed previously. The second is to see if the current locked page is after where the the previous readahead finished. The third check is if the current locked page is within the current readahead window.
- **1247** Updates the end of the readahead window.
- **1248-1249** If the end of the readahead window is not after the end of the file, this sets max ahead to be the maximum amount of readahead that should be used with this struct file(filp→f ramax).
- **1250-1255** Sets readahead to only occur with the current page, effectively disabling readahead.

```
1258 /*
1259 * The current page is not locked.
1260 * If we were reading ahead and,
1261 * if the current max read ahead size is not zero and,
1262 * if the current position is inside the last read-ahead IO
1263 * request, it is the moment to try to read ahead asynchronously.
1264 * We will later force unplug device in order to force
     * asynchronous read IO.
1265 */
1266 else if (reada_ok && filp->f_ramax && raend >= 1 &&
1267 index <= raend && index + filp->f_ralen >= raend) {
1268 /*
1269 * Add ONE page to max_ahead in order to try to have about the
1270 * same IO maxsize as synchronous read-ahead
     * (MAX_READAHEAD + 1)*PAGE_CACHE_SIZE.
1271 * Compute the position of the last page we have tried to read
1272 * in order to begin to read ahead just at the next page.
1273 */
1274 raend = 1;
1275 if (raend < end_index)
1276 max_ahead = filp->f_{r}amax + 1;
1277
1278 if (max_ahead) {
1279 filp->f_rawin = filp->f_ralen;
1280 filp\rightarrow f\_ralen = 0;1281 reada_ok = 2;
1282 }
1283 }
```
This is one of the rare cases where the in-code commentary makes the code as clear as it possibly could be. Basically, it is saying that if the current page is not locked for I/O, then it extends the readahead window slightly and remembers that readahead is currently going well.

```
1284 /*
1285 * Try to read ahead pages.
1286 * We hope that ll_rw_blk() plug/unplug, coalescence, requests
1287 * sort and the scheduler, will work enough for us to avoid too
     * bad actuals IO requests.
1288 */
1289 ahead = 0;
1290 while (ahead < max_ahead) {
1291 ahead ++;
1292 if ((\text{rand} + \text{ ahead}) \ge \text{end}_\text{index})1293 break;
1294 if (page_cache_read(filp, raend + ahead) < 0)
1295 break;
1296 }
```
This block performs the actual readahead by calling page\_cache\_read() for each of the pages in the readahead window. Note here how ahead is incremented for each page that is readahead.

```
1297 /*
1298 * If we tried to read ahead some pages,
1299 * If we tried to read ahead asynchronously,
1300 * Try to force unplug of the device in order to start an
1301 * asynchronous read IO request.
1302 * Update the read-ahead context.
1303 * Store the length of the current read-ahead window.
1304 * Double the current max read ahead size.
1305 * That heuristic avoid to do some large IO for files that are
1306 * not really accessed sequentially.
1307 */
1308 if (ahead) {
1309 filp->f_ralen += ahead;
1310 filp->f_rawin += filp->f_ralen;
1311 filp-\rceil raend = raend + ahead + 1;
1312
1313 filp->f_ramax += filp->f_ramax;
1314
1315 if (filp->f_ramax > max_readahead)
1316 filp->f_ramax = max_readahead;
1317
1318 #ifdef PROFILE_READAHEAD
1319 profile_readahead((reada_ok == 2), filp);
1320 #endif
1321 }
1322
1323 return;
1324 }
```
If readahead was successful, then this updates the readahead fields in the struct file to mark the progress. This is basically growing the readahead context, but can be reset by do generic file readahead() if it is found that the readahead is ineffective.

- **1309** Updates the fralen with the number of pages that were readahead in this pass.
- **1310** Updates the size of the readahead window.
- **1311** Marks the end of the readahead.
- **1313** Doubles the current maximum-sized readahead.
- **1315-1316** Do not let the maximum-sized readahead get larger than the maximum readahead defined for this block device.

# **D.6.2 Generic File mmap()**

```
D.6.2.1 Function: generic file mmap() (mm/filemap.c)
```
This is the generic mmap() function used by many struct files as their struct file operations. It is mainly responsible for ensuring the appropriate address space functions exist and for setting what VMA operations to use.

```
2249 int generic_file_mmap(struct file * file,
                        struct vm_area_struct * vma)
2250 {
2251 struct address_space *mapping =
                           file->f_dentry->d_inode->i_mapping;
2252 struct inode *inode = mapping->host;
2253
2254 if ((vma->vm_flags & VM_SHARED) &&
            (vma->vm_flags & VM_MAYWRITE)) {
2255 if (!mapping->a_ops->writepage)
2256 return -EINVAL;
2257 }
2258 if (!mapping->a_ops->readpage)
2259 return -ENOEXEC;
2260 UPDATE_ATIME(inode);
2261 vma->vm_ops = &generic_file_vm_ops;
2262 return 0;
2263 }
```
2251 Gets the address space that is managing the file being mapped.

2252 Gets the struct inode for this address\_space.

**2254-2257** If the VMA is to be shared and writable, this makes sure an a ops→writepage() function exists. It returns -EINVAL if it does not.

2258-2259 Makes sure an a ops→readpage() function exists.

**2260** Updates the access time for the inode.

**2261** Uses generic file vm ops for the file operations. The generic VM operations structure, defined in mm/filemap.c, only supplies filemap nopage() (See Section D.6.4.1) as its nopage() function. No other callback is defined.

# **D.6.3 Generic File Truncation**

This section covers the path where a file is being truncated. The actual system call truncate() is implemented by sys truncate() in fs/open.c. By the time the top-level function in the VM is called (vmtruncate()), the dentry information for the file has been updated, and the inode's semaphore has been acquired.

```
D.6.3.1 Function: vmtruncate() (mm/memory.c)
```
This is the top-level VM function responsible for truncating a file. When it completes, all pagetable entries mapping pages that have been truncated have been unmapped and reclaimed if possible.

```
1042 int vmtruncate(struct inode * inode, loff_t offset)
1043 {
1044 unsigned long pgoff;
1045 struct address_space *mapping = inode->i_mapping;
1046 unsigned long limit;
1047
1048 if (inode->i_size < offset)
1049 goto do_expand;
1050 inode->i_size = offset;
1051 spin_lock(&mapping->i_shared_lock);
1052 if (!mapping->i_mmap && !mapping->i_mmap_shared)
1053 goto out_unlock;
1054
1055 pgoff = (offset + PAGE_CACHE_SIZE - 1) >> PAGE_CACHE_SHIFT;
1056 if (mapping->i_mmap != NULL)
1057 vmtruncate_list(mapping->i_mmap, pgoff);
1058 if (mapping->i_mmap_shared != NULL)
1059 vmtruncate_list(mapping->i_mmap_shared, pgoff);
1060
1061 out_unlock:
1062 spin_unlock(&mapping->i_shared_lock);
1063 truncate_inode_pages(mapping, offset);
1064 goto out_truncate;
1065
1066 do_expand:
1067 limit = current->rlim[RLIMIT_FSIZE].rlim_cur;
1068 if (limit != RLIM_INFINITY && offset > limit)
1069 goto out_sig;
```

```
1070 if (offset > inode->i_sb->s_maxbytes)
1071 goto out;
1072 inode->i_size = offset;
1073
1074 out_truncate:
1075 if (inode->i_op && inode->i_op->truncate) {
1076 lock_kernel();
1077 inode->i_op->truncate(inode);
1078 unlock_kernel();
1079 }
1080 return 0;
1081 out_sig:
1082 send_sig(SIGXFSZ, current, 0);
1083 out:
1084 return -EFBIG;
1085 }
```
- **1042** The parameters passed are the inode being truncated and the new offset marking the new end of the file. The old length of the file is stored in inode→i size.
- **1045** Gets the address space responsible for the inode.
- **1048-1049** If the new file size is larger than the old size, then goto do expand, where the limits for the process will be checked before the file is grown.
- **1050** Here, the file is being shrunk, so it updates inode→i size to match.
- **1051** Locks the spinlock, protecting the two lists of VMAs using this inode.
- 1052-1053 If no VMAs are mapping the inode, goto out unlock, where the pages used by the file will be reclaimed by truncate inode pages() (See Section D.6.3.6).
- **1055** Calculates pgoff as the offset within the file in pages where the truncation will begin.
- **1056-1057** Truncates pages from all private mappings with vmtruncate list() (See Section D.6.3.2).
- **1058-1059** Truncates pages from all shared mappings.
- **1062** Unlocks the spinlock protecting the VMA lists.
- **1063** Calls truncate inode pages() (See Section D.6.3.6) to reclaim the pages if they exist in the page cache for the file.
- **1064** Goto out\_truncate to call the filesystem-specific truncate() function so the blocks used on disk will be freed.
- **1066-1071** If the file is being expanded, this makes sure that the process limits for maximum file size are not being exceeded and that the hosting filesystem is able to support the new filesize.
- **1072** If the limits are fine, this updates the inodes size and falls through to call the filesystem-specific truncate function, which will fill the expanded filesize with zeros.
- **1075-1079** If the filesystem provides a truncate() function, then this locks the kernel, calls it and unlocks the kernel again. Filesystems do not acquire the proper locks to prevent races between file truncation and file expansion due to writing or faulting so the big kernel lock is needed.

**1080** Returns success.

**1082-1084** If the file size grows too big, this sends the SIGXFSZ signal to the calling process and returns -EFBIG.

**D.6.3.2 Function:** vmtruncate list() (mm/memory.c)

This function cycles through all VMAs in an address spaces list and calls zap page range() for the range of addresses that map a file that is being truncated.

```
1006 static void vmtruncate_list(struct vm_area_struct *mpnt,
                           unsigned long pgoff)
1007 {
1008 do {
1009 struct mm_struct *mm = mpnt->vm_mm;
1010 unsigned long start = mpnt->vm_start;
1011 unsigned long end = mpnt->vm_end;
1012 unsigned long len = end - start;
1013 unsigned long diff;
1014
1015 /* mapping wholly truncated? */
1016 if (mpt->vm\_pgoff) = pgoff {
1017 zap_page_range(mm, start, len);
1018 continue;
1019 }
1020
1021 /* mapping wholly unaffected? */
1022 len = len >> PAGE_SHIFT;
1023 diff = pgoff - mpnt->vm_pgoff;
1024 if (diff >= len)
1025 continue;
1026
1027 /* Ok, partially affected.. */
1028 start += diff << PAGE_SHIFT;
1029 len = (len - diff) << PAGE_SHIFT;
```

```
1030 zap_page_range(mm, start, len);
1031 } while ((mont = mont->vm next share) != NULL);1032 }
```
**1008-1031** Loops through all VMAs in the list.

- **1009** Gets the mm struct that hosts this VMA.
- **1010-1012** Calculates the start, end and length of the VMA.
- **1016-1019** If the whole VMA is being truncated, this calls the function zap page range() (See Section D.6.3.3) with the start and length of the full VMA.
- **1022** Calculates the length of the VMA in pages.
- **1023-1025** Checks if the VMA maps any of the region being truncated. If the VMA in unaffected, it continues to the next VMA.
- **1028-1029** If the VMA is being partially truncated this calculates where the start and length of the region to truncate is in pages.
- **1030** Calls zap page range() (See Section D.6.3.3) to unmap the affected region.

#### **D.6.3.3 Function:** zap page range() (mm/memory.c)

This function is the top-level pagetable-walk function, which unmaps userpages in the specified range from an mm struct.

```
360 void zap_page_range(struct mm_struct *mm,
                     unsigned long address, unsigned long size)
361 {
362 mmu_gather_t *tlb;
363 pgd_t * dir;
364 unsigned long start = address, end = address + size;
365 int freed = 0;
366
367 dir = pgd_offset(mm, address);
368
369 /*
370 * This is a long-lived spinlock. That's fine.
371 * There's no contention, because the page table
372 * lock only protects against kswapd anyway, and
373 * even if kswapd happened to be looking at this
374 * process we _want_ it to get stuck.
375 */
376 if (address >= end)
377 BUG();
378 spin_lock(&mm->page_table_lock);
```

```
379 flush_cache_range(mm, address, end);
380 tlb = tlb gather mmu(mm):
381
382 do {
383 freed += zap_pmd_range(tlb, dir, address, end - address);
384 address = (address + PGDIR_SIZE) & PGDIR_MASK;
385 dir++;
386 } while (address && (address < end));
387
388 /* this will flush any remaining tlb entries */
389 tlb_finish_mmu(tlb, start, end);
390
391 /*
392 * Update rss for the mm_struct (not necessarily current->mm)
393 * Notice that rss is an unsigned long.
394 */
395 if (mm->rss > freed)
396 mm->rss -= freed;
397 else
398 mm->rss = 0;
399 spin_unlock(&mm->page_table_lock);
400 }
```
**364** Calculates the start and end address for zapping.

**367** Calculates the PGD (dir) that contains the starting address.

**376-377** Makes sure the start address is not after the end address.

- **378** Acquires the spinlock protecting the page tables. This is a very longheld lock and would normally be considered a bad idea, but the comment prior to the block explains why it is ok in this case.
- $\bf 379$  Flushes the CPU cache for this range.
- **380** tlb\_gather\_mmu() records the MM that is being altered. Later, tlb remove page() will be called to unmap the PTE that stores the PTEs in a struct free pte ctx until the zapping is finished. This is to avoid having to constantly flush the TLB as PTEs are freed.
- **382-386** For each PMD affected by the zapping, this calls zap pmd\_range() until the end address has been reached. Note that tlb is passed as well for tlb remove page() to use later.
- **389** tlb finish mmu() frees all the PTEs that were unmapped by tlb remove page() and then flushes the TLBs. Doing the flushing this way avoids a storm of TLB flushing that would be otherwise required for each PTE unmapped.

**395-398** Updates RSS count.

**399** Releases the pagetable lock.

#### **D.6.3.4 Function:** zap pmd range() (mm/memory.c)

This function is unremarkable. It steps through the PMDs that are affected by the requested range and calls zap pte range() for each one.

```
331 static inline int zap_pmd_range(mmu_gather_t *tlb, pgd_t * dir,
                               unsigned long address,
   unsigned long size)
332 {
333 pmd_t * pmd;
334 unsigned long end;
335 int freed;
336
337 if (pgd_none(*dir))
338 return 0;
339 if (pgd_bad(*dir)) {
340 pgd_ERROR(*dir);
341 pgd_clear(dir);
342 return 0;
343 }
344 pmd = pmd_offset(dir, address);
345 end = address + size;
346 if (end > ((address + PGDIR_SIZE) & PGDIR_MASK))
347 end = ((address + PGDIR_SIZE) & PGDIR_MASK);
348 freed = 0;
349 do {
350 freed += zap_pte_range(tlb, pmd, address, end - address);
351 address = (address + PMD_SIZE) & PMD_MASK;
352 pmd++;
353 } while (address < end);
354 return freed;
355 }
```
**337-338** If no PGD exists, this returns.

**339-343** If the PGD is bad, it flags the error and returns.

- **344** Gets the starting pmd.
- **345-347** Calculates the end address of the zapping. If it is beyond the end of this PGD, then set end to the end of the PGD.
- **349-353** Steps through all PMDs in this PGD. For each PMD, it calls zap pte range() (See Section D.6.3.5) to unmap the PTEs.

**354** Returns how many pages were freed.

#### **D.6.3.5 Function:** zap pte range() (mm/memory.c)

This function calls  $t1b$ -remove-page() for each PTE in the requested pmd within the requested address range.

```
294 static inline int zap_pte_range(mmu_gather_t *tlb, pmd_t * pmd,
                             unsigned long address,
   unsigned long size)
295 {
296 unsigned long offset;
297 pte_t * ptep;
298 int freed = 0;
299
300 if (pmd_none(*pmd))
301 return 0;
302 if (pmd_bad(*pmd)) {
303 pmd_ERROR(*pmd);
304 pmd_clear(pmd);
305 return 0;
306 }
307 ptep = pte_offset(pmd, address);
308 offset = address & ~PMD_MASK;
309 if (offset + size > PMD_SIZE)
310 size = PMD_SIZE - offset;
311 size &= PAGE_MASK;
312 for (offset=0; offset < size; ptep++, offset += PAGE_SIZE) {
313 pte_t pte = *ptep;
314 if (pte_none(pte))
315 continue;
316 if (pte_present(pte)) {
317 struct page *page = pte_page(pte);
318 if (VALID_PAGE(page) && !PageReserved(page))
319 freed ++;
320 /* This will eventually call __free_pte on the pte. */
321 tlb_remove_page(tlb, ptep, address + offset);
322 } else {
323 free_swap_and_cache(pte_to_swp_entry(pte));
324 pte_clear(ptep);
325 }
326 }
327
328 return freed;
329 }
```
**300-301** If the PMD does not exist, this returns.

**302-306** If the PMD is bad, it flags the error and returns.

**307** Gets the starting PTE offset.

**308** Aligns the offset to a PMD boundary.

- **309** If the size of the region to unmap is past the PMD boundary, this fixes the size so that only this PMD will be affected.
- **311** Aligns size to a page boundary.
- **312-326** Steps through all PTEs in the region.
- **314-315** If no PTE exists, this continues to the next one.
- **316-322** If the PTE is present, this calls tlb remove page() to unmap the page. If the page is reclaimable, it increments the freed count.
- **322-325** If the PTE is in use, but the page is paged out or in the swap cache, this frees the swap slot and page with free swap and cache() (See Section K.3.2.3). It is possible that a page is reclaimed if it was in the swap cache that is unaccounted for here, but it is not of paramount importance.

**328** Returns the number of pages that were freed.

#### **D.6.3.6 Function:** truncate inode pages() (mm/filemap.c)

This is the top-level function responsible for truncating all pages from the page cache that occured after lstart in a mapping.

```
327 void truncate_inode_pages(struct address_space * mapping,
                            loff_t lstart)
328 {
329 unsigned long start = (lstart + PAGE_CACHE_SIZE - 1) >>
                                                PAGE_CACHE_SHIFT;
330 unsigned partial = lstart & (PAGE_CACHE_SIZE - 1);
331 int unlocked;
332
333 spin_lock(&pagecache_lock);
334 do {
335 unlocked = truncate_list_pages(&mapping->clean_pages,
                                        start, &partial);
336 unlocked |= truncate_list_pages(&mapping->dirty_pages,
                                         start, &partial);
337 unlocked |= truncate_list_pages(&mapping->locked_pages,
                                         start, &partial);
338 } while (unlocked);
339 /* Traversed all three lists without dropping the lock */
340 spin_unlock(&pagecache_lock);
341 }
```
**329** Calculates where to start the truncation as an index in pages.

- **330** Calculates partial as an offset within the last page if it is being partially truncated.
- **333** Locks the page cache.
- **334** This will loop until none of the calls to truncate list pages() returns that a page was found that should have been reclaimed.
- **335** Uses truncate list pages() (See Section D.6.3.7) to truncate all pages in the clean pages list.
- **336** Similarly, truncates pages in the dirty pages list.
- **337** Similarly, truncates pages in the locked pages list.
- **340** Unlocks the page cache.

```
D.6.3.7 Function: truncate list pages() (mm/filemap.c)
```
This function searches the requested list (head), which is part of an address space. If pages are found after start, they will be truncated.

```
259 static int truncate_list_pages(struct list_head *head,
                             unsigned long start,
                             unsigned *partial)
260 {
261 struct list_head *curr;
262 struct page * page;
263 int unlocked = 0;
264
265 restart:
266 curr = head->prev;
267 while (curr != head) {
268 unsigned long offset;
269
270 page = list_entry(curr, struct page, list);
271 offset = page->index;
272
273 /* Is one of the pages to truncate? */
274 if ((offset >= start) ||
             (*partial \& (offset + 1) == start)) {
275 int failed;
276
277 page_cache_get(page);
278 failed = TryLockPage(page);
279
280 list_del(head);
281 if (!failed)
282 /* Restart after this page */
```
```
283 list_add_tail(head, curr);
284 else
285 /* Restart on this page */
286 list_add(head, curr);
287
288 spin_unlock(&pagecache_lock);
289 unlocked = 1;
290
291 if (!failed) {
292 if (*partial \& (offset + 1) == start) {
293 truncate_partial_page(page, *partial);
294 *partial = 0;
295 } else
296 truncate_complete_page(page);
297
298 UnlockPage(page);
299 } else
300 wait_on_page(page);
301
302 page_cache_release(page);
303
304 if (current->need_resched) {
305 __set_current_state(TASK_RUNNING);
306 schedule();
307 }
308
309 spin_lock(&pagecache_lock);
310 goto restart;
311 }
312 curr = curr->prev;
313 }
314 return unlocked;
315 }
```
**266-267** Records the start of the list and loops until the full list has been scanned.

- **270-271** Gets the page for this entry and what offset within the file it represents.
- **274** If the current page is after start or is a page that is to be partially truncated, this truncates this page or moves to the next one.
- **277-278** Takes a reference to the page and tries to lock it.
- **280** Removes the page from the list.
- **281-283** If we locked the page, this adds it back to the list where it will be skipped over on the next iteration of the loop.

Process Address **Process Address Space**

- **284-286** If not, it adds it back where it will be found again immediately. Later in the function, wait on page() is called until the page is unlocked.
- **288** Releases the pagecache lock.
- **299** Sets locked to 1 to indicate a page was found that had to be truncated. This will force truncate inode pages() to call this function again to make sure there are no pages left behind. This looks like an oversight and was intended to have the functions recalled only if a locked page was found. However the way it is implemented means that it will be called whether the page was locked or not.
- **291-299** If we locked the page, this truncates it.
- **292-294** If the page is to be partially truncated, this calls truncate partial page() (See Section D.6.3.10) with the offset within the page where the truncation begins (partial).
- **296** If not, it calls truncate complete page() (See Section D.6.3.8) to truncate the whole page.
- **298** Unlocks the page.
- **300** If the page locking failed, this calls wait on page() to wait until the page can be locked.
- **302** Releases the reference to the page. If there are no more mappings for the page, it will be reclaimed.
- **304-307** Checks if the process should call schedule() before continuing. This is to prevent a truncating process from hogging the CPU.
- **309** Reacquires the spinlock and restarts the scanning for pages to reclaim.
- **312** The current page should not be reclaimed, so this moves to the next page.
- **314** Returns 1 if a page was found in the list that had to be truncated.

**D.6.3.8 Function:** truncate complete page() (mm/filemap.c)

This function truncates a full page, frees associates resoures and reclaims the page.

```
239 static void truncate_complete_page(struct page *page)
240 {
241 /* Leave it on the LRU if it gets converted into
        * anonymous buffers */
242 if (!page->buffers || do_flushpage(page, 0))
243 lru_cache_del(page);
244
245 /*
246 * We remove the page from the page cache _after_ we have
```

```
247 * destroyed all buffer-cache references to it. Otherwise
248 * some other process might think this inode page is not in
249 * the page cache and creates a buffer-cache alias to it
250 * causing all sorts of fun problems ...
251 */
252 ClearPageDirty(page);
253 ClearPageUptodate(page);
254 remove_inode_page(page);
255 page_cache_release(page);
256 }
```
- **242** If the page has buffers, this calls **do\_flushpage()** (See Section D.6.3.9) to flush all buffers associated with the page. The comments in the following lines describe the problem concisely.
- **243** Deletes the page from the LRU.
- **252-253** Clears the dirty and uptodate flags for the page.
- **254** Calls remove inode page() (See Section J.1.2.1) to delete the page from the page cache.
- **255** Drops the reference to the page. The page will be later reclaimed when truncate list pages() drops its own private reference to it.

#### D.6.3.9 Function: do\_flushpage()  $(mm/filename.c)$

This function is responsible for flushing all buffers associated with a page.

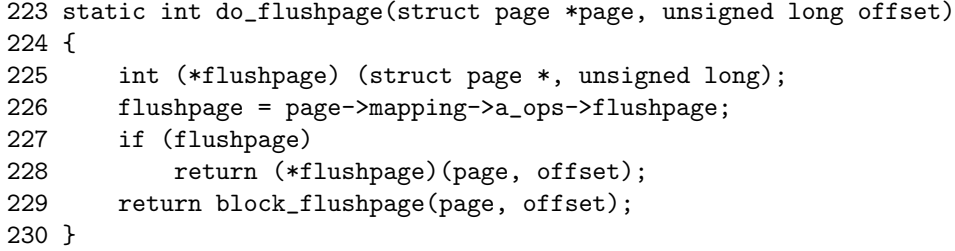

**226-228** If the page→mapping provides a flushpage() function, this calls it.

**229** If not, this calls block flushpage(), which is the generic function for flushing buffers associated with a page.

#### **D.6.3.10 Function:** truncate partial page() (mm/filemap.c)

This function partially truncates a page by zeroing out the higher bytes no longer in use and flushing any associated buffers.

```
232 static inline void truncate_partial_page(struct page *page,
                                             unsigned partial)
```

```
233 {
234 memclear_highpage_flush(page,_partial, PAGE_CACHE_SIZE-partial);
235 if (page->buffers)
236 do_flushpage(page, partial);
237 }
```
- **234** memclear highpage flush() fills an address range with zeros. In this case, it will zero from partial to the end of the page.
- **235-236** If the page has any associated buffers, this flushes any buffers containing data in the truncated region.

#### **D.6.4 Reading Pages for the Page Cache**

**D.6.4.1 Function:** filemap nopage() (mm/filemap.c)

This is the generic nopage() function used by many VMAs. This loops around itself with a large number of goto's, which can be difficult to trace, but there is nothing novel here. It is principally responsible for fetching the faulting page from either the pagecache or reading it from disk. If appropriate, it will also perform file readahead.

```
1994 struct page * filemap_nopage(struct vm_area_struct * area,
                                unsigned long address,
                                 int unused)
1995 {
1996 int error;
1997 struct file *file = area->vm_file;
1998 struct address_space *mapping =
                             file->f_dentry->d_inode->i_mapping;
1999 struct inode *inode = mapping->host;
2000 struct page *page, **hash;
2001 unsigned long size, pgoff, endoff;
2002
2003 pgoff = ((address - area->vm_start) >> PAGE_CACHE_SHIFT) +
                area->vm_pgoff;
2004 endoff = ((area->vm_end - area->vm_start) >> PAGE_CACHE_SHIFT) +
                area->vm_pgoff;
2005
```
This block acquires the struct file, addres space and inode, which are important for this page fault. It then acquires the starting offset within the file needed for this fault and the offset that corresponds to the end of this VMA. The offset is the end of the VMA instead of the end of the page in case file readahead is performed.

1997-1999 Acquires the struct file, address space and inode required for this fault.

**2003** Calculates pgoff, which is the offset within the file corresponding to the beginning of the fault.

**2004** Calculates the offset within the file corresponding to the end of the VMA.

```
2006 retry_all:
2007 /*
2008 * An external ptracer can access pages that normally aren't
2009 * accessible..
2010 */
2011 size = (inode->i_size + PAGE_CACHE_SIZE - 1) >> PAGE_CACHE_SHIFT;
2012 if ((pgoft \geq size) \& (area->vm\_mm == current->mm))2013 return NULL;
2014
2015 /* The "size" of the file, as far as mmap is concerned, isn't
          bigger than the mapping */
2016 if (size > endoff)
2017 size = endoff;
2018
2019 /*
2020 * Do we have something in the page cache already?
2021 */
2022 hash = page_hash(mapping, pgoff);
2023 retry_find:
2024 page = __find_get_page(mapping, pgoff, hash);
2025 if (!page)
2026 goto no_cached_page;
2027
2028 /*
2029 * Ok, found a page in the page cache, now we need to check
2030 * that it's up-to-date.
2031 */
2032 if (!Page_Uptodate(page))
2033 goto page_not_uptodate;
```
**2011** Calculates the size of the file in pages.

- **2012** If the faulting pgoff is beyond the end of the file and this is not a tracing process, this returns NULL.
- **2016-2017** If the VMA maps beyond the end of the file, this sets the size of the file to be the end of the mapping.
- **2022-2024** Searches for the page in the page cache.
- **2025-2026** If it does not exist, goto no cached page where page cache read() will be called to read the page from backing storage.

2032-2033 If the page is not up to date, goto page\_not\_uptodate where the page will either be declared invalid or the data in the page will be updated.

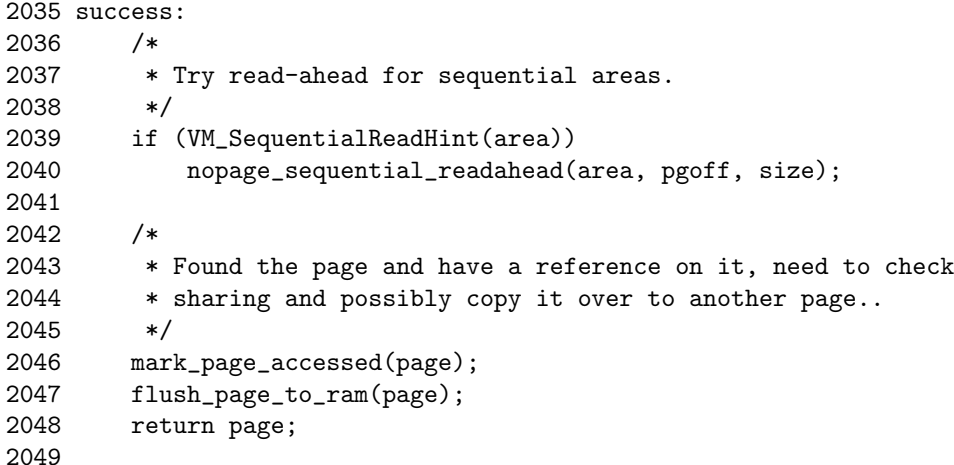

- **2039-2040** If this mapping specified the VM SEQ READ hint, the pages of the current fault will be prefaulted with nopage\_sequential\_readahead().
- **2046** Marks the faulted-in page as accessed, so it will be moved to the active list.
- **2047** As the page is about to be installed into a process page table, this calls flush page to ram() so that recent stores by the kernel to the page will definitly be visible to userspace.

**2048** Returns the faulted-in page.

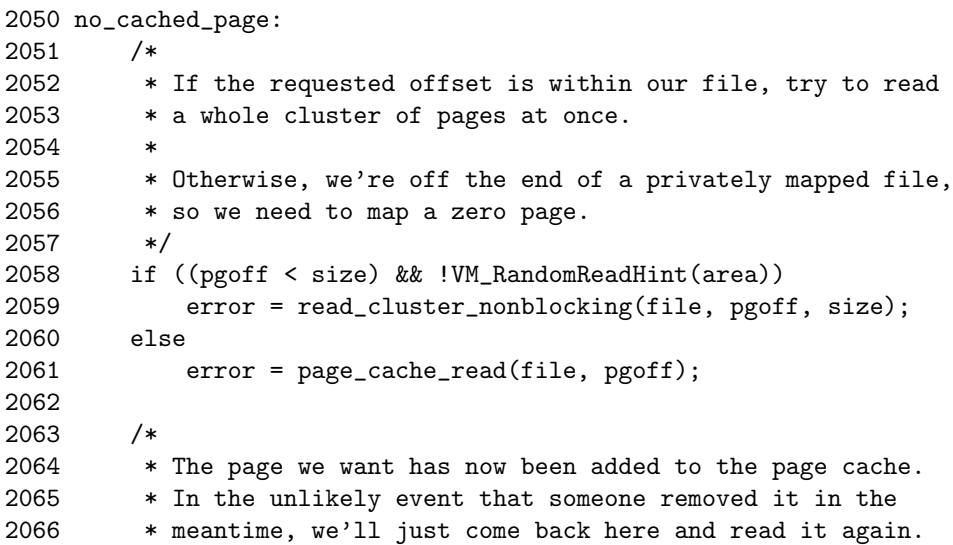

```
2067 */
2068 if (error >= 0)
2069 goto retry_find;
2070
2071 /*
2072 * An error return from page_cache_read can result if the
2073 * system is low on memory, or a problem occurs while trying
2074 * to schedule I/O.
2075 */
2076 if (error == -ENOMEM)
2077 return NOPAGE_OOM;
2078 return NULL;
```
- **2058-2059** If the end of the file has not been reached and the random-read hint has not been specified, this calls read cluster nonblocking() to prefault in just a few pages near ths faulting page.
- **2061** If not, the file is being accessed randomly, so it just calls page\_cache\_read() (See Section D.6.4.2) to read in just the faulting page.
- **2068-2069** If no error occurred, goto retry find at line 1958, which will check to make sure the page is in the page cache before returning.
- **2076-2077** If the error was due to being out of memory, this returns so that the fault handler can act accordingly.
- **2078** If not, this returns NULL to indicate that a nonexistant page was faulted, resulting in a SIGBUS signal being sent to the faulting process.

```
2080 page_not_uptodate:
2081 lock_page(page);
2082
2083 /* Did it get unhashed while we waited for it? */
2084 if (!page->mapping) {
2085 UnlockPage(page);
2086 page_cache_release(page);
2087 goto retry_all;
2088 }
2089
2090 /* Did somebody else get it up-to-date? */
2091 if (Page_Uptodate(page)) {
2092 UnlockPage(page);
2093 goto success;
2094 }
2095
2096 if (!mapping->a_ops->readpage(file, page)) {
2097 wait_on_page(page);
2098 if (Page_Uptodate(page))
```
2099 goto success;<br>2100 } 2100 }

In this block, the page was found, but it was not up to date so the reasons for the page not being up to date are checked. If it looks ok, the appropriate readpage() function is called to resync the page.

- **2081** Locks the page for I/O.
- **2084-2088** If the page was removed from the mapping (possible because of a file truncation) and is now anonymous, then goto retry all, which will try and fault in the page again.
- **2090-2094** Checks again for the Uptodate flag in case the page was updated just before we locked the page for I/O.
- **2096** Calls the address\_space→readpage() function to schedule the data to be read from disk.
- **2097** Waits for the I/O to complete and if it is now up to date, goto success to return the page. If the readpage() function failed, it falls through to the error recovery path.

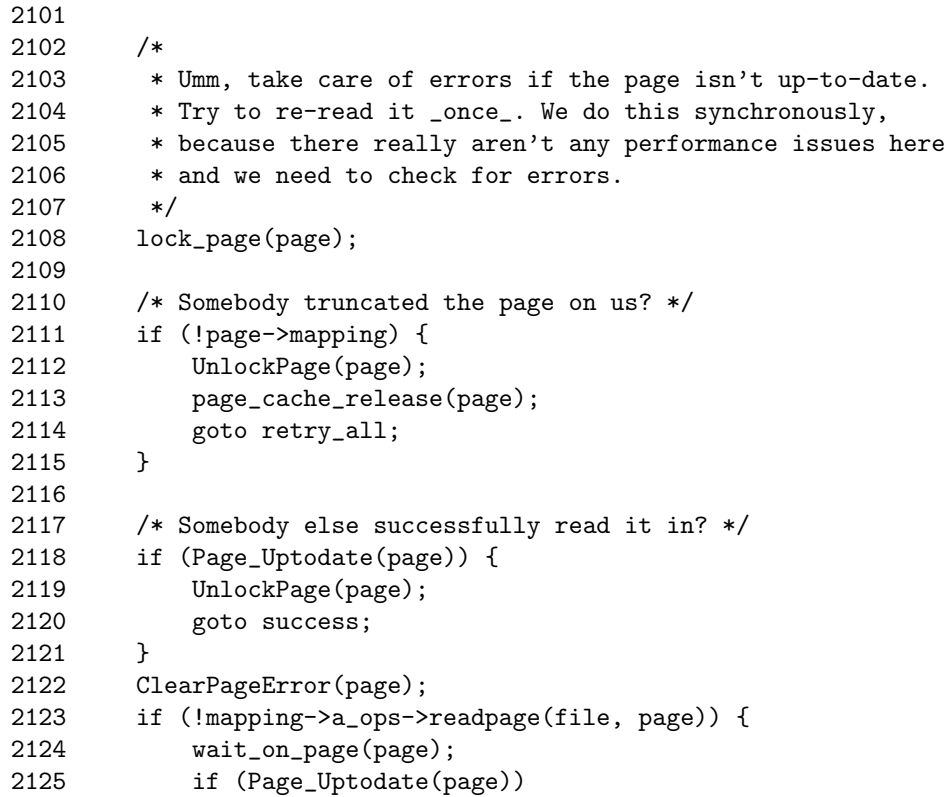

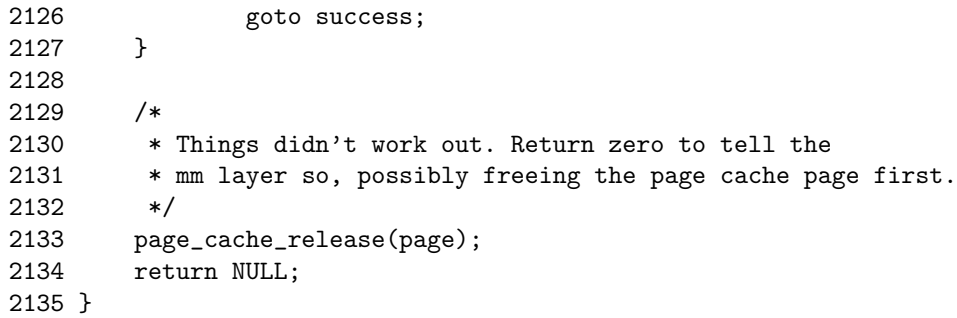

In this path, the page is not up to date due to some I/O error. A second attempt is made to read the page data, and, if it fails, it returns.

**2110-2127** This is almost identical to the previous block. The only difference is that ClearPageError() is called to clear the error caused by the previous I/O.

**2133** If it still failed, this releases the reference to the page because it is useless.

**2134** Returns NULL because the fault failed.

```
D.6.4.2 Function: page cache read() (mm/filemap.c)
```
This function adds the page corresponding to the offset within the file to the pagecache if it does not exist there already.

```
702 static int page_cache_read(struct file * file,
                            unsigned long offset)
703 {
704 struct address_space *mapping =
                           file->f_dentry->d_inode->i_mapping;
705 struct page **hash = page_hash(mapping, offset);
706 struct page *page;
707
708 spin_lock(&pagecache_lock);
709 page = __find_page_nolock(mapping, offset, *hash);
710 spin_unlock(&pagecache_lock);
711 if (page)
712 return 0;
713
714 page = page_cache_alloc(mapping);
715 if (!page)
716 return -ENOMEM;
717
718 if (!add_to_page_cache_unique(page, mapping, offset, hash)) {
719 int error = mapping->a_ops->readpage(file, page);
720 page_cache_release(page);
```
Process Address **Process Address Space**

```
721 return error;
722 }
723 /*
724 * We arrive here in the unlikely event that someone
725 * raced with us and added our page to the cache first.
726 */
727 page_cache_release(page);
728 return 0;
729 }
```
**704** Acquires the address space mapping managing the file.

- **705** The page cache is a hash table, and page hash() returns the first page in the bucket for this mapping and offset.
- 708-709 Searches the page cache with find page nolock() (See Section J.1.4.3). This basically will traverse the list starting at hash to see if the requested page can be found.
- **711-712** If the page is already in the page cache, this returns.
- **714** Allocates a new page for insertion into the page cache. page cache alloc() will allocate a page from the buddy allocator using GFP mask information contained in mapping.
- **718** Inserts the page into the page cache with add to page cache unique() (See Section J.1.1.2). This function is used because a second check needs to be made to make sure the page was not inserted into the page cache while the pagecache lock spinlock was not acquired.
- **719** If the allocated page was inserted into the page cache, it needs to be populated with data, so the readpage() function for the mapping is called. This schedules the  $I/O$  to take place, and the page will be unlocked when the  $I/O$ completes.
- **720** The path in add to page cache unique() (See Section J.1.1.2) takes an extra reference to the page being added to the page cache, which is dropped here. The page will not be freed.
- **727** If another process added the page to the page cache, it is released here by page cache release() because there will be no users of the page.

#### **D.6.5 File Readahead for nopage()**

**D.6.5.1 Function:** nopage sequential readahead() (mm/filemap.c)

This function is only called by filemap nopage() when the VM SEQ READ flag has been specified in the VMA. When half of the current readahead window has been faulted in, the next readahead window is scheduled for I/O, and pages from the previous window are freed.

```
1936 static void nopage_sequential_readahead(
        struct vm area struct * vma.
1937 unsigned long pgoff, unsigned long filesize)
1938 {
1939 unsigned long ra_window;
1940
1941 ra_window = get_max_readahead(vma->vm_file->f_dentry->d_inode);
1942 ra_window = CLUSTER_OFFSET(ra_window + CLUSTER_PAGES - 1);
1943
1944 /* vm_raend is zero if we haven't read ahead
         * in this area yet. */
1945 if (vma->vm_raend == 0)
1946 vma->vm_raend = vma->vm_pgoff + ra_window;
1947
```
- **1941** get max readahead() returns the maximum-sized readahead window for the block that device the specified inode resides on.
- **1942** CLUSTER PAGES is the number of pages that are paged-in or paged-out in bulk. The macro CLUSTER OFFSET() will align the readahead window to a cluster boundary.
- **1945-1946** If readahead has not occurred yet, this sets the end of the readahead window (vm\_reend).

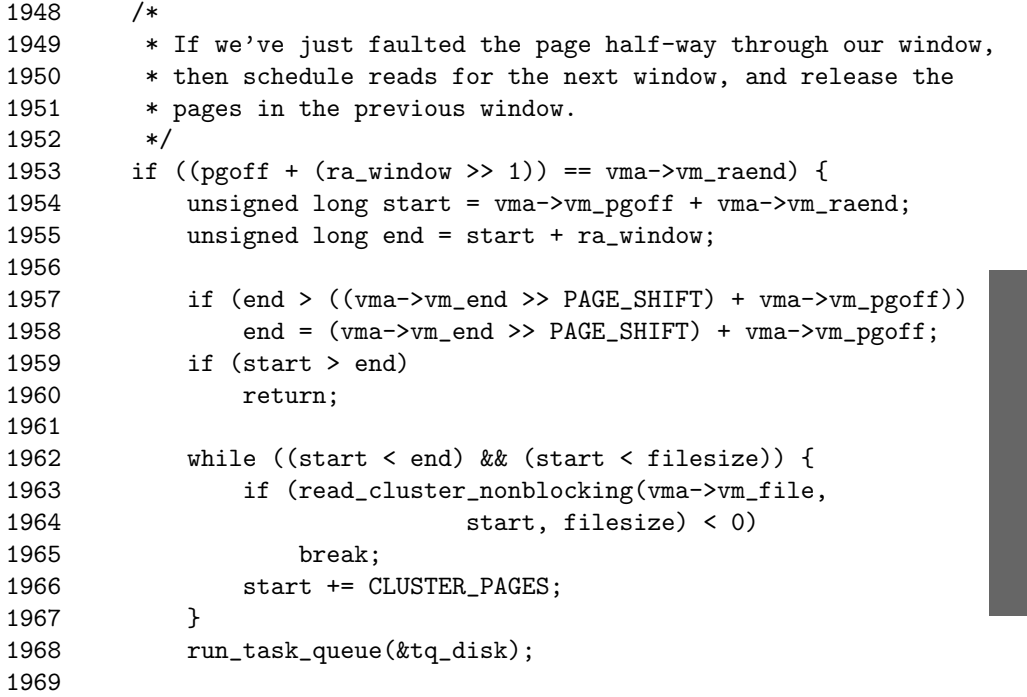

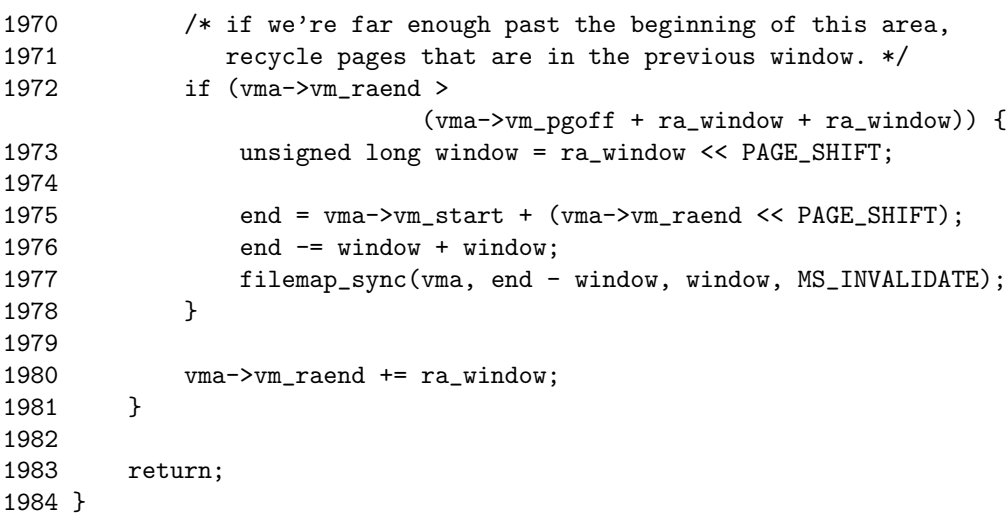

- **1953** If the fault has occurred halfway through the readahead window, this schedules the next readahead window to be read in from disk and frees the pages for the first half of the current window because they are presumably not required any more.
- **1954-1955** Calculates the start and end of the next readahead window because we are about to schedule it for I/O.
- **1957** If the end of the readahead window is after the end of the VMA, this sets end to the end of the VMA.
- **1959-1960** If we are at the end of the mapping, this just returns because there is no more readahead to perform.
- **1962-1967** Schedules the next readahead window to be paged in by calling read cluster nonblocking()(See Section D.6.5.2).
- **1968** Calls run task queue() to start the I/O.
- **1972-1978** Recycles the pages in the previous readahead window with filemap sync() as they are no longer required.
- **1980** Updates where the end of the readahead window is.
- **D.6.5.2 Function:** read cluster nonblocking() (mm/filemap.c) This function schedules the next readahead window to be paged in.

737 static int read\_cluster\_nonblocking(struct file \* file, unsigned long offset, 738 unsigned long filesize) 739 { 740 unsigned long pages = CLUSTER\_PAGES;

```
741
742 offset = CLUSTER OFFSET(offset);
743 while ((pages-- > 0) && (offset < filesize)) {
744 int error = page_cache_read(file, offset);
745 if (error < 0)
746 return error;
747 offset ++;
748 }
749
750 return 0;
751 }
```
- **740** CLUSTER PAGES will be four pages in low memory systems and eight pages in larger ones. This means that, on an x86 with ample memory, 32KiB will be read in one cluster.
- **742** CLUSTER OFFSET() will align the offset to a cluster-sized alignment.
- **743-748** Reads the full cluster into the page cache by calling page cache read() (See Section D.6.4.2) for each page in the cluster.
- **745-746** If an error occurs during readahead, this returns the error.

**750** Returns success.

#### **D.6.6 Swap-Related Read-Ahead**

#### **D.6.6.1 Function:** swapin readahead() (mm/memory.c)

This function will fault in a number of pages after the current entry. It will stop when either CLUSTER PAGES have been swapped in or an unused swap entry is found.

```
1093 void swapin_readahead(swp_entry_t entry)
1094 {
1095 int i, num;
1096 struct page *new_page;
1097 unsigned long offset;
1098
1099 /*
1100 * Get the number of handles we should do readahead io to.
1101 */
1102 num = valid_swaphandles(entry, &offset);
1103 for (i = 0; i < num; offset++, i++) {
1104 /* Ok, do the async read-ahead now */
1105 new_page =
               read_swap_cache_async(SWP_ENTRY(SWP_TYPE(entry),
                                            offset));
1106 if (!new_page)
```

```
1107 break;
1108 page cache release(new page);
1109 }
1110 return;
1111 }
```
- **1102** valid swaphandles() is what determines how many pages should be swapped in. It will stop at the first empty entry or when CLUSTER PAGES is reached.
- **1103-1109** Swaps in the pages.
- **1105** Attempts to swap the page into the swap cache with read swap cache async() (See Section K.3.1.1).

**1106-1107** If the page could not be paged in, this breaks and returns.

**1108** Drops the reference to the page that read swap cache async() takes.

**1110** Returns.

#### **D.6.6.2 Function:** valid swaphandles() (mm/swapfile.c)

This function determines how many pages should be readahead from swap starting from offset. It will readahead to the next unused swap slot, but, at most, it will return CLUSTER PAGES.

```
1238 int valid_swaphandles(swp_entry_t entry, unsigned long *offset)
1239 {
1240 int ret = 0, i = 1 \lt page_cluster;
1241 unsigned long toff;
1242 struct swap_info_struct *swapdev = SWP_TYPE(entry) + swap_info;
1243
1244 if (!page_cluster) /* no readahead */
1245 return 0;
1246 toff = (SWP_OFFSET(entry) >> page_cluster) << page_cluster;
1247 if (!toff) /* first page is swap header */
1248 toff++, i--;
1249 *offset = toff:
1250
1251 swap_device_lock(swapdev);
1252 do {
1253 /* Don't read-ahead past the end of the swap area */
1254 if (toff >= swapdev->max)
1255 break;
1256 /* Don't read in free or bad pages */
1257 if (!swapdev->swap_map[toff])
1258 break;
1259 if (swapdev->swap_map[toff] == SWAP_MAP_BAD)
```

```
1260 break;
1261 toff++;
1262 ret++;
1263    } while (-i);
1264 swap_device_unlock(swapdev);
1265 return ret;
1266 }
```
- **1240** i is set to CLUSTER PAGES, which is the equivalent of the bitshift shown here.
- **1242** Gets the swap info struct that contains this entry.
- **1244-1245** If readahead has been disabled, this returns.
- **1246** Calculates toff to be entry rounded down to the nearest CLUSTER PAGESsized boundary.
- **1247-1248** If toff is 0, it moves it to 1 because the first page contains information about the swap area.
- **1251** Locks the swap device as we are about to scan it.
- **1252-1263** Loops at most i, which is initialized to CLUSTER PAGES, times.
- **1254-1255** If the end of the swap area is reached, that is as far as can be readahead.
- **1257-1258** If an unused entry is reached, this just returns because it is as far as we want to readahead.
- **1259-1260** Likewise, this returns if a bad entry is discovered.
- **1261** Moves to the next slot.
- **1262** Increments the number of pages to be readahead.
- **1264** Unlocks the swap device.
- **1265** Returns the number of pages that should be readahead.

Process Address **Process Address Space**

## **APPENDIX E**

# **Boot Memory Allocator**

#### **Contents**

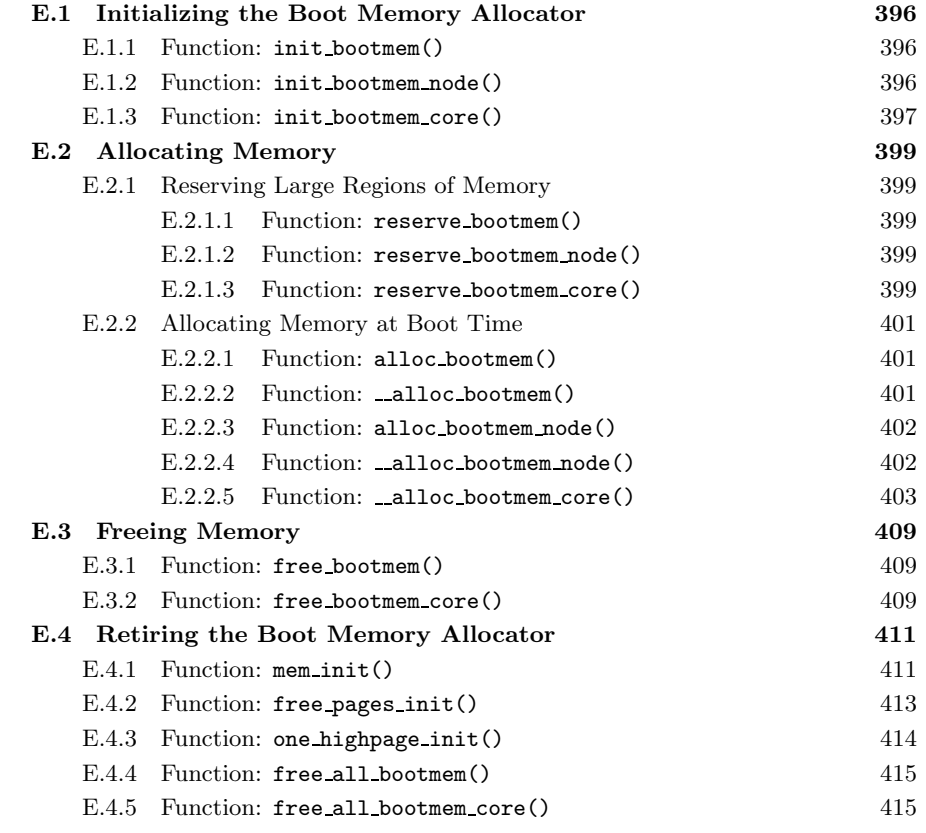

## **E.1 Initializing the Boot Memory Allocator**

#### **Contents**

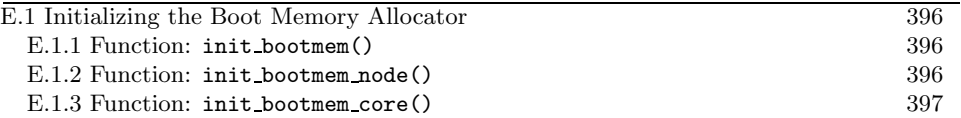

The functions in this section are responsible for bootstrapping the boot memory allocator. It starts with the architecture-specific function setup memory() (See Section B.1.1), but all architectures cover the same basic tasks in the architecture-specific function before calling the architecture-independent function init bootmem().

#### E.1.1 Function: init\_bootmem()  $(mm/bootmem.c)$

This is called by UMA architectures to initialize their boot memory allocator structures.

```
304 unsigned long __init init_bootmem (unsigned long start,
                             unsigned long pages)
305 {
306 max_low_pfn = pages;
307 min_low_pfn = start;
308 return(init_bootmem_core(&contig_page_data, start, 0, pages));
309 }
```
- **304** Confusingly, the pages parameter is actually the end PFN of the memory addressable by this node, not the number of pages as the name implies.
- **306** Sets the max PFN addressable by this node in case the architecture-dependent code did not.
- **307** Sets the min PFN addressable by this node in case the architecture-dependent code did not.
- **308** Calls init\_bootmem\_core()(See Section E.1.3), which does the real work of initializing the bootmem data.

#### E.1.2 Function: init\_bootmem\_node()  $(mm/bootmem.c)$

This is called by NUMA architectures to initialize boot memory allocator data for a given node.

```
284 unsigned long __init init_bootmem_node (pg_data_t *pgdat,
                                 unsigned long freepfn,
                                 unsigned long startpfn,
                                 unsigned long endpfn)
285 {
286 return(init_bootmem_core(pgdat, freepfn, startpfn, endpfn));
287 }
```
#### **E.1.3 Function:** init bootmem core() (mm/bootmem.c)

This initializes the appropriate struct bootmem\_data\_t and inserts the node into the linked list of nodes pgdat list.

```
46 static unsigned long __init init_bootmem_core (
        pg_data_t *pgdat,
47 unsigned long mapstart,
        unsigned long start,
        unsigned long end)
48 {
49 bootmem_data_t *bdata = pgdat->bdata;
50 unsigned long mapsize = ((end - start)+7)/8;
51
52 pgdat->node_next = pgdat_list;
53 pgdat_list = pgdat;
54
55 mapsize = (mapsize + (sizeof(long) - 1UL)) &
                 *(\text{sizeof}(\text{long}) - 1UL));56 bdata->node_bootmem_map = phys_to_virt(mapstart << PAGE_SHIFT);
57 bdata->node_boot_start = (start << PAGE_SHIFT);
58 bdata->node_low_pfn = end;
59
60 /*
61 * Initially all pages are reserved - setup_arch() has to
62 * register free RAM areas explicitly.
63 */
64 memset(bdata->node_bootmem_map, 0xff, mapsize);
65
66 return mapsize;
67 }
```
**46** The parameters are the following:

- **pgdat** is the node descriptor being initialized.
- **mapstart** is the beginning of the memory that will be usable.
- **start** is the beginning PFN of the node.
- **end** is the end PFN of the node.
- **50** Each page requires one bit to represent it, so the size of the map required is the number of pages in this node rounded up to the nearest multiple of 8 and then divided by 8 to give the number of bytes required.
- **52-53** Because the node will be shortly considered initialized, this inserts it into the global pgdat list.

Boot Memory **Boot Memory** Allocator **Allocator** Rounds the mapsize up to the closest word boundary.

- Converts the mapstart to a virtual address and stores it in bdata→node bootmem map.
- Converts the starting PFN to a physical address and stores it on node boot start.
- Stores the end PFN of ZONE NORMAL in node low pfn.
- Fills the full map with 1s that mark all pages as allocated. It is up to the architecture-dependent code to mark the usable pages.

## **E.2 Allocating Memory**

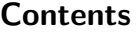

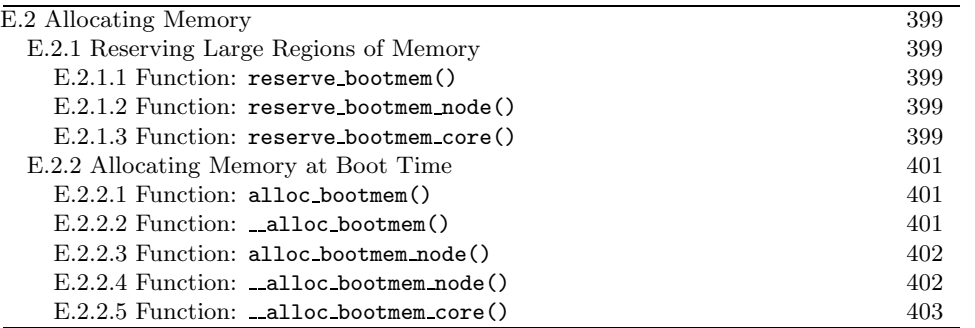

#### **E.2.1 Reserving Large Regions of Memory**

E.2.1.1 Function: reserve\_bootmem()  $(mm/bootmem.c)$ 

```
311 void __init reserve_bootmem (unsigned long addr, unsigned long size)
312 {
313 reserve_bootmem_core(contig_page_data.bdata, addr, size);
314 }
```
**313** Just calls reserve bootmem core()(See Section E.2.1.3). Because this is for a NUMA architecture, the node to allocate from is the static contig page data node.

```
E.2.1.2 Function: reserve_bootmem_node() (mm/bootmem.c)
```

```
289 void __init reserve_bootmem_node (pg_data_t *pgdat,
                    unsigned long physaddr,
                    unsigned long size)
290 {
291 reserve_bootmem_core(pgdat->bdata, physaddr, size);
292 }
```
**291** Just calls reserve bootmem core()(See Section E.2.1.3) and passes it the bootmem data of the requested node.

**E.2.1.3 Function:** reserve bootmem core() (mm/bootmem.c)

```
74 static void __init reserve_bootmem_core(bootmem_data_t *bdata,
                      unsigned long addr,
                      unsigned long size)
75 {
76 unsigned long i;
```

```
77 /*
78 * round up, partially reserved pages are considered
79 * fully reserved.
80 */
81 unsigned long sidx = (addr - bdata->node_boot_start)/PAGE_SIZE;
82 unsigned long eidx = (addr + size - bdata->node_boot_start +
83 PAGE_SIZE-1)/PAGE_SIZE;
84 unsigned long end = (addr + size + PAGE_SIZE-1)/PAGE_SIZE;
85
86 if (!size) BUG();
87
88 if (sidx < 0)
89 BUG();
90 if (eidx < 0)
91 BUG();
92 if (sidx >= eidx)
93 BUG();
94 if ((addr \gt\gt\gt\gt\gt{PAGE\_SHIFT}) \gt\gt= bdata\gt\gt{node\_low\_pfn})<br>95 BUG():
          BUG();
96 if (end > bdata->node_low_pfn)
97 BUG();
98 for (i = sidx; i < eddx; i++)99 if (test_and_set_bit(i, bdata->node_bootmem_map))
100 printk("hm, page %08lx reserved twice.\n",
                 i*PAGE_SIZE);
101 }
```
- **81** The sidx is the starting index to serve pages from. The value is obtained by subtracting the starting address from the requested address and dividing by the size of a page.
- **82** A similar calculation is made for the ending index eidx except that the allocation is rounded up to the nearest page. This means that requests to partially reserve a page will result in the full page being reserved.
- **84** end is the last PFN that is affected by this reservation.
- **86** Checks that a nonzero value has been given.
- **88-89** Checks that the starting index is not before the start of the node.
- **90-91** Checks that the end index is not before the start of the node.
- **92-93** Checks that the starting index is not after the end index.
- **94-95** Checks that the starting address is not beyond the memory that this bootmem node represents.
- **96-97** Checks that the ending address is not beyond the memory that this bootmem node represents.
- **88-100** Starting with sidx and finishing with eidx, this tests and sets the bit in the bootmem map that represents the page marking it as allocated. If the bit was already set to 1, it prints out a message saying it was reserved twice.

#### **E.2.2 Allocating Memory at Boot Time**

E.2.2.1 Function: alloc\_bootmem()  $\langle mm/bootmem.c \rangle$ The call graph for these macros is shown in Figure 5.1.

```
38 #define alloc_bootmem(x) \setminus39 __alloc_bootmem((x), SMP_CACHE_BYTES, __pa(MAX_DMA_ADDRESS))
40 #define alloc_bootmem_low(x) \setminus41 __alloc_bootmem((x), SMP_CACHE_BYTES, 0)
42 #define alloc_bootmem_pages(x) \setminus43 __alloc_bootmem((x), PAGE_SIZE, __pa(MAX_DMA_ADDRESS))
44 #define alloc_bootmem_low_pages(x) \
45 __alloc_bootmem((x), PAGE_SIZE, 0)
```
- **39** alloc bootmem() will align to the L1 hardware cache and start searching for a page after the maximum address usable for DMA.
- **40** alloc bootmem low() will align to the L1 hardware cache and start searching from page 0.
- **42** alloc bootmem pages() will align the allocation to a page size so that full pages will be allocated starting from the maximum address usable for DMA.
- **44** alloc bootmem pages() will align the allocation to a page size so that full pages will be allocated starting from physical address 0.

E.2.2.2 Function: alloc bootmem()  $(mm/bootmem.c)$ 

```
326 void * __init __alloc_bootmem (unsigned long size,
                unsigned long align, unsigned long goal)
327 {
328 pg_data_t *pgdat;
329 void *ptr;
330
331 for_each_pgdat(pgdat)
332 if ((ptr = __alloc_bootmem_core(pgdat->bdata, size,
333 align, goal)))
334 return(ptr);
335
336 /*
337 * Whoops, we cannot satisfy the allocation request.
```

```
338 */
339 printk(KERN ALERT "bootmem alloc of %lu bytes failed!\n", size);
340 panic("Out of memory");
341 return NULL;
342 }
```
**326** The parameters are the following:

- **size** is the size of the requested allocation.
- **align** is the desired alignment and must be a power of 2. Currently, it is either SMP CACHE BYTES or PAGE SIZE.
- **goal** is the starting address to begin searching from.
- **331-334** Cycles through all available nodes and tries allocating from each in turn. In the UMA case, this will just allocate from the contig page data node.
- **339-340** If the allocation fails, the system is not going to be able to boot, so the kernel panics.

```
E.2.2.3 Function: alloc_bootmem_node() (mm/bootmem.c)
```

```
53 #define alloc_bootmem_node(pgdat, x) \
54 __alloc_bootmem_node((pgdat), (x), SMP_CACHE_BYTES,
               __pa(MAX_DMA_ADDRESS))
55 #define alloc_bootmem_pages_node(pgdat, x) \
56 __alloc_bootmem_node((pgdat), (x), PAGE_SIZE,
               __pa(MAX_DMA_ADDRESS))
57 #define alloc_bootmem_low_pages_node(pgdat, x) \
58 __alloc_bootmem_node((pgdat), (x), PAGE_SIZE, 0)
```
- **53-54** alloc bootmem node() will allocate from the requested node, align to the L1 hardware cache and start searching for a page beginning with ZONE NORMAL (i.e., at the end of ZONE DMA, which is at MAX DMA ADDRESS).
- **55-56** alloc bootmem pages() will allocate from the requested node and align the allocation to a page size so that full pages will be allocated starting from the ZONE\_NORMAL.
- **57-58** alloc bootmem pages() will allocate from the requested node and align the allocation to a page size so that full pages will be allocated starting from physical address 0 so that ZONE DMA will be used.

E.2.2.4 Function: \_alloc\_bootmem\_node()  $(mm/bootmem.c)$ 

344 void \* \_\_init \_\_alloc\_bootmem\_node (pg\_data\_t \*pgdat, unsigned long size, unsigned long align,

```
unsigned long goal)
345 {
346 void *ptr;
                                                                      Boot Memory
                                                                      Boot Memory
347
348 ptr = __alloc_bootmem_core(pgdat->bdata, size, align, goal);
349 if (ptr)
350 return (ptr);
351
352 /*
353 * Whoops, we cannot satisfy the allocation request.
354 */
355 printk(KERN_ALERT "bootmem alloc of %lu bytes failed!\n", size);
356 panic("Out of memory");
357 return NULL;
358 }
```
- **344** The parameters are the same as for **\_alloc\_bootmem\_node()** (See Section E.2.2.4) except that the node to allocate from is specified.
- **348** Calls the core function **\_alloc\_bootmem\_core()** (See Section E.2.2.5) to perform the allocation.
- **349-350** Returns a pointer if it was successful.
- **355-356** Otherwise, this prints out a message and panics the kernel because the system will not boot if memory cannot be allocated even now.

#### E.2.2.5 Function: \_alloc\_bootmem\_core()  $(mm/bootmem.c)$

This is the core function for allocating memory from a specified node with the boot memory allocator. It is quite large and broken up into the following tasks:

- The function preamble makes sure the parameters are sane.
- It calculates the starting address to scan from based on the goal parameter.
- It checks to see if this allocation may be merged with the page used for the previous allocation to save memory.
- It marks the pages allocated as 1 in the bitmap and zeros-out the contents of the pages.

```
144 static void * __init __alloc_bootmem_core (bootmem_data_t *bdata,
145 unsigned long size, unsigned long align, unsigned long goal)
146 {
147 unsigned long i, start = 0;
148 void *ret;
149 unsigned long offset, remaining_size;
150 unsigned long areasize, preferred, incr;
```
**Allocator**

**Allocator** 

```
151 unsigned long eidx = bdata->node_low_pfn -
152 (bdata->node_boot_start >> PAGE_SHIFT);
153
154 if (!size) BUG();
155
156 if (align & (align-1))
157 BUG();
158
159 offset = 0;
160 if (align &&
161 (bdata->node_boot_start & (align - 1UL)) != 0)
162 offset = (align - (bdata->node_boot_start &
                 (align - 1UL));
163 offset >>= PAGE_SHIFT;
```
This is the function preamble, which makes sure the parameters are sane.

- **144** The parameters are the following:
	- **bdata** is the bootmem for the struct being allocated from.
	- **size** is the size of the requested allocation.
	- **align** is the desired alignment for the allocation. It must be a power of  $\mathcal{D}$
	- **goal** is the preferred address to allocate above if possible.
- **151** Calculates the ending bit index eidx, which returns the highest page index that may be used for the allocation.
- **154** Calls BUG() if a request size of 0 is specified.
- **156-157** If the alignment is not a power of 2, this calls BUG().
- **159** The default offset for alignments is 0.
- **160** If an alignment has been specified and...
- **161** The requested alignment is the same alignment as the start of the node, this calculates the offset to use.
- **162** The offset to use is the requested alignment masked against the lower bits of the starting address. In reality, this offset will likely be identical to align for the prevalent values of align.

```
169 if (goal && (goal >= bdata->node_boot_start) &&
170 ((goal >> PAGE_SHIFT) < bdata->node_low_pfn)) {
171 preferred = goal - bdata->node_boot_start;
172 } else
173 preferred = 0;
```

```
174
175 preferred = ((\text{preferred} + \text{align} - 1) \& ^{(\text{align} - 1))>> PAGE_SHIFT;
176 preferred += offset;
177 areasize = (size+PAGE_SIZE-1)/PAGE_SIZE;
178 incr = align >> PAGE_SHIFT ? : 1;
```
This block calculates the starting PFN to start scanning from based on the goal parameter.

- **169** If a goal has been specified and the goal is after the starting address for this node and the PFN of the goal is less than the last PFN adressable by this node, then ....
- **170** The preferred offset to start from is the goal minus the beginning of the memory addressable by this node.
- **173** If not, the preferred offset is 0.
- **175-176** Adjusts the preferred address to take the offset into account so that the address will be correctly aligned.
- **177** The number of pages that will be affected by this allocation is stored in areasize.
- **178** incr is the number of pages that have to be skipped to satisfy alignment requirements if they are more than one page.

```
179
180 restart_scan:
181 for (i = preferred; i < eddx; i += incr) {
182 unsigned long j;
183 if (test_bit(i, bdata->node_bootmem_map))
184 continue;
185 for (j = i + 1; j < i + \text{arensive}; ++j) {
186 if (j >= eidx)
187 goto fail_block;
188 if (test_bit (j, bdata->node_bootmem_map))
189 goto fail_block;
190 }
191 start = i;
192 goto found;
193 fail_block:;
194 }
195 if (preferred) {
196 preferred = offset;
197 goto restart_scan;
198 }
199 return NULL;
```
This block scans through memory looking for a large enough block to satisfy this request.

- **180** If the allocation could not be satisifed starting from goal, this label is jumped to so that the map will be rescanned.
- **181-194** Starting from preferred, this scans linearly searching for a free block large enough to satisfy the request. It walks the address space in incr steps to satisfy alignments greater than one page. If the alignment is less than a page, incr will just be 1.
- **183-184** Tests the bit. If it is already 1, it is not free, so it moves to the next page.
- **185-190** Scans the next areasize number of pages and sees if they are also free. It fails if the end of the addressable space is reached (eidx) or one of the pages is already in use.
- **191-192** A free block is found, so this records the start and jumps to the found block.

**195-198** The allocation failed, so it starts again from the beginning.

**199** If that also failed, it returns NULL, which will result in a kernel panic.

```
200 found:
201 if (start >= eidx)
202 BUG();
203
209 if (align <= PAGE_SIZE
210 && bdata->last_offset && bdata->last_pos+1 == start) {
211 offset = (bdata->last_offsett-align-1) & '(align-1);212 if (offset > PAGE_SIZE)
213 BUG();
214 remaining_size = PAGE_SIZE-offset;
215 if (size < remaining_size) {
216 areasize = 0;
217 // last pos unchanged
218 bdata->last_offset = offset+size;
219 ret = phys_to_virt(bdata->last_pos*PAGE_SIZE + offset +
220 bdata->node_boot_start);
221 } else {
222 remaining_size = size - remaining_size;
223 areasize = (remaining_size+PAGE_SIZE-1)/PAGE_SIZE;
224 ret = phys_to_virt(bdata->last_pos*PAGE_SIZE +
225 offset +
                     bdata->node_boot_start);
226 bdata->last_pos = start+areasize-1;
```

```
227 bdata->last_offset = remaining_size;
228 }
229 bdata->last offset k = {}^{\circ}PAGE MASK;
230 } else {
231 bdata->last_pos = start + areasize - 1;
232 bdata->last_offset = size & ~PAGE_MASK;
233 ret = phys_to_virt(start * PAGE_SIZE +
                  bdata->node_boot_start);
234 }
```
This block tests to see if this allocation may be merged with the previous allocation.

- **201-202** Checks that the start of the allocation is not after the addressable memory. This check was just made, so it is redundant.
- **209-230** Tries and merges with the previous allocation if the alignment is less than a PAGE SIZE, the previous page has space in it (last offset  $!= 0$ ) and the previously used page is adjactent to the page found for this allocation.
- **231-234** If not, this records the pages and offset used for this allocation to be used for merging with the next allocation.
- **211** Updates the offset to use to be aligned correctly for the requested align.
- **212-213** If the offset now goes over the edge of a page, BUG() is called. This condition would require a very poor choice of alignment to be used. Because the only alignment commonly used is a factor of PAGE SIZE, it is impossible for normal usage.
- **214** remaining size is the remaining free space in the previously used page.
- **215-221** If there is enough space left in the old page, this uses the old page and updates the bootmem data struct to reflect it.
- **221-228** If not, this calculates how many pages in addition to this one will be required and updates the bootmem data.
- **216** The number of pages used by this allocation is now 0.
- 218 Updates the last offset to be the end of this allocation.
- **219** Calculates the virtual address to return for the successful allocation.
- **222** remaining size is how space will be used in the last page used to satisfy the allocation.
- **223** Calculates how many more pages are needed to satisfy the allocation.
- **224** Records the address that the allocation starts from.

Boot Memory **Boot Memory** Allocator **Allocator**

- **226** The last page used is the start page plus the number of additional pages required to satisfy this allocation areasize.
- **227** The end of the allocation has already been calculated.
- **229** If the offset is at the end of the page, this makes it 0.
- **231** No merging took place, so this records the last page used to satisfy this allocation.
- **232** Records how much of the last page was used.

**233** Records the starting virtual address of the allocation.

```
238 for (i = start; i < start + are) i++)
239 if (test_and_set_bit(i, bdata->node_bootmem_map))
240 BUG();
241 memset(ret, 0, size);
242 return ret;
243 }
```
This block marks the pages allocated as 1 in the bitmap and zeros-out the contents of the pages.

- **238-240** Cycles through all pages used for this allocation and sets the bit to 1 in the bitmap. If any of them are already 1, a double allocation took place, so it calls BUG().
- **241** Zero-fills the pages.
- **242** Returns the address of the allocation.

## **E.3 Freeing Memory**

#### **Contents**

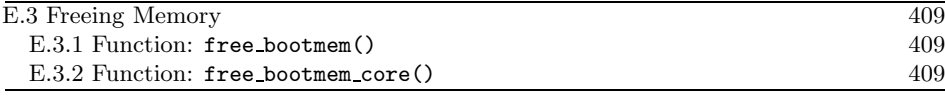

E.3.1 Function: free\_bootmem()  $(mm/bootmem.c)$ 

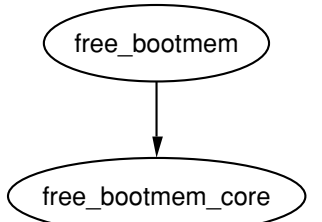

**Figure E.1.** Call Graph: free bootmem()

```
294 void __init free_bootmem_node (pg_data_t *pgdat,
                           unsigned long physaddr, unsigned long size)
295 {
296 return(free_bootmem_core(pgdat->bdata, physaddr, size));
297 }
316 void __init free_bootmem (unsigned long addr, unsigned long size)
317 {
318 return(free_bootmem_core(contig_page_data.bdata, addr, size));
319 }
 296 Calls the core function with the corresponding bootmem data for the requested
    node.
 318 Calls the core function with the bootmem data for contig page data.
E.3.2 Function: free_bootmem_core() (mm/bootmem.c)103 static void __init free_bootmem_core(bootmem_data_t *bdata,
                               unsigned long addr,
                               unsigned long size)
104 {
105 unsigned long i;
```
112 unsigned long eidx = (addr + size bdata->node\_boot\_start)/PAGE\_SIZE;

106 unsigned long start; 111 unsigned long sidx;

**Allocator**

**Allocator** 

```
113 unsigned long end = (addr + size)/PAGE_SIZE;
114
115 if (!size) BUG();
116 if (end > bdata->node_low_pfn)
117 BUG();
118
119 /*
120 * Round up the beginning of the address.
121 */
122 start = (addr + PAGE_SIZE-1) / PAGE_SIZE;
123 sidx = start - (bdata->node_boot_start/PAGE_SIZE);
124
125 for (i = sidx; i < eddx; i++) {
126 if (!test_and_clear_bit(i, bdata->node_bootmem_map))
127 BUG();
128 }
129 }
```
- **112** Calculates the end index affected as eidx.
- **113** The end address is the end of the affected area rounded down to the nearest page if it is not already page aligned.
- **115** If a size of 0 is freed, this calls BUG.
- **116-117** If the end PFN is after the memory addressable by this node, this calls BUG.
- **122** Rounds the starting address up to the nearest page if it is not already page aligned.
- **123** Calculates the starting index to free.
- **125-127** For all full pages that are freed by this action, this clears the bit in the boot bitmap. If it is already 0, it is a double free or is memory that was never used, so it calls BUG.

### **E.4 Retiring the Boot Memory Allocator**

#### **Contents**

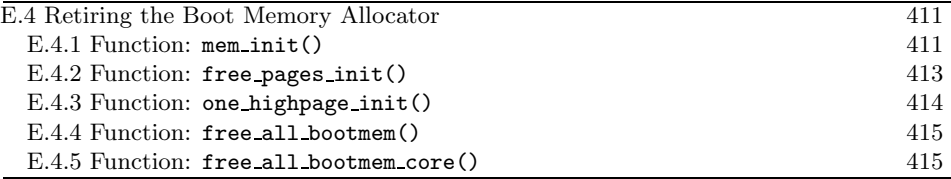

After the system is started, the boot memory allocator is no longer needed, so these functions are responsible for removing unnecessary boot memory allocator structures and passing the remaining pages to the normal physical page allocator.

#### E.4.1 Function: mem\_init()  $(arch/i386/mm/int.c)$

The call graph for this function is shown in Figure 5.2. The important part of this function for the boot memory allocator is that it calls free pages init ()(See Section E.4.2). The function is broken up into the following tasks:

- The function preamble sets the PFN within the global mem map for the location of high memory and zeros-out the systemwide zero page.
- Calls free pages init()(See Section E.4.2).
- Prints out an informational message on the availability of memory in the system.
- Checks to see if the CPU supports PAE if the config option is enabled and tests the WP bit on the CPU. This is important because, without the WP bit, the function verify write() has to be called for every write to userspace from the kernel. This only applies to old processors like the 386.
- Fills in entries for the userspace portion of the PGD for swapper pg dir, which are the kernel page tables. The zero page is mapped for all entries.

```
507 void __init mem_init(void)
508 {
509 int codesize, reservedpages, datasize, initsize;
510
511 if (!mem_map)
512 BUG();
513
514 set_max_mapnr_init();
515
516 high_memory = (void *) __va(max_low_pfn * PAGE_SIZE);
517
518 /* clear the zero-page */
519 memset(empty_zero_page, 0, PAGE_SIZE);
```
- **514** This function records that the PFN high memory starts in memmap (highmem start page), the maximum number of pages in the system (max mapnr and num physpages) and finally the maximum number of pages that may be mapped by the kernel (num mappedpages).
- **516** high memory is the virtual address where high memory begins.
- **519** Zeros-out the systemwide zero page.

```
520
521 reservedpages = free_pages_init();
522
```
**521** Calls free pages init()(See Section E.4.2), which tells the boot memory allocator to retire itself as well as initializing all pages in high memory for use with the buddy allocator.

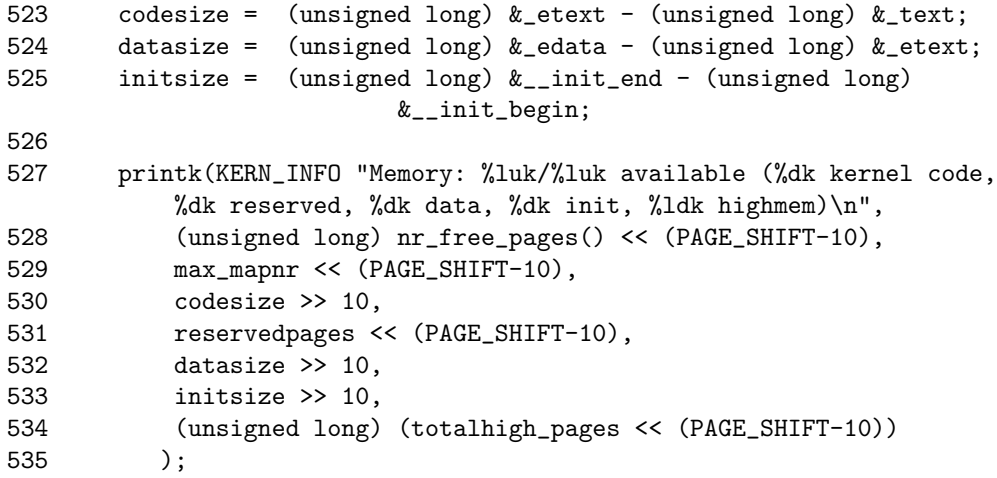

This block prints out an informational message.

- **523** Calculates the size of the code segment, data segment and memory used by initialization code and data (all functions marked *\_init* will be in this section).
- **527-535** Prints out a nice message on the availability of memory and the amount of memory consumed by the kernel.

```
536
537 #if CONFIG_X86_PAE
538 if (!cpu_has_pae)
539 panic("cannot execute a PAE-enabled kernel on a PAE-less
CPU!");
540 #endif
```

```
541 if (boot_cpu_data.wp_works_ok < 0)
542 test wp bit();
543
```
**538-539** If PAE is enabled, but the processor does not support it, this panics.

**541-542** Tests for the availability of the WP bit.

```
550 #ifndef CONFIG_SMP
551 zap_low_mappings();
552 #endif
553
554 }
```
**551** Cycles through each PGD used by the userspace portion of swapper pg dir and maps the zero page to it.

#### **E.4.2 Function:** free pages init() (arch/i386/mm/init.c)

This function has three important functions: to call free all bootmem() (See Section E.4.4), to retire the boot memory allocator and to free all high memory pages to the buddy allocator.

```
481 static int __init free_pages_init(void)
482 {
483 extern int ppro_with_ram_bug(void);
484 int bad_ppro, reservedpages, pfn;
485
486 bad_ppro = ppro_with_ram_bug();
487
488 /* this will put all low memory onto the freelists */
489 totalram_pages += free_all_bootmem();
490
491 reservedpages = 0;
492 for (pfn = 0; pfn < max_low_pfn; pfn++) {
493 /*<br>494 *
            494 * Only count reserved RAM pages
495 */
496 if (page_is_ram(pfn) && PageReserved(mem_map+pfn))
497 reservedpages++;
498 }
499 #ifdef CONFIG_HIGHMEM
500 for (pfn = highend_pfn-1; pfn >= highstart_pfn; pfn--)
501 one_highpage_init((struct page *) (mem_map + pfn), pfn,
bad_ppro);
502 totalram_pages += totalhigh_pages;
503 #endif
504 return reservedpages;
505 }
```
**Allocator**

**Allocator** 

- **486** There is a bug in the Pentium Pros that prevents certain pages in high memory from being used. The function **ppro-with ram-bug()** checks for its existence.
- **489** Calls free all bootmem() to retire the boot memory allocator.
- **491-498** Cycles through all of memory and counts the number of reserved pages that were left over by the boot memory allocator.
- **500-501** For each page in high memory, this calls one highpage init() (See Section E.4.3). This function clears the PG reserved bit, sets the PG high bit, sets the count to 1, calls **free pages**() to give the page to the buddy allocator and increments the totalhigh pages count. Pages that kill buggy Pentium Pros are skipped.

#### **E.4.3 Function:** one highpage init() (arch/i386/mm/init.c)

This function initializes the information for one page in high memory and checks to make sure that the page will not trigger a bug with some Pentium Pros. It only exists if CONFIG HIGHMEM is specified at compile time.

```
449 #ifdef CONFIG_HIGHMEM
450 void __init one_highpage_init(struct page *page, int pfn,
                               int bad_ppro)
451 {
452 if (!page_is_ram(pfn)) {
453 SetPageReserved(page);
454 return;<br>455 }
455 }
456
457 if (bad_ppro && page_kills_ppro(pfn)) {
458 SetPageReserved(page);
459 return;
460 }
461
462 ClearPageReserved(page);
463 set_bit(PG_highmem, &page->flags);
464 atomic_set(&page->count, 1);
465 __free_page(page);
466 totalhigh_pages++;
467 }
468 #endif /* CONFIG_HIGHMEM */
```
- **452-455** If a page does not exist at the PFN, this marks the struct page as reserved, so it will not be used.
- **457-460** If the running CPU is susceptible to the Pentium Pro bug and this page is a page that would cause a crash (page kills ppro() performs the check), this marks the page as reserved so that it will never be allocated.
- **462** From here on, the page is a high memory page that should be used, so this first clears the reserved bit so that it will be given to the buddy allocator later.
- **463** Sets the PG highmem bit to show it is a high memory page.
- **464** Initialize the usage count of the page to 1, which will be set to 0 by the buddy allocator.
- **465** Frees the page with **free page**()(See Section F.4.2) so that the buddy allocator will add the high memory page to its free lists.
- **466** Increments the total number of available high memory pages (totalhigh pages).
- E.4.4 Function: free\_all\_bootmem()  $(mm/bootmem.c)$

```
299 unsigned long __init free_all_bootmem_node (pg_data_t *pgdat)
300 {
301 return(free_all_bootmem_core(pgdat));
302 }
321 unsigned long __init free_all_bootmem (void)
322 {
```

```
323 return(free_all_bootmem_core(&contig_page_data));
324 }
```
**299-302** For NUMA, this simply calls the core function with the specified pgdat.

**321-324** For UMA, this calls the core function with only the node contig page data.

#### E.4.5 Function: free\_all\_bootmem\_core()  $(mm/bootmem.c)$

This is the core function that retires the boot memory allocator. It is divided into two major tasks:

- For all unallocated pages known to the allocator for this node, it does the following:
	- **–** Clear the PG reserved flag in its struct page.
	- **–** Set the count to 1.
	- **–** Call free pages() so that the buddy allocator can build its free lists.
- Frees all pages used for the bitmap and frees them to the buddy allocator.

```
245 static unsigned long __init free_all_bootmem_core(pg_data_t *pgdat)
246 {
247 struct page *page = pgdat->node_mem_map;
248 bootmem_data_t *bdata = pgdat->bdata;
```

```
249 unsigned long i, count, total = 0;
250 unsigned long idx;
251
252 if (!bdata->node_bootmem_map) BUG();
253
254 count = 0;
255 idx = bdata->node_low_pfn -
           (bdata->node_boot_start >> PAGE_SHIFT);
256 for (i = 0; i < idx; i++, page++) {
257 if (!test_bit(i, bdata->node_bootmem_map)) {
258 count++;
259 ClearPageReserved(page);
260 set_page_count(page, 1);
261 __free_page(page);
262 }
263 }
264 total += count;
```
- **252** If no map is available, it means that this node has already been freed and that something woeful is wrong with the architecture-dependent code, so it calls BUG().
- **254** Keeps running count of the number of pages given to the buddy allocator.
- **255** idx is the last index that is addressable by this node.
- **256-263** Cycles through all pages addressable by this node.
- **257** If the page is marked free, then...
- **258** Increases the running count of pages given to the buddy allocator.
- 259 Clears the PG\_reserved flag.
- **260** Sets the count to 1 so that the buddy allocator will think this is the last user of the page and place it in its free lists.
- **261** Calls the buddy allocator free function so that the page will be added to its free lists.
- **264** total will give the total number of pages given over by this function.

```
270 page = virt_to_page(bdata->node_bootmem_map);
271 count = 0;
272 for (i = 0;
       i < ((bdata->node_low_pfn - (bdata->node_boot_start >> PAGE_SHIFT)
                        )/8 + PAGE_SIZE-1)/PAGE_SIZE;
       i++,page++) {
273 count++;
```

```
274 ClearPageReserved(page);
275 set_page_count(page, 1);<br>276 free page(page):
           __free_page(page);
277 }
278 total += count;
279 bdata->node_bootmem_map = NULL;
280
281 return total;
282 }
```
This block frees the allocator bitmap and returns.

- **270** Gets the struct page that is at the beginning of the bootmem map.
- **271** The count of pages freed by the bitmap.
- **272-277** For all pages used by the bitmap, this frees them to the buddy allocator in the same way the previous block of code did.
- **279** Sets the bootmem map to NULL to prevent it from being freed a second time by accident.
- **281** Returns the total number of pages freed by this function, or, in other words, returns the number of pages that were added to the buddy allocator's free lists.

**Boot Memory<br>Allocator Boot Memory Allocator**

## **APPENDIX F**

# **Physical Page Allocation**

### **Contents**

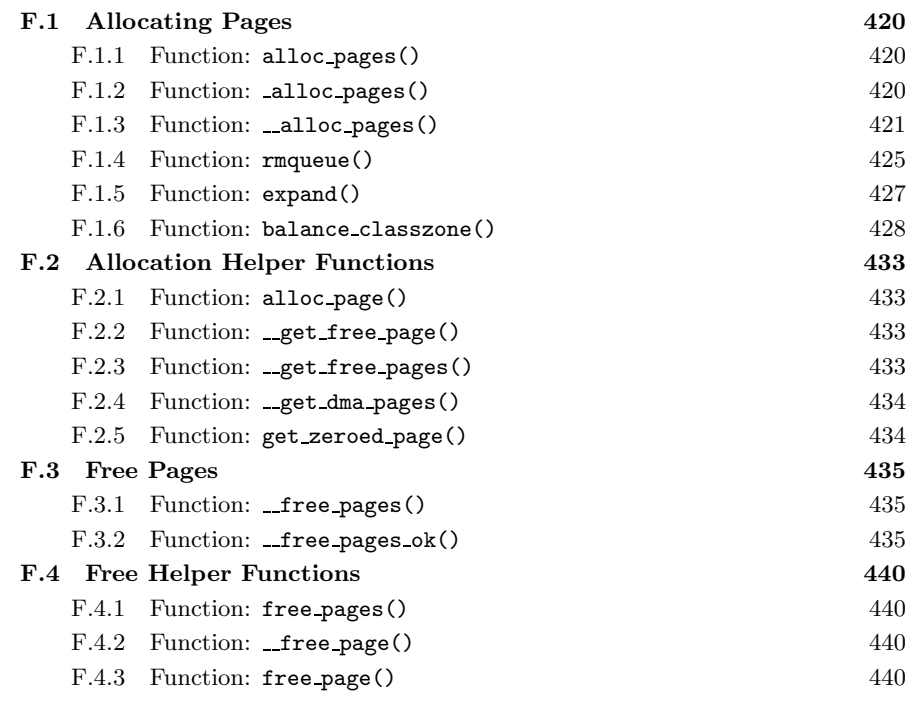

Physical Page<br>Allocation **Physical Page Allocation**

### **F.1 Allocating Pages**

### **Contents**

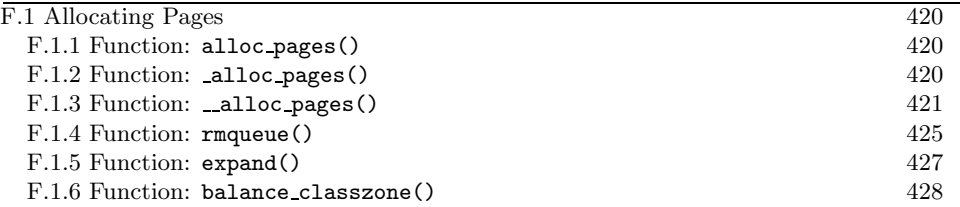

**F.1.1 Function:** alloc pages() (include/linux/mm.h) The call graph for this function is shown in Figure 6.2. It is declared as follows:

```
439 static inline struct page * alloc_pages(unsigned int gfp_mask,
                              unsigned int order)
440 {
444 if (order >= MAX_ORDER)
445 return NULL;
446 return _alloc_pages(gfp_mask, order);
447 }
```
**439** The gfp mask (Get Free Pages) flags tell the allocator how it may behave. For example, if GFP WAIT is not set, the allocator will not block and instead will return NULL if memory is tight. The order is the power of two number of pages to allocate.

**444-445** A simple debugging check optimized away at compile time.

**446** This function is described next.

### **F.1.2 Function:** alloc pages() (mm/page alloc.c)

The function alloc pages() comes in two varieties. The first is designed to only work with UMA architectures such as the x86 and is in mm/page alloc.c. It only refers to the static node contig page data. The second is in mm/numa.c and is a simple extension. It uses a node-local allocation policy, which means that memory will be allocated from the bank closest to the processor. For the purposes of this book, only the mm/page alloc.c version will be examined, but developers on NUMA architectures should read alloc pages() and alloc pages pgdat() as well in mm/numa.c

```
244 #ifndef CONFIG_DISCONTIGMEM
245 struct page *_alloc_pages(unsigned int gfp_mask,
                             unsigned int order)
246 {
247 return __alloc_pages(gfp_mask, order,
```

```
248 contig_page_data.node_zonelists+(gfp_mask & GFP_ZONEMASK));
249 }
```
250 #endif

- **244** The ifndef is for UMA architectures like the x86. NUMA architectures used the alloc pages() function in mm/numa.c, which employs a node local policy for allocations.
- **245** The gfp mask flags tell the allocator how it may behave. The order is the power of two number of pages to allocate.
- **247** node zonelists is an array of preferred fallback zones to allocate from. It is initialized in build zonelists()(See Section B.1.6). The lower 16 bits of gfp mask indicate what zone is preferable to allocate from. Applying the bitmask gfp\_mask  $&$  GFP\_ZONEMASK will give the index in node\_zonelists that we prefer to allocate from.

### **F.1.3 Function:** alloc pages() (mm/page alloc.c)

At this stage, we've reached what is described as the "heart of the zoned buddy allocator," the \_alloc\_pages() function. It is responsible for cycling through the fallback zones and selecting one suitable for the allocation. If memory is tight, it will take some steps to address the problem. It will wake **kswapd**, and, if necessary, it will do the work of **kswapd** manually.

```
327 struct page * __alloc_pages(unsigned int gfp_mask,
                        unsigned int order,
                        zonelist_t *zonelist)
328 {
329 unsigned long min;
330 zone_t **zone, * classzone;
331 struct page * page;
332 int freed;
333
334 zone = zonelist->zones;
335 classzone = *zone;
336 if (classzone == NULL)
337 return NULL;
338 min = 1UL << order;
339 for (;;) {
340 zone_t *z = *(zone_{+});341 if (!z)
342 break;
343
344 min += z->pages_low;
345 if (z->free_pages > min) {
346 page = rmqueue(z, order);
347 if (page)
```
348 return page; 349 }<br>350 } 350

**334** Sets the zone to be the preferred zone to allocate from.

- **335** The preferred zone is recorded as the classzone. If one of the pages' low watermarks is reached later, the classzone is marked as needing balance.
- **336-337** An unnecessary sanity check. build zonelists() would need to be seriously broken for this to happen.
- **338-350** This style of block appears a number of times in this function. It reads as "cycle through all zones in this fallback list and see if the allocation can be satisfied without violating watermarks." The pages low for each fallback zone is added together. This is deliberate to reduce the probability that a fallback zone will be used.
- **340** z is the zone currently been examined. The zone variable is moved to the next fallback zone.
- **341-342** If this is the last zone in the fallback list, break.
- **344** Increments the number of pages to be allocated by the watermark for easy comparisons. This happens for each zone in the fallback zones. Although this appears at first to be a bug, this behavior is actually intended to reduce the probability that a fallback zone is used.
- **345-349** Allocates the page block if it can be assigned without reaching the pages min watermark. rmqueue()(See Section F.1.4) is responsible for removing the block of pages from the zone.

**347-348** If the pages could be allocated, this returns a pointer to them.

```
352 classzone->need_balance = 1;
353 mb();
354 if (waitqueue_active(&kswapd_wait))
355 wake_up_interruptible(&kswapd_wait);
356
357 zone = zonelist->zones;
358 min = 1UL << order;
359 for (;;) {
360 unsigned long local_min;
361 zone_t *z = *(zone_{+});362 if (!z)
363 break;
364
365 local_min = z->pages_min;
366 if (!(gfp_mask & __GFP_WAIT))
```
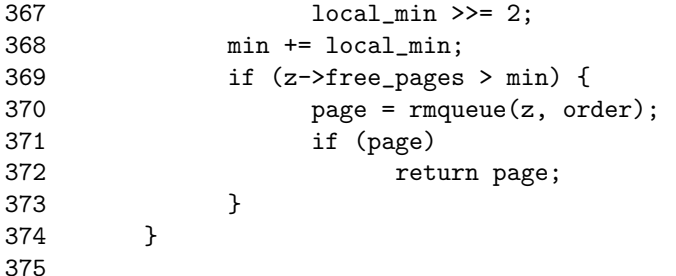

- **352** Marks the preferred zone as needing balance. This flag will be read later by **kswapd**.
- **353** This is a memory barrier. It ensures that all CPUs will see any changes made to variables before this line of code. This is important because **kswapd** could be running on a different processor than the memory allocator.
- **354-355** Wakes up **kswapd** if it is asleep.
- **357-358** Begins again with the first preferred zone and min value.
- **360-374** Cycles through all the zones. This time, it allocates the pages if they can be allocated without hitting the pages min watermark.
- **365** local min indicates how low a number of free pages that this zone can have.
- **366-367** If the process cannot wait or reschedule ( $\text{GFP\_WAIT}$  is clear), this allows the zone to be put in further memory pressure than the watermark normally allows.

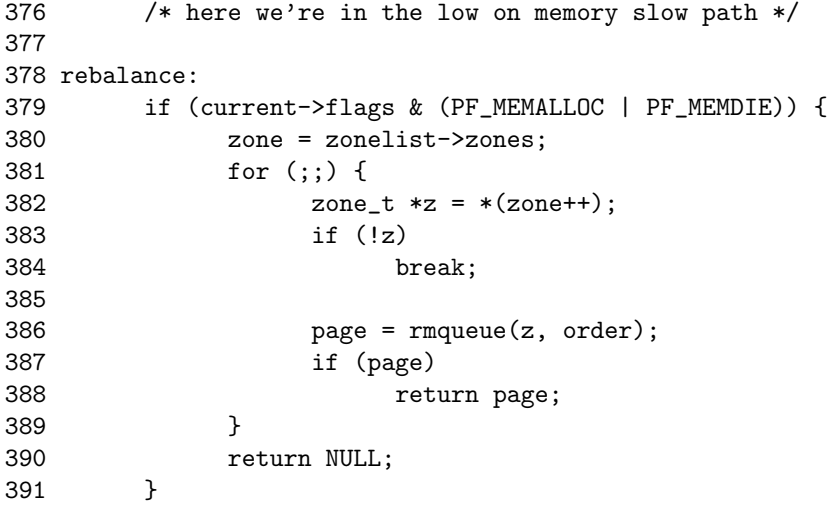

**378** This label is returned to after an attempt is made to synchronously free pages. From this line on, the low on memory path has been reached. It is likely the process will sleep.

**379-391** These two flags are only set by the OOM killer. Because the process is trying to kill itself cleanly, this allocates the pages if at all possible because it is known they will be freed very soon.

```
393 /* Atomic allocations - we can't balance anything */
394 if (!(gfp_mask & __GFP_WAIT))
395 return NULL;
396
397 page = balance_classzone(classzone, gfp_mask, order, &freed);
398 if (page)
399 return page;
400
401 zone = zonelist->zones;
402 min = 1UL << order;
403 for (;;) {
404 zone_t *z = * (zone++);
405 if (!z)
406 break;
407
408 min += z->pages_min;
409 if (z->free_pages > min) {
410 page = rmqueue(z, order);
411 if (page)
412 return page;
413 }
414 }
415
416 /* Don't let big-order allocations loop */
417 if (order > 3)
418 return NULL;
419
420 /* Yield for kswapd, and try again */
421 yield();
422 goto rebalance;
423 }
```
- **394-395** If the calling process cannot sleep, this returns NULL because the only way to allocate the pages from here involves sleeping.
- **397** balance classzone()(See Section F.1.6) performs the work of **kswapd** in a synchronous fashion. The principal difference is that, instead of freeing the memory into a global pool, it is kept for the process using the current→local pages linked list.
- **398-399** If a page block of the right order has been freed, this returns it. Just because this is NULL does not mean an allocation will fail because it could be a higher order of pages that was released.
- **403-414** This is identical to the previous block. It allocates the page blocks if it can be done without hitting the pages min watermark.
- **417-418** Satisifing a large allocation like  $2<sup>4</sup>$  number of pages is difficult. If it has not been satisfied by now, it is better to simply return NULL.
- **421** Yields the processor to give **kswapd** a chance to work.

**422** Attempts to balance the zones again and to allocate.

### **F.1.4 Function:** rmqueue() (mm/page alloc.c)

This function is called from  $\text{__alloc}\text{-}\text{pages}()$ . It is responsible for finding a block of memory large enough to be used for the allocation. If a block of memory of the requested size is not available, it will look for a larger order that may be split into two buddies. The actual splitting is performed by the expand() (See Section F.1.5) function.

```
198 static FASTCALL(struct page *rmqueue(zone_t *zone,
                               unsigned int order));
199 static struct page * rmqueue(zone_t *zone, unsigned int order)
200 {
201 free_area_t * area = zone->free_area + order;
202 unsigned int curr_order = order;
203 struct list_head *head, *curr;
204 unsigned long flags;
205 struct page *page;
206
207 spin_lock_irqsave(&zone->lock, flags);
208 do {
209 head = &area->free_list;
210 curr = head->next;
211
212 if (curr != head) {
213 unsigned int index;
214
215 page = list_entry(curr, struct page, list);
216 if (BAD_RANGE(zone,page))
217 BUG();
218 list_del(curr);
219 index = page - zone->zone_mem_map;
220 if (curr_order != MAX_ORDER-1)
221 MARK_USED(index, curr_order, area);
222 zone->free_pages -= 1UL << order;
223
224 page = expand(zone, page, index, order,
                           curr_order, area);
225 spin_unlock_irqrestore(&zone->lock, flags);
```

```
226
227 set page count(page, 1);
228 if (BAD_RANGE(zone,page))
229 BUG();
230 if (PageLRU(page))
231 BUG();
232 if (PageActive(page))
233 BUG();
234 return page;
235 }
236 curr_order++;
237 area++;
238 } while (curr_order < MAX_ORDER);
239 spin_unlock_irqrestore(&zone->lock, flags);
240
241 return NULL;
242 }
```
- **199** The parameters are the zone to allocate from and what order of pages are required.
- **201** Because the free area is an array of linked lists, the order may be used as an an index within the array.
- **207** Acquires the zone lock.
- **208-238** This while block is responsible for finding what order of pages we will need to allocate from. If a free block is not at the order we are interested in, this checks the higher blocks until a suitable one is found.
- **209** head is the list of free page blocks for this order.
- **210** curr is the first block of pages.
- **212-235** If a free page block is at this order, this allocates it.
- **215** The page is set to be a pointer to the first page in the free block.
- **216-217** A sanity check that checks to make sure this page belongs to this zone and is within the zone mem map. It is unclear how this could possibly happen without severe bugs in the allocator itself that would place blocks in the wrong zones.
- **218** Because the block is going to be allocated, this removes it from the free list.
- **219** index treats the zone mem map as an array of pages so that index will be the offset within the array.
- **220-221** Toggles the bit that represents this pair of buddies. MARK USED() is a macro that calculates which bit to toggle.
- **222** Updates the statistics for this zone. 1UL<<order is the number of pages being allocated.
- **224** expand()(See Section  $F(1.5)$ ) is the function responsible for splitting page blocks of higher orders.
- **225** No other updates to the zone need to take place, so this releases the lock.
- **227** Shows that the page is in use.
- **228-233** Performs a sanity check.
- **234** Page block has been successfully allocated, so this returns it.
- **236-237** If a page block was not free of the correct order, this moves to a higher order of page blocks and sees what can be found there.
- **239** No other updates to the zone need to take place, so this releases the lock.
- **241** No page blocks of the requested or higher order are availables, so this returns failure.

#### **F.1.5** Function: expand()  $(mm/page\_alloc.c)$

This function splits page blocks of higher orders until a page block of the needed order is available.

```
177 static inline struct page * expand (zone_t *zone,
                       struct page *page,
                       unsigned long index,
                       int low,
                       int high,
                       free_area_t * area)
179 {
180 unsigned long size = 1 << high;
181
182 while (high > low) {
183 if (BAD_RANGE(zone,page))
184 BUG();
185 area--;
186 high--;
187 size >>= 1;
188 list_add(\&(page)->list, \&(area)->free_list);
189 MARK_USED(index, high, area);
190 index += size;
191 page += size;
192 }
```

```
193 if (BAD_RANGE(zone,page))
194 BUG();
195 return page;
196 }
```
**177** The parameters are the following:

**zone** is where the allocation is coming from.

**page** is the first page of the block being split.

**index** is the index of page within mem map.

**low** is the order of pages needed for the allocation.

**high** is the order of pages that is being split for the allocation.

area is the free\_area\_t representing the high order block of pages.

**180** size is the number of pages in the block that is to be split.

- **182-192** Keeps splitting until a block of the needed page order is found.
- **183-184** A sanity check that checks to make sure this page belongs to this zone and is within the zone mem map.
- **185** area is now the next free area t representing the lower order of page blocks.

**186** high is the next order of page blocks to be split.

- **187** The size of the block being split is now half as big.
- **188** Of the pair of buddies, the one lower in the mem map is added to the free list for the lower order.
- **189** Toggles the bit representing the pair of buddies.
- **190** index is now the index of the second buddy of the newly created pair.
- **191** page now points to the second buddy of the newly created pair.
- **193-194** A sanity check.

**195** The blocks have been successfully split, so this returns the page.

### F.1.6 Function: balance\_classzone()  $(mm/page\_alloc.c)$

This function is part of the direct-reclaim path. Allocators that can sleep will call this function to start performing the work of **kswapd** in a synchronous fashion. Because the process is performing the work itself, the pages it frees of the desired order are reserved in a linked list in current→local pages, and the number of page blocks in the list is stored in current→nr local pages. Note that page blocks are not the same as number of pages. A page block could be of any order.

```
253 static struct page * balance_classzone(zone_t * classzone,
                                         unsigned int gfp mask.
                                         unsigned int order,
                                         int * freed)
254 {
255 struct page * page = NULL;
256 int __freed = 0;
257
258 if (!(gfp_mask & __GFP_WAIT))
259 goto out;
260 if (in_interrupt())
261 BUG();
262
263 current->allocation_order = order;
264 current->flags |= PF_MEMALLOC | PF_FREE_PAGES;
265
266 __freed = try_to_free_pages_zone(classzone, gfp_mask);
267<br>268
       current->flags &= ~(PF_MEMALLOC | PF_FREE_PAGES);
269
```
- **258-259** If the caller is not allowed to sleep, goto out to exit the function. For this to occur, the function would have to be called directly, or  $\text{__alloc}\text{__pages()}$ would need to be deliberately broken.
- **260-261** This function may not be used by interrupts. Again, deliberate damage would have to be introduced for this condition to occur.
- 263 Records the desired size of the allocation in current→allocation\_order. This is actually unused although it could have been used to only add pages of the desired order to the local pages list. As it is, the order of pages in the list is stored in page→index.
- **264** Sets the flags that will the free functions to add the pages to the local list.
- 266 Frees pages directly from the desired zone with try to free pages zone() (See Section J.5.3). This is where the direct-reclaim path intersects with **kswapd**.
- **268** Clears the flags again so that the free functions do not continue to add pages to the local pages list.

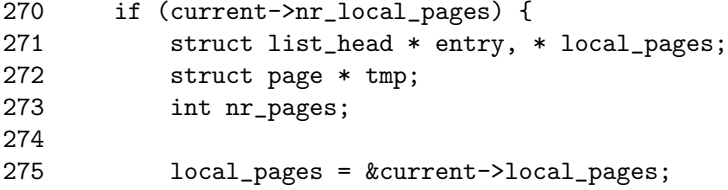

```
276
277 if (likely(__freed)) {
278 /* pick from the last inserted so we're lifo */
279 entry = local_pages->next;
280 do {
281 tmp = list_entry(entry, struct page, list);
282 if (tmp->index == order &&
             memclass(page_zone(tmp), classzone)) {
283 list_del(entry);
284 current->nr_local_pages--;
285 set_page_count(tmp, 1);
286 page = tmp;
287
288 if (page->buffers)
289 BUG();
290 if (page->mapping)
291 BUG();
292 if (!VALID_PAGE(page))
293 BUG();
294 if (PageLocked(page))
295 BUG();
296 if (PageLRU(page))
297 BUG();
298 if (PageActive(page))
299 BUG();
300 if (PageDirty(page))
301 BUG();
302
303 break;
304 }
305 } while ((entry = entry->next) != local_pages);
306 }
```
Presuming that pages exist in the local pages list, this function will cycle through the list looking for a page block belonging to the desired zone and order.

**270** Only enter this block if pages are stored in the local list.

- **275** Starts at the beginning of the list.
- **277** If pages were freed with try to free pages zone(), then...
- **279** The last one inserted is chosen first because it is likely to be cache hot, and it is desirable to use pages that have been recently referenced.
- **280-305** Cycles through the pages in the list until we find one of the desired order and zone.
- **281** Gets the page from this list entry.
- **282** The order of the page block is stored in page→index, so this checks if the order matches the desired order and that it belongs to the right zone. It is unlikely that pages from another zone are on this list, but it could occur if swap out() is called to free pages directly from process page tables.
- **283** This is a page of the right order and zone, so it removes it from the list.
- **284** Decrements the number of page blocks in the list.
- **285** Sets the page count to 1 because it is about to be freed.
- **286** Sets page because it will be returned. tmp is needed for the next block for freeing the remaining pages in the local list.
- **288-301** Performs the same checks that are performed in **\_free\_pages\_ok()** to ensure it is safe to free this page.
- **305** Moves to the next page in the list if the current one was not of the desired order and zone.

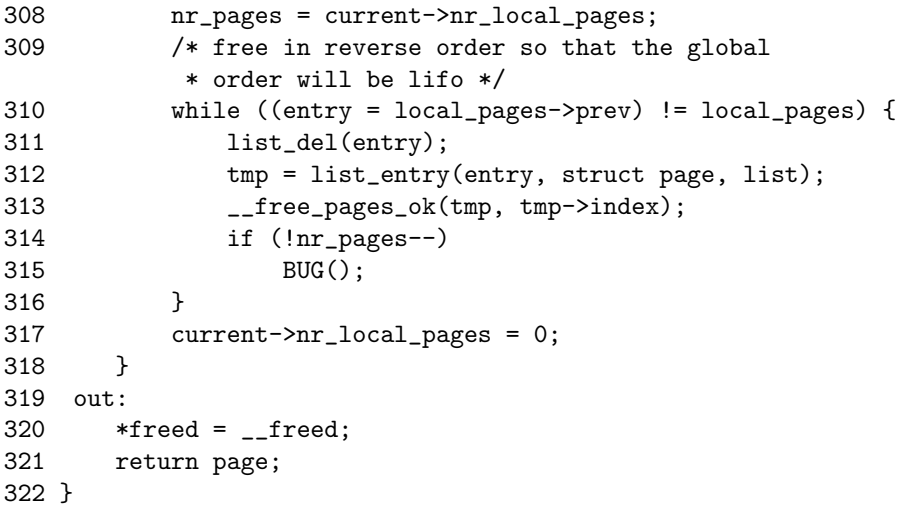

This block frees the remaining pages in the list.

**308** Gets the number of page blocks that are to be freed.

- **310** Loops until the local pages list is empty.
- **311** Removes this page block from the list.
- **312** Gets the struct page for the entry.
- **313** Frees the page with **free pages ok()** (See Section F.3.2).
- **314-315** If the count of page blocks reaches zero and pages are still in the list, it means that the accounting is seriously broken somewhere or that someone added pages to the local pages list manually, so it calls BUG().
- **317** Sets the number of page blocks to 0 because they have all been freed.
- **320** Updates the freed parameter to tell the caller how many pages were freed in total.
- **321** Returns the page block of the requested order and zone. If the freeing failed, this will be returning NULL.

### **F.2 Allocation Helper Functions**

### **Contents**

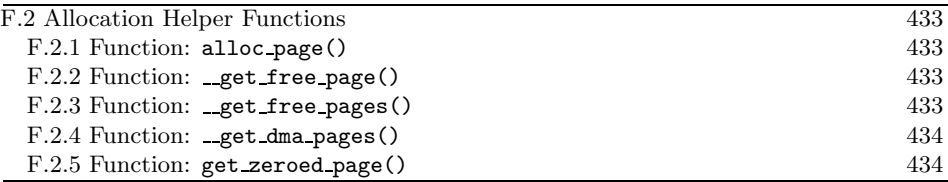

This section will cover miscellaneous helper functions and macros that the Buddy Allocator uses to allocate pages. Very few of them do "real" work and are available just for the convenience of the programmer.

### **F.2.1 Function:** alloc page() (include/linux/mm.h)

This trivial macro just calls alloc pages() with an order of 0 to return one page. It is declared as follows:

449 #define alloc\_page(gfp\_mask) alloc\_pages(gfp\_mask, 0)

#### **F.2.2 Function:** \_get\_free\_page() (include/linux/mm.h)

This trivial function calls  ${\bf \_get\_free\_pages}$  () with an order of 0 to return one page. It is declared as follows:

454 #define \_\_get\_free\_page(gfp\_mask) \ 455 \_\_get\_free\_pages((gfp\_mask),0)

### F.2.3 Function: \_get\_free\_pages()  $(mm/page\_alloc.c)$

This function is for callers who do not want to worry about pages and only want to get back an address they can use. It is declared as follows:

```
428 unsigned long __get_free_pages(unsigned int gfp_mask,
                         unsigned int order)
428 {
430 struct page * page;
431
432 page = alloc_pages(gfp_mask, order);
```

```
433 if (!page)
434 return 0;
435 return (unsigned long) page_address(page);
436 }
```
**431** alloc pages() does the work of allocating the page block. See Section F.1.1.

**433-434** Makes sure -the page is valid.

**435** page address() returns the physical address of the page.

### F.2.4 Function: \_get\_dma\_pages() (include/linux/mm.h)

This is of principal interest to device drivers. It will return memory from ZONE DMA suitable for use with DMA devices. It is declared as follows:

```
457 #define __get_dma_pages(gfp_mask, order) \
458 __get_free_pages((gfp_mask) | GFP_DMA,(order))
```
**458** The gfp mask is or-ed with GFP DMA to tell the allocator to allocate from ZONE DMA.

**F.2.5 Function:** get zeroed page() (mm/page alloc.c)

This function will allocate one page and then zeros out the contents of it. It is declared as follows:

```
438 unsigned long get_zeroed_page(unsigned int gfp_mask)
439 {
440 struct page * page;
441
442 page = alloc_pages(gfp_mask, 0);
443 if (page) {
444 void *address = page_address(page);
445 clear_page(address);
446 return (unsigned long) address;
447 }
448 return 0;
449 }
```
**438** gfp mask are the flags that affect allocator behavior.

**442** alloc pages() does the work of allocating the page block. See Section F.1.1.

**444** page address() returns the physical address of the page.

**445** clear page() will fill the contents of a page with zero.

**446** Returns the address of the zeroed page.

### **F.3 Free Pages**

### **Contents**

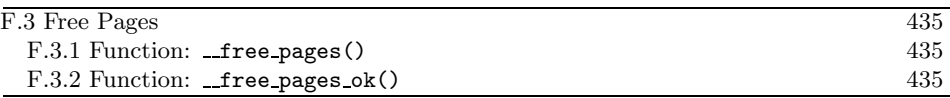

### **F.3.1 Function:** free pages()  $\text{(mm/page\_alloc.c)}$

The call graph for this function is shown in Figure 6.4. Just to be confusing, the opposite to alloc pages() is not free pages(); it is  ${\mathsf{__free\_pages}}()$ . free pages() is a helper function that takes an address as a parameter. It will be discussed in a later section.

```
451 void __free_pages(struct page *page, unsigned int order)
452 {
453 if (!PageReserved(page) && put_page_testzero(page))
454 __free_pages_ok(page, order);
455 }
```
- **451** The parameters are the page that we want to free and what order block it is.
- **453** A sanity check. PageReserved() indicates that the page is reserved by the boot memory allocator. put page testzero() is just a macro wrapper around atomic dec and test() that decrements the usage count and makes sure it is zero.
- **454** Calls the function that does all the hard work.

### **F.3.2 Function:**  $free\text{-}pages\text{-}ok()$   $(mm/page\text{-}alloc.c)$

This function will do the actual freeing of the page and coalesce the buddies if possible.

```
81 static void FASTCALL(__free_pages_ok (struct page *page,
                          unsigned int order));
82 static void __free_pages_ok (struct page *page, unsigned int order)
83 {
84 unsigned long index, page_idx, mask, flags;
85 free_area_t *area;
86 struct page *base;
87 zone_t *zone;
88
93 if (PageLRU(page)) {
94 if (unlikely(in_interrupt()))
95 BUG();
96 lru_cache_del(page);
97 }
98
```

```
99 if (page->buffers)
100 BUG();
101 if (page->mapping)
102 BUG();
103 if (!VALID_PAGE(page))
104 BUG();
105 if (PageLocked(page))
106 BUG();
107 if (PageActive(page))
108 BUG();
109 page->flags &= ~((1<<PG_referenced) | (1<<PG_dirty));
```
- **82** The parameters are the beginning of the page block to free and what order number of pages are to be freed.
- **93-97** A dirty page on the LRU will still have the LRU bit set when pinned for I/O. On I/O completion, it is freed, so it must now be removed from the LRU list.

**99-108** Sanity checks.

**109** The flags showing a page has been referenced and is dirty have to be cleared because the page is now free and not in use.

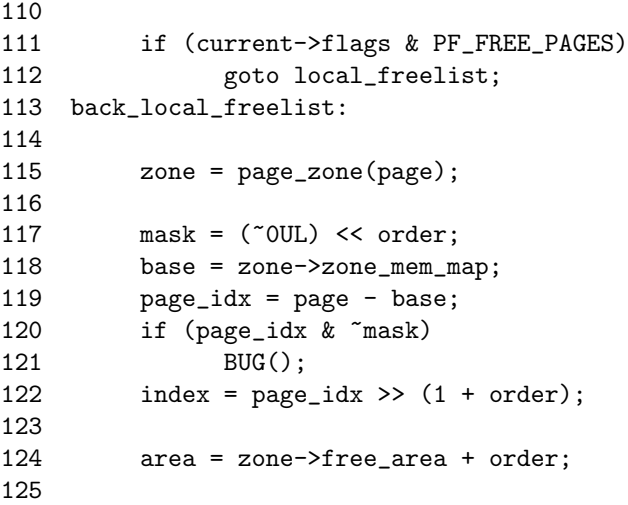

- **111-112** If this flag is set, the pages freed are to be kept for the process doing the freeing. This is set by balance classzone()(See Section  $F.1.6$ ) during page allocation if the caller is freeing the pages itself rather than waiting for **kswapd** to do the work.
- **115** The zone that the page belongs to is encoded within the page flags. The page zone() macro returns the zone.
- **117** The calculation of mask is discussed in the companion document. It is basically related to the address calculation of the buddy.
- 118 base is the beginning of this zone mem map. For the buddy calculation to work, it was to be relative to an address 0 so that the addresses will be a power of two.
- **119** page idx treats the zone mem map as an array of pages. This is the index page within the map.
- **120-121** If the index is not the proper power of two, things are severely broken, and calculation of the buddy will not work.
- **122** This index is the bit index within free\_area→map.
- **124** area is the area storing the free lists and map for the order block that the pages are been freed from.

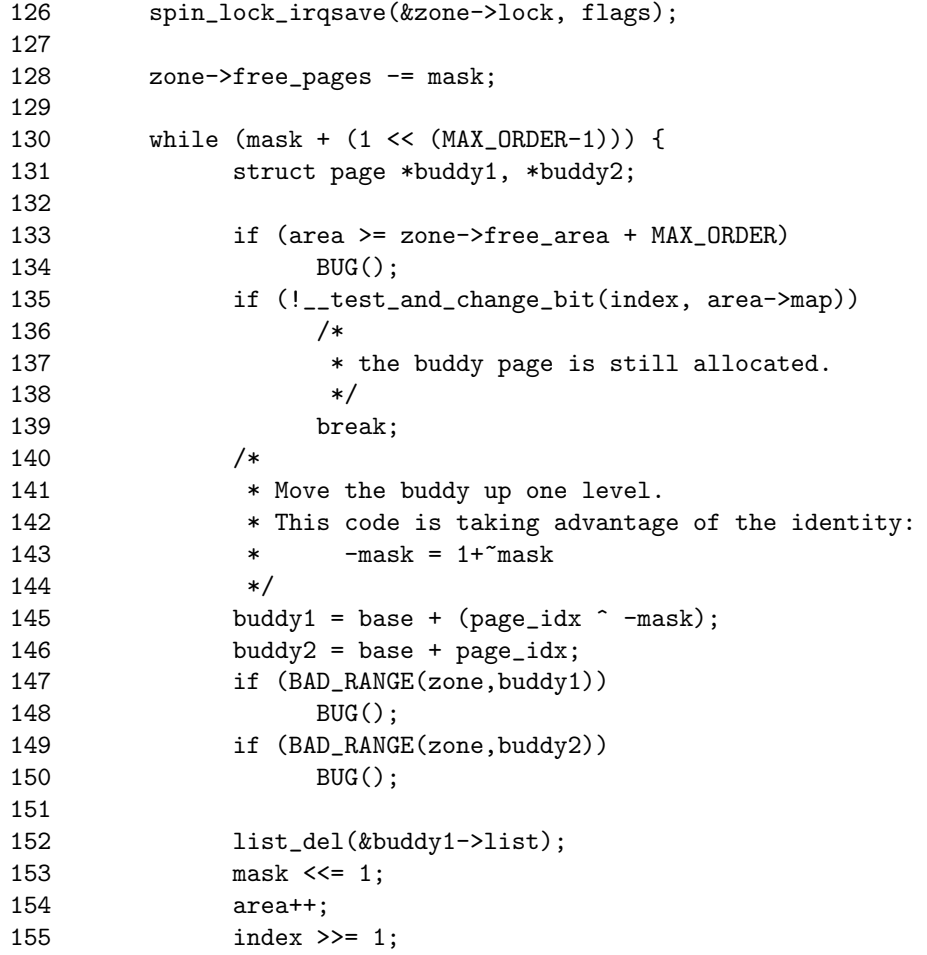

Physical Page<br>Allocation **Physical Page Allocation**

156 **page\_idx &= mask;**<br>157 **}** 

- 157 }
- **126** The zone is about to be altered, so this takes out the lock. The lock is an interrupt-safe lock because it is possible for interrupt handlers to allocate a page in this path.
- **128** Another side effect of the calculation of mask is that -mask is the number of pages that are to be freed.
- **130-157** The allocator will keep trying to coalesce blocks together until it either cannot merge or reaches the highest order that can be merged. mask will be adjusted for each order block that is merged. When the highest order that can be merged is reached, this while loop will evaluate to 0 and exit.
- **133-134** If by some miracle, mask is corrupt, this check will make sure the free area array will not not be read beyond the end.
- **135** Toggles the bit representing this pair of buddies. If the bit was previously zero, both buddies were in use. Because this buddy is being freed, one is still in use and cannot be merged.
- **145-146** The calculation of the two addresses is discussed in Chapter 6.
- **147-150** A sanity check to make sure the pages are within the correct zone mem map and actually belong to this zone.
- **152** The buddy has been freed, so it removes it from any list it was part of.
- **153-156** Prepares to examine the higher order buddy for merging.
- **153** Moves the mask one bit to the left for order  $2^{k+1}$ .

154 area is a pointer within an array, so area<sup>++</sup> moves to the next index.

**155** The index in the bitmap of the higher order.

156 The page index within the zone mem map for the buddy to merge.

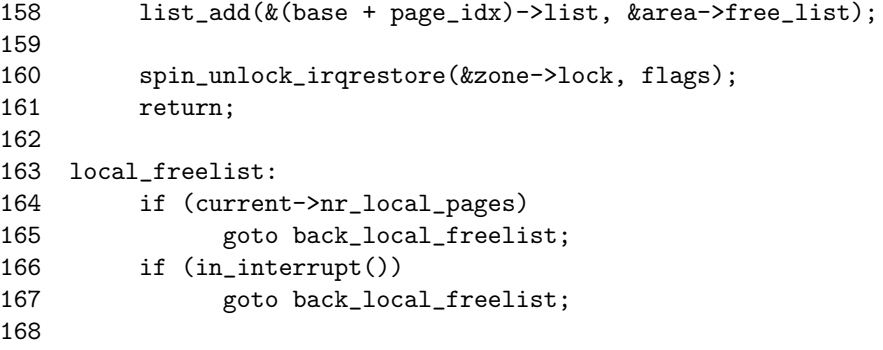

```
169 list_add(&page->list, &current->local_pages);
170 page->index = order;
171 current->nr_local_pages++;
172 }
```
- **158** As much merging as possible is completed and a new page block is free, so this adds it to the free list for this order.
- **160-161** Changes to the zone are complete, so this frees the lock and returns.
- **163** This is the code path taken when the pages are not freed to the main pool, but instead are reserved for the process doing the freeing.
- **164-165** If the process already has reserved pages, it is not allowed to reserve any more, so it returns back. This is unusual because balance classzone() assumes that more than one page block may be returned on this list. It is likely to be an oversight but may still work if the first page block freed is the same order and zone as required by balance classzone().
- **166-167** An interrupt does not have process context, so it has to free in the normal fashion. It is unclear how an interrupt could end up here at all. This check is likely to be bogus and impossible to be true.
- **169** Adds the page block to the list for the processes local pages.
- **170** Records what order allocation it was for freeing later.
- **171** Increases the use count for nr local pages.

### **F.4 Free Helper Functions**

### **Contents**

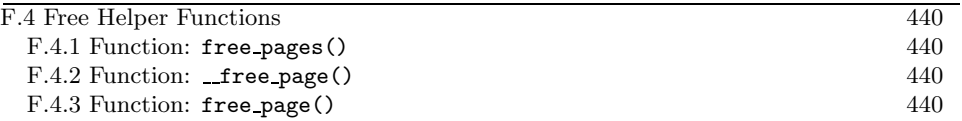

These functions are very similar to the page allocation helper functions in that they do no "real" work themselves and depend on the **free pages**() function to perform the actual free.

### **F.4.1 Function:** free pages() (mm/page alloc.c)

This function takes an address instead of a page as a parameter to free. It is declared as follows:

```
457 void free_pages(unsigned long addr, unsigned int order)
458 {
459 if (addr != 0)
460 __free_pages(virt_to_page(addr), order);
461 }
```
**460** The function is discussed in Section F.3.1. The macro virt to page() returns the struct page for the addr.

### F.4.2 Function: \_free\_page() (include/linux/mm.h)

This trivial macro just calls the function  ${\bf \_free\_pages}$  () (See Section F.3.1) with an order 0 for one page. It is declared as follows:

### 472 #define \_\_free\_page(page) \_\_free\_pages((page), 0)

#### **F.4.3 Function:** free page() (include/linux/mm.h)

This trivial macro just calls the function free pages(). The essential difference between this macro and **\_free\_page()** is that this function takes a virtual address as a parameter and \_free\_page() takes a struct page. It is declared as follows:

472 #define free\_page(addr) free\_pages((addr),0)

## **APPENDIX G**

# **Noncontiguous Memory Allocation**

### **Contents**

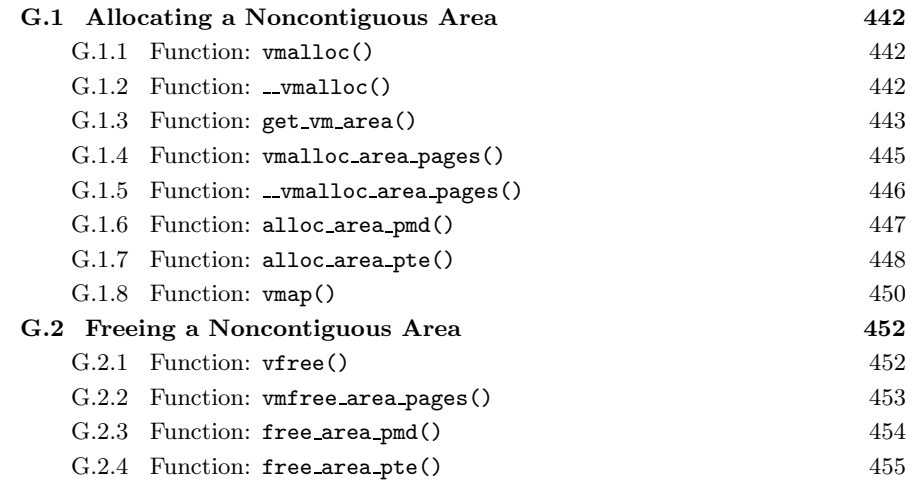

**Noncontiguous**<br>Memory Allocation **Memory Allocation Noncontiguous**

### **G.1 Allocating a Noncontiguous Area**

### **Contents**

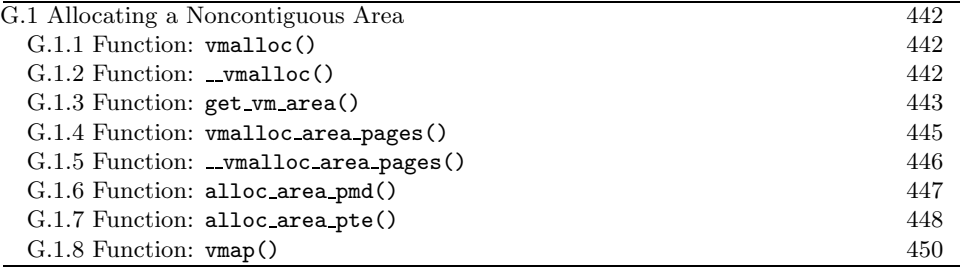

**G.1.1 Function:** vmalloc() (include/linux/vmalloc.h)

The call graph for this function is shown in Figure 7.2. The following macros differ only by the  $GFP$  flags (See Section 6.4) used. The size parameter is page aligned by  $\mathsf{w}$  vmalloc()(See Section G.1.2).

```
37 static inline void * vmalloc (unsigned long size)
38 {
39 return __vmalloc(size, GFP_KERNEL | __GFP_HIGHMEM, PAGE_KERNEL);
40 }
45
46 static inline void * vmalloc_dma (unsigned long size)
47 {
48 return __vmalloc(size, GFP_KERNEL|GFP_DMA, PAGE_KERNEL);
49 }
54
55 static inline void * vmalloc_32(unsigned long size)
56 {
57 return __vmalloc(size, GFP_KERNEL, PAGE_KERNEL);
58 }
```
**37** The flags indicate to use either ZONE NORMAL or ZONE HIGHMEM as necessary.

**46** The flag indicates to only allocate from ZONE DMA.

**55** Only physical pages from ZONE NORMAL will be allocated.

#### **G.1.2** Function: \_vmalloc()  $\text{(mm/umalloc.c)}$

This function has three tasks. It page aligns the size request, asks get vm area() to find an area for the request and uses vmalloc area pages() to allocate the PTEs for the pages.

```
261 void * __vmalloc (unsigned long size, int gfp_mask, pgprot_t prot)
262 {
263 void * addr;
264 struct vm_struct *area;
```

```
265
266 size = PAGE_ALIGN(size);
267 if (!size || (size >> PAGE_SHIFT) > num_physpages)
268 return NULL;
269 area = get_vm_area(size, VM_ALLOC);
270 if (!area)
271 return NULL;
272 addr = area->addr;
273 if (__vmalloc_area_pages(VMALLOC_VMADDR(addr), size, gfp_mask,
274 prot, NULL)) {
275 vfree(addr);
276 return NULL;
277 }
278 return addr;
279 }
```
- **261** The parameters are the size to allocate, the GFP<sub>-</sub> flags to use for allocation and what protection to give the PTE.
- **266** Aligns the size to a page size.
- **267** A sanity check. It makes sure the size is not 0 and that the size requested is not larger than the number of physical pages that has been requested.
- **269** Finds an area of virtual address space to store the allocation with get vm area() (See Section G.1.3).
- 272 The addr field has been filled by get\_vm\_area().
- **273** Allocates the PTE entries needed for the allocation with vmalloc area pages() (See Section G.1.5). If it fails, a nonzero value -ENOMEM is returned.
- **275-276** If the allocation fails, this frees any PTEs, pages and descriptions of the area.
- **278** Returns the address of the allocated area.

### G.1.3 Function: get\_vm\_area()  $(mm/vmalloc.c)$

To allocate an area for the vm struct, the slab allocator is asked to provide the necessary memory using kmalloc(). It then searches the vm\_struct list linearly looking for a region large enough to satisfy a request, including a page pad at the end of the area.

195 struct vm\_struct \* get\_vm\_area(unsigned long size, unsigned long flags) 196 { 197 unsigned long addr, next;

**Memory Allocation**Memory Allocation Noncontiguous **Noncontiguous**

```
198 struct vm_struct **p, *tmp, *area;
199
200 area = (struct vm_struct *) kmalloc(sizeof(*area), GFP_KERNEL);
201 if (!area)
202 return NULL;
203
204 size += PAGE_SIZE;
205 if(!size) {
206 kfree (area);
207 return NULL;
208 }
209
210 addr = VMALLOC_START;
211 write_lock(&vmlist_lock);
212 for (p = &vmlist; (tmp = *p); p = &tmp->next) {
213 if ((size + addr) < addr)
214 goto out;
215 if (size + addr <= (unsigned long) tmp->addr)
216 break;
217 next = tmp->size + (unsigned long) tmp->addr;
218 if (next > addr)
219 addr = next;
220 if (addr > VMALLOC_END-size)
221 goto out;
222 }
223 area->flags = flags;
224 area->\text{addr} = (\text{void } *) \text{addr};225 area->size = size;
226 area \rightarrow next = *p;227 *p = area;
228 write_unlock(&vmlist_lock);
229 return area;
230
231 out:
232 write_unlock(&vmlist_lock);
233 kfree(area);
234 return NULL;
235 }
```
**195** The parameters are the size of the requested region, which should be a multiple of the page size and the area flags, either VM ALLOC or VM IOREMAP.

**200-202** Allocates space for the vm struct description struct.

**204** Pads the request so a page gap is between areas. This is to guard against overwrites.

- **205-206** Ensures that the size is not 0 after the padding due to an overflow. If something does go wrong, this frees the area just allocated and returns NULL.
- **210** Starts the search at the beginning of the vmalloc address space.
- **211** Locks the list.
- **212-222** Walks through the list searching for an area large enough for the request.
- **213-214** Checks to make sure the end of the addressable range has not been reached.
- **215-216** If the requested area would fit between the current address and the next area, the search is complete.
- **217** Makes sure the address would not go over the end of the vmalloc address space.
- **223-225** Copies in the area information.
- **226-227** Links the new area into the list.

**228-229** Unlocks the list and returns.

**231** This label is reached if the request could not be satisfied.

**232** Unlocks the list.

**233-234** Frees the memory used for the area descriptor and returns.

### **G.1.4 Function:** vmalloc area pages() (mm/vmalloc.c)

This is just a wrapper around \_vmalloc\_area\_pages(). This function exists for compatibility with older kernels. The name change was made to reflect that the new function <u>vmalloc</u> area pages() is able to take an array of pages to use for insertion into the pagetables.

```
189 int vmalloc_area_pages(unsigned long address, unsigned long size,
190 int gfp_mask, pgprot_t prot)
191 {
192 return __vmalloc_area_pages(address, size, gfp_mask,
                                   prot, NULL);
193 }
```
**192** Calls \_vmalloc\_area\_pages() with the same parameters. The pages array is passed as NULL because the pages will be allocated as necessary.

### **G.1.5 Function:** \_vmalloc\_area\_pages()  $\text{(mm/vmallow.c)}$

This is the beginning of a standard pagetable walk function. This top-level function will step through all PGDs within an address range. For each PGD, it will call pmd\_alloc() to allocate a PMD directory and call alloc\_area\_pmd() for the directory.

```
155 static inline int __vmalloc_area_pages (unsigned long address,
156 unsigned long size,
157 int gfp_mask,
158 pgprot_t prot,
159 struct page ***pages)
160 {
161 pgd_t * dir;162 unsigned long end = address + size;
163 int ret;
164
165 dir = pgd_offset_k(address);
166 spin_lock(&init_mm.page_table_lock);
167 do {
168 pmd_t *pmd;
169
170 pmd = pmd_alloc(&init_mm, dir, address);
171 ret = -ENOMEM;
172 if (!pmd)
173 break;
174
175 ret = -ENOMEM;
176 if (alloc_area_pmd(pmd, address, end - address,
                gfp_mask, prot, pages))
177 break;
178
179 address = (address + PGDIR_SIZE) & PGDIR_MASK;
180 dir++;
181
182 ret = 0;
183 } while (address && (address < end));
184 spin_unlock(&init_mm.page_table_lock);
185 flush_cache_all();
186 return ret;
187 }
```
**155** The parameters are the following:

**address** is the starting address to allocate PMDs for. **size** is the size of the region. **gfp mask** is the GFP flags for alloc pages() (See Section F.1.1). **prot** is the protection to give the PTE entry.

- **pages** is an array of pages to use for insertion instead of having alloc area pte() allocate them one at a time. Only the vmap() interface passes in an array.
- **162** The end address is the starting address plus the size.
- **165** Gets the PGD entry for the starting address.
- 166 Locks the kernel reference pagetable.
- **167-183** For every PGD within this address range, this allocates a PMD directory and calls alloc area pmd() (See Section G.1.6).
- **170** Allocates a PMD directory.
- **176** Calls alloc area pmd() (See Section G.1.6), which will allocate a PTE for each PTE slot in the PMD.
- **179** address becomes the base address of the next PGD entry.
- **180** Moves dir to the next PGD entry.
- **184** Releases the lock to the kernel pagetable.
- **185** flush cache all() will flush all CPU caches. This is necessary because the kernel pagetables have changed.
- **186** Returns success.

#### G.1.6 Function: alloc\_area\_pmd()  $(mm/vmalloc.c)$

This is the second stage of the standard pagetable walk to allocate PTE entries for an address range. For every PMD within a given address range on a PGD, pte alloc() will create a PTE directory and then alloc area pte() will be called to allocate the physical pages.

```
132 static inline int alloc_area_pmd(pmd_t * pmd, unsigned long
133 address, unsigned long size, int gfp_mask,
134 pgprot_t prot, struct page ***pages)
135 {
136 unsigned long end;
137
138 address &= ~PGDIR MASK;
139 end = address + size;
140 if (end > PGDIR SIZE)
141 end = PGDIR SIZE;
142 do {
143 pte_t * pte = pte_alloc(&init_mm, pmd, address);
144 if (!pte)
145 return -ENOMEM;
146 if (alloc_area_pte(pte, address, end - address,
```
Noncontiguous<br>Memory Allocation **Memory AllocationNoncontiguous**

```
147 gfp_mask, prot, pages))
148 return -ENOMEM:
149 address = (address + PMD_SIZE) & PMD_MASK;
150 pmd++;
151 } while (address < end);
152 return 0;
152 }
```
**132** The parameters are the following:

**pmd** is the PMD that needs the allocations.

**address** is the starting address to start from.

**size** is the size of the region within the PMD to allocate for.

**gfp mask** is the GFP flags for alloc pages() (See Section F.1.1).

**prot** is the protection to give the PTE entry.

**pages** is an optional array of pages to use instead of allocating each page individually.

- **138** Aligns the starting address to the PGD.
- **139-141** Calculates the end to be the end of the allocation or the end of the PGD, whichever occurs first.
- **142-151** For every PMD within the given address range, this allocates a PTE directory and calls alloc\_area\_pte()(See Section G.1.7).
- **143** Allocates the PTE directory.
- **146-147** Calls alloc area pte(), which will allocate the physical pages if an array of pages is not already supplied with pages.

**149** address becomes the base address of the next PMD entry.

**150** Moves pmd to the next PMD entry.

**152** Returns success.

### G.1.7 Function: alloc\_area\_pte()  $(mm/vmalloc.c)$

This is the last stage of the pagetable walk. For every PTE in the given PTE directory and address range, a page will be allocated and associated with the PTE.

```
95 static inline int alloc_area_pte (pte_t * pte, unsigned long address,
96 unsigned long size, int gfp_mask,
97 pgprot_t prot, struct page ***pages)
98 {
99 unsigned long end;
100
101 address &= "PMD_MASK;
```

```
102 end = address + size;
103 if (end > PMD_SIZE)
104 end = PMD SIZE;
105 do {
106 struct page * page;
107
108 if (!pages) {
109 spin_unlock(&init_mm.page_table_lock);
110 page = alloc_page(gfp_mask);
111 spin_lock(&init_mm.page_table_lock);
112 } else {
113 page = (**pages);
114 (*pages)++;
115
116 /* Add a reference to the page so we can free later */
117 if (page)
118 atomic_inc(&page->count);
119
120 }
121 if (!pte_none(*pte))
122 brintk(KERN ERR "alloc area pte: page already exists\n");
123 if (!page)
124 return -ENOMEM;
125 set_pte(pte, mk_pte(page, prot));
126 address += PAGE_SIZE;
127 pte++;
128 } while (address < end);
129 return 0;
130 }
```
- **101** Aligns the address to a PMD directory.
- **103-104** The end address is the end of the request or the end of the directory, whichever occurs first.
- **105-128** Loops through every PTE in this page. If a pages array is supplied, it uses pages from it to populate the table. Otherwise, it allocates each one individually.
- **108-111** If an array of pages is not supplied, this unlocks the kernel reference pagetable, allocates a page with alloc page() and reacquires the spinlock.
- **112-120** If not, it takes one page from the array and increments its usage count as it is about to be inserted into the reference pagetable.
- **121-122** If the PTE is already in use, it means that the areas in the vmalloc region are overlapping somehow.

**Memory Allocation**Memory Allocation Noncontiguous **Noncontiguous**

**123-124** Returns failure if physical pages are not available.

**125** Sets the page with the desired protection bits (prot) into the PTE.

**126** address becomes the address of the next PTE.

**127** Moves to the next PTE.

**129** Returns success.

#### **G.1.8 Function:** vmap() (mm/vmalloc.c)

This function allows a caller-supplied array of pages to be inserted into the vmalloc address space. This is unused in 2.4.22, and I suspect it is an accidental backport from 2.6.x where it is used by the sound subsystem core.

```
281 void * vmap(struct page **pages, int count,
282 unsigned long flags, pgprot_t prot)
283 {
      void * addr:
285 struct vm_struct *area;
286 unsigned long size = count << PAGE_SHIFT;
287
288 if (!size || size > (max_mapnr << PAGE_SHIFT))
289 return NULL;
290 area = get_vm_area(size, flags);
291 if (!area) {
292 return NULL;
293 }
294 addr = area->addr;
295 if (__vmalloc_area_pages(VMALLOC_VMADDR(addr), size, 0,
296 prot, &pages)) {
297 vfree(addr);
298 return NULL;
299 }
300 return addr;
301 }
```
**281** The parameters are the following:

**pages** is the caller-supplied array of pages to insert.

**count** is the number of pages in the array.

flags is the flags to use for the vm\_struct.

- **prot** is the protection bits to set the PTE with.
- **286** Calculates the size in bytes of the region to create based on the size of the array.
- **288-289** Makes sure the size of the region does not exceed limits.
- **290-293** Uses get vm area() to find a region large enough for the mapping. If one is not found, it returns NULL.
- **294** Gets the virtual address of the area.
- 295 Inserts the array into the pagetable with \_vmalloc\_area\_pages() (See Section G.1.4).
- **297** If the insertion fails, this frees the region and returns NULL.
- **298** Returns the virtual address of the newly mapped region.

## **G.2 Freeing a Noncontiguous Area**

#### **Contents**

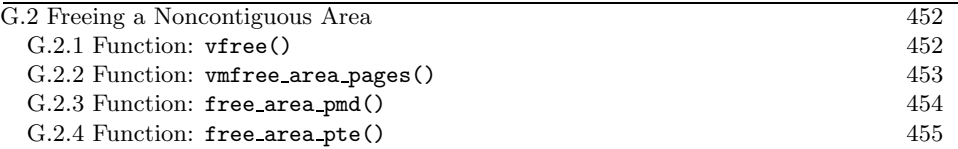

#### **G.2.1 Function:** vfree() (mm/vmalloc.c)

The call graph for this function is shown in Figure 7.4. This is the top-level function responsible for freeing a noncontiguous area of memory. It performs basic sanity checks before finding the vm\_struct for the requested addr. Once found, it calls vmfree area pages().

```
237 void vfree(void * addr)
238 {
239 struct vm_struct **p, *tmp;
240
241 if (!addr)
242 return;
243 if ((PAGE_SIZE-1) & (unsigned long) addr) {
244 printk(KERN_ERR
             "Trying to vfree() bad address (%p)\n", addr);
245 return;
246 }
247 write_lock(&vmlist_lock);
248 for (p = kvmlist ; (tmp = *p) ; p = ktmp->next) {
249 if (tmp->addr == addr) {
250 \text{*p} = \text{tmp} ->next;
251 vmfree_area_pages(VMALLOC_VMADDR(tmp->addr),
                      tmp->size);
252 write_unlock(&vmlist_lock);
253 kfree(tmp);
254 return;<br>255 }
255 }
256 }
257 write_unlock(&vmlist_lock);
258 printk(KERN_ERR
         "Trying to vfree() nonexistent vm area (%p)\n", addr);
259 }
```
237 The parameter is the address returned by  $get\_vm\_area()$  (See Section G.1.3) to either vmalloc() or ioremap().

**241-243** Ignores NULL addresses.

- **243-246** Checks to see if the address is page aligned and is a reasonable quick guess to see if the area is valid.
- 247 Acquires a write lock to the vmlist.
- **248** Cycles through the vmlist looking for the correct vm struct for addr.
- **249** If this is the correct address, then ...
- 250 Removes this area from the vmlist linked list.
- **251** Frees all pages associated with the address range.
- **252** Releases the vmlist lock.
- **253** Frees the memory used for the vm struct and returns.
- **257-258** The vm struct was not found. This releases the lock and prints a message about the failed free.

#### **G.2.2** Function: vmfree\_area\_pages()  $(mm/vmalloc.c)$

This is the first stage of the pagetable walk to free all pages and PTEs associated with an address range. It is responsible for stepping through the relevant PGDs and for flushing the TLB.

```
80 void vmfree_area_pages(unsigned long address, unsigned long size)
81 {
82 pgd_t * dir;
83 unsigned long end = address + size;
84
85 dir = pgd_offset_k(address);
86 flush_cache_all();
87 do {
88 free_area_pmd(dir, address, end - address);
89 address = (address + PGDIR_SIZE) & PGDIR_MASK;
90 dir++;
91 } while (address && (address < end));
92 flush_tlb_all();
93 }
```
**80** The parameters are the starting address and the size of the region.

- **82** The address space end is the starting address plus its size.
- **85** Gets the first PGD for the address range.
- **86** Flushes the cache CPU so that cache hits will not occur on pages that are to be deleted. This is a null operation on many architectures, including the x86.
- **87** Calls free area pmd()(See Section G.2.3) to perform the second stage of the pagetable walk.

**89** address becomes the starting address of the next PGD.

**90** Moves to the next PGD.

**92** Flushes the TLB because the pagetables have now changed.

#### **G.2.3 Function:** free area pmd() (mm/vmalloc.c)

This is the second stage of the pagetable walk. For every PMD in this directory, it calls free area pte() to free up the pages and PTEs.

```
56 static inline void free_area_pmd(pgd_t * dir,
                  unsigned long address,
                  unsigned long size)
57 {
58 pmd_t * pmd;
59 unsigned long end;
60
61 if (pgd_none(*dir))
62 return;
63 if (pgd_bad(*dir)) {
64 pgd_ERROR(*dir);
65 pgd_clear(dir);
66 return;
67 }
68 pmd = pmd_offset(dir, address);
69 address k = \text{°PGDIR}\_\text{MASK};<br>70 end = address + size:
      end = address + size;71 if (end > PGDIR_SIZE)
72 end = PGDIR_SIZE;
73 do {
74 free_area_pte(pmd, address, end - address);
75 address = (address + PMD_SIZE) & PMD_MASK;
76 pmd++;
77 } while (address < end);
78 }
```
- **56** The parameters are the PGD being stepped through, the starting address and the length of the region.
- **61-62** If there is no PGD, this returns. This can occur after vfree() (See Section G.2.1) is called during a failed allocation.
- **63-67** A PGD can be bad if the entry is not present, it is marked read-only or it is marked accessed or dirty.
- **68** Gets the first PMD for the address range.
- **69** Makes the address PGD aligned.
- **70-72** end is either the end of the space to free or the end of this PGD, whichever is first.
- **73-77** For every PMD, this calls free area pte() (See Section G.2.4) to free the PTE entries.
- **75** address is the base address of the next PMD.
- **76** Moves to the next PMD.

#### **G.2.4 Function:** free area pte() (mm/vmalloc.c)

This is the final stage of the pagetable walk. For every PTE in the given PMD within the address range, it will free the PTE and the associated page.

```
22 static inline void free_area_pte(pmd_t * pmd, unsigned long address,
                   unsigned long size)
23 {
```

```
24 pte_t * pte;
25 unsigned long end;
26
27 if (pmd_none(*pmd))
28 return;
29 if (pmd_bad(*pmd)) {
30 pmd_ERROR(*pmd);
31 pmd_clear(pmd);
32 return;
33 }
34 pte = pte_offset(pmd, address);
35 address &= ~PMD_MASK;
36 end = address + size;
37 if (end > PMD_SIZE)
38 end = PMD_SIZE;
39 do {
40 pte_t page;
41 page = ptep_get_and_clear(pte);
42 address += PAGE_SIZE;
43 pte++;
44 if (pte_none(page))
45 continue;
46 if (pte_present(page)) {
47 struct page *ptpage = pte_page(page);
48 if (VALID_PAGE(ptpage) &&
             (!PageReserved(ptpage)))
49 __free_page(ptpage);
50 continue;
51 }
52 printk(KERN_CRIT
```
## **Memory AllocationMemory Allocation** Noncontiguous **Noncontiguous**

```
"Whee.. Swapped out page in kernel page table\n");
53 } while (address < end);
54 }
```
- **22** The parameters are the PMD that PTEs are being freed from, the starting address and the size of the region to free.
- **27-28** The PMD could be absent if this region is from a failed vmalloc().
- **29-33** A PMD can be bad if it is not in main memory, it is read only or it is marked dirty or accessed.
- **34** pte is the first PTE in the address range.
- **35** Aligns the address to the PMD.
- **36-38** The end is either the end of the requested region or the end of the PMD, whichever occurs first.
- **38-53** Steps through all PTEs, performs checks and frees the PTE with its associated page.
- **41** ptep get and clear() will remove a PTE from a pagetable and return it to the caller.
- **42** address will be the base address of the next PTE.
- **43** Moves to the next PTE.
- **44** If there was no PTE, this simply continues.
- **46-51** If the page is present, this performs basic checks and then frees it.
- **47** pte page() uses the global mem map to find the struct page for the PTE.
- **48-49** Makes sure the page is a valid page and that it is not reserved before calling free page() to free the physical page.
- **50** Continues to the next PTE.
- **52** If this line is reached, a PTE within the kernel address space was somehow swapped out. Kernel memory is not swappable, so this is a critical error.

## **APPENDIX H**

# **Slab Allocator**

### **Contents**

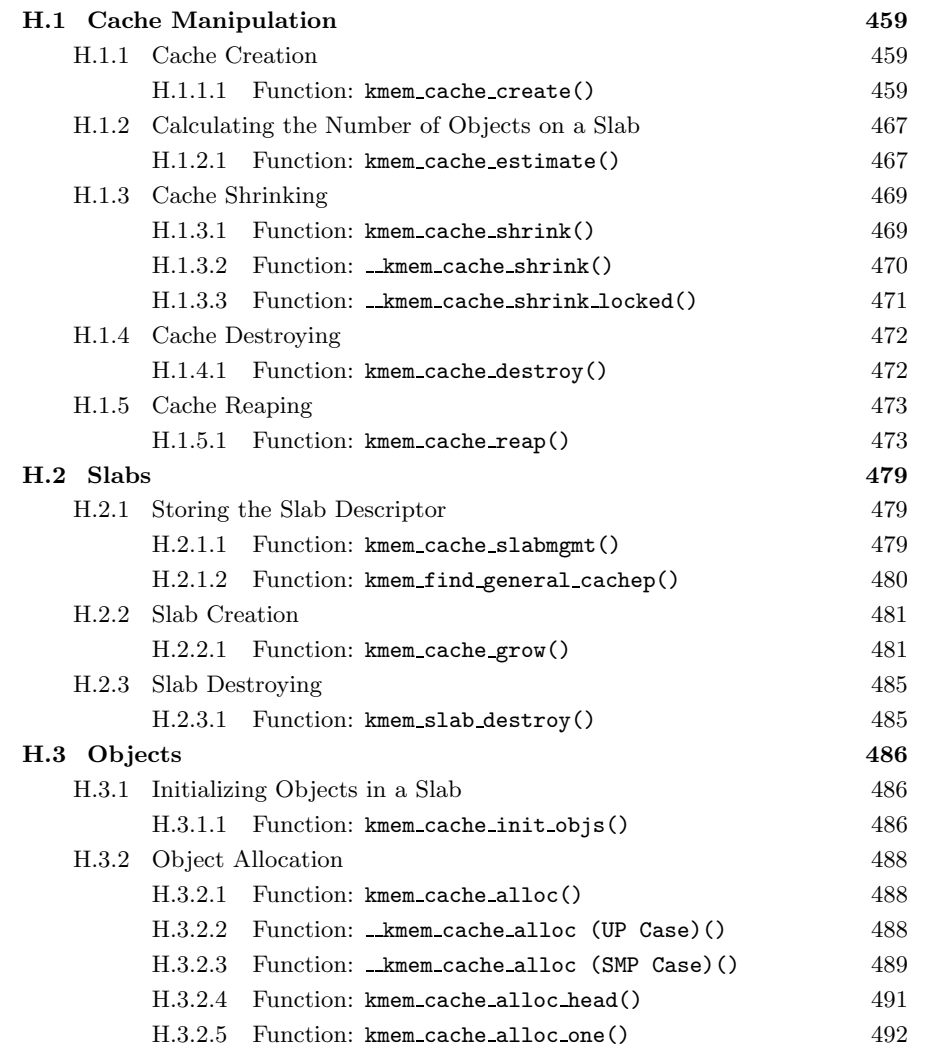

**457**

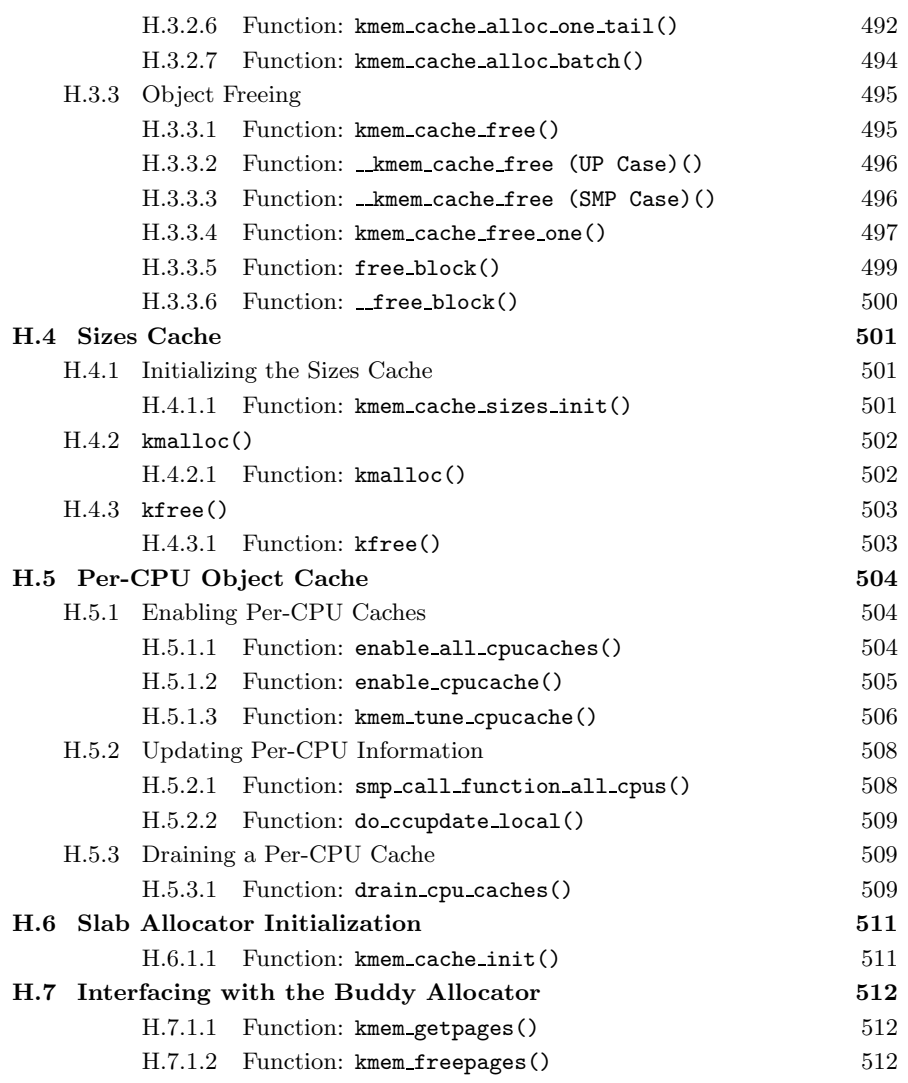

## **H.1 Cache Manipulation**

#### **Contents**

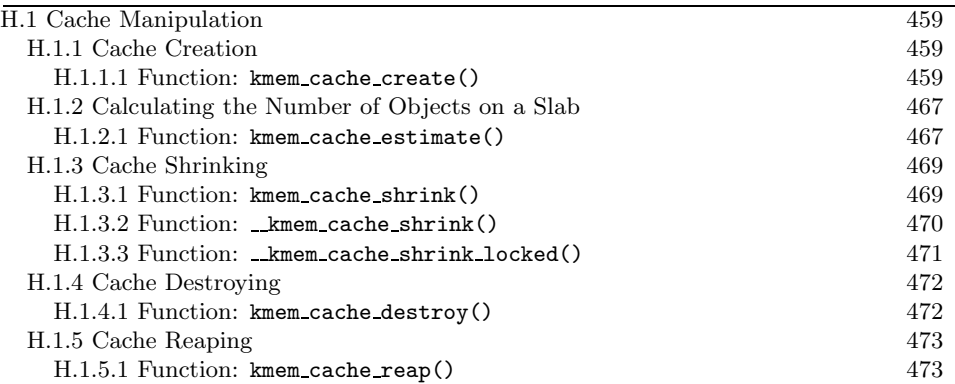

### **H.1.1 Cache Creation**

**H.1.1.1 Function:** kmem cache create() (mm/slab.c)

The call graph for this function is shown in Figure 8.3. This function is responsible for the creation of a new cache and will be dealt with in chunks due to its size. The chunks roughly are the following:

- Perform basic sanity checks for bad usage.
- Perform debugging checks if CONFIG SLAB DEBUG is set.
- $\bullet$  Allocate a kmem\_cache\_t from the cache\_cache slab cache.
- Align the object size to the word size.
- Calculate how many objects will fit on a slab.
- Align the slab size to the hardware cache.
- Calculate color offsets.
- Initialize remaining fields in cache descriptor.
- Add the new cache to the cache chain.

```
621 kmem_cache_t *
622 kmem_cache_create (const char *name, size_t size,
623 size_t offset, unsigned long flags,
       void (*ctor)(void*, kmem_cache_t *, unsigned long),
624 void (*dtor)(void*, kmem_cache_t *, unsigned long))
625 {
626 const char *func_nm = KERN_ERR "kmem_create: ";
627 size_t left_over, align, slab_size;
```

```
628 kmem_cache_t *cachep = NULL;
629
633 if ((!name) ||
634 ((\text{strlen}(\text{name}) \geq \text{CACHE\_NAMELEN} - 1))635 in_interrupt() ||
636 (size < BYTES_PER_WORD) ||
637 (size > (1<<MAX_OBJ_ORDER)*PAGE_SIZE) ||
638 (dtor && !ctor) ||
639 (offset < 0 || offset > size))
640 BUG();
641
```
This block performs basic sanity checks for bad usage.

**622** The parameters of the function are the following:

- **name** The human readable name of the cache
- **size** The size of an object
- **offset** Used to specify a specific alignment for objects in the cache, but usually left as 0
- **flags** Static cache flags
- **ctor** A constructor function to call for each object during slab creation
- **dtor** The corresponding destructor function. The destructor function is expected to leave an object in an initialized state.
- **633-640** These are all serious usage bugs that prevent the cache from even attempting to create.
- **634** This is used if the human-readable name is greater than the maximum size for a cache name (CACHE NAMELEN).
- **635** An interrupt handler cannot create a cache because access to interrupt-safe spinlocks and semaphores are needed.
- **636** The object size must be at least a word in size. The slab allocator is not suitable for objects with size measured in individual bytes.
- **637** The largest possible slab that can be created is  $2^{MAX\text{-}OBJ\text{-}ORDER}$  number of pages, which provides 32 pages.
- **638** A destructor cannot be used if a constructor is available.
- **639** The offset cannot be before the slab or beyond the boundary of the first page.
- **640** Calls BUG() to exit.

```
642 #if DEBUG
643 if ((flags & SLAB_DEBUG_INITIAL) && !ctor) {
645 printk("%sNo con, but init state check
              requested - \sqrt{\sin^n}, func_nm, name);
646 flags &= ~SLAB_DEBUG_INITIAL;
647 }
648
649 if ((flags & SLAB_POISON) && ctor) {
651 printk("%sPoisoning requested, but con given - %s\n",
                                             func_nm, name);
652 flags &= ~SLAB_POISON;
653 }
654 #if FORCED_DEBUG
655 if ((size < (PAGE_SIZE>>3)) &&
       !(flags & SLAB_MUST_HWCACHE_ALIGN))
660 flags |= SLAB_RED_ZONE;
661 if (!ctor)
662 flags |= SLAB_POISON;
663 #endif
664 #endif
670 BUG ON(flags & ~CREATE MASK):
```
This block performs debugging checks if CONFIG SLAB DEBUG is set.

- **643-646** The flag SLAB DEBUG INITIAL requests that the constructor check the objects to make sure they are in an initialized state. For this, a constructor must exist. If it does not, the flag is cleared.
- **649-653** A slab can be poisoned with a known pattern to make sure an object was not used before it was allocated, but a constructor would ruin this pattern by falsely reporting a bug. If a constructor exists, this removes the SLAB POISON flag if set.
- **655-660** Only small objects will be red-zoned for debugging. Red-zoning large objects would cause severe fragmentation.
- **661-662** If there is no constructor, this sets the poison bit.
- **670** The CREATE MASK is set with all the allowable flags kmem cache create() (See Section H.1.1.1) that it can be called with. This prevents callers from using debugging flags when they are not available and BUG()s it instead.

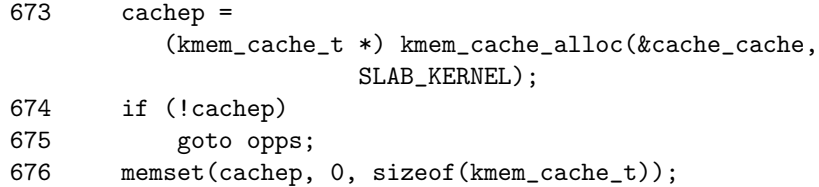

Allocates a kmem\_cache\_t from the cache\_cache slab cache.

**673** Allocates a cache descriptor object from the cache cache with kmem cache alloc() (See Section H.3.2.1).

**674-675** If out of memory, goto opps, which handles the OOM situation.

**676** Zero-fills the object to prevent surprises with uninitialized data.

```
682 if (size & (BYTES_PER_WORD-1)) {
683 size += (BYTES_PER_WORD-1);
684 size \&= *(BYTES_PER_WORD-1);685 printk("%sForcing size word alignment
             - %s\n", func_nm, name);
686 }
687
688 #if DEBUG
689 if (flags & SLAB_RED_ZONE) {
694 flags &= ~SLAB_HWCACHE_ALIGN;
695 size += 2*BYTES_PER_WORD; 696696
697 #endif
698 align = BYTES PER WORD:
699 if (flags & SLAB_HWCACHE_ALIGN)
700 align = L1_CACHE_BYTES;
701
703 if (size >= (PAGE_SIZE>>3))
708 flags |= CFLGS_OFF_SLAB;
709
710 if (flags & SLAB_HWCACHE_ALIGN) {
714 while (size < align/2)
715 align /= 2;
716 size = (size + align-1) & (*(align-1));717 }
```
Aligns the object size to some word-sized boundary.

**682** If the size is not aligned to the size of a word, then...

- **683-684** Increases the object by the size of a word and then masks out the lower bits. This will effectively round the object size up to the next word boundary.
- **685** Prints out an informational message for debugging purposes.
- **688-697** If debugging is enabled, the alignments have to change slightly.
- **694** Do not bother trying to align things to the hardware cache if the slab will be red-zoned. The red-zoning of the object is going to offset it by moving the object one word away from the cache boundary.
- **695** The size of the object increases by two BYTES PER WORD to store the red-zone mark at either end of the object.
- **698** Initializes the alignment to be to a word boundary. This will change if the caller has requested a CPU cache alignment.
- **699-700** If requested, this aligns the objects to the L1 CPU cache.
- **703** If the objects are large, this stores the slab descriptors off-slab. This will allow better packing of objects into the slab.
- **710** If hardware cache alignment is requested, the size of the objects must be adjusted to align themselves to the hardware cache.
- **714-715** Tries and packs objects into one cache line if they fit while still keeping the alignment. This is important to arches (e.g., Alpha or Pentium 4) with large L1 cache bytes. align will be adjusted to be the smallest that will give hardware cache alignment. For machines with large L1 cache lines, two or more small objects may fit into each line. For example, two objects from the size-32 cache will fit on one cache line from a Pentium 4.
- **716** Rounds the cache size up to the hardware cache alignment.

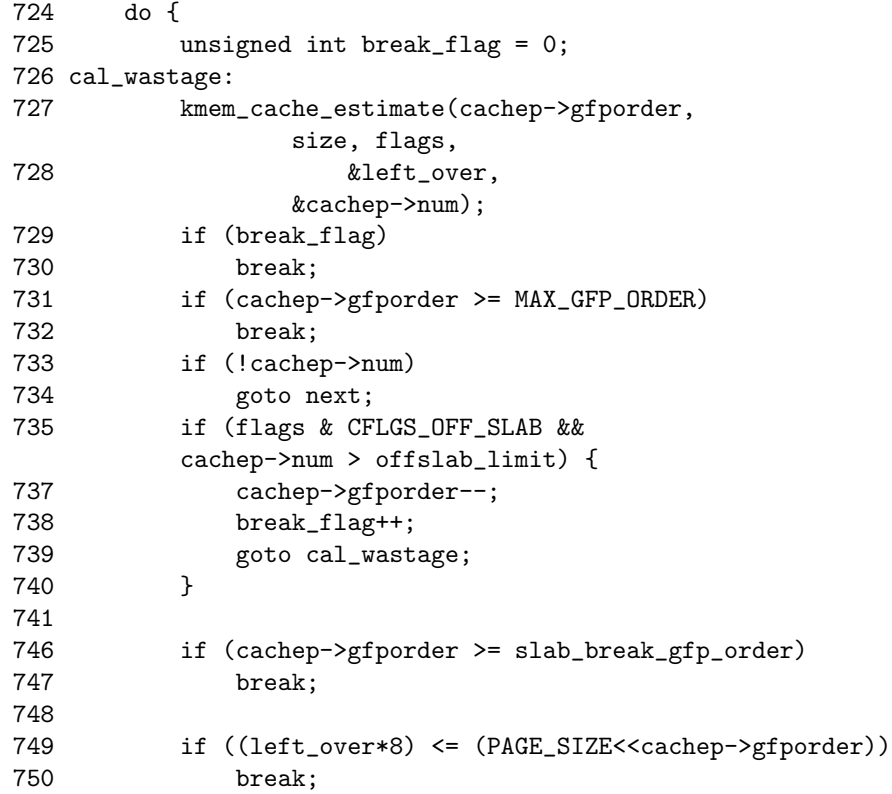

```
751 next:
752 cachep->gfporder++;
753 } while (1);
754
755 if (!cachep->num) {
756 printk("kmem_cache_create: couldn't
             create cache %s.\n", name);
757 kmem_cache_free(&cache_cache, cachep);
758 cachep = NULL;
759 goto opps;
760 }
```
Calculates how many objects will fit on a slab and adjusts the slab size as necessary.

- **727-728** kmem cache estimate() (See Section H.1.2.1) calculates the number of objects that can fit on a slab at the current gfp order and what the amount of leftover bytes will be.
- **729-730** The break flag is set if the number of objects fitting on the slab exceeds the number that can be kept when offslab slab descriptors are used.
- **731-732** The order number of pages used must not exceed MAX GFP ORDER (5).
- **733-734** If even one object did not fill, goto next, which will increase the gfporder used for the cache.
- **735** If the slab descriptor is kept off-cache, but the number of objects exceeds the number that can be tracked with **bufctl**'s off-slab, then ...
- **737** Reduces the order number of pages used.
- **738** Sets the break flag so that the loop will exit.
- **739** Calculates the new wastage figures.
- **746-747** The slab break gfp order is the order to not exceed unless 0 objects fit on the slab. This check ensures the order is not exceeded.
- **749-759** A rough check for internal fragmentation. If the wastage as a fraction of the total size of the cache is less than one-eighth, it is acceptable.
- **752** If the fragmentation is too high, this increases the gfp order and recalculates the number of objects that can be stored and the wastage.
- **755** If, after adjustments, objects still do not fit in the cache, it cannot be created.
- **757-758** Frees the cache descriptor and sets the pointer to NULL.
- **758** Goto opps, which simply returns the NULL pointer.

```
761 slab_size = L1_CACHE_ALIGN(
            cachep->num*sizeof(kmem_bufctl_t) +
            sizeof(slab_t));
762
767 if (flags & CFLGS_OFF_SLAB && left_over >= slab_size) {
768 flags &= "CFLGS_OFF_SLAB;
769 left_over -= slab_size;
770 }
```
This block aligns the slab size to the hardware cache.

- **761** slab size is the total size of the slab descriptor, not the size of the slab itself. It is the size slab\_t struct and the number of objects \* size of the bufctl.
- **767-769** If enough space is left over for the slab descriptor and it was specified to place the descriptor off-slab, this removes the flag and updates the amount of left over bytes. This will impact the cache coloring, but, with the large objects associated with off-slab descriptors, this is not a problem.

```
773 offset += (align-1);
774 offset k = \tilde{z} (align-1);
775 if (!offset)
776 offset = L1_CACHE_BYTES;
777 cachep->colour_off = offset;
778 cachep->colour = left_over/offset;
```
Calculates color offsets.

- **773-774** offset is the offset within the page that the caller requested. This will make sure the offset requested is at the correct alignment for cache usage.
- **775-776** If somehow the offset is 0, this sets it to be aligned for the CPU cache.
- **777** The offset to use to keep objects on different cache lines. Each slab created will be given a different color offset.

**778** The number of different offsets that can be used.

```
781 if (!cachep->gfporder && !(flags & CFLGS_OFF_SLAB))
782 flags |= CFLGS_OPTIMIZE;
783
784 cachep->flags = flags;
785 cachep->gfpflags = 0;
786 if (flags & SLAB_CACHE_DMA)
787 cachep->gfpflags |= GFP_DMA;
788 spin_lock_init(&cachep->spinlock);
789 cachep->objsize = size;
```

```
790 INIT_LIST_HEAD(&cachep->slabs_full);
791 INIT LIST HEAD(&cachep->slabs partial);
792 INIT_LIST_HEAD(&cachep->slabs_free);
793
794 if (flags & CFLGS_OFF_SLAB)
795 cachep->slabp_cache =
             kmem_find_general_cachep(slab_size,0);
796 cachep->ctor = ctor;
797 cachep->dtor = dtor;
799 strcpy(cachep->name, name);
800
801 #ifdef CONFIG_SMP
802 if (g_cpucache_up)
803 enable_cpucache(cachep);
804 #endif
```
This block initializes remaining fields in the cache descriptor.

- **781-782** For caches with slabs of only one page, the CFLGS OPTIMIZE flag is set. In reality, it makes no difference because the flag is unused.
- **784** Sets the cache static flags.
- **785** Zeroes out the gfpflags. This is a defunct operation, as memset() is used to clear these flags after the cache descriptor is allocated.
- **786-787** If the slab is for DMA use, this sets the GFP DMA flag so that the buddy allocator will use ZONE DMA.
- **788** Initializes the spinlock for accessing the cache.
- **789** Copies in the object size, which now takes hardware cache alignment if necessary.
- **790-792** Initializes the slab lists.
- **794-795** If the descriptor is kept off-slab, this allocates a slab manager and places it for use in slabp cache (See Section H.2.1.2).
- **796-797** Sets the pointers to the constructor and destructor functions.
- **799** Copies in the human-readable name.
- **802-803** If per-CPU caches are enabled, this creates a set for this cache (See Section 8.5).

806 down(&cache\_chain\_sem); 807 { 808 struct list\_head \*p; 809

```
810 list_for_each(p, &cache_chain) {
811 kmem_cache_t *pc = list_entry(p,
                kmem_cache_t, next);
812
814 if (!strcmp(pc->name, name))
815 BUG();
816 }
817 }
818
822 list_add(&cachep->next, &cache_chain);
823 up(&cache_chain_sem);
824 opps:
825 return cachep;
826 }
```
This block adds the new cache to the cache chain.

- **806** Acquires the semaphore used to synchronize access to the cache chain.
- **810-816** Checks every cache on the cache chain and makes sure no other cache has the same name. If one does, it means two caches of the same type are being created, which is a serious bug.
- **811** Gets the cache from the list.
- **814-815** Compares the names, and if they match, it uses BUG(). It is worth noting that the new cache is not deleted, but this error is the result of sloppy programming during development and is not a normal scenario.
- **822** Links the cache into the chain.
- **823** Releases the cache chain semaphore.
- **825** Returns the new cache pointer.

#### **H.1.2 Calculating the Number of Objects on a Slab**

#### **H.1.2.1 Function:** kmem cache estimate() (mm/slab.c)

During cache creation, it is determined how many objects can be stored in a slab and how much waste there will be. The following function calculates how many objects may be stored, taking into account if the slab and bufctls must be stored on-slab.

```
388 static void kmem_cache_estimate (unsigned long gfporder,
            size_t size,
389 int flags, size_t *left_over, unsigned int *num)
390 {
391 int i;
392 size_t wastage = PAGE_SIZE<<gfporder;
```

```
393 size_t extra = 0;
394 size t base = 0;
395
396 if (!(flags & CFLGS_OFF_SLAB)) {
397 base = sizeof(slab_t);
398 extra = sizeof(kmem_bufctl_t);
399 }
400 i = 0;
401 while (i*size + L1_CACHE_ALIGN(base+i*extra) <= wastage)
402 i++;
403 if (i > 0)
404 i--;
405
406 if (i > SLAB_LIMIT)
407 i = SLAB_LIMIT;
408
409 *num = i;
410 wastage -= i*size;
411 wastage -= L1_CACHE_ALIGN(base+i*extra);
412 *left_over = wastage;
413 }
```
**388** The parameters of the function are as follows:

- **gfporder** The 2<sup>gfporder</sup> number of pages to allocate for each slab
- **size** The size of each object
- **flags** The cache flags
- **left over** The number of bytes left over in the slab, which is returned to caller
- **num** The number of objects that will fit in a slab, which is returned to caller
- **392** wastage is decremented through the function. It starts with the maximum possible amount of wastage.
- **393** extra is the number of bytes needed to store kmem bufctl t.
- **394** base is where usable memory in the slab starts.
- **396** If the slab descriptor is kept on cache, the base begins at the end of the slab<sub>-t</sub> struct and the number of bytes needed to store the bufctl is the size of kmem\_bufctl\_t.
- **400** i becomes the number of objects that the slab can hold.
- **401-402** Counts up the number of objects that the cache can store. i\*size is the size of the object itself. L1\_CACHE\_ALIGN(base+i\*extra) is slightly trickier.

This is calculating the amount of memory needed to store the kmem bufctl t needed for every object in the slab. Because it is at the beginning of the slab, it is L1 cache-aligned so that the first object in the slab will be aligned to the hardware cache. i\*extra will calculate the amount of space needed to hold a kmem bufctl t for this object. Because wastage starts out as the size of the slab, its use is overloaded here.

- **403-404** Because the previous loop counts until the slab overflows, the number of objects that can be stored is i-1.
- **406-407** SLAB LIMIT is the absolute largest number of objects a slab can store. It is defined as 0xffffFFFE because this is the largest number that kmem\_bufctl\_t(), which is an unsigned integer, can hold.
- **409** num is now the number of objects a slab can hold.

**410** Takes away the space taken up by all the objects from wastage.

- **411** Takes away the space taken up by the kmem bufctl\_t.
- **412** Wastage has now been calculated as the leftover space in the slab.

#### **H.1.3 Cache Shrinking**

The call graph for kmem cache shrink() is shown in Figure 8.5. Two varieties of shrink functions are provided. kmem cache shrink() removes all slabs from slabs free and returns the number of pages freed as a result. kmem cache shrink() frees all slabs from slabs free and then verifies that slabs partial and slabs full are empty. This is important during cache destruction when it doesn't matter how many pages are freed, just that the cache is empty.

#### **H.1.3.1 Function:** kmem cache shrink() (mm/slab.c)

This function performs basic debugging checks and then acquires the cache descriptor lock before freeing slabs. At one time, it also used to call drain cpu caches() to free up objects on the per-CPU cache. It is curious that this was removed because it is possible slabs could not be freed due to an object being allocated on a per-CPU cache, but not in use.

```
966 int kmem_cache_shrink(kmem_cache_t *cachep)
967 {
968 int ret;
969
970 if (!cachep || in_interrupt() ||
       !is_chained_kmem_cache(cachep))
971 BUG();
972
973 spin_lock_irq(&cachep->spinlock);
974 ret = __kmem_cache_shrink_locked(cachep);
```

```
975 spin_unlock_irq(&cachep->spinlock);
976
977 return ret << cachep->gfporder;
978 }
```
**966** The parameter is the cache being shrunk.

- **970** Checks the following:
	- The cache pointer is not NULL.
	- An interrupt is not the caller.
	- The cache is on the cache chain and is not a bad pointer.

**973** Acquires the cache descriptor lock and disables interrupts.

**974** Shrinks the cache.

**975** Releases the cache lock and enables interrupts.

**976** Returns the number of pages freed, but does not take into account the objects freed by draining the CPU.

#### **H.1.3.2 Function:** kmem cache shrink() (mm/slab.c)

This function is identical to kmem cache shrink() except it returns if the cache is empty. This is important during cache destruction when it is not important how much memory was freed, just that it is safe to delete the cache and not leak memory.

```
945 static int __kmem_cache_shrink(kmem_cache_t *cachep)
946 {
947 int ret;
948
949 drain_cpu_caches(cachep);
950
951 spin_lock_irq(&cachep->spinlock);
952 __kmem_cache_shrink_locked(cachep);
953 ret = !list_empty(&cachep->slabs_full) ||
954 !list_empty(&cachep->slabs_partial);
955 spin_unlock_irq(&cachep->spinlock);
956 return ret;
957 }
```
**949** Removes all objects from the per-CPU objects cache.

**951** Acquires the cache descriptor lock and disables interrupts.

**952** Frees all slabs in the slabs free list.

**953-954** Checks that the slabs partial and slabs full lists are empty.

**955** Releases the cache descriptor lock and re-enables interrupts.

**956** Returns if the cache has all its slabs free.

#### H.1.3.3 Function: **kmem** cache shrink locked()  $(mm/slab.c)$

This does the dirty work of freeing slabs. It will keep destroying them until the growing flag gets set, indicating the cache is in use or until no more slabs are in slabs free.

```
917 static int __kmem_cache_shrink_locked(kmem_cache_t *cachep)
918 {
919 slab_t *slabp;
920 int ret = 0;
921
923 while (!cachep->growing) {
924 struct list_head *p;
925
926 p = cachep->slabs_free.prev;
927 if (p == &cachep->slabs_free)
928 break;
929
930 slabp = list_entry(cachep->slabs_free.prev,
                   slab_t, list);
931 #if DEBUG
932 if (slabp->inuse)
933 BUG();
934 #endif
935 list_del(&slabp->list);
936
937 spin_unlock_irq(&cachep->spinlock);
938 kmem_slab_destroy(cachep, slabp);
939 ret++;
940 spin_lock_irq(&cachep->spinlock);
941 }
942 return ret;
943 }
```
**923** While the cache is not growing, this frees slabs.

**926-930** Gets the last slab on the slabs free list.

- **932-933** If debugging is available, this makes sure it is not in use. If it is not in use, it should not be on the slabs free list in the first place.
- **935** Removes the slab from the list.
- **937** Re-enables interrupts. This function is called with interrupts disabled, and this is to free the interrupt as quickly as possible.
- **938** Deletes the slab with kmem slab destroy() (See Section H.2.3.1).
- **939** Records the number of slabs freed.
- **940** Acquires the cache descriptor lock and disables interrupts.

**Slab Allocator Slab Allocator**

#### **H.1.4 Cache Destroying**

When a module is unloaded, it is responsible for destroying any cache it has created. As during module loading, it is ensured two caches do not have the same name. Core kernel code often does not destroy its caches because their existence persists for the life of the system. The steps taken to destroy a cache are the following:

- 1. Delete the cache from the cache chain.
- 2. Shrink the cache to delete all slabs (See Section 8.1.8).
- 3. Free any per-CPU caches (kfree()).
- 4. Delete the cache descriptor from the cache cache (See Section 8.3.3).

```
H.1.4.1 Function: kmem cache destroy() (mm/slab.c)
   The call graph for this function is shown in Figure 8.7.
```

```
997 int kmem_cache_destroy (kmem_cache_t * cachep)
998 {
999 if (!cachep || in_interrupt() || cachep->growing)
1000 BUG();
1001
1002 /* Find the cache in the chain of caches. */
1003 down(&cache_chain_sem);
1004 /* the chain is never empty, cache_cache is never destroyed */
1005 if (clock_searchp == cachep)
1006 clock_searchp = list_entry(cachep->next.next,
1007 kmem_cache_t, next);
1008 list_del(&cachep->next);
1009 up(&cache_chain_sem);
1010
1011 if (__kmem_cache_shrink(cachep)) {
1012 printk(KERN_ERR
             "kmem_cache_destroy: Can't free all objects %p\n",
1013 cachep);
1014 down(&cache_chain_sem);
1015 list_add(&cachep->next, &cache_chain);
1016 up(&cache_chain_sem);
1017 return 1;
1018 }
1019 #ifdef CONFIG_SMP
1020 {
1021 int i;
1022 for (i = 0; i < NR_CPUS; i++)
1023 kfree(cachep->cpudata[i]);
1024 }
1025 #endif
```

```
1026 kmem_cache_free(&cache_cache, cachep);
1027
1028 return 0;
1029 }
```
- **999-1000** A sanity check. It makes sure the cachep is not null, that an interrupt is not trying to do this and that the cache has not been marked as growing, indicating it is in use.
- **1003** Acquires the semaphore for accessing the cache chain.

**1005-1007** Acquires the list entry from the cache chain.

- **1008** Deletes this cache from the cache chain.
- **1009** Releases the cache chain semaphore.
- 1011 Shrinks the cache to free all slabs with **\_kmem\_cache\_shrink()** (See Section H.1.3.2).
- **1012-1017** The shrink function returns true if slabs are still in the cache. If they are, the cache cannot be destroyed, so it is added back into the cache chain, and the error is reported.
- **1022-1023** If SMP is enabled, the per-CPU data structures are deleted with kfree() (See Section H.4.3.1).
- **1026** Deletes the cache descriptor from the cache\_cache with kmem\_cache\_free() (See Section H.3.3.1).

#### **H.1.5 Cache Reaping**

**H.1.5.1 Function:** kmem cache reap() (mm/slab.c)

The call graph for this function is shown in Figure 8.4. Because of the size of this function, it will be broken up into three separate sections. The first is a simple function preamble. The second is the selection of a cache to reap, and the third is the freeing of the slabs. The basic tasks were described in Section 8.1.7.

```
1738 int kmem_cache_reap (int gfp_mask)
1739 {
1740 slab_t *slabp;
1741 kmem_cache_t *searchp;
1742 kmem_cache_t *best_cachep;
1743 unsigned int best_pages;
1744 unsigned int best_len;
1745 unsigned int scan;
1746 int ret = 0;
1747
1748 if (gfp_mask & __GFP_WAIT)
```

```
1749 down(&cache_chain_sem);
1750 else
1751 if (down_trylock(&cache_chain_sem))
1752 return 0;
1753
1754 scan = REAP_SCANLEN;
1755 best_len = 0;
1756 best_pages = 0;
1757 best_cachep = NULL;
1758 searchp = clock_searchp;
```
- **1738** The only parameter is the GFP flag. The only check made is against the GFP WAIT flag. As the only caller, **kswapd**, can sleep. This parameter is virtually worthless.
- **1748-1749** Can the caller sleep? If yes, then this acquires the semaphore.
- **1751-1752** If not, this tries and acquires the semaphore. If it is not available, this returns.

**1754** REAP SCANLEN (10) is the number of caches to examine.

**1758** Sets searchp to be the last cache that was examined at the last reap.

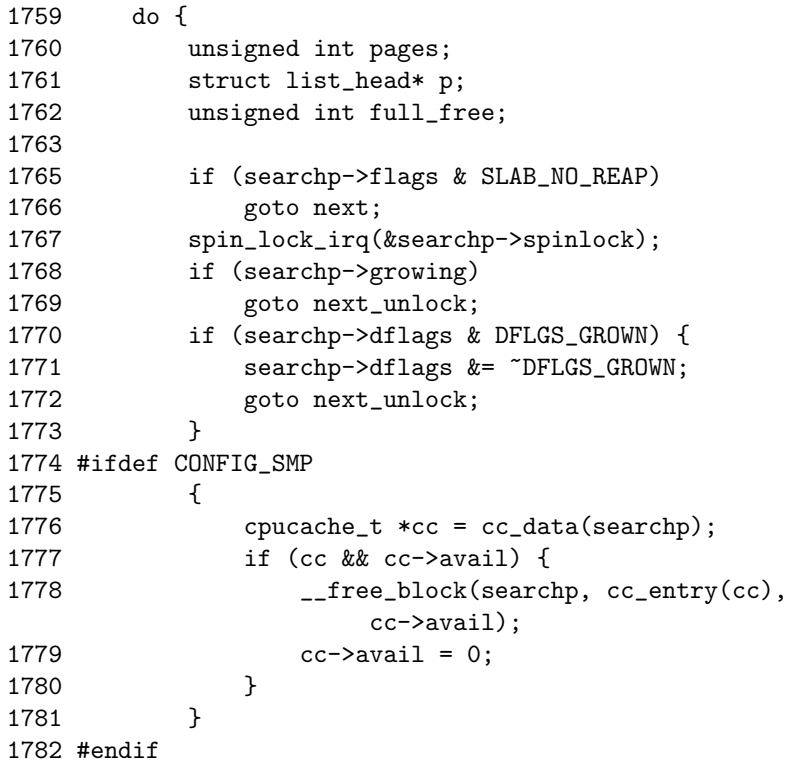

```
1783
1784 full free = 0:
1785 p = searchp->slabs_free.next;
1786 while (p != &searchp->slabs_free) {
1787 slabel = list_entropy(p, slab_t, list);1788 #if DEBUG
1789 if (slabp->inuse)
1790 BUG();
1791 #endif
1792 full_free++;
1793 p = p - \text{next};1794 }
1795
1801 pages = full_free * (1<<searchp->gfporder);
1802 if (searchp->ctor)
1803 pages = (pages *4+1)/5;
1804 if (searchp->gfporder)
1805 pages = (pages*4+1)/5;
1806 if (pages > best_pages) {
1807 best_cachep = searchp;
1808 best len = full free:
1809 best_pages = pages;
1810 if (pages >= REAP_PERFECT) {
1811 clock_searchp =
                list_entry(searchp->next.next,
1812 kmem_cache_t,next);
1813 goto perfect;
1814 }
1815 }
1816 next_unlock:
1817 spin_unlock_irq(&searchp->spinlock);
1818 next:
1819 searchp =
           list_entry(searchp->next.next,kmem_cache_t,next);
1820 } while (--scan && searchp != clock_searchp);
```
This block examines REAP SCANLEN number of caches to select one to free.

**1767** Acquires an interrupt-safe lock to the cache descriptor.

**1768-1769** If the cache is growing, this skips it.

**1770-1773** If the cache has grown recently, this skips it and clears the flag.

**1775-1781** Frees any per-CPU objects to the global pool.

**1786-1794** Counts the number of slabs in the slabs free list.

- **1801** Calculates the number of pages that all the slabs hold.
- **1802-1803** If the objects have constructors, this reduces the page count by onefifth to make it less likely to be selected for reaping.
- **1804-1805** If the slabs consist of more than one page, this reduces the page count by one-fifth. This is because high-order pages are hard to acquire.
- **1806** If this is the best candidate found for reaping so far, this checks if it is perfect for reaping.
- **1807-1809** Records the new maximums.
- **1808** best len is recorded so that it is easy to know how many slabs are half of the slabs in the free list.
- **1810** If this cache is perfect for reaping, then...
- **1811** Updates clock searchp.
- **1812** Goto perfect where half the slabs will be freed.
- **1816** This label is reached if it was found that the cache was growing after acquiring the lock.
- **1817** Releases the cache descriptor lock.
- **1818** Moves to the next entry in the cache chain.
- **1820** Scans while REAP SCANLEN has not been reached and while we have not cycled around the whole cache chain.

```
1822 clock_searchp = searchp;
1823
1824 if (!best_cachep)
1826 goto out;
1827
1828 spin_lock_irq(&best_cachep->spinlock);
1829 perfect:
1830 /* free only 50% of the free slabs */
1831 best_len = (best\_len + 1)/2;
1832 for (scan = 0; scan < best_len; scan++) {
1833 struct list_head *p;
1834
1835 if (best_cachep->growing)
1836 break;
1837 p = best_cachep->slabs_free.prev;
1838 if (p == &best_cachep->slabs_free)
1839 break;
1840 slabp = list_entry(p,slab_t,list);
```

```
1841 #if DEBUG
1842 if (slabp->inuse)
1843 BUG();
1844 #endif
1845 list_del(&slabp->list);
1846 STATS_INC_REAPED(best_cachep);
1847
1848 /* Safe to drop the lock. The slab is no longer
1849 * lined to the cache.
1850 */
1851 spin_unlock_irq(&best_cachep->spinlock);
1852 kmem_slab_destroy(best_cachep, slabp);
1853 spin_lock_irq(&best_cachep->spinlock);
1854 }
1855 spin_unlock_irq(&best_cachep->spinlock);
1856 ret = scan *(1 \leq \text{best\_cachep} ->gfporder);
1857 out:
1858 up(&cache_chain_sem);
1859 return ret;
1860 }
```
This block will free half of the slabs from the selected cache.

- **1822** Updates clock searchp for the next cache reap.
- **1824-1826** If a cache was not found, goto out to free the cache chain and exit.
- **1828** Acquires the cache chain spinlock and disables interrupts. The cachep descriptor has to be held by an interrupt-safe lock because some caches may be used from interrupt context. The slab allocator has no way to differentiate between interrupt-safe and -unsafe caches.
- **1831** Adjusts best len to be the number of slabs to free.
- 1832-1854 Frees best<sub>-len number of slabs.</sub>
- **1835-1847** If the cache is growing, this exits.
- **1837** Gets a slab from the list.
- **1838-1839** If no slabs are left in the list, this exits.
- **1840** Gets the slab pointer.
- **1842-1843** If debugging is enabled, this makes sure no active objects are in the slab.
- **1845** Removes the slab from the slabs free list.
- **1846** Updates statistics if enabled.

Frees the cache descriptor and enables interrupts.

Destroys the slab (See Section 8.2.8).

Reacquires the cache descriptor spinlock and disables interrupts.

Frees the cache descriptor and enables interrupts.

ret is the number of pages that were freed.

**1858-1859** Frees the cache semaphore and returns the number of pages freed.

## **H.2 Slabs**

#### **Contents**

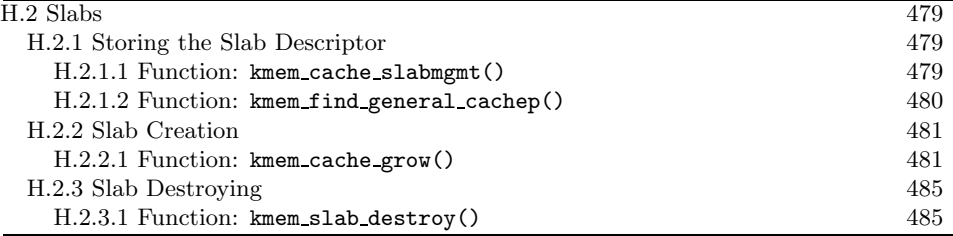

#### **H.2.1 Storing the Slab Descriptor**

#### **H.2.1.1 Function:** kmem cache slabmgmt() (mm/slab.c)

This function will either allocate space to keep the slab descriptor off cache or reserve enough space at the beginning of the slab for the descriptor and the bufctls.

```
1032 static inline slab_t * kmem_cache_slabmgmt (
              kmem_cache_t *cachep,
1033 void *objp,
              int colour_off,
              int local_flags)
1034 {
1035 slab_t *slabp;
1036
1037 if (OFF_SLAB(cachep)) {
1039 slabp = kmem_cache_alloc(cachep->slabp_cache,
                      local_flags);
1040 if (!slabp)
1041 return NULL;
1042 } else {
1047 slabp = objp+colour_off;
1048 colour_off += L1_CACHE_ALIGN(cachep->num *
1049 sizeof(kmem_bufctl_t) +
                  sizeof(slab_t));
1050 }
1051 slabp->inuse = 0;
1052 slabp->colouroff = colour_off;
1053 slabp->s_mem = objp+colour_off;
1054
1055 return slabp;
1056 }
```
**Slab Allocator Slab Allocator**

**1032** The parameters of the function are the following:

• **cachep** The cache the slab is to be allocated to.

- **objp** When the function is called, this points to the beginning of the slab.
- **colour off** The color offset for this slab.
- **local flags** These are the flags for the cache.
- **1037-1042** If the slab descriptor is kept off cache, then...
- **1039** Allocates memory from the sizes cache. During cache creation, slabp cache is set to the appropriate size cache to allocate from.
- **1040** If the allocation failed, this returns.
- **1042-1050** Reserves space at the beginning of the slab.
- **1047** The address of the slab will be the beginning of the slab (objp) plus the color offset.
- **1048** colour off is calculated to be the offset where the first object will be placed. The address is L1 cache-aligned. cachep->num \* sizeof(kmem\_bufctl\_t) is the amount of space needed to hold the bufctls for each object in the slab, and  $size of(slab_t)$  is the size of the slab descriptor. This effectively has reserved the space at the beginning of the slab.
- **1051** The number of objects in use on the slab is 0.
- **1052** The colouroff is updated for placement of the new object.
- **1053** The address of the first object is calculated as the address of the beginning of the slab plus the offset.

```
H.2.1.2 Function: kmem find general cachep() (mm/slab.c)
```
If the slab descriptor is to be kept off-slab, this function, called during cache creation, will find the appropriate size cache to use and will be stored within the cache descriptor in the field slabp cache.

```
1620 kmem_cache_t * kmem_find_general_cachep (size_t size,
                       int gfpflags)
1621 {
1622 cache_sizes_t *csizep = cache_sizes;
1623
1628 for ( ; csizep->cs_size; csizep++) {
1629 if (size > csizep->cs_size)
1630 continue;
1631 break;
1632 }
1633 return (gfpflags & GFP_DMA) ? csizep->cs_dmacachep :
                    csizep->cs_cachep;
1634 }
```
- **1620** size is the size of the slab descriptor. gfpflags is always 0 because DMA memory is not needed for a slab descriptor.
- **1628-1632** Starting with the smallest size, this keeps increasing the size until a cache is found with buffers large enough to store the slab descriptor.
- **1633** Returns either a normal or DMA-sized cache, depending on the gfpflags passed in. In reality, only the cs cachep is ever passed back.

#### **H.2.2 Slab Creation**

**H.2.2.1 Function:** kmem cache grow() (mm/slab.c)

The call graph for this function is shown in Figure 8.11. The basic tasks for this function are the following:

- Perform basic sanity checks to guard against bad usage.
- Calculate color offset for objects in this slab.
- Allocate memory for the slab and acquire a slab descriptor.
- Link the pages used for the slab to the slab and cache descriptors.
- Initialize objects in the slab.
- Add the slab to the cache.

```
1105 static int kmem_cache_grow (kmem_cache_t * cachep, int flags)
1106 {
1107 slab_t *slabp;
1108 struct page *page;
1109 void *objp;
1110 size_t offset;
1111 unsigned int i, local_flags;
1112 unsigned long ctor_flags;
1113 unsigned long save_flags;
```
These are basic declarations. The parameters of the function are the following:

- **cachep** The cache to allocate a new slab to
- **flags** The flags for a slab creation

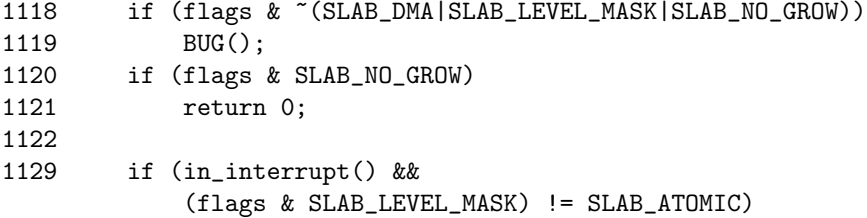

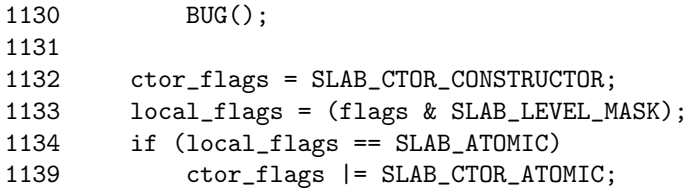

This performs basic sanity checks to guard against bad usage. The checks are made here rather than kmem cache alloc() to protect the speed-critical path. There is no point in checking the flags every time an object needs to be allocated.

**1118-1119** Makes sure only allowable flags are used for allocation.

**1120-1121** Do not grow the cache if this is set. In reality, it is never set.

- **1129-1130** If this is called within interrupt context, make sure the ATOMIC flag is set, so we do not sleep when kmem getpages()(See Section H.7.1.1) is called.
- **1132** This flag tells the constructor it is to init the object.

**1133** The local flags are just those relevant to the page allocator.

**1134-1139** If the SLAB ATOMIC flag is set, the constructor needs to know about it in case it wants to make new allocations.

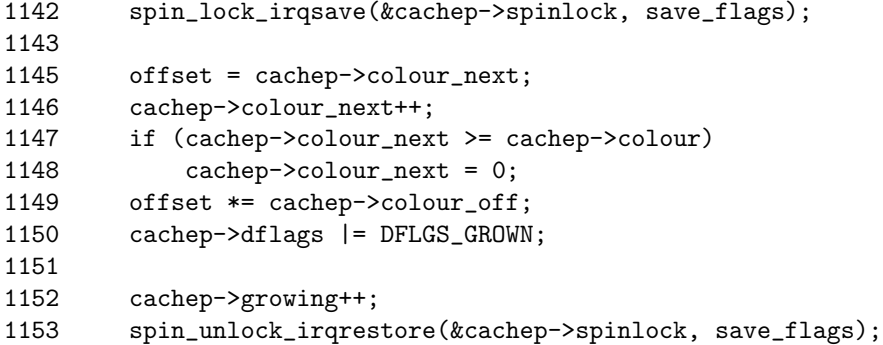

Calculates color offset for objects in this slab.

- **1142** Acquires an interrupt-safe lock for accessing the cache descriptor.
- **1145** Gets the offset for objects in this slab.
- **1146** Moves to the next color offset.
- **1147-1148** If colour has been reached, no more offsets are available, so this resets colour next to 0.
- **1149** colour off is the size of each offset, so offset \* colour off will give how many bytes to offset the objects to.

**1150** Marks the cache that it is growing so that kmem cache reap() (See Section H.1.5.1) will ignore this cache.

**1152** Increases the count for callers growing this cache.

**1153** Frees the spinlock and re-enables interrupts.

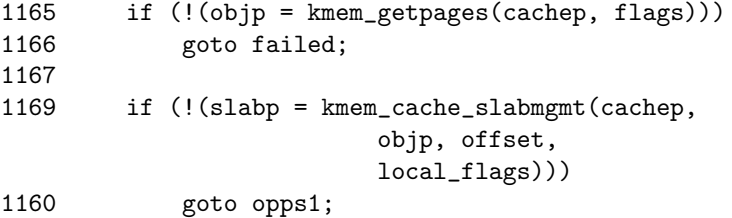

Allocates memory for the slab and acquires a slab descriptor.

- **1165-1166** Allocates pages from the page allocator for the slab with kmem getpages() (See Section H.7.1.1).
- **1169** Acquires a slab descriptor with kmem cache slabmgmt() (See Section H.2.1.1).

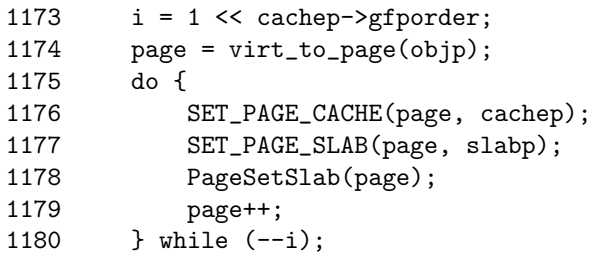

Links the pages for the slab used to the slab and cache descriptors.

- **1173** i is the number of pages used for the slab. Each page has to be linked to the slab and cache descriptors.
- **1174** objp is a pointer to the beginning of the slab. The macro virt to page() will give the struct page for that address.
- **1175-1180** Links each pages list field to the slab and cache descriptors.
- **1176** SET PAGE CACHE() links the page to the cache descriptor using the page→list.next field.
- **1177** SET PAGE SLAB() links the page to the slab descriptor using the page→list.prev field.
- **1178** Sets the PG slab page flag. The full set of PG flags is listed in Table 2.1.

**1179** Moves to the next page for this slab to be linked.

```
1182 kmem_cache_init_objs(cachep, slabp, ctor_flags);
 1182 Initializes all objects (See Section H.3.1.1).
1184 spin_lock_irqsave(&cachep->spinlock, save_flags);
1185 cachep->growing--;
1186
1188 list_add_tail(&slabp->list, &cachep->slabs_free);
1189 STATS_INC_GROWN(cachep);
1190 cachep->failures = 0;
1191
1192 spin_unlock_irqrestore(&cachep->spinlock, save_flags);
1193 return 1;
   Adds the slab to the cache.
 1184 Acquires the cache descriptor spinlock in an interrupt-safe fashion.
```
**1185** Decreases the growing count.

1188 Adds the slab to the end of the slabs\_free list.

**1189** If STATS is set, this increases the cachep→grown field STATS\_INC\_GROWN().

**1190** Sets failures to 0. This field is never used elsewhere.

**1192** Unlocks the spinlock in an interrupt-safe fashion.

**1193** Returns success.

```
1194 opps1:
1195 kmem_freepages(cachep, objp);
1196 failed:
1197 spin_lock_irqsave(&cachep->spinlock, save_flags);
1198 cachep->growing--;
1199 spin_unlock_irqrestore(&cachep->spinlock, save_flags);
1300 return 0;
1301 }
```
This block is for error handling.

- **1194-1195** opps1 is reached if the pages for the slab were allocated. They must be freed.
- **1197** Acquires the spinlock for accessing the cache descriptor.
- **1198** Reduces the growing count.
- **1199** Releases the spinlock.
- **1300** Returns failure.

#### **H.2.3 Slab Destroying**

#### **H.2.3.1 Function:** kmem slab destroy() (mm/slab.c)

The call graph for this function is shown in Figure 8.13. For readability, the debugging sections have been omitted from this function, but they are almost identical to the debugging section during object allocation. See Section H.3.1.1 for how the markers and poison pattern are checked.

```
555 static void kmem_slab_destroy (kmem_cache_t *cachep, slab_t *slabp)
556 {
557 if (cachep->dtor
561 ) {
562 int i;
563 for (i = 0; i < cachep->num; i++) {
564 void* objp = slabp->s_mem+cachep->objsize*i;
565-574 DEBUG: Check red zone markers
575 if (cachep->dtor)
576 (cachep->dtor)(objp, cachep, 0);
577-584 DEBUG: Check poison pattern
585 }
586 }
587
588 kmem_freepages(cachep, slabp->s_mem-slabp->colouroff);
589 if (OFF_SLAB(cachep))
590 kmem_cache_free(cachep->slabp_cache, slabp);
591 }
```
**557-586** If a destructor is available, this calls it for each object in the slab.

**563-585** Cycles through each object in the slab.

**564** Calculates the address of the object to destroy.

**575-576** Calls the destructor.

**588** Frees the pages being used for the slab.

**589** If the slab descriptor is off-slab, then this frees the memory being used for it.

## **H.3 Objects**

#### **Contents**

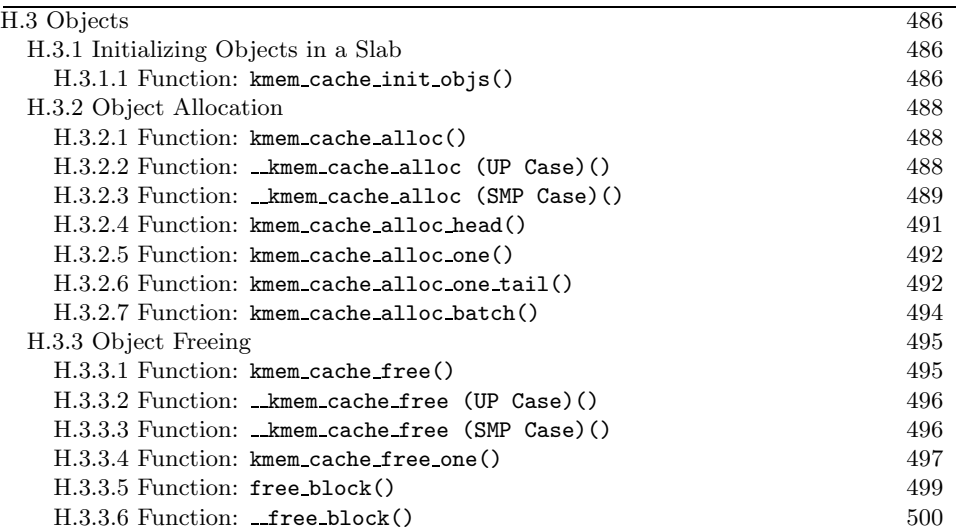

This section will cover how objects are managed. At this point, most of the real hard work has been completed by either the cache or slab managers.

#### **H.3.1 Initializing Objects in a Slab**

**H.3.1.1 Function:** kmem cache init objs() (mm/slab.c)

The vast part of this function is involved with debugging, so I start with the function without the debugging and explain that in detail before handling the debugging part. The two sections that are debugging are marked in the code excerpt that follows as Part 1 and Part 2.

```
1058 static inline void kmem_cache_init_objs (kmem_cache_t * cachep,
1059 slab_t * slabp, unsigned long ctor_flags)
1060 {
1061 int i;
1062
1063 for (i = 0; i < cachep->num; i++) {
1064 void* objp = slabp->s_mem+cachep->objsize*i;
1065-1072 /* Debugging Part 1 */
1079 if (cachep->ctor)
1080 cachep->ctor(objp, cachep, ctor_flags);
1081-1094 /* Debugging Part 2 */
1095 slab_bufctl(slabp)[i] = i+1;
```
```
1096 }
1097 slab_bufctl(slabp)[i-1] = BUFCTL_END;
1098 slabp->free = 0;1099 }
```
**1058** The parameters of the function are the following:

- **cachep** The cache the objects are initialized for
- **slabp** The slab the objects are in
- **ctor flags** Flags the constructor needs whether this is an atomic allocation or not

**1063** Initializes cache→num number of objects.

**1064** The base address for objects in the slab is s<u>mem</u>. The address of the object to allocate is then  $i *$  (size of a single object).

**1079-1080** If a constructor is available, this calls it.

1095 The macro slab bufctl() casts slabp to a slab<sub>-t</sub> slab descriptor and adds one to it. This brings the pointer to the end of the slab descriptor and then casts it back to a kmem bufctl\_t, effectively giving the beginning of the bufctl array.

**1098** The index of the first free object is 0 in the bufctl array.

That covers the core of initializing objects. Next, I cover the first debugging part.

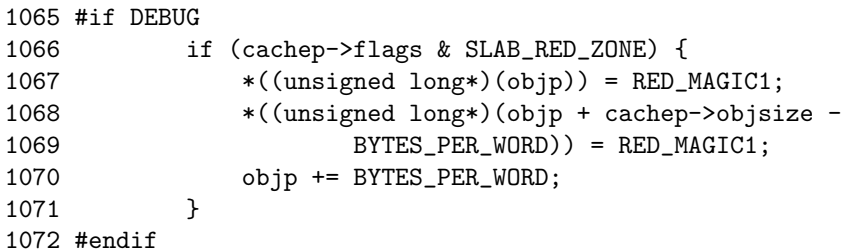

- **1066** If the cache is to be red-zoned, this places a marker at either end of the object.
- **1067** Places the marker at the beginning of the object.
- **1068** Places the marker at the end of the object. Remember that the size of the object takes into account the size of the red markers when red-zoning is enabled.
- **1070** Increases the objp pointer by the size of the marker for the benefit of the constructor, which is called after this debugging block.

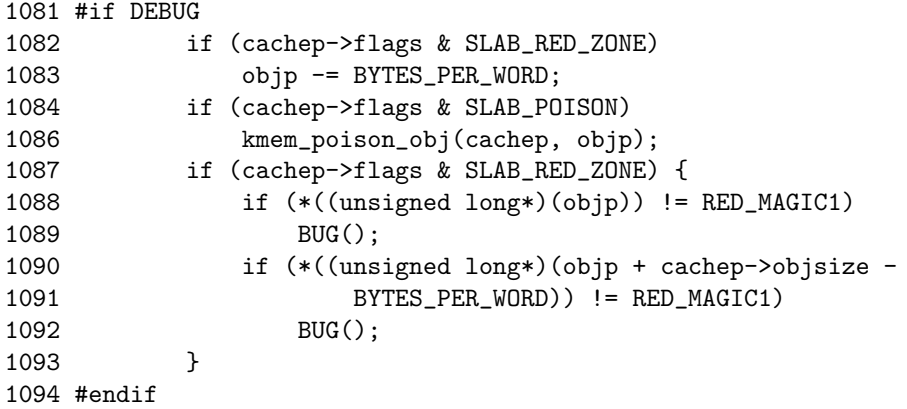

This is the debugging block that takes place after the constructor, if it exists, has been called.

- **1082-1083** The objp pointer was increased by the size of the red marker in the previous debugging block, so it moves it back again.
- **1084-1086** If there was no constructor, this poisons the object with a known pattern that can be examined later to trap uninitialized writes.
- **1088** Checks to make sure the red marker at the beginning of the object was preserved to trap writes before the object.
- **1090-1091** Checks to make sure writes did not take place past the end of the object.

## **H.3.2 Object Allocation**

**H.3.2.1 Function:** kmem cache alloc() (mm/slab.c)

The call graph for this function is shown in Figure 8.14. This trivial function simply calls \_kmem\_cache\_alloc().

```
1529 void * kmem_cache_alloc (kmem_cache_t *cachep, int flags)
1531 {
1532 return __kmem_cache_alloc(cachep, flags);
1533 }
```
**H.3.2.2 Function:** kmem cache alloc (UP Case)()  $(mm/slab.c)$ 

This will take the parts of the function specific to the UP case. The SMP case will be dealt with in the next section.

```
1338 static inline void * __kmem_cache_alloc (kmem_cache_t *cachep,
                                             int flags)
1339 {
1340 unsigned long save_flags;
```

```
1341 void* objp;
1342
1343 kmem_cache_alloc_head(cachep, flags);
1344 try_again:
1345 local_irq_save(save_flags);
1367 objp = kmem_cache_alloc_one(cachep);
1369 local_irq_restore(save_flags);
1370 return objp;
1371 alloc_new_slab:
1376 local_irq_restore(save_flags);
1377 if (kmem_cache_grow(cachep, flags))
1381 goto try_again;
1382 return NULL;
1383 }
```
- **1338** The parameters are the cache to allocate from and allocation-specific flags.
- **1343** This function makes sure the appropriate combination of DMA flags are in use.
- **1345** Disables interrupts and saves the flags. This function is used by interrupts, so this is the only way to provide synchronization in the UP case.
- **1367** kmem\_cache\_alloc\_one() (See Section H.3.2.5) allocates an object from one of the lists and returns it. If no objects are free, this macro (note it is not a function) will goto alloc new slab at the end of this function.
- **1369-1370** Restores interrupts and returns.
- 1376 At this label, no objects were free in slabs partial and slabs free is empty, so a new slab is needed.
- **1377** Allocates a new slab (See Section 8.2.2).
- **1381** A new slab is available, so it tries again.
- **1382** No slabs could be allocated, so this returns failure.
- **H.3.2.3 Function:** kmem cache alloc (SMP Case)() (mm/slab.c) This is what the function looks like in the SMP case.

1338 static inline void \* \_\_kmem\_cache\_alloc (kmem\_cache\_t \*cachep, int flags)

1339 { 1340 unsigned long save\_flags; 1341 void\* objp;

```
1342
1343 kmem cache alloc head(cachep, flags);
1344 try_again:
1345 local_irq_save(save_flags);
1347 {
1348 cpucache_t *cc = cc_data(cachep);
1349
1350 if (cc) {
1351 if (cc->avail) {
1352 STATS_INC_ALLOCHIT(cachep);
1353 objp = cc\_entry(cc)[--cc->avail];
1354 } else {
1355 STATS_INC_ALLOCMISS(cachep);
1356 objp =
             kmem_cache_alloc_batch(cachep,cc,flags);
1357 if (!objp)
1358 goto alloc_new_slab_nolock;
1359 }
1360 } else {
1361 spin_lock(&cachep->spinlock);
1362 objp = kmem_cache_alloc_one(cachep);
1363 spin_unlock(&cachep->spinlock);
1364 }
1365 }
1366 local_irq_restore(save_flags);
1370 return objp;
1371 alloc_new_slab:
1373 spin_unlock(&cachep->spinlock);
1374 alloc_new_slab_nolock:
1375 local_irq_restore(save_flags);
1377 if (kmem_cache_grow(cachep, flags))
1381 goto try_again;
1382 return NULL;
1383 }
```
**1338-1347** The same as the UP case.

**1349** Obtains the per-CPU data for this CPU.

**1350-1360** If a per-CPU cache is available, then ....

1351 If an object is available, then ....

**1352** Updates statistics for this cache if enabled.

**1353** Gets an object and updates the avail figure.

**1354** If not, an object is not available, so ....

 $1232$  {

**1355** Updates statistics for this cache if enabled.

- **1356** Allocates batchcount number of objects, places all but one of them in the per-CPU cache and returns the last one to objp.
- **1357-1358** The allocation failed, so goto alloc new slab nolock to grow the cache and to allocate a new slab.
- **1360-1364** If a per-CPU cache is not available, this takes out the cache spinlock and allocates one object in the same way the UP case does. This is the case during the initialization for the cache cache, for example.
- **1363** Objects was successfully assigned, so it releases the cache spinlock.
- **1366-1370** Re-enables interrupts and returns the allocated object.
- **1371-1373** If kmem cache alloc one() failed to allocate an object, it will goto here with the spinlock still held, so it must be released.
- **1375-1383** This is the same as the UP case.

**H.3.2.4 Function:** kmem cache alloc head() (mm/slab.c)

This simple function ensures the right combination of slab and GFP flags are used for allocation from a slab. If a cache is for DMA use, this function will make sure the caller does not accidently request normal memory and vice-versa.

```
1231 static inline void kmem_cache_alloc_head(kmem_cache_t *cachep,
                                               int flags)
```
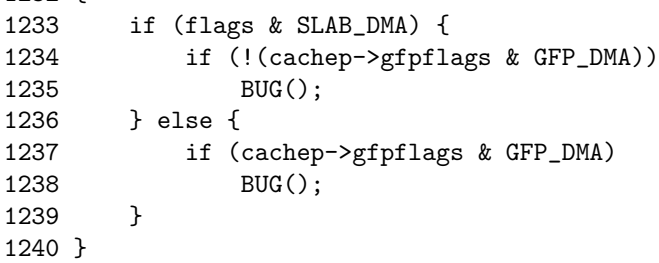

- **1231** The parameters are the cache that we are allocating from, and the flags are requested for the allocation.
- **1233** If the caller has requested memory for DMA use and ...
- **1234** The cache is not using DMA memory, then this uses BUG().
- **1237** If not, if the caller has not requested DMA memory and this cache is for DMA use, it uses  $BUG()$ .

#### **H.3.2.5 Function:** kmem cache alloc one() (mm/slab.c)

This is a preprocessor macro. It may seem strange to not make this an inline function, but it is a preprocessor macro for a goto optimization in kmem cache alloc() (See Section H.3.2.2).

```
1283 #define kmem_cache_alloc_one(cachep) \
1284 \left( \{ \right.1285 struct list_head * slabs_partial, * entry; \
1286 slab_t *slabp; \setminus12871288 slabs_partial = \&(cachep)->slabs_partial;
1289 entry = slabs partial->next; \setminus1290 if (unlikely(entry == slabs_partial)) { \setminus1291 struct list_head * slabs_free;
1292 slabs_free = \&(cachep)->slabs_free;
1293 entry = slabs_free->next;
1294 if (unlikely(entry == slabs_free)) \setminus1295 goto alloc_new_slab;
1296 list_del(entry);
1297 list_add(entry, slabs_partial);
1298 }
12991300 slabp = list_entry(entry, slab_t, list);
1301 kmem_cache_alloc_one_tail(cachep, slabp); \
1302 })
```
**1288-1289** Gets the first slab from the slabs partial list.

**1290-1298** If a slab is not available from this list, this executes this block.

- **1291-1293** Gets the first slab from the slabs free list.
- **1294-1295** If no slabs are on slabs free, then goto alloc new slab(). This goto label is in  $\mathsf{\_}$  kmem cache alloc(), and it will grow the cache by one slab.
- **1296-1297** If not, this removes the slab from the free list and places it on the slabs partial list because an object is about to be removed from it.

**1300** Obtains the slab from the list.

**1301** Allocates one object from the slab.

**H.3.2.6 Function:** kmem cache alloc one tail() (mm/slab.c)

This function is responsible for the allocation of one object from a slab. Much of it is debugging code.

1242 static inline void \* kmem\_cache\_alloc\_one\_tail ( kmem\_cache\_t \*cachep,

```
1243 slab_t *slabp)
1244 {
1245 void *objp;
1246
1247 STATS_INC_ALLOCED(cachep);
1248 STATS_INC_ACTIVE(cachep);
1249 STATS_SET_HIGH(cachep);
1250
1252 slabp->inuse++;
1253 objp = slabp->s_mem + slabp->free*cachep->objsize;
1254 slabp->free=slab_bufctl(slabp)[slabp->free];
1255
1256 if (unlikely(slabely*)free = BUFFCL_END) {
1257 list_del(&slabp->list);
1258 list_add(&slabp->list, &cachep->slabs_full);
1259 }
1260 #if DEBUG
1261 if (cachep->flags & SLAB_POISON)
1262 if (kmem_check_poison_obj(cachep, objp))
1263 BUG();
1264 if (cachep->flags & SLAB_RED_ZONE) {
1266 if (xchg((unsigned long *)objp, RED_MAGIC2) !=
1267 RED_MAGIC1)
1268 BUG();
1269 if (xchg((unsigned long *)(objp+cachep->objsize -
1270 BYTES_PER_WORD), RED_MAGIC2) != RED_MAGIC1)
1271 BUG();
1272 objp += BYTES_PER_WORD;
1273 }
1274 #endif
1275 return objp;
1276 }
```
**1242** The parameters are the cache and slab being allocated from.

- **1247-1249** If stats are enabled, this will set three statistics. ALLOCED is the total number of objects that have been allocated. ACTIVE is the number of active objects in the cache. HIGH is the maximum number of objects that were active at a single time.
- **1252** inuse is the number of objects active on this slab.
- **1253** Gets a pointer to a free object. s mem is a pointer to the first object on the slab. free is an index of a free object in the slab. index \* object size gives an offset within the slab.
- **1254** Updates the free pointer to be an index of the next free object.
- **1256-1259** If the slab is full, this removes it from the slabs partial list and places it on slabs full.
- **1260-1274** Debugging code.
- **1275** Without debugging, the object is returned to the caller.
- **1261-1263** If the object was poisoned with a known pattern, this checks it to guard against uninitialized access.
- **1266-1267** If red-zoning was enabled, this checks the marker at the beginning of the object and confirms it is safe. It changes the red marker to check for writes before the object later.
- **1269-1271** Checks the marker at the end of the object and changes it to check for writes after the object later.
- **1272** Updates the object pointer to point to after the red marker.
- **1275** Returns the object.

```
H.3.2.7 Function: kmem cache alloc batch() (mm/slab.c)
```
This function allocates a batch of objects to a CPU cache of objects. It is only used in the SMP case. In many ways, it is very similar to kmem\_cache\_alloc\_one() (See Section H.3.2.5).

```
1305 void* kmem_cache_alloc_batch(kmem_cache_t* cachep,
               cpucache_t* cc, int flags)
1306 {
1307 int batchcount = cachep->batchcount;
1308
1309 spin_lock(&cachep->spinlock);
1310 while (batchcount--) {
1311 struct list_head * slabs_partial, * entry;
1312 slab_t *slabp;
1313 /* Get slab alloc is to come from. */
1314 slabs_partial = \&(cachep)->slabs_partial;
1315 entry = slabs_partial->next;
1316 if (unlikely(entry == slabs_partial)) {
1317 struct list_head * slabs_free;
1318 slabs_free = \&(cachep)->slabs_free;
1319 entry = slabs_free->next;
1320 if (unlikely(entry == slabs_free))
1321 break;
1322 list_del(entry);
1323 list_add(entry, slabs_partial);
1324 }
1325
```

```
1326 slabp = list_entry(entry, slab_t, list);
1327 cc entry(cc)[cc-\lambdaavail++] =
1328 kmem_cache_alloc_one_tail(cachep, slabp);
1329 }
1330 spin_unlock(&cachep->spinlock);
1331
1332 if (cc->avail)
1333 return cc_entry(cc)[--cc->avail];
1334 return NULL;
1335 }
```
- **1305** The parameters are the cache to allocate from, the per-CPU cache to fill and the allocation flags.
- **1307** batchcount is the number of objects to allocate.
- **1309** Obtains the spinlock for access to the cache descriptor.
- **1310-1329** Loops batchcount times.
- 1311-1324 This example is the same as kmem\_cache\_alloc\_one() (See Section H.3.2.5). It selects a slab from either slabs partial or slabs free to allocate from. If none are available, it breaks out of the loop.
- **1326-1327** Calls kmem cache alloc one tail() (See Section H.3.2.6) and places it in the per-CPU cache.
- **1330** Releases the cache descriptor lock.
- **1332-1333** Takes one of the objects allocated in this batch and returns it.
- 1334 If no object was allocated, this returns. **LEARCHANGE LEARCHANGE ALLOC**() (See Section H.3.2.2) will grow the cache by one slab and try again.

## **H.3.3 Object Freeing**

**H.3.3.1 Function:** kmem cache free() (mm/slab.c) The call graph for this function is shown in Figure 8.15.

```
1576 void kmem_cache_free (kmem_cache_t *cachep, void *objp)
1577 {
1578 unsigned long flags;
1579 #if DEBUG
1580 CHECK_PAGE(virt_to_page(objp));
1581 if (cachep != GET_PAGE_CACHE(virt_to_page(objp)))
1582 BUG();
1583 #endif
1584
1585 local_irq_save(flags);
```
1586 \_\_kmem\_cache\_free(cachep, objp); 1587 local irg restore(flags); 1588 }

- **1576** The parameter is the cache that the object is being freed from and the object itself.
- **1579-1583** If debugging is enabled, the page will first be checked with CHECK PAGE() to make sure it is a slab page. Second, the page list will be examined to make sure it belongs to this cache (See Figure 8.8).

**1585** Interrupts are disabled to protect the path.

**1586 \_kmem\_cache\_free()** (See Section H.3.3.2) will free the object to the per-CPU cache for the SMP case and to the global pool in the normal case.

**1587** Re-enables interrupts.

**H.3.3.2** Function: \_kmem\_cache\_free (UP Case)()  $(mm/slab.c)$ This covers what the function looks like in the UP case. Clearly, it simply releases the object to the slab.

```
1493 static inline void __kmem_cache_free (kmem_cache_t *cachep,
                                          void* objp)
1494 {
1517 kmem_cache_free_one(cachep, objp);
1519 }
```
H.3.3.3 Function: Lemem cache free (SMP Case)()  $(mm/slab.c)$ This case is slightly more interesting. In this case, the object is released to the per-CPU cache if it is available.

```
1493 static inline void __kmem_cache_free (kmem_cache_t *cachep,
                                   void* objp)
1494 {
1496 cpucache_t *cc = cc_data(cache);
1497
1498 CHECK_PAGE(virt_to_page(objp));
1499 if (cc) {
1500 int batchcount;
1501 if (cc->avail < cc->limit) {
1502 STATS_INC_FREEHIT(cachep);
1503 cc\_entry(cc) [cc->avail++] = objp;1504 return;
1505 }
1506 STATS_INC_FREEMISS(cachep);
1507 batchcount = cachep->batchcount;
```

```
1508 cc->avail -= batchcount;
1509 free block(cachep,
1510 &cc_entry(cc)[cc->avail],batchcount);
1511 cc_entry(cc)[cc->avail++] = objp;1512 return;
1513 } else {
1514 free_block(cachep, &objp, 1);
1515 }
1519 }
```
**1496** Gets the data for this per-CPU cache (See Section 8.5.1).

- **1498** Makes sure the page is a slab page.
- **1499-1513** If a per-CPU cache is available, this tries to use it. This is not always available. During cache destruction, for instance, the per-CPU caches are already gone.
- **1501-1505** If the number available in the per-CPU cache is below limit, this adds the object to the free list and returns.
- **1506** Updates statistics if enabled.
- **1507** The pool has overflowed, so batchcount number of objects is going to be freed to the global pool.
- **1508** Updates the number of available (avail) objects.
- **1509-1510** Frees a block of objects to the global cache.
- **1511** Frees the requested object and places it in the per-CPU pool.
- **1513** If the per-CPU cache is not available, this frees this object to the global pool.

**H.3.3.4 Function:** kmem cache free one() (mm/slab.c)

1414 static inline void kmem\_cache\_free\_one(kmem\_cache\_t \*cachep, void \*objp)

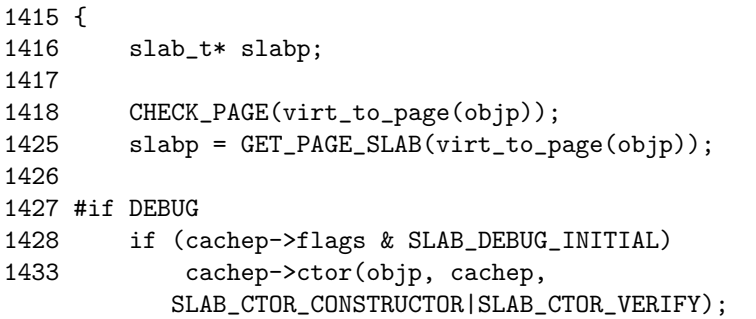

```
1434
1435 if (cachep->flags & SLAB_RED_ZONE) {
1436 objp -= BYTES PER WORD:
1437 if (xchg((unsigned long *)objp, RED_MAGIC1) !=
                       RED_MAGIC2)
1438 BUG();
1440 if (xchg((unsigned long *)(objp+cachep->objsize -
1441 BYTES_PER_WORD), RED_MAGIC1) !=
                        RED_MAGIC2)
1443 BUG();
1444 }
1445 if (cachep->flags & SLAB_POISON)
1446 kmem_poison_obj(cachep, objp);
1447 if (kmem_extra_free_checks(cachep, slabp, objp))
1448 return;
1449 #endif
1450 {
1451 unsigned int objnr = (objp-slabp->s_mem)/cachep->objsize;
1452
1453 slab_bufctl(slabp)[objnr] = slabp->free;
1454 slabp->free = objnr;
1455 }
1456 STATS_DEC_ACTIVE(cachep);
1457
1459 {
1460 int inuse = slabp->inuse;
1461 if (unlikely(!--slabp->inuse)) {
1462 /* Was partial or full, now empty. */
1463 list_del(&slabp->list);
1464 list_add(&slabp->list, &cachep->slabs_free);
1465 } else if (unlikely(inuse == cachep->num)) {
1466 /* Was full. */
1467 list_del(&slabp->list);
1468 list_add(&slabp->list, &cachep->slabs_part
1469 }
1470 }
1471 }
```
**1418** Makes sure the page is a slab page.

**1425** Gets the slab descriptor for the page.

**1427-1449** Debugging material. It is discussed at end of the section.

**1451** Calculates the index for the object being freed.

**1454** Because this object is now free, it updates the bufctl to reflect that.

- **1456** If statistics are enabled, this disables the number of active objects in the slab.
- **1461-1464** If inuse reaches 0, the slab is free and is moved to the slabs free list.
- **1465-1468** If the number in use equals the number of objects in a slab, it is full, so this moves it to the slabs full list.
- **1471** End of the function.
- **1428-1433** If SLAB DEBUG INITIAL is set, the constructor is called to verify the object is in an initialized state.
- **1435-1444** Verifies the red marks at either end of the object are still there. This will check for writes beyond the boundaries of the object and for double frees.
- **1445-1446** Poisons the freed object with a known pattern.
- **1447-1448** This function will confirm the object is a part of this slab and cache. It will then check the free list (bufctl) to make sure this is not a double free.

**H.3.3.5 Function:** free block() (mm/slab.c)

This function is only used in the SMP case when the per-CPU cache gets too full. It is used to free a batch of objects in bulk.

```
1481 static void free_block (kmem_cache_t* cachep, void** objpp,
                           int len)
1482 {
1483 spin_lock(&cachep->spinlock);
1484 __free_block(cachep, objpp, len);
1485 spin_unlock(&cachep->spinlock);
1486 }
```
**1481** The parameters are the following:

**cachep** The cache that objects are being freed from **objpp** The pointer to the first object to free

**len** The number of objects to free

**1483** Acquires a lock to the cache descriptor.

**1484**  $free\_block()$ (See Section H.3.3.6) performs the actual task of freeing up each of the pages.

**1485** Releases the lock.

## **H.3.3.6 Function:** free block()  $(mm/slab.c)$

This function is responsible for freeing each of the objects in the per-CPU array objpp.

```
1474 static inline void __free_block (kmem_cache_t* cachep,
1475 void** objpp, int len)
1476 {
1477 for ( ; len > 0; len--, objpp++)
1478 kmem_cache_free_one(cachep, *objpp);
1479 }
```
**1474** The parameters are the cachep the objects belong to, the list of objects (objpp) and the number of objects to free (len).

**1477** Loops len number of times.

**1478** Frees an object from the array.

## **H.4 Sizes Cache**

## **Contents**

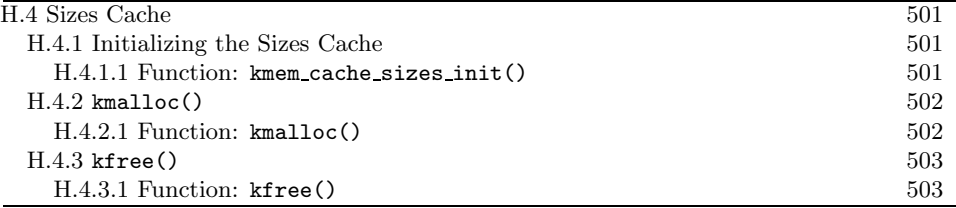

## **H.4.1 Initializing the Sizes Cache**

**H.4.1.1 Function:** kmem cache sizes init() (mm/slab.c)

This function is responsible for creating pairs of caches for small memory buffers suitable for either normal or DMA memory.

```
436 void __init kmem_cache_sizes_init(void)
437 {
438 cache_sizes_t *sizes = cache_sizes;
439 char name[20];
440
444 if (num_physpages > (32 << 20) >> PAGE_SHIFT)
445 slab_break_gfp_order = BREAK_GFP_ORDER_HI;
446 do {
452 snprintf(name, sizeof(name), "size-%Zd",
             sizes->cs_size);
453 if (!(sizes->cs_cachep =
454 kmem_cache_create(name, sizes->cs_size,
455 0, SLAB_HWCACHE_ALIGN, NULL, NULL))) {
456 BUG();
457 }
458
460 if (!(OFF_SLAB(sizes->cs_cachep))) {
461 offslab_limit = sizes->cs_size-sizeof(slab_t);
462 offslab_limit /= 2;
463 }
464 snprintf(name, sizeof(name), "size-%Zd(DMA)",
                    sizes->cs_size);
465 sizes->cs_dmacachep = kmem_cache_create(name,
              sizes->cs_size, 0,
466 SLAB_CACHE_DMA|SLAB_HWCACHE_ALIGN,
              NULL, NULL);
467 if (!sizes->cs_dmacachep)
468 BUG();
469 sizes++;
470 } while (sizes->cs_size);
471 }
```
- **438** Gets a pointer to the cache sizes array.
- **439** The human-readable name of the cache. It should be sized CACHE NAMELEN, which is defined to be 20 bytes long.
- **444-445** slab break gfp order determines how many pages a slab may use unless 0 objects fit into the slab. It is statically initialized to BREAK GFP ORDER LO (1). This check sees if more than 32MiB of memory is available, and, if it is, it allows BREAK GFP ORDER HI number of pages to be used because internal fragmentation is more acceptable when more memory is available.
- **446-470** Creates two caches for each size of memory allocation needed.
- **452** Stores the human-readable cache name in name.
- **453-454** Creates the cache, aligned to the L1 cache.
- **460-463** Calculates the off-slab bufctl limit, which determines the number of objects that can be stored in a cache when the slab descriptor is kept offcache.
- **464** The human-readable name for the cache for DMA use.
- **465-466** Creates the cache, aligned to the L1 cache and suitable for the DMA user.
- **467** If the cache failed to allocate, it is a bug. If memory is unavailable this early, the machine will not boot.
- **469** Moves to the next element in the cache sizes array.
- **470** The array is terminated with a 0 as the last element.

**H.4.2** kmalloc()

```
H.4.2.1 Function: kmalloc() (mm/slab.c)
   The call graph for this function is shown in Figure 8.16.
```

```
1555 void * kmalloc (size_t size, int flags)
1556 {
1557 cache_sizes_t *csizep = cache_sizes;
1558
1559 for (; csizep->cs_size; csizep++) {
1560 if (size > csizep->cs_size)
1561 continue;
1562 return __kmem_cache_alloc(flags & GFP_DMA ?
1563 csizep->cs_dmacachep :
               csizep->cs_cachep, flags);
1564 }
1565 return NULL;
1566 }
```
- **1557** cache sizes is the array of caches for each size (See Section 8.4).
- **1559-1564** Starting with the smallest cache, this examines the size of each cache until one large enough to satisfy the request is found.
- **1562** If the allocation is for use with DMA, this allocates an object from cs dmacachep. If not, it uses the cs cachep.
- **1565** If a sizes cache of sufficient size was not available or an object could not be allocated, this returns failure.

## **H.4.3** kfree()

**H.4.3.1 Function:** kfree() (mm/slab.c)

The call graph for this function is shown in Figure 8.17. It is worth noting that the work this function does is almost identical to the function kmem cache free() with debugging enabled (See Section H.3.3.1).

```
1597 void kfree (const void *objp)
1598 {
1599 kmem_cache_t *c;
1600 unsigned long flags;
1601
1602 if (!objp)
1603 return;
1604 local_irq_save(flags);
1605 CHECK_PAGE(virt_to_page(objp));
1606 c = GET_PAGE_CACHE(virt_to_page(objp));
1607 __kmem_cache_free(c, (void*)objp);
1608 local_irq_restore(flags);
1609 }
```
**1602** Returns if the pointer is NULL. This is possible if a caller used kmalloc() and had a catch-all failure routine that called kfree() immediately.

**1604** Disables interrupts.

**1605** Makes sure the page that this object is in is a slab page.

**1606** Gets the cache that this pointer belongs to (See Section 8.2).

**1607** Frees the memory object.

**1608** Re-enables interrupts.

# **H.5 Per-CPU Object Cache**

## **Contents**

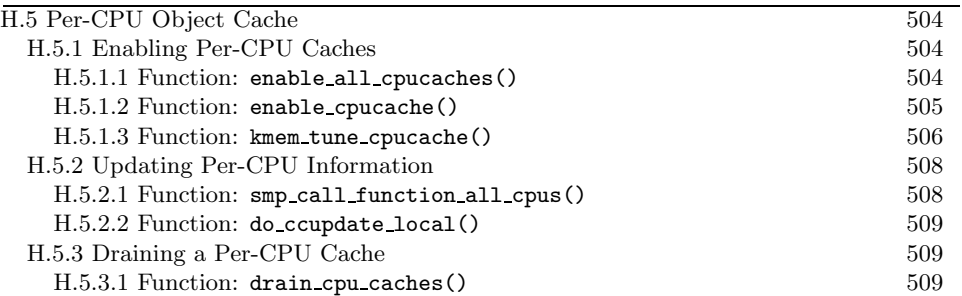

The structure of the per-CPU object cache and how objects are added or removed from it is covered in detail in Sections 8.5.1 and 8.5.2.

## **H.5.1 Enabling Per-CPU Caches**

**H.5.1.1 Function:** enable all cpucaches() (mm/slab.c)

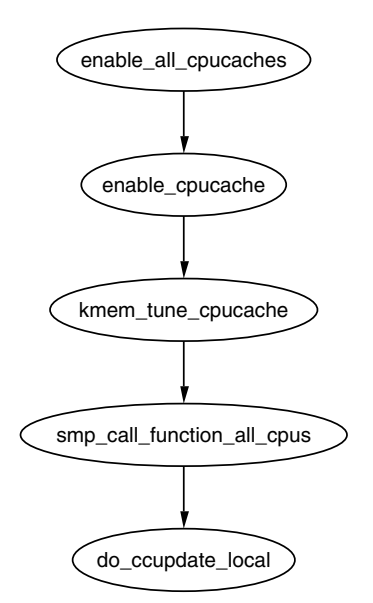

Figure H.1. Call Graph: enable\_all\_cpucaches()

This function locks the cache chain and enables the cpucache for every cache. This is important after the cache cache and sizes cache have been enabled.

```
1714 static void enable_all_cpucaches (void)
1715 {
1716 struct list_head* p;
1717
1718 down(&cache_chain_sem);
1719
1720 p = &cache_cache.next;
1721 do {
1722 kmem_cache_t* cachep = list_entry(p, kmem_cache_t, next);
1723
1724 enable_cpucache(cachep);
1725 p = cachep->next.next;
1726 } while (p != &cache_cache.next);
1727
1728 up(&cache_chain_sem);
1729 }
```
**1718** Obtains the semaphore to the cache chain.

**1719** Gets the first cache on the chain.

**1721-1726** Cycles through the whole chain.

**1722** Gets a cache from the chain. This code will skip the first cache on the chain, but cache cache does not need a cpucache because it is so rarely used.

**1724** Enables the cpucache.

**1725** Moves to the next cache on the chain.

**1726** Releases the cache chain semaphore.

### **H.5.1.2 Function:** enable cpucache() (mm/slab.c)

This function calculates what the size of a cpucache should be based on the size of the objects the cache contains before calling kmem tune cpucache(), which does the actual allocation.

```
1693 static void enable_cpucache (kmem_cache_t *cachep)
1694 {
1695 int err;
1696 int limit;
1697
1699 if (cachep->objsize > PAGE_SIZE)
1700 return;
1701 if (cachep->objsize > 1024)
1702 1imit = 60;1703 else if (cachep->objsize > 256)
1704 limit = 124;
```

```
1705 else
1706 limit = 252;
1707
1708 err = kmem_tune_cpucache(cachep, limit, limit/2);
1709 if (err)
1710 printk(KERN_ERR
          "enable_cpucache failed for %s, error %d.\n",
1711 cachep->name, -err);
1712 }
```
- **1699-1700** If an object is larger than a page, return to avoid creating a per-CPU cache for this object type because per-CPU caches are too expensive.
- **1701-1702** If an object is larger than 1KiB, this keeps the cpucache lower than 3MiB in size. The limit is set to 124 objects to take the size of the cpucache descriptors into account.
- **1703-1704** For smaller objects, this just makes sure the cache does not go above 3MiB in size.

**1708** Allocates the memory for the cpucache.

**1710-1711** Prints out an error message if the allocation failed.

#### **H.5.1.3 Function:** kmem tune cpucache() (mm/slab.c)

This function is responsible for allocating memory for the cpucaches. For each CPU on the system, kmalloc gives a block of memory large enough for one cpucache and fills a ccupdate\_struct\_t struct. The function smp call function all cpus() then calls do ccupdate local(), which swaps the new information with the old information in the cache descriptor.

```
1639 static int kmem_tune_cpucache (kmem_cache_t* cachep,
                 int limit, int batchcount)
1640 {
1641 ccupdate_struct_t new;
1642 int i;
1643
1644 /*
1645 * These are admin-provided, so we are more graceful.
1646 */
1647 if (limit < 0)
1648 return -EINVAL;
1649 if (batchcount < 0)
1650 return -EINVAL;
1651 if (batchcount > limit)
1652 return -EINVAL;
1653 if (limit != 0 && !batchcount)
```

```
1654 return -EINVAL;
1655
1656 memset(&new.new, 0, sizeof(new.new));
1657 if (limit) {
1658 for (i = 0; i < smp_number cpus; i++) {
1659 cpucache_t* ccnew;
1660
1661 ccnew = kmalloc(sizeof(void*)*limit+
1662 sizeof(cpucache_t),
                    GFP_KERNEL);
1663 if (!ccnew)
1664 goto oom;
1665 ccnew->limit = limit;
1666 ccnew->avail = 0;
1667 new.new[cpu_logical_map(i)] = ccnew;
1668 }
1669 }
1670 new.cachep = cachep;
1671 spin_lock_irq(&cachep->spinlock);
1672 cachep->batchcount = batchcount;
1673 spin_unlock_irq(&cachep->spinlock);
1674
1675 smp_call_function_all_cpus(do_ccupdate_local, (void *)&new);
1676
1677 for (i = 0; i < smp_namecpus; i++) {
1678 cpucache_t* ccold = new.new[cpu_logical_map(i)];
1679 if (!ccold)
1680 continue;
1681 local_irq_disable();
1682 free_block(cachep, cc_entry(ccold), ccold->avail);
1683 local_irq_enable();
1684 kfree(ccold);
1685 }
1686 return 0;
1687 oom:
1688 for (i--; i >= 0; i--)1689 kfree(new.new[cpu_logical_map(i)]);<br>1690 return -ENOMEM:
       return -ENOMEM;
1691 }
```
**1639** The parameters of the function are the following:

- **cachep** The cache this cpucache is being allocated for
- **limit** The total number of objects that can exist in the cpucache
- **batchcount** The number of objects to allocate in one batch when the cpucache is empty
- **1647** The number of objects in the cache cannot be negative.
- **1649** A negative number of objects cannot be allocated.
- **1651** A batch of objects greater than the limit cannot be allocated.
- **1653** A batchcount must be provided if the limit is positive.
- **1656** Zero-fills the update struct.
- 1657 If a limit is provided, this allocates memory for the cpucache.
- 1658-1668 For every CPU, this allocates a cpucache.
- **1661** The amount of memory needed is limit number of pointers and the size of the cpucache descriptor.
- **1663** If out of memory, this cleans up and exits.
- **1665-1666** Fills in the fields for the cpucache descriptor.
- 1667 Fills in the information for ccupdate\_update\_t struct.
- **1670** Tells the ccupdate update t struct what cache is being updated.
- **1671-1673** Acquires an interrupt-safe lock to the cache descriptor and sets its batchcount.
- **1675** Gets each CPU to update its cpucache information for itself. This swaps the old cpucaches in the cache descriptor with the new ones in new using do ccupdate local() (See Section H.5.2.2).
- **1677-1685** After smp call function all cpus() (See Section H.5.2.1), the old cpucaches are in new. This block of code cycles through them all, frees any objects in them and deletes the old cpucache.

**1686** Returns success.

**1688** In the event there is no memory, this deletes all cpucaches that have been allocated up until this point and returns failure.

## **H.5.2 Updating Per-CPU Information**

**H.5.2.1 Function:** smp call function all cpus() (mm/slab.c)

This calls the function func() for all CPUs. In the context of the slab allocator, the function is do ccupdate local(), and the argument is ccupdate struct t.

```
859 static void smp_call_function_all_cpus(void (*func) (void *arg),
                      void *arg)
860 {
861 local_irq_disable();
862 func(arg);
```

```
863 local_irq_enable();
864
865 if (smp_call_function(func, arg, 1, 1))
866 BUG():
867 }
```
**861-863** Disables interrupts locally and calls the function for this CPU.

865 For all other CPUs, this calls the function. smp\_call\_function() is an architecture-specific function and will not be discussed further here.

#### **H.5.2.2 Function:** do ccupdate local() (mm/slab.c)

This function swaps the cpucache information in the cache descriptor with the information in info for this CPU.

```
874 static void do_ccupdate_local(void *info)
875 {
876 ccupdate_struct_t *new = (ccupdate_struct_t *)info;
877 cpucache_t *old = cc_data(new->cachep);
878
879 cc_data(new->cachep) = new->new[smp_processor_id()];
880 new->new[smp_processor_id()] = old;
881 }
```
- 876 info is a pointer to the ccupdate\_struct\_t, which is then passed to smp call function all cpus()(See Section H.5.2.1).
- 877 Part of the ccupdate\_struct\_t is a pointer to the cache that this cpucache belongs to. cc data() returns the cpucache t for this processor.
- **879** Places the new cpucache in the cache descriptor. cc data() returns the pointer to the cpucache for this CPU.
- **880** Replaces the pointer in new with the old cpucache so that it can be deleted later by the caller of smp call function call cpus(), kmem tune cpucache(), for example.

## **H.5.3 Draining a Per-CPU Cache**

This function is called to drain all objects in a per-CPU cache. It is called when a cache needs to be shrunk for the freeing up of slabs. A slab would not be freeable if an object was in the per-CPU cache, even though it is not in use.

```
H.5.3.1 Function: drain cpu caches() (mm/slab.c)
```

```
885 static void drain_cpu_caches(kmem_cache_t *cachep)
886 {
887 ccupdate_struct_t new;
888 int i;
```
**Slab Allocator Slab Allocator**

```
889
890 memset(&new.new,0,sizeof(new.new));
891
892 new.cachep = cachep;
893
894 down(&cache_chain_sem);
895 smp_call_function_all_cpus(do_ccupdate_local, (void *)&new);
896
897 for (i = 0; i < smp_number \text{sum\_cpus}; i++) {
898 cpucache_t* ccold = new.new[cpu_logical_map(i)];
899 if (!ccold || (ccold->avail == 0))
900 continue;
901 local_irq_disable();
902 free_block(cachep, cc_entry(ccold), ccold->avail);
903 local_irq_enable();
904 ccold \rightarrow avail = 0;
905 }
906 smp_call_function_all_cpus(do_ccupdate_local, (void *)&new);<br>907 up(&cache_chain_sem):
       up(&cache_chain_sem);
908 }
```
**890** Blanks the update structure because it is going to be clearing all data.

- **892** Sets new.cachep to cachep so that smp call function all cpus() knows what cache it is affecting.
- **894** Acquires the cache descriptor semaphore.
- **895** do\_ccupdate\_local()(See Section H.5.2.2) swaps the cpucache\_t information in the cache descriptor with the ones in new so they can be altered here.
- **897-905** For each CPU in the system,...
- **898** Gets the cpucache descriptor for this CPU.
- **899** If the structure does not exist for some reason or no objects are available in it, this moves to the next CPU.
- **901** Disables interrupts on this processor. It is possible an allocation from an interrupt handler elsewhere would try to access the per-CPU cache.
- 902 Frees the block of objects with free\_block() (See Section H.3.3.5).
- **903** Re-enables interrupts.
- **904** Shows that no objects are available.
- **906** The information for each CPU has been updated, so this calls do ccupdate local() (See Section H.5.2.2) for each CPU to put the information back into the cache descriptor.
- **907** Releases the semaphore for the cache chain.

## **H.6 Slab Allocator Initialization**

## **Contents**

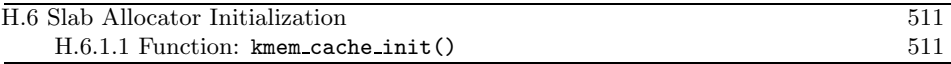

```
H.6.1.1 Function: kmem cache init() (mm/slab.c)
   This function will do the following:
```
- Initialize the cache chain linked list.
- Initialize a mutex for accessing the cache chain.
- Calculate the cache cache color.

```
416 void __init kmem_cache_init(void)
417 {
418 size_t left_over;
419
420 init_MUTEX(&cache_chain_sem);
421 INIT_LIST_HEAD(&cache_chain);
422
423 kmem_cache_estimate(0, cache_cache.objsize, 0,
424 &left_over, &cache_cache.num);
425 if (!cache_cache.num)
426 BUG();
427<br>428
       428 cache_cache.colour = left_over/cache_cache.colour_off;
429 cache_cache.colour_next = 0;
430 }
```
**420** Initializes the semaphore for access to the cache chain.

- **421** Initializes the cache chain linked list.
- **423** kmem cache estimate()(See Section H.1.2.1) calculates the number of objects and amount of bytes wasted.
- **425** If even one kmem cache t cannot be stored in a page, something is seriously wrong.
- **428** colour is the number of different cache lines that can be used while still keeping the L1 cache alignment.

**429** colour next indicates which line to use next. It starts at 0.

**Slab Allocator Slab Allocator**

## **H.7 Interfacing with the Buddy Allocator**

## **Contents**

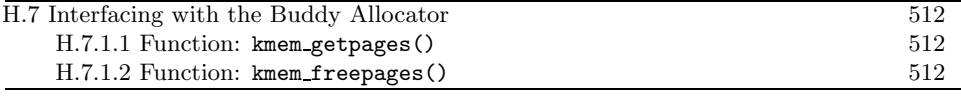

#### **H.7.1.1 Function:** kmem getpages() (mm/slab.c) This allocates pages for the slab allocator.

```
486 static inline void * kmem_getpages (kmem_cache_t *cachep,
                                     unsigned long flags)
487 {
488 void *addr;
495 flags |= cachep->gfpflags;
496 addr = (void*) __get_free_pages(flags, cachep->gfporder);
503 return addr;
504 }
```
- **495** Whatever flags were requested for the allocation, this appends the cache flags to it. The only flag it may append is ZONE DMA if the cache requires DMA memory.
- 496 Allocates from the buddy allocator with **get free pages**() (See Section F.2.3).

**503** Returns the pages or NULL if it failed.

#### **H.7.1.2 Function:** kmem freepages() (mm/slab.c)

This frees pages for the slab allocator. Before it calls the buddy allocator API, it will remove the PG slab bit from the page flags.

```
507 static inline void kmem_freepages (kmem_cache_t *cachep, void *addr)
508 {
509 unsigned long i = (1<<cachep->gfporder);
510 struct page *page = virt_to_page(addr);
511
517 while (i--) {
518 PageClearSlab(page);
519 page++;
520 }
521 free_pages((unsigned long)addr, cachep->gfporder);
522 }
```
**509** Retrieves the order used for the original allocation.

**510** Gets the struct page for the address.

**517-520** Clears the PG slab bit on each page.

**521** Frees the pages to the buddy allocator with free pages () (See Section F.4.1).

# **APPENDIX I**

# **High Memory Management**

## **Contents**

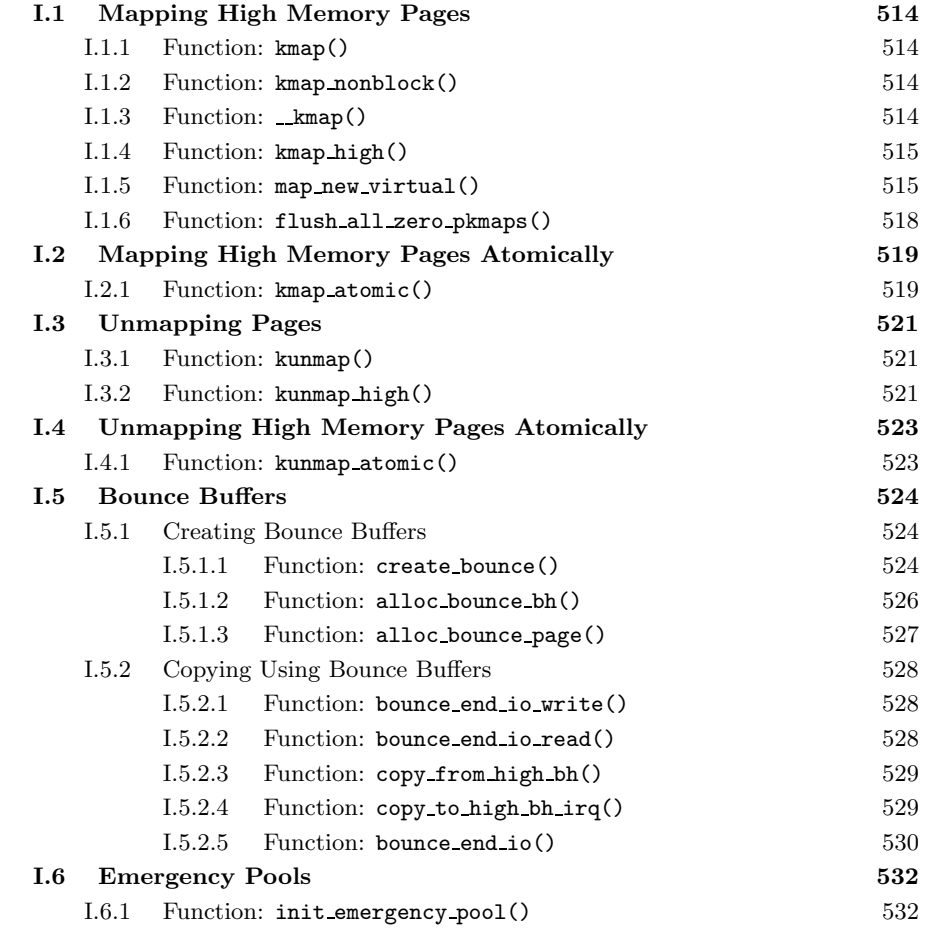

## **I.1 Mapping High Memory Pages**

## **Contents**

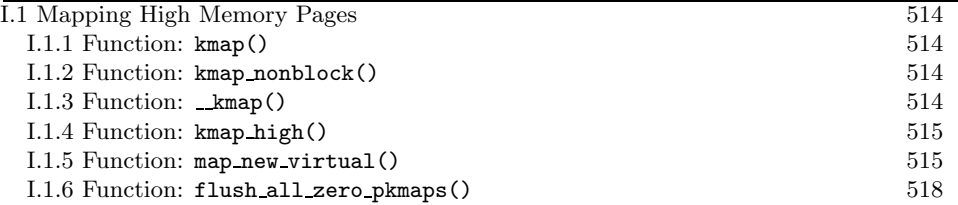

**I.1.1 Function:** kmap() (include/asm-i386/highmem.c) This API is used by callers willing to block.

```
62 #define kmap(page) __kmap(page, 0)
```
- **62** The core function **kmap()** is called with the second parameter indicating that the caller is willing to block.
- **I.1.2 Function:** kmap\_nonblock() (include/asm-i386/highmem.c)
	- 63 #define kmap\_nonblock(page) \_\_kmap(page, 1)
- **63** The core function **\_kmap()** is called with the second parameter indicating that the caller is not willing to block.
- **I.1.3 Function:**  $\text{kmap}()$  (include/asm-i386/highmem.h) The call graph for this function is shown in Figure 9.1.

```
65 static inline void *kmap(struct page *page, int nonblocking)
66 {
67 if (in_interrupt())
68 out_of_line_bug();
69 if (page < highmem_start_page)
70 return page_address(page);
71 return kmap_high(page);
72 }
```
- **67-68** This function may not be used from interrupt because it may sleep. Instead of  $BUG()$ , out  $of$  line bug() calls  $do$  exit() and returns an error code. BUG() is not used because BUG() kills the process with extreme prejudice, which would result in the fabled "Aiee, killing interrupt handler!" kernel panic.
- **69-70** If the page is already in low memory, this returns a direct mapping.
- **71** Calls kmap high()(See Section I.1.4) for the beginning of the architectureindependent work.

```
I.1.4 Function: kmap high() (mm/highmem.c)
132 void *kmap_high(struct page *page, int nonblocking)
133 {
134 unsigned long vaddr;
135
142 spin_lock(&kmap_lock);
143 vaddr = (unsigned long) page->virtual;
144 if (!vaddr) {
145 vaddr = map_new_virtual(page, nonblocking);
146 if (!vaddr)
147 goto out;
148 }
149 pkmap_count[PKMAP_NR(vaddr)]++;
150 if (pkmap_count[PKMAP_NR(vaddr)] < 2)
151 BUG();
152 out:
153 spin_unlock(&kmap_lock);
154 return (void*) vaddr;
```

```
155 }
```
- **142** The kmap lock protects the virtual field of a page and the pkmap count array.
- **143** Gets the virtual address of the page.
- **144-148** If it is not already mapped, this calls map new virtual(), which will map the page and returns the virtual address. If it fails, goto out to free the spinlock and return NULL.
- **149** Increases the reference count for this page mapping.
- **150-151** If the count is currently less than 2, it is a serious bug. In reality, severe breakage would have to be introduced to cause this to happen.
- 153 Frees the kmap\_lock.

#### **I.1.5 Function:** map new virtual() (mm/highmem.c)

This function is divided into three principal parts: scanning for a free slot, waiting on a queue if none is available and mapping the page.

```
80 static inline unsigned long map_new_virtual(struct page *page)
81 {
82 unsigned long vaddr;
83 int count;
84
85 start:
86 count = LAST_PKMAP;
```

```
87 /* Find an empty entry */
88 for (;;) {
89 last_pkmap_nr = (last_pkmap_nr + 1) & LAST_PKMAP_MASK;
90 if (!last_pkmap_nr) {
91 flush_all_zero_pkmaps();
92 count = LAST_PKMAP;
93 }
94 if (!pkmap_count[last_pkmap_nr])
95 break; /* Found a usable entry */
96 if (--count)
97 continue;
98
99 if (nonblocking)
100 return 0;
```
**86** Starts scanning at the last possible slot.

- **88-122** This look keeps scanning and waiting until a slot becomes free. This allows the possibility of an infinite loop for some processes if they were unlucky.
- **89** last pkmap nr is the last pkmap that was scanned. To prevent searching over the same pages, this value is recorded so that the list is searched circularly. When it reaches LAST PKMAP, it wraps around to 0.
- 90-93 When last\_pkmap\_nr wraps around, this calls flush\_all\_zero\_pkmaps() (See Section I.1.6), which will set all entries from 1 to 0 in the pkmap count array before flushing the TLB. The count is set back to LAST PKMAP to restart scanning.
- **94-95** If this element is 0, a usable slot has been found for the page.
- **96-97** Moves to the next index to scan.
- **99-100** The next block of code is going to sleep while waiting for a slot to be free. If the caller requested that the function not block, it returns now.

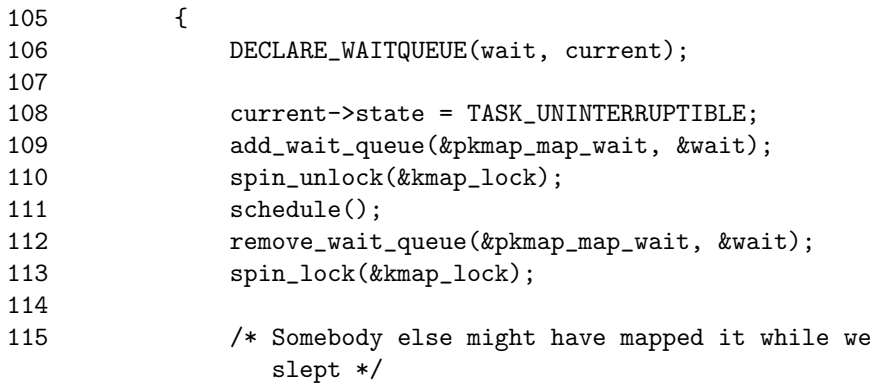

```
116 if (page->virtual)
117 return (unsigned long) page->virtual;
118
119 /* Re-start */
120 goto start;
121 }
122 }
```
If a slot is not available after scanning all the pages once, we sleep on the pkmap map wait queue until we are woken up after an unmap.

**106** Declares the wait queue.

**108** Sets the task as interruptible because we are sleeping in kernel space.

- 109 Adds ourselves to the pkmap\_map\_wait queue.
- 110 Frees the kmap\_lock spinlock.
- **111** Calls schedule(), which will put us to sleep. We are woken up after a slot becomes free after an unmap.
- **112** Removes ourselves from the wait queue.
- 113 Reacquires kmap\_lock.
- **116-117** If someone else mapped the page while we slept, this just returns the address, and the reference count will be incremented by kmap high().

**120** Restarts the scanning.

```
123 vaddr = PKMAP_ADDR(last_pkmap_nr);
124 set_pte(&(pkmap_page_table[last_pkmap_nr]), mk_pte(page,
           kmap_prot));
125
126 pkmap_count[last_pkmap_nr] = 1;
127 page->virtual = (void * )<br>vaddr;128
129 return vaddr;
130 }
```
This block is when a slot has been found, and it maps the page.

- **123** Gets the virtual address for the slot found.
- **124** Makes the PTE entry with the page and required protection and places it in the pagetables at the found slot.
- **126** Initializes the value in the pkmap count array to 1. The count is incremented in the parent function, and we are sure this is the first mapping if we are in this function in the first place.

**127** Sets the virtual field for the page.

**129** Returns the virtual address.

```
I.1.6 Function: flush all zero pkmaps() (mm/highmem.c)
```
This function cycles through the pkmap count array and sets all entries from 1 to 0 before flushing the TLB.

```
42 static void flush_all_zero_pkmaps(void)
43 {
     int i;
45
46 flush_cache_all();
47
48 for (i = 0; i < LAST_PKMAP; i++) {
49 struct page *page;
50
57 if (pkmap_count[i] != 1)
58 continue;
59 pkmap_count[i] = 0;60
61 /* sanity check */
62 if (pte_none(pkmap_page_table[i]))
63 BUG();
64
72 page = pte_page(pkmap_page_table[i]);
73 pte_clear(&pkmap_page_table[i]);
74
     page->virtual = NULL;
76 }
77 flush_tlb_all();
78 }
```
**46** As the global pagetables are about to change, the CPU caches of all processors have to be flushed.

**48-76** Cycles through the entire pkmap count array.

**57-58** If the element is not 1, this moves to the next element.

**59** Sets from 1 to 0.

**62-63** Makes sure the PTE is not somehow mapped.

**72-73** Unmaps the page from the PTE and clears the PTE.

**75** Updates the virtual field as the page is unmapped.

**77** Flushes the TLB.

## **I.2 Mapping High Memory Pages Atomically**

## **Contents**

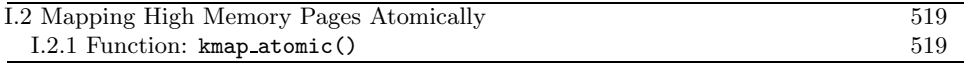

The following is an example km type enumeration for the x86. It lists the different uses interrupts have for atomically calling kmap. Note how KM TYPE NR is the last element, so it doubles up as a count of the number of elements.

```
4 enum km_type {
5 KM_BOUNCE_READ,
6 KM_SKB_SUNRPC_DATA,
7 KM_SKB_DATA_SOFTIRQ,
8 KM_USER0,
9 KM_USER1,
10 KM_BH_IRQ,
11 KM_TYPE_NR
12 };
```
#### **I.2.1 Function:** kmap atomic() (include/asm-i386/highmem.h)

This is the atomic version of kmap(). Note that, at no point, is a spinlock held or does it sleep. A spinlock is not required because every processor has its own reserved space.

```
89 static inline void *kmap_atomic(struct page *page,
                                 enum km_type type)
 90 {
 91 enum fixed_addresses idx;
 92 unsigned long vaddr;
 93
 94 if (page < highmem_start_page)
 95 return page_address(page);
 96
 97 idx = type + KM_TYPE_NR*smp_processor_id();
 98 vaddr = __fix_to_virt(FIX_KMAP_BEGIN + idx);
 99 #if HIGHMEM_DEBUG
100 if (!pte_none(*(kmap_pte-idx)))
101 out_of_line_bug();
102 #endif
103 set_pte(kmap_pte-idx, mk_pte(page, kmap_prot));
104 __flush_tlb_one(vaddr);
105
106 return (void*) vaddr;
107 }
```
**89** The parameters are the page to map and the type of usage required. One slot per usage per processor is maintained.

**94-95** If the page is in low memory, this returns a direct mapping.

- type gives which slot to use. KM TYPE NR \* smp processor id() gives the set of slots reserved for this processor.
- Gets the virtual address.
- **100-101** For debugging code. In reality, a PTE will always exist.
- Sets the PTE into the reserved slot.
- Flushes the TLB for this slot.
- Returns the virtual address.

# **I.3 Unmapping Pages**

## **Contents**

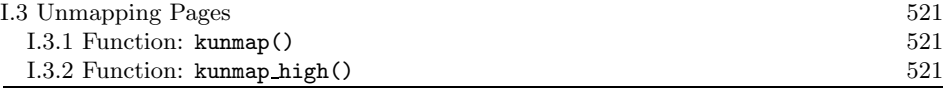

**I.3.1 Function:** kunmap() (include/asm-i386/highmem.h)

```
74 static inline void kunmap(struct page *page)
75 {
76 if (in_interrupt())
77 out_of_line_bug();
78 if (page < highmem_start_page)
79 return;
80 kunmap_high(page);
81 }
```
**76-77** kunmap() cannot be called from interrupt, so it exits gracefully.

**78-79** If the page is already in low memory, there is no need to unmap.

**80** Calls the architecture-independent function kunmap high().

```
I.3.2 Function: kunmap high() (mm/highmem.c)
   This is the architecture-independent part of the kunmap() operation.
```

```
157 void kunmap_high(struct page *page)
158 {
159 unsigned long vaddr;
160 unsigned long nr;
161 int need_wakeup;
162
163 spin_lock(&kmap_lock);
164 vaddr = (unsigned long) page->virtual;
165 if (!vaddr)
166 BUG();
167 nr = PKMAP_NR(vaddr);
168
173 need_wakeup = 0;
174 switch (--pkmap_count[nr]) {
175 case 0:
176 BUG();
177 case 1:
188 need_wakeup = waitqueue_active(&pkmap_map_wait);
189 }
190 spin_unlock(&kmap_lock);
```
**High Memory High Memory** Management **Management**

```
191
192 /* do wake-up, if needed, race-free outside of the spin lock */<br>193 if (need wakeup)
         if (need_wakeup)
194 wake_up(&pkmap_map_wait);
195 }
```
- **163** Acquires kmap lock, protecting the virtual field and the pkmap count array.
- **164** Gets the virtual page.
- **165-166** If the virtual field is not set, it is a double unmapping or unmapping of a nonmapped page, so it uses BUG().
- 167 Gets the index within the pkmap\_count array.
- **173** By default, a wakeup call to processes calling kmap() is not needed.
- **174** Checks the value of the index after decrement.
- **175-176** Falling to 0 is a bug because the TLB needs to be flushed to make 0 a valid entry.
- **177-188** If it has dropped to 1 (the entry is now free, but needs a TLB flush), this checks to see if anyone is sleeping on the pkmap map wait queue. If necessary, the queue will be woken up after the spinlock is freed.
- **190** Frees kmap lock.
- **193-194** If waiters are on the queue and a slot has been freed, this wakes them up.
# **I.4 Unmapping High Memory Pages Atomically**

## **Contents**

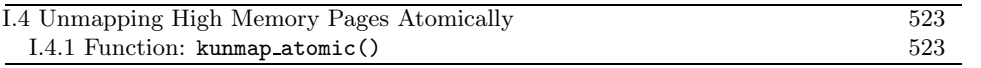

**I.4.1 Function:** kunmap atomic() (include/asm-i386/highmem.h)

This entire function is debug code. The reason is that, because pages are only mapped here atomically, they will only be used in a tiny place for a short time before being unmapped. It is safe to leave the page there because it will not be referenced after unmapping, and another mapping to the same slot will simply replace it.

```
109 static inline void kunmap_atomic(void *kvaddr, enum km_type type)
110 {
111 #if HIGHMEM_DEBUG
112 unsigned long vaddr = (unsigned long) kvaddr & PAGE_MASK;
113 enum fixed_addresses idx = type + KM_TYPE_NR*smp_p processor_id();
114
115 if (vaddr < FIXADDR_START) // FIXME
116 return;
117
118 if (vaddr != __fix_to_virt(FIX_KMAP_BEGIN+idx))
119 out_of_line_bug();
120
121 /*
122 * force other mappings to Oops if they'll try to access
123 * this pte without first remap it
124 */
125 pte_clear(kmap_pte-idx);
126 __flush_tlb_one(vaddr);
127 #endif
128 }
```
**112** Gets the virtual address and ensures it is aligned to a page boundary.

**115-116** If the address supplied is not in the fixed area, this returns.

- **118-119** If the address does not correspond to the reserved slot for this type of usage and processor, this declares it.
- **125-126** Unmaps the page now so that, if it is referenced again, it will cause an Oops.

# **I.5 Bounce Buffers**

#### **Contents**

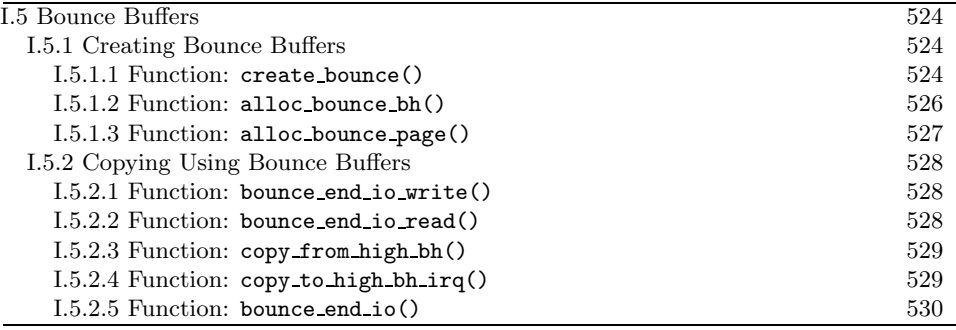

# **I.5.1 Creating Bounce Buffers**

#### **I.5.1.1 Function:** create bounce() (mm/highmem.c)

The call graph for this function is shown in Figure 9.3. It is a high-level function for the creation of bounce buffers. It is broken into two major parts, the allocation of the necessary resources and the copying of data from the template.

```
405 struct buffer_head * create_bounce(int rw,
                                    struct buffer_head * bh_orig)
406 {
407 struct page *page;
408 struct buffer_head *bh;
409
410 if (!PageHighMem(bh_orig->b_page))
411 return bh_orig;
412
413 bh = alloc_bounce_bh();
420 page = alloc_bounce_page();
421
422 set_bh_page(bh, page, 0);
423
```
**405** The parameters of the function are the following:

- **rw** is set to 1 if this is a write buffer.
- **bh orig** is the template buffer head to copy from.
- **410-411** If the template buffer head is already in low memory, this simply returns it.
- **413** Allocates a buffer head from the slab allocator or from the emergency pool if it fails.
- **420** Allocates a page from the buddy allocator or the emergency pool if it fails.

**422** Associates the allocated page with the allocated buffer head.

```
424 bh->b_next = NULL;
425 bh->b_blocknr = bh_orig->b_blocknr;
426 bh->b_size = bh_orig->b_size;
427 bh->b_list = -1;
428 bh->b_dev = bh_orig->b_dev;
429 bh->b_count = bh_orig->b_count;
430 bh->b_rdev = bh_orig->b_rdev;
431 bh->b_state = bh_orig->b_state;
432 #ifdef HIGHMEM_DEBUG
433 bh->b_flushtime = jiffies;
434 bh->b_next_free = NULL;
435 bh->b_prev_free = NULL;
436 /* bh->b_this_page */
437 bh->b_reqnext = NULL;
438 bh->b_pprev = NULL;
439 #endif
440 /* bh->b_page */
441 if (rw == WRITE) {
442 bh->b_end_io = bounce_end_io_write;
443 copy_from_high_bh(bh, bh_orig);
444 } else
445 bh->b_end_io = bounce_end_io_read;
446 bh->b_private = (void *)bh_orig;
447 bh->b_rsector = bh_orig->b_rsector;
448 #ifdef HIGHMEM_DEBUG
449 memset(&bh->b_wait, -1, sizeof(bh->b_wait));
450 #endif
451
452 return bh;
453 }
```
This block populates the newly created buffer head.

- **431** Copies in information essentially verbatim, except for the **b**-list field because this buffer is not directly connected to the others on the list.
- **433-438** For debugging-only information.
- **441-444** If this is a buffer that is to be written to, then the callback function to end the  $I/O$  is bounce end io write()(See Section I.5.2.1), which is called when the device has received all the information. Because the data exists in high memory, it is copied "down" with copy\_from\_high\_bh() (See Section I.5.2.3).
- **437-438** If we are waiting for a device to write data into the buffer, the callback function bounce end io read()(See Section I.5.2.2) is used.

**446-447** Copies the remaining information from the template buffer head.

**452** Returns the new bounce buffer.

```
I.5.1.2 Function: alloc bounce bh() (mm/highmem.c)
```
This function first tries to allocate a buffer head from the slab allocator, and, if that fails, an emergency pool will be used.

```
369 struct buffer_head *alloc_bounce_bh (void)
370 {
371 struct list_head *tmp;
372 struct buffer_head *bh;
373
374 bh = kmem_cache_alloc(bh_cachep, SLAB_NOHIGHIO);
375 if (bh)
376 return bh;
380
381 wakeup_bdflush();
```
**374** Tries to allocate a new buffer head from the slab allocator. Note how the request is made to *not* use  $I/O$  operations that involve high  $I/O$  to avoid recursion.

**375-376** If the allocation was successful, this returns.

**381** If it was not, this wakes up **bdflush** to launder pages.

```
383 repeat_alloc:
387 tmp = &emergency_bhs;
388 spin lock irq(&emergency lock);
389 if (!list_empty(tmp)) {
390 bh = list_entry(tmp->next, struct buffer_head,
                 b_inode_buffers);
391 list_del(tmp->next);
392 nr_emergency_bhs--;
393 }
394 spin_unlock_irq(&emergency_lock);
395 if (bh)
396 return bh;
397
398 /* we need to wait I/O completion */
399 run_task_queue(&tq_disk);
400
401 yield();
402 goto repeat_alloc;
403 }
```
The allocation from the slab failed, so this allocates from the emergency pool.

- **387** Gets the end of the emergency buffer head list.
- **388** Acquires the lock protecting the pools.
- **389-393** If the pool is not empty, this takes a buffer head from the list and decrements the  $nr$ -emergency-bhs counter.
- **394** Releases the lock.
- **395-396** If the allocation was successful, this returns it.
- **399** If not, we are seriously short of memory, and the only way the pool will replenish is if high memory I/O completes. Therefore, requests on tq disk are started so that the data will be written to disk, probably freeing up pages in the process.
- **401** Yields the processor.
- **402** Attempts to allocate from the emergency pools again.

**I.5.1.3 Function:** alloc bounce page() (mm/highmem.c)

This function is essentially identical to alloc bounce bh(). It first tries to allocate a page from the buddy allocator, and, if that fails, an emergency pool will be used.

```
333 struct page *alloc_bounce_page (void)
334 {
335 struct list_head *tmp;
336 struct page *page;
337
338 page = alloc_page(GFP_NOHIGHIO);
339 if (page)
340 return page;
344
345 wakeup_bdflush();
```
**338-340** Allocates from the buddy allocator and returns the page if successful.

**345** Wakes **bdflush** to launder pages.

```
347 repeat_alloc:
351 tmp = &emergency_pages;
352 spin_lock_irq(&emergency_lock);
353 if (!list_empty(tmp)) {
354 page = list_entry(tmp->next, struct page, list);
355 list_del(tmp->next);
356 nr_emergency_pages--;
357 }
358 spin_unlock_irq(&emergency_lock);
```

```
359 if (page)
360 return page;
361
362 /* we need to wait I/O completion */
363 run_task_queue(&tq_disk);
364
365 yield();
366 goto repeat_alloc;
367 }
```
**351** Gets the end of the emergency buffer head list.

- **352** Acquires the lock protecting the pools.
- **353-357** If the pool is not empty, this takes a page from the list and decrements the number of available nr emergency pages.

**358** Releases the lock.

**359-360** If the allocation was successful, this returns it.

**363** Runs the I/O task queue to try and replenish the emergency pool.

**365** Yields the processor.

**366** Attempts to allocate from the emergency pools again.

#### **I.5.2 Copying Using Bounce Buffers**

#### **I.5.2.1 Function:** bounce end io write() (mm/highmem.c)

This function is called when a bounce buffer used for writing to a device completes  $I/O$ . Because the buffer is copied *from* high memory and to the device, there is nothing left to do except reclaim the resources.

319 static void bounce\_end\_io\_write (struct buffer\_head \*bh, int uptodate) 320 { 321 bounce\_end\_io(bh, uptodate); 322 }

#### **I.5.2.2 Function:** bounce end io read() (mm/highmem.c)

This is called when data has been read from the device and needs to be copied to high memory. It is called from interrupt, so it has to be more careful.

```
324 static void bounce_end_io_read (struct buffer_head *bh,
                                   int uptodate)
325 {
326 struct buffer_head *bh_orig =
                (struct buffer_head *)(bh->b_private);
```

```
327
328 if (uptodate)
329 copy_to_high_bh_irq(bh_orig, bh);
330 bounce_end_io(bh, uptodate);
331 }
```
**328-329** The data is just copied to the bounce buffer to be moved to high memory with copy to high bh  $irq()$  (See Section I.5.2.4).

**330** Reclaims the resources.

```
I.5.2.3 Function: copy from high bh() (mm/highmem.c)
```
This function copies data from a high memory buffer head to a bounce buffer.

```
215 static inline void copy_from_high_bh (struct buffer_head *to,
216 struct buffer_head *from)
217 {
218 struct page *p_from;
219 char *vfrom;
220
221 p_from = from->b_page;
222
223 vfrom = kmap_atomic(p_from, KM_USER0);
224 memcpy(to->b_data, vfrom + bh_offset(from), to->b_size);
225 kunmap_atomic(vfrom, KM_USER0);
226 }
```
**223** Maps the high-memory page into low memory. This path is protected by the IRQ safe lock io request lock, so it is safe to call kmap atomic() (See Section I.2.1).

**224** Copies the data.

**225** Unmaps the page.

```
I.5.2.4 Function: copy to high bh irq() (mm/highmem.c)
```
This is called from interrupt after the device has finished writing data to the bounce buffer. This function copies data to high memory.

```
228 static inline void copy_to_high_bh_irq (struct buffer_head *to,
229 struct buffer_head *from)
230 {
231 struct page *p_to;
232 char *vto;
233 unsigned long flags;
234
235 p_to = to->b_page;
```

```
236 __save_flags(flags);
237 __cli();
238 vto = kmap_atomic(p_to, KM_BOUNCE_READ);
239 memcpy(vto + bh_offset(to), from->b_data, to->b_size);
240 kunmap_atomic(vto, KM_BOUNCE_READ);
241 __restore_flags(flags);
242 }
```
**236-237** Saves the flags and disables interrupts.

**238** Maps the high-memory page into low memory.

**239** Copies the data.

**240** Unmaps the page.

241 Restores the interrupt flags.

#### **I.5.2.5 Function:** bounce end io() (mm/highmem.c)

This reclaims the resources used by the bounce buffers. If emergency pools are depleted, the resources are added to it.

```
244 static inline void bounce_end_io (struct buffer_head *bh,
                                  int uptodate)
245 {
246 struct page *page;
247 struct buffer_head *bh_orig =
                 (struct buffer_head *)(bh->b_private);
248 unsigned long flags;
249
250 bh_orig->b_end_io(bh_orig, uptodate);
251
252 page = bh->b_page;
253<br>254
       spin_lock_irqsave(&emergency_lock, flags);
255 if (nr_emergency_pages >= POOL_SIZE)
256 __free_page(page);
257 else {
258 /*
259 * We are abusing page->list to manage
260 * the highmem emergency pool:
261 */
262 list_add(&page->list, &emergency_pages);
263 nr_emergency_pages++;
264 }
265
266 if (nr_emergency_bhs >= POOL_SIZE) {
```

```
267 #ifdef HIGHMEM_DEBUG
268 /* Don't clobber the constructed slab cache */
269 init_waitqueue_head(&bh->b_wait);
270 #endif
271 kmem_cache_free(bh_cachep, bh);
272 } else {
273 /*
274 * Ditto in the bh case, here we abuse b_inode_buffers:
275 */
276 list_add(&bh->b_inode_buffers, &emergency_bhs);
277 nr_emergency_bhs++;
278 }
279 spin_unlock_irqrestore(&emergency_lock, flags);
280 }
```
**250** Calls the I/O completion callback for the original buffer head.

**252** Gets the pointer to the buffer page to free.

**254** Acquires the lock to the emergency pool.

**255-256** If the page pool is full, this just returns the page to the buddy allocator.

**257-264** Otherwise, it adds this page to the emergency pool.

**266-272** If the buffer head pool is full, this just returns it to the slab allocator.

**272-278** Otherwise, this adds this buffer head to the pool.

**279** Releases the lock.

# **I.6 Emergency Pools**

## **Contents**

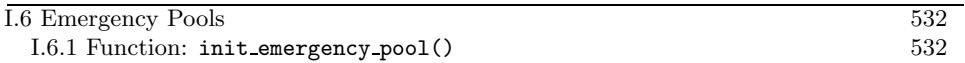

Only one function is of relevance to the emergency pools, and that is the init function. It is called during system startup, and then the code is deleted because it is never needed again.

```
I.6.1 Function: init emergency pool() (mm/highmem.c)
   This creates a pool for emergency pages and for emergency buffer heads.
```

```
282 static __init int init_emergency_pool(void)
283 {
284 struct sysinfo i;
285 si_meminfo(&i);
286 si_swapinfo(&i);
287
288 if (!i.totalhigh)
289 return 0;
290
291 spin_lock_irq(&emergency_lock);
292 while (nr_emergency_pages < POOL_SIZE) {
293 struct page * page = alloc_page(GFP_ATOMIC);
294 if (!page) {
295 printk("couldn't refill highmem emergency pages");
296 break;
297 }
298 list_add(&page->list, &emergency_pages);
299 nr_emergency_pages++;
300 }
```
**288-289** If no high memory is available, this does not bother.

**291** Acquires the lock protecting the pools.

**292-300** Allocates POOL SIZE pages from the buddy allocator and adds them to a linked list. It keeps a count of the number of pages in the pool with nr emergency pages.

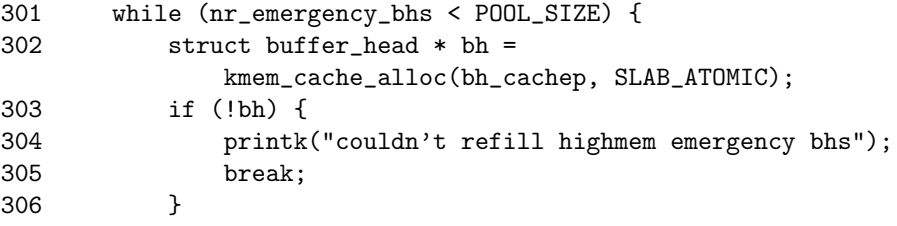

```
307 list_add(&bh->b_inode_buffers, &emergency_bhs);<br>308 nr emergency bhs++:
        nr_emergency_bhs++;
309
310 spin_unlock_irq(&emergency_lock);
311 printk("allocated %d pages and %d bhs reserved for the
           highmem bounces\n",
312 nr_emergency_pages, nr_emergency_bhs);
313
314 return 0;
315 }
```
**301-309** Allocates POOL SIZE buffer heads from the slab allocator and adds them to a linked list linked by b inode buffers. It keeps track of how many heads are in the pool with nr emergency bhs.

**310** Releases the lock protecting the pools.

**314** Returns success.

High Memory<br>Management **High Memory Management**

# **APPENDIX J**

# **Page Frame Reclamation**

# **Contents**

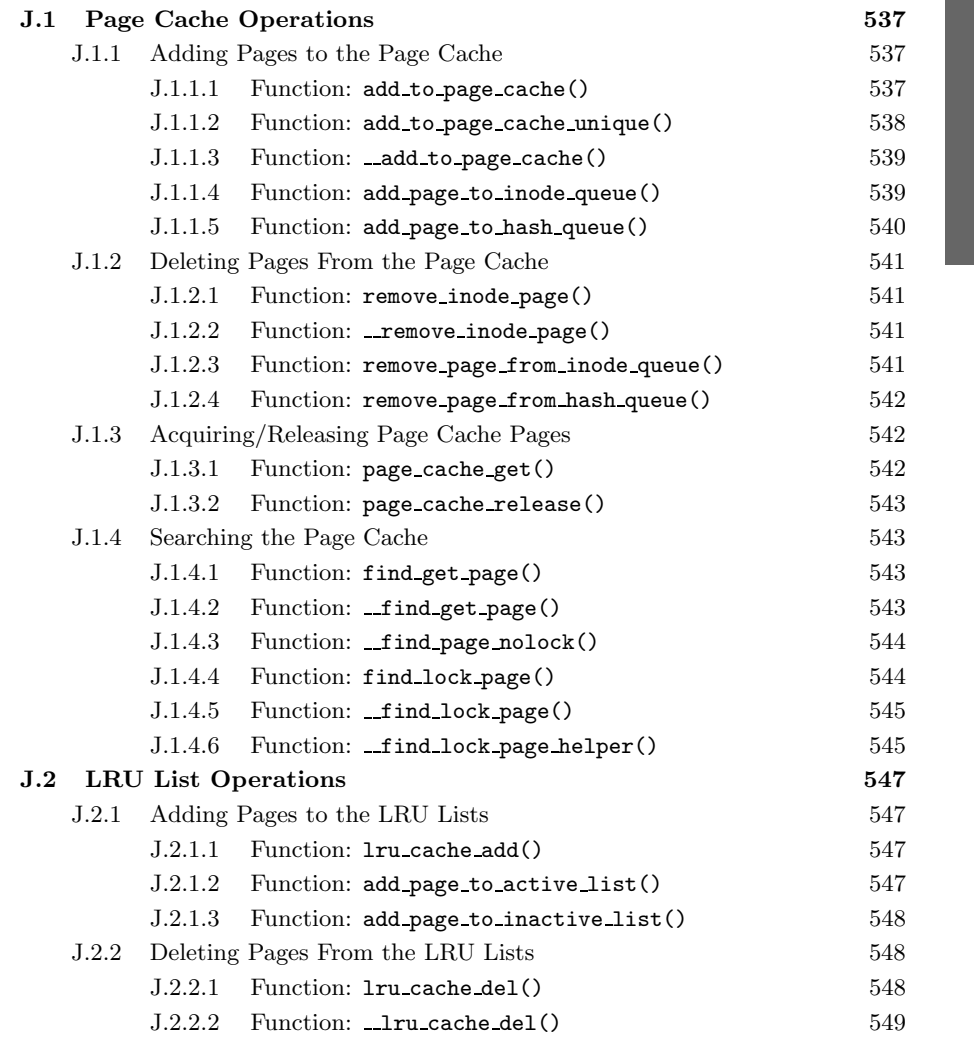

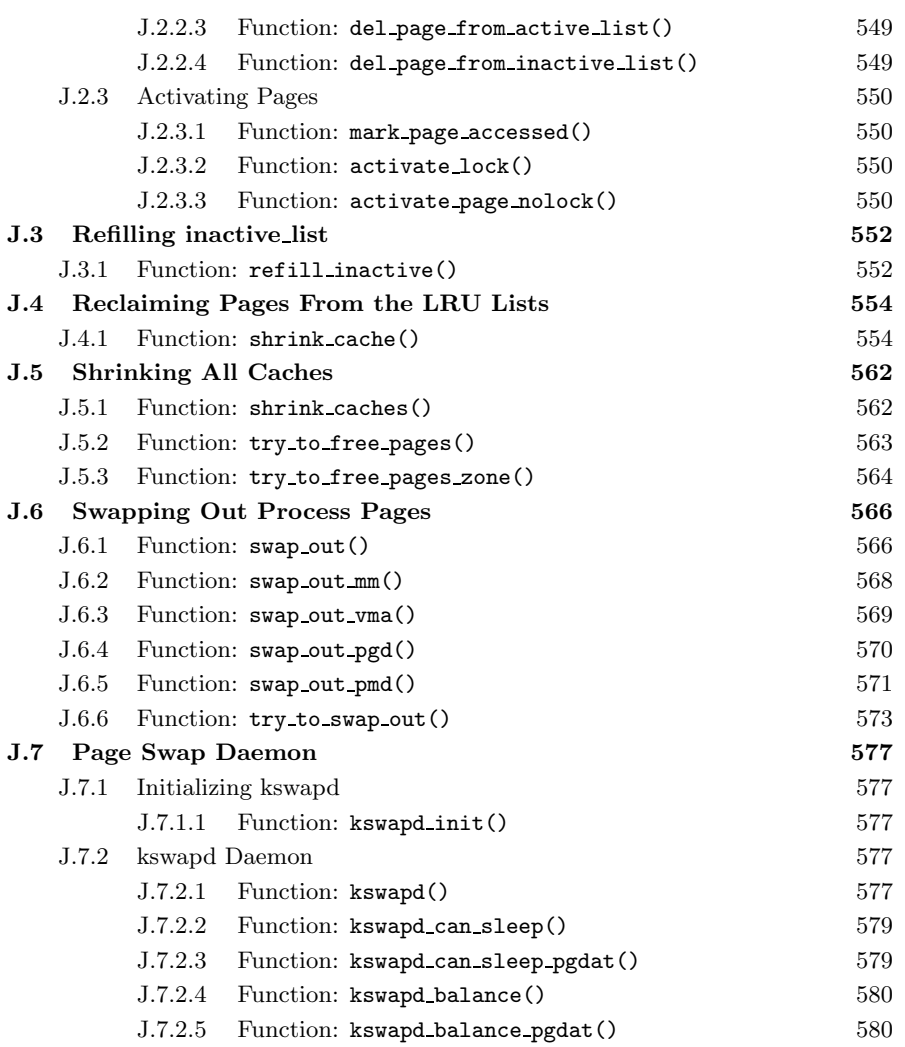

# **J.1 Page Cache Operations**

### **Contents**

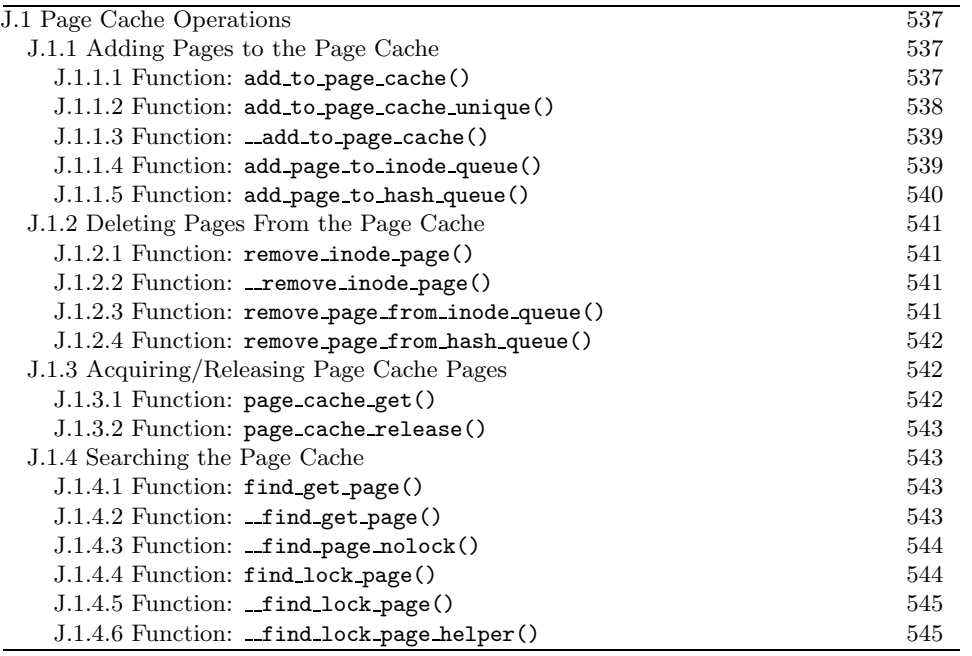

This section addresses how pages are added and removed from the page cache and LRU lists, both of which are heavily intertwined.

# **J.1.1 Adding Pages to the Page Cache**

## **J.1.1.1 Function:** add to page cache() (mm/filemap.c)

This acquires the lock protecting the page cache before calling add to page cache(), which will add the page to the page hash table and inode queue, which allows the pages belonging to files to be found quickly.

```
667 void add_to_page_cache(struct page * page,
                   struct address_space * mapping,
                    unsigned long offset)
668 {
669 spin_lock(&pagecache_lock);
670 __add_to_page_cache(page, mapping,
                      offset, page_hash(mapping, offset));
671 spin_unlock(&pagecache_lock);
672 lru_cache_add(page);
673 }
```
**669** Acquires the lock protecting the page hash and inode queues.

**670** Calls the function that performs the real work.

Page Frame **Page Frame ReclamationReclamation**  **671** Releases the lock protecting the hash and inode queue.

**672** Adds the page to the page cache. page hash() hashes into the page hash table based on the mapping and the offset within the file. If a page is returned, there was a collision, and the colliding pages are chained with the page→next hash and page→pprev hash fields.

#### **J.1.1.2** Function: add\_to\_page\_cache\_unique()  $(mm/filename.c)$

In many respects, this function is very similar to add to page cache(). The principal difference is that this function will check the page cache with the pagecache lock spinlock held before adding the page to the cache. It is for callers that may race with another process for inserting a page in the cache, such as add to swap cache()(See Section K.2.1.1).

```
675 int add_to_page_cache_unique(struct page * page,
676 struct address_space *mapping, unsigned long offset,
677 struct page **hash)
678 {
679 int err;
680 struct page *alias;
681
682 spin_lock(&pagecache_lock);
683 alias = __find_page_nolock(mapping, offset, *hash);
684
685 err = 1;
686 if (!alias) {
687 __add_to_page_cache(page,mapping,offset,hash);
688 err = 0;
689 }
690
691 spin_unlock(&pagecache_lock);
692 if (!err)
693 lru_cache_add(page);
694 return err;
695 }
```
**682** Acquires the pagecache lock for examining the cache.

- **683** Checks if the page already exists in the cache with **find page nolock()** (See Section J.1.4.3).
- **686-689** If the page does not exist in the cache, this adds it with add to page cache() (See Section J.1.1.3).
- **691** Releases the pagecache lock.
- **692-693** If the page did not already exist in the page cache, it adds it to the LRU lists with lru cache add()(See Section J.2.1.1).

**694** Returns 0 if this call entered the page into the page cache and 1 if it already existed.

#### **J.1.1.3** Function: add to page cache()  $(mm/filename.c)$

This clears all page flags, locks the page, increments the reference count for the page and adds the page to the inode and hash queues.

```
653 static inline void __add_to_page_cache(struct page * page,
654 struct address_space *mapping, unsigned long offset,
655 struct page **hash)
656 {
657 unsigned long flags;
658
659 flags = page->flags k (1 \leq P_{G_{\text{t}}}) flags = page->flags k (1 \leq P_{G_{\text{t}}})1 << PG_error | 1 << PG_dirty |
                               1 << PG_referenced | 1 << PG_arch_1 |
                               1 << PG_checked);
660 page->flags = flags | (1 << PG_locked);
661 page_cache_get(page);
662 page->index = offset;
663 add_page_to_inode_queue(mapping, page);<br>664 add page to hash queue(page, hash):
           add_page_to_hash_queue(page, hash);
665 }
```
Page Frame **Page Frame Reclamation**Reclamation

**659** Clears all page flags.

**660** Locks the page.

- **661** Takes a reference to the page in case it gets freed prematurely.
- **662** Updates the index so it is known what file offset this page represents.
- **663** Adds the page to the inode queue with add page to inode queue() (See Section J.1.1.4). This links the page using the page $\rightarrow$ list to the clean pages list in the address space and points the page→mapping to the same address\_space.
- **664** Adds it to the page hash with add page to hash queue() (See Section J.1.1.5). The hash page was returned by page hash() in the parent function. The page hash allows pagecache pages without having to linearly search the inode queue.

**J.1.1.4 Function:** add page to inode queue() (mm/filemap.c)

```
85 static inline void add_page_to_inode_queue(
                     struct address_space *mapping, struct page * page)
86 {
87 struct list_head *head = &mapping->clean_pages;
```

```
88
89 mapping->nrpages++;
90 list_add(&page->list, head);
91 page->mapping = mapping;
92 }
```
**87** When this function is called, the page is clean, so mapping→clean pages is the list of interest.

**89** Increments the number of pages that belong to this mapping.

**90** Adds the page to the clean list.

**91** Sets the page→mapping field.

**J.1.1.5 Function:** add page to hash queue() (mm/filemap.c)

This adds page to the top of the hash bucket headed by p. Bear in mind that p is an element of the array page hash table.

```
71 static void add_page_to_hash_queue(struct page * page,
                                  struct page **p)
72 {
73 struct page *next = *p;74
75 \ast p = page;76 page->next_hash = next;
77 page->pprev_hash = p;
78 if (next)
79 next->pprev_hash = &page->next_hash;
80 if (page->buffers)
81 PAGE_BUG(page);
82 atomic_inc(&page_cache_size);
83 }
```
**73** Records the current head of the hash bucket in next.

**75** Updates the head of the hash bucket to be page.

**76** Points page→next hash to the old head of the hash bucket.

**77** Points page→pprev hash to point to the array element in page hash table.

**78-79** This will point the pprev hash field to the head of the hash bucket, completing the insertion of the page into the linked list.

**80-81** Checks that the page entered has no associated buffers.

**82** Increments page cache size, which is the size of the page cache.

## **J.1.2 Deleting Pages From the Page Cache**

```
J.1.2.1 Function: remove inode page() (mm/filemap.c)
130 void remove_inode_page(struct page *page)
131 {
132 if (!PageLocked(page))
133 PAGE_BUG(page);
134
135 spin_lock(&pagecache_lock);
136 __remove_inode_page(page);
137 spin_unlock(&pagecache_lock);
138 }
```
**132-133** If the page is not locked, it is a bug.

- **135** Acquires the lock, protecting the page cache.
- **136** *remove inode page*() (See Section J.1.2.2) is the top-level function for when the pagecache lock is held.
- **137** Releases the pagecache lock.

#### **J.1.2.2** Function: remove inode page()  $\text{(mm/filename.c)}$

This is the top-level function for removing a page from the pagecache for callers with the pagecache lock spinlock held. Callers that do not have this lock acquired should call remove inode page().

```
124 void __remove_inode_page(struct page *page)
125 {
126 remove_page_from_inode_queue(page);
127 remove_page_from_hash_queue(page);
128
```
- **126** remove page from inode queue() (See Section J.1.2.3) removes the page from its address space at page→mapping.
- **127** remove page from hash queue() removes the page from the hash table in page hash table.

```
J.1.2.3 Function: remove_page_from_inode_queue() \left(\frac{mm/filename}{l}\right)
```

```
94 static inline void remove_page_from_inode_queue(struct page * page)
95 {
96 struct address_space * mapping = page->mapping;
97
98 if (mapping->a_ops->removepage)
99 mapping->a_ops->removepage(page);
```

```
100 list_del(&page->list);
101 page->mapping = NULL;
102 wmb();
103 mapping->nr_pages--;
104 }
```
**96** Gets the associated address space for this page.

**98-99** Calls the filesystem-specific removepage() function if one is available.

- **100** Deletes the page from whatever list it belongs to in the mapping, such as the clean pages list in most cases or the dirty pages in rarer cases.
- **101** Sets the page→mapping to NULL because it is no longer backed by any address space.
- **103** Decrements the number of pages in the mapping.

```
J.1.2.4 Function: remove page from hash queue() (mm/filemap.c)
```

```
107 static inline void remove_page_from_hash_queue(struct page * page)
108 {
109 struct page *next = page->next_hash;
110 struct page **pprev = page->pprev_hash;
111
112 if (next)
113 next->pprev_hash = pprev;
114 *pprev = next;
115 page->pprev_hash = NULL;
116 atomic_dec(&page_cache_size);
117 }
```
- **109** Gets the next page after the page being removed.
- **110** Gets the pprev page before the page being removed. When the function completes, pprev will be linked to next.
- **112** If this is not the end of the list, this updates next→pprev hash to point to pprev.

**116** Decrements the size of the pagecache.

## **J.1.3 Acquiring/Releasing Page Cache Pages**

- **J.1.3.1 Function:** page\_cache\_get() (include/linux/pagemap.h)
- 31 #define page\_cache\_get $(x)$  get\_page $(x)$
- **31** A simple call get page(), which uses atomic inc() to increment the page reference count.

**<sup>114</sup>** Similarly, this points pprev forward to next. page is now unlinked.

```
J.1.3.2 Function: page_cache_release() (include/linux/pagemap.h)
```

```
32 #define page_cache_release(x) _{2} free_page(x)
```
**32** Calls \_free\_page(), which decrements the page count. If the count reaches 0, the page will be freed.

#### **J.1.4 Searching the Page Cache**

**J.1.4.1 Function:** find get page() (include/linux/pagemap.h)

This is a top-level macro for finding a page in the page cache. It simply looks up the page hash.

```
75 #define find_get_page(mapping, index) \
76 __find_get_page(mapping, index, page_hash(mapping, index))
```
**76** page hash() locates an entry in the page hash table based on the address space and offsets.

```
J.1.4.2 Function: _find get page() (mm/filename.c)
```
This function is responsible for finding a struct page given an entry in page hash table as a starting point.

```
931 struct page * __find_get_page(struct address_space *mapping,
932 unsigned long offset, struct page **hash)
933 {
934 struct page *page;
935
936 /*
937 * We scan the hash list read-only. Addition to and removal from
938 * the hash-list needs a held write-lock.
939 */
940 spin_lock(&pagecache_lock);
941 page = __find_page_nolock(mapping, offset, *hash);
942 if (page)
943 page_cache_get(page);
944 spin_unlock(&pagecache_lock);
945 return page;
946 }
```
**940** Acquires the read-only pagecache lock.

- **941** Calls the pagecache traversal function, which presumes a lock is held.
- **942-943** If the page was found, this obtains a reference to it with page cache get() (See Section J.1.3.1) so that it is not freed prematurely.
- **944** Releases the pagecache lock.
- **945** Returns the page or NULL if not found.

#### **J.1.4.3** Function: \_find page\_nolock()  $(mm/filename.c)$

This function traverses the hash collision list looking for the page specified by the address\_space and offset.

```
443 static inline struct page * __find_page_nolock(
                 struct address_space *mapping,
                 unsigned long offset,
                 struct page *page)
444 {
445 goto inside;
446
447 for (;;) {
448 page = page->next_hash;
449 inside:
450 if (!page)
451 goto not_found;
452 if (page->mapping != mapping)
453 continue;
454 if (page->index == offset)
455 break;
456 }
457
458 not_found:<br>459 return
       return page;
460 }
```
**445** Begins by examining the first page in the list.

- **450-451** If the page is NULL, the right one could not be found, so it returns NULL.
- **452** If the address space does not match, this moves to the next page on the collision list.
- **454** If the offset matchs, this returns it or moves on.

**448** Moves to the next page on the hash list.

**459** Returns the found page or NULL if not.

#### **J.1.4.4 Function:** find lock page() (include/linux/pagemap.h)

This is the top-level function for searching the pagecache for a page and having it returned in a locked state.

84 #define find\_lock\_page(mapping, index) \ 85 \_\_find\_lock\_page(mapping, index, page\_hash(mapping, index))

**85** Calls the core function **find lock page()** after looking up what hash bucket this page is using with page hash().

## **J.1.4.5** Function:  $\text{find lock-page}()$   $\textit{(mm/filename.c)}$

This function acquires the pagecache lock spinlock before calling the core function  $_f$ ind lock page helper() to locate the page and lock it.

```
1005 struct page * __find_lock_page (struct address_space *mapping,
1006 unsigned long offset, struct page **hash)
1007 {
1008 struct page *page;
1009
1010 spin_lock(&pagecache_lock);
1011 page = __find_lock_page_helper(mapping, offset, *hash);
1012 spin_unlock(&pagecache_lock);
1013 return page;
1014 }
```
1010 Acquires the pagecache\_lock spinlock.

- 1011 Calls find lock page helper(), which will search the pagecache and lock the page if it is found.
- **1012** Releases the pagecache lock spinlock.
- **1013** If the page was found, it returns it in a locked state or, if not, it returns NULL.

```
J.1.4.6 Function: find lock page helper() (mm/filename.c)
```
This function uses  $\text{\texttt{find-page-node}}$  to locate a page within the pagecache. If it is found, the page will be locked for returning to the caller.

```
972 static struct page * __find_lock_page_helper(
                         struct address_space *mapping,
973 unsigned long offset, struct page *hash)
974 {
975 struct page *page;
976
977 /*
978 * We scan the hash list read-only. Addition to and removal
979 * from the hash-list needs a held write-lock.
980 */
981 repeat:
982 page = __find_page_nolock(mapping, offset, hash);
983 if (page) {
984 page_cache_get(page);
985 if (TryLockPage(page)) {
986 spin_unlock(&pagecache_lock);
987 lock_page(page);
988 spin_lock(&pagecache_lock);
```
Page Frame<br>Reclamation **Page Frame Reclamation**

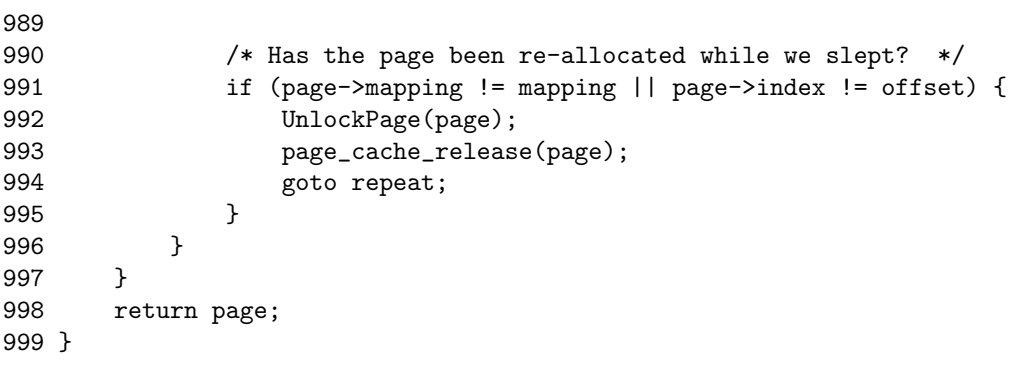

- **982** Uses find page nolock()(See Section J.1.4.3) to locate the page in the pagecache.
- **983-984** If the page was found, this takes a reference to it.
- **985** Tries and locks the page with TryLockPage(). This macro is just a wrapper around test and set bit(), which attempts to set the PG locked bit in the page→flags.
- **986-988** If the lock failed, this releases the pagecache lock spinlock and calls lock page() (See Section B.2.1.1) to lock the page. It is likely this function will sleep until the page lock is acquired. When the page is locked, it acquires the pagecache lock spinlock again.
- **991** If the mapping and index no longer match, it means that this page was reclaimed while we were asleep. The page is unlocked, and the reference dropped before searching the pagecache again.
- **998** Returns the page in a locked state or NULL if it was not in the pagecache.

# **J.2 LRU List Operations**

# **Contents**

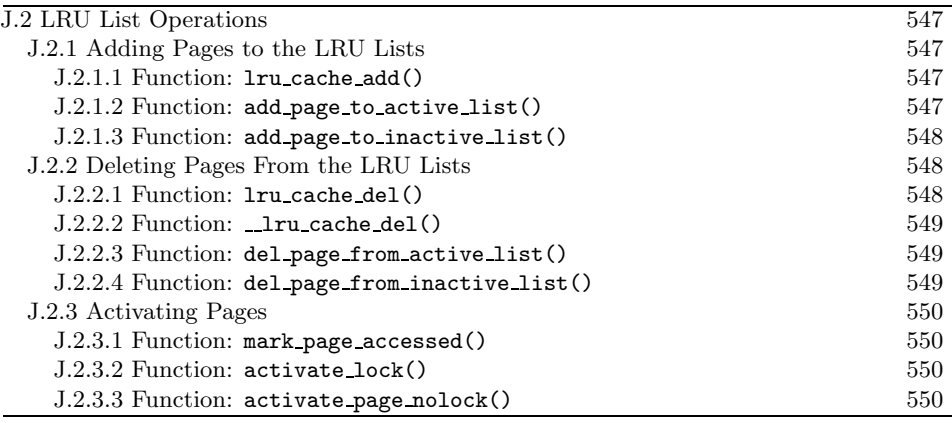

# **J.2.1 Adding Pages to the LRU Lists**

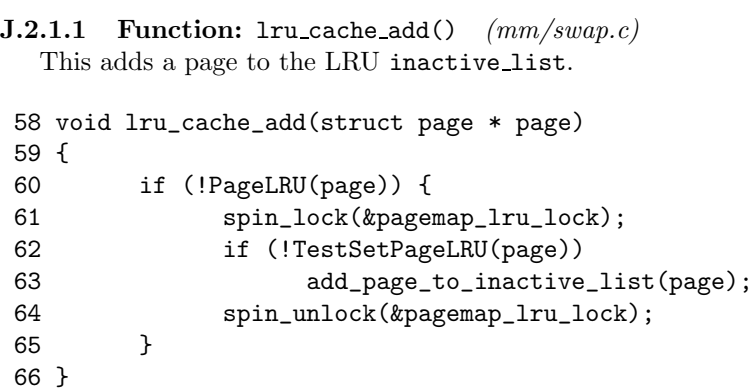

**60** If the page is not already part of the LRU lists, this adds it.

**61** Acquires the LRU lock.

- **64** Releases the LRU lock.
- **J.2.1.2** Function: add\_page\_to\_active\_list() (include/linux/swap.h) This adds the page to the active list.

178 #define add\_page\_to\_active\_list(page)  $\setminus$  179 do f 179 do { \

**<sup>62-63</sup>** Tests and sets the LRU bit. If it was clear, it calls add\_page\_to\_inactive\_list().

```
180 DEBUG_LRU_PAGE(page);
181 SetPageActive(page);
182 list_add(\&(page)->lru, &active_list); \
183 nr_active_pages++; \
184 } while (0)
```
- **180** The DEBUG LRU PAGE() macro will call BUG() if the page is already on the LRU list or is marked active.
- **181** Updates the flags of the page to show it is active.
- **182** Adds the page to the active list.
- **183** Updates the count of the number of pages in the active list.
- **J.2.1.3 Function:** add page to inactive list() (include/linux/swap.h) This adds the page to the inactive list.

```
186 #define add_page_to_inactive_list(page) \
187 do { \sqrt{ }188 DEBUG_LRU_PAGE(page);
189 list_add(\&(page)->lru, \&inactive_list);
190 nr\_inactive\_pages++;191 } while (0)
```
- **188** The DEBUG LRU PAGE() macro will call BUG() if the page is already on the LRU list or is marked active.
- 189 Adds the page to the inactive\_list.

**190** Updates the count of the number of inactive pages on the list.

## **J.2.2 Deleting Pages From the LRU Lists**

```
J.2.2.1 Function: lru cache del() (mm/swap.c)
   This acquires the lock protecting the LRU lists before calling __1ru_cache_del().
```

```
90 void lru_cache_del(struct page * page)
91 \t{92}spin_lock(&pagemap_lru_lock);
93 lru cache del(page);
94 spin_unlock(&pagemap_lru_lock);
95 }
```
**92** Acquires the LRU lock.

**93** lru cache del() does the real work of removing the page from the LRU lists.

**94** Releases the LRU lock.

## **J.2.2.2 Function:** Lru cache del()  $\left(\frac{mm}{swap.c}\right)$ This selects which function is needed to remove the page from the LRU list. 75 void \_\_lru\_cache\_del(struct page \* page) 76 { 77 if (TestClearPageLRU(page)) { 78 if (PageActive(page)) { 79 del\_page\_from\_active\_list(page); 80 } else { 81 del\_page\_from\_inactive\_list(page); 82 } 83 } 84 }

**77** Tests and clears the flag indicating that the page is in the LRU.

**78-82** If the page is in the LRU, this selects the appropriate removal function.

- **78-79** If the page is active, this calls del page from active list() or, if not, it deletes it from the inactive list with del page from inactive list().
- **J.2.2.3 Function:** del page from active list() (include/linux/swap.h) This removes the page from the active list.

```
193 #define del_page_from_active_list(page) \
194 do { \sqrt{ }195 list\_del(k(page)-\geq);
196 ClearPageActive(page);
197 nr_active_pages--; \setminus198 } while (0)
```
**195** Deletes the page from the list.

- **196** Clears the flag, indicating it is part of active list. The flag indicating it is part of the LRU list has already been cleared by \_lru\_cache\_del().
- **197** Updates the count of the number of pages in the active list.

**J.2.2.4** Function: del\_page\_from\_inactive\_list() (include/linux/swap.h) 200 #define del\_page\_from\_inactive\_list(page) \  $201$  do {  $202$  list\_del( $\&$ (page)->lru); 203 nr\_inactive\_pages--;  $\setminus$ 204 } while (0)

**202** Removes the page from the LRU list.

**203** Updates the count of the number of pages in the inactive list.

## **J.2.3 Activating Pages**

#### **J.2.3.1 Function:** mark page accessed() (mm/filemap.c)

This marks that a page has been referenced. If the page is already on the active list or the referenced flag is clear, the referenced flag will be set. If it is in the inactive list and the referenced flag has been set, activate page() will be called to move the page to the top of the active list.

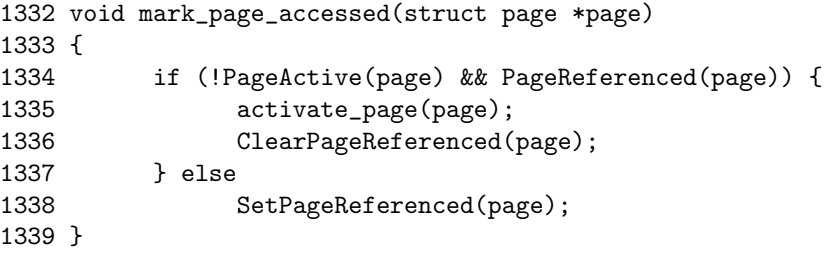

1334-1337 If the page is on the inactive\_list (!PageActive()) and has been referenced recently (PageReferenced()), activate page() is called to move it to the active list.

**1338** Otherwise, it marks the page as being referenced.

#### **J.2.3.2 Function:** activate lock() (mm/swap.c)

This acquires the LRU lock before calling activate page nolock(), which moves the page from the inactive list to the active list.

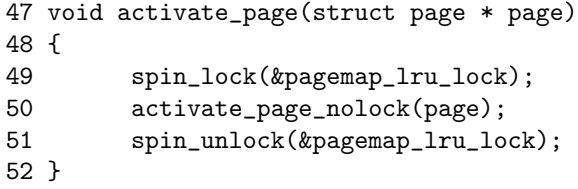

**49** Acquires the LRU lock.

**50** Calls the main work function.

**51** Releases the LRU lock.

```
J.2.3.3 Function: activate page nolock() (mm/swap.c)
   This moves the page from the inactive list to the active list.
```

```
39 static inline void activate_page_nolock(struct page * page)
40 {
41 if (PageLRU(page) && !PageActive(page)) {
42 del_page_from_inactive_list(page);
43 add_page_to_active_list(page);
44 }
45 }
```
**42-43** Deletes the page from the inactive list and adds it to the active list.

# **J.3 Refilling inactive list**

## **Contents**

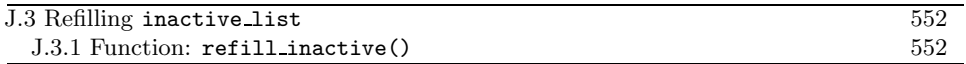

This section covers how pages are moved from the active lists to the inactive lists.

#### **J.3.1 Function: refill inactive()**  $(mm/vmscan.c)$

This moves  $nr$ -pages from the active list to the inactive list. The parameter nr pages is calculated by shrink caches() and is a number that tries to keep the active list two-thirds the size of the pagecache.

```
533 static void refill_inactive(int nr_pages)
534 {
535 struct list_head * entry;
536
537 spin_lock(&pagemap_lru_lock);
538 entry = active_list.prev;
539 while (nr_pages && entry != &active_list) {
540 struct page * page;
541
542 page = list_entry(entry, struct page, lru);
543 entry = entry->prev;
544 if (PageTestandClearReferenced(page)) {
545 list_del(&page->lru);
546 list_add(&page->lru, &active_list);
547 continue;
548 }
549
550 nr_pages--;
551
552 del_page_from_active_list(page);
553 add_page_to_inactive_list(page);
554 SetPageReferenced(page);
555 }
556 spin_unlock(&pagemap_lru_lock);
557 }
```
**537** Acquires the lock protecting the LRU list.

**538** Takes the last entry in the active list.

**539-555** Keeps moving pages until nr pages are moved or the active list is empty.

**542** Gets the struct page for this entry.

- **544-548** Tests and clears the referenced flag. If it has been referenced, it is moved back to the top of the active list.
- **550-553** Moves one page from the active list to the inactive list.
- **554** Marks it referenced so that, if it is referenced again soon, it will be promoted back to the active list without requiring a second reference.

**556** Releases the lock that protects the LRU list.

# **J.4 Reclaiming Pages From the LRU Lists**

# **Contents**

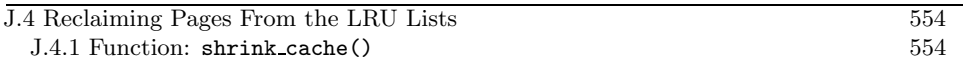

This section covers how a page is reclaimed after it has been selected for pageout.

#### **J.4.1 Function:** shrink cache() (mm/vmscan.c)

```
338 static int shrink_cache(int nr_pages, zone_t * classzone,
                           unsigned int gfp_mask, int priority)
339 {
340 struct list_head * entry;
341 int max_scan = nr_inactive_pages / priority;
342 int max_mapped = min((nr_pages << (10 - priority)),
                           max\_scan / 10;
343
344 spin_lock(&pagemap_lru_lock);
345 while (--max_scan >= 0 &&
              (entry = inactive_list.prev) != &inactive_list) {
```
**338** The parameters are as follows:

- **nr pages** The number of pages to swap out
- **classzone** The zone we are interested in swapping pages out for. Pages not belonging to this zone are skipped.
- **gfp mask** The gfp mask determining what actions may be taken, such as if filesystem operations may be performed
- **priority** The priority of the function, which starts at DEF PRIORITY (6) and decreases to the highest priority of 1
- **341** The maximum number of pages to scan is the number of pages in the active list divided by the priority. At lowest priority, one-sixth of the list may be scanned. At highest priority, the full list may be scanned.
- **342** The maximum amount of process-mapped pages allowed is either one-tenth of the max scan value or  $nr$ -pages $*2^{10-priority}$ . If this number of pages is found, whole processes will be swapped out.
- **344** Locks the LRU list.
- **345** Keeps scanning until max scan pages have been scanned or the inactive list is empty.

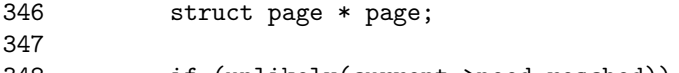

```
349 spin_unlock(&pagemap_lru_lock);
350 ___set_current_state(TASK_RUNNING);<br>351 schedule():
             schedule();
352 spin_lock(&pagemap_lru_lock);
353 continue;
354 }
355
```
**348-354** Reschedules if the quanta has been used up.

**349** Frees the LRU lock because it is about to sleep.

**350** Shows that we are still running.

**351** Calls schedule() so another process can be context-switched in.

- **352** Reacquires the LRU lock.
- **353** Reiterates through the loop and takes an entry inactive list again. As we slept, another process could have changed what entries are on the list, which is why another entry has to be taken with the spinlock held.

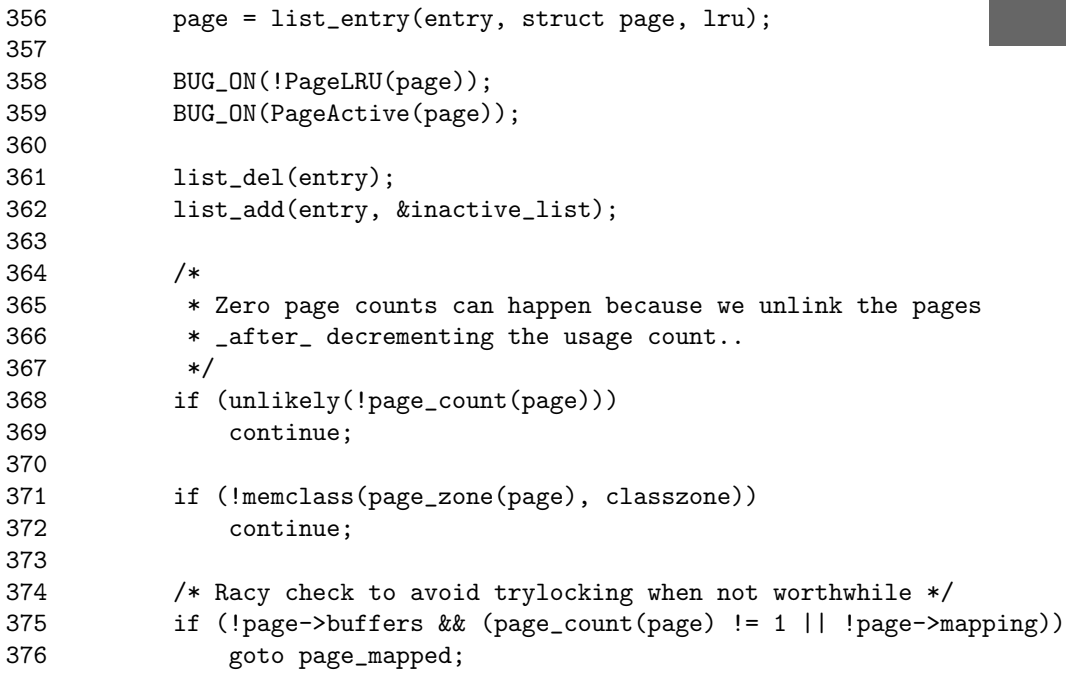

**356** Gets the struct page for this entry in the LRU.

**358-359** It is a bug if the page either belongs to the active list or is currently marked as active.

- **361-362** Moves the page to the top of the inactive list so that, if the page is not freed, we can just continue knowing that it will be simply examined later.
- **368-369** If the page count has already reached 0, this skips over it. In free pages(), the page count is dropped with put page testzero() before **free pages ok()** is called to free it. This leaves a window where a page with a zero count is left on the LRU before it is freed. A special case to trap this is at the beginning of \_free pages  $ok()$ .
- **371-372** Skips over this page if it belongs to a zone we are not currently interested in.
- **375-376** If the page is mapped by a process, goto page mapped where the max mapped is decremented and the next page is examined. If max mapped reaches 0, process pages will be swapped out.

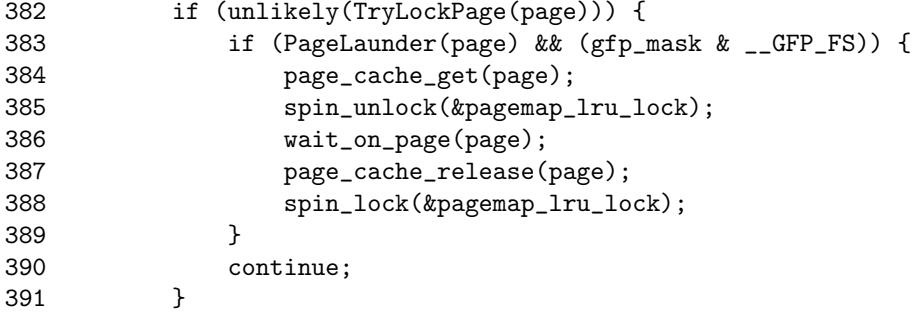

In this block, a page is locked, and the launder bit is set. In this case, it is the second time this page has been found dirty. The first time it was scheduled for I/O and placed back on the list. This time we wait until the I/O is complete and then try to free the page.

- **382-383** If we could not lock the page, the PG launder bit is set, and the GFP flags allow the caller to perform FS operations. Then...
- **384** Takes a reference to the page so that it does not disappear while we sleep.
- **385** Frees the LRU lock.
- **386** Waits until the I/O is complete.
- **387** Releases the reference to the page. If it reaches 0, the page will be freed.
- **388** Reacquires the LRU lock.
- **390** Moves to the next page.

392 393 if (PageDirty(page) && is\_page\_cache\_freeable(page) && page->mapping) {

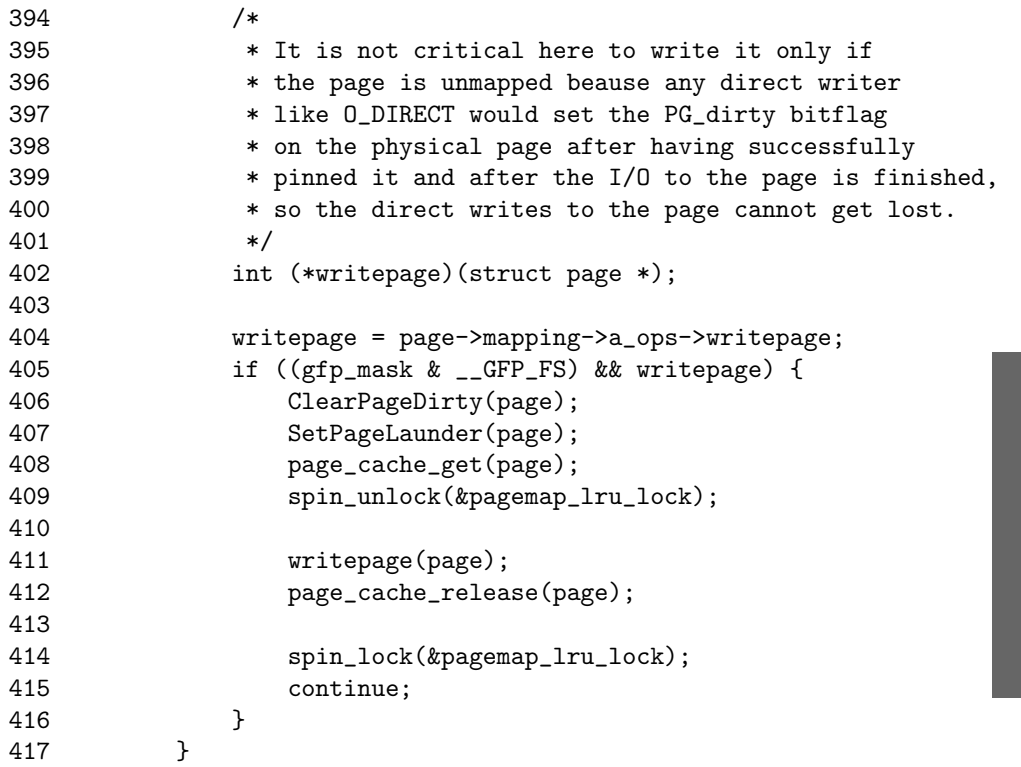

This handles the case where a page is dirty, is not mapped by any process, has no buffers and is backed by a file or device mapping. The page is cleaned and will be reclaimed by the previous block of code when the I/O is complete.

- **393** PageDirty() checks the PG dirty bit. is page cache freeable() will return true if it is not mapped by any process and has no buffers.
- **404** Gets a pointer to the necessary writepage() function for this mapping or device.
- **405-416** This block of code can only be executed if a writepage() function is available and the GFP flags allow file operations.
- **406-407** Clears the dirty bit and marks that the page is being laundered.
- **408** Takes a reference to the page so that it will not be freed unexpectedly.
- **409** Unlocks the LRU list.
- **411** Calls the filesystem-specific writepage() function, which is taken from the address space operations belonging to page→mapping.
- **412** Releases the reference to the page.

#### **414-415** Reacquires the LRU list lock and moves to the next page.

Page Frame<br>Reclamation **Page Frame Reclamation**

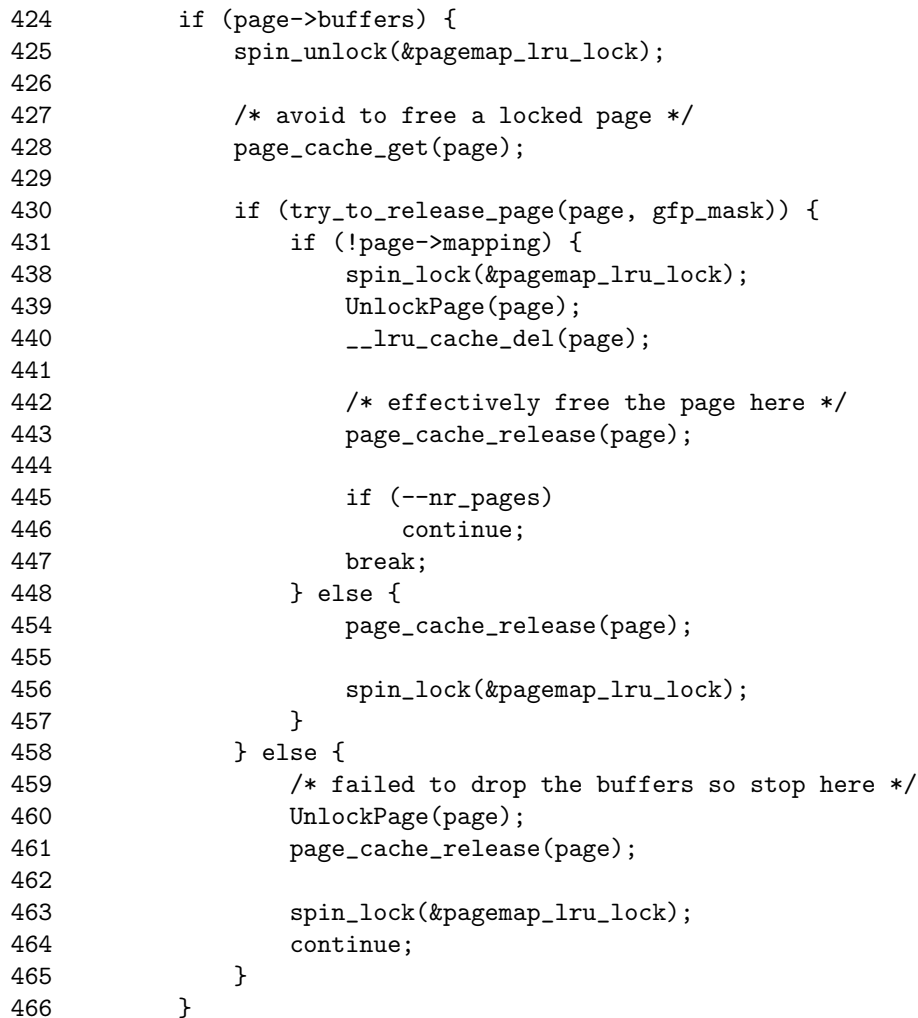

Page has buffers associated with it that must be freed.

**425** Releases the LRU lock because we may sleep.

- **428** Takes a reference to the page.
- **430** Calls try to release page(), which will attempt to release the buffers associated with the page. It returns 1 if it succeeds.
- **431-447** This is a case where an anonymous page that was in the swap cache has now had its buffers cleared and removed. Because it was on the swap cache, it was placed on the LRU by add\_to\_swap\_cache(), so it removes it now from the LRU and drops the reference to the page. In swap writepage(), it calls remove exclusive swap page(), which will delete the page from the swap
cache when no more processes are mapping the page. This block will free the page after the buffers have been written out if it was backed by a swap file.

- **438-440** Takes the LRU list lock, unlocks the page, deletes it from the pagecache and frees it.
- **445-446** Updates nr pages to show a page has been freed and moves to the next page.
- **447** If nr pages drops to 0, this exits the loop as the work is completed.
- **449-456** If the page does have an associated mapping, this drops the reference to the page and reacquires the LRU lock. More work will be performed later to remove the page from the pagecache at line 499.
- **459-464** If the buffers could not be freed, this unlocks the page, drops the reference to it, reacquires the LRU lock and moves to the next page.

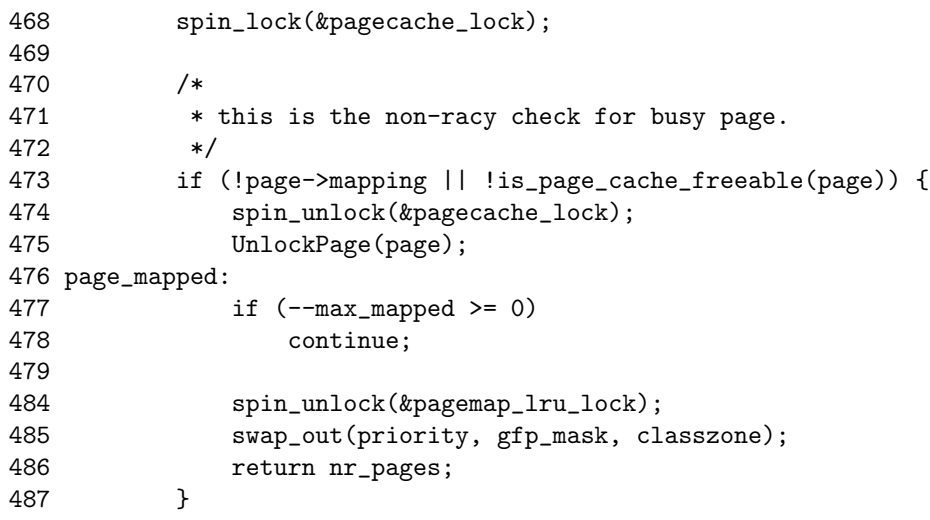

- **468** From this point on, pages in the swapcache are likely to be examined, which is protected by the pagecache lock, which must be now held.
- **473-487** An anonymous page with no buffers is mapped by a process.
- **474-475** Releases the pagecache lock and the page.
- **477-478** Decrements max mapped. If it has not reached 0, it moves to the next page.
- **484-485** Too many mapped pages have been found in the page cache. The LRU lock is released, and swap-out() is called to begin swapping out whole processes.

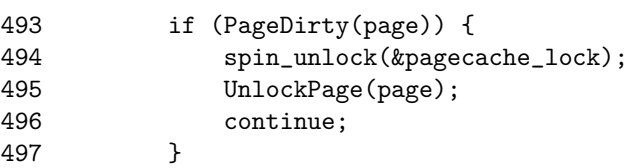

**493-497** The page has no references, but could have been dirtied by the last process to free it if the dirty bit was set in the PTE. It is left in the pagecache and will get laundered later. After it has been cleaned, it can be safely deleted.

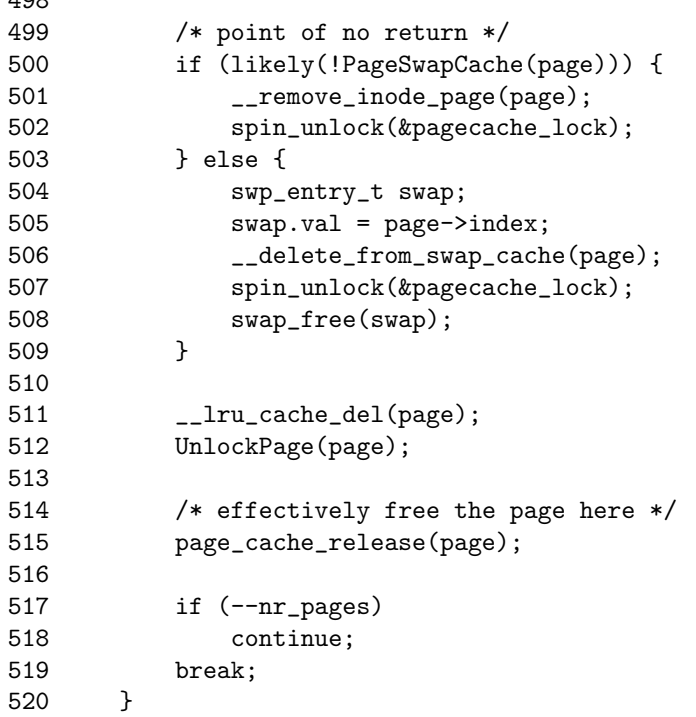

**500-503** If the page does not belong to the swapcache, it is part of the inode queue so it is removed.

**504-508** Removes it from the swapcache because there are no more references to it.

**511** Deletes it from the pagecache.

**512** Unlocks the page.

**515** Frees the page.

**517-518** Decrements nr page and moves to the next page if it is not 0.

**519** If it reaches 0, the work of the function is complete.

 $1098$ 

521 spin\_unlock(&pagemap\_lru\_lock); 522<br>523 return nr\_pages; 524 }

**521-524** Makes the function exit. It frees the LRU lock and returns the number of pages left to free.

# **J.5 Shrinking All Caches**

## **Contents**

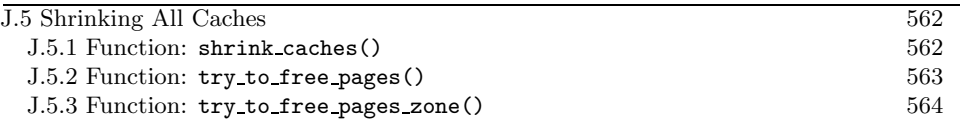

**J.5.1 Function:** shrink caches() (mm/vmscan.c) The call graph for this function is shown in Figure 10.4.

560 static int shrink\_caches(zone\_t \* classzone, int priority, unsigned int gfp\_mask, int nr\_pages) 561 { 562 int chunk\_size = nr\_pages; 563 unsigned long ratio; 564 565 nr\_pages -= kmem\_cache\_reap(gfp\_mask); 566 if  $(nr_{\text{pages}} \leq 0)$ 567 return 0; 568 569 nr\_pages = chunk\_size; 570 /\* try to keep the active list 2/3 of the size of the cache \*/ 571 ratio = (unsigned long) nr\_pages \* nr\_active\_pages /  $((nr\_inactive\_pages + 1) * 2);$ 572 refill\_inactive(ratio); 573 574 nr\_pages = shrink\_cache(nr\_pages, classzone, gfp\_mask, priority); 575 if  $(nr_{\text{pages}} \leq 0)$ 576 return 0; 577 578 shrink\_dcache\_memory(priority, gfp\_mask); 579 shrink\_icache\_memory(priority, gfp\_mask); 580 #ifdef CONFIG\_QUOTA 581 shrink\_dqcache\_memory(DEF\_PRIORITY, gfp\_mask); 582 #endif 583 584 return nr\_pages; 585 }

**560** The parameters are as follows:

- **classzone** is the zone that pages should be freed from.
- **priority** determines how much work will be done to free pages.
- **gfp mask** determines what sort of actions may be taken.
- **nr pages** is the number of pages remaining to be freed.
- **565-567** Asks the slab allocator to free up some pages with kmem\_cache\_reap() (See Section H.1.5.1). If enough are freed, the function returns. Otherwise, nr pages will be freed from other caches.
- **571-572** Moves pages from the active list to the inactive list by calling refill inactive() (See Section J.3.1). The number of pages moved depends on how many pages need to be freed and need to have active list about two-thirds the size of the page cache.
- **574-575** Shrinks the pagecache. If enough pages are freed, this returns.
- **578-582** Shrinks the dcache, icache and dqcache. These are small objects in themselves, but the cascading effect frees up a lot of disk buffers.
- **584** Returns the number of pages remaining to be freed.

#### **J.5.2** Function: try\_to\_free\_pages()  $(mm/vmscan.c)$

This function cycles through all pgdats and tries to balance the preferred allocation zone (usually ZONE NORMAL) for each of them. This function is only called from one place, buffer.c:free more memory(), when the buffer manager fails to create new buffers or grow existing ones. It calls try to free pages() with GFP NOIO as the gfp mask.

This results in the first zone in pg data t→node zonelists having pages freed so that buffers can grow. This array is the preferred order of zones to allocate from and usually will begin with ZONE NORMAL, which is required by the buffer manager. On NUMA architectures, some nodes may have ZONE DMA as the preferred zone if the memory bank is dedicated to I/O devices. UML also uses only this zone. Because the buffer manager is restricted in the zones it uses, there is no point balancing other zones.

```
607 int try_to_free_pages(unsigned int gfp_mask)
608 {
609 pg_data_t *pgdat;
610 zonelist_t *zonelist;
611 unsigned long pf_free_pages;
612 int error = 0;
613
614 pf_free_pages = current->flags & PF_FREE_PAGES;
615 current->flags &= ~PF_FREE_PAGES;
616
617 for_each_pgdat(pgdat) {
618 zonelist = pgdat->node_zonelists +
               (gfp_mask & GFP_ZONEMASK);
619 error |= try_to_free_pages_zone(
                  zonelist->zones[0], gfp_mask);
620 }
621
```
Page Frame **Page Frame** Reclamation **Reclamation**

```
622 current->flags |= pf_free_pages;
623 return error;
```
624 }

- **614-615** This clears the PF FREE PAGES flag if it is set so that pages freed by the process will be returned to the global pool rather than reserved for the process itself.
- **617-620** Cycles through all nodes and calls try to free pages() for the preferred zone in each node.
- **618** This function is only called with GFP NOIO as a parameter. When ANDed with GFP ZONEMASK, it will always result in 0.
- **622-623** Restores the process flags and returns the result.

```
J.5.3 Function: try to free pages zone() (mm/vmscan.c)
```
This tries to free SWAP CLUSTER MAX pages from the requested zone. As well as being used by **kswapd**, this function is the entry for the buddy allocator's directreclaim path.

```
587 int try_to_free_pages_zone(zone_t *classzone,
                           unsigned int gfp_mask)
588 {
589 int priority = DEF_PRIORITY;
590 int nr_pages = SWAP_CLUSTER_MAX;
591
592 gfp_mask = pf_gfp_mask(gfp_mask);
593 do {
594 nr_pages = shrink_caches(classzone, priority,
                      gfp_mask, nr_pages);
595 if (nr_pages <= 0)
596 return 1;
597 } while (--priority);
598
599 /*
600 * Hmm.. Cache shrink failed - time to kill something?
601 * Mhwahahhaha! This is the part I really like. Giggle.
602 */
603 out_of_memory();
604 return 0;
605 }
```
**589** Starts with the lowest priority. This is statically defined to be 6.

**590** Tries and frees SWAP CLUSTER MAX pages. This is statically defined to be 32.

**592** pf  $g$ fp mask() checks the PF NOIO flag in the current process flags. If no I/O can be performed, it ensures no incompatible flags are in the GFP mask.

- **593-597** Starting with the lowest priority and increasing with each pass, this calls shrink caches() until nr pages have been freed.
- **595-596** If enough pages were freed, this returns, indicating that the work is complete.
- **603** If enough pages could not be freed even at highest priority (where at worst the full inactive list is scanned), this checks to see if we are out of memory. If we are, a process will be selected to be killed.
- **604** Returns indicating that we failed to free enough pages.

# **J.6 Swapping Out Process Pages**

## **Contents**

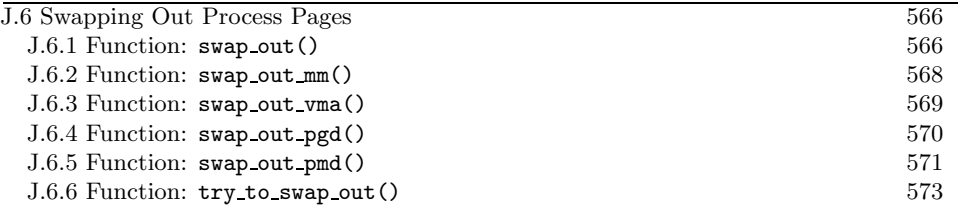

This section covers the path where too many process-mapped pages have been found in the LRU lists. This path will start scanning whole processes and reclaiming the mapped pages.

#### **J.6.1 Function:** swap\_out()  $(mm/vmscan.c)$

The call graph for this function is shown in Figure 10.5. This function linearly searches through every process' pagetables trying to swap out SWAP CLUSTER MAX number of pages. The process it starts with is the swap mm, and the starting address is mm→swap address.

```
296 static int swap_out(unsigned int priority, unsigned int gfp_mask,
         zone_t * classzone)
297 {
298 int counter, nr_pages = SWAP_CLUSTER_MAX;
299 struct mm_struct *mm;
300
301 counter = mmlist_nr;
302 do {
303 if (unlikely(current->need_resched)) {
304 ___set_current_state(TASK_RUNNING);
305 schedule();
306 }
307
308 spin_lock(&mmlist_lock);
309 mm = swap_mm;
310 while (mm->swap_address == TASK_SIZE || mm == &init_mm) {
311 mm->swap address = 0;
312 mm = list_entry(mm->mmlist.next,
                   struct mm_struct, mmlist);
313 if (mm == swap_mm)
314 goto empty;
315 swap_mm = mm;
316 }
317
318 /* Make sure the mm doesn't disappear
          when we drop the lock.. */
319 atomic_inc(&mm->mm_users);
```

```
320 spin_unlock(&mmlist_lock);
321
322 nr_pages = swap_out_mm(mm, nr_pages, &counter, classzone);
323
324 mmput(mm);
325
326 if (!nr_pages)
327 return 1;
328 } while (--counter >= 0);329
330 return 0;
331
332 empty:
333 spin_unlock(&mmlist_lock);
334 return 0;
335 }
```
**301** Sets the counter so that the process list is only scanned once.

**303-306** Reschedules if the quanta has been used up to prevent CPU hogging.

- **308** Acquires the lock protecting the mm list.
- **309** Starts with the swap mm. It is interesting that this is never checked to make sure it is valid. It is possible, albeit unlikely, that the process with the mm has exited since the last scan and the slab holding the mm\_struct has been reclaimed during a cache shrink, making the pointer totally invalid. The lack of bug reports might be because the slab rarely gets reclaimed and would be difficult to trigger in reality.
- **310-316** Moves to the next process if the swap address has reached the TASK SIZE or if the mm is the init mm.
- **311** Starts at the beginning of the process space.
- **312** Gets the mm for this process.
- **313-314** If it is the same, no running processes can be examined.
- **315** Records the swap mm for the next pass.
- **319** Increases the reference count so that the mm does not get freed while we are scanning.
- **320** Releases the mm lock.
- **322** Begins scanning the mm with swap out mm()(See Section J.6.2).
- **324** Drops the reference to the mm.

**326-327** If the required number of pages has been freed, this returns success.

**328** If we failed on this pass, this increases the priority so more processes will be scanned.

**330** Returns failure.

```
J.6.2 Function: swap_out_mm() (mm/vmscan.c)This walks through each VMA and calls swap out mm() for each one.
```

```
256 static inline int swap_out_mm(struct mm_struct * mm, int count,
               int * mmcounter, zone_t * classzone)
257 {
258 unsigned long address;
259 struct vm_area_struct* vma;
260
265 spin_lock(&mm->page_table_lock);
266 address = mm->swap_address;
267 if (address == TASK_SIZE || swap_mm != mm) {
268 /* We raced: don't count this mm but try again */
269 ++*mmcounter;
270 goto out_unlock;
271 }
272 vma = find_vma(mm, address);
273 if (vma) {
274 if (address < vma->vm_start)
275 address = vma->vm_start;
276
277 for (;;) {
278 count = swap_out_vma(mm, vma, address,
                     count, classzone);
279 vma = vma->vm_next;
280 if (!vma)
281 break;<br>282 if (!count
             if (!count)
283 goto out_unlock;
284 address = vma->vm_start;
285 }
286 }
287 /* Indicate that we reached the end of address space */
288 mm->swap_address = TASK_SIZE;
289
290 out_unlock:
291 spin_unlock(&mm->page_table_lock);
292 return count;
293 }
```
**265** Acquires the pagetable lock for this mm.

- **266** Starts with the address contained in swap address.
- **267-271** If the address is TASK SIZE, it means that a thread raced and scanned this process already. It increases mmcounter so that swap-out  $mm()$  knows to go to another process.
- **272** Finds the VMA for this address.
- **273** Presuming a VMA was found, then ...
- **274-275** Starts at the beginning of the VMA.
- **277-285** Scans through this and each subsequent VMA calling swap-out-vma() (See Section J.6.3) for each one. If the requisite number of pages (count) is freed, this finishes scanning and returns.
- **288** After the last VMA has been scanned, this sets swap address to TASK SIZE so that this process will be skipped over by swap out mm() next time.
- **J.6.3** Function: swap out vma()  $(mm/vmscan.c)$ This walks through this VMA, and, for each PGD in it, calls swap\_out\_pgd().

```
227 static inline int swap_out_vma(struct mm_struct * mm,
                 struct vm_area_struct * vma,
                 unsigned long address, int count,
                 zone_t * classzone)
228 {
229 pgd_t *pgdir;
230 unsigned long end;
231
232 /* Don't swap out areas which are reserved */
233 if (vma->vm_flags & VM_RESERVED)
234 return count;
235
236 pgdir = pgd_offset(mm, address);
237
238 end = vma->vm\_end;
239 BUG_ON(address >= end);
240 do {
241 count = swap_out_pgd(mm, vma, pgdir,
                  address, end, count, classzone);
242 if (!count)
243 break;
244 address = (address + PGDIR_SIZE) & PGDIR_MASK;
245 pgdir++;
246 } while (address && (address < end));
247 return count;
248 }
```
Page Frame<br>Reclamation **Page Frame Reclamation**

- **233-234** Skips over this VMA if the VM RESERVED flag is set. This is used by some device drivers, such as the Small Computer System Interface (SCSI) generic driver.
- **236** Gets the starting PGD for the address.
- **238** Marks where the end is and uses BUG() if the starting address is somehow past the end.
- **240** Cycles through PGDs until the end address is reached.
- 241 Calls swap\_out\_pgd()(See Section J.6.4) to keep count of how many more pages need to be freed.
- **242-243** If enough pages have been freed, this breaks and returns.
- **244-245** Moves to the next PGD and moves the address to the next PGD-aligned address.
- **247** Returns the remaining number of pages to be freed.

**J.6.4** Function: swap\_out\_pgd()  $(mm/vmscan.c)$ This steps through all PMDs in the supplied PGD and calls swap\_out\_pmd().

```
197 static inline int swap_out_pgd(struct mm_struct * mm,
                struct vm_area_struct * vma, pgd_t *dir,
                unsigned long address, unsigned long end,
                int count, zone_t * classzone)
198 {
199 pmd_t * pmd;
200 unsigned long pgd_end;
201
202 if (pgd_none(*dir))
203 return count;
204 if (pgd_bad(*dir)) {
205 pgd_ERROR(*dir);
206 pgd_clear(dir);
207 return count;
208 }
209
210 pmd = pmd_offset(dir, address);
211
212 pgd_end = (address + PGDIR_SIZE) & PGDIR_MASK;
213 if (pgd_end && (end > pgd_end))
214 end = pgd_end;
215
216 do {
217 count = swap_out_pmd(mm, vma, pmd,
```
address, end, count, classzone);

```
218 if (!count)
219 break;
220 address = (address + PMD_SIZE) & PMD_MASK;
221 pmd++;
222 } while (address && (address < end));
223 return count;
224 }
```
**202-203** If there is no PGD, this returns.

**204-208** If the PGD is bad, this flags it as such and returns.

**210** Gets the starting PMD.

**212-214** Calculates the end to be the end of this PGD or the end of the VMA being scanned, whichever is closer.

**216-222** For each PMD in this PGD, this calls swap out pmd() (See Section J.6.5). If enough pages get freed, it breaks and returns.

**223** Returns the number of pages remaining to be freed.

#### **J.6.5** Function: swap\_out\_pmd()  $(mm/vmscan.c)$

For each PTE in this PMD, this calls  $try_to_swap_out()$ . On completion, mm→swap address is updated to show where we finished to prevent the same page being examined soon after this scan.

```
158 static inline int swap_out_pmd(struct mm_struct * mm,
                 struct vm_area_struct * vma, pmd_t *dir,
                 unsigned long address, unsigned long end,
                 int count, zone_t * classzone)
159 {
160 pte_t * pte;
161 unsigned long pmd_end;
162
163 if (pmd_none(*dir))
164 return count;
165 if (pmd_bad(*dir)) {
166 pmd_ERROR(*dir);
167 pmd_clear(dir);
168 return count;
169 }
170
171 pte = pte_offset(dir, address);
172
173 pmd_end = (address + PMD_SIZE) & PMD_MASK;
174 if (end > pmd_end)
```
Page Frame Reclamation **Page Frame Reclamation**

```
175 end = pmd_end;
176
177 do {
178 if (pte_present(*pte)) {
179 struct page *page = pte_page(*pte);
180
181 if (VALID_PAGE(page) && !PageReserved(page)) {
182 count -= try_to_swap_out(mm, vma,
                        address, pte,
                       page, classzone);
183 if (!count) {
184 address += PAGE_SIZE;
185 break;
186 }
187 }
188 }
189 address += PAGE_SIZE;
190 pte++;
     } while (address && (address < end));
192 mm->swap_address = address;
193 return count;
194 }
```
**163-164** Returns if there is no PMD.

**165-169** If the PMD is bad, this flags it as such and returns.

- **171** Gets the starting PTE.
- **173-175** Calculates the end to be the end of the PMD or the end of the VMA, whichever is closer.
- **177-191** Cycles through each PTE.
- **178** Makes sure the PTE is marked present.
- **179** Gets the struct page for this PTE.
- **181** If it is a valid page and it is not reserved, then ...
- 182 Calls try\_to\_swap\_out().
- **183-186** If enough pages have been swapped out, this moves the address to the next page and breaks to return.

**189-190** Moves to the next page and PTE.

**192** Updates the swap address to show where we last finished off.

**193** Returns the number of pages remaining to be freed.

#### **J.6.6** Function: try\_to\_swap\_out()  $(mm/vmscan.c)$

This function tries to swap out a page from a process. It is quite a large function, so it will be dealt with in parts. Broadly speaking, they are the following:

- Ensure this is a page that should be swapped out (function preamble).
- Remove the page and PTE from the pagetables.
- Handle the case where the page is already in the swap cache.
- Handle the case where the page is dirty or has associated buffers.
- Handle the case where the page is being added to the swap cache.

```
47 static inline int try_to_swap_out(struct mm_struct * mm,
                 struct vm_area_struct* vma,
                 unsigned long address,
                 pte_t * page_table,
                 struct page *page,
                 zone_t * classzone)
48 {
49 pte_t pte;
50 swp_entry_t entry;
51
52 /* Don't look at this pte if it's been accessed recently. */
53 if ((vma->vm_flags & VM_LOCKED) ||
      ptep_test_and_clear_young(page_table)) {
54 mark_page_accessed(page);
55 return 0;
56 }
57
58 /* Don't bother unmapping pages that are active */
59 if (PageActive(page))
60 return 0;
61
62 /* Don't bother replenishing zones not under pressure.. */
63 if (!memclass(page_zone(page), classzone))
64 return 0;
65
66 if (TryLockPage(page))
67 return 0;
```
**53-56** If the page is locked (for tasks like I/O) or the PTE shows the page has been accessed recently, then this clears the referenced bit and calls mark page accessed() (See Section J.2.3.1) to make the struct page reflect the age. It returns 0 to show it was not swapped out.

**59-60** If the page is on the active list, do not swap it out.

Page Frame **Page Frame Reclamation**Reclamation **63-64** If the page belongs to a zone we are not interested in, do not swap it out.

**66-67** If the page is already locked for I/O, this skips it.

```
74 flush_cache_page(vma, address);
75 pte = ptep_get_and_clear(page_table);
76 flush_tlb_page(vma, address);
77
78 if (pte_dirty(pte))
79 set_page_dirty(page);
80
```
**74** Calls the architecture hook to flush this page from all CPUs.

**75** Gets the PTE from the pagetables and clears it.

**76** Calls the architecture hook to flush the TLB.

**78-79** If the PTE was marked dirty, this marks the struct page dirty so that it will be laundered correctly.

```
86 if (PageSwapCache(page)) {
87 entry.val = page->index;
88 swap_duplicate(entry);
89 set_swap_pte:
90 set_pte(page_table, swp_entry_to_pte(entry));
91 drop_pte:
92 mm->rss--;
93 UnlockPage(page);
94 {
95 int freeable =
            page_count(page) - !!page->buffers <= 2;
96 page_cache_release(page);
97 return freeable;
98 }
99 }
```
Handles the case where the page is already in the swap cache.

- **86** Enters this block only if the page is already in the swap cache. Note that it can also be entered by calling goto to the set\_swap\_pte and drop\_pte labels.
- **87-88** Fills in the index value for the swap entry. swap duplicate() verifies the swap identifier is valid and increases the counter in the swap map if it is.
- **90** Fills the PTE with information needed to get the page from swap.
- **92** Updates RSS to show one less page is being mapped by the process.
- **93** Unlocks the page.
- **95** The page is freeable if the count is currently 2 or less and has no buffers. If the count is higher, it is either being mapped by other processes or is a file-backed page, and the "user" is the pagecache.
- **96** Decrements the reference count and frees the page if it reaches 0. Note that, if this is a file-backed page, it will not reach 0 even if no processes are mapping it. The page will be later reclaimed from the page cache by shrink cache() (See Section J.4.1).

**97** Returns if the page was freed.

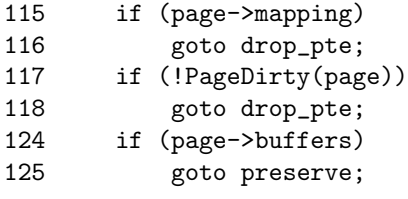

- **115-116** If the page has an associated mapping, this drops it from the pagetables. When no processes are mapping it, it will be reclaimed from the pagecache by shrink cache().
- **117-118** If the page is clean, it is safe to drop it.
- **124-125** If it has associated buffers due to a truncate followed by a page fault, this reattaches the page and PTE to the pagetables because it cannot be handled yet.

```
126
127 /*
128 * This is a dirty, swappable page. First of all,
129 * get a suitable swap entry for it, and make sure
130 * we have the swap cache set up to associate the
131 * page with that swap entry.
132 */
133 for (;;) {
134 entry = get_swap_page();
135 if (!entry.val)
136 break;
137 /* Add it to the swap cache and mark it dirty
138 * (adding to the page cache will clear the dirty
139 * and uptodate bits, so we need to do it again)
140 */
141 if (add_to_swap_cache(page, entry) == 0) {
142 SetPageUptodate(page);
143 set_page_dirty(page);
144 goto set_swap_pte;
145 }
```

```
146 /* Raced with "speculative" read_swap_cache_async */
147 swap_free(entry);<br>148 }
148 }
149
150 /* No swap space left */
151 preserve:
152 set_pte(page_table, pte);
153 UnlockPage(page);
154 return 0;
155 }
```
**134** Allocates a swap entry for this page.

- **135-136** If one could not be allocated, it breaks out where the PTE and page will be reattached to the process pagetables.
- **141** Adds the page to the swap cache.
- **142** Marks the page as up to date in memory.
- **143** Marks the page dirty so that it will be written out to swap soon.
- **144** Goto set swap pte, which will update the PTE with information needed to get the page from swap later.
- **147** If the add to swap cache failed, it means that the page was placed in the swap cache already by a readahead, so it drops the work done here.
- **152** Reattaches the PTE to the page tables.
- **153** Unlocks the page.
- **154** Returns that no page was freed.

# **J.7 Page Swap Daemon**

#### **Contents**

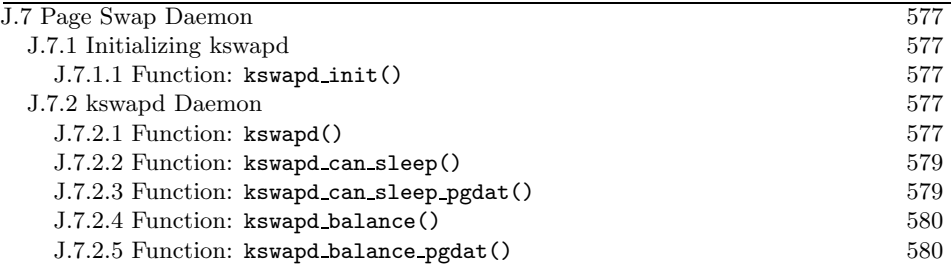

This section details the main loops used by the **kswapd** daemon, which is woken up when memory is low. The main functions covered are the ones that determine if **kswapd** can sleep and how it determines which nodes need balancing.

## **J.7.1 Initializing kswapd**

```
J.7.1.1 Function: kswapd_init() (mm/vmscan.c)This starts the kswapd kernel thread.
767 static int __init kswapd_init(void)
768 {
769 printk("Starting kswapd\n");
770 swap_setup();
771 kernel_thread(kswapd, NULL, CLONE_FS
                                 | CLONE_FILES
                                 | CLONE_SIGNAL);
772 return 0;
```
773 }

**770** swap setup()(See Section K.4.2) sets up how many pages will be prefetched when reading from backing storage based on the amount of physical memory.

**771** Starts the **kswapd** kernel thread.

## **J.7.2 kswapd Daemon**

```
J.7.2.1 Function: kswapd() (mm/vmscan.c)This is the main function of the kswapd kernel thread.
720 int kswapd(void *unused)
721 {
```

```
722 struct task_struct *tsk = current;
723 DECLARE_WAITQUEUE(wait, tsk);
724
725 daemonize();
726 strcpy(tsk->comm, "kswapd");
```

```
727 sigfillset(&tsk->blocked);
728
741 tsk->flags |= PF_MEMALLOC;
742
746 for (;;) {
747 ___set_current_state(TASK_INTERRUPTIBLE);
748 add_wait_queue(&kswapd_wait, &wait);
749
750 mb();
751 if (kswapd_can_sleep())
752 schedule();
753
754 __set_current_state(TASK_RUNNING);
755 remove_wait_queue(&kswapd_wait, &wait);
756
762 kswapd_balance();
763 run_task_queue(&tq_disk);
764 }
765 }
```
- **725** Calls daemonize(), which will make this a kernel thread, remove the mm context, close all files and reparent the process.
- **726** Sets the name of the process.
- **727** Ignores all signals.
- **741** By setting this flag, the physical page allocator will always try to satisfy requests for pages. Because this process will always be trying to free pages, it is worth satisfying requests.
- **746-764** Endlessly loops.
- **747-748** This adds **kswapd** to the wait queue in preparation to sleep.
- **750** The memory block function (mb()) ensures that all reads and writes that occurred before this line will be visible to all CPUs.
- **751** kswapd can sleep()(See Section J.7.2.2) cycles through all nodes and zones checking the need balance field. If any of them are set to 1, kswapd cannot sleep.
- **752** By calling schedule(), **kswapd** will now sleep until woken again by the physical page allocator in \_alloc\_pages() (See Section F.1.3).
- **754-755** After it is woken up, **kswapd** is removed from the wait queue because it is now running.

**762** kswapd balance()(See Section J.7.2.4) cycles through all zones and calls  $try_to-free-page zone()$  (See Section J.5.3) for each zone that requires balance.

**763** Runs the I/O task queue to start writing data out to disk.

```
J.7.2.2 Function: kswapd_can_sleep() (mm/vmscan.c)
```
This is a simple function to cycle through all pgdats to call kswapd can sleep pgdat() on each.

```
695 static int kswapd_can_sleep(void)
696 {
697 pg_data_t * pgdat;
698
699 for_each_pgdat(pgdat) {
700 if (!kswapd_can_sleep_pgdat(pgdat))
701 return 0;
702 }
703
704 return 1;
705 }
```
**699-702** for each pgdat() does exactly as the name implies. It cycles through all available pgdats and, in this case, calls kswapd can sleep pgdat() (See Section J.7.2.3) for each. On the x86, there will only be one pgdat.

#### **J.7.2.3** Function: kswapd\_can\_sleep\_pgdat()  $(mm/vmscan.c)$

This cycles through all zones to make sure none of them need balance. The zone→need balanace flag is set by \_alloc pages() when the number of free pages in the zone reaches the pages low watermark.

```
680 static int kswapd_can_sleep_pgdat(pg_data_t * pgdat)
681 {
682 zone_t * zone;
683 int i;
684
685 for (i = \text{pgdat->nr_zones-1}; i >= 0; i--) {
686 zone = pgdat->node_zones + i;
687 if (!zone->need_balance)
688 continue;
689 return 0;
690 }
691
692 return 1;
693 }
```
**685-689** A simple for loop to cycle through all zones.

- **686** The node zones field is an array of all available zones, so adding i gives the index.
- **687-688** If the zone does not need balance, this continues.
- **689** 0 is returned if any zone needs balance, indicating **kswapd** cannot sleep.

**692** Returns indicating **kswapd** can sleep if the for loop completes.

```
J.7.2.4 Function: kswapd_balance() (mm/vmscan.c)
```
This continuously cycles through each pgdat until none require balancing.

```
667 static void kswapd_balance(void)
668 {
669 int need_more_balance;
670 pg_data_t * pgdat;
671
672 do {
673 need_more_balance = 0;
674
675 for_each_pgdat(pgdat)
676 need_more_balance |= kswapd_balance_pgdat(pgdat);
677 } while (need_more_balance);
678 }
```
- **672-677** Cycles through all pgdats until none of them report that they need balancing.
- **675** For each pgdat, this calls kswapd balance pgdat() to check if the node requires balancing. If any node required balancing, need more balance will be set to 1.

**J.7.2.5** Function: kswapd\_balance\_pgdat()  $(mm/vmscan.c)$ 

This function will check if a node requires balance by examining each of the nodes in it. If any zone requires balancing, try to free pages zone() will be called.

```
641 static int kswapd_balance_pgdat(pg_data_t * pgdat)
642 {
643 int need_more_balance = 0, i;
644 zone_t * zone;
645
646 for (i = \text{pgdat->nr\_zones-1}; i >= 0; i--) {
647 zone = pgdat->node_zones + i;
648 if (unlikely(current->need_resched))
649 schedule();
650 if (!zone->need_balance)
```
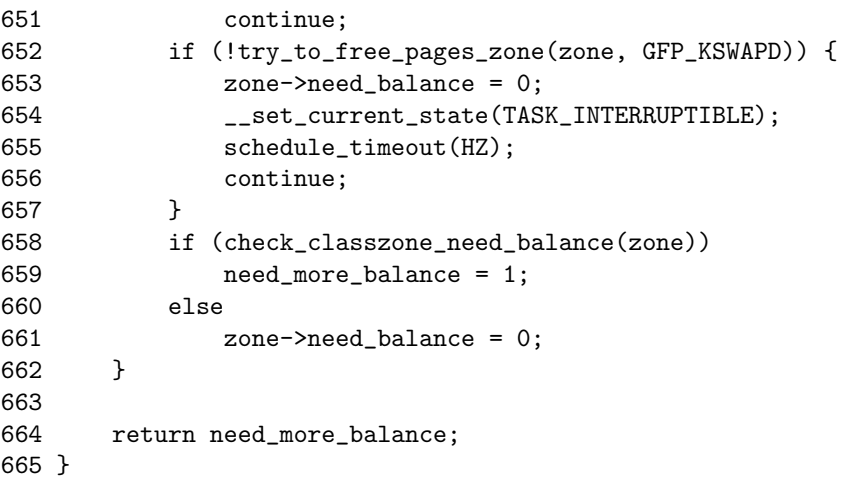

- **646-662** Cycles through each zone and calls try to free pages zone() (See Section J.5.3) if it needs rebalancing.
- **647** node zones is an array, and i is an index within it.
- **648-649** Calls schedule() if the quanta is expired to prevent **kswapd** from hogging the CPU.
- **650-651** If the zone does not require balance, this moves to the next one.
- **652-657** If the function returns 0, it means the out of memory() function was called because a sufficient number of pages could not be freed. **kswapd** sleeps for 1 second to give the system a chance to reclaim the killed processes' pages and to perform I/O. The zone is marked as balanced, so **kswapd** will ignore this zone until the allocator function  $\text{\_}alloc\text{-}pages()$  complains again.
- **658-661** If it was successful, check classzone need balance() is called to see if the zone requires further balancing.
- **664** Returns 1 if one zone requires further balancing.

Page Frame<br>Reclamation **Page Frame Reclamation**

# **APPENDIX K**

# **Swap Management**

# **Contents**

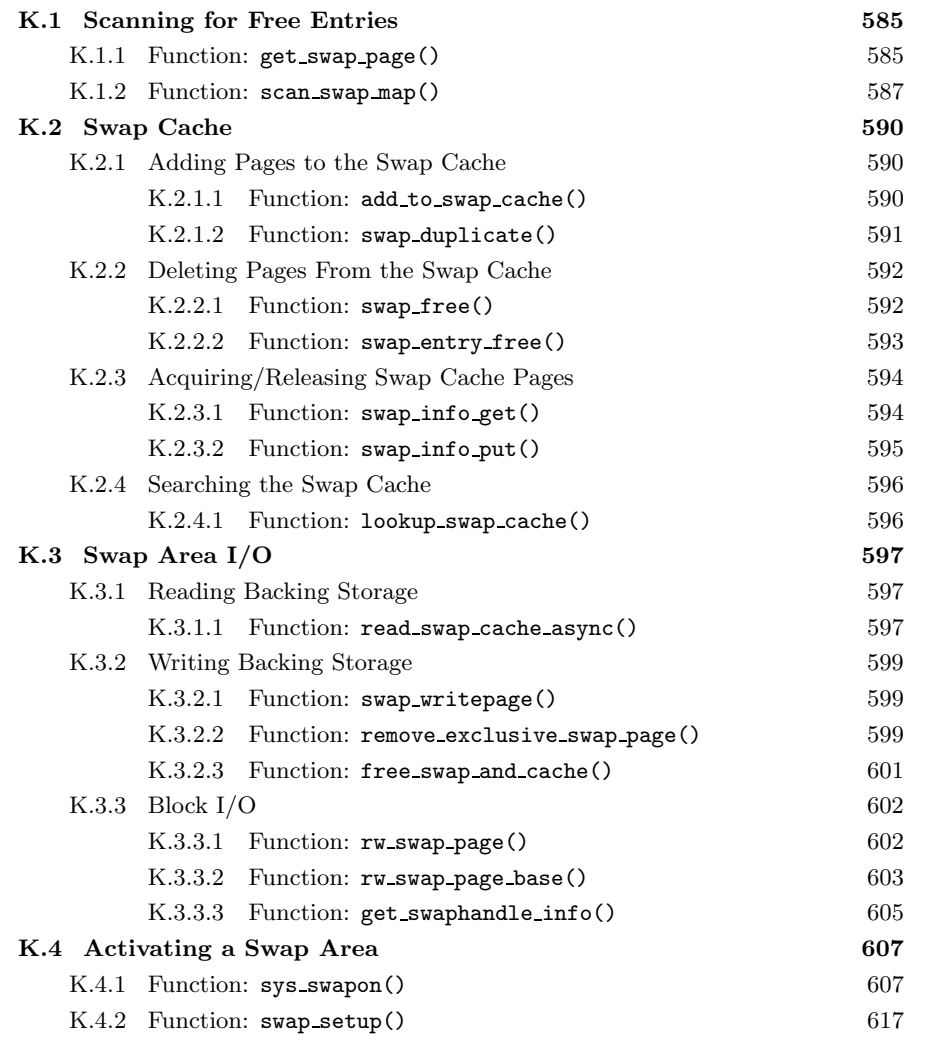

**583**

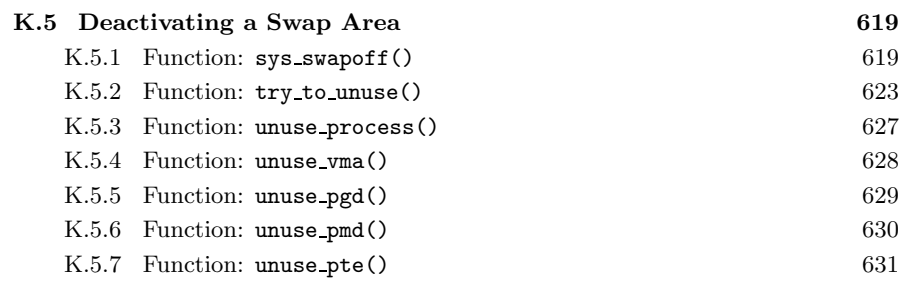

# **K.1 Scanning for Free Entries**

## **Contents**

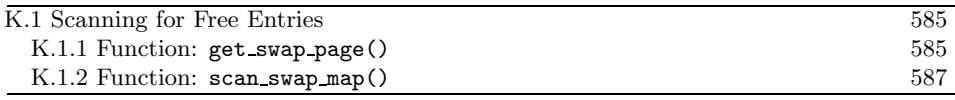

**K.1.1 Function:** get swap page() (mm/swapfile.c)

The call graph for this function is shown in Figure 11.2. This is the high-level API function for searching the swap areas for a free swap lot and returning the resulting swp entry t.

```
99 swp_entry_t get_swap_page(void)
100 {
101 struct swap_info_struct * p;
102 unsigned long offset;
103 swp_entry_t entry;
104 int type, wrapped = 0;
105
106 entry.val = 0; /* Out of memory */107 swap_list_lock();
108 type = swap_list.next;
109 if (type < 0)
110 goto out;
111 if (nr_swap_pages <= 0)
112 goto out;
113
114 while (1) {
115 p = \&\text{swap}\_\text{info}[\text{type}];116 if ((p->flags & SWP_WRITEOK) == SWP_WRITEOK) {
117 swap_device_lock(p);
118 offset = scan_swap_map(p);
119 swap_device_unlock(p);
120 if (offset) {
121 entry = SWP_ENTRY(type, offset);
122 type = swap_info[type].next;
123 if (type < 0 ||
124 p->prio != swap_info[type].prio) {
125 swap_list.next = swap_list.head;
126 } else {
127 swap_list.next = type;
128 }
129 goto out;
130 }
131 }
132 type = p->next;
```
Swap Management **Swap Management**

```
133 if (!wrapped) {
134 if (type < 0 || p->prio != swap_info[type].prio) {
135 type = swap_list.head;
136 wrapped = 1;
137 }
138 } else
139 if (type < 0)
140 goto out; /* out of swap space */
141 }
142 out:
143 swap_list_unlock();
144 return entry;
145 }
```
**107** Locks the list of swap areas.

- **108** Gets the next swap area that is to be used for allocating from. This list will be ordered depending on the priority of the swap areas.
- **109-110** If there are no swap areas, this returns NULL.
- **111-112** If the accounting says no swap slots are available, this returns NULL.
- **114-141** Cycles through all swap areas.
- **115** Gets the current swap info struct from the swap-info array.
- **116** If this swap area is available for writing to and is active, then...
- **117** Locks the swap area.
- **118** Calls scan swap map() (See Section K.1.2), which searches the requested swap map for a free slot.
- **119** Unlocks the swap device.
- **120-130** If a slot was free, then...
- **121** Encodes an identifier for the entry with SWP ENTRY().
- **122** Records the next swap area to use.
- **123-126** If the next area is the end of the list or the priority of the next swap area does not match the current one, this moves back to the head.
- **126-128** Otherwise, it moves to the next area.

**129** Goto out.

**132** Moves to the next swap area.

- **133-138** Checks for wrapaound. It sets wrapped to 1 if we get to the end of the list of swap areas.
- **139-140** If no swap areas are available, goto out.
- **142** The exit to this function.
- **143** Unlocks the swap area list.
- **144** Returns the entry if one was found and returns NULL otherwise.

**K.1.2 Function:** scan swap map() (mm/swapfile.c)

This function tries to allocate SWAPFILE CLUSTER number of pages sequentially in swap. When it has allocated that many, it searches for another block of free slots of size SWAPFILE CLUSTER. If it fails to find one, it resorts to allocating the first free slot. This clustering attempts to make sure that slots are allocated and freed in SWAPFILE CLUSTER-sized chunks.

```
36 static inline int scan_swap_map(struct swap_info_struct *si)
37 {
38 unsigned long offset;
47 if (si->cluster_nr) {
48 while (si->cluster_next <= si->highest_bit) {
49 offset = si->cluster_next++;
50 if (si->swap_map[offset])
51 continue;
52 si->cluster_nr--;
53 goto got_page;
54 }
55 }
```
This block allocates SWAPFILE CLUSTER pages sequentially. cluster nr is initialized to SWAPFILE CLUTER and decrements with each allocation.

**47** If cluster nr is still postive, this allocates the next available sequential slot.

- **48** When the current offset to use (cluster next) is less then the highest known free slot (highest bit), then ...
- **49** Records the offset and updates cluster next to the next free slot.
- **50-51** If the slot is not actually free, this moves to the next one.
- 52 If a slot has been found, this decrements the cluster\_nr field.
- **53** Goto the out path.

```
56 si->cluster_nr = SWAPFILE_CLUSTER;
57
58 /* try to find an empty (even not aligned) cluster. */
59 offset = si->lowest_bit;
60 check_next_cluster:
61 if (offset+SWAPFILE_CLUSTER-1 <= si->highest_bit)
62 {
63 int nr;
64 for (nr = offset; nr < offset+SWAPFILE_CLUSTER; nr++)
65 if (si->swap_map[nr])
66 {
67 offset = nr+1;
68 goto check_next_cluster;
69 }
70 /* We found a completly empty cluster, so start
71 * using it.
72 */
73 goto got_page;
74 }
```
At this stage, SWAPFILE CLUSTER pages have been allocated sequentially, so this finds the next free block of SWAPFILE CLUSTER pages.

**56** Reinitializes the count of sequential pages to allocate to SWAPFILE CLUSTER.

- **59** Starts searching at the lowest known free slot.
- **61** If the offset plus the cluster size is less than the known last free slot, this examines all the pages to see if this is a large free block.
- **64** Scans from offset to offset + SWAPFILE CLUSTER.
- **65-69** If this slot is used, this starts searching again for a free slot, beginning after this known allocated one.
- **73** A large cluster was found, so this uses it.

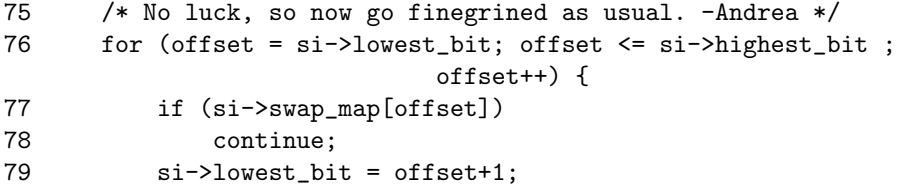

This unusual for loop extract starts scanning for a free page starting from lowest bit.

**77-78** If the slot is in use, this moves to the next one.

**79** Updates the lowest bit known probable free slot to the succeeding one.

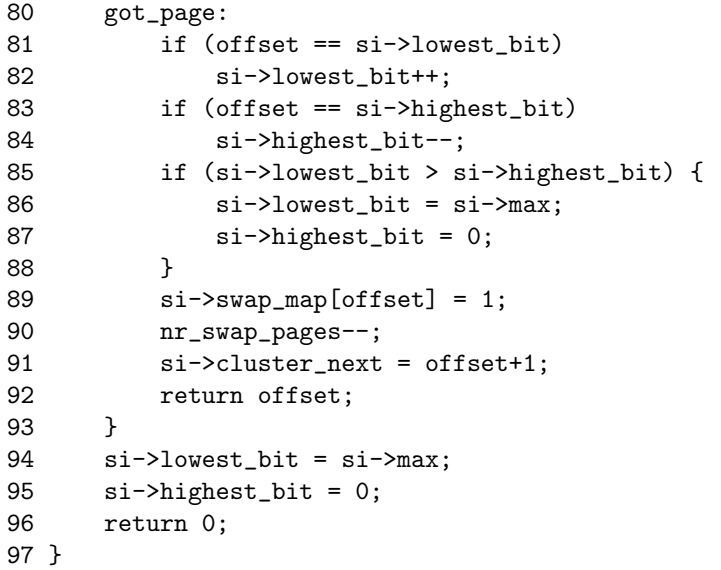

If a slot has been found, this does some housekeeping and returns it.

**81-82** If this offset is the known lowest free slot(lowest bit), this increments it.

**83-84** If this offset is the highest known likely free slot, this decrements it.

- **85-88** If the low and high mark meet, the swap area is not worth searching any more because these marks represent the lowest and highest known free slots. This sets the low slot to be the highest possible slot and the high mark to 0 to cut down on search time later. This will be fixed up the next time a slot is freed.
- **89** Sets the reference count for the slot.
- **90** Updates the accounting for the number of available swap pages (nr swap pages).
- **91** Sets cluster next to the adjacent slot, so the next search will start here.
- **92** Returns the free slot.
- **94-96** If a free slot is not available, this marks the area unsearchable and returns 0.

# **K.2 Swap Cache**

### **Contents**

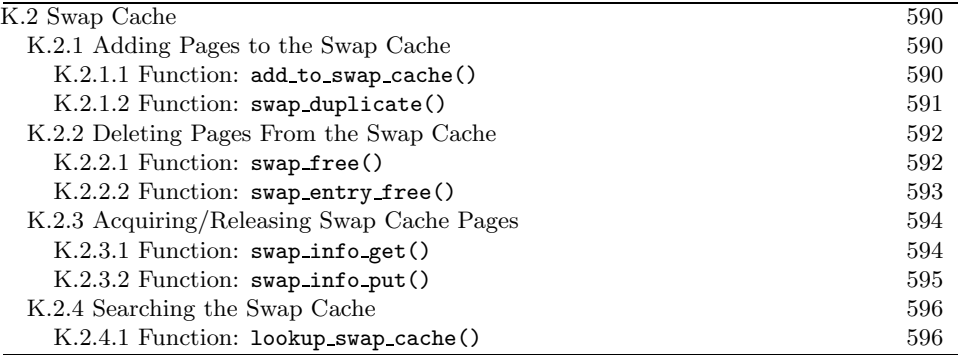

# **K.2.1 Adding Pages to the Swap Cache**

**K.2.1.1 Function:** add to swap cache() (mm/swap state.c)

The call graph for this function is shown in Figure 11.3. This function wraps around the normal page cache handler. It first checks if the page is already in the swap cache with swap duplicate(), and, if it is not, it calls add to page cache unique() instead.

```
70 int add_to_swap_cache(struct page *page, swp_entry_t entry)
71 {
72 if (page->mapping)
73 BUG();
74 if (!swap_duplicate(entry)) {
75 INC_CACHE_INFO(noent_race);
76 return -ENOENT;
77 }
78 if (add_to_page_cache_unique(page, &swapper_space, entry.val,
79 page_hash(&swapper_space, entry.val)) != 0) {
80 swap_free(entry);
81 INC_CACHE_INFO(exist_race);
82 return - EEXIST;
83 }
84 if (!PageLocked(page))
85 BUG();
86 if (!PageSwapCache(page))
87 BUG();
88 INC_CACHE_INFO(add_total);
89 return 0;
90 }
```
**72-73** A check is made with PageSwapCache() before this function is called to make sure the page is not already in the swap cache. This check here ensures the page has no other existing mapping in case the caller was careless and did not make the check.

- **74-77** Uses swap duplicate() (See Section K.2.1.2) to try and increment the count for this entry. If a slot already exists in the swap map, this increments the statistic recording the number of races involving adding pages to the swap cache and returns -ENOENT.
- **78** Tries and adds the page to the page cache with add to page cache unique() (See Section J.1.1.2). This function is similar to add to page cache() (See Section J.1.1.1) except it searches the page cache for a duplicate entry with  $\text{\texttt{find-page-nolock}}()$ . The managing address space is swapper space. The "offset within the file" in this case is the offset within swap map, so entry.val, and finally the page, is hashed based on address space and is offset within swap map.
- **80-83** If it already existed in the page cache, we raced, so this increments the statistic recording the number of races to insert an existing page into the swap cache and returns EEXIST.

**84-85** If the page is locked for I/O, it is a bug.

**86-87** If it is not now in the swap cache, something went seriously wrong.

**88** Increments the statistic recording the total number of pages in the swap cache.

**89** Returns success.

```
K.2.1.2 Function: swap duplicate() (mm/swapfile.c)
```
This function verifies a swap entry is valid and, if so, increments its swap map count.

```
1161 int swap_duplicate(swp_entry_t entry)
1162 {
1163 struct swap_info_struct * p;
1164 unsigned long offset, type;
1165 int result = 0;
1166
1167 type = SWP_TYPE(entry);
1168 if (type >= nr_swapfiles)
1169 goto bad_file;
1170 p = type + swap_info;1171 offset = SWP_OFFSET(entry);
1172
1173 swap_device_lock(p);
1174 if (offset < p->max && p->swap_map[offset]) {
1175 if (p->swap_map[offset] < SWAP_MAP_MAX - 1) {
1176 p->swap_map[offset]++;
```
**Swap Management Swap Management**

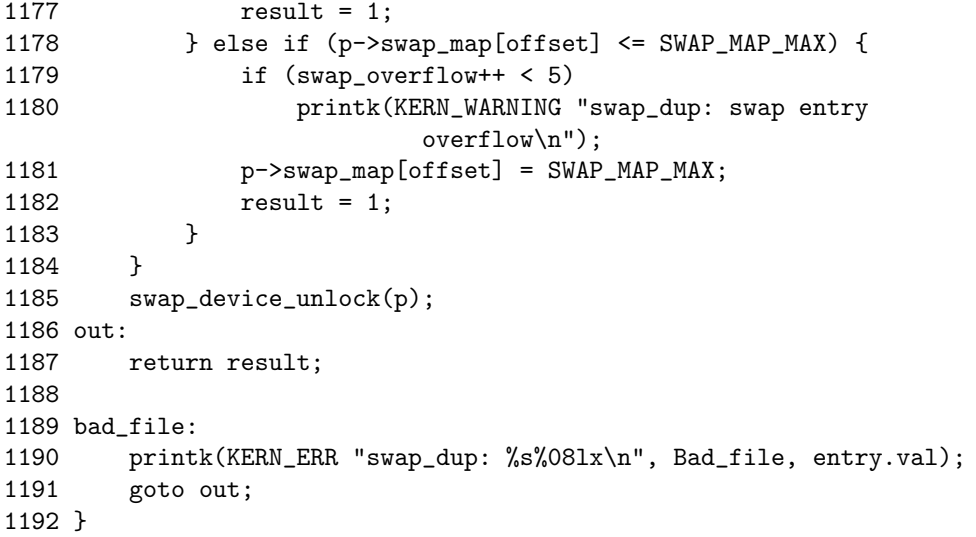

- **1161** The parameter is the swap entry to increase the swap map count for.
- **1167-1169** Gets the offset within the swap info for the swap info struct containing this entry. If it is greater than the number of swap areas, goto bad\_file.
- **1170-1171** Gets the relevant swap info struct and gets the offset within its swap map.
- **1173** Locks the swap device.
- **1174** Makes a quick sanity check to ensure the offset is within the swap map and that the slot indicated has a positive count. A 0 count would mean that the slot is not free, and this is a bogus swp\_entry\_t.
- **1175-1177** If the count is not SWAP MAP MAX, this increments it and returns 1 for success.
- **1178-1183** If not, the count would overflow, so this sets it to SWAP MAP MAX and reserves the slot permanently. In reality, this condition is virtually impossible.
- **1185-1187** Unlocks the swap device and returns.
- **1190-1191** If a bad device was used, this prints out the error message and returns failure.

## **K.2.2 Deleting Pages From the Swap Cache**

**K.2.2.1 Function:** swap free() (mm/swapfile.c) This decrements the corresponding swap map entry for the swp entry  $t$ .

```
214 void swap_free(swp_entry_t entry)
215 {
216 struct swap_info_struct * p;
217
218 p = swap_info_get(entry);
219 if (p) {
220 swap_entry_free(p, SWP_OFFSET(entry));
221 swap_info_put(p);
222 }
223 }
```
- **218** swap info get() (See Section K.2.3.1) fetches the correct swap info struct and performs a number of debugging checks to ensure it is a valid area and a valid swap map entry. If all is sane, it will lock the swap device.
- **219-222** If it is valid, the corresponding swap map entry is decremented with swap\_entry\_free() (See Section K.2.2.2) and swap\_info\_put() (See Section K.2.3.2) is called to free the device.

```
K.2.2.2 Function: swap entry free() (mm/swapfile.c)
```

```
192 static int swap_entry_free(struct swap_info_struct *p,
             unsigned long offset)
193 {<br>194
      int count = p->swap_map[offset];
195
196 if (count < SWAP_MAP_MAX) {
197 count--;
198 p->swap_map[offset] = count;
199 if (!count) {
200 if (offset < p->lowest_bit)
201 p->lowest_bit = offset;
202 if (offset > p->highest_bit)
203 p->highest_bit = offset;
204 nr_swap_pages++;
205 }
206 }
207 return count;
208 }
```
**194** Gets the current count.

**196** If the count indicates the slot is not permanently reserved, then...

**197-198** Decrements the count and stores it in the swap map.

**199** If the count reaches 0, the slot is free, so it updates some information.

- 200-201 If this freed slot is below lowest bit, this updates lowest bit, which indicates the lowest known free slot.
- **202-203** Similarly, this updates the highest bit if this newly freed slot is above it.
- **204** Increments the count indicating the number of free swap slots.
- **207** Returns the current count.

# **K.2.3 Acquiring/Releasing Swap Cache Pages**

```
K.2.3.1 Function: swap info get() (mm/swapfile.c)
```
This function finds the swap info struct for the given entry, performs some basic checking and then locks the device.

```
147 static struct swap_info_struct * swap_info_get(swp_entry_t entry)
148 {
149 struct swap_info_struct * p;
150 unsigned long offset, type;
151
152 if (!entry.val)
153 goto out;
154 type = SWP_TYPE(entry);
155 if (type >= nr_swapfiles)
156 goto bad_nofile;
157 p = \& swap_info[type];
158 if (!(p->flags & SWP_USED))
159 goto bad_device;
160 offset = SWP_OFFSET(entry);
161 if (offset >= p->max)
162 goto bad_offset;
163 if (!p->swap_map[offset])
164 goto bad_free;
165 swap_list_lock();
166 if (p->prio > swap_info[swap_list.next].prio)
167 swap_list.next = type;
168 swap_device_lock(p);
169 return p;
170
171 bad_free:
172 printk(KERN_ERR "swap_free: %s%08lx\n", Unused_offset,
                                          entry.val);
173 goto out;
174 bad_offset:
175 printk(KERN_ERR "swap_free: %s%08lx\n", Bad_offset,
                                          entry.val);
176 goto out;
```
```
177 bad_device:
178 printk(KERN ERR "swap free: %s%08lx\n", Unused file,
                                              entry.val);
179 goto out;
180 bad_nofile:
181 printk(KERN_ERR "swap_free: %s%08lx\n", Bad_file,
                                              entry.val);
182 out:
183 return NULL;
184 }
```
**152-153** If the supplied entry is NULL, this returns.

**154** Gets the offset within the swap info array.

**155-156** Ensures it is a valid area.

**157** Gets the address of the area.

**158-159** If the area is not active yet, this prints a bad device error and returns.

**160** Gets the offset within the swap map.

**161-162** Makes sure the offset is not after the end of the map.

**163-164** Makes sure the slot is currently in use.

**165** Locks the swap area list.

**166-167** If this area is of higher priority than the area that would be next, this ensures the current area is used.

**168-169** Locks the swap device and returns the swap area descriptor.

**K.2.3.2 Function:** swap info put() (mm/swapfile.c) This function simply unlocks the area and list.

```
186 static void swap_info_put(struct swap_info_struct * p)
187 {
188 swap_device_unlock(p);
189 swap_list_unlock();
190 }
```
**188** Unlocks the device.

**189** Unlocks the swap area list.

# **K.2.4 Searching the Swap Cache**

```
K.2.4.1 Function: lookup swap cache() (mm/swap state.c)
  This is a top-level function for finding a page in the swap cache.
161 struct page * lookup_swap_cache(swp_entry_t entry)
162 {<br>163
       struct page *found;
164
165 found = find_get_page(&swapper_space, entry.val);
166 /*
167 * Unsafe to assert PageSwapCache and mapping on page found:
168 * if SMP nothing prevents swapoff from deleting this page from
169 * the swap cache at this moment. find_lock_page would prevent
170 * that, but no need to change: we _have_ got the right page.
171 */
172 INC_CACHE_INFO(find_total);
173 if (found)
174 INC_CACHE_INFO(find_success);
175 return found;
176 }
```
- **165** find get page()(See Section J.1.4.1) is the principal function for returning the struct page. It uses the normal page hashing and cache functions for quickly finding it.
- **172** Increases the statistic recording the number of times a page was searched for in the cache.
- **173-174** If one was found, this increments the successful find count.
- **175** Returns the struct page or NULL if it did not exist.

# **K.3 Swap Area I/O**

# **Contents**

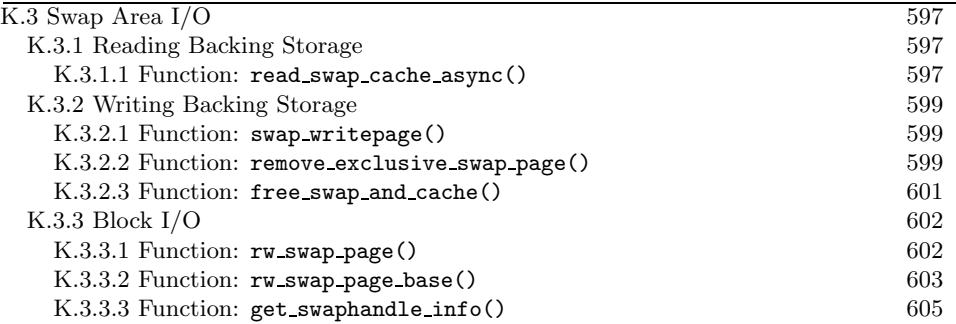

# **K.3.1 Reading Backing Storage**

#### **K.3.1.1 Function:** read swap cache async() (mm/swap state.c)

This function will return the requested page from the swap cache. If it does not exist, a page will be allocated and placed in the swap cache. The data is then scheduled to be read from disk with rw\_swap\_page().

```
184 struct page * read_swap_cache_async(swp_entry_t entry)
185 {
186 struct page *found_page, *new_page = NULL;
187 int err;
188
189 do {
196 found_page = find_get_page(&swapper_space, entry.val);
197 if (found_page)
198 break;
199
200 /*
          * Get a new page to read into from swap.
202 */
203 if (!new_page) {
204 new_page = alloc_page(GFP_HIGHUSER);
205 if (!new_page)
206 break; /* Out of memory */
207 }
208
209 /*
210 * Associate the page with swap entry in the swap cache.
211 * May fail (-ENOENT) if swap entry has been freed since
212 * our caller observed it. May fail (-EEXIST) if there
213 * is already a page associated with this entry in the
214 * swap cache: added by a racing read_swap_cache_async,
```

```
215 * or by try_to_swap_out (or shmem_writepage) re-using
216 * the just freed swap entry for an existing page.
217 */
218 err = add_to_swap_cache(new_page, entry);
219 if (!err) {
220 /*
221 * Initiate read into locked page and return.
222 */
223 rw_swap_page(READ, new_page);
224 return new_page;
225 }
226 } while (err != -ENOENT);
227
228 if (new_page)
229 page_cache_release(new_page);
230 return found_page;
231 }
```
**189** Loops in case add to swap cache() fails to add a page to the swap cache.

- **196** First searches the swap cache with find get page()(See Section J.1.4.1) to see if the page is already available. Ordinarily, lookup swap cache() (See Section K.2.4.1) would be called, but it updates statistics (such as the number of cache searches), so find get page() (See Section J.1.4.1) is called directly.
- **203-207** If the page is not in the swap cache and we have not allocated one yet, this allocates one with alloc page().
- 218 Adds the newly allocated page to the swap cache with add to swap cache() (See Section K.2.1.1).
- **223** Schedules the data to be read with rw swap page()(See Section K.3.3.1). The page will be returned locked and will be unlocked when I/O completes.
- **224** Returns the new page.
- **226** Loops until add to swap cache() succeeds or another process successfully inserts the page into the swap cache.
- **228-229** This is either the error path, or another process added the page to the swap cache for us. If a new page was allocated, this frees it with page cache release() (See Section J.1.3.2).
- **230** Returns either the page found in the swap cache or an error.

## **K.3.2 Writing Backing Storage**

#### **K.3.2.1 Function:** swap writepage() (mm/swap state.c)

This is the function registered in swap aops for writing out pages. Its function is pretty simple. First, it calls remove exclusive swap page() to try and free the page. If the page was freed, the page will be unlocked here before returning because no  $I/O$  is pending on the page. Otherwise,  $rw\_swap\_page()$  is called to sync the page with backing storage.

```
24 static int swap_writepage(struct page *page)
25 {
26 if (remove_exclusive_swap_page(page)) {
27 UnlockPage(page);
28 return 0;
29 }
30 rw_swap_page(WRITE, page);
31 return 0;
32 }
```
- **26-29** remove exclusive swap page()(See Section K.3.2.2) will reclaim the page from the swap cache if possible. If the page is reclaimed, this unlocks it before returning.
- **30** Otherwise, the page is still in the swap cache, so this synchronizes it with backing storage by calling rw swap page() (See Section K.3.3.1).

#### **K.3.2.2 Function:** remove exclusive swap page() (mm/swapfile.c)

This function will try to work out if other processes are sharing this page. If possible, the page will be removed from the swap cache and freed. After it is removed from the swap cache, swap free() is decremented to indicate that the swap cache is no longer using the slot. The count will instead reflect the number of PTEs that contain a swp entry t for this slot.

```
287 int remove_exclusive_swap_page(struct page *page)
288 {
289 int retval;
290 struct swap_info_struct * p;
291 swp_entry_t entry;
292
293 if (!PageLocked(page))
294 BUG();
295 if (!PageSwapCache(page))
296 return 0;
297 if (page_count(page) - !!page->buffers != 2) /* 2: us + cache */
298 return 0;
299
300 entry.val = page->index;
```
Swap Management **Swap Management**

```
301 p = swap_info_get(entry);
302 if (!p)
303 return 0;
304
305 /* Is the only swap cache user the cache itself? */
306 retval = 0;
307 if (p->swap_map[SWP_OFFSET(entry)] == 1) {
308 /* Recheck the page count with the pagecache lock held.. */
309 spin_lock(&pagecache_lock);
310 if (page_count(page) - !!page->buffers == 2) {
311 ___delete_from_swap_cache(page);
312 SetPageDirty(page);
313 retval = 1;
314 }
315 spin_unlock(&pagecache_lock);
316 }
317 swap_info_put(p);
318
319 if (retval) {
320 block_flushpage(page, 0);
321 swap free(entry);
322 page_cache_release(page);
323 }
324
325 return retval;
326 }
```
**293-294** This operation should only be made with the page locked.

**295-296** If the page is not in the swap cache, then there is nothing to do.

- **297-298** If there are other users of the page, then it cannot be reclaimed, so it returns.
- **300** The swp\_entry\_t for the page is stored in page→index as explained in Section 2.5.
- **301** Gets the swap info struct with swap info get() (See Section K.2.3.1).
- **307** If the only user of the swap slot is the swap cache itself (i.e, no process is mapping it), this deletes this page from the swap cache to free the slot. Later, the swap slot usage count will be decremented because the swap cache is no longer using it.
- **310** If the current user is the only user of this page, it is safe to remove from the swap cache. If another process is sharing it, it must remain here.
- **311** Deletes from the swap cache.
- **313** Sets retval to 1 so that the caller knows the page was freed and so that swap free() (See Section K.2.2.1) will be called to decrement the usage count in the swap map.
- **317** Drops the reference to the swap slot that was taken with swap info get() (See Section K.2.3.1).
- **320** The slot is being freed to call **block\_flushpage()** so that all I/O will complete and any buffers associated with the page will be freed.
- **321** Frees the swap slot with swap free().
- **322** Drops the reference to the page.

#### **K.3.2.3 Function:** free swap and cache() (mm/swapfile.c)

This function frees an entry from the swap cache and tries to reclaim the page. Note that this function only applies to the swap cache.

```
332 void free_swap_and_cache(swp_entry_t entry)
333 {
334 struct swap_info_struct * p;
335 struct page *page = NULL;
336
337 p = swap_info_get(entry);
338 if (p) {
339 if (swap_entry_free(p, SWP_OFFSET(entry)) == 1)
340 page = find_trylock_page(&swapper_space, entry.val);
341 swap_info_put(p);
342 }
343 if (page) {
344 page_cache_get(page);
345 /* Only cache user (+us), or swap space full? Free it! */
346 if (page_count(page) - !!page->buffers == 2 ||
             vm\_swap_full() {
347 delete_from_swap_cache(page);
348 SetPageDirty(page);
349 }
350 UnlockPage(page);
351 page_cache_release(page);
352 }
353 }
```
**337** Gets the swap info struct for the requsted entry.

**338-342** Presuming the swap area information struct exists, this calls swap entry free() to free the swap entry. The page for the entry is then located in the swap cache using find trylock page(). Note that the page is returned locked.

# Swap Management **Swap Management**

**341** Drops the reference taken to the swap info struct at line 337.

- **343-352** If the page was located, then we try to reclaim it.
- **344** Takes a reference to the page so that it will not be freed prematurely.
- **346-349** The page is deleted from the swap cache if no processes are mapping the page or if the swap area is more than 50 percent full (checked by  $vm$  $swap_full()$ .
- **350** Unlocks the page again.
- **351** Drops the local reference to the page taken at line 344.

## **K.3.3 Block I/O**

#### **K.3.3.1 Function:**  $rw\_swap\_page()$   $(mm/page.io.c)$

This is the main function used for reading data from backing storage into a page or writing data from a page to backing storage. Which operation it performs depends on the first parameter rw. It is basically a wrapper function around the core function rw swap page base(). This simply enforces that the operations are only performed on pages in the swap cache.

```
85 void rw_swap_page(int rw, struct page *page)
86 {
87 swp_entry_t entry;
88
89 entry.val = page->index;
90
91 if (!PageLocked(page))
92 PAGE_BUG(page);
93 if (!PageSwapCache(page))
94 PAGE_BUG(page);
95 if (!rw_swap_page_base(rw, entry, page))
96 UnlockPage(page);
97 }
```
**85** rw indicates whether a read or write is taking place.

89 Gets the swp\_entry\_t from the index field.

- **91-92** If the page is not locked for I/O, it is a bug.
- **93-94** If the page is not in the swap cache, it is a bug.
- **95** Calls the core function  $rw\_swap\_page\_base()$ . If it returns failure, the page is unlocked with UnlockPage() so that it can be freed.

#### **K.3.3.2 Function:** rw swap page base() (mm/page io.c)

This is the core function for reading or writing data to the backing storage. Whether it is writing to a partition or a file, the block layer **brw\_page()** function is used to perform the actual  $I/O$ . This function sets up the necessary buffer information for the block layer to do its job. The  $\text{brw-page}()$  performs asynchronous I/O, so it is likely it will return with the page locked, which will be unlocked when the I/O completes.

```
36 static int rw_swap_page_base(int rw, swp_entry_t entry,
                            struct page *page)
37 {
38 unsigned long offset;
39 int zones[PAGE_SIZE/512];
40 int zones_used;
41 kdev_t dev = 0;42 int block_size;
43 struct inode *swapf = 0;
44
45 if (rw == READ) {
46 ClearPageUptodate(page);
47 kstat.pswpin++;
48 } else
49 kstat.pswpout++;
50
```
**36** The parameters are the following:

- **rw** indicates whether the operation is a read or a write.
- **entry** is the swap entry for locating the data in backing storage.
- **page** is the page that is being read or written to.
- **39** zones is a parameter required by the block layer for brw page(). It is expected to contain an array of block numbers that are to be written to. This is primarily of importance when the backing storage is a file rather than a partition.
- **45-47** If the page is to be read from disk, this clears the Uptodate flag because the page is obviously not up to date if we are reading information from the disk. It increments the pages-swapped-in (pswpin) statistic.
- **49** If not, it just updates the pages-swapped-out (pswpout) statistic.

```
51 get_swaphandle_info(entry, &offset, &dev, &swapf);
52 if (dev) {
53 zones[0] = \text{offset};54 zones_used = 1;
55 block_size = PAGE_SIZE;
```

```
56 } else if (swapf) {
57 int i, j;
58 unsigned int block =
59 offset << (PAGE_SHIFT - swapf->i_sb->s_blocksize_bits);
60
61 block_size = swapf->i_sb->s_blocksize;
62 for (i=0, j=0; j< PAGE_SIZE ; i++, j += block_size)
63 if (!(zones[i] = bmap(swapf,block++))) {
64 printk("rw_swap_page: bad swap file\n");
65 return 0;
66 }
67 zones_used = i;
68 dev = swapf-\gei_dev;
69 } else {
70 return 0;
71 }
72
73 /* block_size == PAGE_SIZE/zones_used */<br>74 brw page(rw. page, dev. zones, block siz
74 brw_page(rw, page, dev, zones, block_size);
      return 1;
76 }
```
- **51** get swaphandle info()(See Section K.3.3.3) returns either the kdev t or struct inode that represents the swap area, whichever is appropriate.
- **52-55** If the storage area is a partition, then there is only one block to be written, which is the size of a page. Hence, zones only has one entry, which is the offset within the partition to be written, and the block size is PAGE SIZE.
- **56** If not, it is a swap file, so each of the blocks in the file that make up the page has to be mapped with bmap() before calling brw\_page().
- **58-59** Calculates what the starting block is.
- **61** The size of individual block is stored in the superblock information for the filesystem the file resides on.
- **62-66** Calls bmap() for every block that makes up the full page. Each block is stored in the zones array for passing to brw page(). If any block fails to be mapped, 0 is returned.
- **67** Records how many blocks make up the page in zones used.
- **68** Records which device is being written to.
- **74** Calls brw page() from the block layer to schedule the I/O to occur. This function returns immediately because the  $I/O$  is asychronous. When the  $I/O$ is completed, a callback function (end buffer io async()) is called, which unlocks the page. Any process waiting on the page will be woken up at that point.

**75** Returns success.

#### **K.3.3.3 Function:** get swaphandle info() (mm/swapfile.c)

This function is responsible for returning either the kdev\_t or struct inode that is managing the swap area that entry belongs to.

```
1197 void get_swaphandle_info(swp_entry_t entry, unsigned long *offset,
1198 kdev_t *dev, struct inode **swapf)
1199 {
1200 unsigned long type;
1201 struct swap_info_struct *p;
1202
1203 type = SWP_TYPE(entry);1204 if (type >= nr_swapfiles) {
1205 printk(KERN_ERR "rw_swap_page: %s%08lx\n", Bad_file,
                                                   entry.val);
1206 return;
1207 }
1208
1209 p = \&\text{swap}\_\text{info}[\text{type}];1210 * * offset = SWP_OFFSET(entry);
1211 if (*offset \geq p-)max & *offset != 0) {
1212 printk(KERN_ERR "rw_swap_page: %s%08lx\n", Bad_offset,
                                                   entry.val);
                                                                  Swap Management
                                                                   Swap Management1213 return;
1214 }
1215 if (p->swap_map && !p->swap_map[*offset]) {
1216 printk(KERN_ERR "rw_swap_page: %s%08lx\n", Unused_offset,
                                                   entry.val);
1217 return;
1218 }
1219 if (!(p->flags & SWP_USED)) {
1220 printk(KERN ERR "rw_swap_page: %s%08lx\n", Unused_file,
                                                   entry.val);
1221 return;
1222 }
1223
1224 if (p->swap_device) {
1225 *dev = p->swap_device;
1226 } else if (p->swap_file) {
1227 *swapf = p->swap_file->d_inode;
1228 } else {
1229 printk(KERN_ERR "rw_swap_page: no swap file or device\n");
1230 }
1231 return;
1232 }
```
**1203** Extracts which area within swap info this entry belongs to.

- **1204-1206** If the index is for an area that does not exist, this prints out an information message and returns. Bad file is a static array declared near the top of mm/swapfile.c that says "Bad swap file entry."
- **1209** Gets the swap info struct from swap info.
- **1210** Extracts the offset within the swap area for this entry.
- **1211-1214** Makes sure the offset is not after the end of the file. It prints out the message in Bad offset if it is.
- **1215-1218** If the offset is currently not being used, it means that entry is a stale entry, so it prints out the error message in Unused offset.
- **1219-1222** If the swap area is currently not active, this prints out the error message in Unused file.
- 1224 If the swap area is a device, this returns the kdev<sub>t</sub> in swap info struct→swap device.
- **1226-1227** If it is a swap file, this returns the struct inode, which is available through swap info struct→swap file→d inode.
- **1229** If not, there is no swap file or device for this entry, so it prints out the error message and returns.

# **K.4 Activating a Swap Area**

## **Contents**

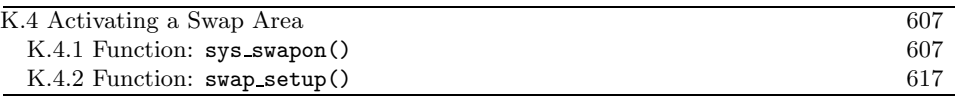

#### **K.4.1 Function:** sys swapon() (mm/swapfile.c)

This quite large function is responsible for the activating of swap space. Broadly speaking, the tasks it takes are as follows:

- Find a free swap info struct in the swap info array and initialize it with default values.
- Call user\_path\_walk(), which traverses the directory tree for the supplied specialfile and populates a namidata structure with the available data on the file, such as the dentry and the filesystem information for where it is stored (vfsmount).
- Populate swap info struct fields pertaining to the dimensions of the swap area and how to find it. If the swap area is a partition, the block size will be configured to the PAGE SIZE before calculating the size. If it is a file, the information is obtained directly from the inode.
- Ensure the area is not already activated. If not, allocate a page from memory and read the first page-sized slot from the swap area. This page contains information, such as the number of good slots and how to populate the swap info struct→swap map with the bad entries.
- Allocate memory with vmalloc() for swap info struct→swap map and initialize each entry with 0 for good slots and SWAP MAP BAD otherwise. Ideally, the header information will be a version 2 file format because version 1 was limited to swap areas of just under 128MiB for architectures with 4KiB page sizes like the x86.
- After ensuring the information indicated in the header matches the actual swap area, fill in the remaining information in the swap info struct, such as the maximum number of pages and the available good pages. Update the global statistics for nr swap pages and total swap pages.
- The swap area is now fully active and initialized, so it is inserted into the swap list in the correct position based on priority of the newly activated area.

```
855 asmlinkage long sys_swapon(const char * specialfile,
                              int swap_flags)
856 {
857 struct swap_info_struct * p;
```

```
858 struct nameidata nd;
```
859 struct inode \* swap\_inode;

Swap Management **Swap Management**

```
860 unsigned int type;
861 int i, j, prev;
862 int error;
863 static int least_priority = 0;
864 union swap_header *swap_header = 0;
865 int swap_header_version;
866 int nr_good_pages = 0;
867 unsigned long maxpages = 1;
868 int swapfilesize;
869 struct block_device *bdev = NULL;
870 unsigned short *swap_map;
871
872 if (!capable(CAP_SYS_ADMIN))
873 return - EPERM;
874 lock_kernel();
875 swap_list_lock();
876 p = swap_info;
```
**855** The two parameters are the path to the swap area and the flags for activation.

**872-873** The activating process must have the CAP SYS ADMIN capability or be the superuser to activate a swap area.

**874** Acquires the Big Kernel Lock (BKL).

**875** Locks the list of swap areas.

876 Gets the first swap area in the swap\_info array.

```
877 for (type = 0 ; type < nr_swapfiles ; type++,p++)
878 if (!(p->flags & SWP_USED))
879 break;
880 error = -EPERM;
881 if (type >= MAX_SWAPFILES) {
882 swap_list_unlock();
883 goto out;<br>884 }
884 }
885 if (type >= nr_swapfiles)
886 nr_swapfiles = type+1;
887 p->flags = SWP_USED;
888 p->swap_file = NULL;
889 p->swap_vfsmnt = NULL;
890 p-\text{swap\_device} = 0;891 p->swap_map = NULL;
892 p->lowest_bit = 0;
893 p->highest_bit = 0;
894 p-\text{cluster\_nr} = 0;895 p->sdev_lock = SPIN_LOCK_UNLOCKED;
```

```
896 p-\text{next} = -1;
897 if (swap flags & SWAP FLAG PREFER) {
898 p->prio =
899 (swap_flags & SWAP_FLAG_PRIO_MASK)>>SWAP_FLAG_PRIO_SHIFT;
900 } else {
901 p->prio = --least_priority;
902 }
903 swap_list_unlock();
```
Finds a free swap\_info\_struct and initializes it with default values.

- **877-879** Cycles through the swap info until a struct is found that is not in use.
- **880** By default, the error returned is Permission Denied, which indicates the caller did not have the proper permissions or too many swap areas are already in use.
- **881** If no struct was free, MAX SWAPFILE areas have already been activated, so this unlocks the swap list and returns.
- **885-886** If the selected swap area is after the last known active area (nr swapfiles), this updates nr swapfiles.
- **887** Sets the flag, indicating the area is in use.
- **888-896** Initializes fields to default values.
- **897-902** If the caller has specified a priority, this uses it or sets it to least priority and decrements it. This way, the swap areas will be prioritized in order of activation.

**903** Releases the swap list lock.

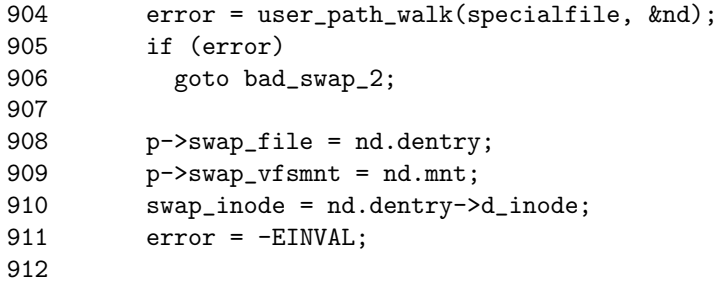

This block traverses the VFS and gets some information about the special file.

**904** user path walk() traverses the directory structure to obtain a nameidata structure describing the specialfile.

**905-906** If it failed, this returns failure.

908 Fills in the swap-file field with the returned dentry.

**909** Similarly, fills in the swap vfsmnt.

**910** Records the inode of the special file.

**911** Now the default error is -EINVAL, indicating that the special file was found but it was not a block device or a regular file.

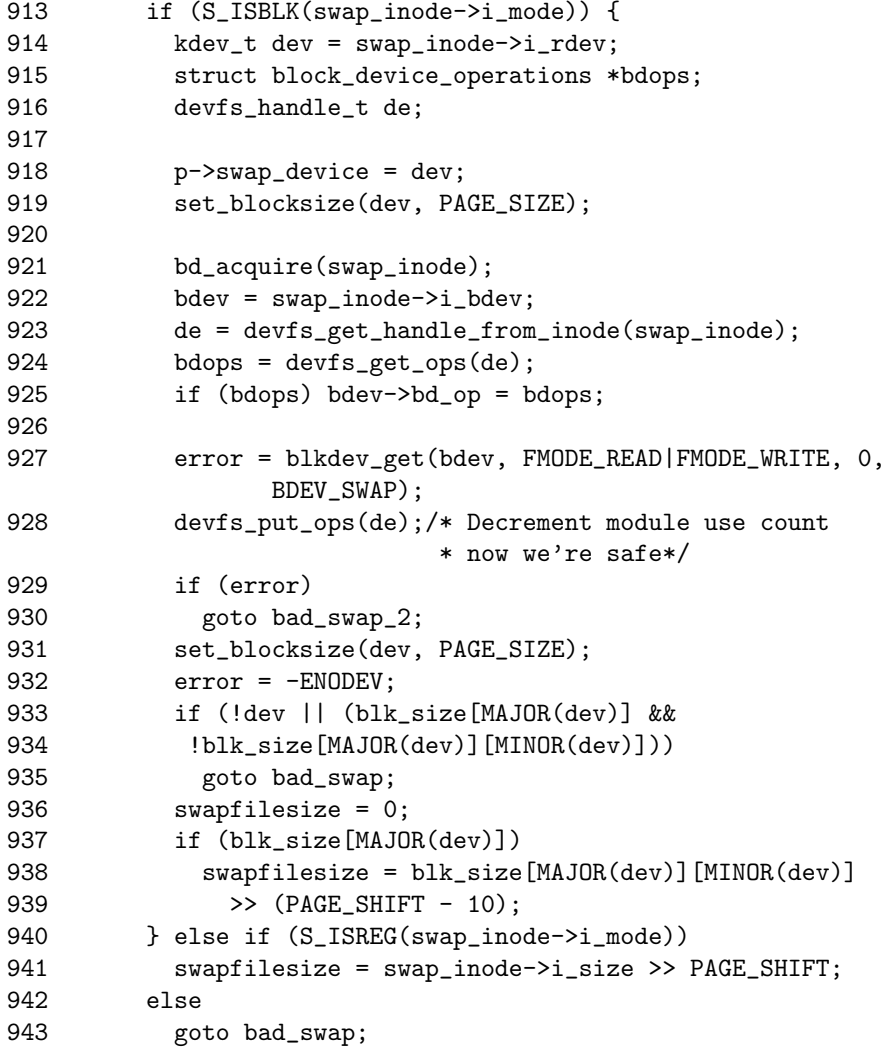

If a partition, this code configures the block device before calculating the size of the area, or it obtains it from the inode for the file.

**913** Checks if the special file is a block device.

- **914-939** This code segment handles the case where the swap area is a partition.
- **914** Records a pointer to the device structure for the block device.
- **918** Stores a pointer to the device structure describing the special file that will be needed for block I/O operations.
- **919** Sets the block size on the device to be PAGE SIZE because it will be page-sized chunks swap is interested in.
- **921** The bd acquire() function increments the usage count for this block device.
- **922** Gets a pointer to the block device structure, which is a descriptor for the device file, which is needed to open it.
- **923** Gets a devfs handle if it is enabled. devfs is beyond the scope of this book.
- **924-925** Increments the usage count of this device entry.
- **927** Opens the block device in read/write mode and sets the BDEV SWAP flag, which is an enumerated type, but is ignored when do open() is called.
- **928** Decrements the use count of the devfs entry.
- **929-930** If an error occured on open, this returns failure.
- **931** Sets the block size again.
- **932** After this point, the default error is to indicate no device could be found.
- **933-935** Ensures the returned device is ok.
- **937-939** Calculates the size of the swap file as the number of page-sized chunks that exist in the block device as indicated by blk size. The size of the swap area is calculated to make sure the information in the swap area is sane.
- **941** If the swap area is a regular file, this obtains the size directly from the inode and calculates how many page-sized chunks exist.
- **943** If the file is not a block device or regular file, this returns error.

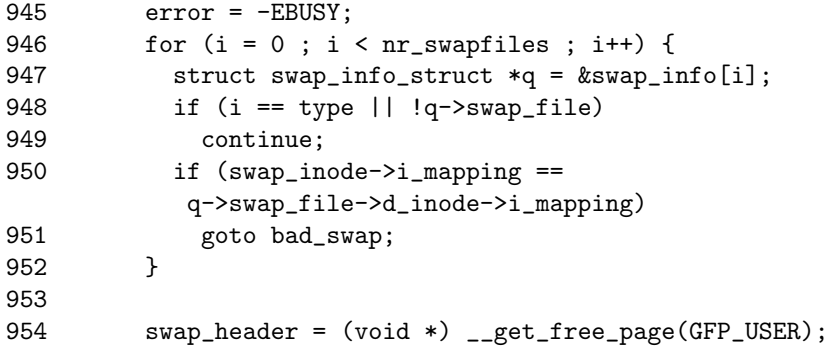

```
955 if (!swap header) {
956 printk("Unable to start swapping: out of memory :-)\n");
957 error = -ENOMEM:
958 goto bad_swap;
959 }
960
961 lock_page(virt_to_page(swap_header));
962 rw_swap_page_nolock(READ, SWP_ENTRY(type,0),
          (char *) swap_header);
963
964 if (!memcmp("SWAP-SPACE",swap_header->magic.magic,10))
965 swap_header_version = 1;
966 else if (!memcmp("SWAPSPACE2",swap_header->magic.magic,10))
967 swap_header_version = 2;
968 else {
969 printk("Unable to find swap-space signature\n");
970 error = -EINVAL;
971 goto bad_swap;<br>972 }
972 }
```
- **945** The next check makes sure the area is not already active. If it is, the error -EBUSY will be returned.
- **946-962** Reads through the while swap info struct and ensures the area to be activated if not already active.
- **954-959** Allocates a page for reading the swap area information from disk.
- **961** The function lock page() locks a page and makes sure it is synced with the disk if it is file backed. In this case, it will just mark the page as locked, which is required for the rw swap page nolock() function.
- **962** Reads the first page slot in the swap area into swap header.
- **964-672** Checks the version based on the swap area information and sets swap header version variable with it. If the swap area could not be identified, it returns -EINVAL.

```
974 switch (swap_header_version) {
975 case 1:
976 memset(((char *) swap_header)+PAGE_SIZE-10,0,10);
977 j = 0;978 p->lowest_bit = 0;
979 p->highest_bit = 0;
980 for (i = 1 ; i < 8*PAGE_SIZE ; i++) {
981 if (test_bit(i,(char *) swap_header)) {
982 if (!p->lowest_bit)
983 <br> p->lowest_bit = i;
```
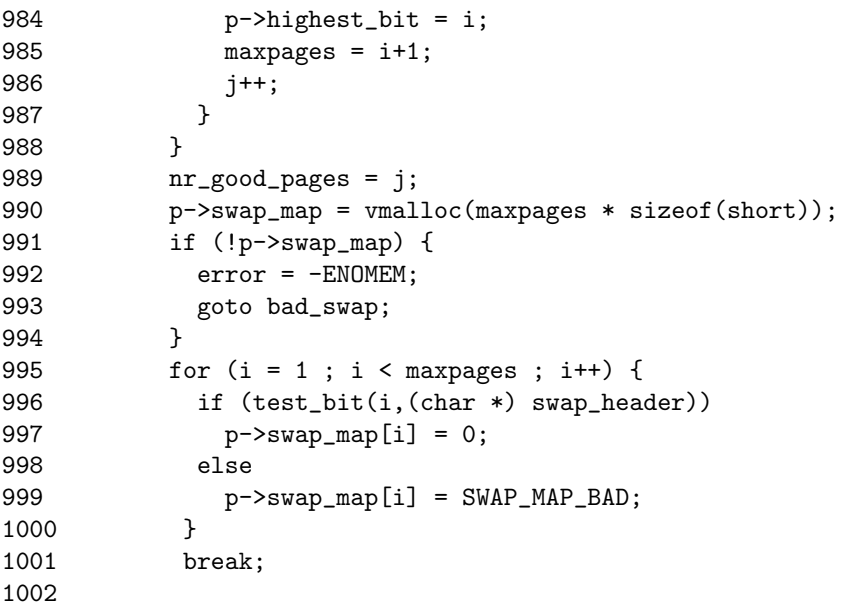

This block reads in the information needed to populate the swap map when the swap area is version 1.

**976** Zeros-out the magic string identifying the version of the swap area.

**978-979** Initializes fields in swap info struct to 0.

- **980-988** A bitmap with 8\*PAGE SIZE entries is stored in the swap area. The full page, minus 10 bits for the magic string, is used to describe the swap map and limits swap areas to just under 128MiB in size. If the bit is set to 1, a slot on disk is available. This pass will calculate how many slots are available, so a swap map may be allocated.
- **981** Tests if the bit for this slot is set.
- **982-983** If the lowest bit field is not yet set, this sets it to this slot. In most cases, lowest bit will be initialized to 1.
- **984** As long as new slots are found, this keeps updating the highest bit.
- **985** Counts the number of pages.
- **986** j is the count of good pages in the area.
- **990** Allocates memory for the swap map with vmalloc().
- **991-994** If memory could not be allocated, this returns ENOMEM.
- **995-1000** For each slot, this checks if the slot is "good." If yes, it initializes the slot count to 0, or sets it to SWAP MAP BAD, so it will not be used.

**1001** Exits the switch statement.

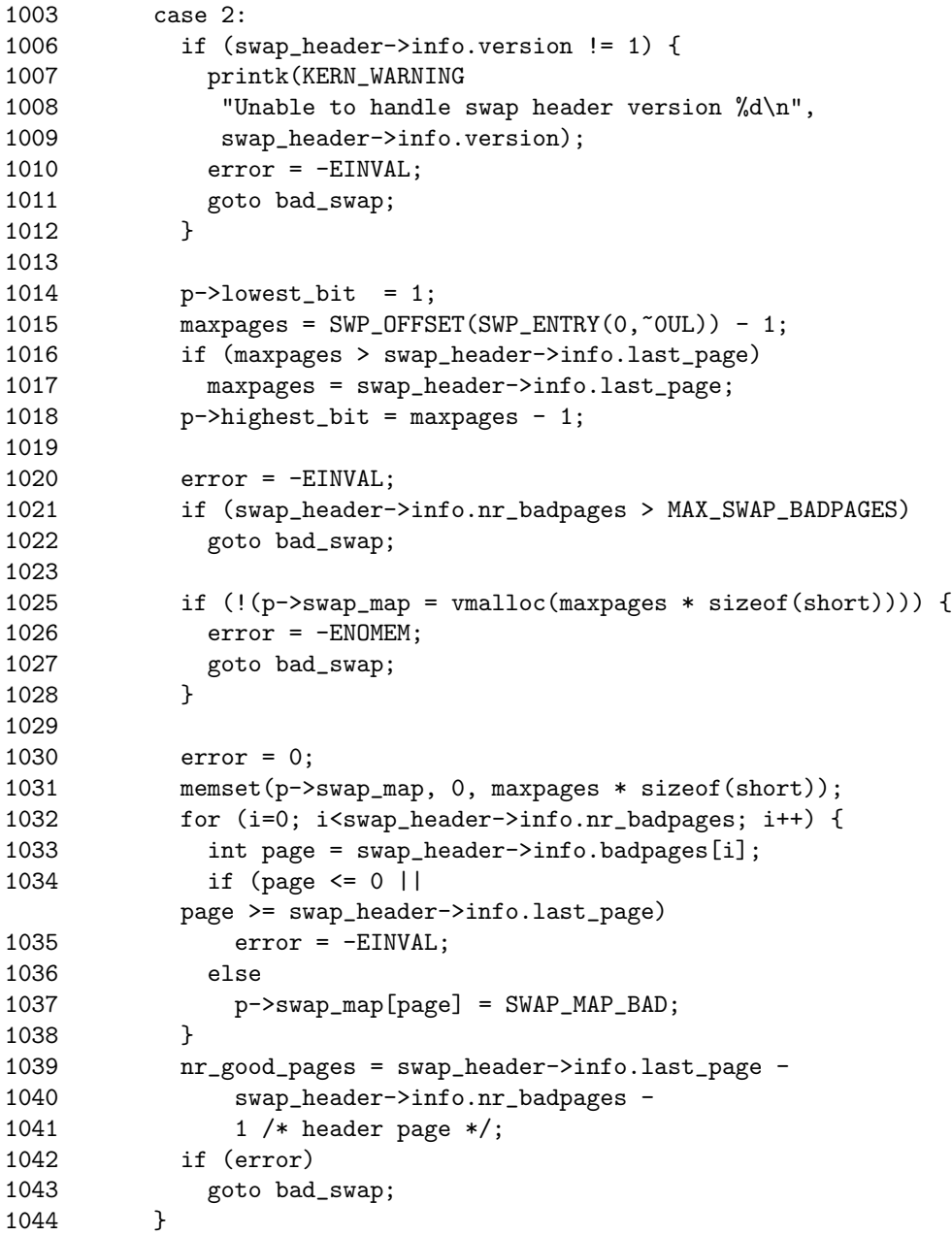

This block reads the header information when the file format is version 2.

**1006-1012** Makes absolutely sure we can handle this swap file format and returns -EINVAL if we cannot. Remember that, with this version, the swap header struct is placed nicely on disk.

- **1014** Initializes lowest bit to the known lowest available slot.
- **1015-1017** Calculates the maxpages initially as the maximum possible size of a swap map and then sets it to the size indicated by the information on disk. This ensures the swap\_map array is not accidently overloaded.
- **1018** Initializes highest bit.
- **1020-1022** Makes sure the number of bad pages that exists does not exceed MAX SWAP BADPAGES.
- **1025-1028** Allocates memory for the swap map with vmalloc().
- **1031** Initializes the full swap map to 0 indicating all slots are available.
- **1032-1038** Using the information loaded from disk, this sets each slot that is unusable to SWAP MAP BAD.
- **1039-1041** Calculates the number of available good pages.

**1042-1043** Returns if an error occurred.

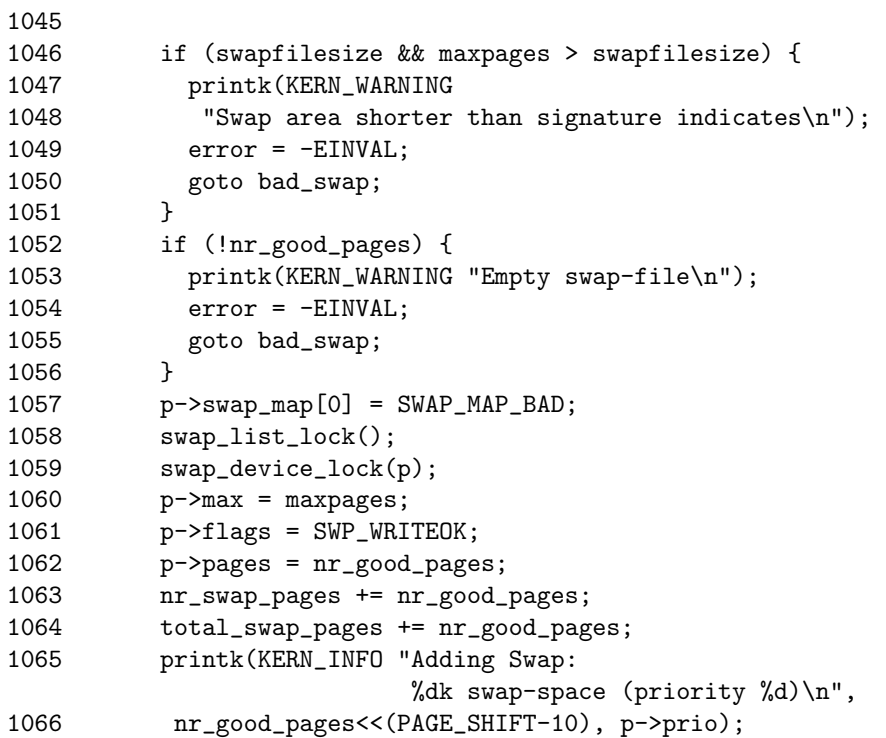

**1046-1051** Ensures the information loaded from disk matches the actual dimensions of the swap area. If they do not match, this prints a warning and returns an error.

**1052-1056** If no good pages were available, this returns an error.

- **1057** Makes sure the first page in the map containing the swap header information is not used. If it was, the header information would be overwritten the first time this area was used.
- **1058-1059** Locks the swap list and the swap device.
- **1060-1062** Fills in the remaining fields in the swap info struct.
- **1063-1064** Updates global statistics for the number of available swap pages (nr swap pages) and the total number of swap pages (total swap pages).

**1065-1066** Prints an informational message about the swap activation.

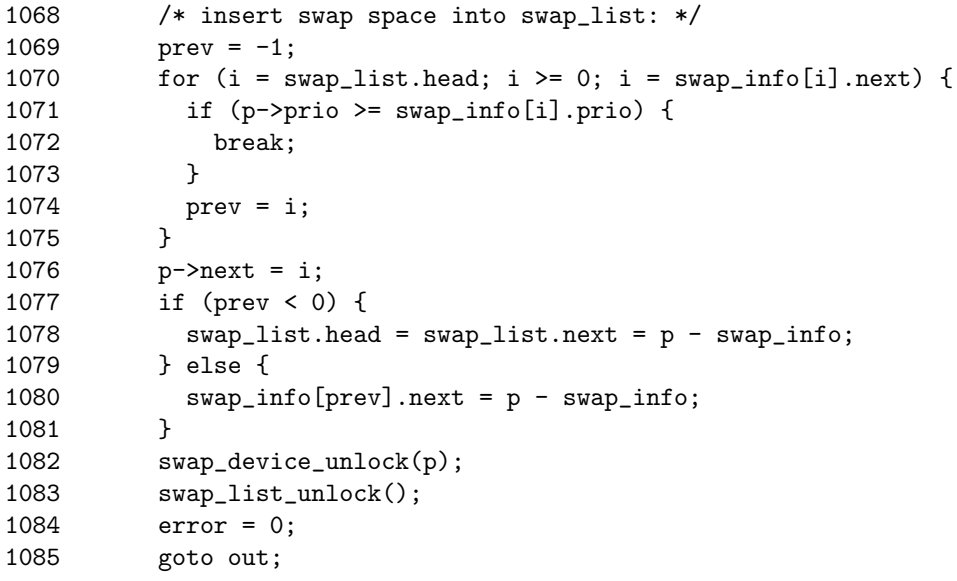

**1070-1080** Inserts the new swap area into the correct slot in the swap list based on priority.

**1082** Unlocks the swap device.

**1083** Unlocks the swap list.

**1084-1085** Returns success.

```
1086 bad_swap:
1087 if (bdev)
1088 blkdev_put(bdev, BDEV_SWAP);
1089 bad_swap_2:
1090 swap_list_lock();
1091 swap_map = p->swap_map;
```

```
1092 nd.mnt = p->swap_vfsmnt;
1093 nd.dentry = p->swap_file;
1094 p->swap_device = 0;
1095 p\rightarrowswap_file = NULL;
1096    p->swap_vfsmnt = NULL;
1097 p->swap_map = NULL;
1098 p->flags = 0;
1099 if (!(swap_flags & SWAP_FLAG_PREFER))
1100 ++least_priority;
1101 swap_list_unlock();
1102 if (swap_map)
1103 vfree(swap_map);
1104 path_release(&nd);
1105 out:
1106 if (swap_header)
1107 free_page((long) swap_header);
1108 unlock_kernel();
1109 return error;
1110 }
```
**1087-1088** Drops the reference to the block device.

- **1090-1104** This is the error path where the swap list needs to be unlocked, the slot in swap info reset to being unused and the memory allocated for swap map freed if it was assigned.
- **1104** Drops the reference to the special file.
- **1106-1107** Releases the page containing the swap header information because it is no longer needed.

**1108** Drops the Big Kernel Lock.

**1109** Returns the error or success value.

#### **K.4.2 Function:** swap setup() (mm/swap.c)

This function is called during the initialization of kswapd to set the size of page cluster. This variable determines how many pages readahead from files and from backing storage when paging in data.

```
100 void __init swap_setup(void)
101 {
102 unsigned long megs = num_physpages >> (20 - PAGE_SHIFT);
103
104 /* Use a smaller cluster for small-memory machines */
105 if (megs < 16)
106 page_cluster = 2;
107 else
```

```
108 page\_cluster = 3;<br>109 /*
109<br>110
110 * Right now other parts of the system means that we<br>111 * _really_ don't want to cluster much more
            * _really_ don't want to cluster much more
112 */
113 }
```
**102** Calculates how much memory the system has in megabytes.

**105** In low memory systems, this sets page cluster to 2, which means that, at most, four pages will be paged in from disk during readahead.

**108** If not, readahead will be eight pages.

# **K.5 Deactivating a Swap Area**

# **Contents**

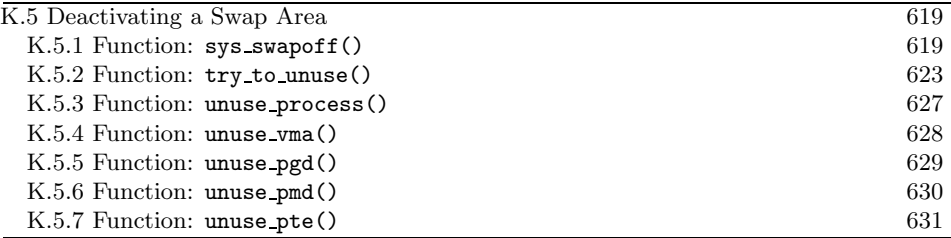

# **K.5.1 Function:** sys swapoff() (mm/swapfile.c)

This function is principally concerned with updating the swap info struct and the swap lists. The main task of paging in all pages in the area is the responsibility of try to unuse(). The function tasks are broadly the following:

- Call user path walk() to acquire the information about the special file to be deactivated and then take the BKL.
- Remove the swap info struct from the swap list and update the global statistics on the number of swap pages available (nr swap pages) and the total number of swap entries (total swap pages). After this is acquired, the BKL can be released again.
- Call try to unuse(), which will page in all pages from the swap area to be deactivated.
- If there was not enough available memory to page in all the entries, the swap area is reinserted back into the running system because it cannot be simply dropped. If it succeeded, the swap info struct is placed into an uninitialized state, and the swap map memory freed with vfree().

```
720 asmlinkage long sys_swapoff(const char * specialfile)
721 \t{722}struct swap_info_struct * p = NULL;
723 unsigned short *swap_map;
724 struct nameidata nd;
725 int i, type, prev;
726 int err;
727
728 if (!capable(CAP_SYS_ADMIN))
729 return -EPERM;
730
731 err = user_path_walk(specialfile, &nd);
732 if (err)
733 goto out;
734
```
- **728-729** Only the superuser or a process with CAP SYS ADMIN capabilities may deactivate an area.
- **731-732** Acquires information about the special file representing the swap area with user path walk(). Goto out if an error occured.

```
735 lock_kernel();
736 prev = -1;737 swap_list_lock();
738 for (type = swap_list.head; type > = 0;
       type = swap_info[type].next) {
739 p = swap_info + type;
740 if ((p->flags & SWP_WRITEOK) == SWP_WRITEOK) {
741 if (p->swap_file == nd.dentry)
742 break;
743 }
744 prev = type;
745 }
746 err = -EINVAL;747 if (type < 0) {
748 swap_list_unlock();
749 goto out_dput;
750 }
751
752 if (prev < 0) {
753 swap_list.head = p->next;
754 } else {
755 swap_info[prev].next = p->next;
756 }
757 if (type == swap list.next) {
758 /* just pick something that's safe... */
759 swap_list.next = swap_list.head;
760 }
761 nr_swap_pages -= p->pages;
762 total_swap_pages -= p->pages;
763 p->flags = SWP_USED;
```
Acquires the BKL, finds the swap info struct for the area to be deactivated and removes it from the swap list.

**735** Acquires the BKL.

**737** Locks the swap list.

**738-745** Traverses the swap list and finds the swap info struct for the requested area. It uses the dentry to identify the area.

**747-750** If the struct could not be found, this returns.

**752-760** Removes from the swap list, making sure that this is not the head.

**761** Updates the total number of free swap slots.

**762** Updates the total number of existing swap slots.

**763** Marks the area as active, but may not be written to.

```
764 swap_list_unlock();
765 unlock_kernel();
766 err = try_to_unuse(type);
```
**764** Unlocks the swap list.

**765** Releases the BKL.

**766** Pages in all pages from this swap area.

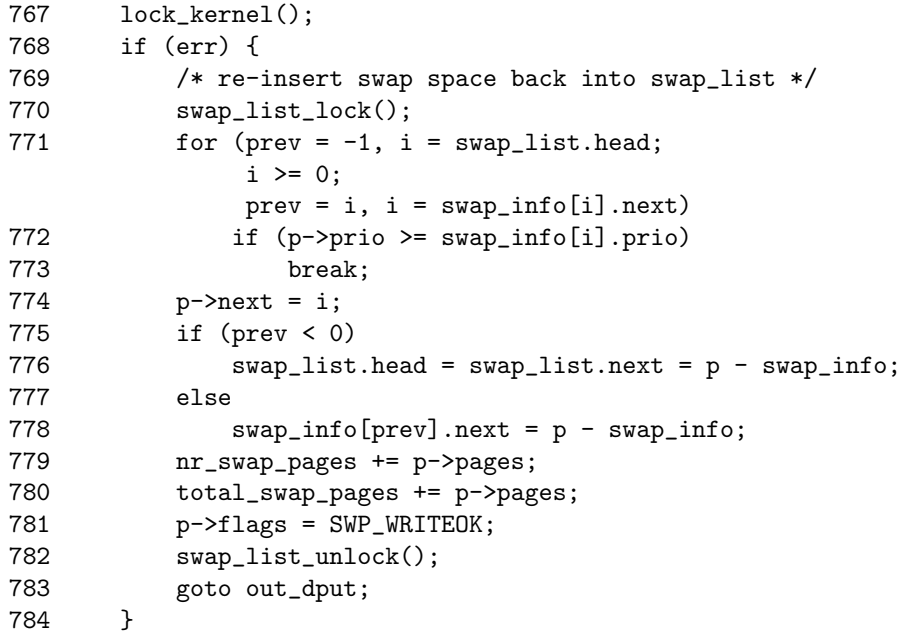

This block acquires the BKL. If we failed to page in all pages, then it reinserts the area into the swap list.

**767** Acquires the BKL.

**770** Locks the swap list.

**771-778** Reinserts the area into the swap list. The position it is inserted at depends on the swap area priority.

**779-780** Updates the global statistics.

**781** Marks the area as safe to write to again.

**782-783** Unlocks the swap list and returns.

```
785 if (p->swap_device)
786 blkdev_put(p->swap_file->d_inode->i_bdev, BDEV_SWAP);
787 path_release(&nd);
788
789 swap_list_lock();
790 swap_device_lock(p);
791 nd.mnt = p->swap_vfsmnt;
792 nd.dentry = p->swap_file;
793 p->swap_vfsmnt = NULL;
794 p->swap_file = NULL;
795 p->swap_device = 0;
796 p->max = 0;
797 swap_map = p->swap_map;
798 p->swap_map = NULL;
799 p->flags = 0;
800 swap_device_unlock(p);
801 swap_list_unlock();
802 vfree(swap_map);
803 err = 0;
804
805 out_dput:
806 unlock_kernel();
807 path_release(&nd);
808 out:
809 return err;
810 }
```
This block is used if the swap area was successfully deactivated to close the block device and mark the swap info struct free.

**785-786** Closes the block device.

**787** Releases the path information.

**789-790** Acquires the swap list and swap device lock.

**791-799** Resets the fields in swap info struct to default values.

**800-801** Releases the swap list and swap device.

801 Frees the memory used for the swap\_map.

**806** Releases the BKL.

**807** Releases the path information in the event we reached here by the error path.

**809** Returns success or failure.

### **K.5.2 Function:** try to unuse() (mm/swapfile.c)

This function is heavily commented in the source code, albeit it consists of speculation or is slightly inaccurate at parts. The comments are omitted here for brevity.

```
513 static int try_to_unuse(unsigned int type)
514 {
515 struct swap_info_struct * si = &swap_info[type];
516 struct mm_struct *start_mm;
517 unsigned short *swap_map;
518 unsigned short swcount;
519 struct page *page;
520 swp_entry_t entry;
521 int i = 0;
522 int retval = 0;
523 int reset_overflow = 0;
525
540 start_mm = &init_mm;
541 atomic_inc(&init_mm.mm_users);
542
```
**540-541** The starting mm struct to page in pages for is init mm. The count is incremented even though this particular struct will not disappear to prevent having to write special cases in the remainder of the function.

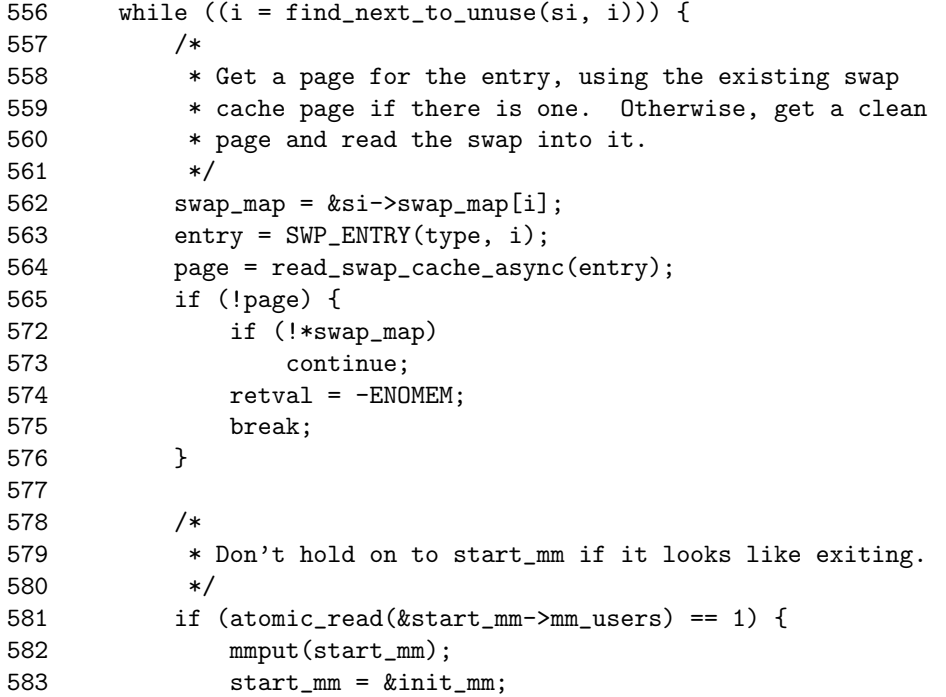

Swap Management **Swap Management**

584 atomic\_inc(&init\_mm.mm\_users);<br>585 } 585 }

- **556** This is the beginning of the major loop in this function. Starting from the beginning of the swap map, it searches for the next entry to be freed with find next to unuse() until all swap map entries have been paged in.
- **562-564** Gets the swp entry t and calls read swap cache async() (See Section K.3.1.1) to find the page in the swap cache or to have a new page allocated for reading in from the disk.
- **565-576** If we failed to get the page, it means the slot has already been freed independently by another process or thread (process could be exiting elsewhere) or we are out of memory. If independently freed, we continue to the next map, or we return -ENOMEM.
- **581** Checks to make sure this mm is not exiting. If it is, it decrements its count and goes back to init mm.

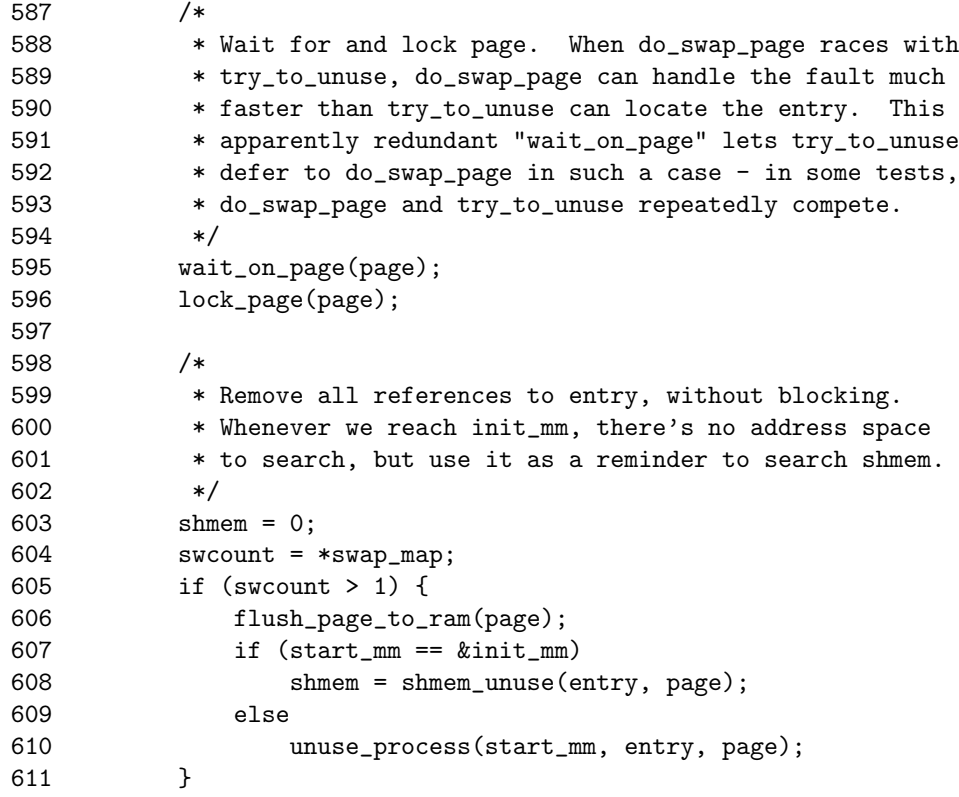

**595** Waits on the page to complete I/O. After it returns, we know for a fact the page exists in memory with the same information as that on disk.

**596** Locks the page.

- **604** Gets the swap map reference count.
- **605** If the count is positive, then...
- **606** As the page is about to be inserted into process pagetables, it must be freed from the D-Cache, or the process may not "see" changes made to the page by the kernel.
- **607-608** If we are using the init mm, this calls shmem unuse() (See Section L.6.2), which will free the page from any shared memory regions that are in use.
- **610** If not, this updates the PTE in the current mm, which references this page.

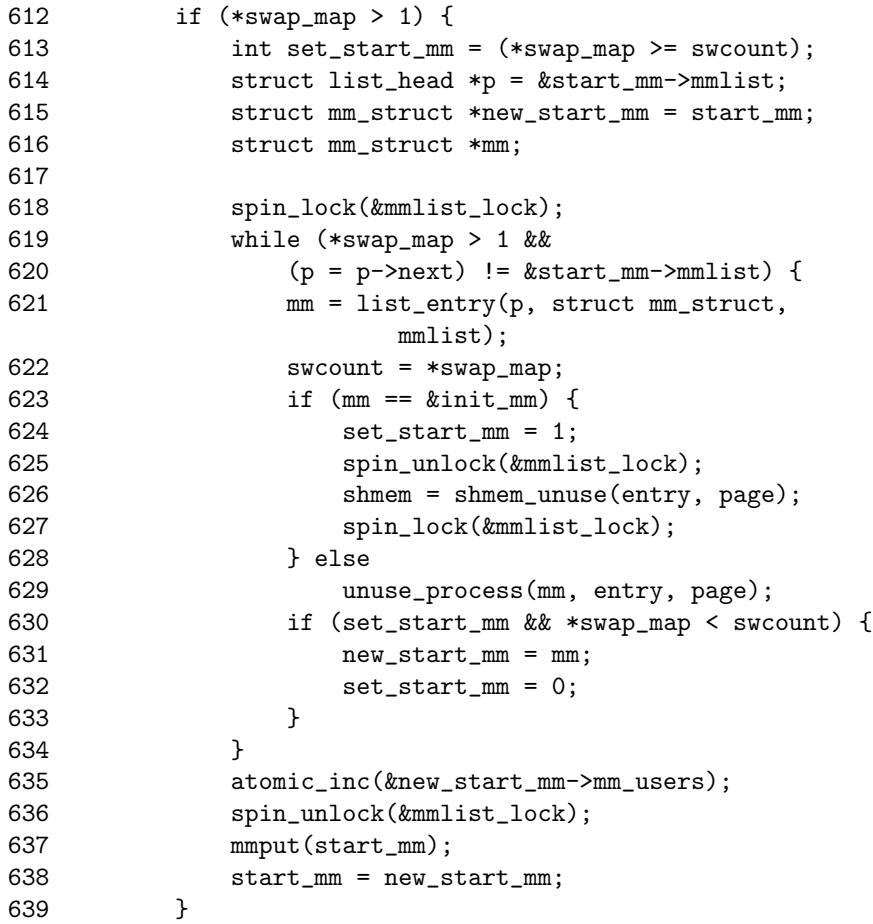

**612-637** If an entry still exists, this begins traversing through all mm structs to find references to this page and updates the respective PTE.

**618** Locks the mm list.

- **619-632** Keeps searching until all mm structs have been found. Do not traverse the full list more than once.
- **621** Gets the mm struct for this list entry.
- **623-627** Calls shmem\_unuse()(See Section L.6.2) if the mm is init\_mm because that indicates that is a page from the virtual filesystem. If not, it calls unuse process() (See Section K.5.3) to traverse the current process's pagetables searching for the swap entry. If found, the entry will be freed, and the page reinstantiated in the PTE.
- **630-633** Records if we need to start searching mm structs starting from init mm again.

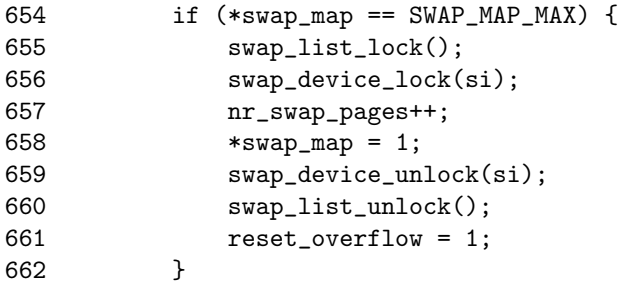

- **654** If the swap map entry is permanently mapped, we have to hope that all processes have their PTEs updated to point to the page and, in reality, that the swap map entry is free. In reality, it is highly unlikely a slot would be permanently reserved in the first place.
- **654-661** Locks the list and swap device, sets the swap map entry to 1, unlocks them again and records that a reset overflow occured.

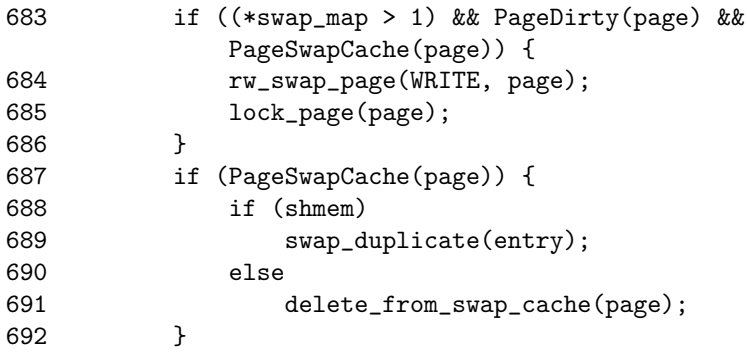

**683-686** In the very rare event a reference still exists to the page, this writes the page back to disk so, at least if another process really has a reference to it, it will copy the page back in from disk correctly.

- **687-689** If the page is in the swap cache and belongs to the shared memory filesystem, a new reference is taken to it with swap duplicate() so that we can try and remove it again later with shmem\_unuse().
- **691** If not, for normal pages, this just deletes them from the swap cache.

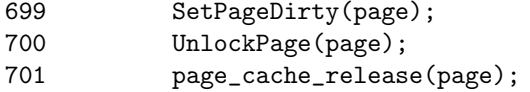

- **699** Marks the page dirty so that the swap out code will preserve the page, and, if it needs to remove it again, it will write it correctly to a new swap area.
- **700** Unlocks the page.

**701** Releases our reference to it in the pagecache.

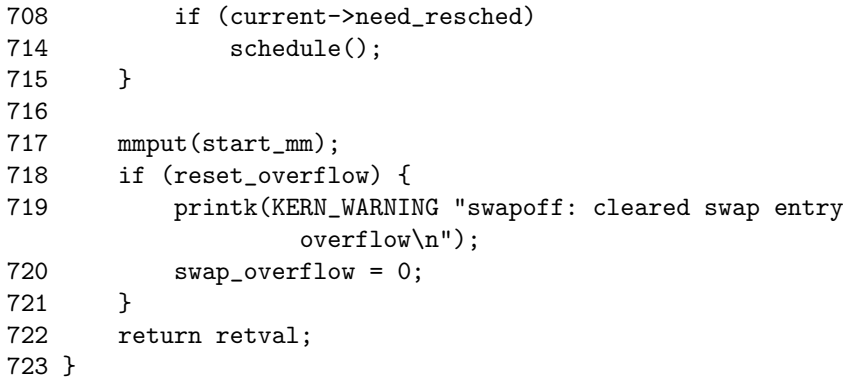

- **708-709** Calls schedule() if necessary so that the deactivation of swap does not hog the entire CPU.
- **717** Drops our reference to the mm.
- **718-721** If a permanently mapped page had to be removed, this prints out a warning so that, in the very unlikely event an error occurs later, there will be a hint to what might have happened.
- **717** Returns success or failure.

#### **K.5.3 Function:** unuse process() (mm/swapfile.c)

This function begins the pagetable walk required to remove the requested page and entry from the process pagetables managed by mm. This is only required when a swap area is being deactivated, so, although expensive, it is a very rare operation. This set of functions should be instantly recognizable as a standard pagetable walk.

```
454 static void unuse_process(struct mm_struct * mm,
455 swp_entry_t entry, struct page* page)
456 {
457 struct vm_area_struct* vma;
458
459 /*
460 * Go through process' page directory.
461 */
462 spin_lock(&mm->page_table_lock);
463 for (vma = mm->mmap; vma; vma = vma->vm_next) {
464 pgd_t * pgd = pgd_offset(mm, vma->vm_start);
465 unuse_vma(vma, pgd, entry, page);
466 }
467 spin_unlock(&mm->page_table_lock);
468 return;
469 }
```
- **462** Locks the process pagetables.
- **463** Moves through every VMA managed by this mm. Remember that one page frame could be mapped in multiple locations.
- **462** Gets the PGD managing the beginning of this VMA.
- **465** Calls unuse vma()(See Section K.5.4) to search the VMA for the page.
- **467-468** The full mm has been searched, so this unlocks the process pagetables and returns.

```
K.5.4 Function: unuse vma() (mm/swapfile.c)
```
This function searches the requested VMA for pagetable entries mapping the page and using the given swap entry. It calls unuse pgd() for every PGD that this VMA maps.

```
440 static void unuse_vma(struct vm_area_struct * vma, pgd_t *pgdir,
441 swp_entry_t entry, struct page* page)
442 {
443 unsigned long start = vma->vm_start, end = vma->vm_end;
444
445 if (start >= end)
446 BUG();
447 do {
448 unuse_pgd(vma, pgdir, start, end - start, entry, page);
449 start = (start + PGDIR_SIZE) & PGDIR_MASK;
450 pgdir++;
451 } while (start && (start < end));
452 }
```
**443** Gets the virtual addresses for the start and end of the VMA.

- **445-446** Checks that the start is not after the end. There would need to be serious brain damage in the kernel for this to occur.
- **447-451** Walks through the VMA in PGDIR SIZE-sized strides until the end of the VMA is reached. This effectively walks through every PGD that maps portions of this VMA.
- **448** Calls unuse pgd()(See Section K.5.5) to walk through just this PGD to unmap page.
- **449** Moves the virtual address start to the beginning of the next PGD.

**450** Moves pgdir to the next PGD in the VMA.

#### **K.5.5 Function:** unuse pgd() (mm/swapfile.c)

This function searches the requested PGD for pagetable entries mapping the page and using the given swap entry. It calls unuse pmd() for every PMD this PGD maps.

```
409 static inline void unuse_pgd(struct vm_area_struct * vma, pgd_t *dir,
410 unsigned long address, unsigned long size,
411 swp_entry_t entry, struct page* page)
412 {
413 pmd_t * pmd;
414 unsigned long offset, end;
415
416 if (pgd_none(*dir))
417 return;
418 if (pgd_bad(*dir)) {
419 pgd_ERROR(*dir);
420 pgd_clear(dir);
421 return;
422 }
423 pmd = pmd_offset(dir, address);
424 offset = address & PGDIR_MASK;
425 address &= ~PGDIR MASK;
426 end = address + size;
427 if (end > PGDIR_SIZE)
428 end = PGDIR_SIZE;
429 if (address >= end)
430 BUG();
431 do {
432 unuse_pmd(vma, pmd, address, end - address, offset, entry,
433 page);
434 address = (address + PMD_SIZE) & PMD_MASK;
435 pmd++;
```
Swap Management **Swap Management**

436 } while (address && (address < end)); 437 }

- **416-417** If there is no PGD here, this returns.
- **418-422** If the PGD is bad, this sets the appropriate error, clears the PGD and returns. There are very few architectures where this condition can occur.
- **423** Gets the address of the first PMD in this PGD.
- **424** Calculates offset as the offset within the PGD the address is for. Remember that on the first time this function is called, it might be searching a partial PGD.
- **425** Aligns the address to the PGD.
- **426** Calculates the end address of the search.
- **427-428** If the end is beyond this PGD, this sets the end just to the end of this PGD.
- **429-430** If the starting address is after the end address, something is very seriously wrong.
- **431-436** Steps through the PGD in PMD SIZE-sized strides and calls unuse pmd() (See Section K.5.6) for every PMD in this PGD.

**K.5.6 Function:** unuse pmd() (mm/swapfile.c)

This function searches the requested PMD for pagetable entries mapping the page and using the given swap entry. It calls unuse pte() for every PTE this PMD maps.

```
381 static inline void unuse_pmd(struct vm_area_struct * vma, pmd_t *dir,
382 unsigned long address, unsigned long size, unsigned long offset,
383 swp_entry_t entry, struct page* page)
384 {
385 pte_t * pte;
386 unsigned long end;
387
388 if (pmd_none(*dir))
389 return;
390 if (pmd_bad(*dir)) {
391 pmd_ERROR(*dir);
392 pmd_clear(dir);
393 return;
394 }
395 pte = pte_offset(dir, address);
396 offset += address & PMD_MASK;
397 address &= ~PMD_MASK;
```
```
398 end = address + size;
399 if (end > PMD_SIZE)
400 end = PMD_SIZE;
401 do {
402 unuse_pte(vma, offset+address-vma->vm_start, pte, entry, page);
403 address += PAGE_SIZE;
404 pte++;
405 } while (address && (address < end));
406 }
```
**388-389** Returns if no PMD exists.

- **390-394** Sets the appropriate error and clears the PMD if it is bad. There are very few architectures where this condition can occur.
- **395** Calculates the starting PTE for this address.
- **396** Sets offset to be the offset within the PMD we are starting at.
- **397** Aligns address to the PMD.
- **398-400** Calculates the end address. If it is beyond the end of this PMD, it sets it to the end of this PMD.
- **401-405** Steps through this PMD in PAGE SIZE-sized chunks and calls unuse pte() (See Section K.5.7) for each PTE.

### **K.5.7 Function:** unuse pte() (mm/swapfile.c)

This function checks if the PTE at dir matches the entry we are searching for. If it does, the swap entry is freed, and a reference is taken to the page representing the PTE that will be updated to map it.

```
365 static inline void unuse_pte(struct vm_area_struct * vma,
           unsigned long address,
366 pte_t *dir, swp_entry_t entry, struct page* page)
367 {
368 pte_t pte = *dir;
369
370 if (likely(pte_to_swp_entry(pte).val != entry.val))
371 return;
372 if (unlikely(pte_none(pte) || pte_present(pte)))
373 return;
374 get_page(page);
375 set_pte(dir, pte_mkold(mk_pte(page, vma->vm_page_prot)));
376 swap_free(entry);
377 ++\text{vma}-\text{vmm}-\text{yss};378 }
```
**370-371** If the entry does not match the PTE, this returns.

- **372-373** If there is no PTE or it is already present (meaning there is no way this entry is mapped here), this returns.
- Otherwise, we have found the entry we are looking for, so it takes a reference to the page because a new PTE is about to map it.
- Updates the PTE to map page.
- Frees the swap entry.
- Increments the RSS count for this process.

# **APPENDIX L**

# **Shared Memory Virtual Filesystem**

# **Contents**

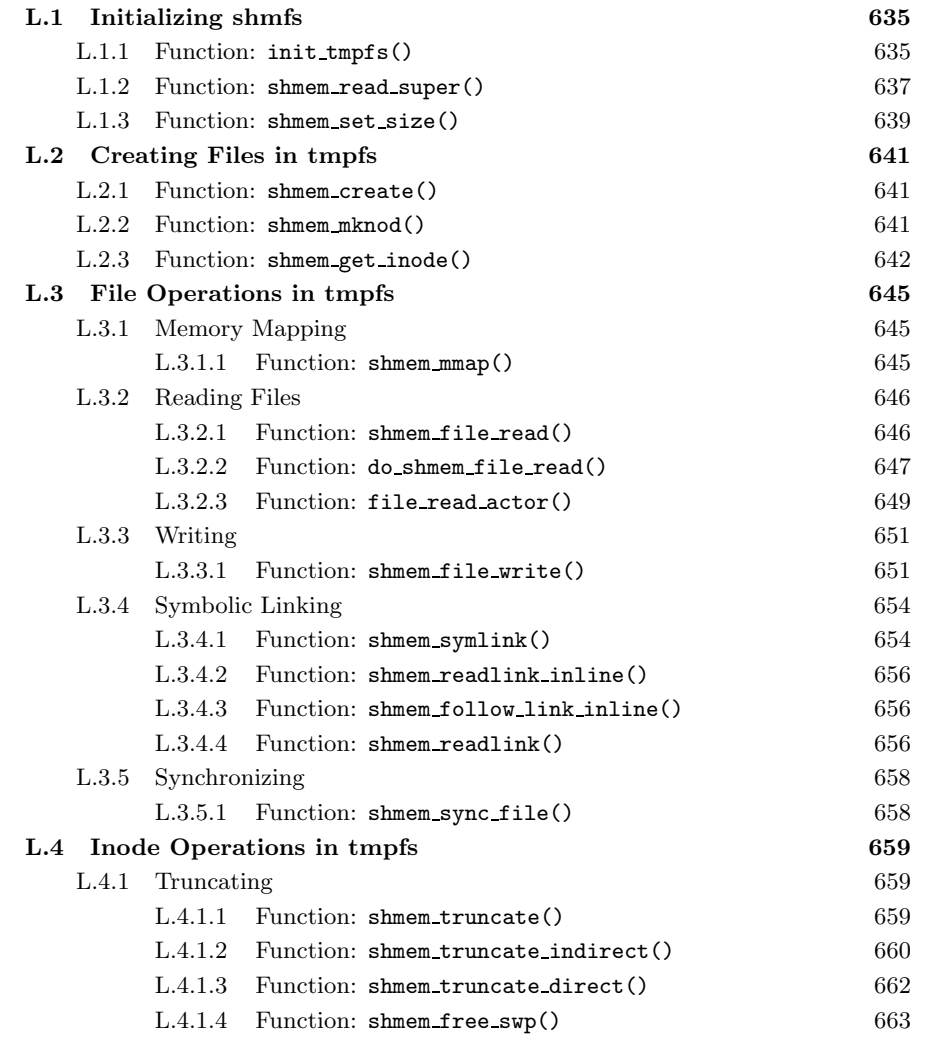

**Shared Memory<br>Virtual Filesystem Virtual Filesystem Shared Memory**

**633**

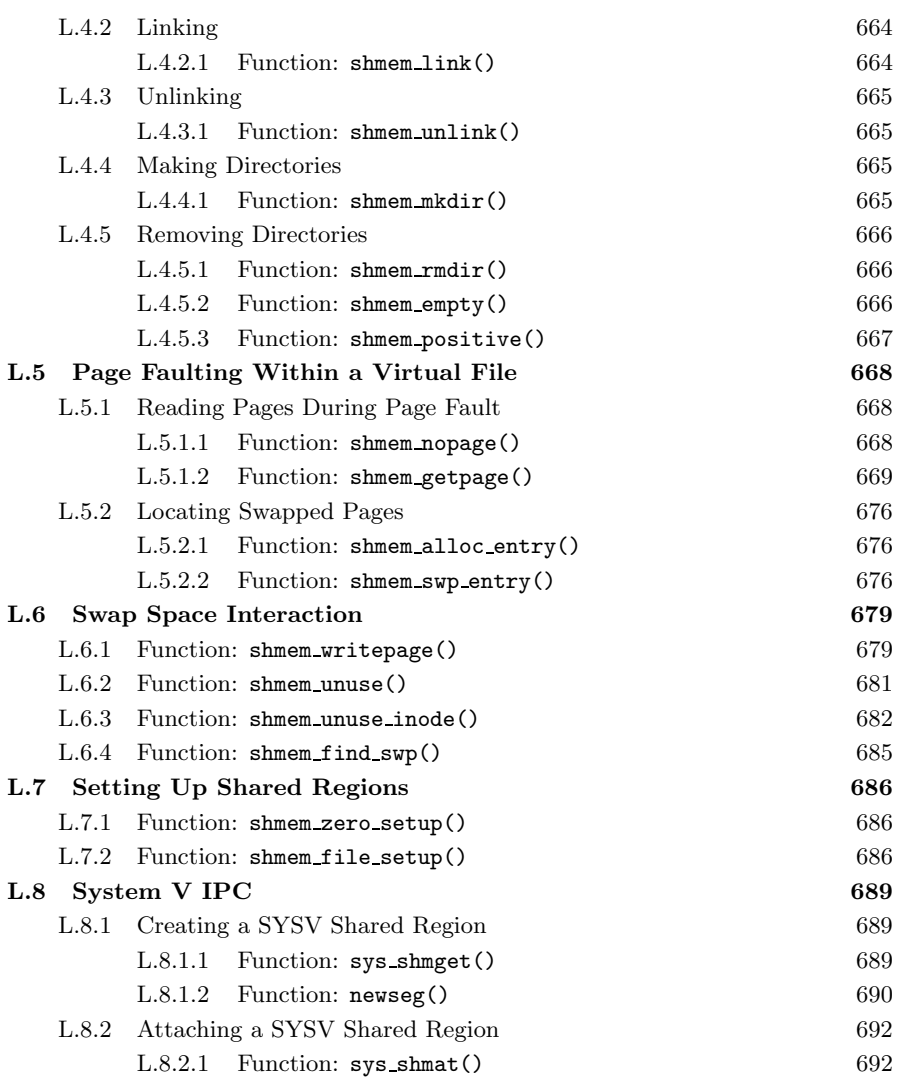

# **L.1 Initializing shmfs**

# **Contents**

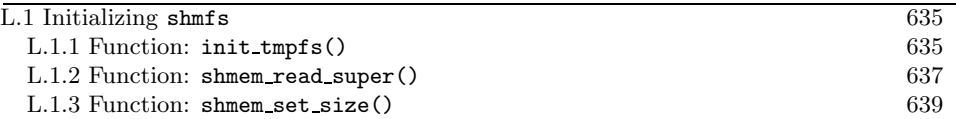

```
L.1.1 Function: init tmpfs() (mm/shmem.c)
   This function is responsible for registering and mounting the tmpfs and shmemfs
filesystems.
1451 #ifdef CONFIG_TMPFS
```

```
1453 static DECLARE_FSTYPE(shmem_fs_type, "shm",
                      shmem_read_super, FS_LITTER);
1454 static DECLARE_FSTYPE(tmpfs_fs_type, "tmpfs",
                      shmem_read_super, FS_LITTER);
1455 #else
1456 static DECLARE_FSTYPE(tmpfs_fs_type, "tmpfs",
                      shmem_read_super, FS_LITTER|FS_NOMOUNT);
1457 #endif
1560 static int __init init_tmpfs(void)
1561 {
1562 int error;
1563
1564 error = register_filesystem(&tmpfs_fs_type);
1565 if (error) {
1566 printk(KERN_ERR "Could not register tmpfs\n");
1567 goto out3;
1568 }
1569 #ifdef CONFIG_TMPFS
1570 error = register_filesystem(&shmem_fs_type);
1571 if (error) {
1572 printk(KERN_ERR "Could not register shm fs\n");
1573 goto out2;
1574 }
1575 devfs_mk_dir(NULL, "shm", NULL);
1576 #endif
1577 shm_mnt = kern_mount(&tmpfs_fs_type);
1578 if (IS_ERR(shm_mnt)) {
1579 error = PTR_ERR(shm_mnt);
1580 printk(KERN_ERR "Could not kern_mount tmpfs\n");
1581 goto out1;
1582 }
1583
1584 /* The internal instance should not do size checking */
```

```
1585 shmem_set_size(SHMEM_SB(shm_mnt->mnt_sb),
                         ULONG MAX, ULONG MAX);
1586 return 0;
1587
1588 out1:
1589 #ifdef CONFIG_TMPFS
1590 unregister_filesystem(&shmem_fs_type);
1591 out2:
1592 #endif
1593 unregister_filesystem(&tmpfs_fs_type);
1594 out3:
1595 shm_mnt = ERR_PTR(error);
1596 return error;
1597 }
1598 module_init(init_tmpfs)
```
- **1551** The shm filesystem is only mountable if CONFIG TMPFS is defined at compile time. Even if it is not specified, a tmpfs will still be set up for anonymous shared memory resulting from a fork().
- **1553 DECLARE FSTYPE(), declared in**  $\langle$  **linux/fs.h>, declares tmpfs fs type as** type struct file system type and fills in four fields. "tmpfs" is its humanreadable name. shmem read super() is the function that is used to read the superblock for the filesystem (a detailed description of superblocks and how they pertain to filesystems is beyond the scope of this book). FS LITTER is a flag that indicates the filesystem tree should be maintained in the dcache. Finally, the macro sets the module owner of the filesystem to be the module loading the filesystem.
- **1560** init places this function in the init section. This means that, after the kernel has finished bootstrapping, the code for the function will be removed.
- **1564-1568** Registers the filesystem  $t$ mpfs fs type, which was declared in line 1433. If it fails, goto out3 where the appropriate error will be returned.
- **1569-1574** If tmpfs is specified at configure time, this registers the shmem filesystem. If it fails, goto out2 where tmpfs\_fs\_type will be unregistered before returning the error.
- **1575** If /dev/ is being managed by the device filesystem (devfs), this creates a new shm directory. If the kernel does not use devfs, the system administrator must manually create the directory.
- **1577** kern mount () mounts a filesystem internally. In other words, the filesystem is mounted and active, but it is not visible to the user anywhere in the VFS. The mount point is shm\_mnt, which is local to the shmem.c file and of type struct vfsmount. This variable is needed for searching the filesystem and for unmounting it later.
- **1578-1582** Ensures the filesystem is mounted correctly, but, if it did not, goto out1 where the filesystems will be unregistered before returning the error.
- **1585** The function shmem\_set\_size() (See Section L.1.3) is responsible for setting the maximum number of blocks and inodes that may be created in this filesystem.
- **1598** module init() in this instance indicates that init\_shmem\_fs() should be called when the module is loaded. If it is compiled directly into the kernel, the function will be called on system startup.

#### **L.1.2** Function: shmem\_read\_super()  $(mm/shmem.c)$

This is the callback function provided for the filesystem that reads the superblock. With an ordinary filesystem, this would entail reading the information from the disk, but, because this is a RAM-based filesystem, it instead populates a struct super block.

```
1452 static struct super_block *shmem_read_super(struct super_block *sb,
                                             void* data, int silent)
1453 {
1454 struct inode *inode;
1455 struct dentry *root;
1456 unsigned long blocks, inodes;
1457 int mode = S_IRWXUGO | S_ISVTX;
1458 uid_t uid = current->fsuid;
1459 gid_t gid = current->fsgid;
1460 struct shmem_sb_info *sbinfo = SHMEM_SB(sb);
1461 struct sysinfo si;
1462
1463 /*
1464 * Per default we only allow half of the physical ram per
1465 * tmpfs instance
1466 */
1467 si_meminfo(&si);
1468 blocks = inodes = si.totalram / 2;
1469
1470 #ifdef CONFIG_TMPFS
1471 if (shmem_parse_options(data, &mode, &uid,
                               &gid, &blocks, &inodes))
1472 return NULL;
1473 #endif
1474
1475 spin_lock_init(&sbinfo->stat_lock);
1476 sbinfo->max_blocks = blocks;
1477 sbinfo->free_blocks = blocks;
1478 sbinfo->max_inodes = inodes;
1479 sbinfo->free_inodes = inodes;
```

```
1480 sb->s_maxbytes = SHMEM_MAX_BYTES;
1481 sb->s blocksize = PAGE CACHE SIZE;
1482 sb->s_blocksize_bits = PAGE_CACHE_SHIFT;
1483 sb->s_magic = TMPFS_MAGIC;
1484 sb->s_op = &shmem_ops;
1485 inode = shmem_get_inode(sb, S_IFDIR | mode, 0);
1486 if (!inode)
1487 return NULL;
1488
1489 inode->i_uid = uid;
1490 inode-\ge i<sub>gid</sub> = gid;
1491 root = d_alloc_root(inode);
1492 if (!root) {
1493 iput(inode);
1494 return NULL;
1495 }
1496 sb->s_root = root;
1497 return sb;
1498 }
```
**1471** The parameters are the following:

- **sb** is the super block to populate.
- **data** contains the mount arguments.
- **silent** is unused in this function.
- **1457-1459** Sets the default mode, uid and gid. These may be overridden with the parameters passed as mount options.
- **1460** Each super block is allowed to have a filesystem-specific struct that is contained within a union called super  $block \rightarrow u$ . The macro SHMEM SB() returns the struct shmem sb info contained within this union.
- **1467** si meminfo() populates struct sysinfo with total memory, available memory and usage statistics. The function is defined in arch/i386/mm/init.c and is architecture dependent.
- **1468** By default, this only allows the filesystem to consume half of total available physical memory.
- **1471-1472** If tmpfs is available, this parses the mount options and allows them to override the defaults.
- **1475** Acquires the lock protecting sbinfo, which is the struct shmem sb\_info in the super block.
- **1483** Populates the sb and sbinfo fields.
- **1484** The shmem ops is a struct of function pointers for super block operations, such as remounting the filesystem and deleting an inode.
- **1485-1487** This block allocates a special inode, that represents the root of the filesystem.
- **1489-1490** Sets the uid and gid of the root of the new filesystem.

**1496** Sets the root inode into the super block.

**1497** Returns the populated superblock.

#### **L.1.3 Function:** shmem set size() (mm/shmem.c)

This function updates the number of available blocks and inodes in the filesystem. It is set while the filesystem is being mounted or remounted.

```
861 static int shmem_set_size(struct shmem_sb_info *info,
862 unsigned long max_blocks,
                          unsigned long max_inodes)
863 {
864 int error;
865 unsigned long blocks, inodes;
866
867 spin_lock(&info->stat_lock);
868 blocks = info->max_blocks - info->free_blocks;
869 inodes = info->max_inodes - info->free_inodes;
870 error = -EINVAL;
871 if (max_blocks < blocks)
872 goto out;
873 if (max_inodes < inodes)
874 goto out;
875 error = 0;
876 info->max_blocks = max_blocks;
877 info->free_blocks = max_blocks - blocks;
878 info->max_inodes = max_inodes;
879 info->free_inodes = max_inodes - inodes;
880 out:
881 spin_unlock(&info->stat_lock);
882 return error;
883 }
```
**861** The parameters are the info representing the filesystem superblock, the maximum number of blocks (max blocks) and the maximum number of inodes (max inodes).

**867** Locks the superblock info spinlock.

- **868** Calculates the number of blocks currently in use by the filesystem. On initial mount, this is unimportant, but, if the filesystem is being remounted, the function must ensure that the new filesystem is not too small.
- **869** Calculates the number of inodes currently in use.
- **871-872** If the remounted filesystem would have too few blocks to store the current information, goto out to return -EINVAL.
- **873-874** Similarly, makes sure there are enough available inodes or returns -EINVAL.
- **875** It is safe to mount the filesystem, so this sets error to 0 indicating that this operation will be successful.
- **876-877** Sets the maximum number of blocks and number of available blocks in the filesystems' superblock info struct.
- **878-879** Sets the maximum and available number of inodes.
- 881 Unlocks the filesystems' superblock info struct.
- **882** Returns 0 if successful or -EINVAL if not.

# **L.2 Creating Files in tmpfs**

# **Contents**

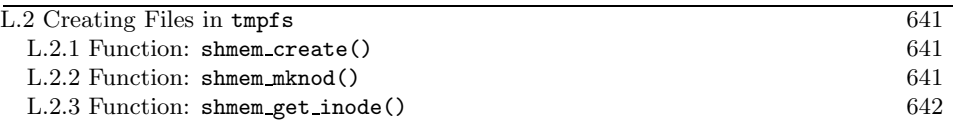

**L.2.1 Function:** shmem create() (mm/shmem.c) This is the top-level function called when creating a new file.

```
1164 static int shmem_create(struct inode *dir,
                 struct dentry *dentry,
                 int mode)
1165 {
1166 return shmem_mknod(dir, dentry, mode | S_IFREG, 0);
1167 }
```
**1164** The parameters are the following:

- **dir** is the inode of the directory the new file is being created in.
- **entry** is the dentry of the new file being created.
- **mode** is the flags passed to the open system call.

**1166** Calls shmem mknod()(See Section L.2.2) and adds the S IFREG flag to the mode flags so that a regular file will be created.

```
L.2.2 Function: shmem mknod() (mm/shmem.c)
```

```
1139 static int shmem_mknod(struct inode *dir,
              struct dentry *dentry,
              int mode, int dev)
1140 {
1141 struct inode *inode = shmem_get_inode(dir->i_sb, mode, dev);
1142 int error = -ENOSPC;
1143
1144 if (inode) {
1145 dir->i_size += BOGO_DIRENT_SIZE;
1146 dir->i_ctime = dir->i_mtime = CURRENT_TIME;
1147 d_instantiate(dentry, inode);
1148 dget(dentry); /* Extra count - pin the dentry in core */
1149 error = 0;
1150 }
1151 return error;
1152 }
```
**1141** Calls shmem get inode() (See Section L.2.3) to create a new inode.

- **1144** If the inode was successfully created, this updates the directory statistics and instantiates the new file.
- **1145** Updates the size of the directory.
- **1146** Updates the ctime and mtime fields.
- **1147** Instantiates the inode.
- **1148** Takes a reference to the dentry so that it will be pinned and not accidentally reclaimed during pageout. Unlike normal files, there is no automatic way of recreating dentries after they are deleted.
- **1149** Indicates the call ended successfully.
- **1151** Returns success or -ENOSPC on error.

**L.2.3 Function:** shmem get inode() (mm/shmem.c)

```
809 struct inode *shmem_get_inode(struct super_block *sb,
```

```
int mode,
```
int dev)

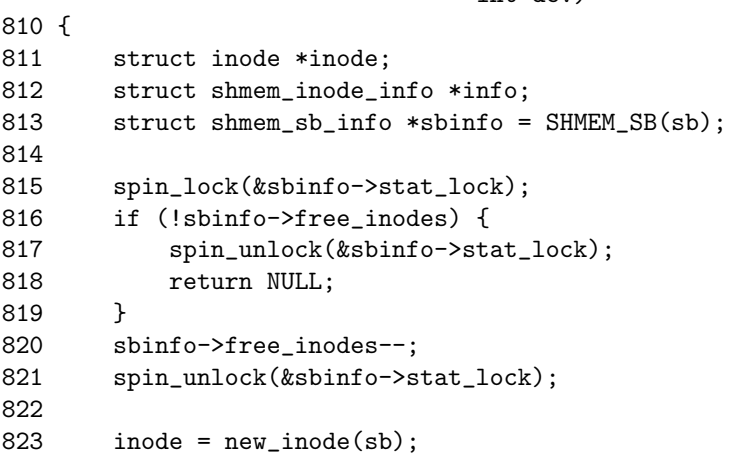

This preamble section is responsible for updating the free inode count and allocating an inode with new inode().

**815** Acquires the sbinfo spinlock because it is about to be updated.

**816-819** Makes sure there are free inodes, and if not, it returns NULL.

**820-821** Updates the free inode count and frees the lock.

**823** new inode() is part of the filesystem layer and declared in  $\langle$ linux/fs.h>. Exactly how it works is beyond the scope of this document, but the summary is simple. It allocates an inode from the slab allocator, zeros most fields and populates inode→i sb, inode→i dev and inode→i blkbits based on information in the super block.

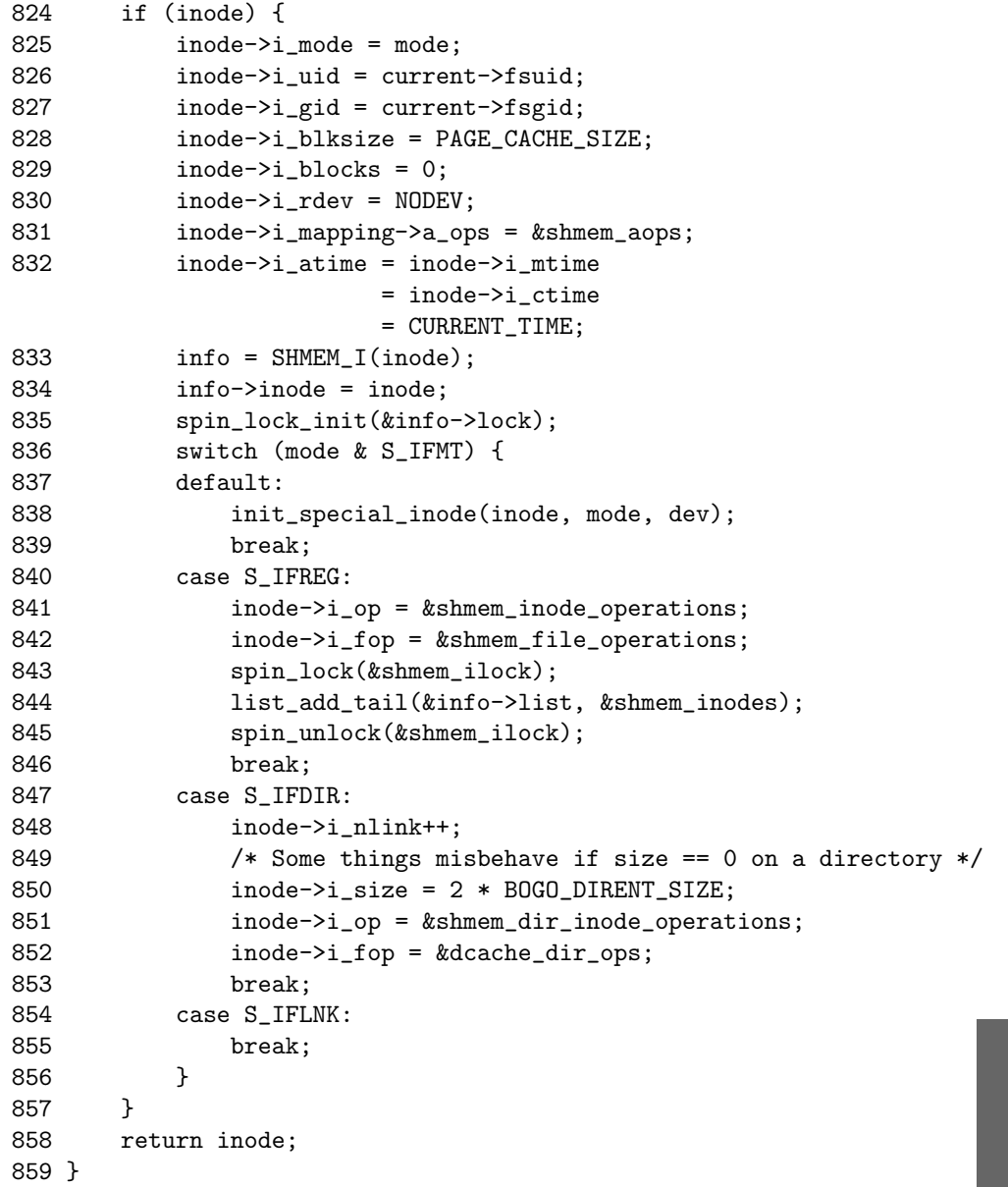

**824-858** Fills in the inode fields if created successfully.

- **825-830** Fills in the basic inode information.
- **831** Sets the address space operations to use shmem aops, which sets up the function shmem\_writepage()(See Section L.6.1) to be used as a page writeback callback for the address\_space.

**832-834** Fills in more basic information.

- **835-836** Initializes the inodes semaphore and spinlock.
- **836-856** Determines how to fill the remaining fields based on the mode flags passed in.
- **838** In this case, a special inode is being created. Specifically, this is while the filesystem is being mounted and the root inode is being created.
- **840-846** Creates an inode for a regular file. The main point to note here is that the inode→i op and inode→i fop fields are set to shmem inode operations, and shmem file operations, respectively.
- **847-852** Creates an inode for a new directory. The i nlink and i size fields are updated to show the increased number of files and the size of the directory. The main point to note here is that the inode $\rightarrow$ i\_op and inode $\rightarrow$ i\_fop fields are set to shmem dir inode operations and dcach dir ops, respectively.
- **854-855** If linking a file, this does nothing for now because it is handled by the parent function shmem link().
- **858** Returns the new inode or NULL if it could not be created.

# **L.3 File Operations in tmpfs**

# **Contents**

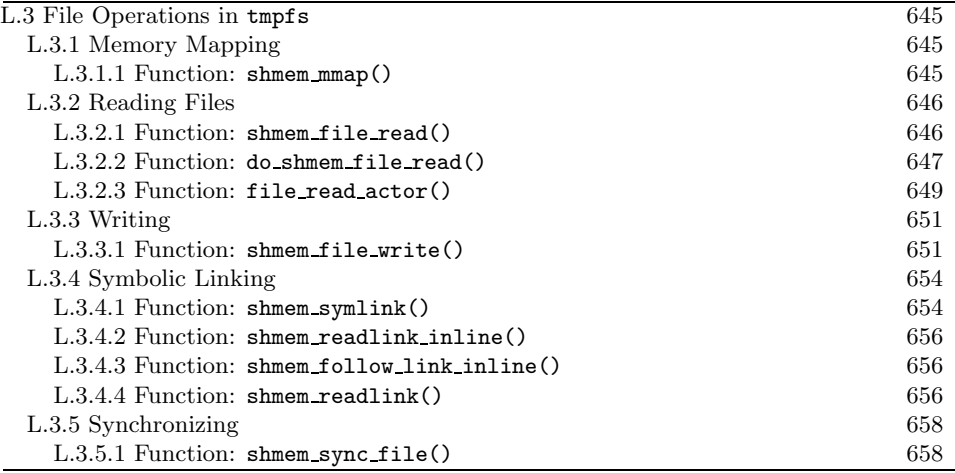

# **L.3.1 Memory Mapping**

The tasks for memory mapping a virtual file are simple. The only changes that need to be made are to update the VMAs vm operations struct field (vma→vm ops) to use the shmfs equivalents for faulting.

**L.3.1.1 Function:** shmem mmap() (mm/shmem.c)

```
796 static int shmem_mmap(struct file * file, struct vm_area_struct * vma)
797 {
798 struct vm_operations_struct *ops;
799 struct inode *inode = file->f_dentry->d_inode;
800
801 ops = &shmem_vm_ops;
802 if (!S_ISREG(inode->i_mode))
803 return -EACCES;
804 UPDATE_ATIME(inode);
805 vma->vm_ops = ops;
806 return 0;
807 }
```
801 ops is now the vm\_operations\_struct to be used for the virtual filesystem.

- **802** Makes sure that the inode being mapped is a regular file. If not, it returns -EACCESS.
- **804** Updates the atime for the inode to show it was accessed.
- **805** Updates vma→vm ops so that shmem nopage() (See Section L.5.1.1) will be used to handle page faults within the mapping.

### **L.3.2 Reading Files**

```
L.3.2.1 Function: shmem file read() (mm/shmem.c)
  This is the top-level function called for read()ing a tmpfs file.
1088 static ssize_t shmem_file_read(struct file *filp, char *buf,
                                 size_t count, loff_t *ppos)
1089 {
1090 read_descriptor_t desc;
1091
1092 if ((ssize_t) count < 0)
1093 return -EINVAL;
1094 if (!access_ok(VERIFY_WRITE, buf, count))
1095 return -EFAULT;
1096 if (!count)
1097 return 0;
1098
1099 desc.written = 0;
1100 desc.count = count;
1101 \text{desc.buf} = \text{buf};1102 desc.error = 0;
1103
1104 do_shmem_file_read(filp, ppos, &desc);
1105 if (desc.written)
1106 return desc.written;
1107 return desc.error;
1108 }
```
**1088** The parameters are the following:

- **filp** is a pointer to the struct file being read.
- **buf** is the buffer that should be filled.
- **count** is the number of bytes that should be read.
- **ppos** is the current position.

**1092-1093** count cannot be negative.

- **1094-1095** access ok() ensures that it is safe to write count number of bytes to the userspace buffer. If it can't, -EFAULT will be returned.
- **1099-1102** Initializes a read descriptor t struct, which will eventually be passed to file read actor()(See Section L.3.2.3).
- **1104** Calls do shmem file read() to start performing the actual read.

**1105-1106** Returns the number of bytes that were written to the userspace buffer.

**1107** If none were written, it returns the error.

```
L.3.2.2 Function: do shmem file read() (mm/shmem.c)
  This function retrieves the pages needed for the file read with shmem getpage()
and calls file read actor() to copy the data to userspace.
1003 static void do_shmem_file_read(struct file *filp,
                              loff_t *ppos,
   read_descriptor_t *desc)
1004 {
1005 struct inode *inode = filp->f_dentry->d_inode;
1006 struct address_space *mapping = inode->i_mapping;
1007 unsigned long index, offset;
1008
1009 index = *ppos >> PAGE_CACHE_SHIFT;
1010 offset = *ppos & ~PAGE_CACHE_MASK;
1011
1012 for (;;) {
1013 struct page *page = NULL;
1014 unsigned long end_index, nr, ret;
1015
1016 end_index = inode->i_size >> PAGE_CACHE_SHIFT;
1017 if (index > end_index)
1018 break;
1019 if (index == end_index) {
1020 nr = inode->i_size \& "PAGE_CACLE_MASK;1021 if (nr <= offset)
1022 break;
1023 }
1024
1025 desc->error = shmem_getpage(inode, index, &page, SGP_READ);
1026 if (desc->error) {
1027 if (desc->error == -EINVAL)
1028 desc->error = 0;
1029 break;<br>1030 }
1030 }
1031
1036 nr = PAGE CACHE SIZE;1037 end_index = inode->i_size >> PAGE_CACHE_SHIFT;
1038 if (index == end_index)1039 nr = inode->i_size \& "PAGE_CACLE_MASK;1040 if (nr <= offset) {
1041 page_cache_release(page);
1042 break;
1043 }
1044 }
1045 nr - offset;
1046
```

```
1047 if (page != ZERO_PAGE(0)) {
1053 if (mapping->i_mmap_shared != NULL)
1054 flush_dcache_page(page);
1055 /*
1056 * Mark the page accessed if we read the
1057 * beginning or we just did an lseek.
1058 */
1059 if (!offset || !filp->f_reada)
1060 mark_page_accessed(page);
1061 }
1062
1073 ret = file_read_actor(desc, page, offset, nr);
1074 offset += ret;
1075 index += offset >> PAGE_CACHE_SHIFT;
1076 offset &= "PAGE_CACHE_MASK;
1077
1078 page_cache_release(page);
1079 if (ret != nr || !desc->count)
1080 break;
1081 }
1082
1083 *ppos = ((loff t) index << PAGE CACHE_SHIFT) + offset;
1084 filp->f<sub>reada</sub> = 1;
1085 UPDATE_ATIME(inode);
1086 }
```
**1005-1006** Retrieves the inode and mapping using the struct file.

**1009** index is the page index within the file that contains the data.

- **1010** offset is the offset within the page that is currently being read.
- **1012-1081** Loops until the requested number of bytes has been read. nr is the number of bytes that are still to be read within the current page. desc→count starts as the number of bytes to read and is decremented by file read actor() (See Section L.3.2.3).
- **1016-1018** end index is the index of the last page in the file. It breaks when the end of the file is reached.
- **1019-1023** When the last page is reached, this sets nr to be the number of bytes to be read within this page. If the file pointer is after nr, this breaks because there is no more data to be read. This could happen after the file was truncated.
- **1025-1030** shmem getpage()(See Section L.5.1.2) will locate the requested page in the page cache, swap cache or page it in. If an error occurs, this records it in desc→error and returns.
- **1036** nr is the number of pages that must be read from the page so it initializes it to the size of a page because this full page is being read.
- **1037** Initializes end index, which is index of the page at the end of the file.
- **1038-1044** If this is the last page in the file, this updates nr to be the number of bytes in the page. If nr is currently after the end of the file (could happen after truncate), this releases the reference to the page (taken by shmem getpage()) and exits the loop.
- **1045** Updates the number of bytes to be read. Remember that offset is where the file reader is currently within the page.
- **1047-1061** If the page being read is not the global zero page, this takes care of potential aliasing problems by calling flush dcache page(). If the page is being read the first time or an  $l$  seek() just occured (freada is zero), this marks the page accessed with mark page accesssed().
- **1073** Calls file read actor()(See Section L.3.2.3) to copy the data to userspace. It returns the number of bytes that were copied and updates the user buffer pointers and remaining count.
- **1074** Updates the offset within the page being read.
- **1075** Moves the index to the next page if necessary.
- **1076** Ensures that offset is an offset within a page.
- **1078** Releases the reference to the page being copied. The reference was taken by shmem getpage().
- **1079-1080** If the requested bytes have been read, this returns.
- **1083** Updates the file pointer.
- **1084** Enables file readahead.

**1085** Updates the access time for the inode because it has just been read from.

#### **L.3.2.3 Function:** file read actor() (mm/filemap.c)

This function is responsible for copying data from a page to a userspace buffer. It is ultimately called by a number of functions, including generic file read() and shmem\_file\_read().

1669 int file\_read\_actor(read\_descriptor\_t \* desc, struct page \*page, unsigned long offset, unsigned long size) 1670 { 1671 char \*kaddr;

```
1672 unsigned long left, count = desc->count;
1673
1674 if (size > count)
1675 size = count;
1676
1677 kaddr = kmap(page);
1678 left = __copy_to_user(desc->buf, kaddr + offset, size);
1679 kunmap(page);
1680
1681 if (left) {
1682 size -= left;
1683 desc->error = -EFAULT;
1684 }
1685 desc->count = count - size;
1686 desc->written += size;
1687 desc->buf += size;
1688 return size;
1689 }
```
**1669** The parameters are the following:

- **desc** is a structure containing information about the read, including the buffer and the total number of bytes that are to be read from this file.
- **page** is the page containing file data that is to be copied to userspace.
- **offset** is the offset within the page that is being copied.
- **size** is the number of bytes to be read from page.

**1672** count is now the number of bytes that are to be read from the file.

**1674-1675** Makes sure to not read more bytes than are requested.

**1677** Maps the page into low memory with kmap(). See Section I.1.1.

**1678** Copies the data from the kernel page to the userspace buffer.

- **1679** Unmaps the page. See Section I.3.1.
- **1681-1684** If all the bytes were not copied, it must be because the buffer was not accessible. This updates size so that desc→count will reflect how many bytes are still to be copied by the read. -EFAULT will be returned to the process performing the read.

**1685-1687** Updates the desc struct to show the current status of the read.

**1688** Returns the number of bytes that were written to the userspace buffer.

# **L.3.3 Writing**

```
L.3.3.1 Function: shmem file write() (mm/shmem.c)
925 shmem_file_write(struct file *file, const char *buf,
                  size_t count, loff_t *ppos)
926 {
927 struct inode *inode = file->f_dentry->d_inode;
928 loff_t pos;
929 unsigned long written;
930 int err;
931
932 if ((ssize_t) count < 0)
933 return -EINVAL;
934
935 if (!access_ok(VERIFY_READ, buf, count))
936 return - EFAULT;
937
938 down(kinode->i_sem);
939
940 pos = *ppos;
941 written = 0;
942
943 err = precheck_file_write(file, inode, &count, &pos);
944 if (err || !count)
945 goto out;
946
947 remove_suid(inode);
948 inode->i_ctime = inode->i_mtime = CURRENT_TIME;
949
```
This block is the function preamble.

**927** Gets the inode that represents the file being written.

**932-933** Returns -EINVAL if the user tries to write a negative number of bytes.

**935-936** Returns -EFAULT if the userspace buffer is inaccessible.

**938** Acquires the semaphore protecting the inode.

- **940** Records the beginning of where the write is taking place.
- **941** Initializes the written number of bytes to 0.
- **943** precheck file write() performs a number of checks to make sure the write is ok to proceed. This includes updating pos to be the end of the file if opened in append mode and checking that the process limits will not be exceeded.

**944-945** If the write cannot proceed, goto out.

**947** Clears the SUID bit if it is set.

**948** Updates the inodes ctime and mtime.

```
950 do {
951 struct page *page = NULL;
952 unsigned long bytes, index, offset;
953 char *kaddr;
954 int left;
955
956 offset = (pos & (PAGE_CACHE_SIZE -1)); /* Within page */
957 index = pos >> PAGE_CACHE_SHIFT;
958 bytes = PAGE_CACHE_SIZE - offset;
959 if (bytes > count)
960 bytes = count;
961
962 /*
963 * We don't hold page lock across copy from user -
964 * what would it guard against? - so no deadlock here.
965 */
966
967 err = shmem_getpage(inode, index, &page, SGP_WRITE);
968 if (err)
969 break;
970
971 kaddr = kmap(page);
972 left = __copy_from_user(kaddr + offset, buf, bytes);
973 kunmap(page);
974
975 written += bytes;
976 count -= bytes;
977 pos += bytes;
978 buf += bytes;
979 if (pos > inode->i_size)<br>980 inode->i_size = nos:
            inode->i_size = pos;981
982 flush_dcache_page(page);
983 SetPageDirty(page);
984 SetPageReferenced(page);
985 page_cache_release(page);
986
987 if (left) {
988 pos -= left;
989 written -= left;
990 err = -EFAULT;
991 break;
992 }
```

```
993 } while (count):
994
995 *ppos = pos;996 if (written)
997 err = written;
998 out:
999 up(&inode->i_sem);
1000 return err;
1001 }
```
**950-993** Loops until all the requested bytes have been written.

**956** Sets offset to be the offset within the current page being written.

- **957** index is the page index within the file currently being written.
- **958** bytes is the number of bytes within the current page remaining to be written.
- **959-960** If bytes indicates that more bytes should be written than was requested (count), this sets bytes to count.
- **967-969** Locates the page to be written to. The SGP\_WRITE flag indicates that a page should be allocated if one does not already exist. If the page could not be found or allocated, this breaks out of the loop.
- **971-973** Maps the page to be written to and copies the bytes from the userspace buffer before unmapping the page again.
- **975** Updates the number of bytes written.
- **976** Updates the number of bytes remaining to write.
- **977** Updates the position within the file.
- **978** Updates the pointer within the userspace buffer.
- **979-980** If the file is now bigger, this updates inode→i\_size.

**982** Flushes the dcache to avoid aliasing problems.

- **983-984** Sets the page as dirty and referenced.
- **985** Releases the reference to the page taken by shmem getpage().
- **987-992** If all the requested bytes were not read from the userspace buffer, this updates the written statistics and the postition within the file and buffer.
- **995** Updates the file pointer.
- **996-997** If all the requested bytes were not written, this sets the error return variable.
- **999** Releases the inodes semaphore.
- **1000** Returns success or else returns the number of bytes remaining to be written.

### **L.3.4 Symbolic Linking**

#### **L.3.4.1 Function:** shmem symlink() (mm/shmem.c)

This function is responsible for creating a symbolic link symname and for deciding where to store the information. The name of the link will be stored in the inode if the name is small enough and in a pageframe otherwise.

```
1272 static int shmem_symlink(struct inode * dir,
                           struct dentry *dentry,
                           const char * symname)
1273 {
1274 int error;
1275 int len;
1276 struct inode *inode;
1277 struct page *page = NULL;
1278 char *kaddr;
1279 struct shmem_inode_info *info;
1280
1281 len = strlen(symname) + 1;
1282 if (len > PAGE_CACHE_SIZE)
1283 return -ENAMETOOLONG;
1284
1285 inode = shmem_get_inode(dir->i_sb, S_IFLNK|S_IRWXUGO, 0);
1286 if (!inode)
1287 return -ENOSPC;
1288
1289 info = SHMEM_I(inode);
1290 inode \rightarrow i_size = len-1;
```
This block performs basic sanity checks and creates a new inode for the symbolic link.

**1272** The parameter symname is the name of the link to create.

**1281** Calculates the length (len) of the link.

**1282-1283** If the name is larger than a page, this returns -ENAMETOOLONG.

**1285-1287** Allocates a new inode. Returns -ENOSPC if it fails.

**1289** Gets the private information struct.

**1290** The size of the inode is the length of the link.

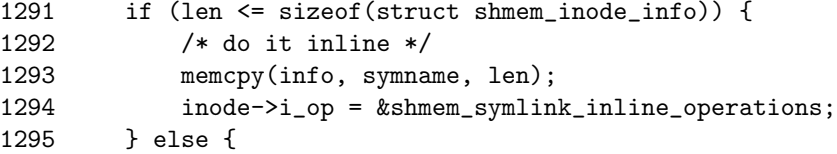

```
1296 error = shmem_getpage(inode, 0, &page, SGP_WRITE);
1297 if (error) {
1298 iput(inode);
1299 return error;
1300 }
1301 inode->i_op = &shmem_symlink_inode_operations;
1302 spin_lock(&shmem_ilock);
1303 list_add_tail(&info->list, &shmem_inodes);
1304 spin_unlock(&shmem_ilock);
1305 kaddr = kmap(page);
1306 memcpy(kaddr, symname, len);
1307 kunmap(page);
1308 SetPageDirty(page);
1309 page_cache_release(page);
1310 }
```
This block is responsible for storing the link information.

- **1291-1295** If the length of the name is smaller than the space used for the shmem inode info, this copies the name into the space reserved for the private struct.
- **1294** Sets the inode→i op to shmem symlink inline operations, which has functions that know the link name is in the inode.
- **1296** Allocates a page with shmem getpage locked.
- **1297-1300** If an error occured, this drops the reference to the inode and returns the error.
- **1301** Uses shmem symlink inode operations, which understands that the link information is contained within a page.
- 1302 shmem\_ilock is a global spinlock that protects a global linked list of inodes, which are linked by the private information structs info→list field.
- **1303** Adds the new inode to the global list.
- **1304** Releases shmem ilock.
- **1305** Maps the page.
- **1306** Copies in the link information.
- **1307** Unmaps the page.
- **1308** Sets the page dirty.
- **1309** Releases our reference to it.

(const char \*)SHMEM\_I(dentry->d\_inode));

```
1311 dir->i size += BOGO DIRENT SIZE;
1312 dir->i ctime = dir->i mtime = CURRENT TIME;
1313 d_instantiate(dentry, inode);
1314 dget(dentry);
1315 return 0;
1316 }
```
- **1311** Increments the size of the directory as a new inode has been added. BOGO DIRENT SIZE is just a pseudosize of inodes so that **ls** output looks nice.
- 1312 Updates the i\_ctime and i\_mtime.
- **1313-1314** Instantiates the inode.
- **1315** Returns success.

```
L.3.4.2 Function: shmem readlink inline() (mm/shmem.c)
```

```
1318 static int shmem_readlink_inline(struct dentry *dentry,
                                     char *buffer, int buflen)
1319 {
1320 return vfs_readlink(dentry, buffer, buflen,
```
- 1321 }
- **1320** The link name is contained within the inode, so it passes it as a parameter to the VFS layer with vfs\_readlink().

```
L.3.4.3 Function: shmem follow link inline() (mm/shmem.c)
```

```
1323 static int shmem_follow_link_inline(struct dentry *dentry,
                                         struct nameidata *nd)
1324 {
1325 return vfs_follow_link(nd,
                                (const char *)SHMEM_I(dentry->d_inode));
1326 }
```

```
1325 The link name is contained within the inode, so it passes it as a parameter
    to the VFS layer with vfs followlink().
```

```
L.3.4.4 Function: shmem readlink() (mm/shmem.c)
```

```
1328 static int shmem_readlink(struct dentry *dentry,
                             char *buffer, int buflen)
1329 {
1330 struct page *page - NULL;
1331 int res = shmem_getpage(dentry->d_inode, 0, &page, SGP_READ);
1332 if (res)
```

```
1333 return res;
1334 res = vfs_readlink(dentry,buffer,buflen, kmap(page));
1335 kunmap(page);
1336 mark_page_accessed(page);
1337 page_cache_release(page);
1338 return res;
1339 }
```
- **1331** The link name is contained in a page associated with the symlink, so it calls shmem\_getpage()(See Section L.5.1.2) to get a pointer to it.
- **1332-1333** If an error occurred, this returns NULL.

**1334** Maps the page with kmap() (See Section I.1.1) and passes it as a pointer to vfs readlink(). The link is at the beginning of the page.

**1335** Unmaps the page.

**1336** Marks the page accessed.

**1337** Drops our reference to the page taken by shmem getpage().

**1338** Returns the link.

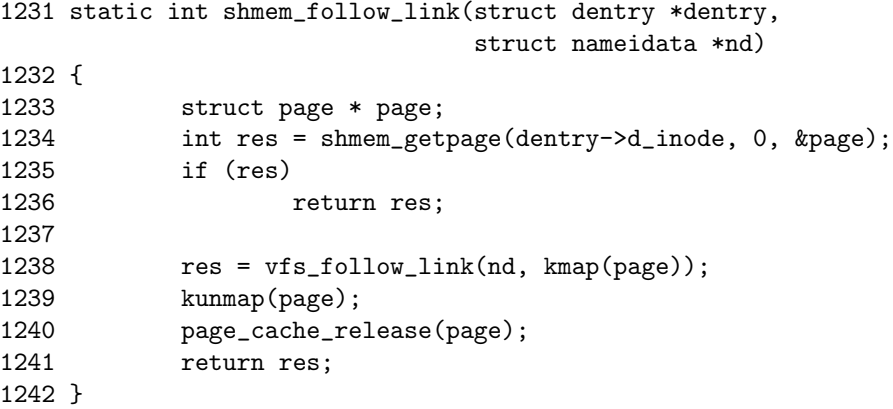

1234 The link name is within a page, so it gets the page with shmem\_getpage().

- **1235-1236** Returns the error if one occurred.
- **1238** Maps the page and passes it as a pointer to vfs follow link().
- **1239** Unmaps the page.

**1240** Drops our reference to the page.

**1241** Returns success.

# **L.3.5 Synchronizing**

L.3.5.1 Function: shmem\_sync\_file()  $(mm/shmem.c)$ 

This function simply returns 0 because the file exists only in memory and does not need to be synchronized with a file on disk.

```
1446 static int shmem_sync_file(struct file * file,
                        struct dentry *dentry,
                        int datasync)
1447 {
1448 return 0;
1449 }
```
# **L.4 Inode Operations in tmpfs**

# **Contents**

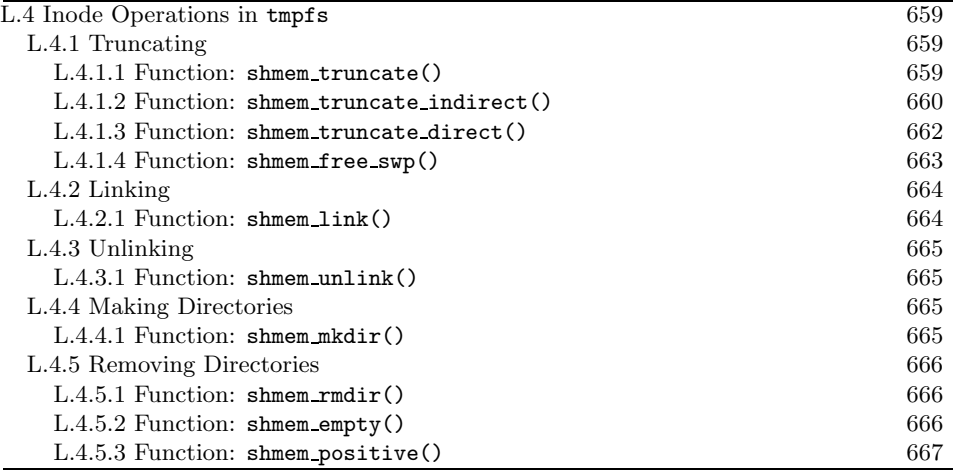

# **L.4.1 Truncating**

L.4.1.1 Function: shmem\_truncate()  $(mm/shmem.c)$ 

By the time this function has been called, the inode→i size has been set to the new size by vmtruncate(). It is the job of this function to either create or remove pages as necessary to set the size of the file.

```
351 static void shmem_truncate(struct inode *inode)
352 {
353 struct shmem_inode_info *info = SHMEM_I(inode);
354 struct shmem_sb_info *sbinfo = SHMEM_SB(inode->i_sb);
355 unsigned long freed = 0;
356 unsigned long index;
357
358 inode->i_ctime = inode->i_mtime = CURRENT_TIME;
359 index = (inode->i_size + PAGE_CACHE_SIZE - 1)
               >> PAGE_CACHE_SHIFT;
360 if (index >= info->next_index)
361 return;
362
363 spin_lock(&info->lock);
364 while (index < info->next_index)
365 freed += shmem_truncate_indirect(info, index);
366 BUG_ON(info->swapped > info->next_index);
367 spin_unlock(&info->lock);
368
369 spin_lock(&sbinfo->stat_lock);
```
**Virtual FilesystemShared Memory<br>Virtual Filesystem Shared Memory**

```
370 sbinfo->free_blocks += freed;
371 inode->i blocks -= freed*BLOCKS PER PAGE;
372 spin_unlock(&sbinfo->stat_lock);
373 }
```
- **353** Gets the private filesystem information for this inode with SHMEM<sub>I</sub>().
- **354** Gets the superblock private information.
- **358** Updates the ctime and mtime for the inode.
- **359** Gets the index of the page that is the new end of the file. The old size is stored in info→next index.
- **360-361** If the file is being expanded, this just returns because the global zero page will be used to represent the expanded region.
- **363** Acquires the private info spinlock.
- **364-365** Continually calls shmem truncate indirect() until the file is truncated to the desired size.
- **366** It is a bug if the shmem info info struct indicates that more pages are swapped out than there are pages in the file.
- **367** Releases the private info spinlock.
- **369** Acquires the superblock private info spinlock.
- **370** Updates the number of free blocks available.
- **371** Updates the number of blocks being used by this inode.
- **372** Releases the superblock private info spinlock.

**L.4.1.2 Function:** shmem truncate indirect() (mm/shmem.c)

This function locates the last doubly-indirect block in the inode and calls shmem truncate direct() to truncate it.

```
308 static inline unsigned long
309 shmem_truncate_indirect(struct shmem_inode_info *info,
                          unsigned long index)
310 {
311 swp_entry_t ***base;
312 unsigned long baseidx, start;
313 unsigned long len = info->next_index;
314 unsigned long freed;
315
316 if (len <= SHMEM_NR_DIRECT) {
317 info->next_index = index;
```

```
318 if (!info->swapped)
319 return 0;
320 freed = shmem_free_swp(info->i_direct + index,
321 info->i_direct + len);
322 info->swapped -= freed;
323 return freed;
324 }
325
326 if (len <= ENTRIES_PER_PAGEPAGE/2 + SHMEM_NR_DIRECT) {
327 len -= SHMEM_NR_DIRECT;
328 base = (swp_entry_t ***) &info->i_indirect;
329 baseidx = SHMEM_NR_DIRECT;
330 } else {
331 len -= ENTRIES_PER_PAGEPAGE/2 + SHMEM_NR_DIRECT;
332 BUG_ON(len > ENTRIES_PER_PAGEPAGE*ENTRIES_PER_PAGE/2);
333 baseidx = len - 1;
334 baseidx -= baseidx % ENTRIES_PER_PAGEPAGE;
335 base = (swp_entry_t ***) info->i_indirect +
336 ENTRIES_PER_PAGE/2 + baseidx/ENTRIES_PER_PAGEPAGE;
337 len -= baseidx;
338 baseidx += ENTRIES PER PAGEPAGE/2 + SHMEM NR DIRECT;
339 }
340
341 if (index > baseidx) {
342 info->next_index = index;
343 start = index - baseidx;
344 } else {
345 info->next_index = baseidx;
346 start = 0;
347 }
348 return *base? shmem_truncate_direct(info, base, start, len): 0;
349 }
```
**313** len is the second to last page that is currently in use by the file.

- **316-324** If the file is small and all entries are stored in the direct block information, this calls shmem free swp() and passes it the first swap entry in info→i direct and the number of entries to truncate.
- **326-339** The pages to be truncated are in the indirect blocks somewhere. This section of code is dedicated to calculating three variables, base, baseidx and len. base is the beginning of the page that contains pointers to swap entries to be truncated. baseidx is the page index of the first entry within the indirect block being used and len is the number of entries to be truncated from in this pass.
- **326-330** Calculates the variables for a doubly-indirect block. The base is then set to the swap entry at the beginnning of info→i indirect.

baseidx is SHMEM NR DIRECT, which is the page index at the beginning of info $\rightarrow$ i indirect. At this point, len is the number of pages in the file, so the number of direct blocks is subtracted to leave the remaining number of pages.

- **330-339** If not, this is a triply-indexed block, so the next level must be traversed before the base, baseidx and len are calculated.
- **341-344** If the file is going to be bigger after the truncation, this updates next index to the new end of the file and makes start the beginning of the indirect block.
- **344-347** If the file is being made smaller, this moves the current end of the file to the beginning of this indirect block that is about to be truncated.
- **348** If there is a block at base, this calls shmem truncate direct() to truncate pages in it.

```
L.4.1.3 Function: shmem truncate direct() (mm/shmem.c)
```
This function is responsible for cycling through an indirect block and calling shmem free swp for each page that contains swap vectors that are to be truncated.

```
264 static inline unsigned long
265 shmem_truncate_direct(struct shmem_inode_info *info,
           swp_entry_t ***dir,
           unsigned long start, unsigned long len)
266 {
267 swp_entry_t **last, **ptr;
268 unsigned long off, freed_swp, freed = 0;
269
270 last = *dir + (len + ENTRIES_PER_PAGE - 1) / ENTRIES_PER_PAGE;
271 off = start % ENTRIES_PER_PAGE;
272
273 for (ptr = *dir + start/ENTRIES_PER_PAGE;
          ptr < last;
          ptr++, off = 0) {
274 if (!*ptr)
275 continue;
276
277 if (info->swapped) {
278 freed_swp = shmem_free_swp(*ptr + off,
279 *ptr + ENTRIES_PER_PAGE);
280 info->swapped -= freed_swp;
281 freed += freed_swp;
282 }
283
284 if (!off) {
285 freed++;
286 free_page((unsigned long) *ptr);
```

```
287 *ptr = 0;
288 }<br>289 }
289 }
290
291 if (!start) {
292 freed++;
293 free_page((unsigned long) *dir);
294 *dir = 0;
295 }
296 return freed;
297 }
```
**270** last is the last page within the indirect block that is to be truncated.

- **271** off is the offset within the page that the truncation is if this is a partial truncation rather than a full-page truncation.
- **273-289** Beginning with the startth block in dir, this truncates pages until last is reached.
- **274-275** If no page is here, this continues to the next one.
- **277-282** If the info struct indicates that pages are swapped out belonging to this inode, it calls shmem free swp() to free any swap slot associated with this page. If one was freed, this updates infoswapped and increments the count of the freed number of pages.
- **284-288** If this is not a partial truncate, it frees the page.
- **291-295** If this whole indirect block is now free, this reclaims the page.

**296** Returns the number of pages freed.

```
L.4.1.4 Function: shmem free swp() (mm/shmem.c)
   This frees count number of swap entries starting with the entry at dir.
```

```
240 static int shmem_free_swp(swp_entry_t *dir, swp_entry_t *edir)
241 {
242 swp_entry_t *ptr;
243 int freed = 0;
244
245 for (ptr = dir; ptr < edir; ptr++) {
246 if (ptr->val) {
247 free_swap_and_cache(*ptr);
248 *ptr = (swp\_entry_t){0};249 freed++;
250 }
251 }
252 return freed;
254 }
```
**Virtual Filesystem**Virtual Filesystem **Shared Memory Shared Memory**

**245-251** Loops through each of the swap entries to be freed.

- **246-250** If a swap entry exists, this frees it with free\_swap\_and\_cache() and sets the swap entry to 0. It increments the number of pages freed.
- **252** Returns the total number of pages freed.

#### **L.4.2 Linking**

```
L.4.2.1 Function: shmem link() (mm/shmem.c)
   This function creates a hard link with dentry to old dentry.
```

```
1172 static int shmem_link(struct dentry *old_dentry,
                        struct inode *dir,
                        struct dentry *dentry)
1173 {
1174 struct inode *inode = old_dentry->d_inode;
1175
1176 if (S_ISDIR(inode->i_mode))
1177 return -EPERM;
1178
1179 dir->i_size += BOGO_DIRENT_SIZE;
1180 inode->i_ctime = dir->i_ctime = dir->i_mtime = CURRENT_TIME;
1181 inode->i_nlink++;
1182 atomic_inc(&inode->i_count);
1183 dget(dentry);
1184 d_instantiate(dentry, inode);
1185 return 0;
1186 }
```
- **1174** Gets the inode corresponding to old dentry.
- **1176-1177** If it is linking to a directory, this returns -EPERM. Strictly speaking, root should be allowed to hard-link directories, although it is not recommended because of the possibility of creating a loop within the filesystem that utilities like **find** get lost in. tmpfs simply does not allow the hard-linking of directories.
- **1179** Increments the size of the directory with the new link.
- **1180** Updates the directories mtime and ctime and updates the inode ctime.
- **1181** Increments the number of links leading to inode.
- **1183** Gets an extra reference to the new dentry with dget().
- **1184** Instantiates the new dentry.
- **1185** Returns success.

# **L.4.3 Unlinking**

```
L.4.3.1 Function: shmem_unlink() (mm/shmem.c)1221 static int shmem_unlink(struct inode* dir,
                           struct dentry *dentry)
1222 {
1223 struct inode *inode = dentry->d_inode;
1224
1225 dir->i_size -= BOGO_DIRENT_SIZE;
1226 inode->i_ctime = dir->i_ctime = dir->i_mtime = CURRENT_TIME;
1227 inode->i_nlink--;
1228 dput(dentry);
1229 return 0;
1230 }
```
**1223** Gets the inode for the dentry being unlinked.

**1225** Updates the directory inode's size.

- **1226** Updates the various ctime and mtime variables.
- **1227** Decrements the number of links to the inode.
- **1228** Calls dput() to decrement the reference to the dentry. This function will also call iput() to clear up the inode if its reference count reaches zero.

### **L.4.4 Making Directories**

```
L.4.4.1 Function: shmem mkdir() (mm/shmem.c)
```

```
1154 static int shmem_mkdir(struct inode *dir,
                          struct dentry *dentry,
                          int mode)
1155 {
1156 int error;
1157
1158 if ((error = shmem_mknod(dir, dentry, mode | S_IFDIR, 0)))
1159 return error;
1160 dir->i_nlink++;
1161 return 0;
1162 }
```
**1158** Calls shmem mknod()(See Section L.2.2) to create a special file. By specifying the S IFDIR flag, a directory will be created.

**1160** Increments the parent directory's i nlink field.

### **L.4.5 Removing Directories**

```
L.4.5.1 Function: shmem_rmdir() (mm/shmem.c)1232 static int shmem_rmdir(struct inode *dir, struct dentry *dentry)
1233 {
1234 if (!shmem_empty(dentry))
1235 return -ENOTEMPTY;
1236
1237 dir->i_nlink--;
1238 return shmem_unlink(dir, dentry);
1239 }
```
- **1234-1235** Checks to see if the directory is empty with shmem empty() (See Section L.4.5.2). If it is not, it returns -ENOTEMPTY.
- **1237** Decrements the parent directory's i nlink field.
- **1238** Returns the result of shmem\_unlink()(See Section L.4.3.1), which should delete the directory.

#### **L.4.5.2 Function:** shmem empty() (mm/shmem.c)

This function checks to see if a directory is empty or not.

```
1201 static int shmem_empty(struct dentry *dentry)
1202 {
1203 struct list_head *list;
1204
1205 spin_lock(&dcache_lock);
1206 list = dentry->d_subdirs.next;
1207
1208 while (list != &dentry->d_subdirs) {
1209 struct dentry *de = list_entry(list,
                                     struct dentry, d_child);
1210
1211 if (shmem_positive(de)) {
1212 spin_unlock(&dcache_lock);
1213 return 0;
1214 }
1215 list = list->next;
1216 }
1217 spin_unlock(&dcache_lock);
1218 return 1;
1219 }
```
**1205** The dcache lock protects many things, but it mainly protects dcache lookups, which is what will be required for this function, so this acquires it.
- **1208** Cycles through the subdirs list, which contains all children dentries and sees one active dentry can be found. If it is, 0 will be returned, indicating the directory is not empty.
- **1209** Gets the dentry for this child.
- **1211** shmem positive()(See Section L.4.5.3) returns if the dentry has a valid inode associated with it and is currently hashed. If it is hashed, it means that the dentry is active, and the directory is not empty.
- **1212-1213** If the directory is not empty, this frees the spinlock and returns.
- **1215** Moves to the next child.
- **1217-1218** The directory is empty. This frees the spinlock and returns.

```
L.4.5.3 Function: shmem positive() (mm/shmem.c)
```

```
1188 static inline int shmem_positive(struct dentry *dentry)
1189 {
1190 return dentry->d_inode && !d_unhashed(dentry);
1191 }
```
**1190** Returns true if the dentry has a valid inode and is currently hashed.

# **L.5 Page Faulting Within a Virtual File**

### **Contents**

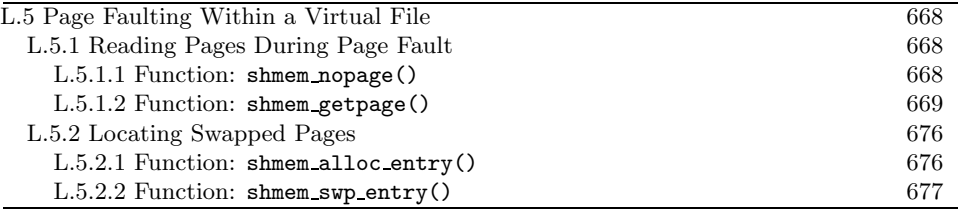

### **L.5.1 Reading Pages During Page Fault**

**L.5.1.1 Function:** shmem nopage() (mm/shmem.c)

This is the top-level nopage() function that is called by do no page() when faulting in a page. This is called regardless of the fault being the first fault or if it is being faulted in from backing storage.

```
763 struct page * shmem_nopage(struct vm_area_struct *vma,
                            unsigned long address,
                            int unused)
764 {
765 struct inode *inode = vma->vm_file->f_dentry->d_inode;
766 struct page *page = NULL;
767 unsigned long idx;
768 int error;
769
770 idx = (address - vma->vm_start) >> PAGE_SHIFT;
771 idx += vma->vm_pgoff;
772 idx >>= PAGE_CACHE_SHIFT - PAGE_SHIFT;
773
774 error = shmem_getpage(inode, idx, &page, SGP_CACHE);
775 if (error)
776 return (error == -ENOMEM)? NOPAGE_OOM: NOPAGE_SIGBUS;
777
778 mark_page_accessed(page);
779 flush_page_to_ram(page);
780 return page;
781 }
```
**763** The two parameters of relevance are the VMA the fault occurred in and the faulting address.

**765** Records the inode that the fault occurred in.

**770-772** Calculates the idx as the offset in counts of PAGE SIZE within the virtual file.

- **772** This adjustment takes into account the possibility that an entry in the page cache is a different size to a page. At the moment, there is no difference.
- **774-775** shmem getpage()(See Section L.5.1.2) is responsible for locating the page at idx.
- **775-776** If an error occurred, this decides whether to return an OOM error or an invalid faulting address error.
- **778** Marks the page accessed so that it will be moved to the top of the LRU lists.

**779** flush page to ram() is responsible for avoiding dcache aliasing problems.

**780** Returns the faulted-in page.

```
L.5.1.2 Function: shmem getpage() (mm/shmem.c)
```
583 static int shmem\_getpage(struct inode \*inode, unsigned long idx, struct page \*\*pagep, enum sgp\_type sgp) 584 { 585 struct address\_space \*mapping = inode->i\_mapping; 586 struct shmem\_inode\_info \*info = SHMEM\_I(inode); 587 struct shmem\_sb\_info \*sbinfo; 588 struct page \*filepage = \*pagep; 589 struct page \*swappage; 590 swp\_entry\_t \*entry; 591 swp\_entry\_t swap; 592 int error = 0; 593 594 if (idx >= SHMEM\_MAX\_INDEX) 595 return -EFBIG; 596 /\* 597 \* Normally, filepage is NULL on entry, and either found 598 \* uptodate immediately, or allocated and zeroed, or read 599 \* in under swappage, which is then assigned to filepage. 600 \* But shmem\_readpage and shmem\_prepare\_write pass in a locked 601 \* filepage, which may be found not uptodate by other callers 602 \* too, and may need to be copied from the swappage read in. 603 \*/ 604 repeat: 605 if (!filepage) 606 filepage = find\_lock\_page(mapping, idx); 607 if (filepage && Page\_Uptodate(filepage)) 608 goto done; 609 610 spin\_lock(&info->lock);

```
611 entry = shmem_swp_alloc(info, idx, sgp);
612 if (IS ERR(entry)) {
613 spin_unlock(&info->lock);
614 error = PTR_ERR(entry);
615 goto failed;
616 }
617 swap = *entry;
```
**583** The parameters are the following:

- **inode** is the inode that the fault is occurring in.
- **idx** is the index of the page within the file that is being faulted.
- **pagep** if NULL will become the faulted page if successful. If a valid page is passed in, this function will make sure it is up to date.
- **sgp** indicates what type of access this is, which determines how a page will be located and returned.
- **586** SHMEM I() returns the shmem inode info contained with the filesystemspecific information within the superblock information.
- **594-595** Makes sure the index is not beyond the end of the file.
- **605-606** If no page was passed in with the pagep parameter, then this tries and locates the page and locks it with find lock page() (See Section J.1.4.4).
- **607-608** If the page was found and is up to date, goto done because this function has nothing more to do.
- **610** Locks the inode private information struct.
- **611** Searches for the swap entry for this idx with shmem swp alloc(). If one did not previously exist, it will be allocated.

**612-616** If an error occurred, this releases the spinlock and returns the error.

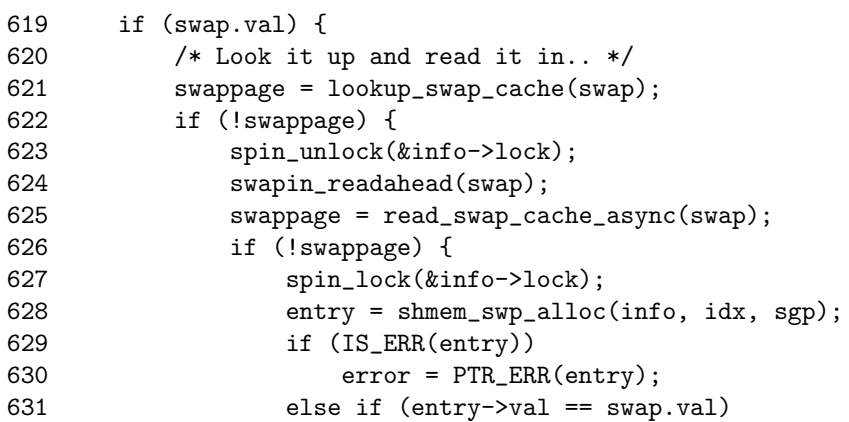

```
632 error = -ENOMEM;
633 spin unlock(&info->lock);
634 if (error)
635 goto failed;
636 goto repeat;
637 }
638 wait_on_page(swappage);
639 page_cache_release(swappage);
640 goto repeat;
641 }
642
643 /* We have to do this with page locked to prevent races */
644 if (TryLockPage(swappage)) {
645 spin_unlock(&info->lock);
646 wait_on_page(swappage);
647 page_cache_release(swappage);
648 goto repeat;
649 }
650 if (!Page_Uptodate(swappage)) {
651 spin_unlock(&info->lock);
652 UnlockPage(swappage);
653 page_cache_release(swappage);
654 error = -EIO;
655 goto failed;
656 }
```
In this block, a valid swap entry exists for the page. The page will be first searched for in the swap cache, and, if it does not exist there, it will be read in from backing storage.

**619-690** This set of lines deals with the case where a valid swap entry exists.

- **612** Searches for swappage in the swap cache with lookup swap cache() (See Section K.2.4.1).
- **622-641** If the page does not exist in the swap cache, this reads it in from backing storage with read\_swap\_cache\_async(). In line 638, wait\_on\_page() is called to wait until the I/O completes. After the I/O completes, the reference to the page is released, and the repeat label is jumped to reacquire the spinlocks and try again.
- **644-649** Tries and locks the page. If it fails, it waits until it can be locked and jumps to repeat to try again.
- **650-656** If the page is not up to date, the I/O failed for some reason, so this returns the error.

658 delete\_from\_swap\_cache(swappage);

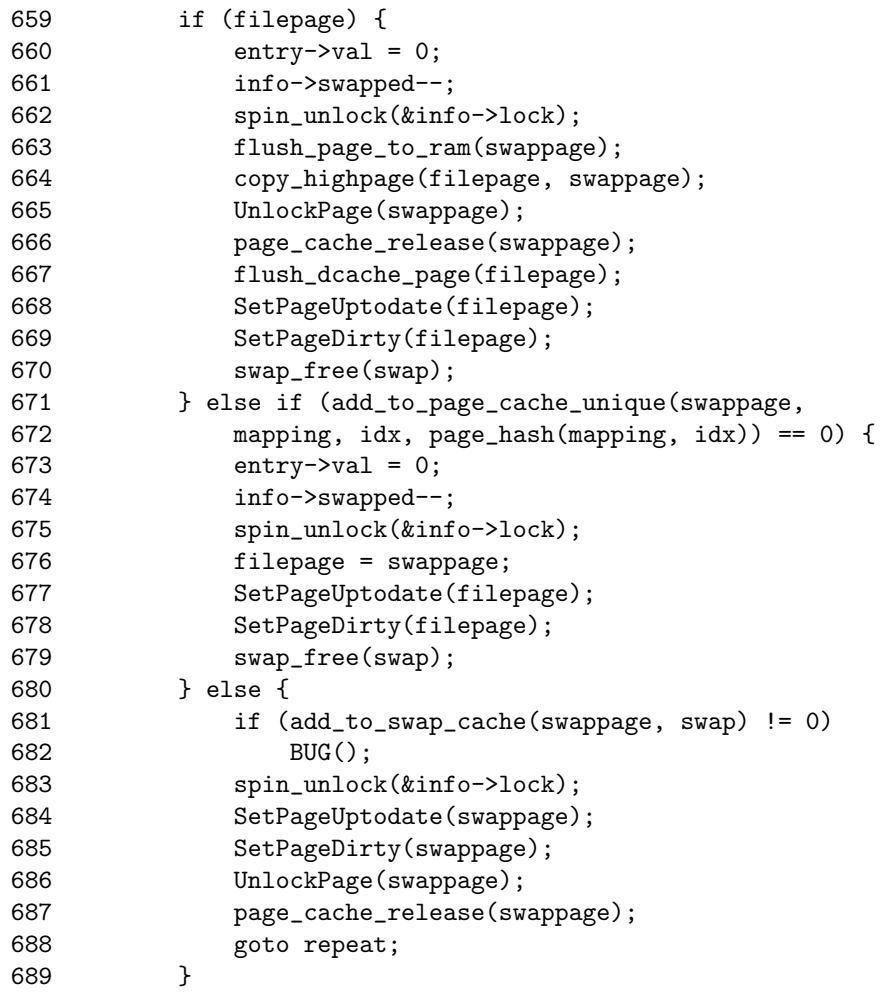

At this point, the page exists in the swap cache.

- **658** Deletes the page from the swap cache so that we can attempt to add it to the pagecache.
- **659-670** If the caller supplied a page with the pagep parameter, this updates pagep with the data in swappage.
- **671-680** If not, this tries and adds swappage to the pagecache. Note that info→swapped is updated, and the page is marked up to date before the swap entry is freed, with swap free().
- **681-689** If we failed to add the page to the page cache, this adds it back to the swap cache with add to swap cache(). The page is marked up to date before being unlocked and goto repeat to try again.

```
690 } else if (sgp == SGP_READ && !filepage) {
691 filepage = find_get_page(mapping, idx);
692 if (filepage &&
693 (!Page_Uptodate(filepage) || TryLockPage(filepage))) {
694 spin_unlock(&info->lock);
695 wait_on_page(filepage);
696 page_cache_release(filepage);
697 filepage = NULL;
698 goto repeat;
699 }
700 spin_unlock(&info->lock);
```
In this block, a valid swap entry does not exist for the idx. If the page is being read and the pagep is NULL, this locates the page in the pagecache.

**691** Calls find get page() (See Section J.1.4.1) to find the page in the pagecache.

**692-699** If the page was found, but was not up to date or could not be locked, this releases the spinlock and waits until the page is unlocked. Then goto repeat to reacquire the spinlock and try again.

**700** Releases the spinlock.

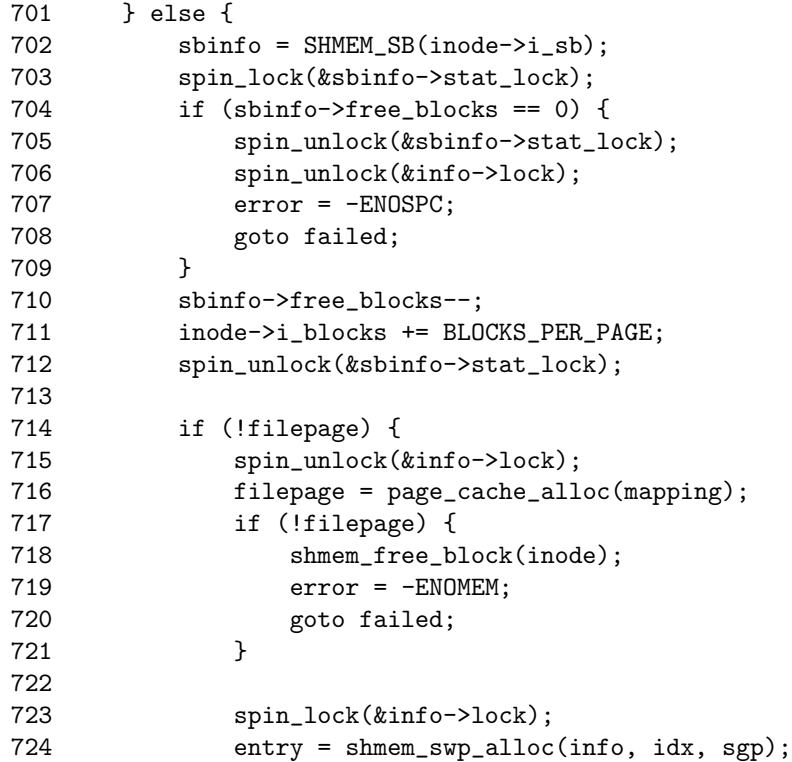

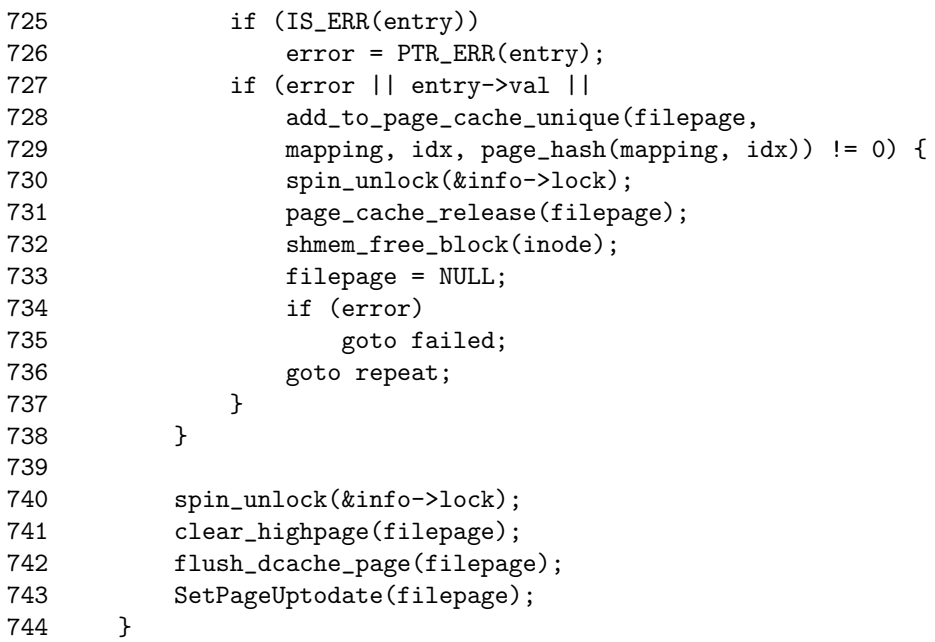

If not, a page that is not in the page cache is being written to. It will need to be allocated.

**702** Gets the superblock info with SHMEM SB().

- **703** Acquires the superblock info spinlock.
- **704-709** If no free blocks are left in the filesystem, this releases the spinlocks, sets the return error to -ENOSPC and goto failed.
- **710** Decrements the number of available blocks.
- **711** Increments the block usage count for the inode.
- **712** Releases the superblock private information spinlock.
- **714-715** If a page was not supplied by pagep, this allocates a page and swap entry for the new page.
- **715** Releases the info spinlock because page cache alloc() may sleep.
- **716** Allocates a new page.
- **717-721** If the allocation failed, this frees the block with shmem free block() and sets the return error to -ENOMEM before goto failed.
- **723** Reacquires the info spinlock.
- **724** shmem swp entry() locates a swap entry for the page. If one does not already exist (which is likely for this page), one will be allocated and returned.

**725-726** If no swap entry was found or allocated, this sets the return error.

**728-729** If no error occurred, this adds the page to the pagecache.

- **730-732** If the page was not added to the pagecache (because we raced and another process inserted the page while we had the spinlock released, for example), this drops the reference to the new page and frees the block.
- **734-735** If an error occurred, goto failed to report the error.
- **736** Otherwise, goto repeat where the desired page will be searched for within the pagecache again.
- **740** Releases the info spinlock.
- **741** Zero-fills the new page.
- **742** Flushes the dcache to avoid possible CPU dcache aliasing.

**743** Marks the page as being up to date.

#### 745 done:

```
746 if (!*pagep) {
747 if (filepage) {
748 UnlockPage(filepage);
749 *pagep = filepage;
750 } else
751 *pagep = ZERO_PAGE(0);
752 }
753 return 0;
754
755 failed:
756 if (*pagep != filepage) {
757 UnlockPage(filepage);
758 page_cache_release(filepage);
759 }
760 return error;
761 }
```
- **746-752** If a page was not passed in by pagep, this decides what to return. If a page was allocated for writing, this unlocks and returns filepage. Otherwise, the caller is just a reader, so if returns the global zero-filled page.
- **753** Returns success.
- **755** This is the failure path.
- **756** If a page was allocated by this function and stored in filepage, this unlocks it and drops the reference to it, which will free it.

**760** Returns the error code.

# **Shared Memory<br>Virtual Filesystem Virtual FilesystemShared Memory**

#### **L.5.2 Locating Swapped Pages**

**L.5.2.1 Function:** shmem alloc entry() (mm/shmem.c)

This function is a top-level function that returns the swap entry corresponding to a particular page index within a file. If the swap entry does not exist, one will be allocated.

```
183 static inline swp_entry_t * shmem_alloc_entry (
                            struct shmem_inode_info *info,
                            unsigned long index)
184 {
185 unsigned long page = 0;
186 swp_entry_t * res;
187
188 if (index >= SHMEM_MAX_INDEX)
189 return ERR_PTR(-EFBIG);
190
191 if (info->next_index <= index)
192 info->next_index = index + 1;
193
194 while ((res = shmem_swp_entry(info,index,page)) ==
              ERR_PTR(-ENOMEM)) {
195 page = get_zeroed_page(GFP_USER);
196 if (!page)
197 break;
198 }
199 return res;
200 }
```
- **188-189** SHMEM MAX INDEX is calculated at compile time, and it indicates the largest possible virtual file in pages. If the var is greater than the maximum possible sized file, this returns -EFBIG.
- 191-192 next index records the index of the page at the end of the file. inode→i size alone is insufficient because the next index field is needed for file truncation.
- **194-198** Calls shmem swp entry() to locate the swp entry t for the requested index. While searching, shmem\_swp\_entry() may need a number of pages. If it does, it returns -ENOMEM, which indicates that get zeroed page() should be called before trying again.

199 Returns the swp\_entry\_t.

#### **L.5.2.2 Function:** shmem swp entry() (mm/shmem.c)

This function uses information within the inode to locate the swp-entry-t for a given index. The inode itself is able to store SHMEM NR DIRECT swap vectors. After that, indirect blocks are used.

```
127 static swp_entry_t *shmem_swp_entry (struct shmem_inode_info *info,
                                  unsigned long index,
                                  unsigned long page)
128 {
129 unsigned long offset;
130 void **dir;
131
132 if (index < SHMEM_NR_DIRECT)
133 return info->i_direct+index;
134 if (!info->i_indirect) {
135 if (page) {
136 info->i_indirect = (void **) *page;
137 *page = 0;138 }
139 return NULL;
140 }
141
142 index -= SHMEM_NR_DIRECT;<br>143 offset = index % ENTRIES
      offset = index % ENTRIES_PER_PAGE;
144 index /= ENTRIES_PER_PAGE;
145 dir = info->i indirect;
146
147 if (index >= ENTRIES_PER_PAGE/2) {
148 index -= ENTRIES_PER_PAGE/2;
149 dir += ENTRIES_PER_PAGE/2 + index/ENTRIES_PER_PAGE;
150 index %= ENTRIES_PER_PAGE;
151 if (!*dir) {
152 if (page) {
153 *dir = (void *) *page;154    *page = 0;
155 }
156 return NULL;
157 }
158 \text{dir} = ((\text{void} **)*\text{dir});159 }
160
161 dir += index;
162 if (!*dir) {
163 if (!page || !*page)
164 return NULL;
165 *dir = (void *) *page;166 *page = 0;
167 }
168 return (swp_entry_t *) *dir + offset;
169 }
```
**Shared Memory<br>Virtual Filesystem Virtual FilesystemShared Memory**

- **132-133** If the index is below SHMEM NR DIRECT, then the swap vector is contained within the direct block, so this returns it.
- **134-140** If a page does not exist at this indirect block, this installs the page that was passed in with the page parameter and returns NULL. This tells the called to allocate a new page and calls the function again.
- **142** Treats the indirect blocks as starting from index 0.
- **143** ENTRIES PER PAGE is the number of swap vectors contained within each page in the indirect block. offset is now the index of the desired swap vector within the indirect block page when it is found.
- **144** index is now the directory number within the indirect block list that must be found.
- **145** Gets a pointer to the first indirect block we are interested in.
- **147-159** If the required directory (index) is greater than ENTRIES PER PAGE/2, then it is a triple-indirect block, so the next block must be traversed.
- **148** Pointers to the next set of directory blocks are in the second half of the current block, so this calculates index as an offset within the second half of the current block.
- **149** Calculates dir as a pointer to the next directory block.
- **150** index is now a pointer within dir to a page containing the swap vectors we are interested in.
- **151-156** If dir has not been allocated, this installs the page supplied with the page parameter and returns NULL so that the caller will allocate a new page and call the function again.
- **158** dir is now the base of the page of swap vectors containing the one we are interested in.
- **161** Moves dir forward to the entry we want.
- **162-167** If an entry does not exist, this installs the page supplied as a parameter if available. If not, it returns NULL so that one will be allocated, and the function will be called again.
- **168** Returns the found swap vector.

# **L.6 Swap Space Interaction**

#### **Contents**

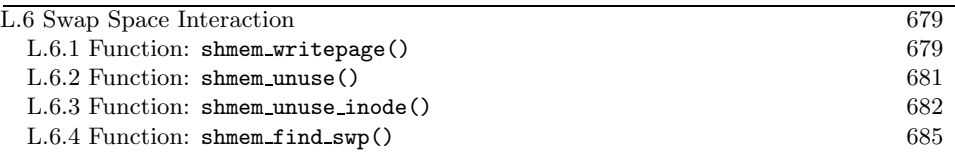

**L.6.1 Function:** shmem writepage() (mm/shmem.c)

This function is responsible for moving a page from the page cache to the swap cache.

```
522 static int shmem_writepage(struct page *page)
523 {
524 struct shmem_inode_info *info;
525 swp_entry_t *entry, swap;
526 struct address_space *mapping;
527 unsigned long index;
528 struct inode *inode;
529
530 BUG_ON(!PageLocked(page));
531 if (!PageLaunder(page))
532 return fail_writepage(page);
533
534 mapping = page->mapping;
535 index = page->index;
536 inode = mapping->host;
537 info = SHMEM_I(inode);
538 if (info->flags & VM_LOCKED)
539 return fail_writepage(page);
```
This block is the function preamble to make sure the operation is possible.

**522** The parameter is the page to move to the swap cache.

**530** It is a bug if the page is already locked for I/O.

**531-532** If the launder bit has not been set, this calls fail writepage(). fail writepage() is used by in-memory filesystems to mark the page dirty and reactivates it so that the page reclaimer does not repeatadly attempt to write the same page.

**534-537** Records variables that are needed as parameters later in the function.

**538-539** If the inode filesystem information is locked, this fails.

540 getswap: 541 swap = get\_swap\_page();

```
542 if (!swap.val)
543 return fail_writepage(page);
544
545 spin_lock(&info->lock);
546 BUG_ON(index >= info->next_index);
547 entry = shmem_swp_entry(info, index, NULL);
548 BUG_ON(!entry);
549 BUG_ON(entry->val);
550
```
This block is responsible for allocating a swap slot from the backing storage and a swp\_entry\_t within the inode.

- **541-543** Locates a free swap slot with get swap page() (See Section K.1.1). If fails, it calls fail writepage().
- **545** Locks the inode information.
- **547** Gets a free swp entry t from the filesystem-specific private inode information with shmem\_swp\_entry().

```
551 /* Remove it from the page cache */
552 remove_inode_page(page);
553 page_cache_release(page);
554
555 /* Add it to the swap cache */
556 if (add_to_swap_cache(page, swap) != 0) {
557 /*
558 * Raced with "speculative" read_swap_cache_async.
559 * Add page back to page cache, unref swap, try again.
560 */
561 add_to_page_cache_locked(page, mapping, index);
562 spin_unlock(&info->lock);
563 swap_free(swap);
564 goto getswap;
565 }
566
567 *entry = swap;
568 info->swapped++;
569 spin_unlock(&info->lock);
570 SetPageUptodate(page);
571 set_page_dirty(page);
572 UnlockPage(page);
573 return 0;
574 }
```
This block moves from the pagecache to the swap cache and updates statistics.

- **552** remove inode page()(See Section J.1.2.1) removes the page from the inode and hash lists the page is a member of.
- **553** page cache release() drops the local reference to the page taken for the writepage() operation.
- **556** Adds the page to the swap cache. After this returns, the page→mapping will now be swapper\_space.
- **561** The operation failed, so this adds the page back to the pagecache.
- **562** Unlocks the private information.
- **563-564** Frees the swap slot and tries again.
- **567** Here, the page has successfully become part of the swap cache. This updates the inode information to point to the swap slot in backing storage.
- **568** Increments the counter recording the number of pages belonging to this inode that are in swap.
- **569** Frees the private inode information.
- **570-571** Moves the page to the address space dirty pages list so that it will be written to backing storage.

**573** Returns success.

#### **L.6.2 Function:** shmem unuse() (mm/shmem.c)

This function will search the shmem inodes list for the inode that holds the information for the requested entry and page. It is a very expensive operation, but it is only called when a swap area is being deactivated, so it is not a significant problem. On return, the swap entry will be freed, and the page will be moved from the swap cache to the pagecache.

```
498 int shmem_unuse(swp_entry_t entry, struct page *page)
499 {
500 struct list_head *p;
501 struct shmem_inode_info * nfo;
502
503 spin_lock(&shmem_ilock);
504 list_for_each(p, &shmem_inodes) {
505 info = list_entry(p, struct shmem_inode_info, list);
506
507 if (info->swapped && shmem_unuse_inode(info, entry, page)) {
508 /* move head to start search for next from here */
509 list_move_tail(&shmem_inodes, &info->list);
510 found = 1;
511 break;
```

```
512 }
513 }
514 spin_unlock(&shmem_ilock);
515 return found;
516 }
```
- **503** Acquires the shmem ilock spinlock, protecting the inode list.
- **504** Cycles through each entry in the shmem inodes list searching for the inode holding the requested entry and page.
- **509** Moves the inode to the top of the list. In the event that we are reclaiming many pages, the next search will find the inode of interest at the top of the list.
- **510** Indicates that the page was found.
- **511** This page and entry have been found to break out of the loop.
- **514** Releases the shmem ilock spinlock.
- **515** Returns if the page was found or not by shmem unuse inode().

#### **L.6.3 Function:** shmem unuse inode() (mm/shmem.c)

This function searches the inode information in info to determine if the entry and page belong to it. If they do, the entry will be cleared, and the page will be removed from the swap cache and moved to the pagecache instead.

436 static int shmem\_unuse\_inode(struct shmem\_inode\_info \*info, swp\_entry\_t entry,

```
struct page *page)
437 {
438 struct inode *inode;
439 struct address_space *mapping;
440 swp_entry_t *ptr;
441 unsigned long idx;
442 int offset;
443
444 idx = 0;
445 ptr = info->i_direct;
446 spin_lock(&info->lock);
447 offset = info->next_index;
448 if (offset > SHMEM_NR_DIRECT)
449 offset = SHMEM_NR_DIRECT;
450 offset = shmem_find_swp(entry, ptr, ptr + offset);
451 if (offset >= 0)
452 goto found;
453
```

```
454 for (idx = SHMEM_NR_DIRECT; idx < info->next_index;
455 idx += ENTRIES PER PAGE) {
456 ptr = shmem_swp_entry(info, idx, NULL);
457 if (!ptr)
458 continue;
459 offset = info ->next_index - idx;
460 if (offset > ENTRIES_PER_PAGE)
461 offset = ENTRIES_PER_PAGE;
462 offset = shmem_find_swp(entry, ptr, ptr + offset);
463 if (offset >= 0)
464 goto found;
465 }
466 spin_unlock(&info->lock);
467 return 0;
468 found:
470 idx += offset;
471 inode = info->inode;
472 mapping = inode->i_mapping;<br>473 delete from swap cache(page
       delete_from_swap_cache(page);
474
475 /* Racing against delete or truncate?
       * Must leave out of page cache */
476 limit = (inode-> i\_state \& I\_FREFING)? 0:
477 (inode->i_size + PAGE_CACHE_SIZE - 1) >> PAGE_CACHE_SHIFT;
478
479 if (idx >= limit || add_to_page_cache_unique(page,
480 mapping, idx, page_hash(mapping, idx)) == 0) {
481 ptr[offset].val = 0;
482 info->swapped--;
483 } else if (add_to_swap_cache(page, entry) != 0)
484 BUG();
485 spin_unlock(&info->lock);
486 SetPageUptodate(page);
487 /*
488 * Decrement swap count even when the entry is left behind:
489 * try_to_unuse will skip over mms, then reincrement count.
490 */
491 swap_free(entry);
492 return 1;
493 }
```
**445** Initializes ptr to start at the beginning of the direct block for the inode being searched.

**446** Locks the inode private information.

**447** Initializes offset to be the last page index in the file.

**Shared Memory<br>Virtual Filesystem Virtual FilesystemShared Memory**

- **448-449** If offset is beyond the end of the direct block, this sets it to the end of the direct block for the moment.
- **450** Uses shmem find swap()(See Section L.6.4) to search the direct block for the entry.
- **451-452** If the entry was in the direct block, goto found. Otherwise, we have to search the indirect blocks.
- **454-465** Searches each of the indirect blocks for the entry.
- **456** shmem swp entry()(See Section L.5.2.2) returns the swap vector at the current idx within the inode. As idx is incremented in ENTRIES PER PAGE-sized strides, this will return the beginning of the next indirect block being searched.
- **457-458** If an error occurred, the indirect block does not exist, so it continues, which probably will exit the loop.
- **459** Calculates how many pages are left in the end of the file to see if we only have to search a partially filled indirect block.
- **460-461** If offset is greater than the size of an indirect block, this sets offset to ENTRIES PER PAGE, so this full indirect block will be searched by shmem find swp().
- **462** Searches the entire of the current indirect block for entry with shmem find swp() (See Section L.6.4).
- **463-467** If the entry was found, goto found. Otherwise, the next indirect block will be searched. If the entry is never found, the **info** struct will be unlocked, and 0 will be returned, indicating that this inode did not contain the entry and page.
- **468** The entry was found, so perform the necessary tasks to free it with swap free().
- **470** Moves idx to the location of the swap vector within the block.
- **471-472** Gets the inode and mapping.
- **473** Deletes the page from the swap cache.
- **476-477** Checks if the inode is currently being deleted or truncated by examining inode→i state. If it is, this sets limit to the index of the last page in the adjusted file size.
- **479-482** If the page is not being truncated or deleted, this adds it to the pagecache with add to page cache unique(). If successful, this clears the swap entry and decrement info→swapped.
- **483-484** If not, this adds the page back to the swap cache where it will be reclaimed later.

**485** Releases the info spinlock.

**486** Marks the page up to date.

**491** Decrements the swap count.

**492** Returns success.

**L.6.4 Function:** shmem find swp() (mm/shmem.c)

This function searches an indirect block between the two pointers ptr and eptr for the requested entry. Note that the two pointers must be in the same indirect block.

```
425 static inline int shmem_find_swp(swp_entry_t entry,
                                 swp_entry_t *dir,
                                 swp_entry_t *edir)
426 {
427 swp_entry_t *ptr;
428
429 for (ptr = dir; ptr < edir; ptr++) {
430 if (ptr->val == entry.val)
431 return ptr - dir;
432 }
433 return -1;
434 }
```
**429** Loops between the dir and edir pointers.

**430** If the current ptr entry matches the requested entry, then this returns the offset from dir. Because shmem unuse inode() is the only user of this function, this will result in the offset within the indirect block being returned.

**433** Returns indicating that the entry was not found.

**Shared Memory<br>Virtual Filesystem Virtual FilesystemShared Memory**

# **L.7 Setting Up Shared Regions**

#### **Contents**

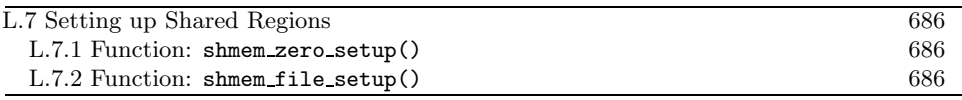

**L.7.1 Function:** shmem zero setup() (mm/shmem.c)

This function is called to set up a VMA that is a shared region backed by anonymous pages. The call graph that shows this function is in Figure 12.5. This occurs when mmap() creates an anonymous region with the MAP SHARED flag.

```
1664 int shmem_zero_setup(struct vm_area_struct *vma)
1665 {
1666 struct file *file;
1667 loff_t size = vma->vm_end - vma->vm_start;
1668
1669 file = shmem_file_setup("dev/zero", size);
1670 if (IS ERR(file))
1671 return PTR_ERR(file);
1672
1673 if (vma->vm_file)
1674 fput(vma->vm_file);
1675 vma->vm_file = file;
1676 vma->vm_ops = &shmem_vm_ops;
1677 return 0;
1678 }
```
**1667** Calculates the size.

- **1669** Calls shmem file setup()(See Section L.7.2) to create a file called dev/zero and of the calculated size. We will see in the functions code commentary why the name does not have to be unique.
- **1673-1674** If a file already exists for this virtual area, this calls fput() to drop its reference.
- **1675** Records the new file pointer.
- **1676** Sets the vm\_ops so that shmem\_nopage() (See Section L.5.1.1) will be called when a page needs to be faulted in for this VMA.

#### **L.7.2 Function:** shmem file setup() (mm/shmem.c)

This function is called to create a new file in shmfs, the internal filesystem. Because the filesystem is internal, the supplied name does not have to be unique within each directory. Hence, every file that is created by an anonymous region with shmem zero setup() will be called "dev/zero," and regions created with shmget() will be called "SYSVNN" where NN is the key that is passed as the first argument to shmget().

```
1607 struct file *shmem_file_setup(char *name, loff_tsize)
1608 {
1609 int error;
1610 struct file *file;
1611 struct inode *inode;
1612 struct dentry *dentry, *root;
1613 struct qstr this;
1614 int vm_enough_memory(long pages);
1615
1616 if (IS_ERR(shm_mnt))
1617 return (void *)shm_mnt;
1618
1619 if (size > SHMEM_MAX_BYTES)
1620 return ERR_PTR(-EINVAL);
1621
1622 if (!vm_enough_memory(VM_ACCT(size)))
1623 return ERR_PTR(-ENOMEM);
1624
1625 this.name = name;
1626 this.len = strlen(name);
1627 this.hash = 0; /* will go */
```
**1607** The parameters are the name of the file to create and its expected size.

- **1614** vm enough memory () (See Section M.1.1) checks to make sure there is enough memory to satisify the mapping.
- **1616-1617** If there is an error with the mount point, this returns the error.
- **1619-1620** Do not create a file greater than SHMEM MAX BYTES, which is calculated at top of mm/shmem.c.

**1622-1623** Makes sure there is enough memory to satisify the mapping.

**1625-1627** Populates the struct qstr, which is the string type used for dnodes.

```
1628 root = shm_mnt->mnt_root;
1629 dentry = d<sup>-alloc(root, &this);</sup>
1630 if (!dentry)
1631 return ERR_PTR(-ENOMEM);
1632
1633 error = -ENFILE;
1634 file = get_empty_filp();
1635 if (!file)
1636 goto put_dentry;
1637
1638 error = -ENOSPC;
1639 inode = shmem_get_inode(root->d_sb, S_IFREG | S_IRWXUGO, 0);
```

```
1640 if (!inode)
1641 goto close file;
1642
1643 d_instantiate(dentry, inode);
1644 inode->i_size = size;
1645 inode-\lambdai_nlink = 0; /* It is unlinked */
1646 file->f_vfsmnt = mntget(shm_mnt);
1647 file->f_dentry = dentry;
1648 file->f_op = &shmem_file_operations;
1649 file->f_mode = FMODE_WRITE | FMODE_READ;
1650 return file;
1651
1652 close_file:
1653 put_filp(file);
1654 put_dentry:
1655 dput(dentry);
1656 return ERR_PTR(error);
1657 }
```
**1628** root is assigned to be the dnode representing the root of shmfs.

- 1629 Allocates a new dentry with d\_alloc().
- **1630-1631** Returns -ENOMEM if one could not be allocated.
- **1634** Gets an empty struct file from the filetable. If one could not be found, -ENFILE will be returned, indicating a filetable overflow.
- **1639-1641** Creates a new inode, which is a regular file (S IFREG) and globally readable, writable and executable. If it fails, it returns -ENOSPC, indicating no space is left in the filesystem.
- **1643** d instantiate() fills in the inode information for a dentry. It is defined in fs/dcache.c.
- **1644-1649** Fills in the remaining inode and file information.
- **1650** Returns the newly created struct file.
- **1653** The error path when an inode could not be created. put filp() fill free up the struct file entry in the filetable.
- **1655** dput() will drop the reference to the dentry, which destroys it.
- **1656** Returns the error code.

# **L.8 System V IPC**

#### **Contents**

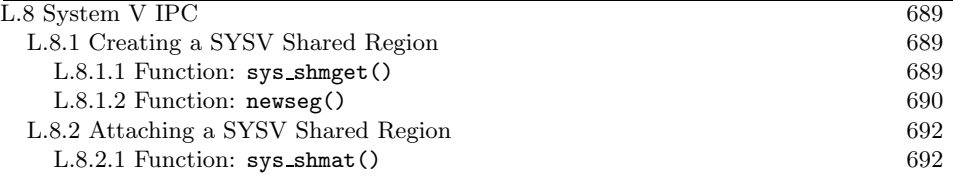

#### **L.8.1 Creating a SYSV Shared Region**

**L.8.1.1 Function:** sys shmget() (ipc/shm.c)

```
229 asmlinkage long sys_shmget (key_t key, size_t size, int shmflg)
230 {
231 struct shmid_kernel *shp;
232 int err, id = 0;
233
234 down(&shm_ids.sem);
235 if (key == IPC_PRIVATE) {
236 err = newseg(key, shmflg, size);
237 } else if ((id = ipc_findkey(kshm_ids, key)) == -1) {
238 if (!(shmflg & IPC_CREAT))
239 err = -ENOENT;
240 else
241 err = newseg(key, shmflg, size);
242 } else if ((shmflg & IPC_CREAT) && (shmflg & IPC_EXCL)) {
243 err = -EEXIST;
244 } else {
245 shp = shm_lock(id);
246 if(shp==NULL)
247 BUG();
248 if (shp->shm_segsz < size)
249 err = -EINVAL;
250 else if (ipcperms(&shp->shm_perm, shmflg))
251 err = -EACCES;
252 else
253 err = shm_buildid(id, shp->shm_perm.seq);
254 shm_unlock(id);
255 }
256 up(&shm_ids.sem);
257 return err;
258 }
```
**Shared Memory<br>Virtual Filesystem Virtual FilesystemShared Memory**

**234** Acquires the semaphore protecting shared memory IDs.

- **235-236** If IPC PRIVATE is specified, most of the flags are ignored, and the region is created with newseg(). This flag is intended to provide exclusive access to a shared region, but Linux does not guarantee exclusive access.
- 237 If not, this searches to see if the key already exists with ipc\_findkey().
- **238-239** If it does not and IPC CREAT was not specified, then this returns -ENOENT.
- **241** If not, this creates a new region with newseg().
- **242-243** If the region already exists and the process requested a new region that did not previously exist to be created, this returns -EEXIST.
- **244-255** If not, we are accessing an existing region, so it locks it, makes sure we have the required permissions, builds a segment identifier with shm buildid() and unlocks the region again. The segment identifier will be returned back to userspace.
- **256** Releases the semaphore protecting IDs.
- **257** Returns either the error or the segment identifier.

## **L.8.1.2 Function:** newseg() (ipc/shm.c)

This function creates a new shared segment.

```
178 static int newseg (key_t key, int shmflg, size_t size)
179 {
180 int error;
181 struct shmid_kernel *shp;
182 int numpages = (size + PAGE_SIZE -1) >> PAGE_SHIFT;
183 struct file * file;
184 char name[13];
185 int id;
186
187 if (size < SHMMIN || size > shm_ctlmax)
188 return - EINVAL;
189
190 if (shm_tot + numpages >= shm_ctlall)
191 return -ENOSPC:
192
193 shp = (struct shmid kernel *) kmalloc (sizeof (*shp), GFP USER);
194 if (!shp)
195 return -ENOMEM;
196 sprintf (name, "SYSV%08x", key);
```
This block allocates the segment descriptor.

**182** Calculates the number of pages the region will occupy.

- **187-188** Ensures the size of the region does not break limits.
- **190-191** Makes sure the total number of pages required for the segment will not break limits.
- **193** Allocates the descriptor with kmalloc()(See Section H.4.2.1).
- **196** Prints the name of the file to be created in shmfs. The name is SYSVNN where NN is the key identifier of the region.

```
197 file = shmem_file_setup(name, size);
198 error = PTR_ERR(file);
199 if (IS_ERR(file))
200 goto no_file;
201
202 error = -ENOSPC;
203 id = shm addid(shp);
204 if(id == -1)205 goto no_id;
206 shp->shm_perm.key = key;
207 shp->shm_flags = (shmflg & S_IRWXUGO);
208 shp->shm_cprid = current->pid;
209 shp->shm_lprid = 0;
210 shp->shm_atim = shp->shm_dtim = 0;
211 shp->shm_ctim = CURRENT_TIME;
212 shp->shm_segsz = size;
213 \text{shp}\text{-}\text{shm}\text{-}\text{nattch} = 0;214 shp->id = shm_buildid(id,shp->shm_perm.seq);
215 shp->shm_file = file;
216 file->f_dentry->d_inode->i_ino = shp->id;
217 file->f_op = &shm_file_operations;
218 shm_tot += numpages;
219 shm_unlock (id);
220 return shp->id;
221
222 no_id:
223 fput(file);
224 no_file:
225 kfree(shp);
226 return error;
227 }
```
**197** Creates a new file in shmfs with shmem file setup()(See Section L.7.2).

**198-200** Makes sure no error occurred with the file creation.

**202** By default, the error to return indicates that no shared memory identifiers are available or that the size of the request is too large.

**206-213** Fills in fields in the segment descriptor.

**214** Builds a segment identifier, which is what is returned to the caller of shmget().

**215-217** Sets the file pointers and file operations structure.

**218** Updates shm tot to the total number of pages used by shared segments.

**220** Returns the identifier.

#### **L.8.2 Attaching a SYSV Shared Region**

**L.8.2.1 Function:** sys shmat() (ipc/shm.c)

```
568 asmlinkage long sys_shmat (int shmid, char *shmaddr,
                         int shmflg, ulong *raddr)
569 {
570 struct shmid_kernel *shp;
571 unsigned long addr;
572 unsigned long size;
573 struct file * file;
574 int err;
575 unsigned long flags;
576 unsigned long prot;
577 unsigned long o_flags;
578 int acc_mode;
579 void *user_addr;
580
581 if (shmid < 0)
582 return -EINVAL;
583
584 if ((addr = (ulong)shmaddr)) {
585 if (addr & (SHMLBA-1)) {
586 if (shmflg & SHM_RND)
587 addr &= ~(SHMLBA-1); /* round down */
588 else
589 return -EINVAL;
590 }
591 flags = MAP_SHARED | MAP_FIXED;
592 } else {
593 if ((shmflg & SHM_REMAP))
594 return -EINVAL;
595
596 flags = MAP_SHARED;
597 }
598
599 if (shmflg & SHM_RDONLY) {
600 prot = PROT_READ;
```

```
601 o_flags = O_RDONLY;
602 acc_mode = S_IRUGO;
603 } else {
604 prot = PROT_READ | PROT_WRITE;
605 o_flags = 0_RDWR;
606 acc_mode = S_IRUGO | S_IWUGO;
607 }
```
This section ensures the parameters to shmat() are valid.

- **581-582** Negative identifiers are not allowed, so this returns -EINVAL if one is supplied.
- **584-591** If the caller supplied an address, this makes sure it is ok.
- **585** SHMLBA is the segment boundary address multiple. In Linux, this is always PAGE SIZE. If the address is not page aligned, this checks if the caller specified SHM RND, which allows the address to be changed. If specified, it rounds the address down to the nearest page boundary. Otherwise, it returns -EINVAL.
- **591** Sets the flags to use with the VMA to create a shared region (MAP SHARED) with a fixed address (MAP FIXED).
- **593-596** If an address was not supplied, this makes sure the SHM REMAP was specified and only uses the MAP SHARED flag with the VMA. This means that do mmap() (See Section D.2.1.1) will find a suitable address to attach the shared region.

```
613 \text{shp} = \text{shm\_lock}(\text{shmid});
614 if (shp == NULL)615 return -EINVAL;
616 err = shm_checkid(shp,shmid);
617 if (err) {
618 shm_unlock(shmid);
619 return err;
620 }
621 if (ipcperms(&shp->shm_perm, acc_mode)) {
622 shm_unlock(shmid);
623 return -EACCES;
624 }
625 file = shp->shm file;
626 size = file->f_dentry->d_inode->i_size;
627 shp->shm_nattch++;
628 shm_unlock(shmid);
```
**Virtual FilesystemShared Memory Shared Memory** Virtual Filesysten

This block ensures the IPC permissions are valid.

**613** shm lock() locks the descriptor corresponding to shmid and returns a pointer to the descriptor.

- **614-615** Makes sure the descriptor exists.
- **616-620** Makes sure the ID matches the descriptor.
- **621-624** Makes sure the caller has the correct permissions.
- **625** Gets a pointer to the struct file, which do mmap() requires.
- **626** Gets the size of the shared region, so **do\_mmap()** knows what size of VMA to create.
- **627** Temporarily increments shm nattach(), which normally indicates how many VMAs are using the segment. This is to prevent the segment being freed prematurely. The real counter will be incremented by shm\_open(), which is the open() callback used by the vm\_operations\_struct used for shared regions.

**628** Releases the descriptor.

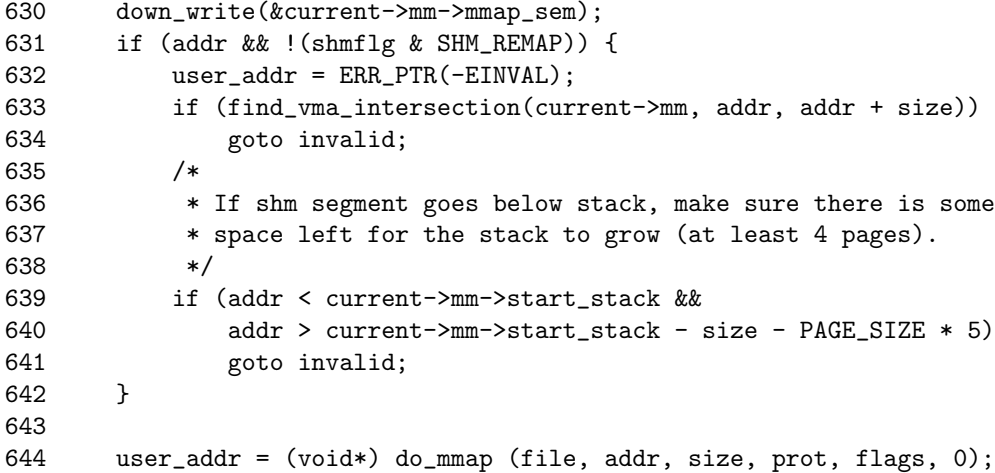

This block is where  $\phi$ -mmap() will be called to attach the region to the calling process.

- **630** Acquires the semaphore protecting the mm struct.
- **632-634** If an address was specified, calls find vma intersection() (See Section D.3.1.3) to ensure no VMA overlaps the region we are trying to use.
- **639-641** Makes sure there is at least a four-page gap between the end of the shared region and the stack.
- **644** Calls do mmap()(See Section D.2.1.1), which will allocate the VMA and map it into the process address space.

```
646 invalid:
647 up_write(&current->mm->mmap_sem);
648
649 down (&shm_ids.sem);
650 if(!(shp = shm\_lock(shmid)))651 BUG();
652 shp->shm_nattch--;
653 if(shp->shm_nattch == 0 &&
654 shp->shm_flags & SHM_DEST)
655 shm_destroy (shp);
656 else
657 shm_unlock(shmid);
658 up (&shm_ids.sem);
659
660 *raddr = (unsigned long) user_addr;
661 err = 0;
662 if (IS_ERR(user_addr))
663 err = PTR_ERR(user_addr);<br>664 return err:
       return err;
665
666 }
```
**647** Releases the mm struct semaphore.

**649** Releases the region IDs semaphore.

**650-651** Locks the segment descriptor.

- **652** Decrements the temporary shm nattch counter. This will have been properly incremented by the vm ops→open callback.
- **653-655** If the users reach 0 and the SHM DEST flag has been specified, the region is destroyed because it is no longer required.

**657** Otherwise, this just unlocks the segment.

**660** Sets the address to return to the caller.

**661-663** If an error occured, this sets the error to return to the caller.

**664** Returns.

# **APPENDIX M**

# **Out of Memory Management**

## **Contents**

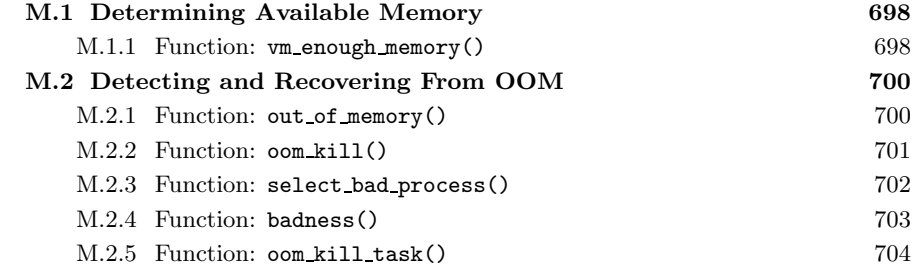

# **M.1 Determining Available Memory**

#### **Contents**

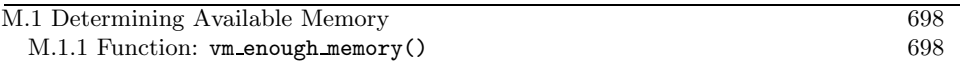

#### **M.1.1 Function:** vm enough memory() (mm/mmap.c)

```
53 int vm_enough_memory(long pages)
54 {
65 unsigned long free;
66
67 /* Sometimes we want to use more memory than we have. */
68 if (sysctl_overcommit_memory)
69 return 1;
70
71 /* The page cache contains buffer pages these days.. */
72 free = atomic_read(&page_cache_size);
73 free += nr_free_pages();
74 free += nr_swap_pages;
75
76 /*
77 * This double-counts: the nrpages are both in the page-cache
78 * and in the swapper space. At the same time, this compensates
79 * for the swap-space over-allocation (ie "nr_swap_pages" being
80 * too small.
81 */
82 free += swapper_space.nrpages;
83
84 /*
85 * The code below doesn't account for free space in the inode
86 * and dentry slab cache, slab cache fragmentation, inodes and
87 * dentries which will become freeable under VM load, etc.
88 * Lets just hope all these (complex) factors balance out...
89 */
90 free += (dentry_stat.nr_unused * sizeof(struct dentry)) >> PAGE_SHIFT;
91 free += (inodes_stat.nr_unused * sizeof(struct inode)) >> PAGE_SHIFT;
92
93 return free > pages;
94 }
```
- **68-69** If the system administrator has specified through the proc interface that overcommit is allowed, this returns immediately saying that the memory is available.
- **72** Starts the free pages count with the size of the pagecache because these pages may be easily reclaimed.
- **73** Adds the total number of free pages in the system.
- **74** Adds the total number of available swap slots.
- 82 Adds the number of pages managed by swapper\_space. This double-counts free slots in swaps, but is balanced by the fact that some slots are reserved for pages, but are not being currently used.
- **90** Adds the number of unused pages in the dentry cache.
- **91** Adds the number of unused pages in the inode cache.
- **93** Returns if more free pages are available than the request.

# **M.2 Detecting and Recovering From OOM**

# **Contents**

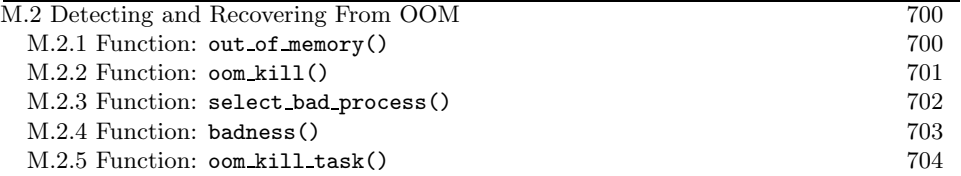

M.2.1 Function: out of memory()  $(mm/oom\,$ kill.c)

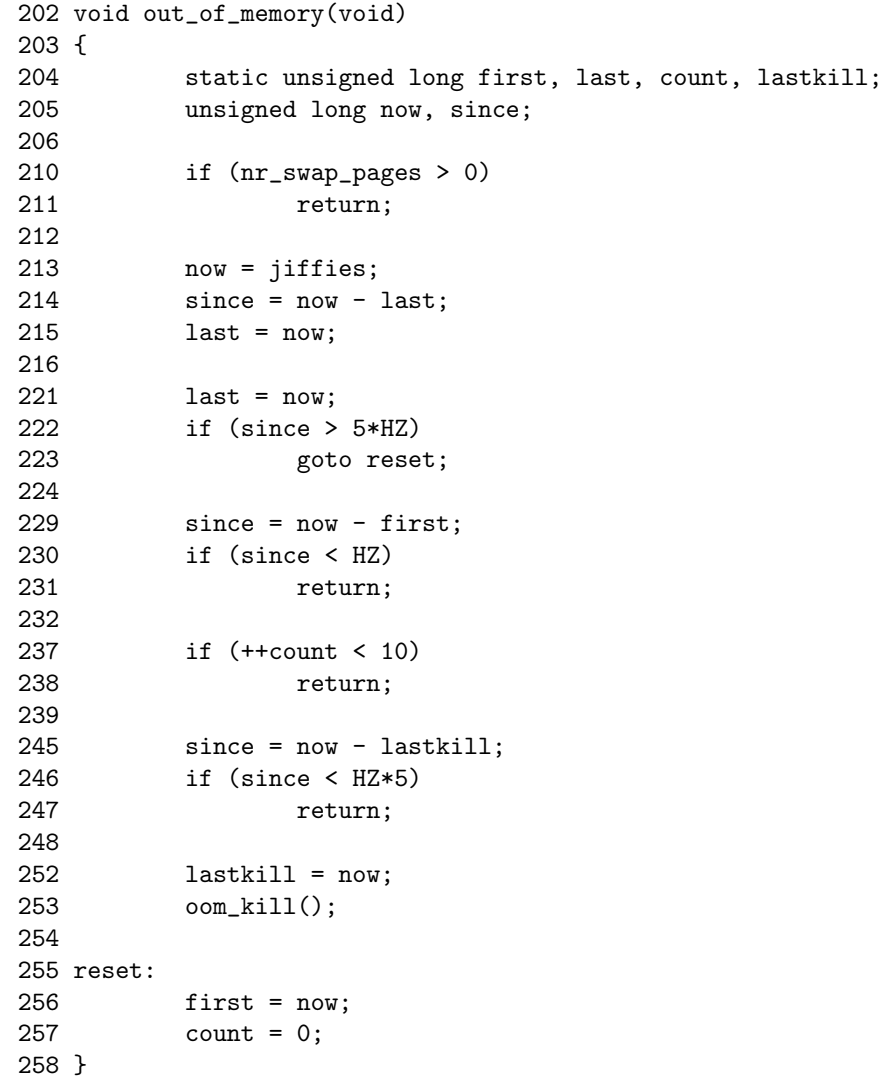

- **210-211** If there are available swap slots, the system has no OOM.
- **213-215** Records what time it is now in jiffies and determines how long it has been since this function was last called.
- **222-223** If it has been more than 5 seconds since this function was last called, this resets the timer and exits the function.
- **229-231** If it has been longer than a second since this function was last called, this exits the function. It is possible that I/O is in progress, which will complete soon.
- **237-238** If the function has not been called 10 times within the last short interval, the system is not yet OOM.
- **245-247** If a process has been killed within the last 5 seconds, this exits the function because the dying process is likely to free memory.
- **253** Ok, the system really is OOM, so it calls oom kill () (See Section M.2.2) to select a process to kill.

#### **M.2.2 Function:** oom kill() (mm/oom kill.c)

This function first calls select bad process() to find a suitable process to kill. Once found, the task list is traversed, and the  $oom\_kill\_task()$  is called for the selected process and all its threads.

```
172 static void oom_kill(void)
173 {
174 struct task_struct *p, *q;
175
176 read_lock(&tasklist_lock);
177 p = select_bad_process();
178
179 /* Found nothing?!?! Either we hang forever, or we panic. */
180 if (p == NULL)
181 panic("Out of memory and no killable processes...\n");
182
183 /* kill all processes that share the ->mm (i.e. all threads) */
184 for_each_task(q) {
185 if (q->mm == p->mm)
186 oom_kill_task(q);
187 }
188 read_unlock(&tasklist_lock);
189
190 /*
191 * Make kswapd go out of the way, so "p" has a good chance of
192 * killing itself before someone else gets the chance to ask
193 * for more memory.
```

```
194 */
195 yield();
196 return;
197 }
```
- **176** Acquires the read-only semaphore to the task list.
- **177** Calls select bad process()(See Section M.2.3) to find a suitable process to kill.
- **180-181** If one could not be found, this panics the system because otherwise the system will deadlock. In this case, it is better to deadlock and have a developer solve the bug than have a mysterious hang.
- 184-187 Cycles through the task list and calls oom\_kill\_task() (See Section M.2.5) for the selected process and all its threads. Remember that threads will all share the same mm struct.
- **188** Releases the semaphore.
- **195** Calls yield() to allow the signals to be delivered and the processes to die. The comments indicate that **kswapd** will be the sleeper, but it is possible that a process in the direct-reclaim path will be executing this function, too.

#### **M.2.3 Function:** select bad process() (mm/oom kill.c)

This function is responsible for cycling through the entire task list and returning the process that scored highest with the badness() function.

```
121 static struct task_struct * select_bad_process(void)
122 {
123 int maxpoints = 0;
124 struct task_struct *p = NULL;
125 struct task_struct *chosen = NULL;
126
127 for_each_task(p) {
128 if (p->pid) {
129 int points = badness(b);
130 if (points > maxpoints) {
131 chosen = p;
132 maxpoints = points;
133 }
134 }
135 }
136 return chosen;
137 }
```
**127** Cycles through all tasks in the task list.

**128** If the process is the system idle task, this skips over it.
**130-133** If this is the highest score so far, this records it.

**136** Returns the task struct, which scored highest with badness().

**M.2.4 Function:** badness() (mm/oom kill.c)

This calculates a score that determines how suitable the process is for killing. The scoring mechanism is explained in detail in Chapter 13.

```
58 static int badness(struct task_struct *p)
59 {
60 int points, cpu_time, run_time;
61
62 if (!p->mm)
63 return 0;
64
65 if (p->flags & PF_MEMDIE)
66 return 0;
67
71 points = p->mm->total_vm;
72
79 cpu_time = (p->times.tms_utime + p->times.tms_stime)
                                             \gg (SHIFT HZ + 3);
80 run_time = (jiffies - p->start_time) >> (SHIFT_HZ + 10);81
82 points /= int_sqrt(cpu_time);
83 points /= int_sqrt(int_sqrt(run_time));
84
89 if (p->nice > 0)
90 points *= 2;
91
96 if (cap_t(p->cap_effective) & CAP_TO_MASK(CAP_SYS_ADMIN) ||
97 p->uid == 0 || p->euid == 0)
98 points / = 4;
99
106 if (cap_t(p->cap_effective) & CAP_TO_MASK(CAP_SYS_RAWIO))
107 points /= 4;
108 #ifdef DEBUG
109 printk(KERN_DEBUG "OOMkill: task %d (%s) got %d points\n",
110 p->pid, p->comm, points);
111 #endif
112 return points;
113 }
```
**62-63** If there is no mm, this returns 0 because this is a kernel thread.

- **65-66** If the process has already been marked by the OOM killer as exiting, this returns 0 because there is no point trying to kill it multiple times.
- **71** The total VM used by the process is the base starting point.
- **79-80** cpu time is calculated as the total runtime of the process in seconds. run time is the total runtime of the process in minutes. Comments indicate that there is no basis for this other than it works well in practice.
- **82** Divides the points by the integer square root of cpu time.
- 83 Divides the points by the cube root of run\_time.
- **89-90** If the process has been niced to be of lower priority, double its points because it is likely to be an unimportant process.
- **96-98** On the other hand, if the process has superuser privileges or has the CAP SYS ADMIN capability, it is likely to be a system process, so it divides the points by 4.
- **106-107** If the process has direct access to hardware, then this divides the process by 4. Killing these processes forcibly could potentially leave hardware in an inconsistent state. For example, forcibly killing X is never a good idea.
- **112** Returns the score.

```
M.2.5 Function: oom kill task() (mm/oom kill.c)
```
This function is responsible for sending the appropriate kill signals to the selected task.

```
144 void oom_kill_task(struct task_struct *p)
145 {
146 printk(KERN_ERR "Out of Memory: Killed process %d (%s).\n",
                                                     p->pid, p->comm);
147
148 /*
149 * We give our sacrificial lamb high priority and access to * all the memory it needs. That way it should be able to
         * all the memory it needs. That way it should be able to
151 * exit() and clear out its resources quickly...
152 */
153 p-\text{zcounter} = 5 * HZ;
154 p->flags |= PF_MEMALLOC | PF_MEMDIE;
155
156 /* This process has hardware access, be more careful. */
157 if (cap_t(p->cap_effective) & CAP_TO_MASK(CAP_SYS_RAWIO)) {
158 force_sig(SIGTERM, p);
159 } else {
160 force_sig(SIGKILL, p);
161 }
162 }
```
- **146** Prints an informational message on the process being killed.
- **153** This gives the dying process lots of time on the CPU so that it can kill itself off quickly.
- **154** These flags will tell the allocator to give favorable treatment to the process if it requires more pages before cleaning itself up.
- **157-158** If the process can directly access hardware, this sends it the SIGTERM signal to give it a chance to exit cleanly.
- **160** Otherwise, sends it the SIGKILL signal to force the process to be killed.

Out of Memory<br>Management **Out of Memory Management**

### **References**

- [BA01] Jeff Bonwick and Jonathan Adams. Magazines and vmem: Extending the slab allocator to many CPUs and arbitrary resources. In Proceedings of the 2001 USENIX Annual Technical Conference (USENIX-01), pages 15–34, Berkeley, CA, June 25–30 2001. The USENIX Association.
- [BC00] D. (Daniele) Bovet and Marco Cesati. Understanding the Linux Kernel. Cambridge, MA: O'Reilly, 2000.
- [BC03] D. (Daniele) Bovet and Marco Cesati. Understanding the Linux Kernel 2nd Edition. Cambridge, MA: O'Reilly, 2003.
- [BL89] R. Barkley and T. Lee. A lazy buddy system bounded by two coalescing delays. In Proceedings of the Twelfth ACM Symposium on Operating Systems Principles. ACM Press, 1989.
- [Bon94] Jeff Bonwick. The slab allocator: An object-caching kernel memory allocator. In USENIX Summer, pages 87–98, 1994.
- [Car84] Rickard W. Carr. Virtual Memory Management. UMI Research Press, 1984.
- [CD80] E. G. Coffman and P. J. Denning. Operating Systems Theory. Englewood Cliffs, NJ: Prentice-Hall, 1980.
- [CP99] Charles D. Cranor and Gurudatta M. Parulkar. The UVM virtual memory system. In Proceedings of the 1999 USENIX Annual Technical Conference (USENIX-99), pages 117–130, Berkeley, CA, 1999. USENIX Association.
- [CS98] Kevin Dowd and Charles Severance. High Performance Computing, 2nd Edition. Newton, MA: O'Reilly, 1998.
- [Den70] Peter J. Denning. Virtual memory. ACM Computing Surveys (CSUR), 2(3):153–189, 1970.
- [FF02] Joseph Feller and Brian Fitzgerald. Understanding Open Source Software Development. Pearson Education Ltd., 2002.
- [GAV95] A. Gonzalez, C. Aliagas and M. Valero. A data cache with multiple caching strategies tuned to different types of locality. In ACM, Conference Proceedings of the 1995 International Conference on Supercomputing, Barcelona, Spain, July 3–7, 1995, pages 338–347, New York, 1995. ACM Press.
- [GC94] Berny Goodheart and James Cox. The Magic Garden Explained: The Internals of UNIX System V Release 4, an Open Systems Design. Prentice-Hall, 1994.
- [Hac] Various Kernel Hackers. Kernel 2.4.18 Source Code. ftp://ftp.kernel.org/pub/linux/kernel/v2.4/linux-2.4.18.tar.gz, February 25, 2002.
- [Hac00] Random Kernel Hacker. How to get your change into the linux kernel. Kernel Source Documentation Tree (SubmittingPatches), 2000.
- [Hac02] Various Kernel Hackers. Kernel 2.2.22 Source Code. ftp://ftp.kernel.org/pub/linux/kernel/v2.2/linux-2.2.22.tar.gz, 2002.
- [HK97] Amir H. Hashemi and David R. Kaeli. Efficient procedure mapping using cache line coloring. In Proceedings of the ACM SIGPLAN Conference on Programming Language Design and Implementation (PLDI-97), 32(5) of ACM SIGPLAN Notices, pages 171–182, New York, June 15–18 1997. ACM Press.
- [JS94] Theodore Johnson and Dennis Shasha. 2q: a low overhead high performance buffer management replacement algorithm. In Proceedings of the Twentieth International Conference on Very Large Databases, pages 439–450, Santiago, Chile, 1994.
- [JW98] Mark S. Johnstone and Paul R. Wilson. The memory fragmentation problem: solved? In Proceedings of the First International Symposium on Memory Management. ACM Press, 1998.
- [KB85] David G. Korn and Kiem-Phong Bo. In search of a better malloc. In Proceedings of the Summer 1985 USENIX Conference, pages 489–506, Portland, OR, 1985.
- [Kes91] Richard E. Kessler. Analysis of multi-megabyte secondary CPU cache memories. Technical Report CS-TR-1991-1032, University of Wisconsin, Madison, July 1991.
- [KMC02] Scott Kaplan, Lyle McGeoch and Megan Cole. Adaptive caching for demand prepaging. In David Detlefs, editor, ISMM'02 Proceedings of the Third International Symposium on Memory Management, ACM SIGPLAN Notices, pages 114–126, Berlin, Germany, June 2002. ACM Press.
- [Kno65] Kenneth C. Knowlton. A fast storage allocator. Communications of the ACM, 8(10):623-624, 1965.
- [Knu68] D. Knuth. The Art of Computer Programming, Fundamental Algorithms, Volume 1. Reading, MA: Addison-Wesley, 1968.

[Lev00] Check Lever. Linux Kernel Hash Table Behavior: Analysis and Improvements.

http://www.citi.umich.edu/techreports/reports/citi-tr-00-1.pdf, 2000.

- [McK96] Marshall Kirk McKusick. The Design and Implementation of the 4.4BSD Operating System. Addison-Wesley, 1996.
- [Mil00] David S. Miller. Cache and TLB Flushing Under Linux. Kernel Source Documentation Tree, 2000.
- [MM87] Rodney R. Oldehoeft, Maekawa Mamoru and Arthur E. Oldehoeft. Operating Systems, Advanced Concepts. Benjamin/Cummings Publishing, 1987.
- [MM01] Richard McDougall and Jim Mauro. Solaris Internals. Menlo Park, CA: Sun Microsystems Press, 2001.
- [PN77] James L. Peterson and Theodore A. Norman. Buddy systems. Communications of the ACM, 20(6):421–431, 1977.
- [Ray02] Eric S. Raymond. The Cathedral and the Bazaar (Revised Edition). O'Reilly, 2002.
- [RC01] Alessandro Rubini and Jonathan Corbet. Linux Device Drivers, 2nd Edition. Sebastopol, CA: O'Reilly, 2001.
- [RM01] Eric S. Raymond and Rick Moen. How to Ask Questions the Smart Way. www.catb.org/∼esr/faqs/smart-questions.html, 2001.
- [Sea00] Chris B. Sears. The elements of cache programming style. In Proceedings of the 4th Annual Showcase and Conference, pages 283–298, Berkeley, CA, October 2000. The USENIX Association.
- [Tan01] Andrew S. Tanenbaum. Modern Operating Systems, 2nd Edition. Upper Saddle River, NJ: Prentice-Hall, 2001.
- [Vah96] Uresh Vahalia. UNIX Internals. Upper Saddle River, NJ: Prentice-Hall, 1996.
- [WJNB95] P. R. Wilson, M. S. Johnstone, M. Neely and D. Boles. Dynamic storage allocation: A survey and critical review. Lecture Notes in Computer Science, 986, 1995.

### **Code Commentary Index**

activate lock(), 550 activate page nolock(), 550 add page to active list(), 547 add page to hash queue(), 540 add page to inactive list(), 548 add page to inode queue(), 539 add to page cache unique(), 538 add to page cache(), 537 add to page cache(), 539 add to swap cache(), 590 allocate mm(), 257 alloc area pmd(), 447 alloc\_area\_pte(), 448 alloc bootmem core(), 403  $\_$ alloc $\_$ bootmem $\_$ node $( ),\,402$ alloc bootmem node(), 402 alloc bootmem(), 401 alloc bootmem(), 401 alloc bounce bh(), 526 alloc bounce page(), 527 alloc one pte(), 295  $_$ alloc  $_{$ pages $($ ),  $420$ alloc pages(), 420  $\text{\textendash}$ alloc pages $($ ),  $421$ alloc\_page $(),$   $433$ arch get unmapped area(), 264, 313

badness(), 703 balance classzone(), 428 block flushpage(), 381 block read full page(), 363 bounce\_end\_io\_read(), 528 bounce end io write(), 528 bounce end io(),  $530$ 

break\_cow $(), 354$ BREAK GFP ORDER HI, 502 BREAK GFP ORDER LO, 502 brw\_page $()$ ,  $603$ build zonelists(), 232

CACHE NAMELEN, 502 calc vm flags(), 264 can share swap page(), 350 can vma merge(), 277 CHECK PAGE(), 496 clear page tables(), 306 clear user highpage(), 353 CLUSTER OFFSET(), 389, 391 CLUSTER PAGES, 389, 391 contig page data, 420 copy from high bh(), 529 copy mm(), 254 copy one pte(), 295 copy to high bh irq(), 529  $copy{\_}user{\_}higher$ create bounce(), 524 DECLARE FSTYPE(), 636 DEFAULT\_MAX\_MAP\_COUNT, 264 del page from active list(), 549 del page from inactive list(),

549 do anonymous page(), 344 do ccupdate local(), 509 do flushpage(), 381 do generic file read(), 358 do mlockall(), 318 do mlock(), 319 do mmap pgoff(), 262

do mmap(), 261 do mremap(), 278 do munmap(), 296 do no page(), 341 do page fault $($ ),  $328$ do shmem file read(), 647  $do$ \_swap\_page $(),$   $346$ do wp page(), 352 drain cpu caches(), 509 enable\_all\_cpucaches(), 504 enable cpucache(), 505 end, 221 end buffer io async(), 604 end of fixed addresses, 245 exclusive swap  $page()$ ,  $351$ exit mmap(), 258, 304 expand\_stack $(),$  330, 337 expand(), 425, 427 fail writepage(), 679 filemap nopage(), 382 file\_read\_actor(), 649 find get  $page()$ ,  $543$ find get page(), 543 find lock page helper(), 545 find lock page(), 544  $_$ find lock page $()$ , 545 find max low pfn(), 221 find  $max_pfn()$ ,  $221$  $_$ find page nolock $()$ , 544 find\_vma\_intersection(), 312 find vma prepare(), 271 find\_vma\_prev(), 310 find  $vma()$ ,  $309$ FIXADDR TOP, 244 fixrange\_init(), 245  $fitz$  to virt(), 244 flush all zero pkmaps(), 518 follow page(), 248 free all bootmem core(), 415 free\_all\_bootmem(),  $415$ free area init core(), 226 free\_area\_init\_node(), 224 free area init(), 224 free\_area\_pmd(), 454

free\_area\_pte(), 455 free block(), 499  $_f$ ree $_l$ block $(l, 500$ free bootmem core(), 409 free bootmem(), 409 free\_one\_pgd(), 306 free one pmd(), 307 free pages init(), 413  $_{\text{...free-pages\_ok}(),$  435  $_f$  free pages(),  $435$ free pages(), 435, 440 free  $page()$ ,  $440$  $_f$  ree page(),  $440$ free\_swap\_and\_cache(), 601 generic file mmap(), 369 generic file readahead(), 365 generic file read(), 355 generic file vm ops, 370  ${\tt _get\_dma\_pages}$  $($ ),  $434$  $get_free_pages(), 433$  $get$  free page(),  $433$ get max readahead(), 389 get one pte(), 294 get swaphandle info(), 605 get\_swap\_page $()$ ,  $585$ get unmapped area(), 312 get user pages(), 289  $get\_vm\_area()$ ,  $443$ get zeroed page(), 434 gfp mask, 420 handle\_mm\_fault(), 339 handle pte fault(), 340 highstart pfn, 221  $\ldots$ init, 412 init bootmem core(), 397 init bootmem node(), 396 init bootmem(), 396 init emergency pool(), 532 init mm, 254 INIT MM(), 254 init\_tmpfs $(), 635$ insert vm struct(), 270 insert vm struct(), 270

ipc findkey(), 690 KERNPG TABLE, 243 kfree(), 503 kmalloc(), 502 kmap atomic(), 519 kmap get fixmap pte(), 247 kmap high(), 515 kmap init(), 240, 246 kmap nonblock(), 514 kmap prot, 247 kmap pte, 247 kmap vstart, 247 kmap(), 514 kmap(), 514 kmem cache alloc (SMP Case)(), 489 kmem cache alloc (UP Case)(), 488 kmem cache alloc batch(), 494 kmem cache alloc head(), 491 kmem cache alloc one tail(), 492 kmem cache alloc one(), 492 kmem cache alloc(), 488 kmem cache create(), 459 kmem cache destroy(), 472 kmem cache estimate(), 467 kmem cache free (SMP Case)(), 496 kmem cache free (UP Case)(), 496 kmem cache free one(), 497 kmem cache free(), 495 kmem cache grow(), 481 kmem cache init objs(), 486 kmem cache init(), 511 kmem cache reap(), 473 kmem cache shrink locked(), 471 kmem cache shrink(), 469 kmem cache shrink(), 470 kmem cache sizes init(), 501 kmem cache slabmgmt(), 479 kmem find general cachep(), 480 kmem freepages(), 512 kmem getpages(), 512 kmem slab destroy(), 485

kmem\_tune\_cpucache(), 506 km type, 519 kswapd balance pgdat(), 580 kswapd balance(), 580 kswapd can sleep pgdat(), 579 kswapd can sleep(), 579 kswapd init(), 577 kswapd(), 577 kunmap atomic(), 523 kunmap high(), 521 kunmap(), 521  $\_lock\_page()$ ,  $234$ lock page(), 234, 612 lookup\_swap\_cache(), 596 lru cache add(), 547 lru cache del(), 548 lru cache del(), 549 make pages present(), 288 MAP\_ALIGN(), 227 map new virtual(), 515 mark page accessed(), 550 max low pfn, 221 max map count, 264 max pfn, 221 memclear highpage flush(), 382  $mem\_init()$ , 411 mlock fixup all(), 323 mlock fixup end(), 325 mlock fixup middle(), 326 mlock fixup start(), 324 mlock fixup(), 322 mmdrop(), 258, 259  $mmdrop(), 260$ mmput(), 258 mm alloc(), 257, 258  $mm\_init()$ ,  $257$ move one page(), 293 move page tables(), 292  $move\_vma()$ , 284  $newseg(), 690$ nopage sequential readahead(), 388

one highpage init(), 414

oom kill task(), 704 oom kill(), 701 out of memory(), 700 pagetable init(), 240, 241 page cache get(), 542 page cache read(), 387 page cache release(), 543 page cache size, 540 page cluster, 618 page hash table, 540 page hash(), 388, 538 page waitqueue(), 235–237 paging init(), 240 PFN UP(), 221 ppro with ram bug(), 414 precheck file write(), 651 pswpin, 603 pswpout, 603 ptep get and clear(), 456 put page testzero(), 435 readpage(), 363 read cluster nonblocking(), 390 read swap cache async(), 597 refill inactive(), 552 register bootmem low pages(), 222 remove\_exclusive\_swap\_page(), 599  $r$ emove\_inode\_page(),  $541$ remove inode page(), 541, 681 remove page from hash queue(), 542 remove page from inode queue(), 541 reserve bootmem core(), 399 reserve bootmem node(), 399 reserve bootmem(), 399 rmqueue(), 425 run task queue(), 390 rw swap page base(), 603 rw swap page(), 602 scan\_swap\_map(), 587 search exception table(), 334 select bad process(), 702

setup memory(), 220

SET PAGE CACHE(), 483 SET PAGE SLAB(), 483 SGP WRITE, 653 shmem\_alloc\_entry(), 676 shmem\_create(), 641 shmem\_empty(), 666 shmem\_file\_read(),  $646$ shmem file setup(), 686 shmem file write(), 651 shmem\_find\_swp(), 685 shmem follow link inline(), 656 shmem free swp(), 663 shmem getpage(), 669 shmem get inode(), 642 shmem ilock, 655 SHMEM<sub>-I</sub>(), 660, 670 shmem\_link(), 664 SHMEM\_MAX\_INDEX, 676 shmem mkdir(), 665 shmem\_mknod(),  $641$ shmem\_mmap(), 645 shmem nopage(), 668 SHMEM\_NR\_DIRECT, 676 shmem positive(), 667 shmem\_readlink\_inline(), 656 shmem readlink(), 656 shmem\_read\_super(), 637 shmem\_rmdir(), 666 SHMEM\_SB(), 638 shmem\_set\_size(), 639 shmem\_swp\_entry(),  $674, 676$ shmem\_symlink(), 654 shmem\_sync\_file(), 658 shmem truncate direct(), 662 shmem truncate indirect(), 660 shmem\_truncate(), 659 shmem unlink(), 665 shmem unuse inode(), 682 shmem unuse(), 681 shmem\_writepage(), 679 shmem\_zero\_setup(), 686 SHMLBA, 693 shm lock(), 693 SHM\_RND, 693 shm tot, 692 shrink caches(), 562

shrink\_cache(), 554 slab\_break\_gfp\_order, 502 smp\_call\_function\_all\_cpus(), 508 start pfn, 221 STATS INC GROWN(), 484 swapin readahead(), 391 swapper pg dir, 240 swap duplicate(), 591 swap entry free(), 593 swap\_free(), 592 swap info get(), 594 swap info  $put()$ , 595 swap\_out\_mm $()$ , 568  $swap_out_pgd(), 570$ swap out  $pm($ , 571 swap out  $vma()$ ,  $569$ swap out $($ ), 566 swap setup(), 617 swap\_writepage(), 599 SWP ENTRY(), 586  $sync\_page()$ ,  $235$ sys mlockall(), 316 sys mlock(), 315 sys mremap(), 278 sys munlockall(), 321 sys munlock(), 321 sys shmat(), 692 sys shmget(), 689 sys\_swapoff(), 619 sys\_swapon(), 607 tlb finish mmu(), 374 tlb gather mmu(), 374  $tlb$  remove  $page($ ), 374, 376 totalhigh pages, 415 truncate complete page(), 380 truncate inode pages(), 377 truncate list pages(), 378 truncate partial page(), 381 truncate(), 370 TryLockPage(), 234, 546

try to free pages(), 563 try to free pages zone(), 564  $try_to_swap_out(), 573$ try to unuse(), 623 unlock page(), 236 unmap fixup(), 300 unuse pgd(), 629 unuse pmd(), 630 unuse process(), 627 unuse pte(), 631 unuse\_ $v$ ma $($ ),  $628$ valid\_swaphandles(), 392 vfree(), 452 vmalloc area pages(), 445 vmalloc area pages(), 446 \_vmalloc(), 442 vmalloc(), 442 vmap(), 450  $\_v$ ma $\_link_file()$ ,  $274$  $\_v$ ma $\_link\_list()$ , 273  $\_v$ ma $\text{link}_r$ b $(), 274$ vma link(), 272 vma link(), 273 vma merge(), 275 vmfree area pages(), 453 vmtruncate list(), 372 vmtruncate(), 370, 659 vm enough memory(), 698 vm\_reend, 389 VM SEQ READ, 384  $vm$  swap full(),  $602$ wait on page(), 236  $...$ wait on page $(), 237$ zap page range(), 373 zap pmd range(), 375 zap pte range(), 376 zone sizes init(), 223

## **Index**

3GiB/1GiB Split, 55, 153

#### 896MiB limit of ZONE NORMAL, 55

Accessing userspace, 87 access ok(), 89 activate page(), 171 active list, 26, 164, 169 Address mapping to pages, 42 Address space management, 55 Address space regions, 61 Address space, 53 address space, 25, 56, 64 add to page cache unique(), 166 add to page cache(), 166 add to swap cache(), 186, 188 allocate mm(), 60 alloc bootmem core(), 100 alloc bootmem low pages node(), 97, 100 alloc bootmem low pages(), 96, 99 alloc bootmem low(), 96, 99 alloc bootmem node(), 100 alloc bootmem node(), 97, 100 alloc bootmem pages node(), 97, 100 alloc bootmem pages(), 96, 99 alloc bootmem(), 96, 99 alloc bootmem(), 99 alloc bounce bh(), 158 alloc bounce page(), 158 alloc pages(), 108 alloc page(), 108 Anonymous pages, 84 Anonymous pages, backing, 195

arch get unmapped area(), 69 arch set page uptodate(), 26 Associative mapping, 44 AS EIO, 90 AS ENOSPC, 90 autoconf, 2 automake, 2

Backing storage, 179 Benchmarking kernels, 11 Big Kernel Lock (BKL), 192 Binary Buddy Allocator, 105 BitKeeper, 5 bmap(), 192 Boot allocator initialization, 98 Boot map representation, 96 Boot memory allocator, 95 bootmem bootmap pages(), 96 bootmem data, 96 Bootstrap finalization, 101 Bounce buffers, 153, 157 bounce end io write(), 157 bounce end io(), 159 Browsing code, 9 brw page(), 192 Buddies, 105 Buddy coalescing, 105, 109 buffer head, 157 BUG(), 100

Cache chain, 123 Cache coloring, 124 Cache creation (slab), 133 Caches (slab allocator), 125 cache\_cache, 150

cache sizes, 146 cache\_sizes\_t, 146 Call graph generation, 11 ccupdate\_t, 149 cc data(), 148  $cc$  entry(),  $149$ CFGS OFF SLAB, 130, 138 CFLGS OPTIMIZE, 130 check pgt cache(), 40 ClearPageActive(), 28 ClearPageDirty(), 28 ClearPageError(), 28 ClearPageLaunder(), 28 ClearPageReferenced(), 28 ClearPageReserved(), 28 ClearPageUptodate(), 28 clear user highpage(), 85 clear user page(), 89 clock searchp, 135 CLUSTER, 185 Code comprehension, 11 CodeViz, 10 Coloring, 124 committed space, 211 CONFIG SLAB DEBUG, 125, 129 ConTest, 11 contig page data, 15 Copy On Write (COW), 87, 331 Copying to/from userspace, 87 copy from high bh(), 159 copy from user(), 89 copy mm(), 60, 61  $copy_to_user(), 89$ copy user page(), 89 CPU cache hit, 45 CPU cache line, 44 CPU cache management, 44 CPU cache miss, 45 cpucache, 148 cpu vm mask, 60 create bounce(), 158 CREATE MASK, 131 Creating files in tmpfs, 199 Creating VMAs, 67 ctags, 9

dbench, 12 Deactivating swap area, 193  $def\_flags, 60$ DEF PRIORITY, 173 Deleting a VMA, 79 Demand allocation, 82, 84 Demand fetch, 80 Demand paging, 82, 85 Device backed regions, 64 DFLGS GROWN, 131 diff, 4, 5 difffunc, 9 diffstruct, 9 Direct mapping, 44 Direct-reclaim, 19, 20 do anonymous page(), 84 do ccupdate local(), 150 do mmap2(), 67 do mmap pgoff(), 67 do no page(), 82, 84 do page fault(), 80 do swap page(), 34, 82, 85 do wp page(), 83, 87 dummy security ops, 212 Eliminating fragmentation (internal), 123 empty zero page, 85 enable\_all\_cpucaches(), 149 enable\_cpucache(), 149 end, 22 Exception handling, 79 Exception table, 334 exception table entry, 79 exit\_mmap $(), 60, 61$ Expanding the stack, 82 EXPORT\_SYMBOL(), 29 External fragmentation, 112 ex table, 79 File backed regions, 64

File/device-backed pages, 85 filemap\_nopage $($ ),  $64, 85$ Filesystem, shared memory, 195 file operations, 198

#### **718** Index

Finalizing memory bootstrapping, 101 find  $max_l_1ow_pfn()$ ,  $22$ find  $max_pfn()$ , 22  $_$ find page nolock $()$ , 169 find\_vma\_intersection(), 69, 70 find\_vma\_prepare(), 70, 71 find vma prev(),  $69, 70$ find\_vma(), 69, 70 First Fit, 95 FIXADDR SIZE, 55 FIXADDR START, 55, 153 FIXADDR TOP, 55 fixrange init(), 41 FIX KMAP BEGIN, 41, 156 FIX KMAP END, 41, 156 flush cache all(), 46 flush\_cache\_mm(), 46 flush cache page(), 46 flush cache range(), 46 flush dcache page(), 47 flush icache page(), 47 flush icache range(), 47 flush icache user range(), 47 flush page to ram(), 47, 85 flush  $tlb$  all $(), 44$ flush  $tlbmm()$ , 44 flush  $t$ lb  $page()$ ,  $45$ flush\_tlb\_pgtables(), 45 flush\_tlb\_range(),  $44$ for each  $pgdat()$ , 18 Fragmentation elimination (external), 117 Fragmentation, 112 Free lists, 105 free\_all\_bootmem\_core(), 101 free all bootmem node(), 97, 101 free\_all\_bootmem(), 96, 101 free\_area\_init\_node(), 23, 24 free\_area\_init(), 24 free\_area\_t,  $105$ free bootmem node(), 97, 100 free\_bootmem(), 96, 100 free initmem(), 102 free\_mm $(), 60$ free pages init(), 101

 $_{$  \_free  $_{$ pages (),  $109$  $_f$ ree  $page()$ ,  $109$ free  $page($ ),  $109$ free pgtables(), 79 free\_swap\_and\_cache(), 203 Frequently Asked Questions (FAQ), 3 generic file vm ops, 64 Get Free Page (GFP) flags, 110  ${\tt \_get\_dma\_pages}$  $(),$   $108$  $get_free_pages(), 108$ get free page(), 108 get free page $(), 108$ GET PAGE CACHE(), 138 GET PAGE SLAB(), 138 get  $pgd$  fast $($ ), 39 get  $pgd$  slow(),  $40$ get swaphandle info(), 192 get swap page(), 184, 186 get unmapped area(), 69, 70 get user(), 89 get vm area(), 118 GFP flags, 110 GFP ATOMIC, 111, 112 GFP DMA, 110 GFP DMA, 110 GFP FS, 111 GFP HIGH, 111 GFP HIGHIO, 111 GFP HIGHMEM, 110 GFP HIGHUSER, 111, 112 GFP IO, 111 GFP KERNEL, 111, 112 GFP KSWAPD, 111, 112 gfp mask, 106 GFP NFS, 111, 112 GFP NOFAIL, 115 GFP NOFS, 111, 112 GFP NOHIGHIO, 111, 112 GFP NOIO, 111, 112 GFP NORETRY, 115 GFP REPEAT, 115 GFP USER, 111, 112 GFP WAIT, 111 Global zero page, 53 Golden ratio, 23

GOLDEN RATIO PRIME, 23 GraphViz, 10 g cpucache up, 149 handle\_mm\_fault(), 80 handle\_pte\_fault(), 82 High memory atomic mappings, 156 High memory I/O, 157 High memory mapping, 154 High memory, 29, 153 highend pfn, 98 highstart pfn, 98 Huge TLB Filesystem (hugetlbfs), 51 inactive list, 26, 164, 169 Inclusion property, 165 init, 102 Initializing buddy allocator, 102 Initializing kmem bufctl t, 142 Initializing mm struct, 60 Initializing objects, 144 Initializing page hash table, 167 Initializing page tables, 40 Initializing shared regions, 204 Initializing swap areas, 192 Initializing virtual filesystem, 196 Initializing boot memory allocator, 98 Initializing slab allocator, 150 init begin, 102 init bootmem core(), 17 init bootmem node(), 97 init bootmem(), 96 init emergency pool(), 159  $_$ init end,  $102$ init mm, 60 INIT  $MM()$ , 60 Inode queue, 167 inode operations, 198 Inserting a memory region, 70 insert vm struct(), 70 Internal fragmentation, 112 Internet Relay Chat (IRC), 3 InterProcessor Interrupt (IPI), 60 IPC, 204

Kernel address space, 53 Kernel benchmarking, 11

Kernel configuration, 2 Kernel documentation, 3 Kernel image location, 40 Kernel patching, 4 Kernel subtrees, 5 Kernel Traffic, 4 Kernel Trap, 4 kern mount(), 195 kfree(), 126, 147 kmalloc(), 126, 147 kmap atomic(), 41, 154–156  $kmap\_high()$ ,  $154$ kmap nonblock(), 154, 155 kmap(), 55, 154, 155 kmem\_bufctl\_t, 138, 141 kmem bufctl\_t types, 138 kmem\_cache, 150 kmem cache alloc(), 126, 142 kmem cache create(), 126 kmem cache destroy(), 126 kmem cache free(), 126 kmem cache init(), 151 kmem cache reap(), 126 kmem cache shrink(), 126 kmem cache slabmgmt(), 138 kmem freepages(), 151 kmem getpages(), 151 kmem tune cpucache(), 149 km type, 156 KM TYPE NR, 156 kswapd, 19, 108, 163 kswapd balance(), 177 kswapd can sleep(), 177  $kswapd_init()$ , 175 kswapd wait, 177 kswapd(), 175 kunmap atomic(), 156 kunmap high(), 156 kunmap(), 154, 156 LAST\_PKMAP, 154 last\_pkmap\_nr, 155 Lazy buddy, 114

Lazy TLB, 57 Level 1 CPU, 44 Linear address macros, 34 Linear address space, 53 Linux Kernel Mailing List (LKML), 4 Linux Kernel Newbies, 3 Linux Weekly News (LWN), 3 Linux-MM Web site, 4 lmbench, 11 local pages, 424 locked vm, 59 Locking regions, 75 LockPage(), 28 lookup\_swap\_cache(), 186 LRU 2Q, 164 LRU list page reclaim, 170 LRU lists, 163, 169 LRU rotation, 170 LRU, 164 lru cache add(), 171 lru cache del(), 171 Major page faults, 80 mapping gfp mask(), 90 map new virtual(), 154 MAP POPULATE, 93 mark page accessed(), 171 MARK\_USED(),  $106$ MAX DMA ADDRESS, 100 max low pfn, 98 max mapped, 170 MAX\_NR\_ZONES, 29 MAX ORDER, 105 max pfn, 98  $max$ -scan,  $170$ MAX SWAPFILES, 180 MAX SWAP BADPAGES, 183 Memory Management Unit (MMU), 33 Memory pools, 160 Memory pressure, 19 Memory regions, 61  $mem\_init()$ , 101 mem\_map, 15 mem map initialization, 24 mem map t, 26 merge\_segments(), 72 Minor page faults, 80 min low pfn, 98

mkswap, 182 mk pte phys(), 39 mk pte(), 39  $m$ lockall $($ ),  $75$ mlock fixup all(), 76 mlock fixup end(), 76 mlock fixup middle(), 76 mlock fixup start(), 76 mlock fixup(), 76 mlock(), 75  $mmap$ <sub>sem</sub>,  $59$  $mmdrop()$ ,  $61$ mmlist, 59  $m$ mput $($ ),  $61$ MMU, 33  $mm$ alloc $()$ ,  $60$ mm count, 58  $mm\_init()$ , 60 mm struct, 55, 57 mm users, 58 Move-To-Front heuristic, 165 move page tables(), 75 move\_vma $()$ ,  $72$  $munnap()$ , 76 newseg(), 204 Node ID (NID), 17 Node structure, 16 Node-local allocation, 16, 107 Nodes, 15 Non Uniform Memory Access (NUMA), 15 NRPTE, 48 nr pages, 170 NUMA, 15 Object allocation, 123, 144 Object coloring, 124 Object freeing, 144 Object initialization, 144 Objects, 144 one highpage init(), 102 OOM detection, 210 OOM killing, 211 OOM management, 209 OOM prevention, 209

oom kill(), 210 Order allocation, 105 out of memory(), 210 Page allocation, 105 Page cache, 163, 165, 167 Page color, 124 Page directory describing, 33 Page fault exception handler, 87 Page faulting (shmem), 201 Page faults, 80 Page flags, 26, 27 Page fragmentation, 112 Page Frame Number (PFN), 17, 95 Page Global Directory (PGD), 33 Page hash table, 166 Page hash, 166 Page index, 26 Page lists, 25 Page Middle Directory (PMD), 33 Page reclamation, 163 Page replacement policy, 164 Page Size Extension (PSE), 40 Page structure, 24 Page table initialization, 40 Page table layout, 34 Page table management, 33 Page table protection, 36 Page to zone mapping, 29 Page wait queues, 22 PageActive(), 28 PageChecked(), 28 PageClearSlab(), 28 PageDirty(), 28 PageError(), 28 PageHighMem(), 28 PageLaunder(), 28 PageLocked(), 28 PageLRU(), 28 Pageout daemon, 175 Pageout of process pages, 173 PageReferenced(), 28 PageReserved(), 28 PageSetSlab(), 28 PageSlab(), 28 PageSwapCache(), 186

pages high, 20 pages low, 19 pages min, 20 pagetable init(), 41 PageUptodate(), 28 pagevec, 178 PAGE ACCESSED, 36 PAGE ALIGN(), 35 page cache alloc(), 166 page cache get(), 166 page cache init(), 167 page cache read(), 166, 169 page cache release(), 166 page cluster, 87 PAGE DIRTY, 36 page hash $fn()$ ,  $167$ page hash bits, 167 page hash table, 166 PAGE OFFSET, 55 PAGE PER WAITQUEUE, 22 PAGE PRESENT, 36 PAGE PROTNONE, 36 PAGE RW, 36 PAGE SHIFT, 35 page state, 32 PAGE USER, 36 page waitqueue(), 23 Paging out, 175 Paging, 179 paging init(), 41 Patch generation, 5 Patch submission, 12 Patch usage, 4 patch, 5 PatchSet, 7  $pa()$ , 42 Per-CPU cache, 148 Persistent Kernel Map (PKMap), 153 per cpu pages, 32 per cpu pageset, 31 PFN, 17 PF FREE PAGES, 113 PF MEMALLOC, 113 PF MEMDIE, 113 pg0, 40 pg1, 40

PGD, 33 pgdat list, 15, 17 PGDIR SHIFT, 36  $pgd$ alloc $(),$  39  $pgd-free(), 39$ pgd offset(), 37 pgd quicklist, 39 pgd t, 33  $pgd_val(), 36$  $-pgd()$ , 36 pglist data, 15, 16 pgprot t, 36 pgprot\_val(), 36  $-pgprot(), 36$ PG\_active, 27 PG\_arch\_1, 27 PG\_checked, 27 pg data t, 15, 16 PG\_dirty, 27 PG error, 27 PG\_fs\_1, 27 PG highmem, 27 PG launder, 27 PG\_locked, 27 PG lru, 27 PG\_referenced, 27 PG\_reserved, 27 PG skip, 27 PG\_slab, 27 PG\_unused, 27 PG\_uptodate, 27 Physical to virtual address mapping, 42 phys to virt(), 42 PKMap address space, 153 PKMAP\_BASE, 55, 153 pkmap count, 154 pkmap map wait, 155 pkmap page table, 154 pmap, 24 PMD, 33 pmd alloc one fast(), 40  $pmd$ -alloc-one(),  $40$  $pmd$ -alloc $(),$  39  $pmd\_free(), 39$ pmd offset(), 37

 $pmd$  page $(), 39$ pmd\_quicklist, 39 PMD SHIFT, 35  $pmd_t$ , 34  $pmd$  val $($ ),  $36$  $\_pmd($ ), 36 Process address space, 53 Process descriptor allocation, 60 Process flags, 111 Process killing, 211 Process pageout, 173 Process space descriptor, 57 PTE allocation, 39 PTE chains, 31, 48 PTE freeing, 39 PTE instantiation, 39 PTE macros, 37 PTE protection bits, 36 PTE to swap entry mapping, 183 ptep get and clear(), 39 PTEs in high memory, 50 pte alloc one fast(), 40 pte alloc one(), 40 pte alloc(), 39 pte clear(), 39 pte dirty(), 38 pte  $exc(), 38$ pte exprotect(), 38 pte free(), 39 pte mkclean(), 38 pte mkdirty(), 38 pte mkexec(), 38 pte mkread(), 38 pte mkwrite(), 38 pte mkyoung(), 38 pte modify(), 38 pte offset map(), 51 pte offset(), 37 pte old(), 38 pte\_page(), 39 pte quicklist, 39 pte rdprotect(), 38 pte  $read()$ ,  $38$ pte\_t, 34 pte to swp entry(), 183 pte\_val $($ ), 36

pte write(), 38 pte wrprotect(), 38 pte young(), 38  $_pte(), 36$ PTRS PER PGD, 36 PTRS\_PER\_PMD, 36 PTRS PER PTE, 36 put user(), 89 Quicklists, 39 RAM-based filesystem, 195 read swap cache async(), 189 REAP SCANLEN, 135 Refilling inactive list, 169 refill inactive(), 164, 169 remap file pages(), 93 remove\_exclusive\_swap\_page(), 189 remove inode page(), 166 remove page from hash queue(), 166 remove page from inode queue(), 166 reserve bootmem node(), 97 reserve bootmem(), 96 Retiring boot memory, 101 Reverse Mapping (rmap), 48 Reverse Mapping (RMAP), 87 Reverse mapping objects, 49 Reverse mapping pages, 48 rss, 59 rw swap page base(), 192 rw swap page(), 189, 192 scan\_swap\_map(),  $185$ search exception table(), 79 security\_operations, 212 security ops, 212 security vm enough memory(), 212 Set associative mapping, 45 SetPageActive(), 28 SetPageChecked(), 28 SetPageDirty(), 28 SetPageError(), 28 SetPageLaunder(), 28 SetPageReferenced(), 28

SetPageReserved(), 28

SetPageUptodate(), 26, 28 setup\_arch(), 98 setup\_arg\_flags(), 63 setup\_memory(), 98 SET PAGE CACHE(), 138 SET PAGE SLAB(), 138 set page zone(), 29 set pte(), 39 set shrinker(), 152 Shared regions, 204 shm, 195 shmat(), 204 Shmem file creation, 199 Shmem functions, 197 shmem\_commit\_write(), 197 shmem dir inode operations, 198 shmem file operations, 198 shmem getpage(), 199 shmem\_inodes, 195 shmem\_inode\_cache, 207 shmem inode info, 196 shmem inode operations, 198  $SHMEM_I(), 196$ SHMEM MAX INDEX, 202 shmem\_prepare\_write(), 197 shmem readpage(), 197 shmem symlink inline operations, 198 shmem symlink inode operations, 198 shmem\_writepage(), 197 shmget(), 204 SHM DEST, 207 SHM HUGETLB, 52 SHM LOCK, 197 SHM UNLOCK, 197 shm vm ops, 204 shrink caches(), 173 shrink cache(), 170 Size-N cache, 146 Size-N (DMA) cache, 146 Slab allocator, 123 Slab cache allocation flags, 131 Slab cache chain, 123 Slab cache coloring, 132 Slab cache creation, 133

Slab cache deletion, 136 Slab cache dynamic flags, 131 Slab cache reap, 133 Slab cache shrinking, 135 Slab cache static flags, 130 Slab cache, 123 Slab caches, per-CPU, 148 Slab creation, 139 Slab debugging, 125 Slab deletion, 143 Slab descriptors, 138 Slab free object tracking, 141 Slab initialization, 150 Slab object allocation, 144 Slab objects, 144 slabinfo, 125 Slabs, 123, 137 Slabs, buddy interaction, 151 Slabs, finding free objects, 142 Slabs, number of objects, 143 slabs free, 127 slabs full, 127 slabs partial, 127 SLAB ATOMIC, 132 slab bufctl(), 141 SLAB CACHE DMA, 131 SLAB CTOR ATOMIC, 132 SLAB\_CTOR\_CONSTRUCTOR, 132 SLAB CTOR VERIFY, 132 SLAB DEBUG FREE, 131 SLAB DEBUG INITIAL, 131 SLAB DMA, 132 SLAB HWCACHE ALIGN, 131 SLAB KERNEL, 132 SLAB MUST HWCACHE ALIGN, 131 SLAB NFS, 132 SLAB NOFS, 132 SLAB NOHIGHIO, 132 SLAB NOIO, 132 SLAB NO REAP, 131 SLAB POISON, 131 SLAB RED ZONE, 131 SLAB USER, 132 Small allocation caches, 123, 146 Sourceforge.net, 3 SPEC, 11

Stack algorithm, 165 Stack expansion, 82 startup 32(), 40 strlen user(), 89 strncpy\_from\_user(), 89 struct kmem\_cache\_s, 127 Swap area, 179 Swap area, describing, 180 Swap area deactivating, 193 Swap area initializing, 192 Swap cache, 163, 185 Swap entries, 183 Swap management, 179 Swap reading, 189, 192 Swap writing, 189 SWAPFILE<sub>, 185</sub>  $swapin\_readahead(), 80, 87$ swapper\_pg\_dir, 40 Swapping, 179 SWAP CLUSTER MAX, 173 swap duplicate(), 186, 188 swap\_free(), 186 swap header, 182 swap info, 180, 183 swap info struct, 180 swap list, 181 SWAP MAP BAD, 181 SWAP\_MAP\_MAX, 181 swap\_mm, 173 swap\_ops, 186  $swap_out_m()$ , 173  $swap_out_vma()$ , 175 swap out(), 163, 173  $sup$ <sub>entry\_t, 183</sub> swp entry to pte(), 183 SWP ENTRY(), 183 SWP OFFSET(), 183 SWP TYPE(), 183 SWP USED, 180 SWP WRITEOK, 180 System V IPC, 204  $sys_mmap2(), 67$ sys mprotect(), 72 sys mremap(), 72 sys munlockall(), 76 sys munlock(), 76

sys\_swapoff(), 193 sys\_swapon(), 192 TestClearPageLRU(), 28 TestSetPageLRU(), 28 Thread identification, 57 Thundering herd, 22 TLB API, 44 TLB flushing, 57 TLB, 33, 43 tmpfs, 195 total vm, 59 tq disk, 177 Translation Lookaside Buffer (TLB), 33, 43 Trivial Patch Monkey, 12 try to free buffers(), 111 try to swap out(), 175 try to unuse(), 193

Understanding the Linux Kernel, 1 Unified diffs, 4 UnlockPage(), 22, 28 unmap fixup(), 79 update mmu cache(), 45 UseNet, 3 Userspace accessing, 87

 $\text{v}a()$ , 42 vfree(), 120 Virtual Memory Area, 61 virt to page(), 43 VM Regress, 12 VMA creation, 67 VMA deletion, 79 VMA insertion, 70 VMA locking, 75 VMA merging, 72 VMA operations, 64 VMA remapping, 72 VMA searching, 69 VMA unlocking, 76 VMA, 61 vmalloc address space, 118 vmalloc areas, 117 vmalloc 32(), 118, 119

vmalloc dma(), 118, 119 VMALLOC END, 117 VMALLOC OFFSET, 55 VMALLOC RESERVE, 55 VMALLOC START, 117 vmalloc(), 112, 117, 119 vmap(), 121 vma link(), 71 vma link(), 72 vma merge(), 70, 72 vmlist lock, 118 vmspace, 55 VM ACCOUNT, 92, 211 vm acct memory(), 211 VM ALLOC, 118 vm area struct, 56, 61 VM DENYWRITE, 63 vm enough memory(), 209 VM EXECUTABLE, 63 VM GROWSDOWN, 63 VM GROWSUP, 63 VM IO, 63 VM IOREMAP, 118 VM LOCKED, 63 VM MAYEXEC, 63 VM MAYREAD, 63 VM MAYSHARE, 63 VM MAYWRITE, 63 vm operations struct, 64 VM RAND READ, 63 VM RESERVED, 63 VM SEQ READ, 63 VM SHM, 63 VM STACK FLAGS, 63 vm struct, 117  $vm\_unacct_memory(), 212$ vsyscall page, 90 Waiting on pages, 22

wait on page(), 22 wait table size(), 22 Working set, 164

Zero page, 53 Zone balance, 20 Zone dimensions, 15

#### **726** Index

Zone fallbacks, 17 Zone initialization, 23 Zone modifiers, 110 Zone pressure, 19 Zone size calculation, 20 Zone structure, 18 Zone watermarks, 19 Zones, 15 zones sizes, 24 ZONE DMA, 15

ZONE\_HIGHMEM, 15 zone\_holes, 24 ZONE\_NORMAL, 15 ZONE NORMAL at 896MiB, 55 ZONE PADDING(), 31 zone sizes init(), 41 zone start paddr, 24 zone\_struct, 15, 18 zone\_t,  $15$ zone\_table, 29

## **About the Author**

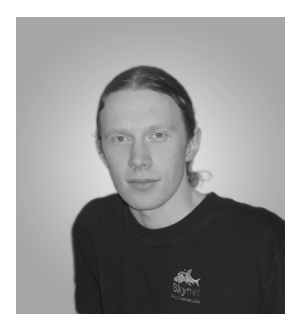

MEL GORMAN earned B.Sc. and M.Sc. degrees in Computer Science from the University of Limerick, Ireland. He has worked on a wide variety of applications ranging from web development to real-time display systems for cameras. His toughest projects have been those he figured could not possibly be as hard as they were made out to be, like the Linux VM. He has also worked as a system administrator, mainly with Linux but also with Solaris and Windows. Currently Mel is a Java applications developer for IBM in Santry, Dublin.

Mel developed most of his skills through a healthy combination of college experience, exposure to the UL Computer Society and real-world work. It was the Computer Society that introduced him to Linux and convinced him that it was useful for more than a nice email address. The society developed his interest in Open Source software and particularly in the Linux kernel. He is eternally grateful to UL for providing the platform, the people and the time to work on the VM for two years.

When not pushing buttons, Mel enjoys spending time with his girlfriend, Karen, playing the guitar (badly), reading anything he can get his hands on, hanging out with friends and family (who, for some reason, avoid conversations about the VM), developing plans of dubious merit (sometimes implementing them with novel results) and getting into a kayak any time Andy convinces him it is a good idea. He is still deciding whether to continue writing about Linux or get back to programming with it, which was his original intention.

# **About the CD-ROM**

The CD-ROM that accompanies Understanding the Linux Virtual Memory Manager contains software and tools that aid code comprehension of the kernel. The CD-ROM includes the following:

- An installation of Apache that is usable with any GNU/Linux system. Mount the CD with the command mount /dev/cdrom /cdrom -o exec; start the server with the command /cdrom/start\_server.
- A web-browsable copy of the Linux 2.4.22 and 2.6.0-test4 kernels. This allows code to be browsed and identifiers to be searched for.
- A searchable index for functions that have a code commentary available. If a function is searched for that does not have a commentary, the browser will be automatically redirected to a web-browsable version of the source.
- A live version of CodeViz, the tool used to generate call graphs for the book. The generated graphs may be clicked upon to bring the browser to that function in the source code.
- The VMRegress, CodeViz and PatchSet packages. gcc-3.0.4 is also provided because it is required for building CodeViz.

The CD-ROM can be used on the GNU/Linux or Windows 95/98/NT/ 2000/Me/XP platforms. The web server and site require that a GNU/Linux system is used and has been tested with Debian Woody and Red Hat 7.3. It is strongly recommended that you use a GNU/Linux system to access the CD.

### **License Agreement**

Use of the software accompanying Understanding the Linux Virtual Manager is subject to the terms of the License Agreement and Limited Warranty found on the previous pages.

### **Technical Support**

Prentice Hall does not offer technical support for any of the programs on the CD-ROM. However, if the CD-ROM is damaged, you may obtain a replacement copy by sending an email that describes the problem to: disc exchange@prenhall.com